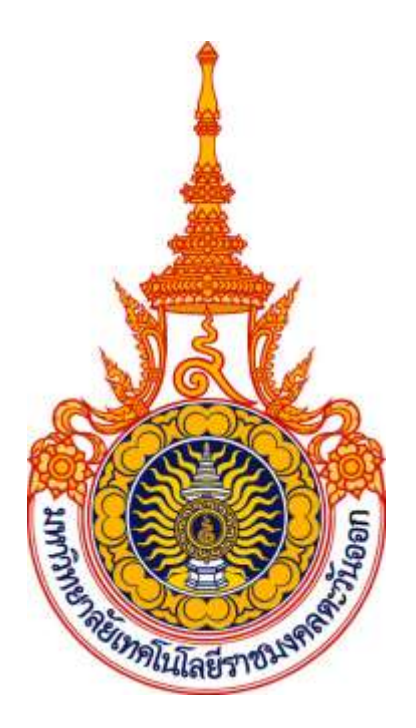

# **คู่มือมาตรฐานขั้นตอนการปฏิบัติงาน (Standard Operating Procedure : SOP) (กองบริหารงานบุคคล)** ปีการศึกษา ๒๕๖๓

## **มหาวิทยาลัยเทคโนโลยีราชมงคลตะวันออก**

กองบริหารงานบุคคล สำนักงานอธิการบดี มหาวิทยาลัยเทคโนโลยีราชมงคลตะวันออก ได้จัดทำ คู่มือมาตรฐานขั้นตอนการปฏิบัติงาน (Standard Operating Procedure : SOP) ประจำปีการศึกษา ๒๕๖๓ เพื่อให้ผู้ปฏิบัติงานทั้ง ๘ งาน ของกองบริหารงานบุคคล ได้รับรู้และเข้าใจในมาตรฐานขั้นตอนการปฏิบัติงาน เพื่อให้การดำเนินงานเป็นไปตามระบบ และใช้เป็นเอกสารประกอบการฝึกอบรมหรือเป็นแนวทางสำหรับบุคลากร เดิมและบุคลากรใหม่ในการเรียนรู้และศึกษา ซึ่งประกอบไปด้วย ข้อมูลพื้นฐานหน่วยงาน คู่มือมาตรฐานขั้นตอน การปฏิบัติงาน จำนวน ๘ งาน ได้แก่ ๑) งานบริหารงานทั่วไป ๒) งานบริหารงานบุคคล ๓) งานทะเบียนประวัติ ๔)งานพัฒนาบุคลากร ๕) งานสวัสดิการบุคลากร ๖) งานบริหารงานบุคคลวิทยาเขตจันทบุรี ๗) งานบริหารงาน ิบุคคลเขตพื้นที่จักรพงษภูวนารถ ๘) งานบริหารงานบุคคลเขตพื้นที่อุเทนถวาย

หวังเป็นอย่างยิ่งว่าคู่มือมาตรฐานขั้นตอนการปฏิบัติงาน (Standard Operating Procedure, SOP) ฉบับนี้จะเป็นประโยชน์และเป็นความรู้ในการปฏิบัติงานตามขั้นตอนต่อผู้ปฏิบัติงานและบุคคลอื่น หากท่านผู้อ่าน มีข้อเสนอแนะเพื่อพัฒนาและปรับปรุงประการใด กองบริหารงานบุคคล ยินดีน้อมรับข้อเสนอแนะเพื่อนำมา ปรับปรุงและพัฒนาให้ได้มาตรฐานและมีคุณภาพอย่างต่อเนื่องต่อไป

> กองบริหารงานบุคคล ส านักงานอธิการบดี มหาวิทยาลัยเทคโนโลยีราชมงคลตะวันออก

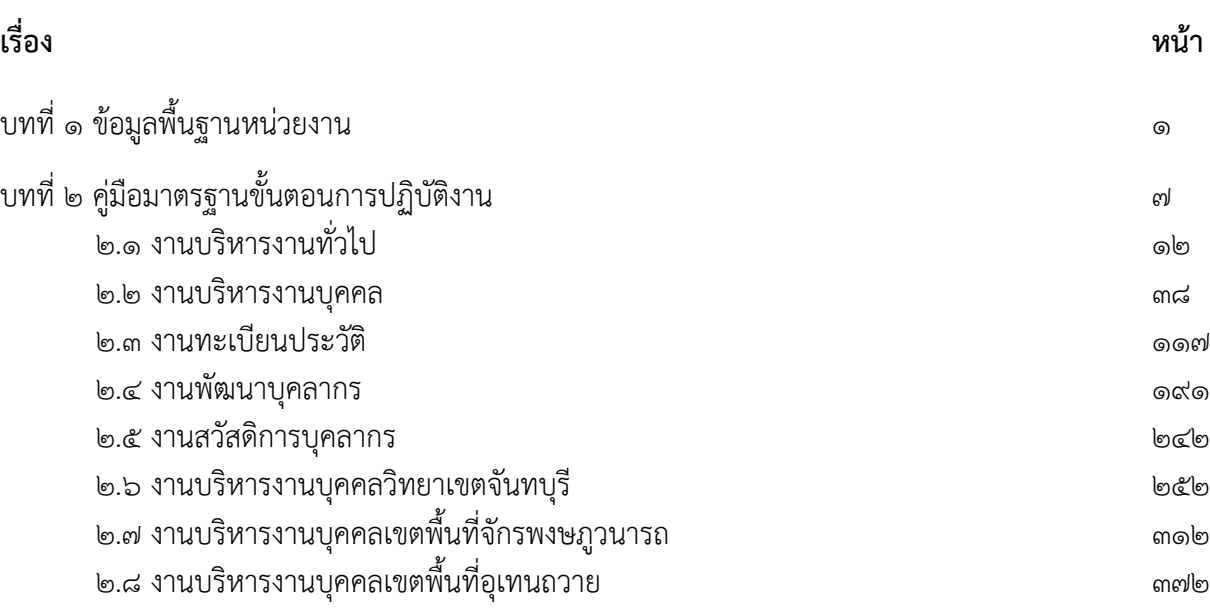

#### **บทที่ 1**

#### **ข้อมูลพื้นฐานหน่วยงาน**

#### **1.ชื่อหน่วยงาน ที่ตั้ง และประวัติความเป็นมาโดยย่อ**

มหาวิทยาลัยเทคโนโลยีราชมงคลเป็นสถาบันการศึกษาในระดับอุดมศึกษาที่ให้บริการการศึกษา และผลิตทรัพยากรมนุษย์ที่มีคุณค่าให้กับสังคมไทยเป็นระยะเวลายาวนานนับย้อนจากการสถาปนาในนาม "วิทยาลัยเทคโนโลยีและอาชีวศึกษา" วันที่ ๒๗ กุมภาพันธ์ ๒๕๑๘ เป็นวันที่พระราชบัญญัติ "วิทยาลัยเทคโนโลยี และอาชีวศึกษา" ได้ถูกประกาศในราชกิจจานุเบกษาและมีผลบังคับใช้เพื่อผลิตครูอาชีวศึกษาระดับปริญญาตรี ให้การศึกษาทางด้านอาชีพทั้งระดับต่่ากว่าปริญญาตรีระดับปริญญาตรีและประกาศนียบัตรชั้นสูงท่าการวิจัย ส่งเสริมการศึกษาทางด้านวิชาชีพและให้บริการทางวิชาการแก่สังคม

มหาวิทยาลัยเทคโนโลยีราชมงคลตะวันออกเป็นมหาวิทยาลัยด้านวิทยาศาสตร์และเทคโนโลยี จัดตั้งขึ้นตามพระราชบัญญัติมหาวิทยาลัยเทคโนโลยีราชมงคล พ.ศ. ๒๕๔๘ ซึ่งได้รับการประกาศในราชกิจจานุเบกษา และมีผลบังคับใช้ตั้งแต่วันที่ ๑๙ มกราคม ๒๕๔๘ เป็นต้นมา โดยในพระราชบัญญัติฉบับนี้ได้ก่าหนดให้รวมกลุ่ม วิทยาเขตในสังกัดสถาบันเทคโนโลยีราชมงคลจ่านวน ๔ วิทยาเขตและ ๑ คณะตามมาตรา ๖๕(๓) ได้แก่ วิทยาเขต จักรพงษภูวนารถ วิทยาเขตอุเทนถวาย วิทยาเขตบางพระ วิทยาเขตจันทบุรี และคณะเกษตรศาสตร์บางพระ พร้อมทั้งให้ยกฐานะขึ้นเป็นมหาวิทยาลัยเทคโนโลยีราชมงคลตะวันออกตามมาตรา ๕(๓) มหาวิทยาลัยเทคโนโลยี ราชมงคลตะวันออก จัดการศึกษาทั้งในระดับปริญญาตรีและระดับต่่ากว่าปริญญาตรีในสาขาวิชาชีพต่าง ๆ กระจาย อยู่ตามวิทยาเขตในสังกัดทั้ง ๔ แห่งตามความเชี่ยวชาญเฉพาะทางของแต่ละวิทยาเขตซึ่งหน่วยงานแต่ละแห่ง ของมหาวิทยาลัยฯ ล้วนมีประวัติในการก่อตั้งและจัดการศึกษาด้านวิชาชีพไม่น้อยกว่า ๕๐ ปี ดังนั้น มหาวิทยาลัย เทคโนโลยีราชมงคลตะวันออกจึงจัดเป็นมหาวิทยาลัยทางด้านวิทยาศาสตร์และเทคโนโลยี ๑ ใน ๑๕ แห่ง ที่จัดการศึกษาระดับปริญญาสายวิชาชีพด้วยความเชี่ยวชาญมาอย่างยาวนานแห่งหนึ่งของประเทศไทย

โดยในพระราชบัญญัติฉบับนี้ได้ก่าหนดให้รวมกลุ่มวิทยาเขตในสังกัดสถาบันเทคโนโลยีราชมงคล จ่านวน ๔ วิทยาเขตและ ๑ คณะตามมาตรา ๖๕(๓) ได้แก่ วิทยาเขตบางพระ วิทยาเขตอุเทนถวาย วิทยาเขต จักรพงษภูวนารถ วิทยาเขตจันทบุรี คณะเกษตรศาสตร์บางพระ

มีคณะต่างๆ ที่รับผิดชอบในการจัดการเรียนการสอนในมหาวิทยาลัยเทคโนโลยีราชมงคล ตะวันออก ดังนี้

- ๑. คณะเกษตรศาสตร์และทรัพยากรธรรมชาติ
- ๒. คณะวิทยาศาสตร์และเทคโนโลยี
- ๓. คณะมนุษยศาสตร์และสังคมศาสตร์
- ๔. คณะวิศวกรรมศาสตร์และสถาปัตยกรรมศาสตร์
- ๕. คณะเทคโนโลยีอุตสาหกรรมเกษตร
- ๖. คณะเทคโนโลยีสังคม
- ๗. คณะบริหารธุรกิจและเทคโนโลยีสารสนเทศ
- ๘. คณะศิลปศาสตร์
- ๙. คณะสัตวแพทยศาสตร์

๑๐. สถาบันเทคโนโลยีการบินและอวกาศ

๑๑. ส่านักวิชาวิศวกรรมศาสตร์และนวัตกรรม

ทั้งนี้ เพื่อให้ภารกิจของมหาวิทยาลัยฯ มีประสิทธิภาพและประสิทธิผลมากยิ่งขึ้น จึงก่าหนดให้ มีหน่วยงานสนับสนุนดังนี้

- ๑. ส่านักงานอธิการบดี
- ๒. ส่านักส่งเสริมวิชาการและงานทะเบียน
- ๓. ส่านักวิทยบริการและเทคโนโลยีสารสนเทศ
- ๔. สถาบันวิจัยและพัฒนา
- ๕. ส่านักงานวิทยาเขตจันทบุรี
- 6. ส่านักงานโครงการอันเนื่องมาจากพระราชด่าริ
- 7. ศูนย์บ่มเพาะวิสาหกิจ
- ๘. ส่านักงานนวัตกรรมเพื่อการศึกษาและการเรียนรู้ตลอดชีวิต
- ๙. ส่านักงานสภามหาวิทยาลัย
- ๑๐. ส่านักงานตรวจสอบภายใน
- ๑๑. ส่านักงานประกันคุณภาพ
- ๑๒. ส่านักงานกฎหมาย
- ๑๓. ศูนย์สนับสนุนการวิจัยและทดสอบวัสดุวิศวกรรม
- ๑๔. ส่านักงานบัณฑิตศึกษา
- ๑๕. ส่านักงานยุทธศาสตร์
- ๑๖. ส่านักงานเขตพื้นที่จักรพงษภูวนารถ
- ๑๗. ส่านักงานเขตพื้นที่อุเทนถวาย
- ๑๘. สถาบันบัวราชมงคลตะวันออก ดังนี้

ปัจจุบันมหาวิทยาลัยเทคโนโลยีราชมงคลตะวันออก ตั้งอยู่เลขที่ ๔๓ หมู่ ๖ ต่าบลบางพระ อ่าเภอศรีราชา จังหวัดชลบุรี มีเขตพื้นที่จัดการการศึกษา ๓ เขตพื้นที่ ได้แก่ เขตพื้นที่จักรพงษภูวนารถ เขตพื้นที่อุเทนถวาย และวิทยาเขตจันทบุรี

และตามประกาศกระทรวงศึกษาธิการ ได้แบ่งส่วนราชการส่านักงานอธิการบดีในมหาวิทยาลัย เทคโนโลยีราชมงคลตะวันออก ตามมาตรา ๖ และมาตรา ๙ วรรคสอง แห่งพระราชบัญญัติมหาวิทยาลัย เทคโนโลยีราชมงคล พ.ศ. ๒๕๔๘ ลงวันที่ ๒๔ เมษายน ๒๕๕๐ ดังนี้

- ๑. กองกลาง
- ๒. กองคลัง
- ๓. กองนโยบายและแผน
- ๔. กองบริหารงานบุคคล
- ๕. กองพัฒนานักศึกษา

กองบริหารงานบุคคล เป็นหน่วยงานภายในของส่านักงานอธิการบดีมีภาระหน้าที่รับผิดชอบ เกี่ยวกับการจัดท่าแผนบริหารและพัฒนาทรัพยากรบุคคล รวมถึงก่ากับ ติดตามและ วิเคราะห์ผลการด่าเนินงาน เพื่อรายงานผลการด่าเนินงานตามแผนต่ออธิการบดีหรือรองอธิการบดีที่ได้รับมอบหมาย ด่าเนินการ ด้านการบริหารงานบุคคล โดยเริ่มตั้งแต่กระบวนการสรรหา การบรรจุแต่งตั้งการก่าหนดต่าแหน่ง การจัดท่า ทะเบียนประวัติ การขอพระราชทานเครื่องราชอิสริยาภรณ์ การเลื่อนเงินเดือนข้าราชการพลเรือน ในสถาบันอุดมศึกษา การเลื่อนค่าตอบแทนพนักงานในสถาบันอุดมศึกษา การเลื่อนขั้นลูกจ้างประจ่า เลื่อนค่าตอบแทนพนักงานราชการ จัดสวัสดิการและสิทธิประโยชน์ของบุคลากร และการพัฒนาทรัพยากรบุคคล ด้านการศึกษาต่อ ด้านฝึกอบรม ดูงาน และปฏิบัติการวิจัย ก่าหนดนโยบายและแนวทางในการด่าเนินงานในส่วน ที่เกี่ยวข้องเพื่อให้หน่วยงานภายในมหาวิทยาลัยฯ มีมาตรฐานและแนวทางในการยึดถือปฏิบัติเป็นไปในทิศทาง เดียวกัน และปฏิบัติงานอื่น ๆ ที่ได้รับมอบหมาย ประกอบด้วย ๘ งาน ดังนี้

- 1. งานบริหารงานทั่วไป
- 2. งานบริหารงานบุคคล
- 3. งานทะเบียนประวัติ
- 4. งานพัฒนาบุคลากร
- 5. งานสวัสดิการบุคลากร
- 6. งานบริหารงานบุคคลวิทยาเขตจันทบุรี
- 7. งานบริหารงานบุคคลเขตพื้นที่จักรพงษภูวนารถ
- 8. งานบริหารงานบุคคลเขตพื้นที่อุเทนถวาย

#### **2. ปรัชญา วิสัยทัศน์ ปณิธาน เป้าหมาย เอกลักษณ์ อัตลักษณ์ ประเด็นยุทธศาสตร์ของหน่วยงาน 2.1 ปรัชญา**

- (๑) พัฒนาบุคลากรทุกระดับให้มีความรอบรู้อย่างต่อเนื่อง และมีคุณภาพชีวิตที่ดี
- (2) พัฒนาระบบการบริหารทรัพยากรบุคคลด้วย ICT เพื่อมุ่งประสิทธิภาพ
- **2.2 วิสัยทัศน์**

เสริมสร้างระบบการบริหารและพัฒนาทรัพยากรบุคคลให้มีสมรรถนะและศักยภาพในการปฏิบัติงาน ได้อย่างมีประสิทธิภาพ

#### **2.3 ปณิธาน**

เน้นบริการ ประสานภารกิจ มุ่งผลสัมฤทธิ์ของมหาวิทยาลัย

#### **2.4 เป้าหมาย**

- (๑) มีระบบการบริหารทรัพยากรบุคคลที่มีประสิทธิภาพ เอื้ออำนวยต่อภารกิจและพันธกิจ
- (2) มีระบบ ICT ที่มีประสิทธิภาพเพื่อการบริหารและการบริการ
- (3) บุคลากรได้รับสวัสดิการและสิทธิประโยชน์ที่เหมาะสมและเป็นธรรม

#### **2.5 ประเด็นยุทธศาสตร์**

- (1) ยุทธศาสตร์การวางแผนอัตราก่าลังและการสรรหาบุคลากร
- (2) ยุทธศาสตร์การพัฒนาบุคลากร
- (3) ยุทธศาสตร์การพัฒนาคุณภาพชีวิตและธ่ารงรักษาบุคลากร
- (4) ยุทธศาสตร์การพัฒนา และส่งเสริมสร้างคุณธรรม จริยธรรม และจรรยาบรรณบุคลากร

#### **3. รายชื่อผู้บริหารปัจจุบัน**

นางสาวสมัญญา พิมพาลัย รักษาราชการแทน ผู้อ่านวยการกองบริหารงานบุคคล

#### **4. จ านวนบุคลากร**

บุคลากรของกองบริหารงานบุคคล ส่านักงานอธิการบดี มีจ่านวนทั้งสิ้น 28 คน แบ่งตามประเภท บุคลากรได้ดังนี้

ด. พนักงานในสถาบันอุดมศึกษา จำนวน ๒๕ คน

๒. พนักงานราชการ จำนวน ๑ คน

๓. ลูกจ้างชั่วคราว จำนวน ๒ คน

#### ประกอบด้วย

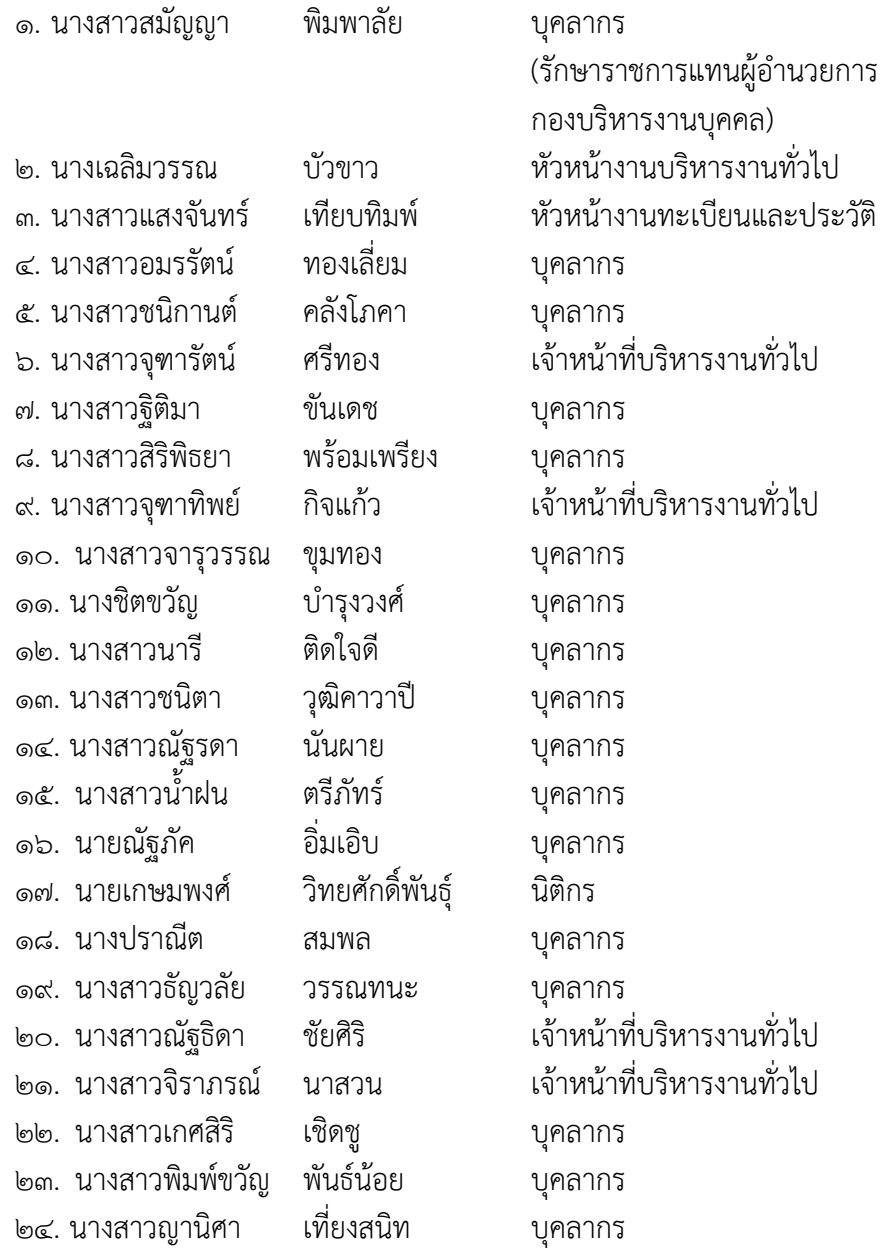

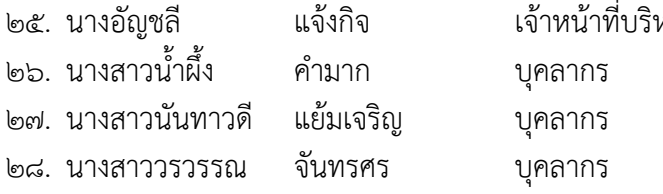

หารงานธุรการ

#### **5.โครงสร้างหน่วยงาน**

### โครงสร้างหน่วยงาน กองบริหารงานบุคคล มหาวิทยาลัยเทคโนโลยีราชมงคลตะวันออก

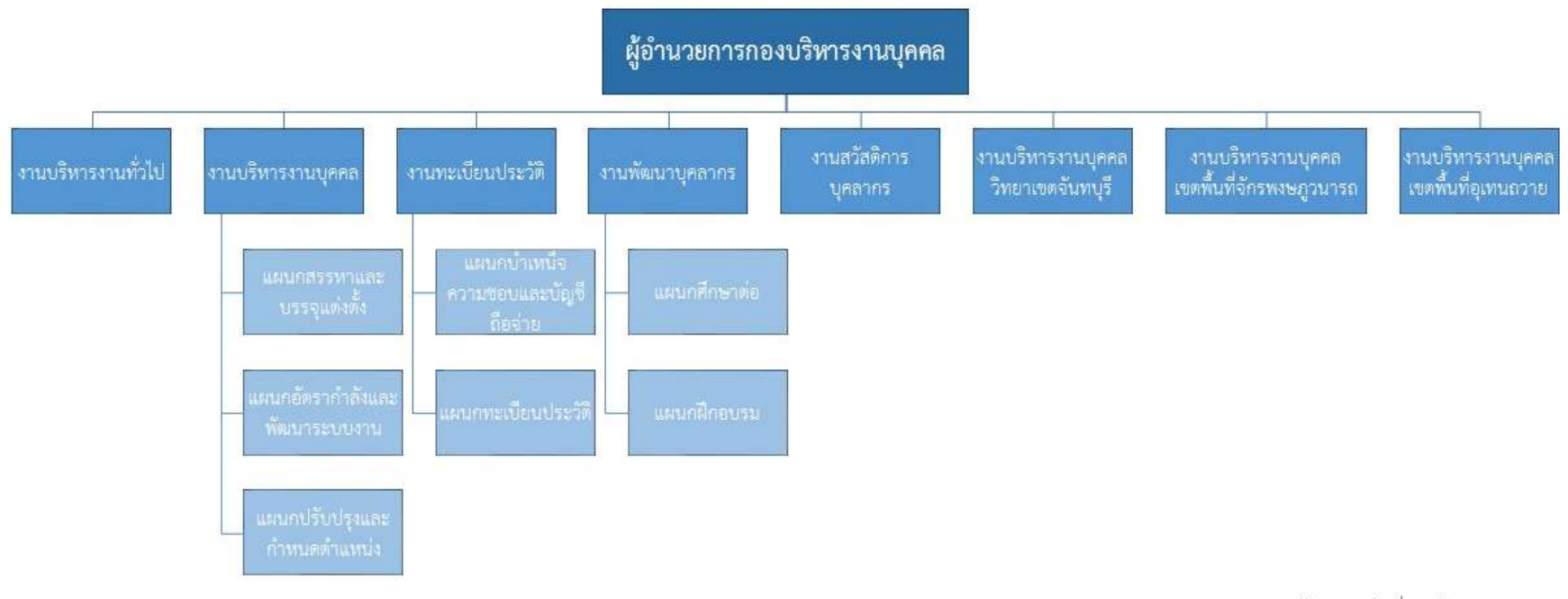

ข้อมูล ณ วันที่ 22 มีนาคม 2564

## **บทที่ 2 คู่มือมาตรฐานขั้นตอนการปฏิบัติงาน**

#### **1. ต าแหน่งและหน้าที่ที่รับผิดชอบ**

#### **1.1 งานบริหารงานทั่วไป**

มีภาระหน้าที่รับผิดชอบด้านเลขานุการผู้อ่านวยการกองบริหารงานบุคคล งานด้านสารบรรณ งานการประชุม งานบุคลากรและงานสวัสดิการ และงานติดตอประสานงานโดยมีวัตถุประสงคเพื่ออ่านวย ความสะดวกต่อผู้ปฏิบัติงาน การจัดท่าค่าเสนอของบประมาณ การเบิกจาย งบประมาณ ควบคุมงบประมาณ ประจ่าป การบริหารจัดการดานพัสดุ และการรายงานดานการเงิน พัสดุ งบประมาณ รายงานประจ่าปี เว็บไซต์ และสนับสนุนใหการปฏิบัติงานของแต่ละฝายเปนไปอยางมีประสิทธิภาพ รับผิดชอบงานจัดท่าขอมูลดานการ ฝกอบรม/ดูงานและการพัฒนา วิเคราะห์ บริหารงานบุคคล และจัดท่าคูมือการปฏิบัติงาน รวมถึงก่าหนดนโยบาย ในการบริหารงานและการด่าเนินงานที่เกี่ยวข้องในหน้าที่ที่รับผิดชอบให้ครอบคลุมเพื่อให้หน่วยงานภาย ในมหาวิทยาลัยมีมาตรฐานและแนวทางในการยึดถือปฏิบัติเป็นไปในทิศทางเดียวกัน และปฏิบัติงานอื่น ๆ ตามที่ ได้รับมอบหมาย

#### **1.2 งานบริหารงานบุคคล**

มีภาระหน้าที่รับผิดชอบในการด่าเนินงานสรรหาพนักงานในสถาบันอุดมศึกษา พนักงานราชการ ลูกจ้าง ชั่วคราว การบรรจุ พนักงานในสถาบันอุดมศึกษา พนักงานราชการ ลูกจ้างชั่วคราว จัดท่าสัญญาจ้าง ค่าสั่งจ้าง การต่อสัญญาจ้าง การลาออก การประเมินผลการปฏิบัติงาน การเรียกตัวผู้ผ่านการสอบแข่งขัน หรือคัดเลือก มาบรรจุ การตรวจสอบพิมพ์ลายนิ้วมือและตรวจสอบประวัติ การตัดโอน รับโอน และให้โอนย้ายการจัดท่าค่าสั่ง โอน และให้โอนย้ายของข้าราชการพลเรือนในสถาบันอุดมศึกษา การจัดท่าค่าสั่งให้ไปช่วยราชการ และปฏิบัติ หน้าที่ จัดท่าเอกสารส่งการแต่งตั้งผู้บริหาร รักษาราชการแทน และปฏิบัติหน้าที่ ประสานงานและด่าเนินการ จัดท่าค่าสั่งแต่งตั้งคณะกรรมการคัดเลือกลูกจ้างชั่วคราว การประกาศผลการคัดเลือกบุคคลเป็นลูกจ้างชั่วคราว การจัดท่าสัญญาจ้าง ค่าสั่งจ้าง และการต่อสัญญาจ้างของลูกจ้างชั่วคราว ค่าสั่งแจ้งการรายงานตัวปฏิบัติงาน ของลูกจ้างชั่วคราว จัดท่าหนังสือขอความอนุเคราะห์ตรวจสอบหนังสือส่าคัญแสดงคุณวุฒิ จัดท่าค่าสั่งอนุญาต ให้ลูกจ้างชั่วคราวลาออก จัดท่ากรอบอัตราก่าลังข้าราชการพลเรือนในสถาบันอุดมศึกษา พนักงาน ในสถาบันอุดมศึกษา และพนักงานราชการ ทุกๆ ๔ ปี กำหนดตำแหน่งข้าราชการพลเรือนในสถาบันอุดมศึกษา และพนักงานในสถาบันอุดมศึกษาให้ด่ารงต่าแหน่งสูงขึ้น การวิเคราะห์ภาระงานแต่ละหน่วยงานภายใน มหาวิทยาลัยฯ การเปลี่ยนต่าแหน่งข้าราชการพลเรือนในสถาบันอุดมศึกษา พนักงานในสถาบันอุดมศึกษา ลูกจ้างประจ่า และลูกจ้างชั่วคราว การเปลี่ยนสายวิชาการเป็นสายสนับสนุน และจากสนับสนุนเป็นสายวิชาการ ยุบเลิกต่าแหน่งกรณีเกษียณอายุราชการ และกรณีอื่นๆ ปรับปรุงต่าแหน่งและอัตราก่าลังของข้าราชการ พลเรือนในสถาบันอุดมศึกษา พนักงานในสถาบันอุดมศึกษา พนักงานราชการ ลูกจ้างประจ่าและลูกจ้างชั่วคราว

รายงานข้อมูลบุคลากรในสถาบันอุดมศึกษาที่ได้รับอนุมัติแต่งตั้งให้เข้าสู่ต่าแหน่งทางบริหารและทางวิชาการ และการให้ความเห็นชอบก่าหนดต่าแหน่งและจ่านวนต่าแหน่งที่มีสิทธิได้รับเงินประจ่าต่าแหน่งฯ จัดท่าฐานข้อมูล บุคลากรระบบ MIS / E-manage / Vision net / ฐานข้อมูลผู้ด่ารงต่าแหน่งบริหารกรมประชาสัมพันธ์ / ฐานข้อมูลต่าแหน่งทางวิชาการแห่งชาติ / ฐานข้อมูลบุคลากรร่วมกับ อว. และฐานข้อมูลพนักงานราชการ ร่วมกับส่านักงาน ก.พ. จัดท่าฐานข้อมูลบุคลากร จัดท่าเว็บไซต์ของกองบริหารงานบุคคล การเสนอขอก่าหนด ต่าแหน่งผู้ช่วยศาสตราจารย์/ รองศาสตราจารย์ /ศาสตราจารย์ ประสานงานการแต่งตั้งคณะกรรมการพิจารณา ต่าแหน่งทางวิชาการ ประสานงานการคัดเลือกผู้ทรงคุณวุฒิเพื่อประเมินผลงานทางวิชาการ จัดประชุม คณะกรรมการพิจารณาต่าแหน่งทางวิชาการ และผู้ทรงคุณวุฒิ และจัดท่าคูมือการปฏิบัติงาน รวมถึงก่าหนด นโยบายในการบริหารงานและการด่าเนินงานที่เกี่ยวข้องในหน้าที่ที่รับผิดชอบให้ครอบคลุมเพื่อให้หน่วยงานภายใน มหาวิทยาลัยมีมาตรฐานและแนวทางในการยึดถือปฏิบัติเป็นไปในทิศทางเดียวกัน และปฏิบัติงานอื่นๆ ตามที่ได้รับ มอบหมาย

#### **1.3 งานทะเบียนประวัติ**

มีภาระหน้าที่รับผิดชอบในการด่าเนินงานการเลื่อนเงินเดือนข้าราชการพลเรือนในสถาบันอุดมศึกษา เลื่อนค่าตอบแทนพนักงานในสถาบันอุดมศึกษา เลื่อนค่าตอบแทนพนักงานราชการ และเลื่อนขั้นค่าจ้าง ลูกจ้างประจ่า การควบคุมบัญชีถือจ่ายเงินเดือนของข้าราชการพลเรือนในสถาบันอุดมศึกษา ประจ่าปีงบประมาณ และปรับเปลี่ยนแก้ไขการเปลี่ยนแปลงข้อมูล การรับรองเงินเดือน เงินประจ่าต่าแหน่ง และเงินค่าตอบแทน รายเดือนเหลือจ่าย การแก้ไขค่าสั่งเลื่อนเงินเดือนให้กับผู้ที่ได้รับการแต่งตั้ง หรือเลื่อนระดับย้อนหลัง ด่าเนินการ ระบบจ่ายตรงเงินเดือนข้าราชการ (CGD directpayment) การปรับอัตราเงินเดือนข้าราชการพลเรือน ในสถาบันอุดมศึกษาตามคุณวุฒิ การปรับอัตราค่าตอบแทนพนักงานในสถาบันอุดมศึกษาตามคุณวุฒิ การขออนุมัติตั้งเบิกเงินงบประมาณอุดหนุน เงินสมทบทุนประกันสังคม และหมวดค่าตอบแทนพนักงานในสถาบัน ฯ (ตกเบิก) ประจ่าเดือน ขออนุมัติตั้งเบิกเงินงบประมาณส่าหรับการจ่ายเงินเพิ่มของข้าราชการพลเรือน ในสถาบันอุดมศึกษา ลูกจ้างประจ่า และพนักงานราชการ (ตกเบิก) จัดท่าข้อมูลครอบครัวของข้าราชการพลเรือน ในสถาบันอุดมศึกษา ลูกจ้างประจ่า และข้าราชการบ่านาญ รวมทั้งเปลี่ยนแปลง แก้ไขข้อมูล เพื่อเข้าสู่ระบบจ่าย ตรงค่ารักษาพยาบาลของกรมบัญ ชีกลาง การส่ารวจเกษียณ อายุราชการของข้าราชการพลเรือน ในสถาบันอุดมศึกษา พนักงานในสถาบันอุดมศึกษา พนักงานราชการ ลูกจ้างประจ่า ในแต่ละปีงบประมาณและ ล่วงหน้า จัดท่าข้อมูลการขอรับบ่าเหน็จบ่านาญข้าราชการพลเรือนในสถาบันอุดมศึกษา และลูกจ้างประจ่า กรณีลาออก ปลดออก ไล่ออก ให้ออก เกษียณอายุราชการ เกษียณก่อนก่าหนด หรือถึงแก่กรรม การขอรับ บ่าเหน็จตกทอดข้าราชการพลเรือนในสถาบันอุดมศึกษา และข้าราชการบ่านาญการ แจ้งข้อมูลเกี่ยวกับสมาชิก กองทุน กบข. และกสจ. การควบคุมบัญชีถือจ่ายค่าจ้างลูกจ้างประจ่า ประจ่าปีงบประมาณ และปรับเปลี่ยนแก้ไข การเปลี่ยนแปลงข้อมูล การควบคุมบัญชีถือจ่ายค่าตอบแทนพนักงานในสถาบันอุดมศึกษา ประจ่าปีงบประมาณ และปรับเปลี่ยนแก้ไขการเปลี่ยนแปลงข้อมูล) การน่าข้อมูลเลื่อนขั้นค่าจ้างของลูกจ้างประจ่า การเปลี่ยนแปลง

แก้ไขข้อมูลกรณีที่ข้าราชการบ่านาญและลูกจ้างประจ่าผู้รับบ่าเหน็จรายเดือนที่ต้องการเปลี่ยนแปลงข้อมูล ในระบบ e-pension การตรวจสอบคุณสมบัติ และจัดประชุมพิจารณาการเสนอขอพระราชทาน เครื่องราชอิสริยาภรณ์อันเป็นที่เชิดชูยิ่งช้างเผือกและเครื่องราชอิสริยาภรณ์อันมีเกียรติยศยิ่งมงกุฎไทย และเหรียญ จักรพรรดิมาลา ให้แก่ กรรมการสภามหาวิทยาลัยผู้ทรงคุณวุฒิ ข้าราชการ พนักงานในสถาบันอุดมศึกษา ลูกจ้างประจ่า พนักงานราชการ ประจ่าปี รอบที่ 1 ชั้นสายสะพาย และชั้นต่่ากว่าสายสะพาย และรอบที่ 2 เฉพาะชั้นสายสะพาย) การเรียกคืนเครื่องราชอิสริยาภรณ์ การท่าบัญชีรายชื่อผู้ส่งคืนเครื่องราชอิสริยาภ รณ์ และด่าเนินการส่งคืนเครื่องราชฯ การรับเครื่องราชอิสริยาภรณ์ และเหรียญจักรพรรดิมาลา จัดประชุมพิจารณา เฉลี่ยจ่ายเครื่องราชฯ พร้อมทั้งจัดท่าแบบลงชื่อผู้ได้รับการจ่ายเครื่องราชฯ การยืมเครื่องราชอิสริยาภรณ์ การจัดส่งใบประกาศนียบัตรก่ากับ เครื่องราชอิสริยาภรณ์ ตามรายชื่อในใบประกาศฯ การปรับปรุงฐานข้อมูล พนักงานราชการ จ.18 และรายงานฐานข้อมูลพนักงานราชการ จัดท่าแฟ้มประวัติ การเพิ่มข้อมูลในทะเบียน ประวัติ การจัดท่าบัตรประจ่าตัว การขอแก้ไขค่าน่าหน้านาม ชื่อตัว ชื่อสกุล การเพิ่มวุฒิจัดท่าข้อมูลสถิติบุคลากร ควบคุมและบันทึกข้อมูลต่างๆ ค่าสั่งจ้าง ค่าสั่งเลื่อนเงินเดือน ค่าสั่งเลื่อนค่าตอบแทน ค่าสั่งแต่งตั้งปฏิบัติหน้าที่ และค่าสั่งแก้ไขต่าง ๆ ลงแฟ้มประวัติรายบุคคล การลากิจ ลาพักผ่อนไปต่างประเทศ แจ้งผลการตรวจสอบประวัติ และพิมพ์ลายนิ้วมือให้หน่วยงานต้นสังกัดทราบพร้อมจัดเก็บลงแฟ้มประวัติ ของข้าราชการพลเรือน ในสถาบันอุดมศึกษา พนักงานในสถาบันอุดมศึกษา พนักงานราชการ และลูกจ้างประจ่า และจัดท่าคูมือ การปฏิบัติงาน รวมถึงก่าหนดนโยบายในการบริหารงานและการด่าเนินงานที่เกี่ยวข้องในหน้าที่ที่รับผิดชอบ ให้ครอบคลุมเพื่อให้หน่วยงานภายในมหาวิทยาลัยมีมาตรฐานและแนวทางในการยึดถือปฏิบัติเป็นไปในทิศทาง เดียวกัน และปฏิบัติงานอื่นๆ ตามที่ได้รับมอบหมาย

#### **1.4 งานพัฒนาบุคลากร**

มีภาระหน้าที่รับผิดชอบในการด่าเนินงานจัดท่าแผนพัฒนาบุคลากรทางการศึกษาของมหาวิทยาลัย/ ส่านักงานอธิการบดี ส่ารวจความต้องการผู้ที่ประสงค์จะไปศึกษาต่อทั้งในและต่างประเทศ เสนอรายชื่อผู้ ขอรับทุนการศึกษาต่อคณะกรรมการทุนการศึกษา ฝึกอบรม และดูงาน เพื่อพิจารณาทุน จัดท่าสถิติผู้ไปศึกษาต่อ ผู้อยู่ระหว่างชดใช้ทุนการศึกษา และผู้ขอเข้ารับการฝึกอบรมและดูงาน สรุปงบประมาณที่ใช้ในการพัฒนาบุคลากร ในแต่ละปีงบประมาณ รายงานผลการปฏิบัติงานในแต่ละไตรมาส จัดท่าสัญญาลาศึกษาต่อ และสัญญาฝึกอบรม และดูงาน ติดตามผลการศึกษาของผู้ลาศึกษาต่อ และผู้รับทุนการศึกษาจนกว่าจะส่าเร็จการศึกษา และจัดท่าแฟ้ม ประวัติของผู้ลาศึกษาต่อ และจัดท่าคูมือการปฏิบัติงาน รวมถึงก่าหนดนโยบายในการบริหารงานและ การด่าเนินงานที่เกี่ยวข้องในหน้าที่ที่รับผิดชอบให้ครอบคลุมเพื่อให้หน่วยงานภายในมหาวิทยาลัยมีมาตรฐาน และแนวทางในการยึดถือปฏิบัติเป็นไปในทิศทางเดียวกัน และปฏิบัติงานอื่นๆ ตามที่ได้รับมอบหมาย

#### **1.5 งานสวัสดิการบุคลากร**

มีภาระหน้าที่รับผิดชอบในการด่าเนินงานการจัดสวัสดิการภายในมหาวิทยาลัย การสรรหาข้าราชการ และบุคลากรดีเด่น การกู้เงินจากธนาคารอาคารสงเคราะห์ และธนาคารออมสิน จัดท่าข้อตกลงระหว่างธนาคาร อาคารสงเคราะห์กับมหาวิทยาลัย และหนังสือตอบรับเข้าโครงการสวัสดิการกู้เงินต่างๆ ปฏิบัติงานอื่นๆ ท่าหนังสือผ่านสิทธิและรับรองเงินเดือนการกู้เงินโครงการสวัสดิการเงินกู้เพื่อที่อยู่อาศัย (สวัสดิการไม่มีเงินฝาก) ส่วนของธนาคารอาคารสงเคราะห์ งานประกันสังคม จัดท่าหนังสือการขึ้นทะเบียนผู้ประกันตนรายใหม่ และ ผู้ที่เคยยื่นแบบขึ้นทะเบียนผู้ประกันตนให้ผู้ที่เข้ามาปฏิบัติงานในมหาวิทยาลัย ให้ส่านักงานประกันสังคม น่าส่งหนังสือแจ้งขอบัตรรับรองสิทธิการรักษาพยาบาลส่าหรับผู้ประกันตน การขอรับเงินทดแทนและ สิทธิประโยชน์ ให้ส่านักงานประกันสังคม และจัดท่าคูมือการปฏิบัติงาน รวมถึงก่าหนดนโยบายในการบริหารงาน และการด่าเนินงานที่เกี่ยวข้องในหน้าที่ที่รับผิดชอบให้ครอบคลุมเพื่อให้หน่วยงานภายในมหาวิทยาลัยมีมาตรฐาน และแนวทางในการยึดถือปฏิบัติเป็นไปในทิศทางเดียวกัน และปฏิบัติงานอื่นๆ ตามที่ได้รับมอบหมาย

#### **1.6 งานบริหารงานบุคคลวิทยาเขตจันทบุรี**

มีภาระหน้าที่รับผิดชอบเกี่ยวกับการประสานงานการบริหารและพัฒนาทรัพยากรบุคคลให้มีสมรรถนะ และศักยภาพในการปฏิบัติงานได้อย่างมีประสิทธิภาพ พัฒนาบุคลากรทุกระดับให้มีความรอบรู้อย่างต่อเนื่อง มีคุณภาพชีวิตที่ดี และพัฒนาระบบการบริหารทรัพยากรบุคคลด้วย ICT เพื่อมุ่งประสิทธิภาพ ดังนี้ ด่าเนินการ เกี่ยวกับงานบริหารงานบุคคล โดยเริ่มตั้งแต่กระบวนการการสรรหา การบรรจุแต่งตั้ง การก่าหนดต่าแหน่ง การจัดท่าทะเบียนประวัติ การเลื่อนขั้นเงินเดือน และสวัสดิการบุคลากร ด่าเนินการเกี่ยวกับอัตราก่าลังภาพรวม ของมหาวิทยาลัยฯ ด่าเนินการเกี่ยวกับการพัฒนาบุคลากร ได้แก่ การศึกษาต่อ และการฝึกอบรมดูงาน และจัดท่า คูมือการปฏิบัติงาน รวมถึงก่าหนดนโยบายในการบริหารงานและการด่าเนินงานที่เกี่ยวข้องในหน้าที่ที่รับผิดชอบ ให้ครอบคลุมเพื่อให้หน่วยงานภายในวิทยาเขตมีมาตรฐานและแนวทางในการยึดถือปฏิบัติเป็นไปในทิศทาง เดียวกันสอดคล้องกับนโยบายมหาวิทยาลัย และปฏิบัติงานอื่นๆ ตามที่ได้รับมอบหมาย

#### **1.7 งานบริหารงานบุคคลพื้นที่จักรพงษภูวนารถ**

มีภาระหน้าที่รับผิดชอบเกี่ยวกับการประสานงานการบริหารและพัฒนาทรัพยากรบุคคลให้มีสมรรถนะ และศักยภาพในการปฏิบัติงานได้อย่างมีประสิทธิภาพ พัฒนาบุคลากรทุกระดับให้มีความรอบรู้อย่างต่อเนื่อง มีคุณภาพชีวิตที่ดี และพัฒนาระบบการบริหารทรัพยากรบุคคลด้วย ICT เพื่อมุ่งประสิทธิภาพ ดังนี้ ด่าเนินการ เกี่ยวกับงานบริหารงานบุคคล โดยเริ่มตั้งแต่กระบวนการการสรรหา การบรรจุแต่งตั้ง การก่าหนดต่าแหน่ง การจัดท่าทะเบียนประวัติ การเลื่อนขั้นเงินเดือน และสวัสดิการบุคลากร ด่าเนินการเกี่ยวกับอัตราก่าลังภาพรวม ของมหาวิทยาลัยฯ ด่าเนินการเกี่ยวกับการพัฒนาบุคลากร ได้แก่ การศึกษาต่อ และการฝึกอบรมดูงาน และจัดท่า คูมือการปฏิบัติงาน รวมถึงก่าหนดนโยบายในการบริหารงานและการด่าเนินงานที่เกี่ยวข้องในหน้าที่ที่รับผิดชอบ ให้ครอบคลุมเพื่อให้หน่วยงานภายในเขตพื้นที่มีมาตรฐานและแนวทางในการยึดถือปฏิบัติเป็นไปในทิศทางเดียวกัน สอดคล้องกับนโยบายมหาวิทยาลัย และปฏิบัติงานอื่นๆ ตามที่ได้รับมอบหมาย

#### **1.8 งานบริหารงานบุคคลพื้นที่อุเทนถวาย**

มีภาระหน้าที่รับผิดชอบเกี่ยวกับการประสานงานการบริหารและพัฒนาทรัพยากรบุคคลให้มีสมรรถนะ และศักยภาพในการปฏิบัติงานได้อย่างมีประสิทธิภาพ พัฒนาบุคลากรทุกระดับให้มีความรอบรู้อย่างต่อเนื่อง มีคุณภาพชีวิตที่ดี และพัฒนาระบบการบริหารทรัพยากรบุคคลด้วย ICT เพื่อมุ่งประสิทธิภาพ ดังนี้ ด่าเนินการ เกี่ยวกับงานบริหารงานบุคคล โดยเริ่มตั้งแต่กระบวนการการสรรหา การบรรจุแต่งตั้ง การก่าหนดต่าแหน่ง การจัดท่าทะเบียนประวัติ การเลื่อนขั้นเงินเดือน และสวัสดิการบุคลากร ด่าเนินการเกี่ยวกับอัตราก่าลังภาพรวม ของมหาวิทยาลัยฯ ด่าเนินการเกี่ยวกับการพัฒนาบุคลากร ได้แก่ การศึกษาต่อ และการฝึกอบรมดูงาน และจัดท่า คูมือการปฏิบัติงาน รวมถึงก่าหนดนโยบายในการบริหารงานและการด่าเนินงานที่เกี่ยวข้องในหน้าที่ที่รับผิดชอบ ให้ครอบคลุมเพื่อให้หน่วยงานภายในเขตพื้นที่มีมาตรฐานและแนวทางในการยึดถือปฏิบัติเป็นไปในทิศทางเดียวกัน สอดคล้องกับนโยบายมหาวิทยาลัย และปฏิบัติงานอื่นๆ ตามที่ได้รับมอบหมาย

# **งานบริหารงานทั่วไป**

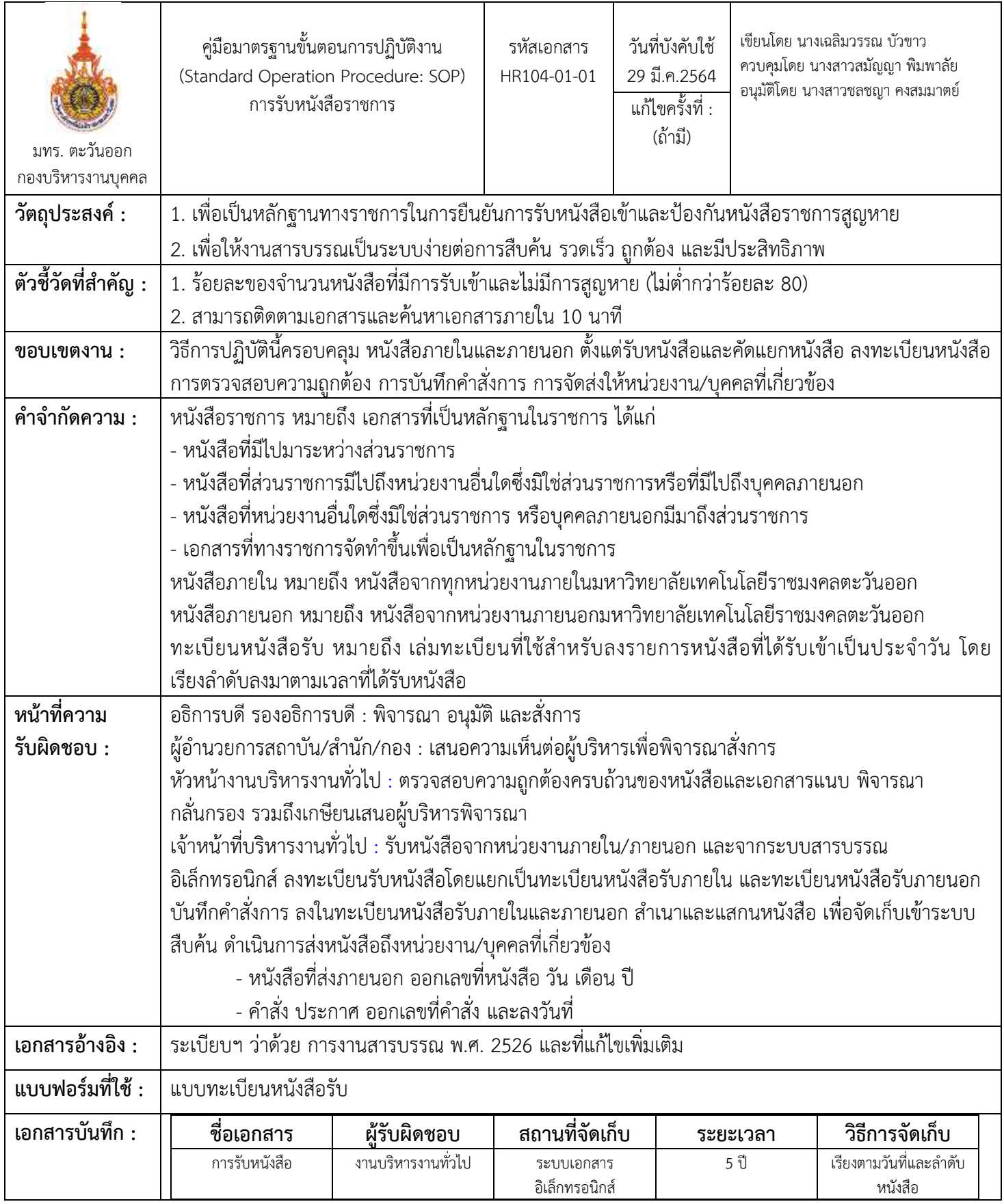

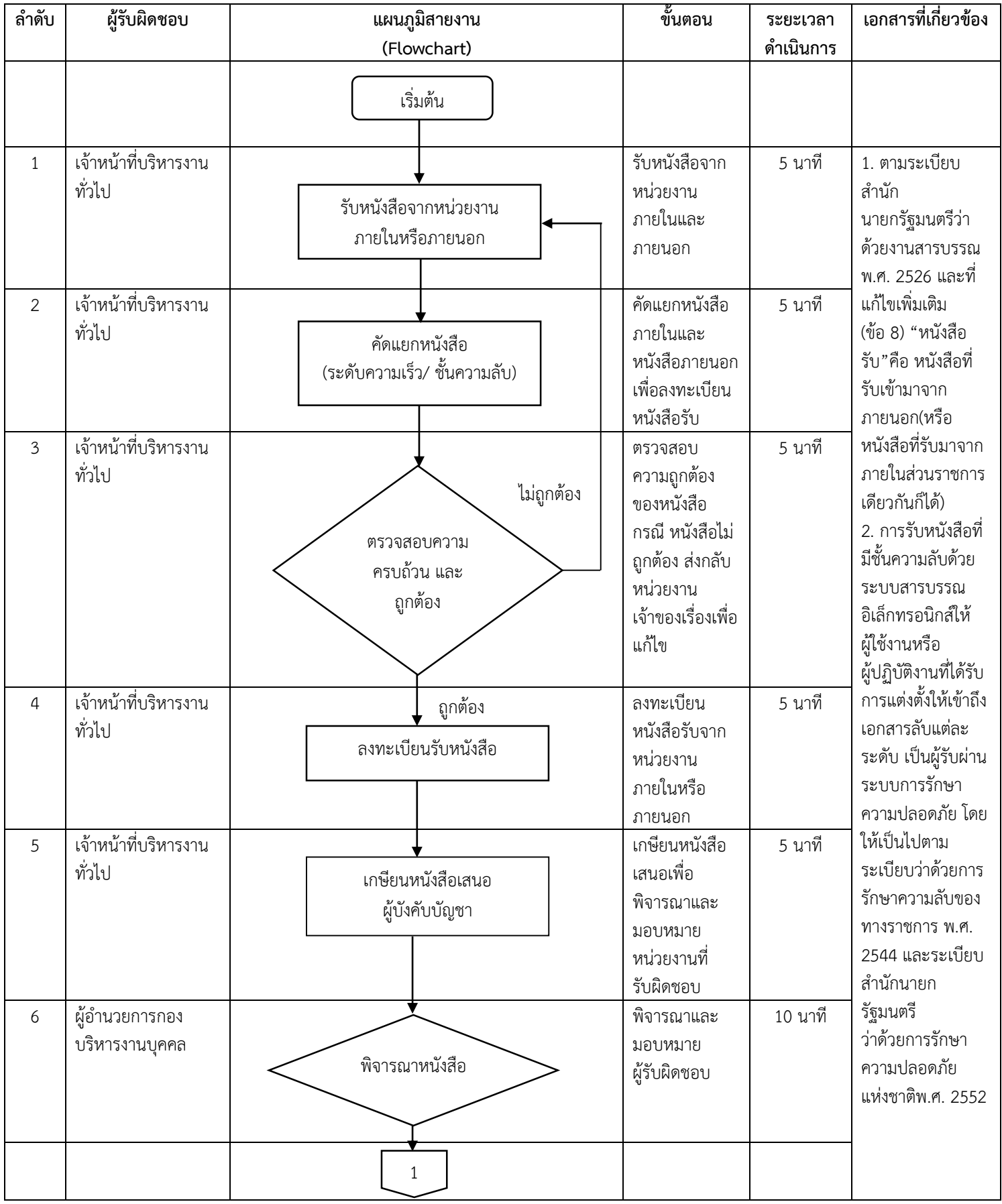

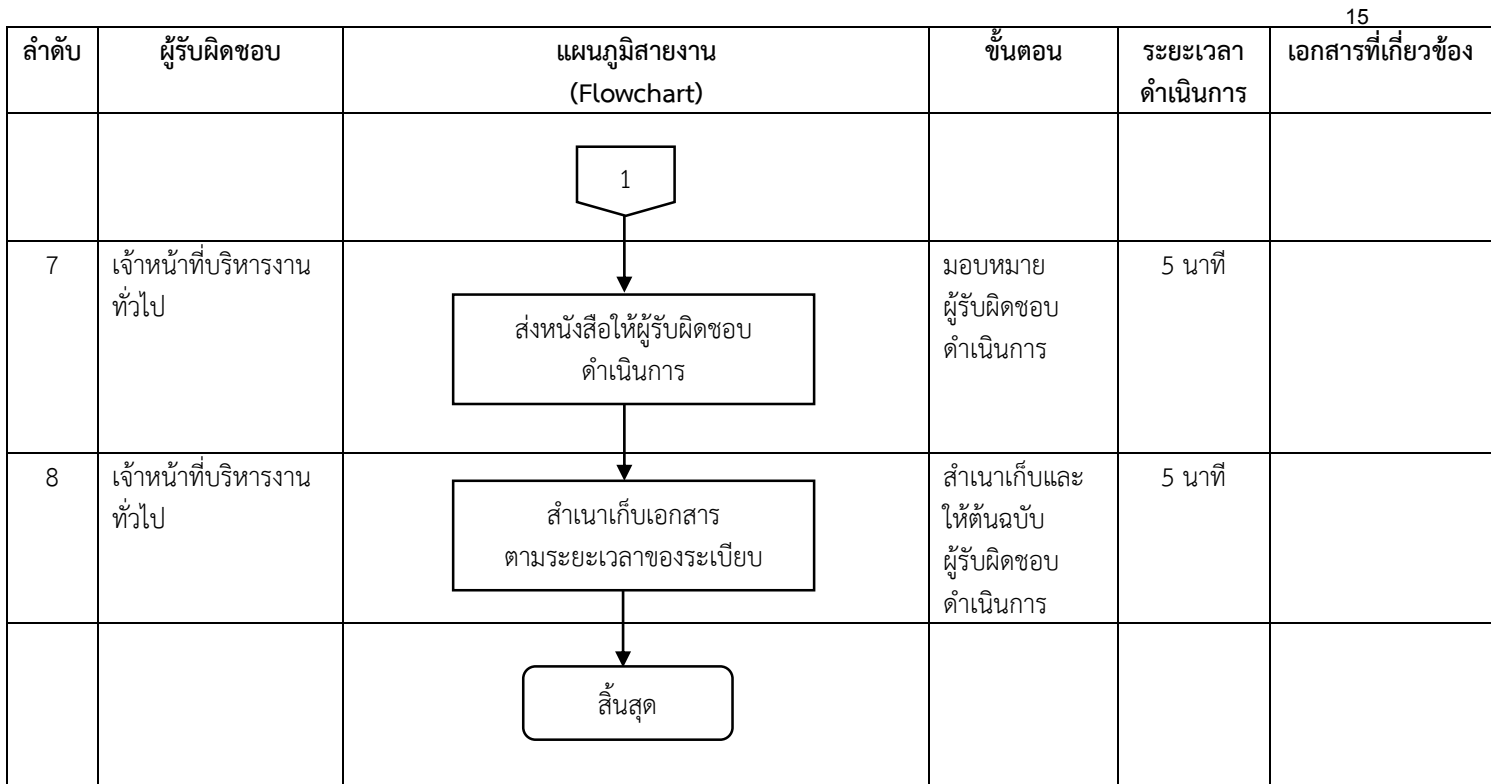

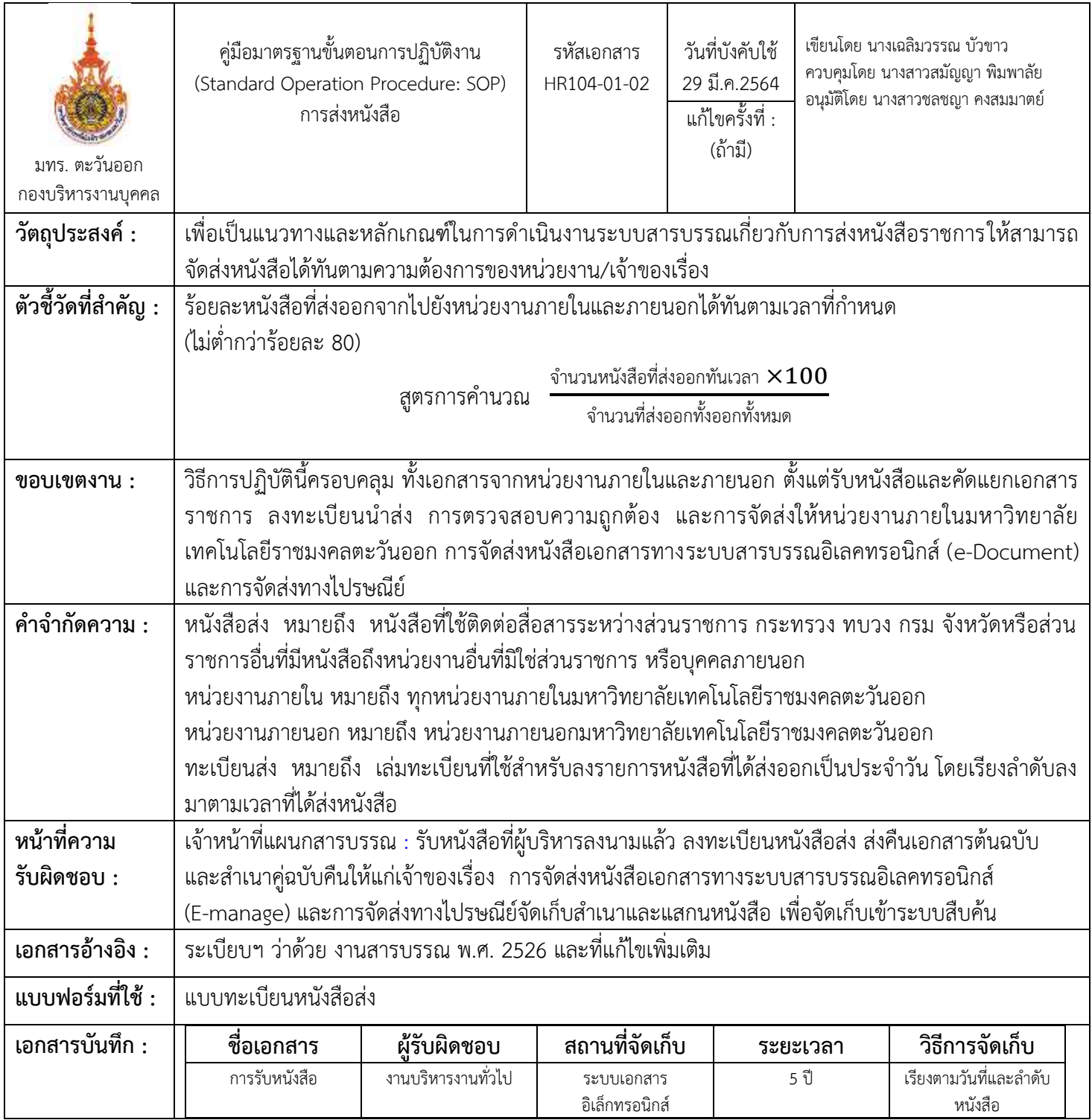

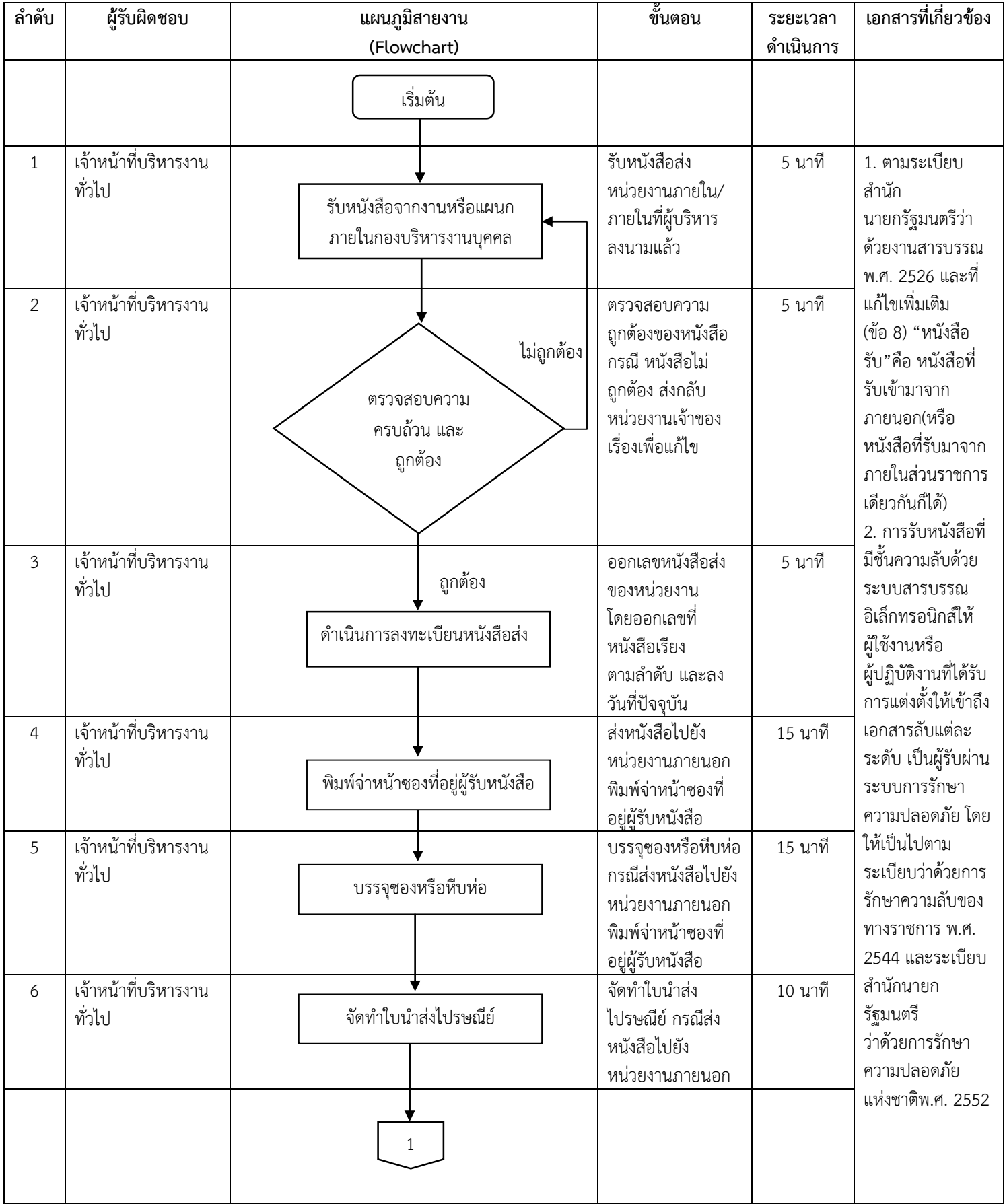

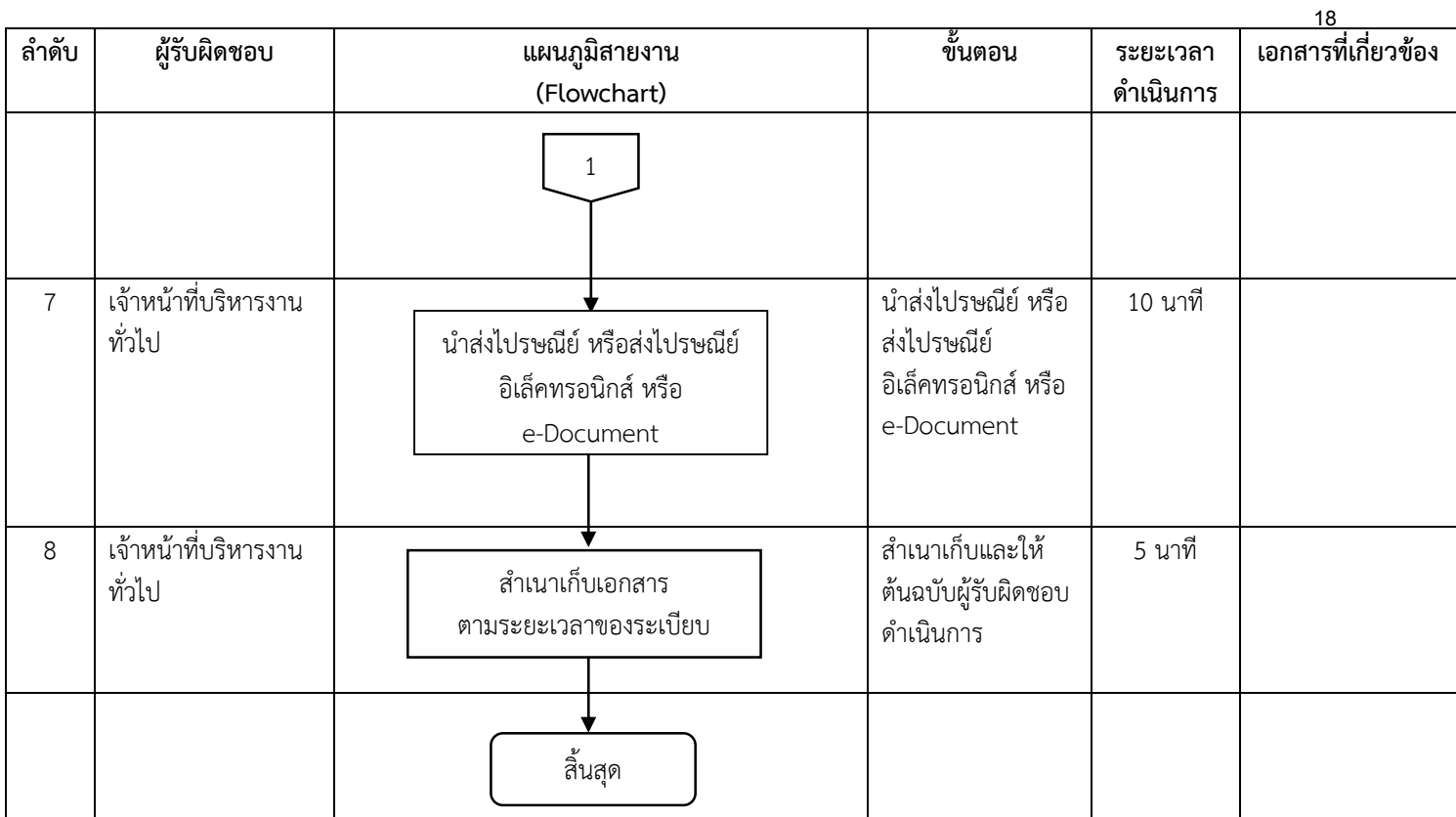

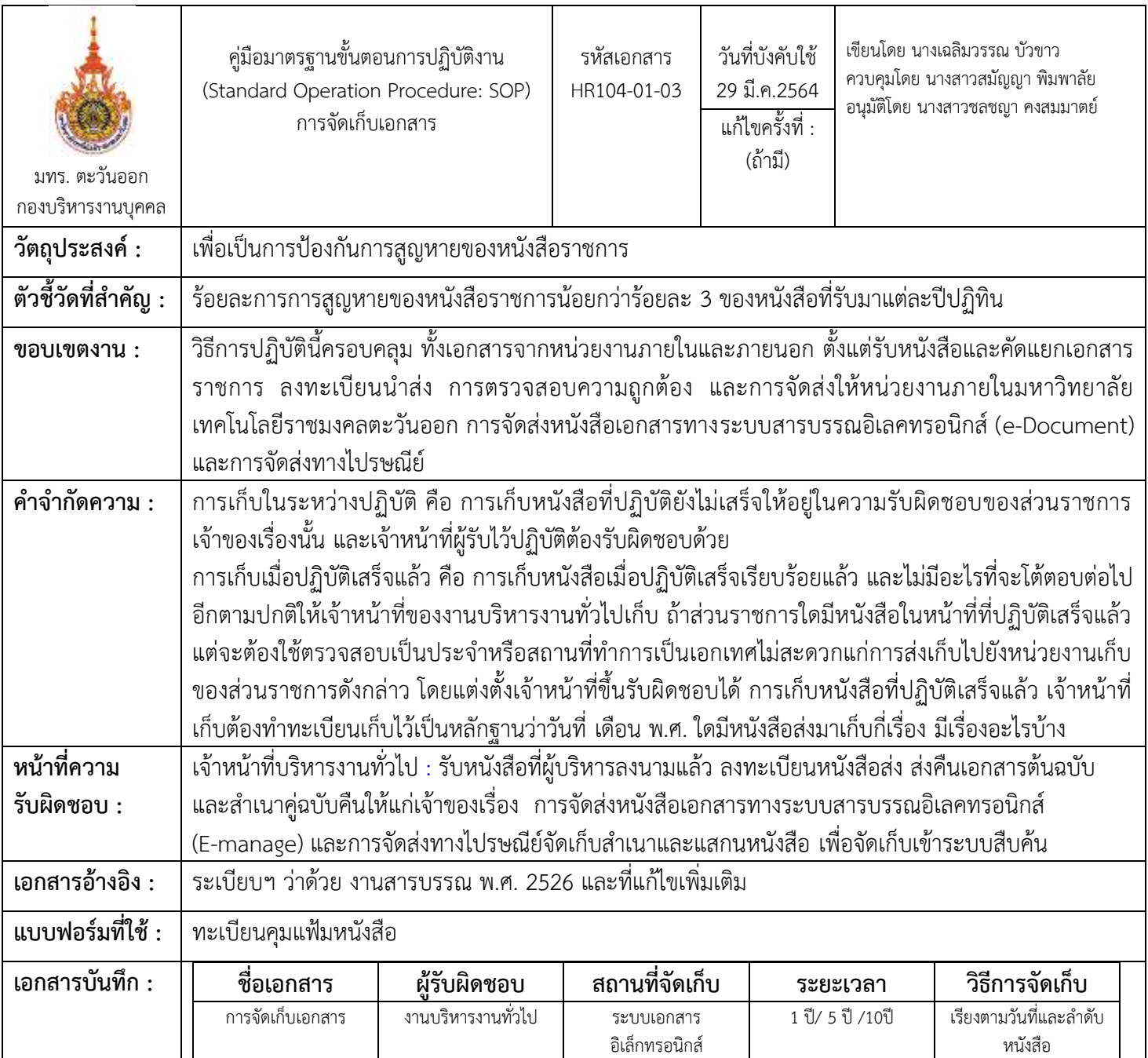

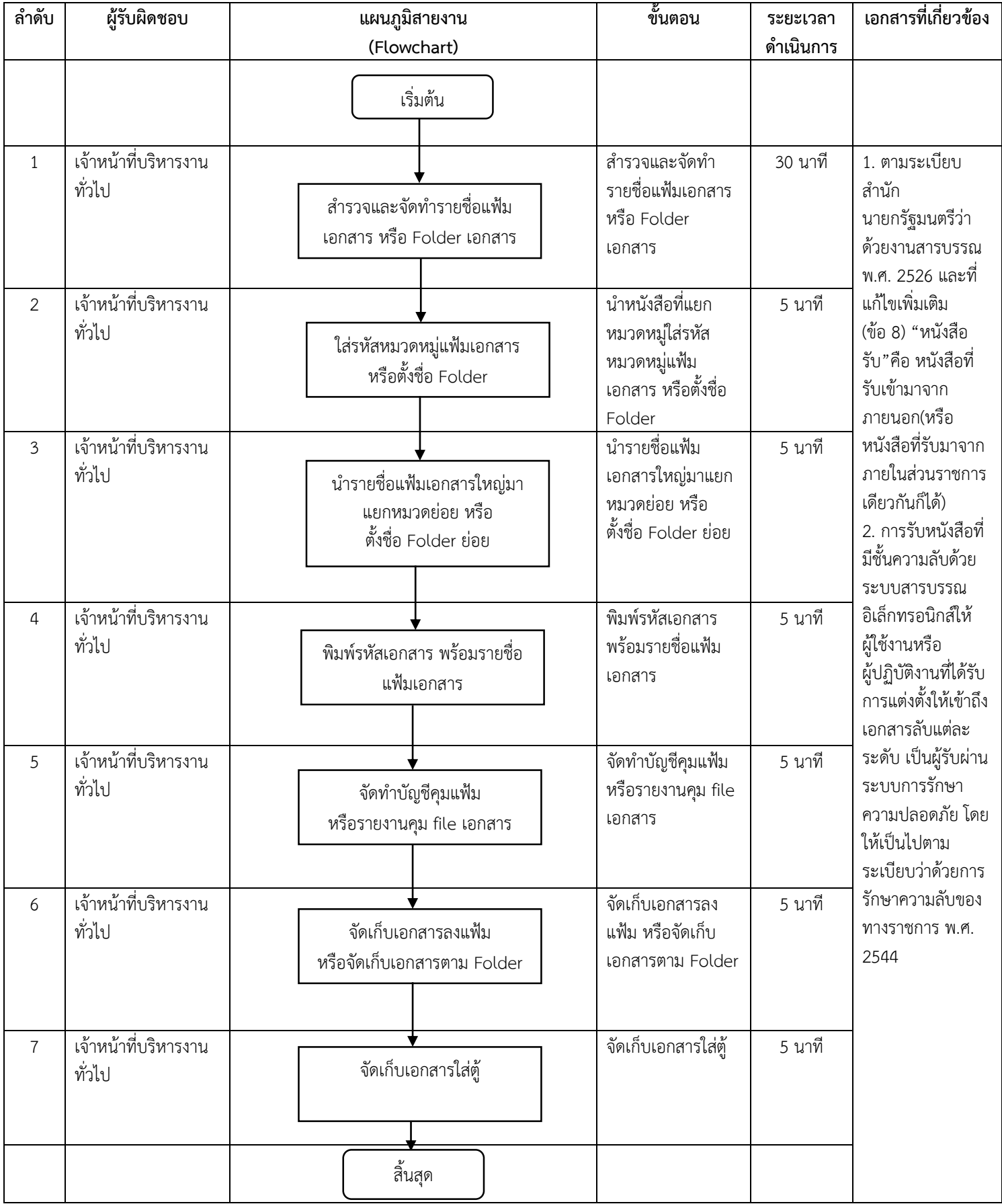

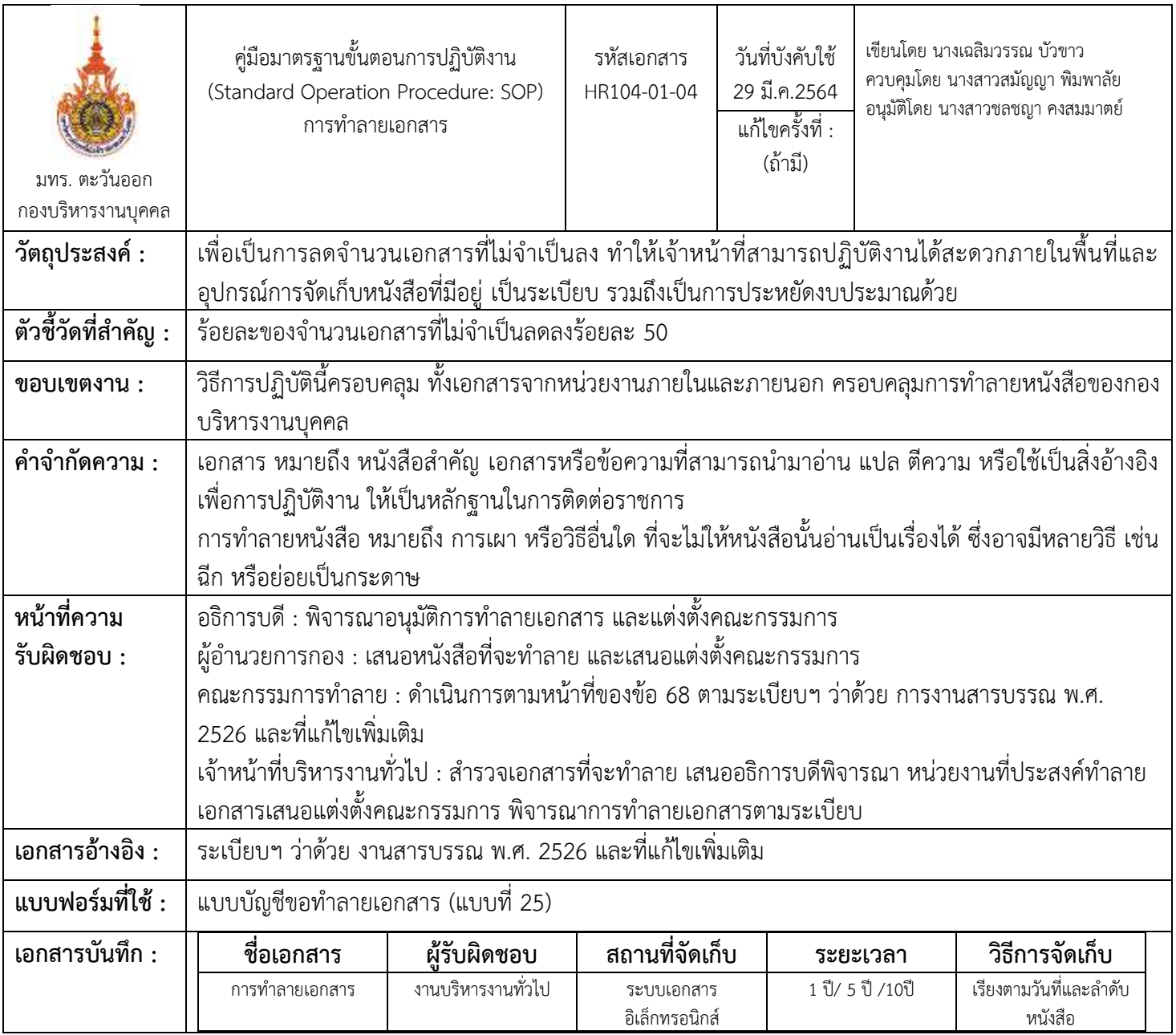

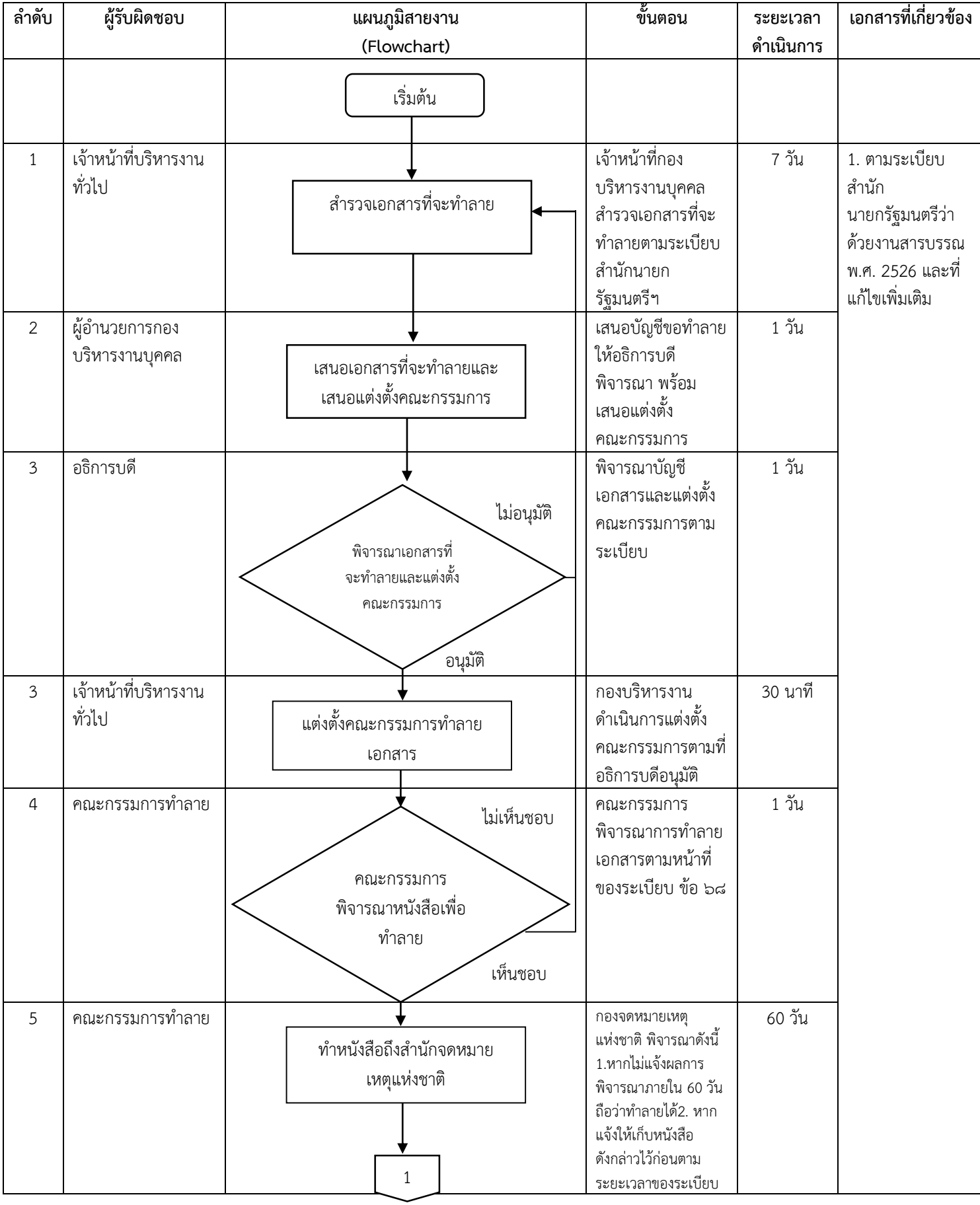

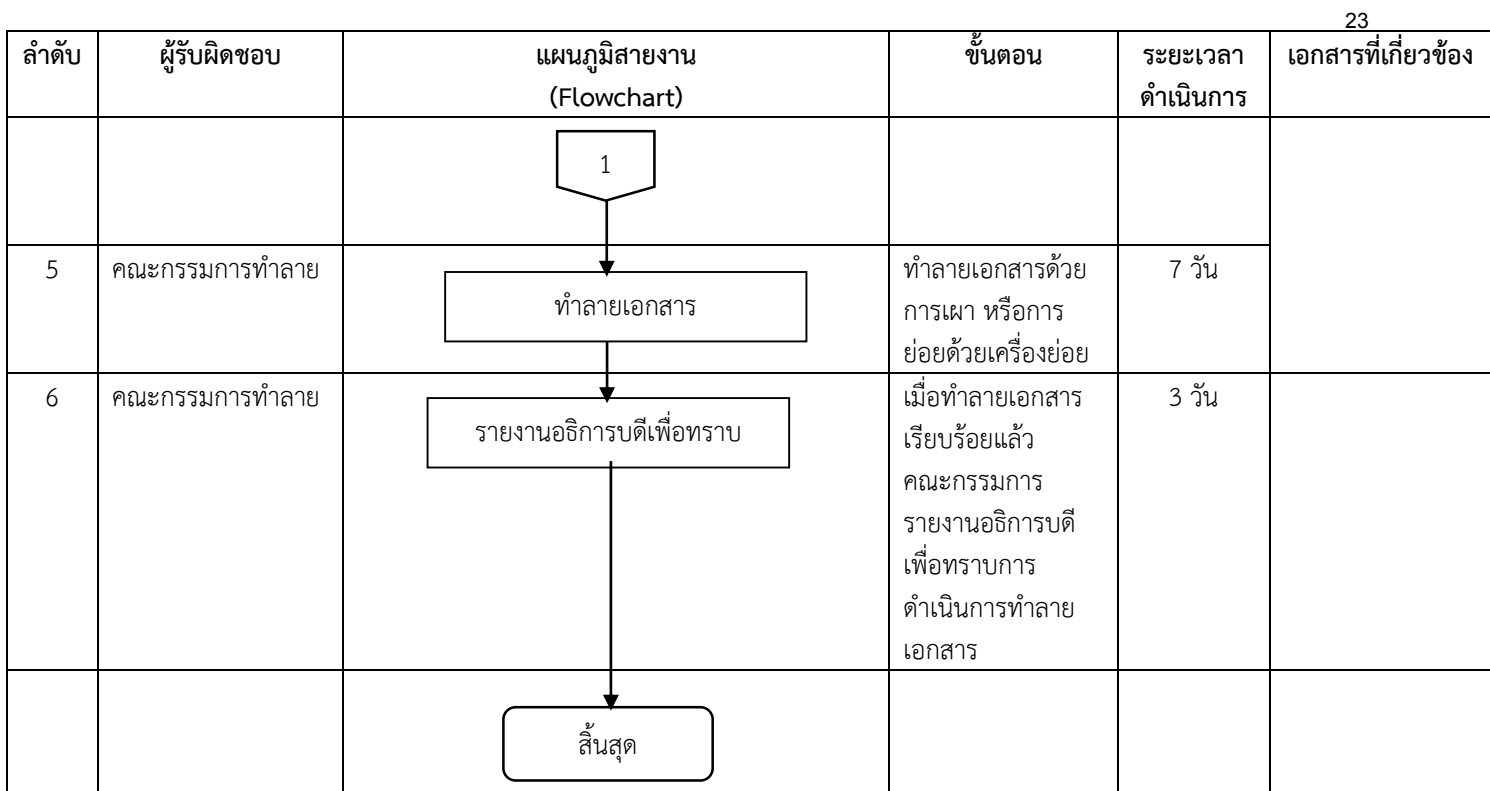

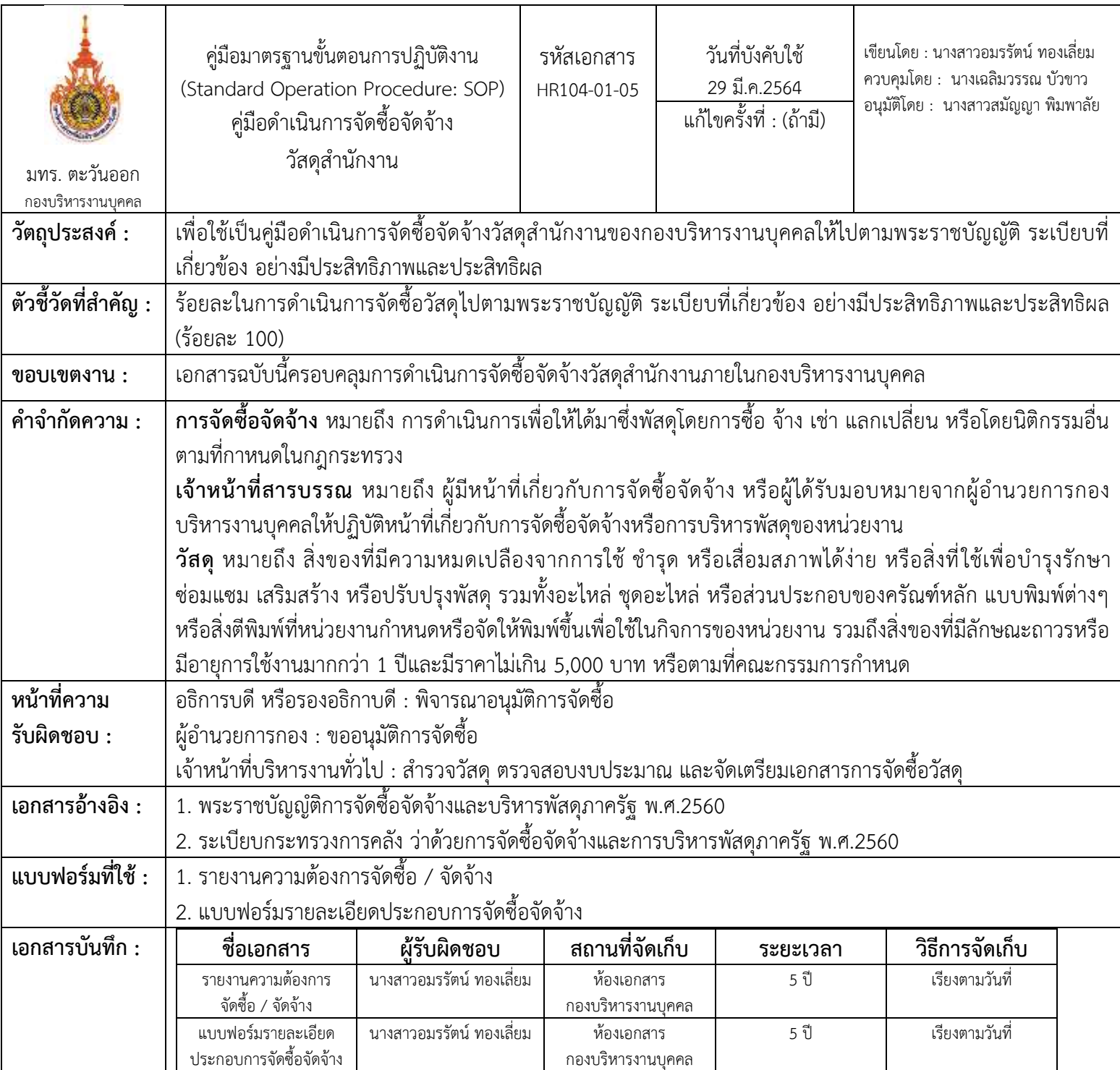

## ขั้นตอนการปฏิบัติงาน

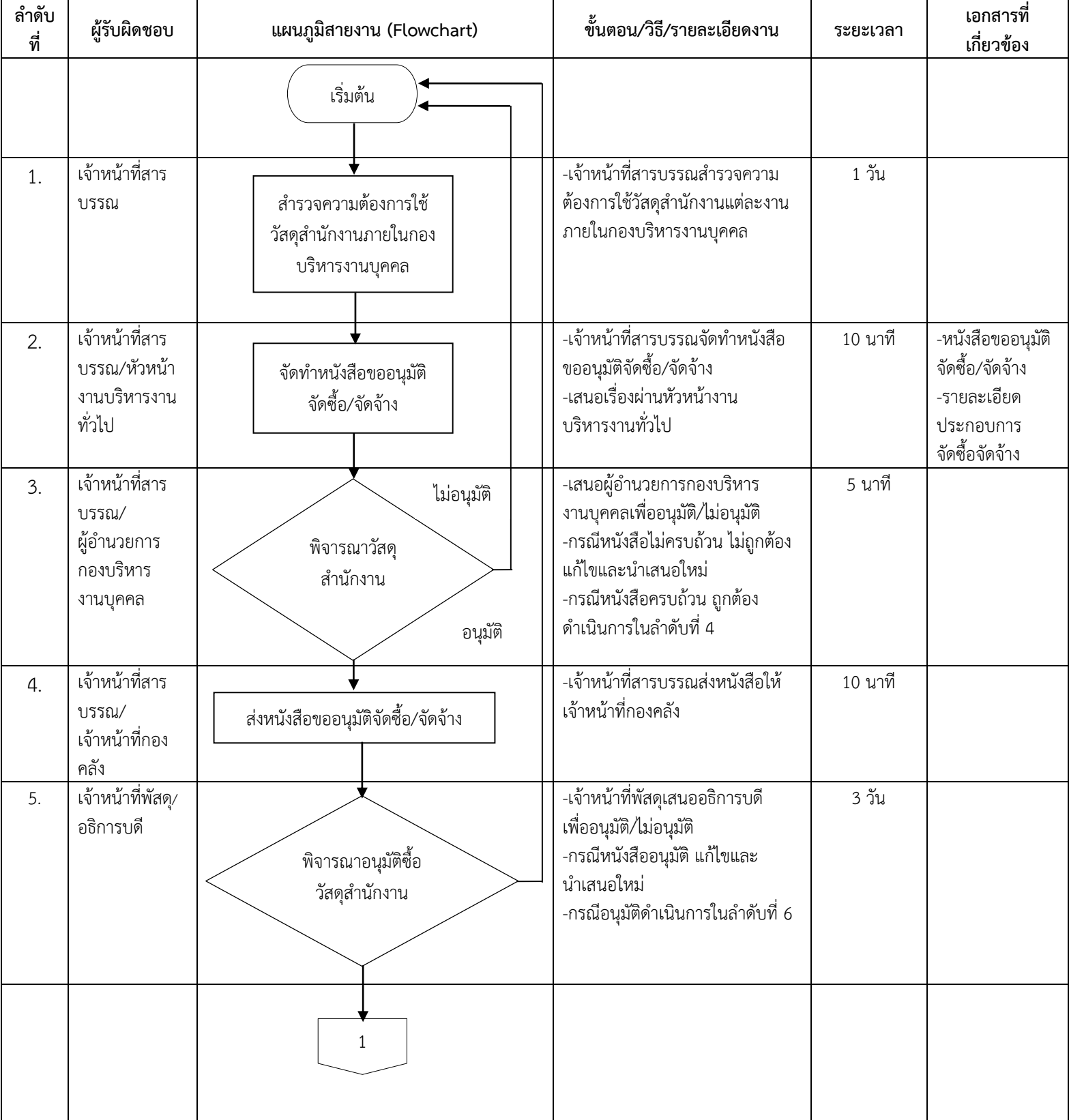

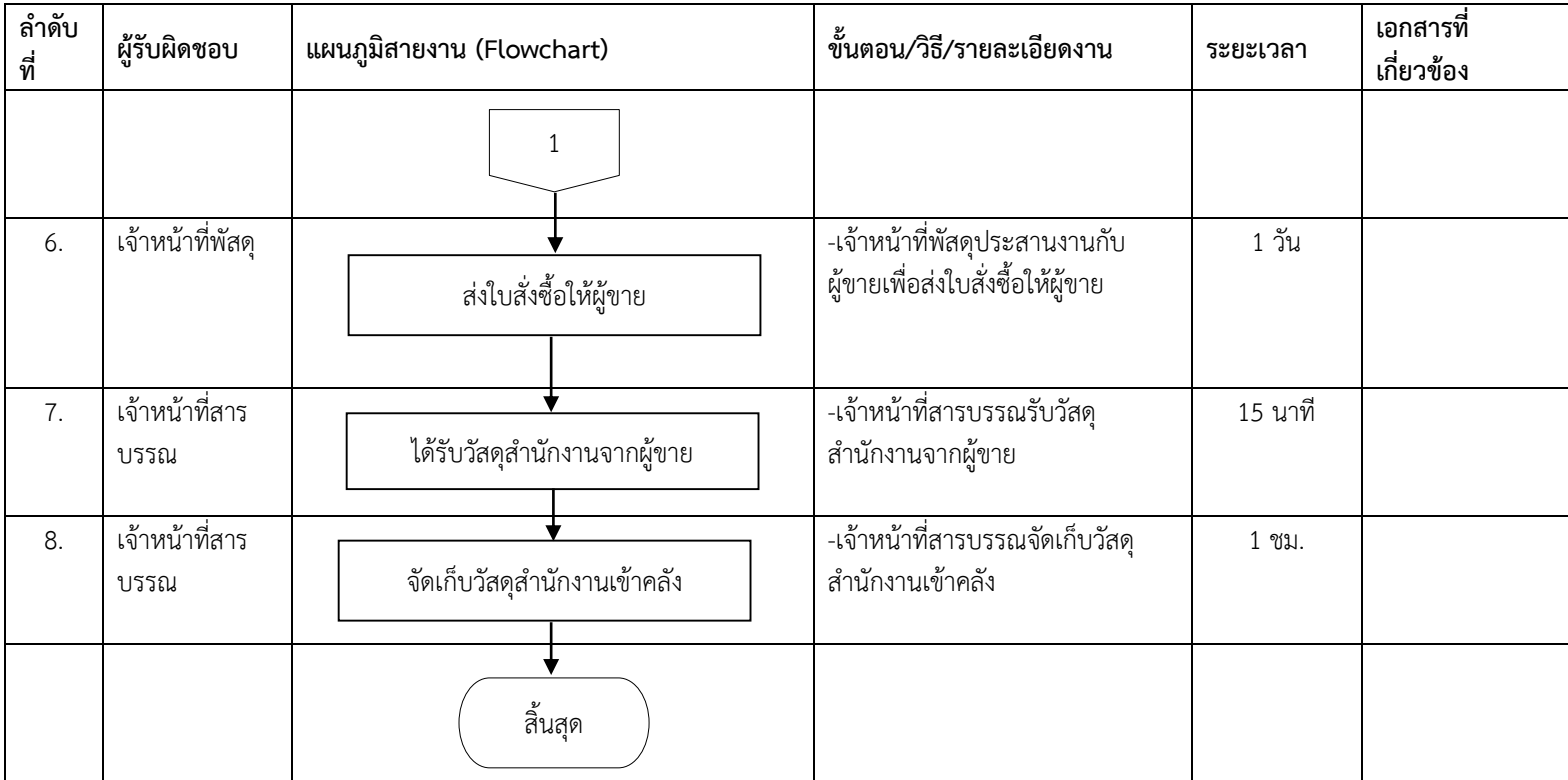

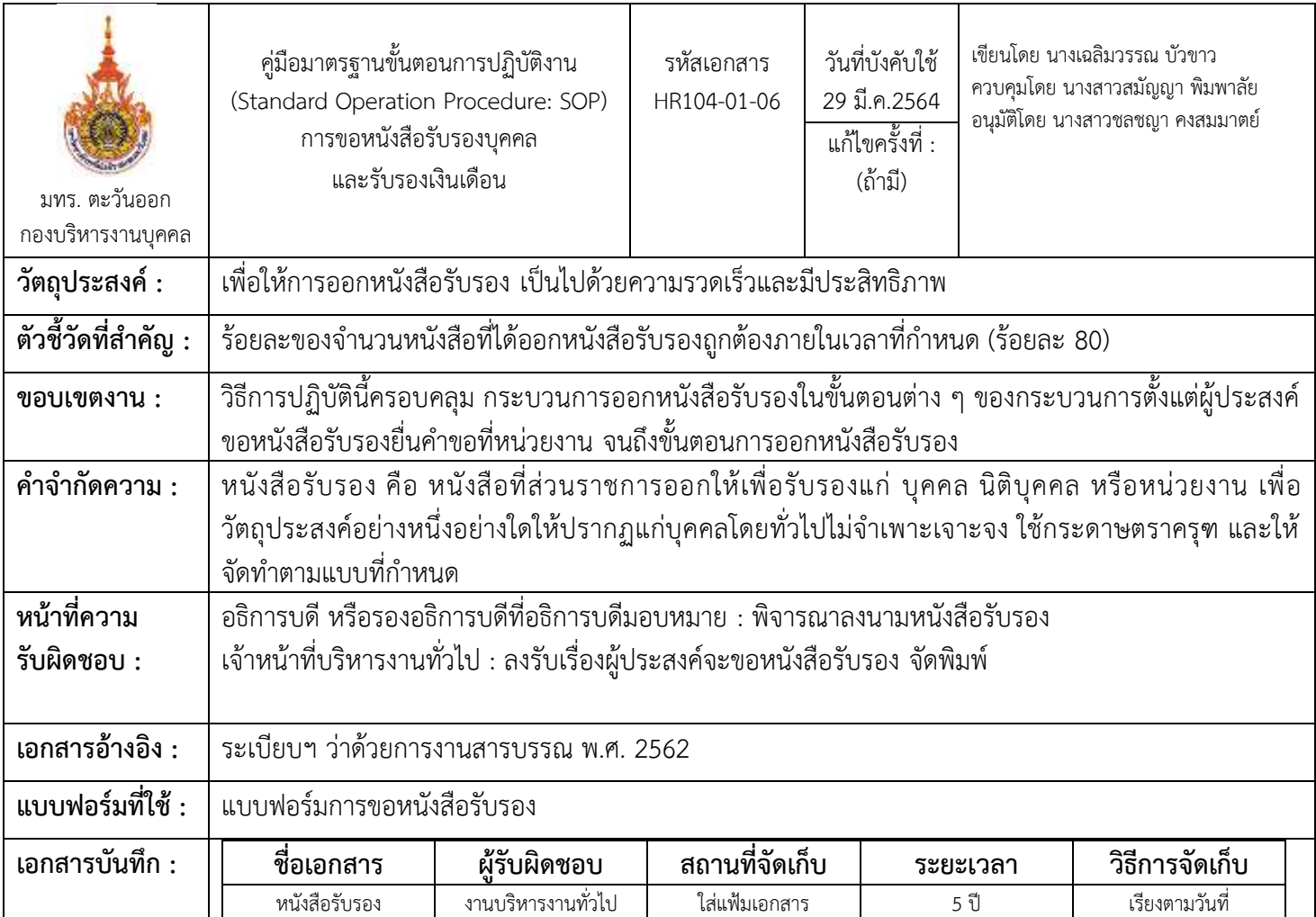

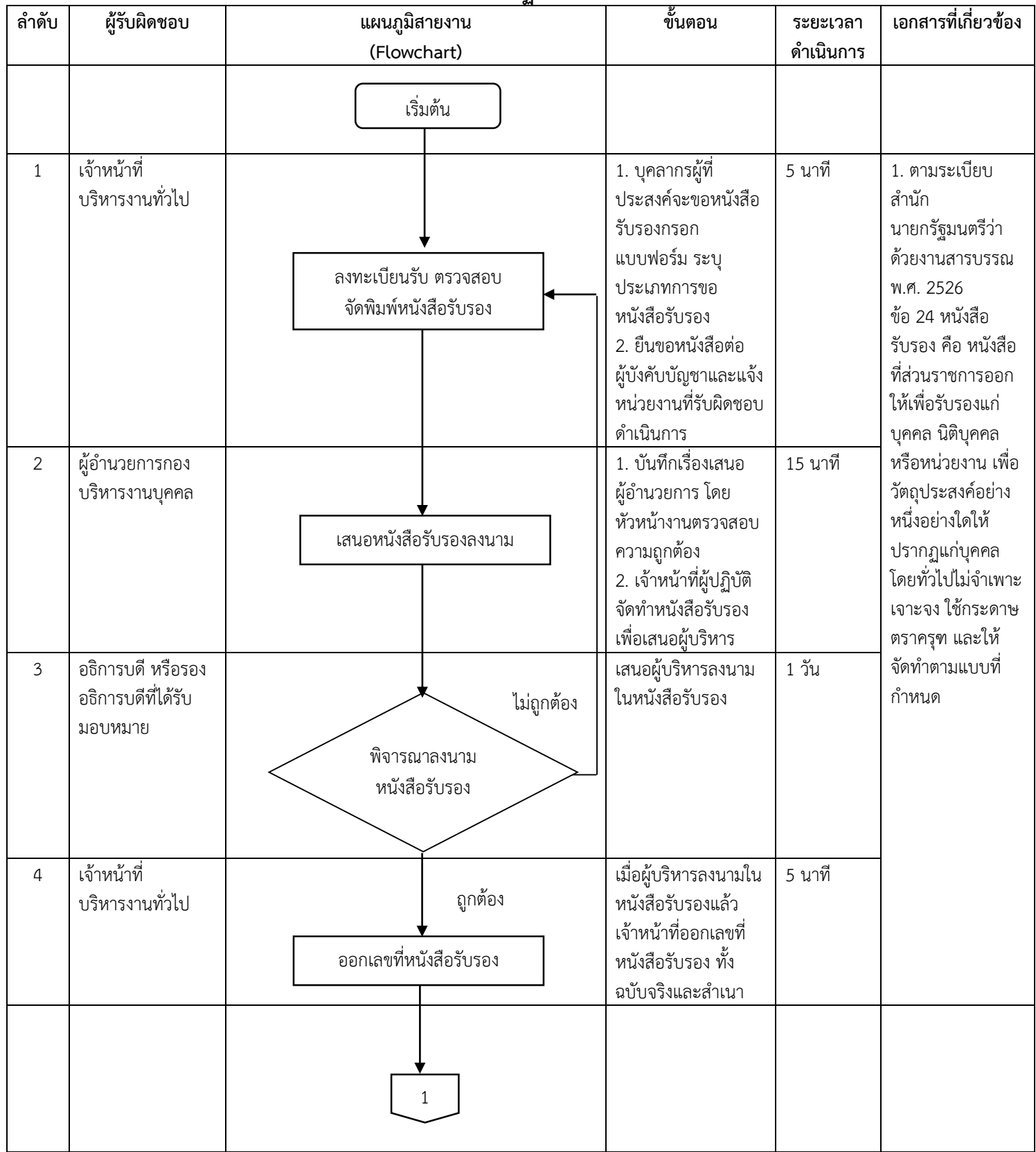

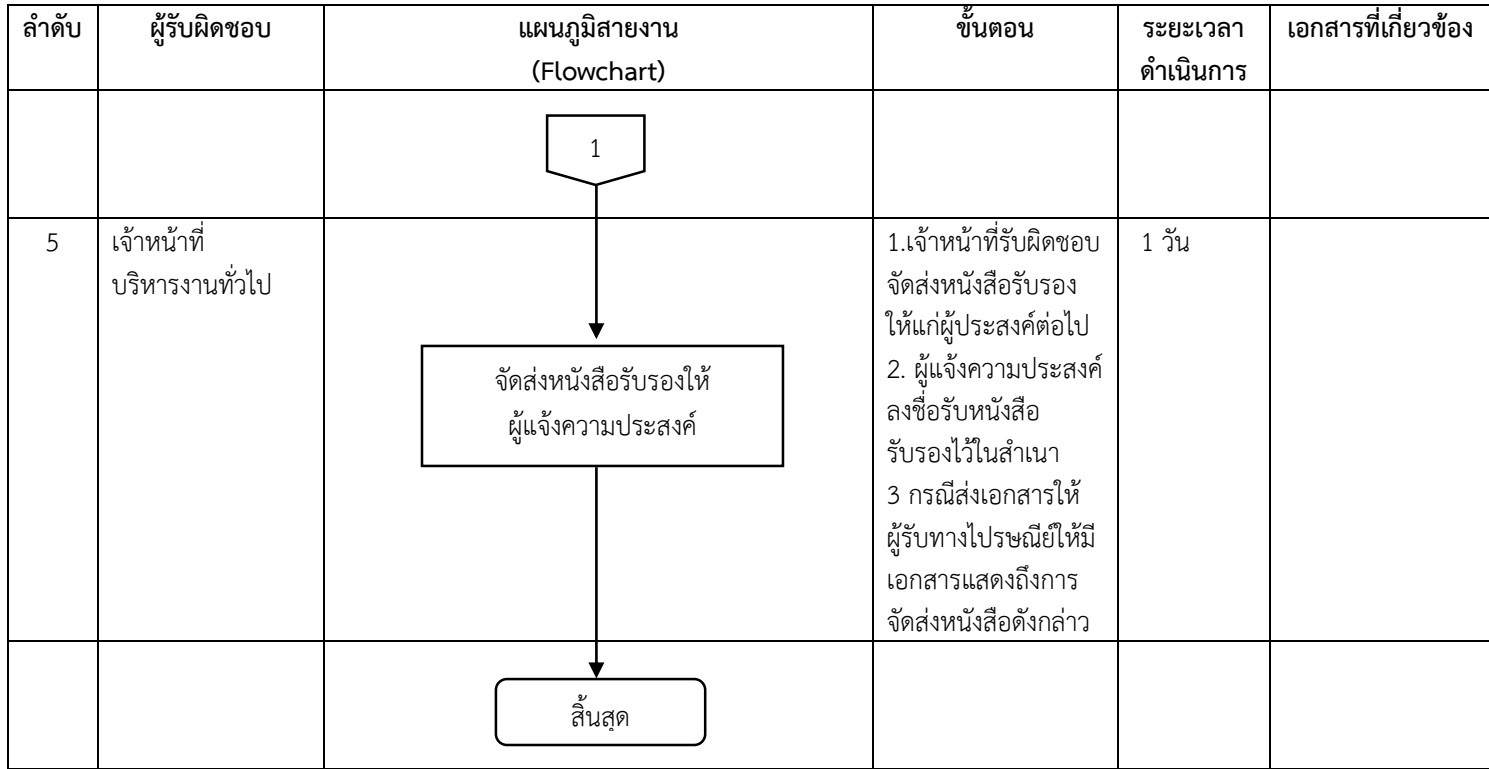

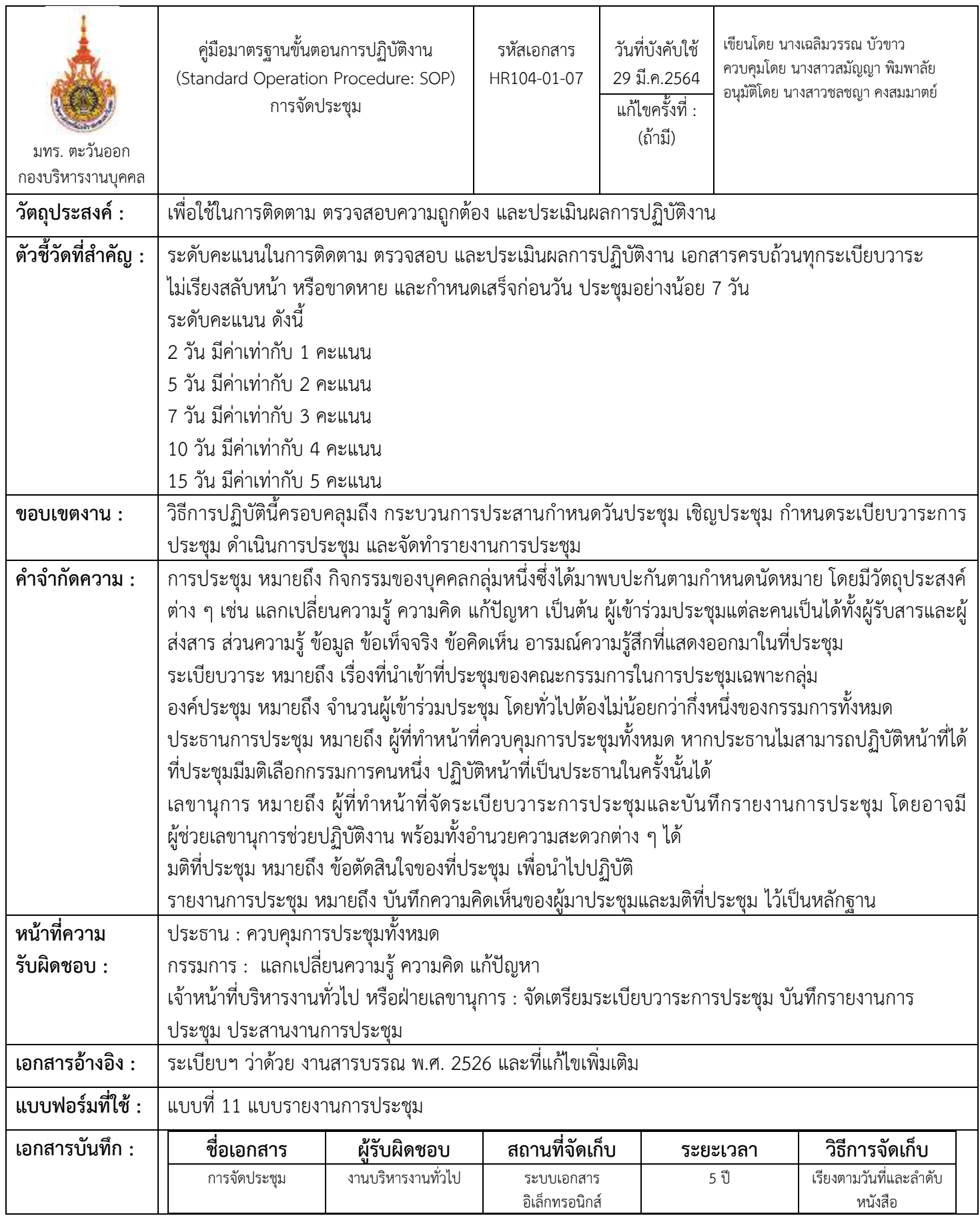

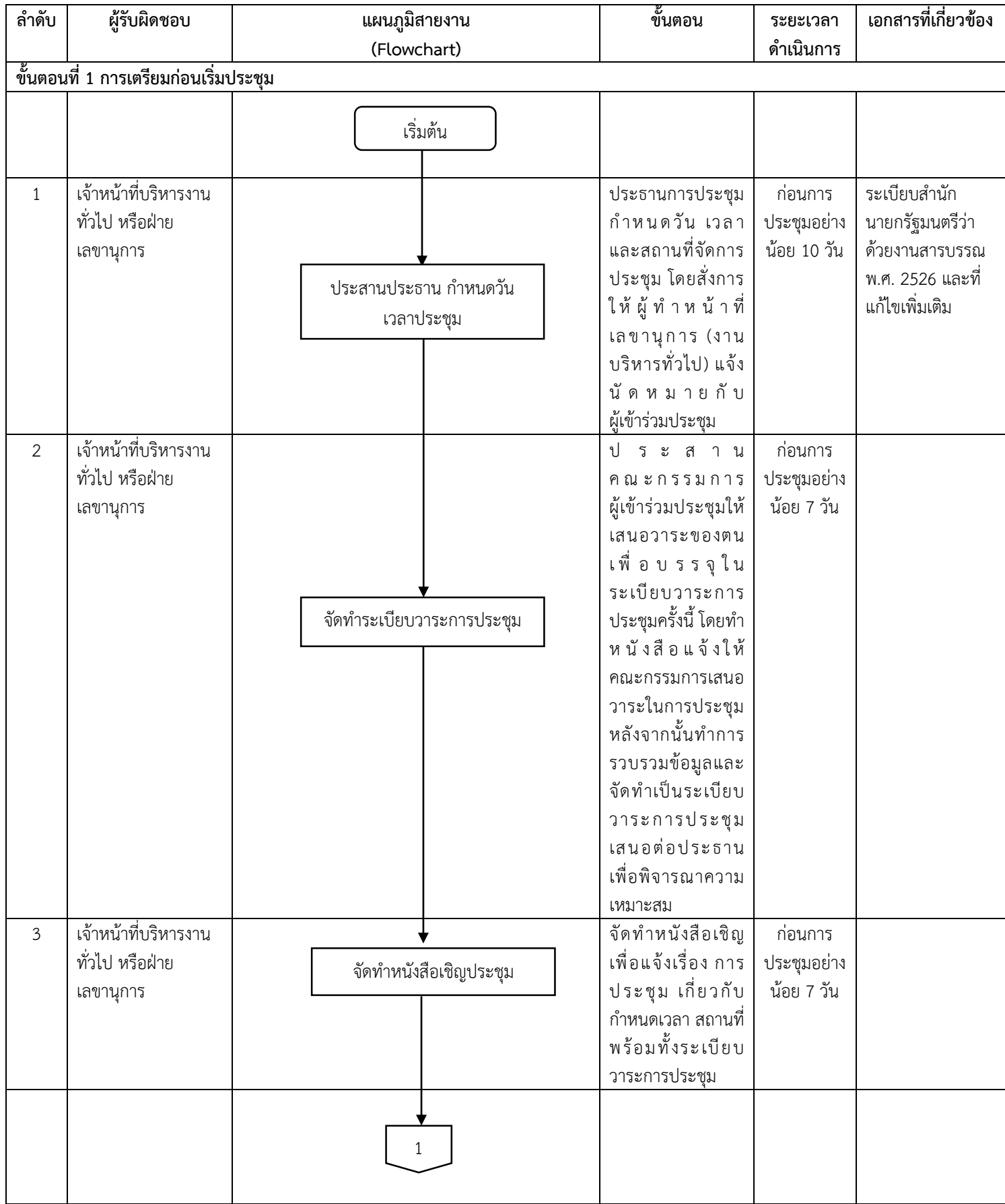

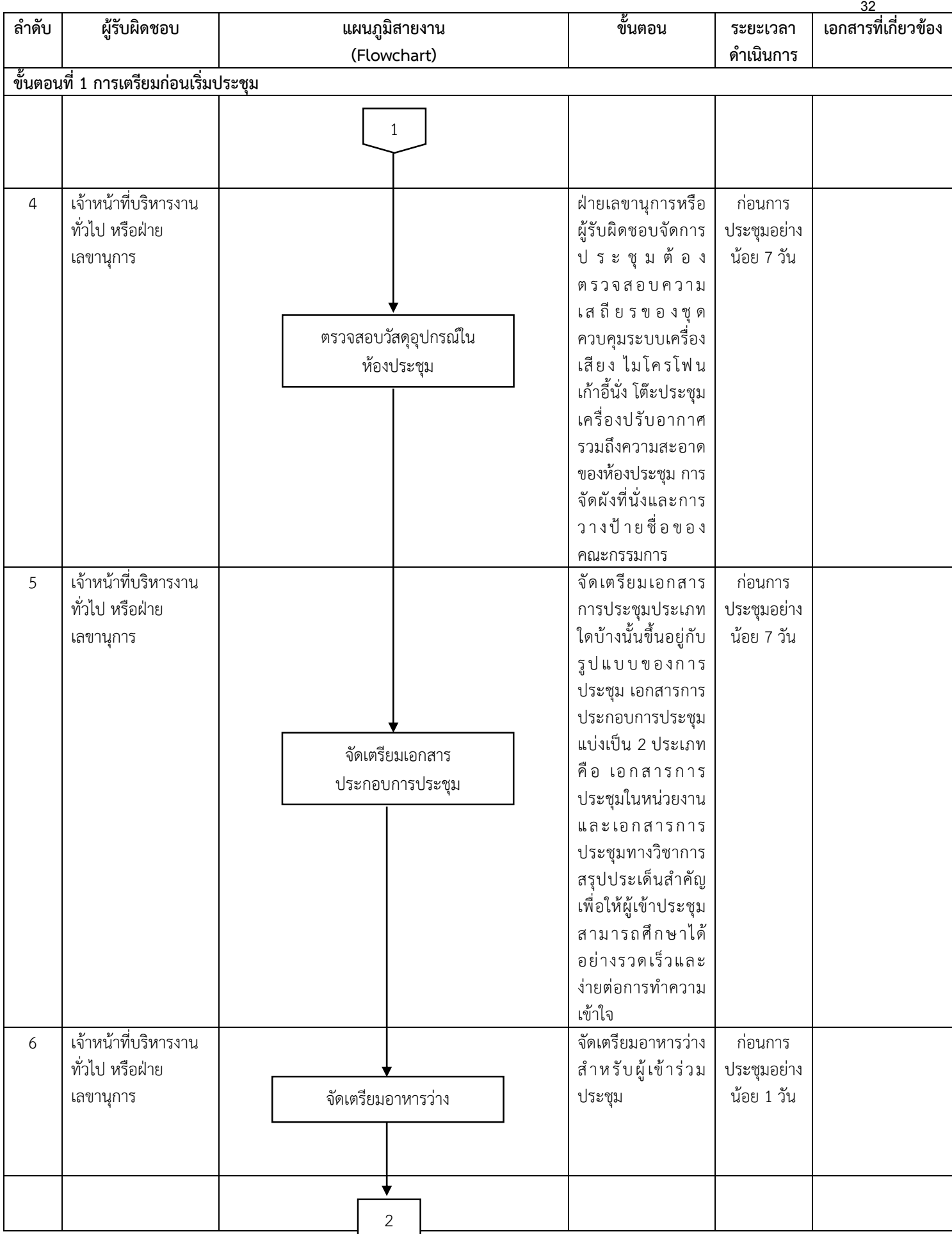

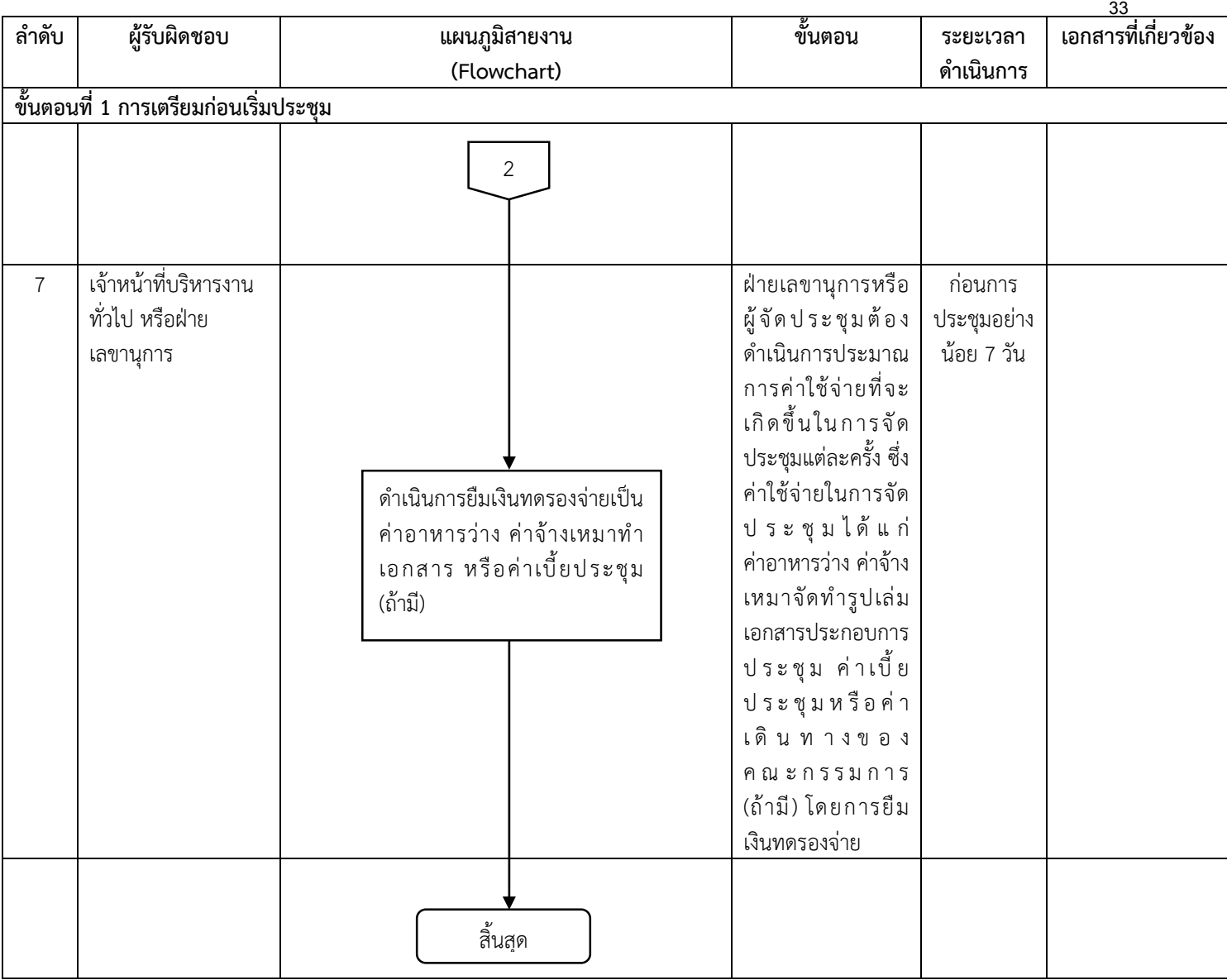
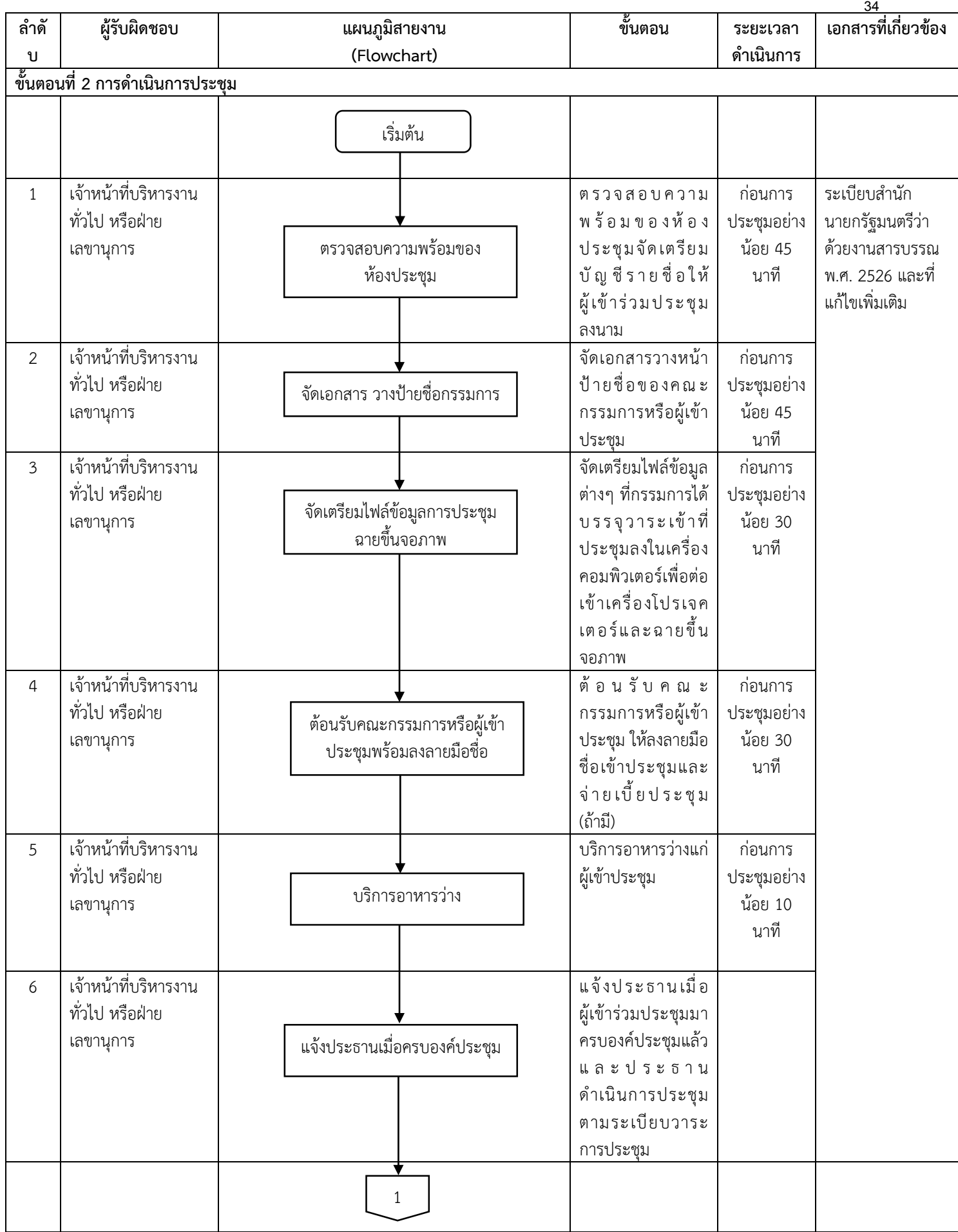

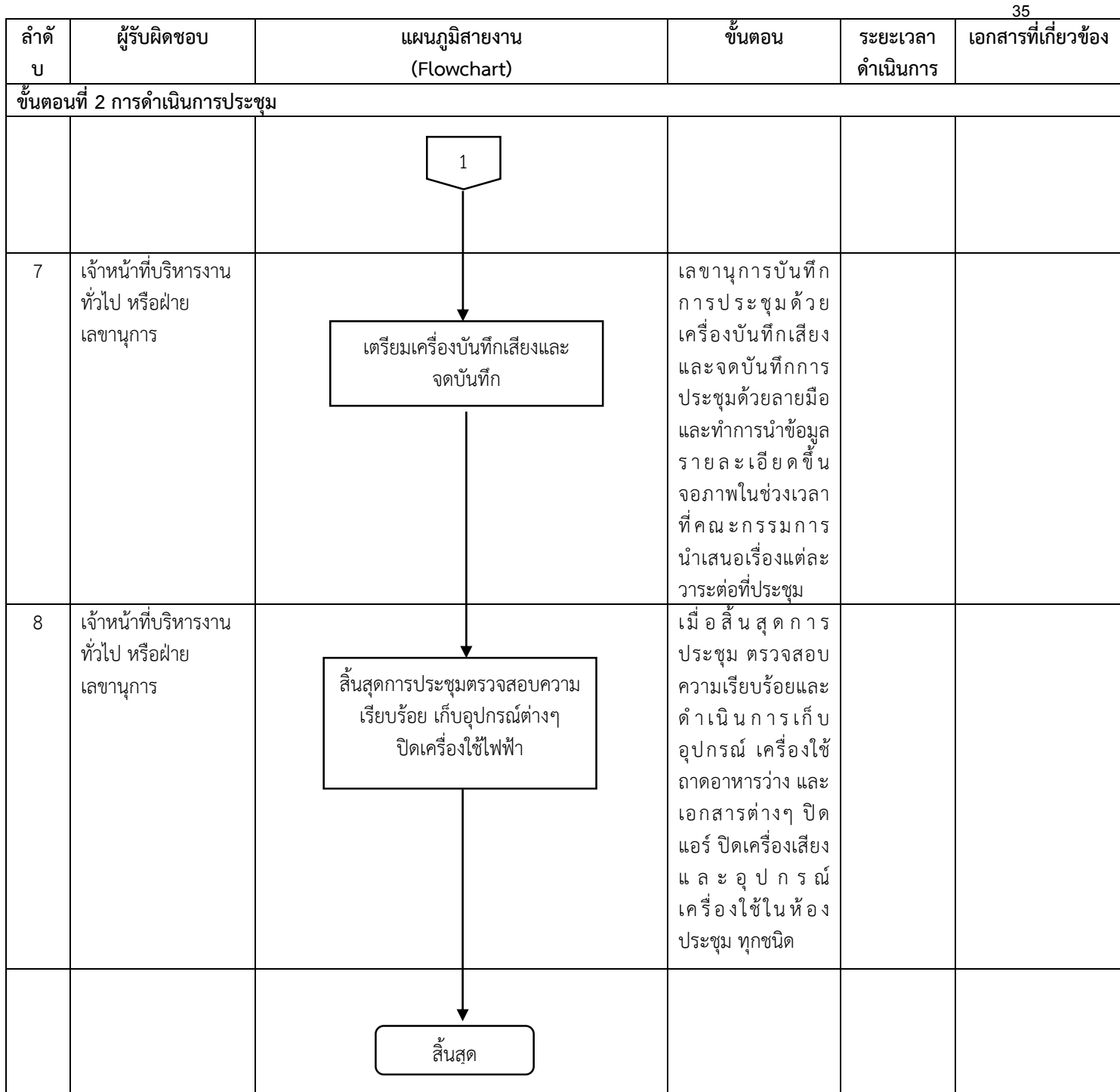

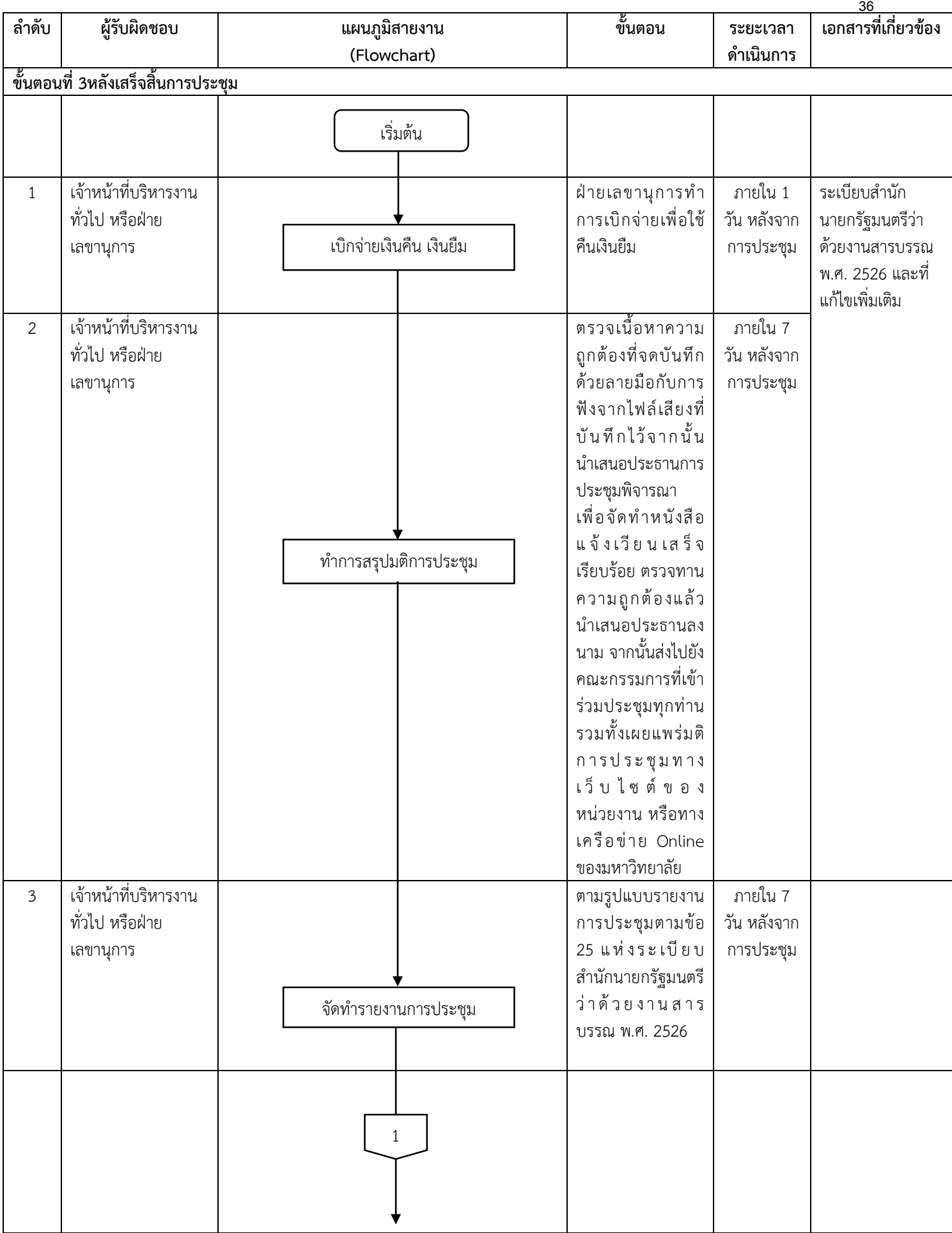

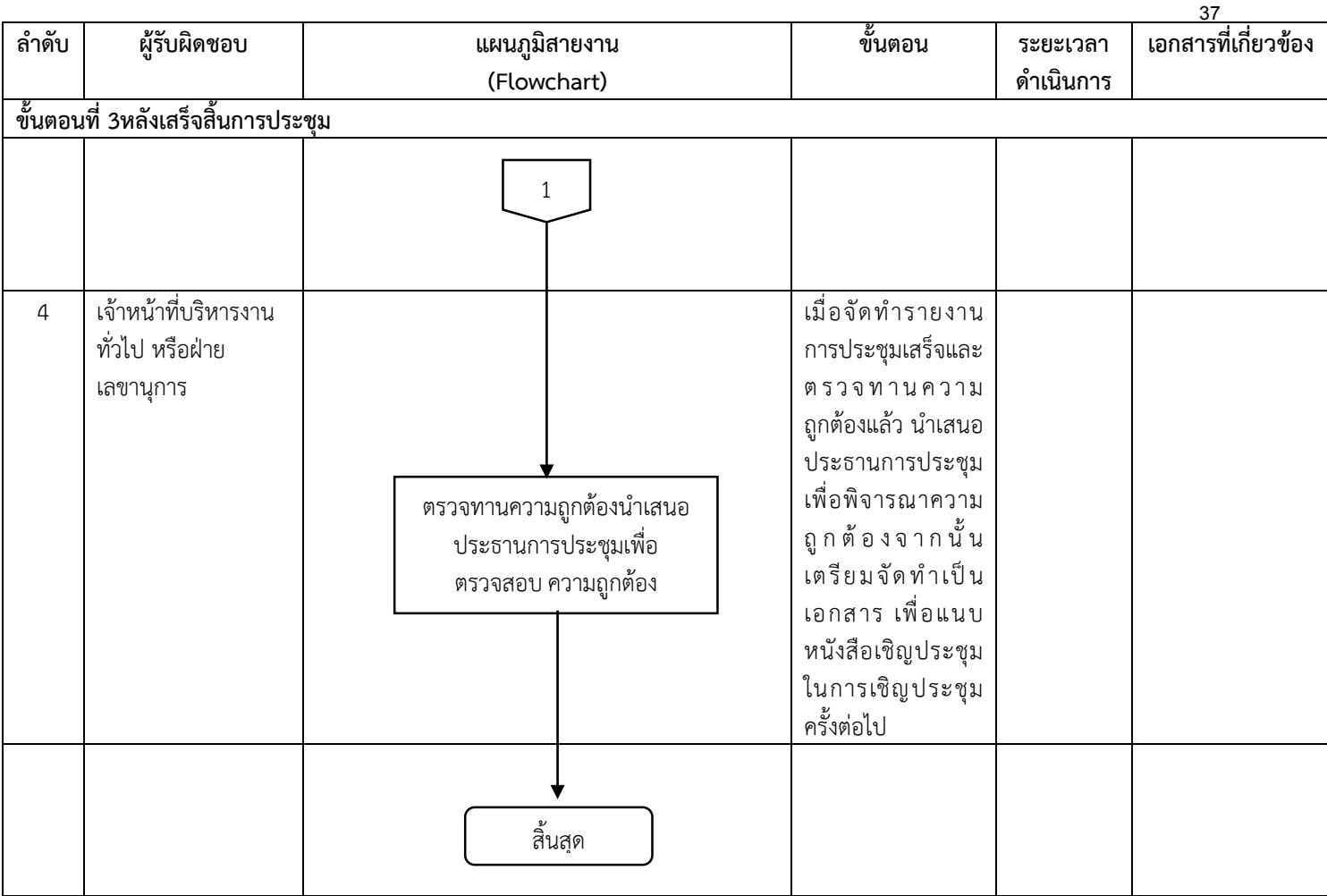

# **งานบริหารงานบุคคล**

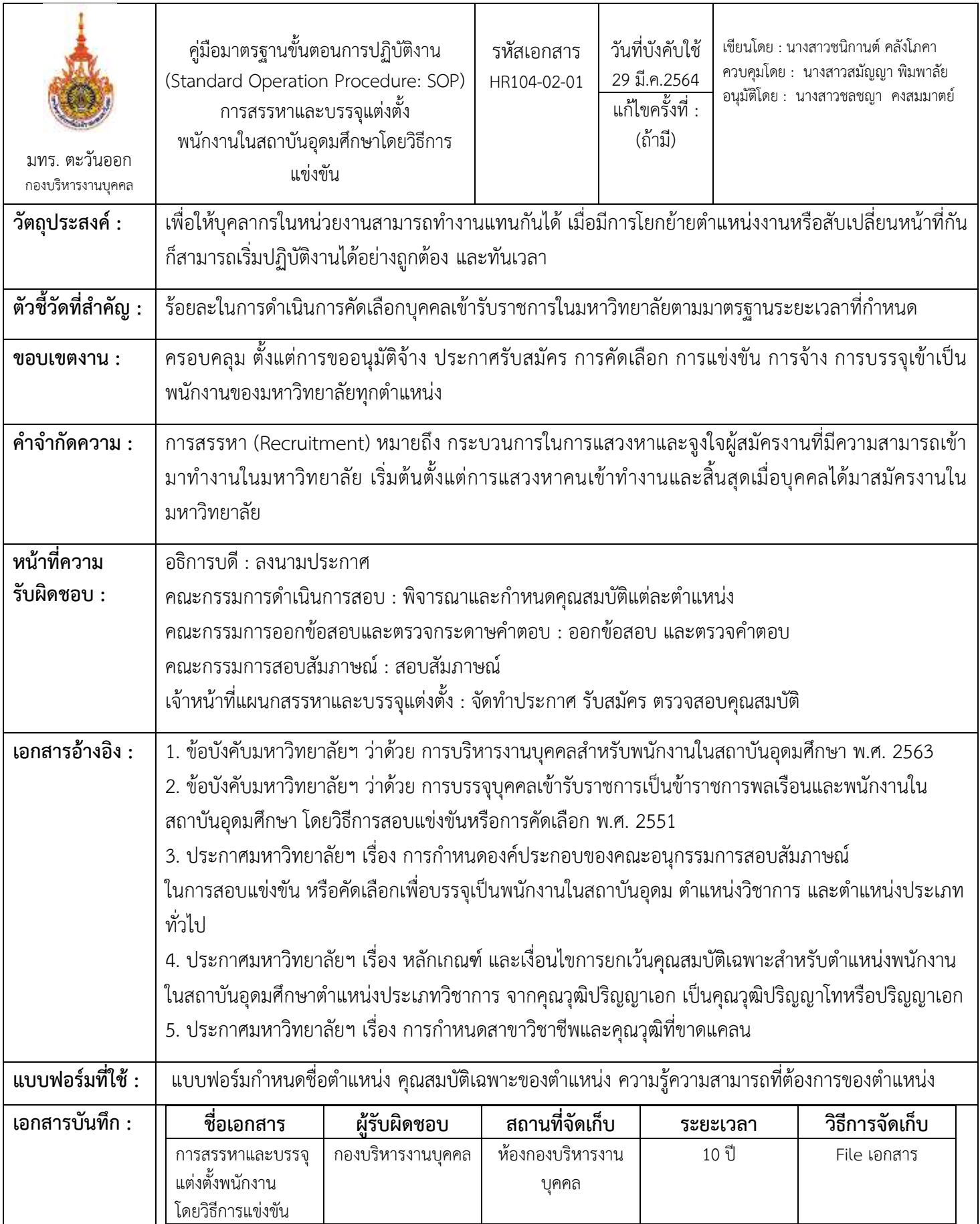

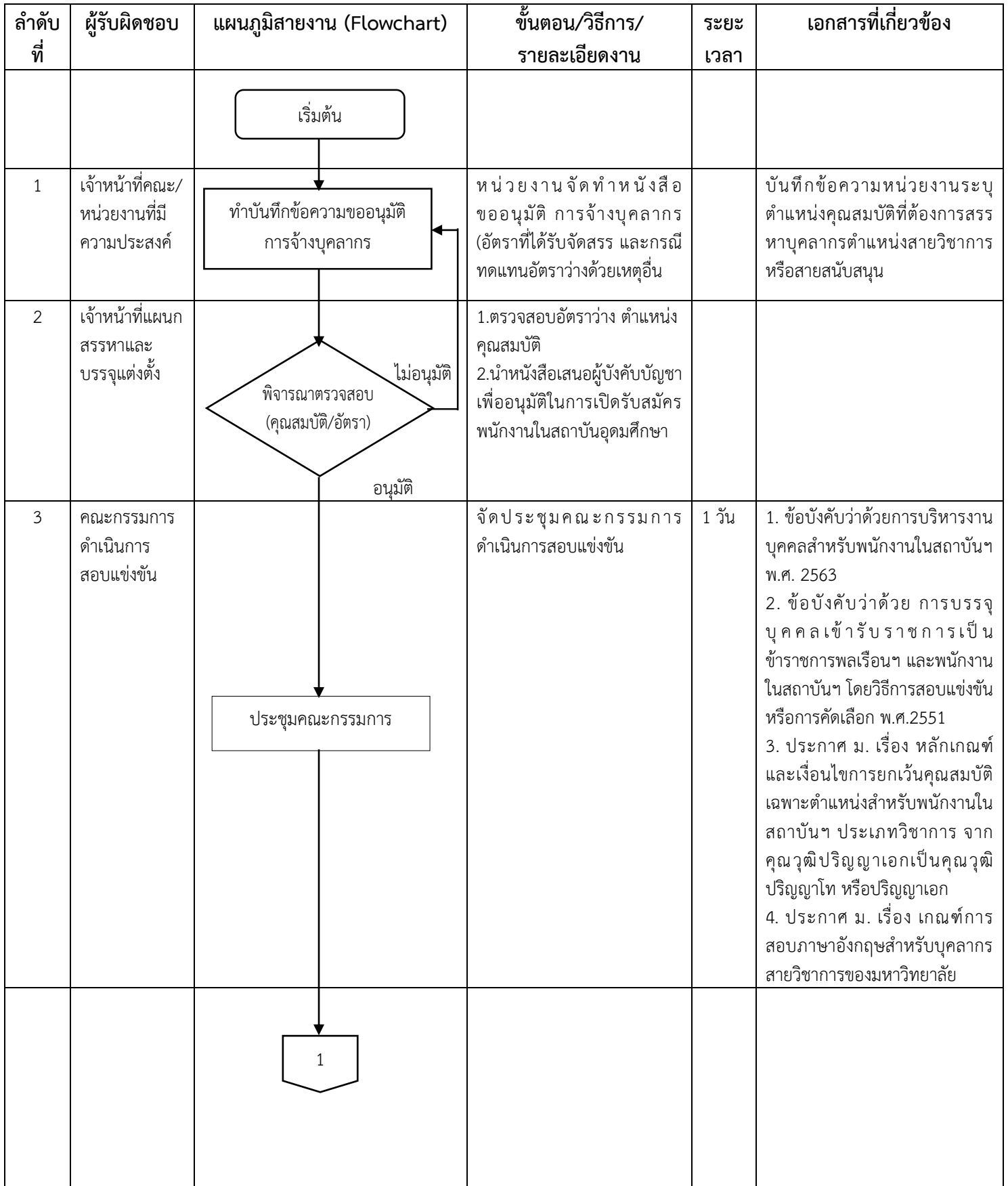

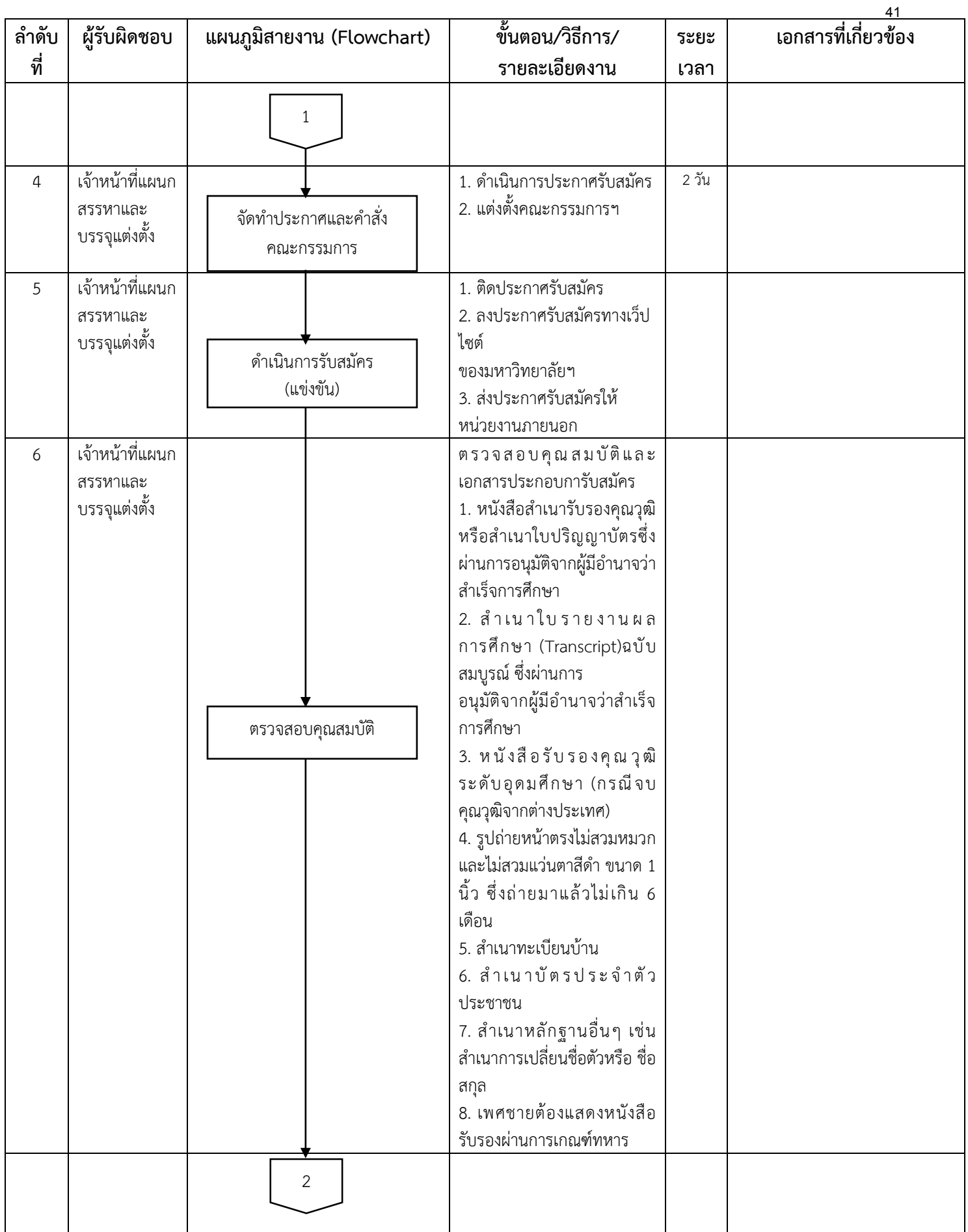

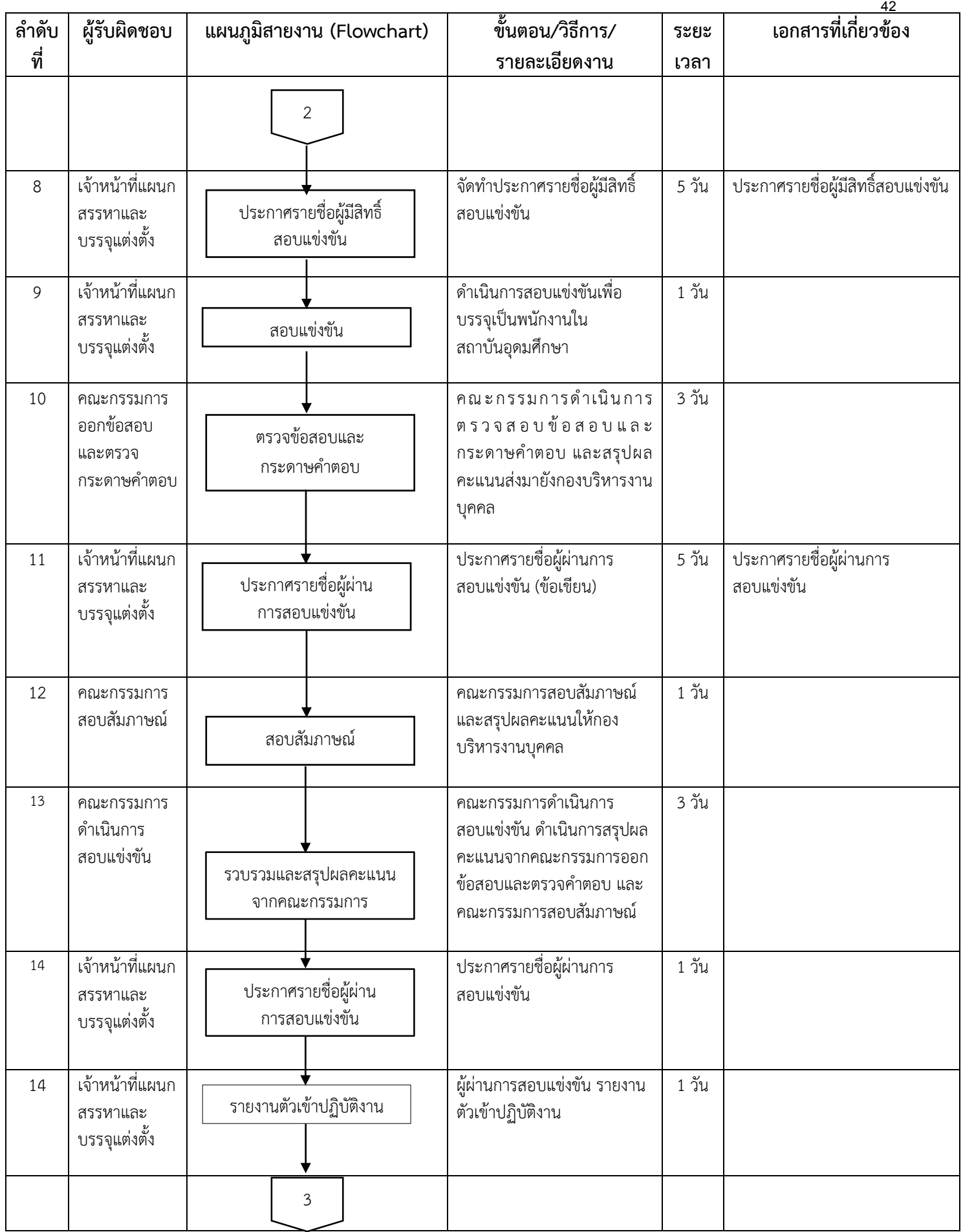

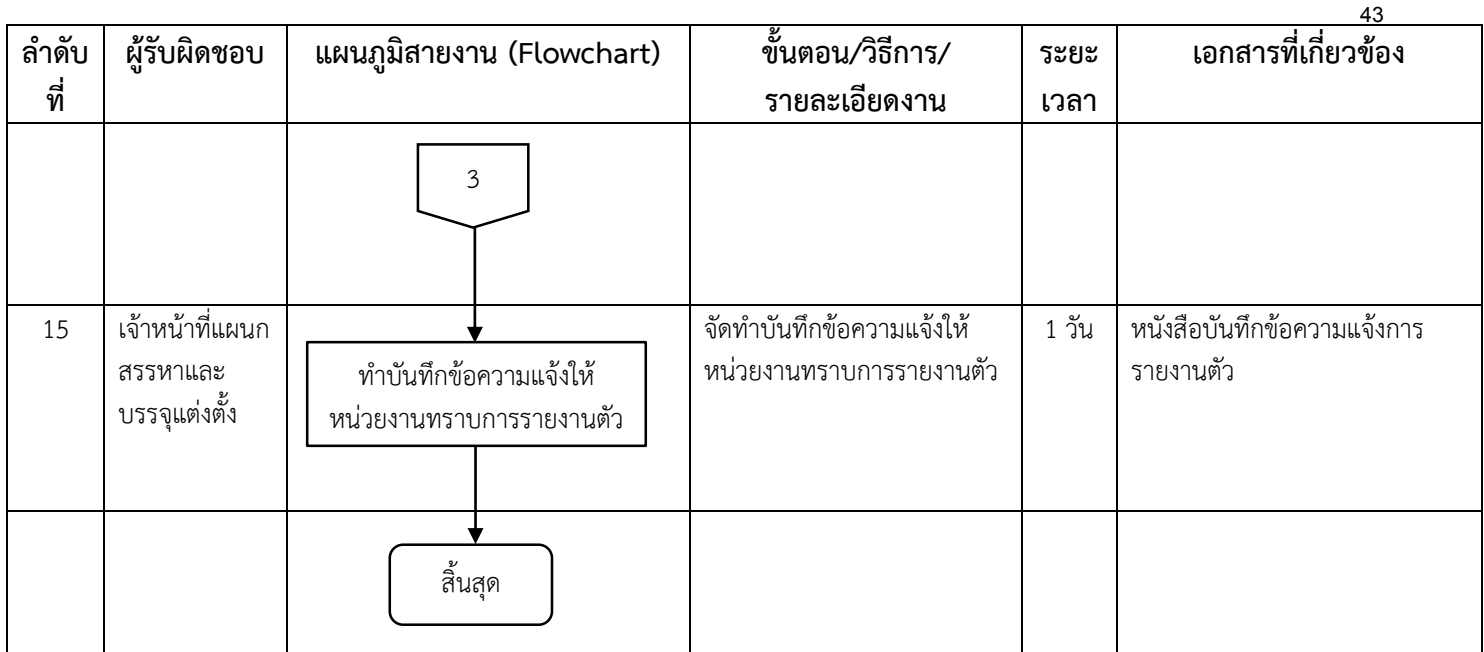

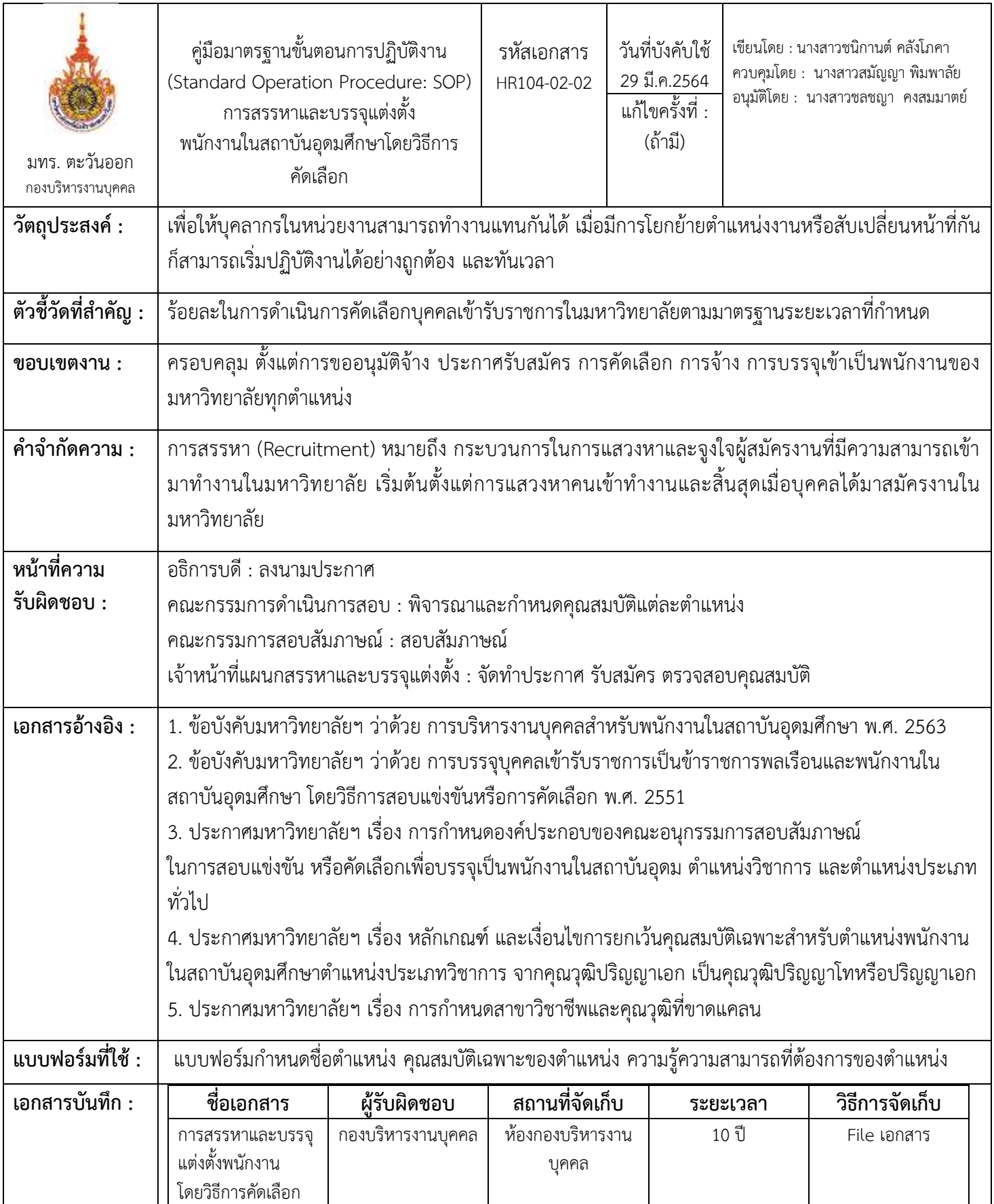

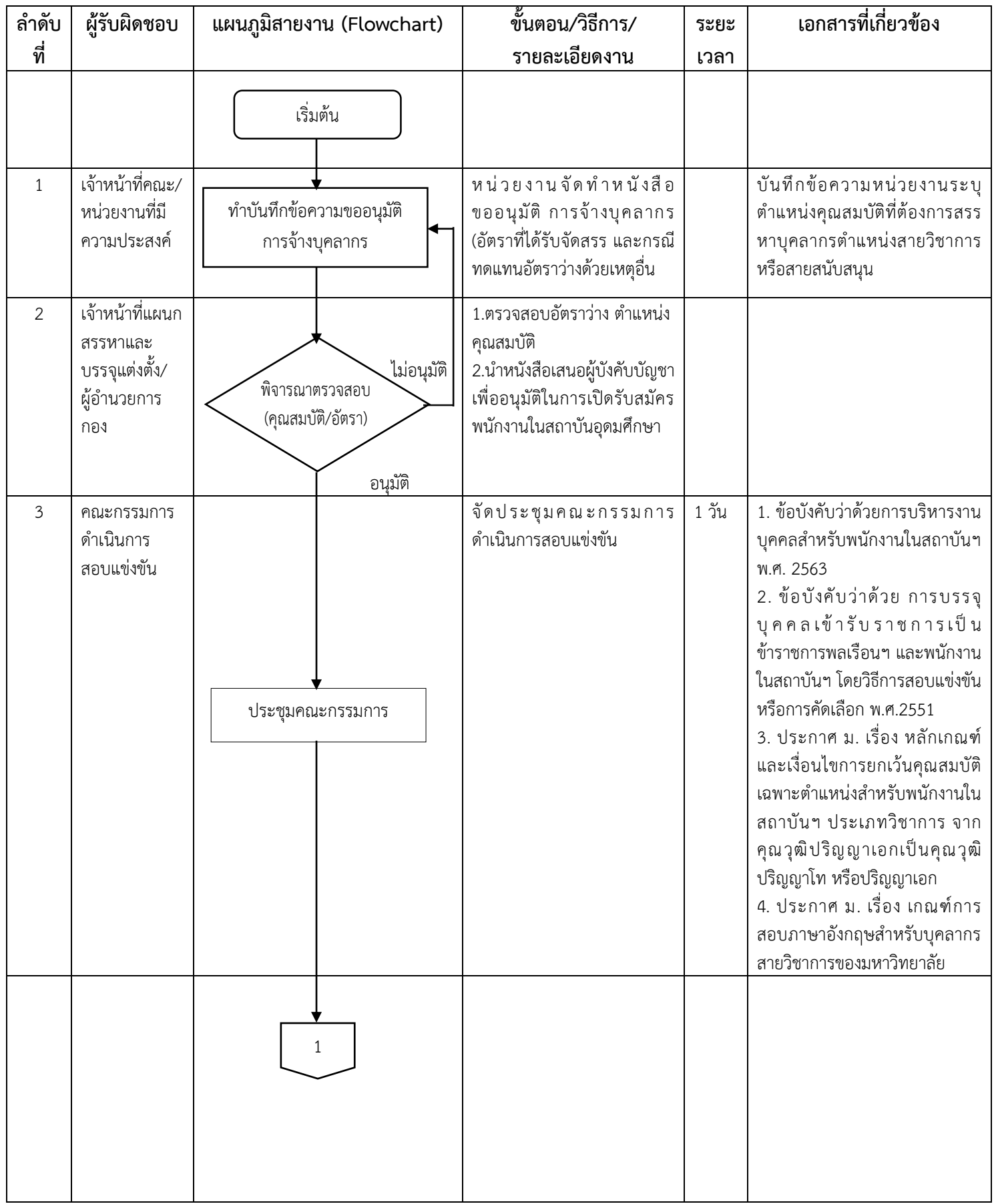

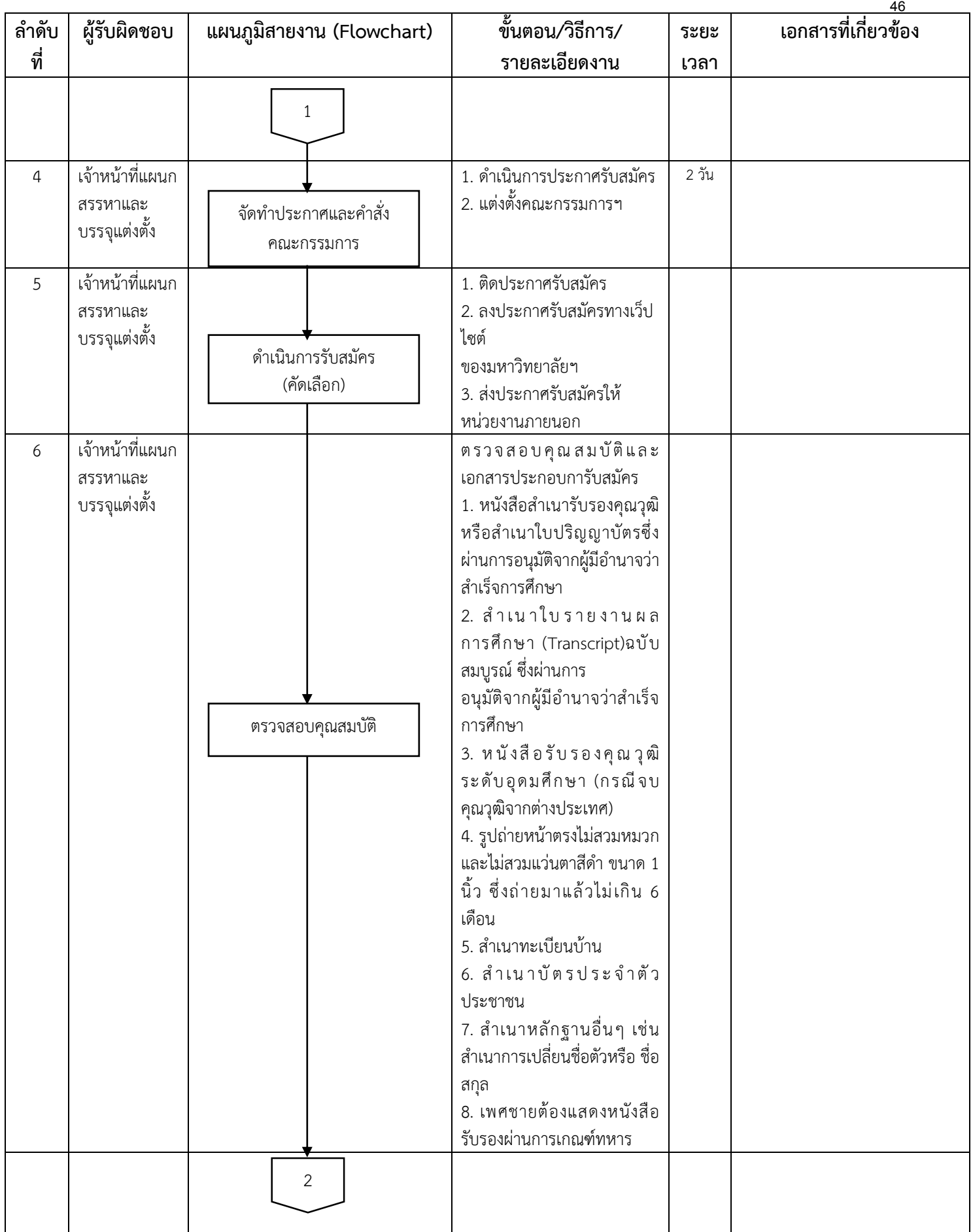

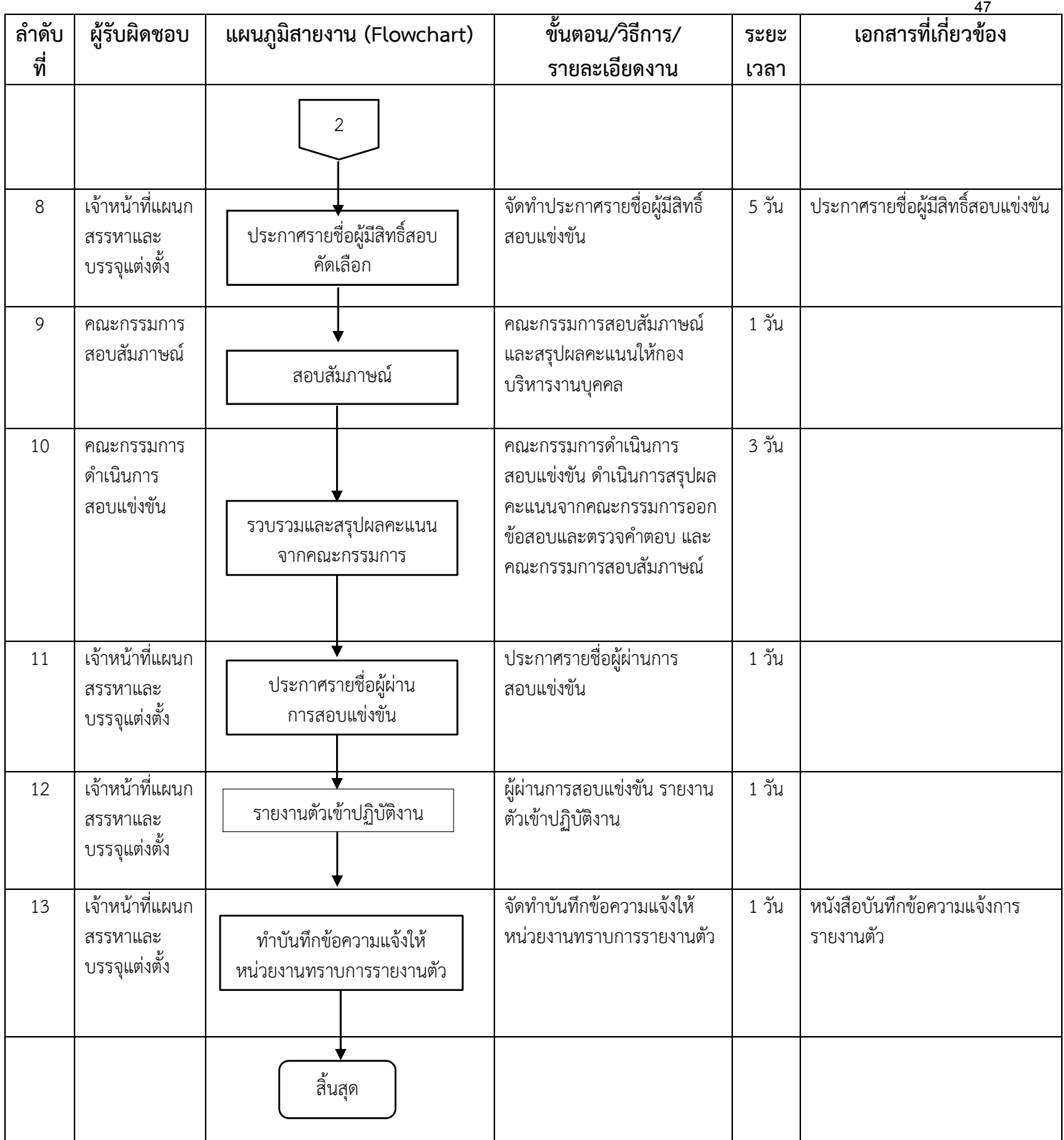

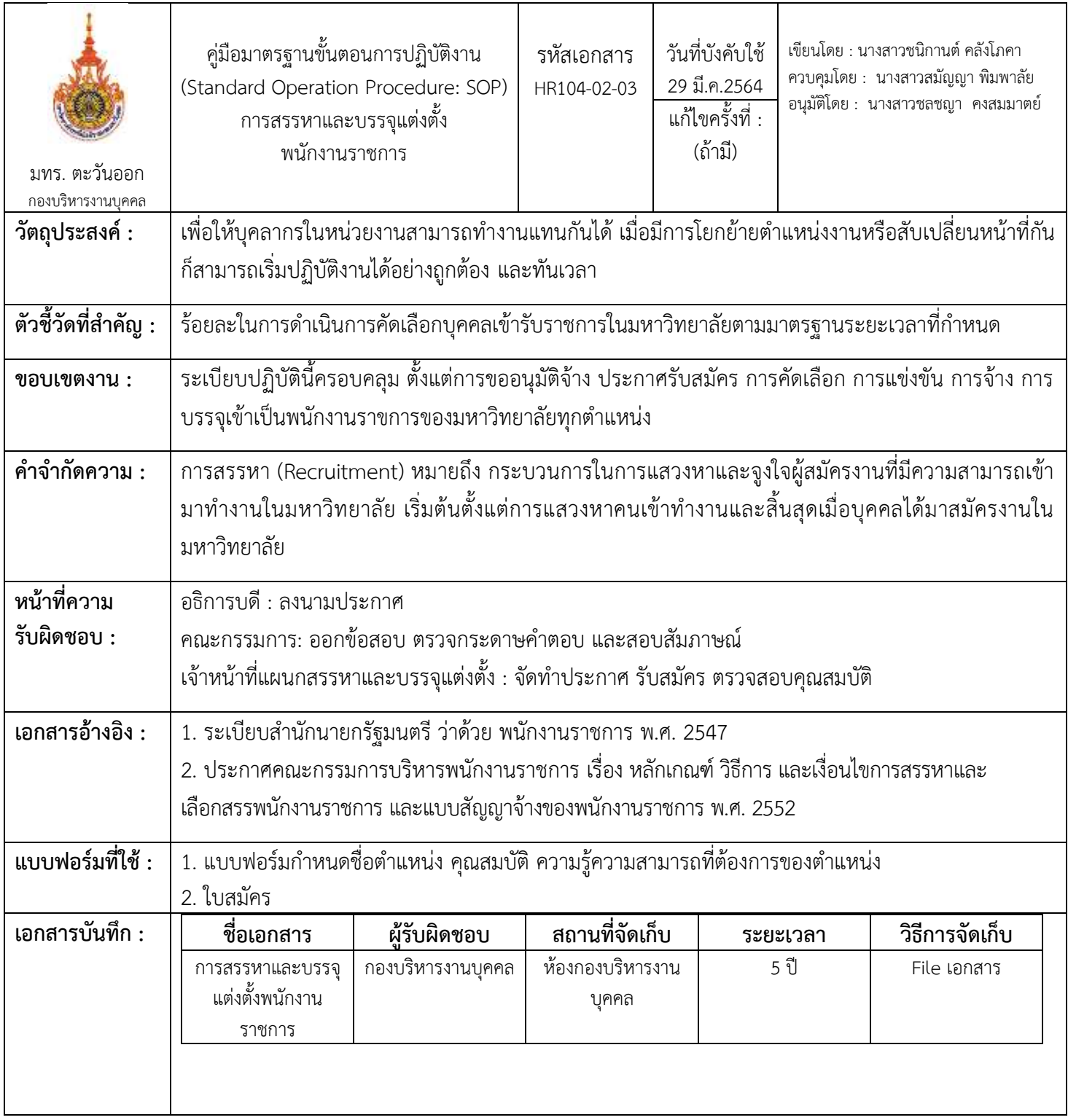

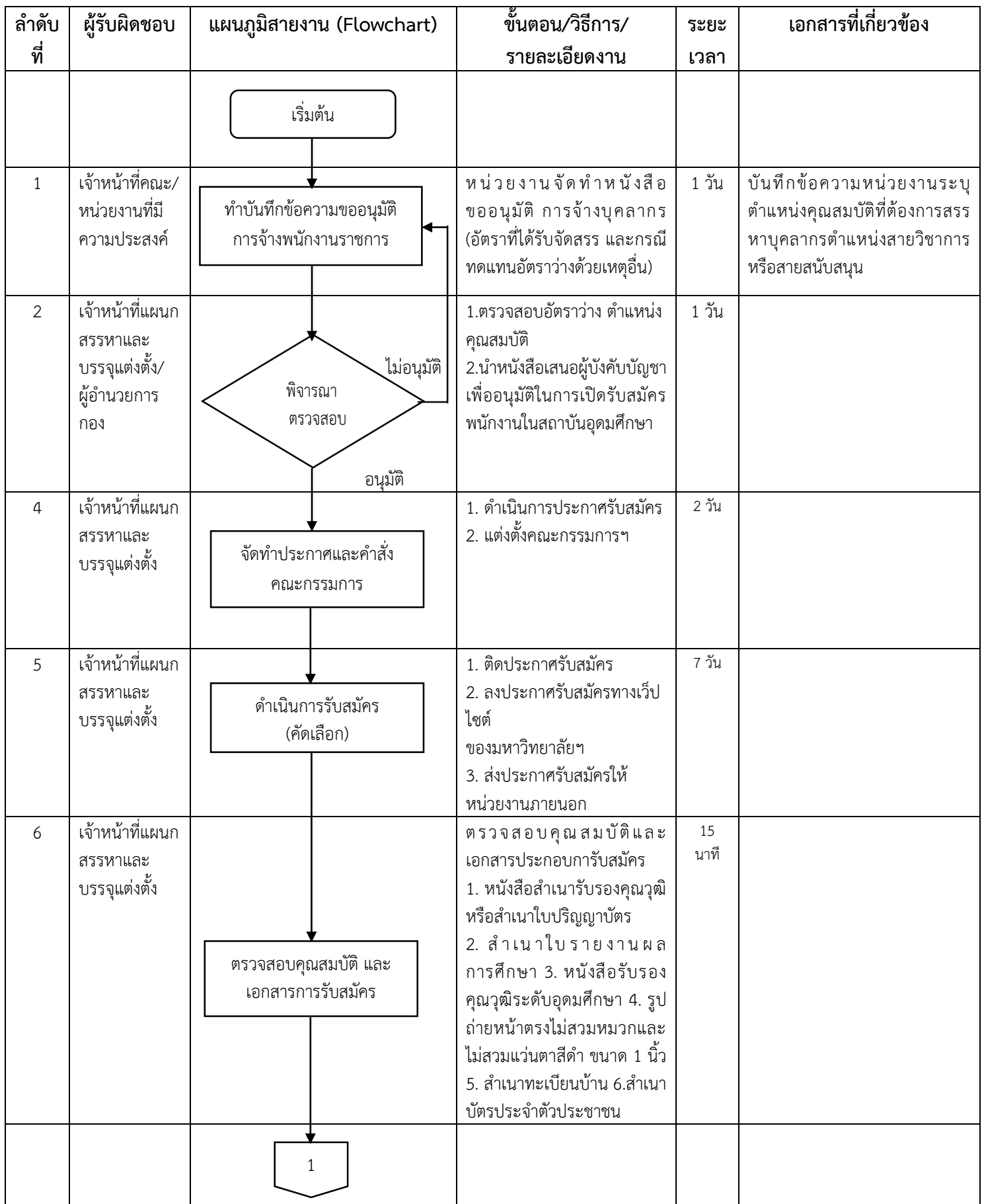

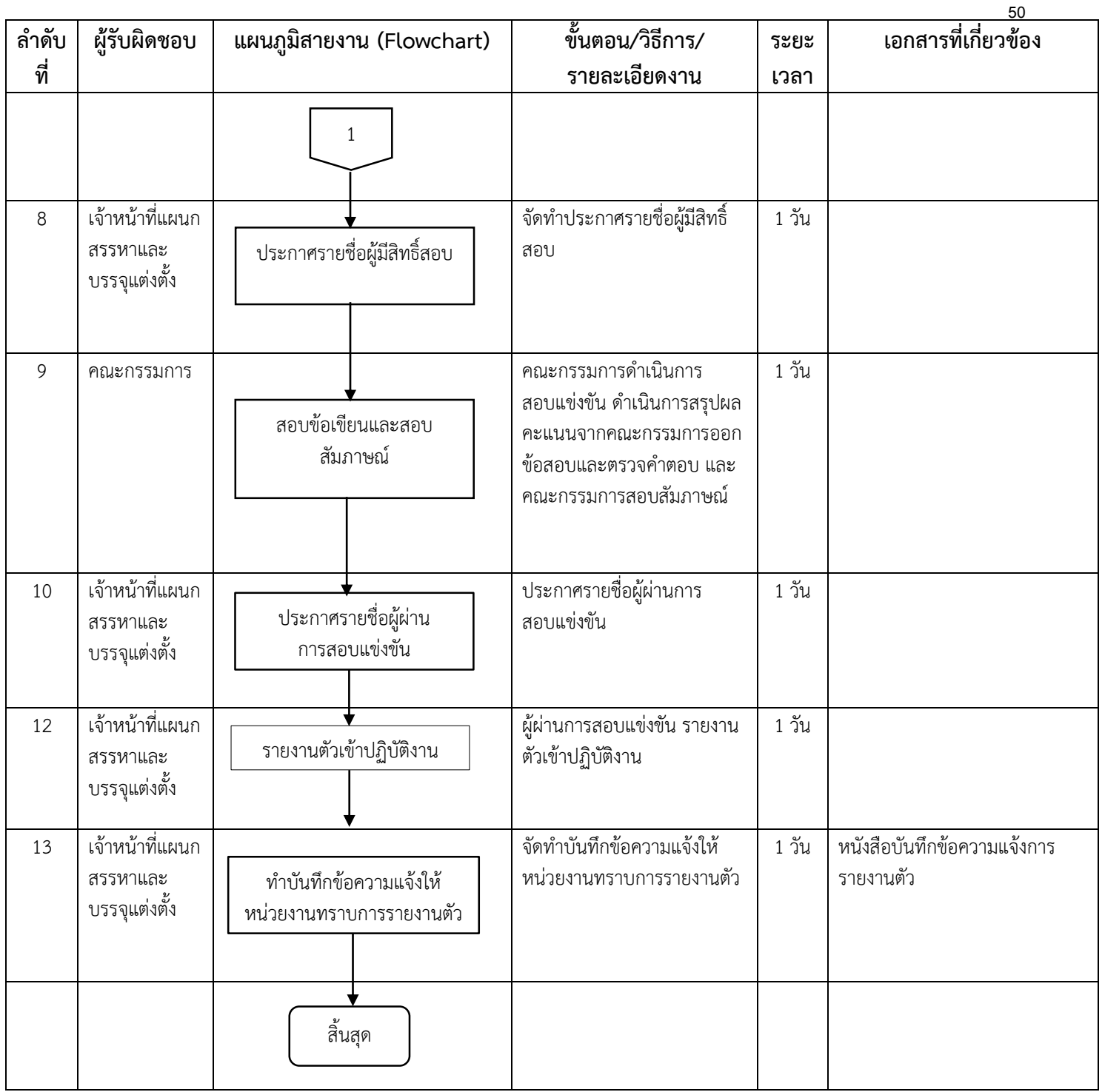

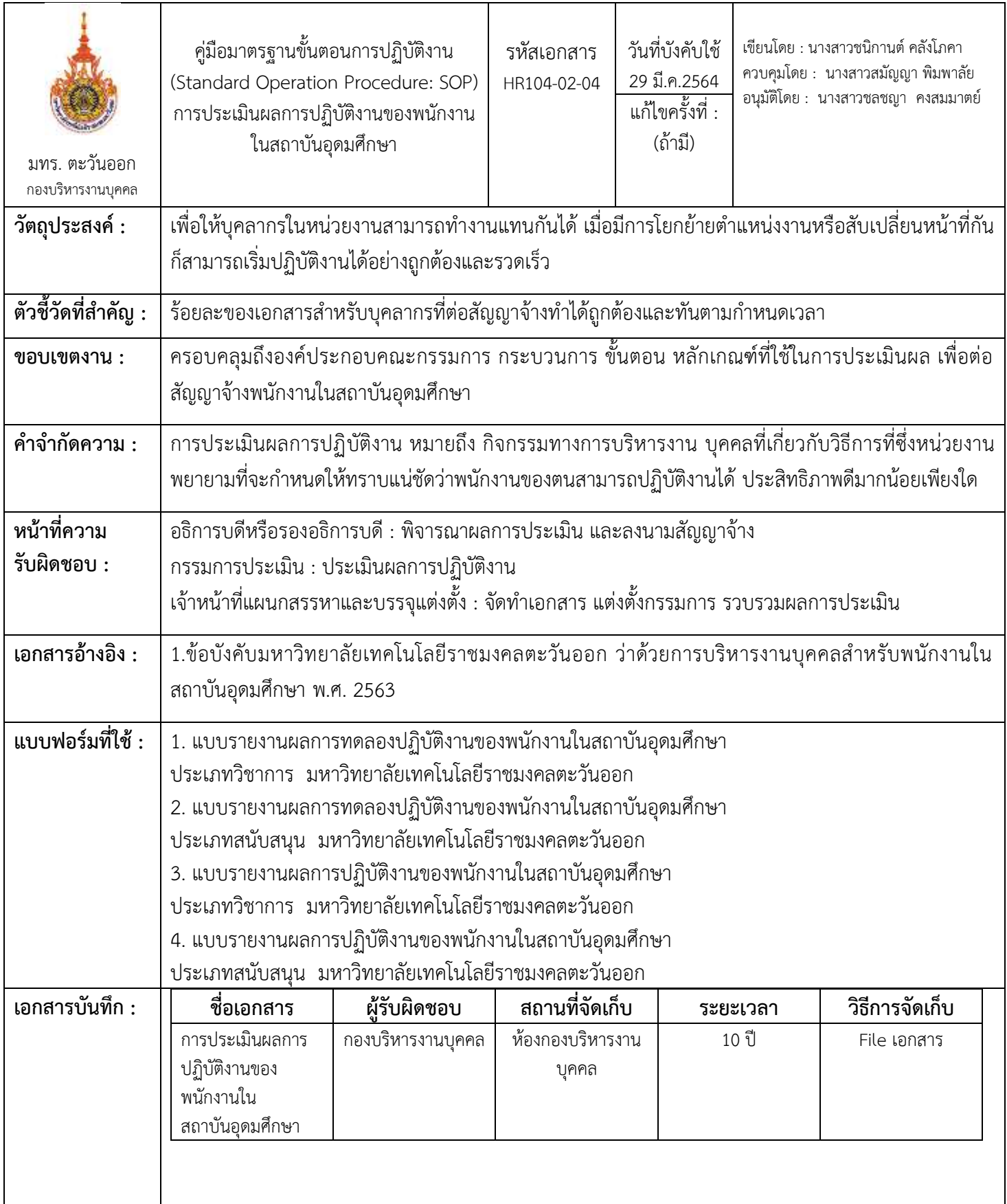

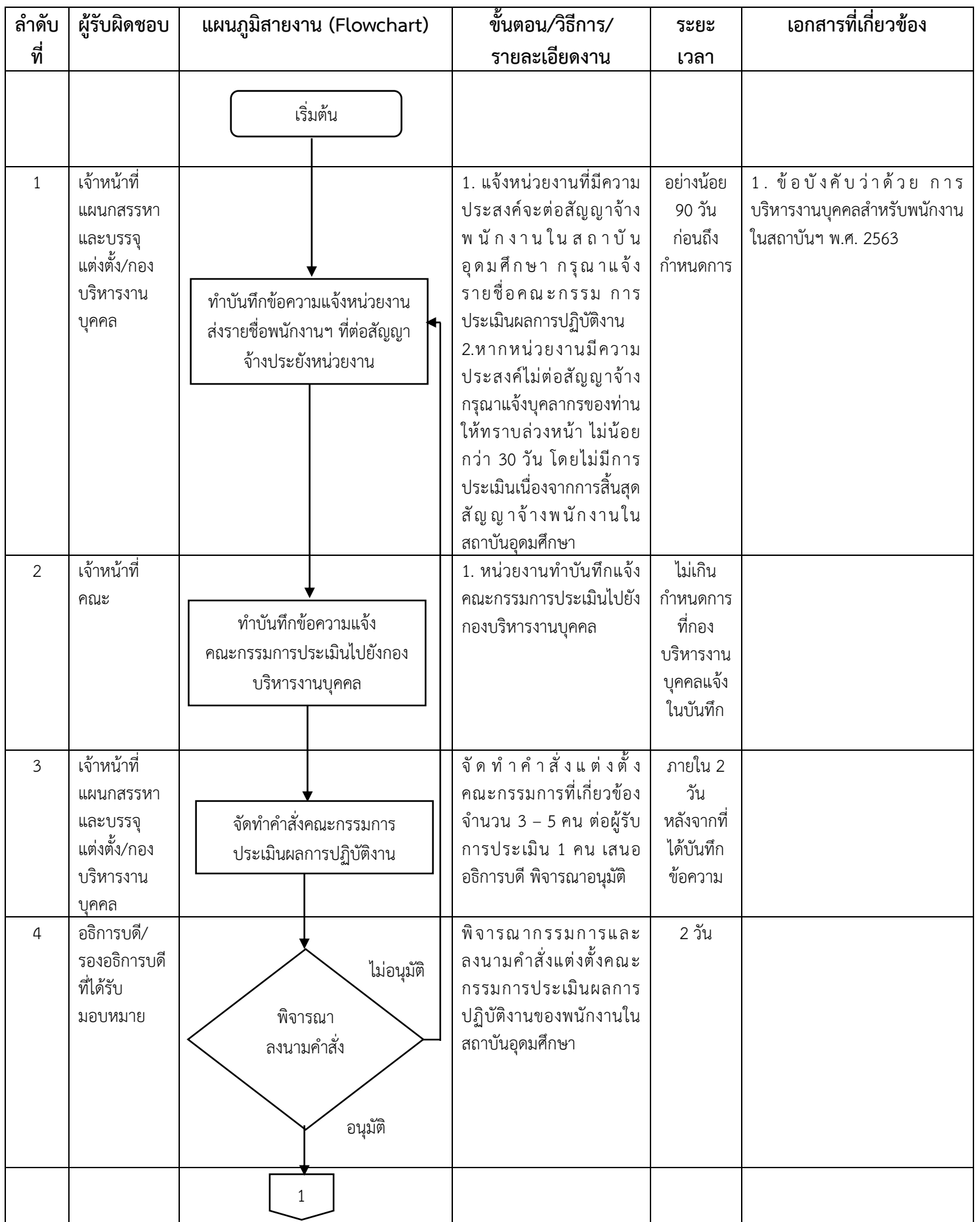

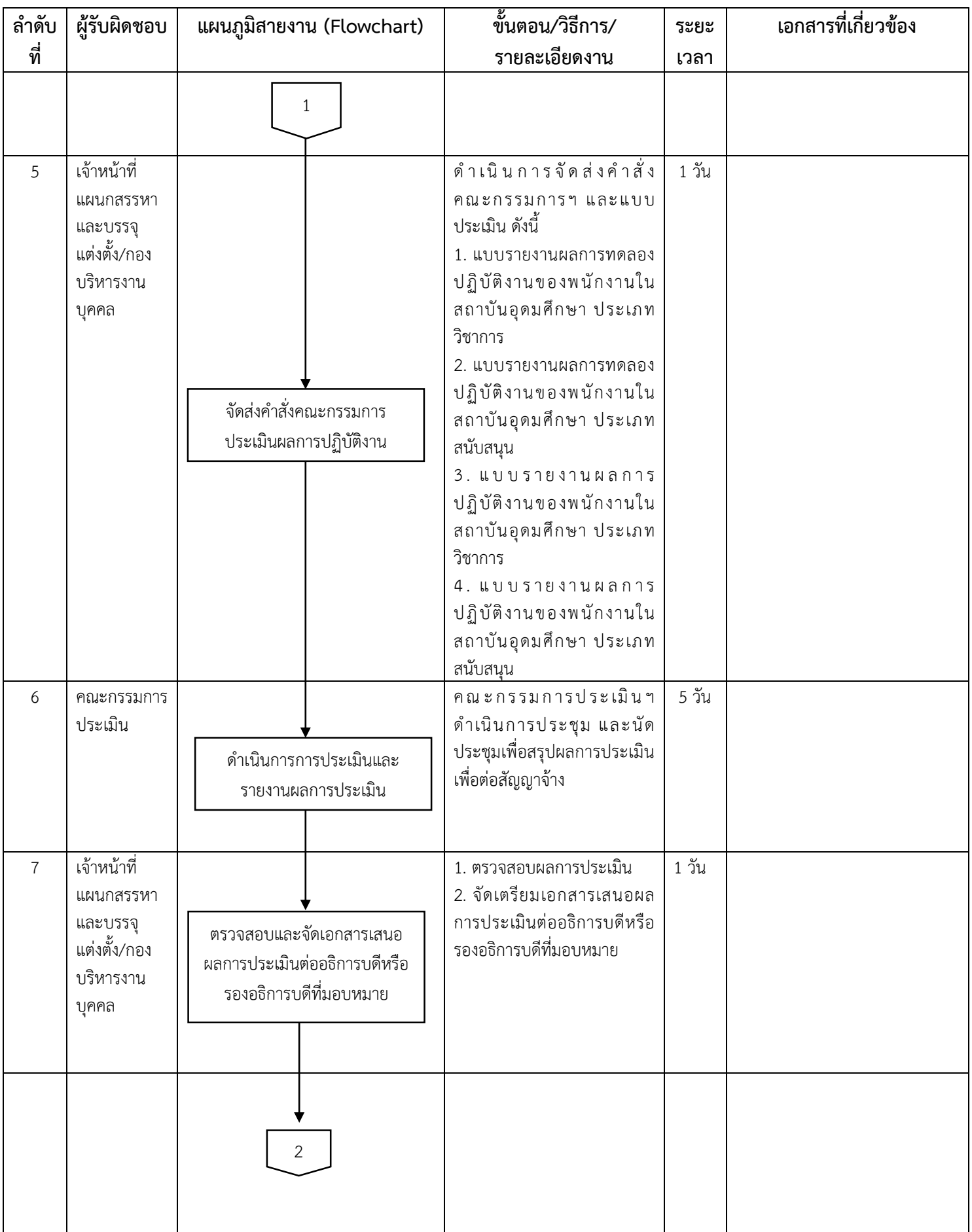

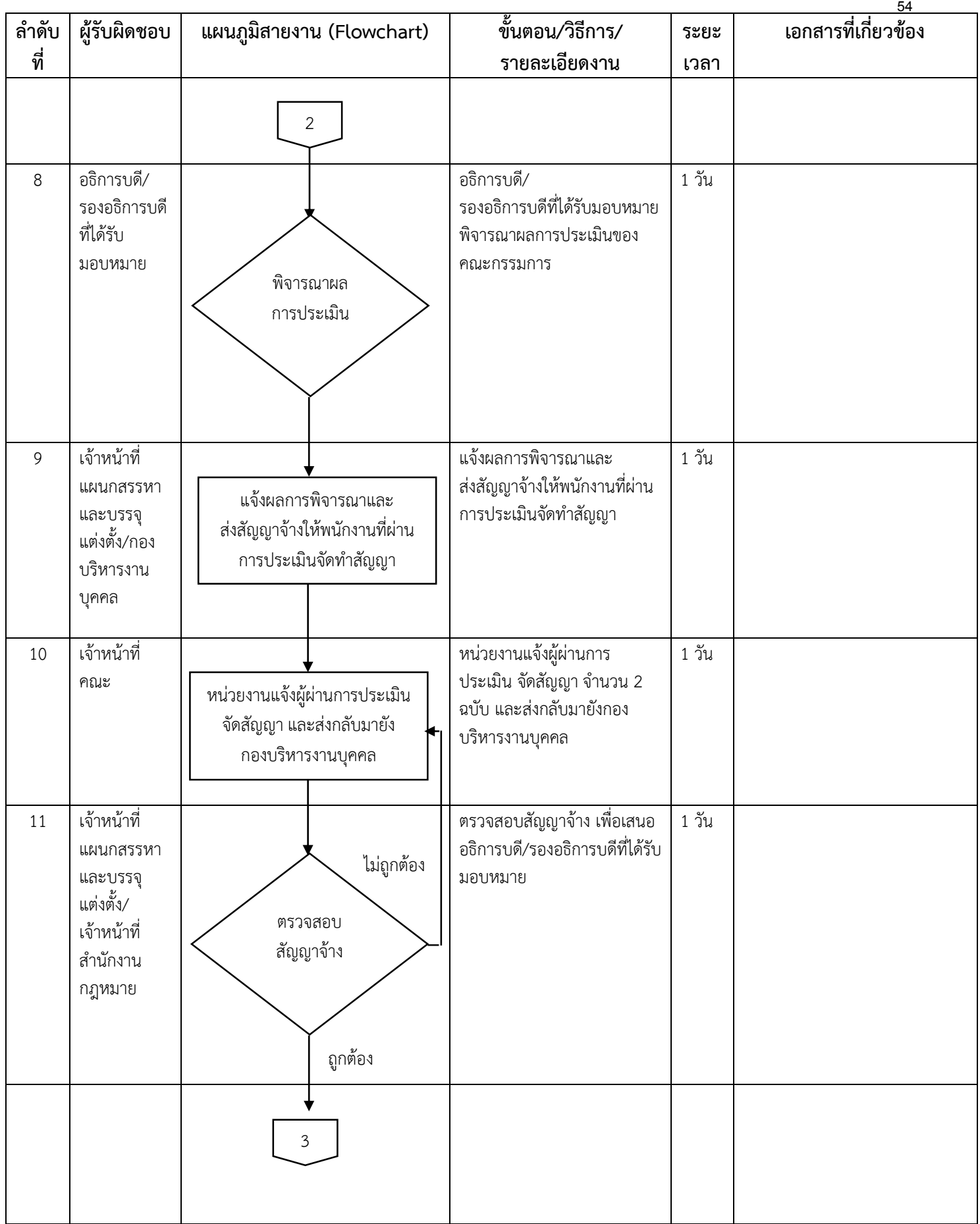

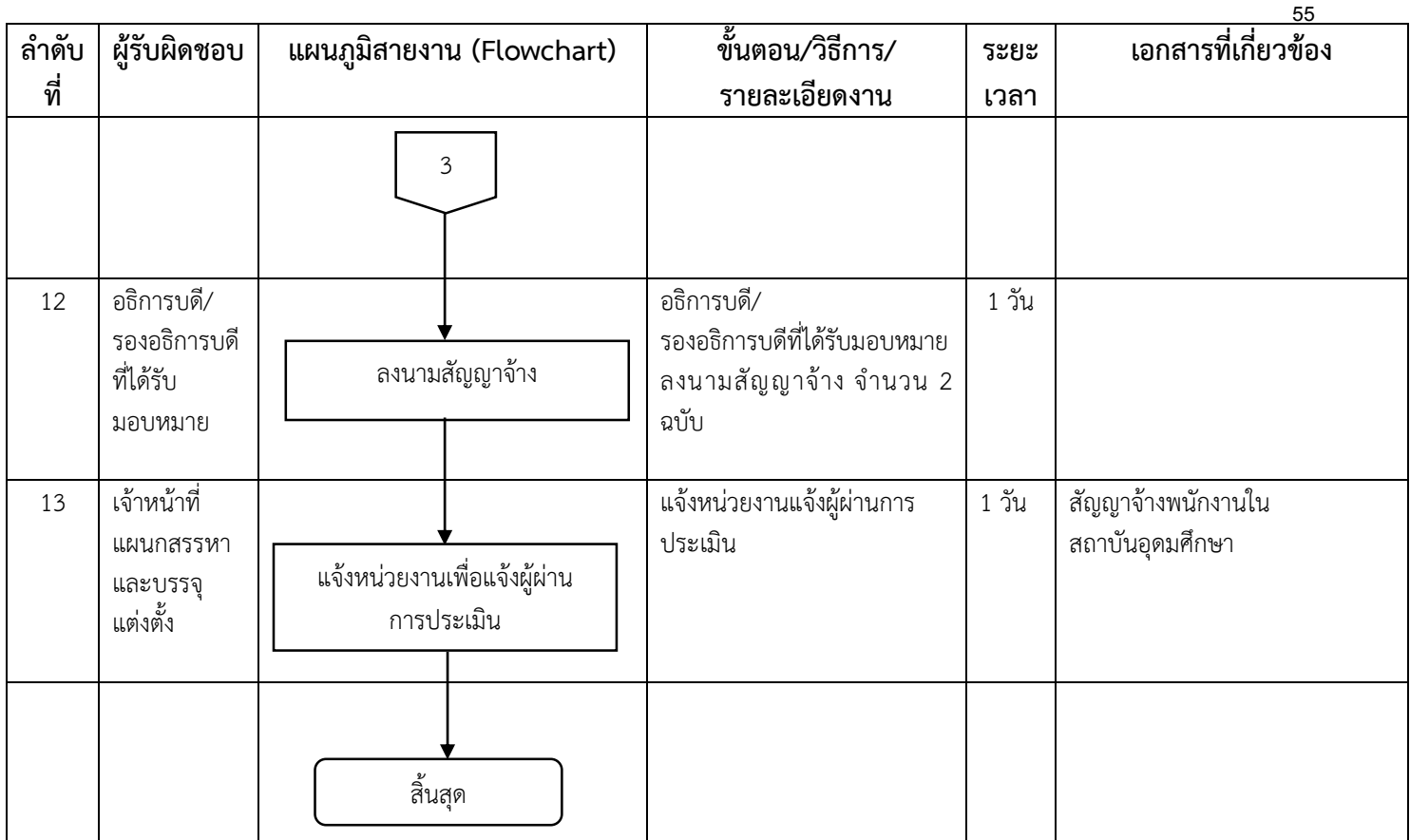

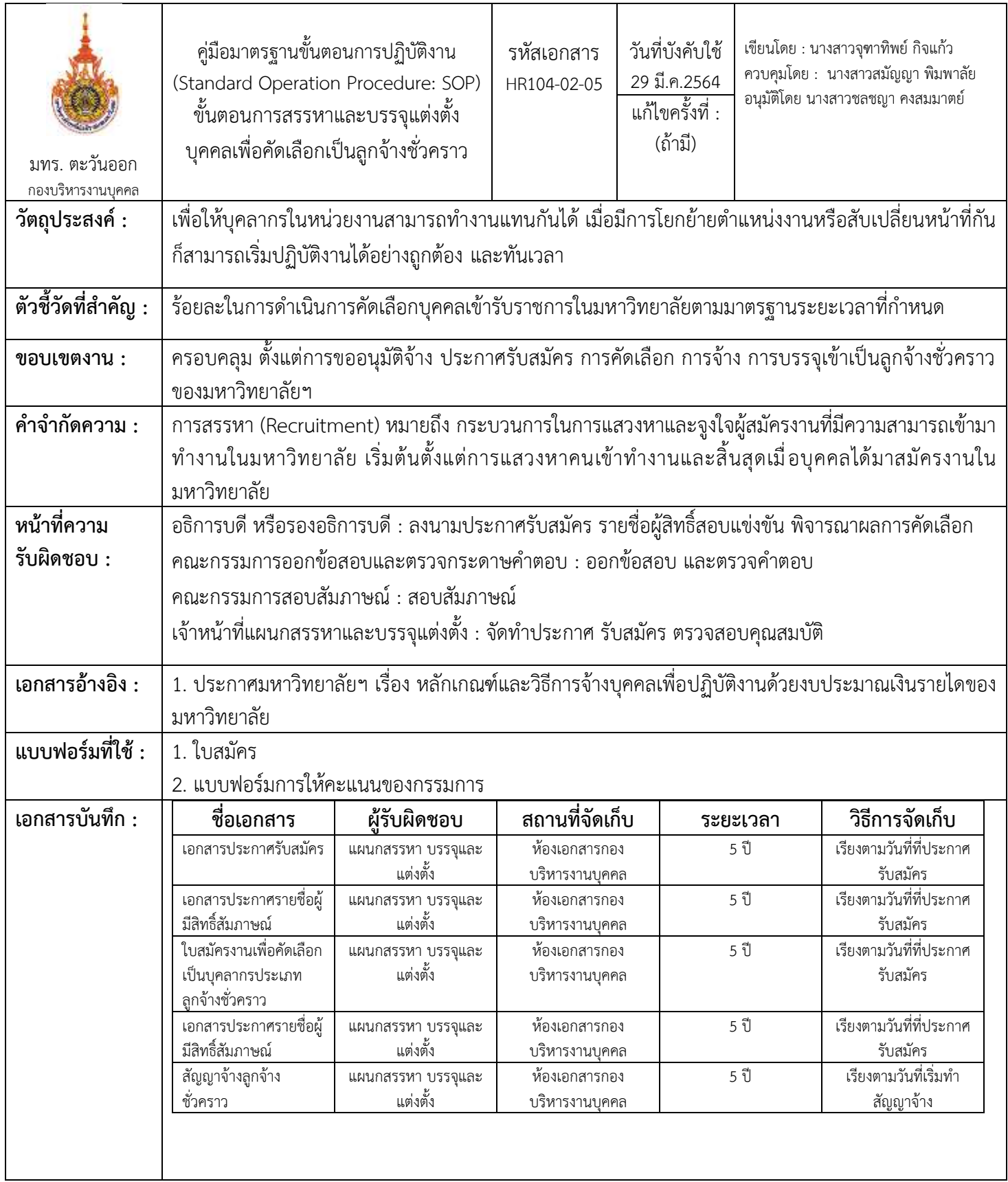

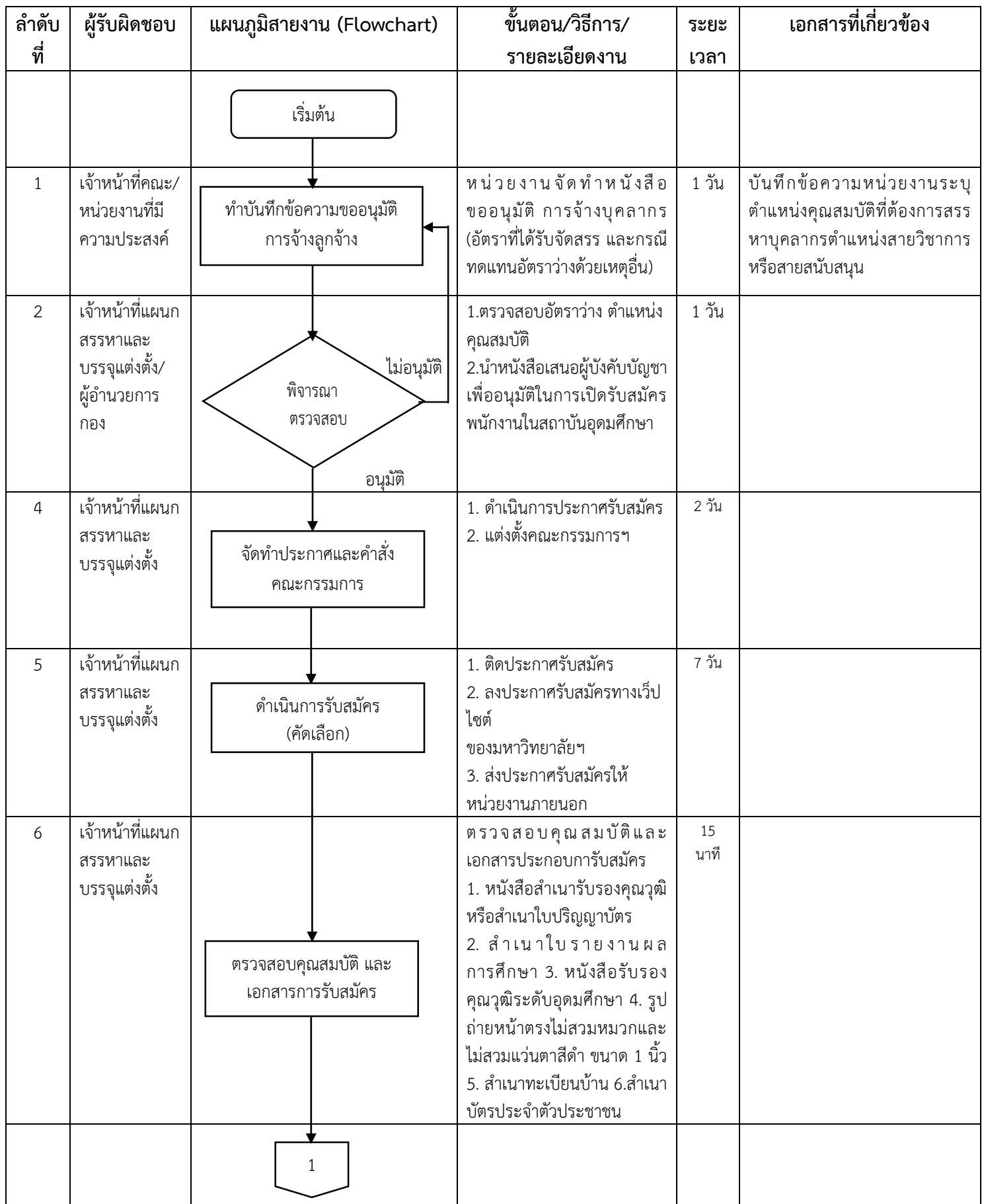

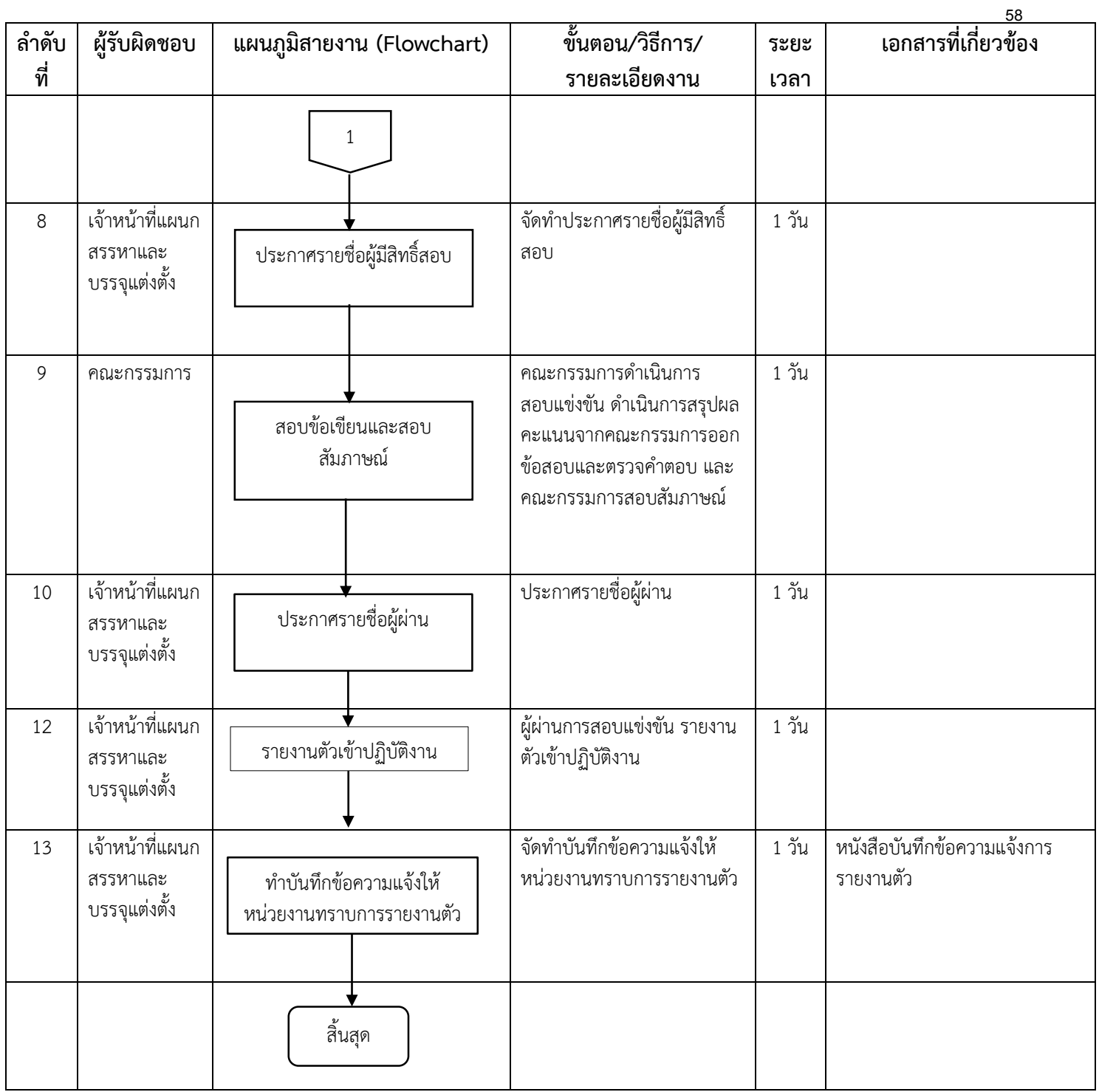

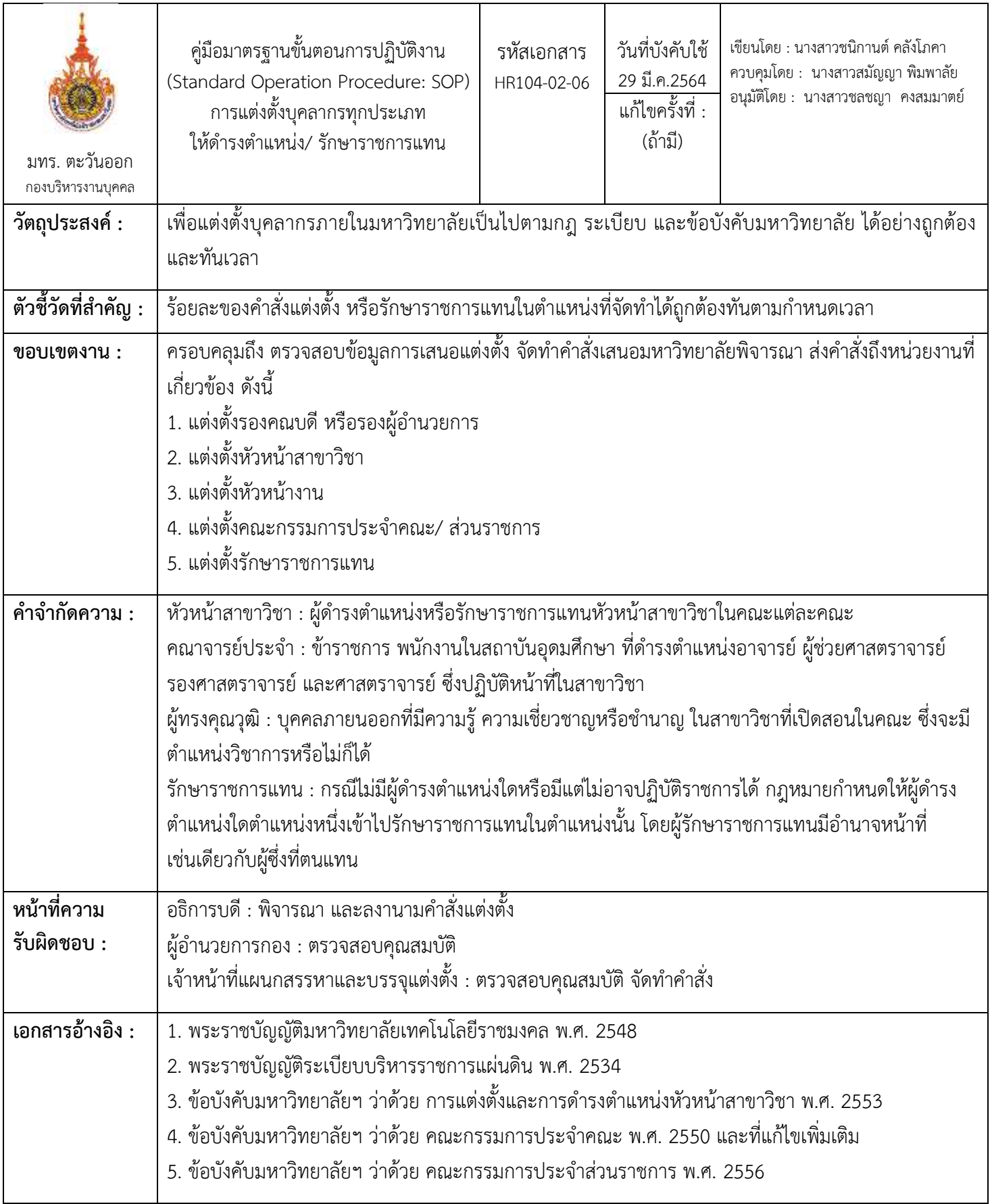

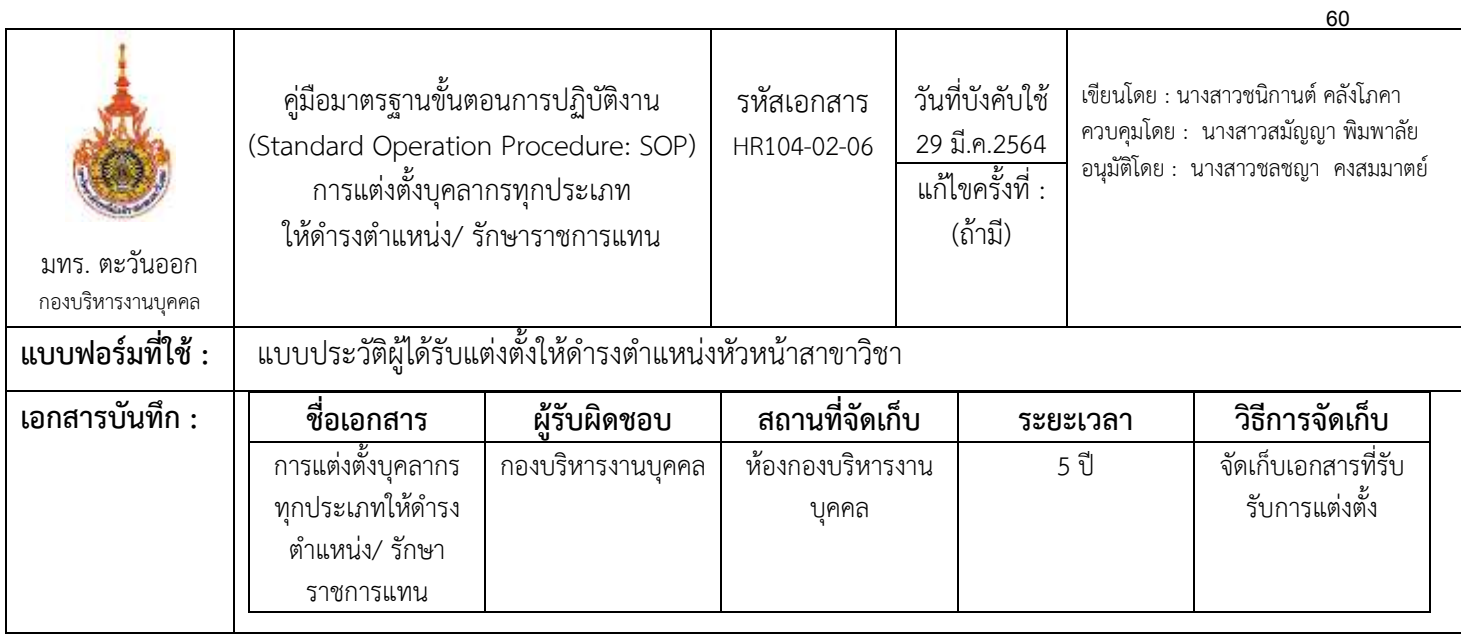

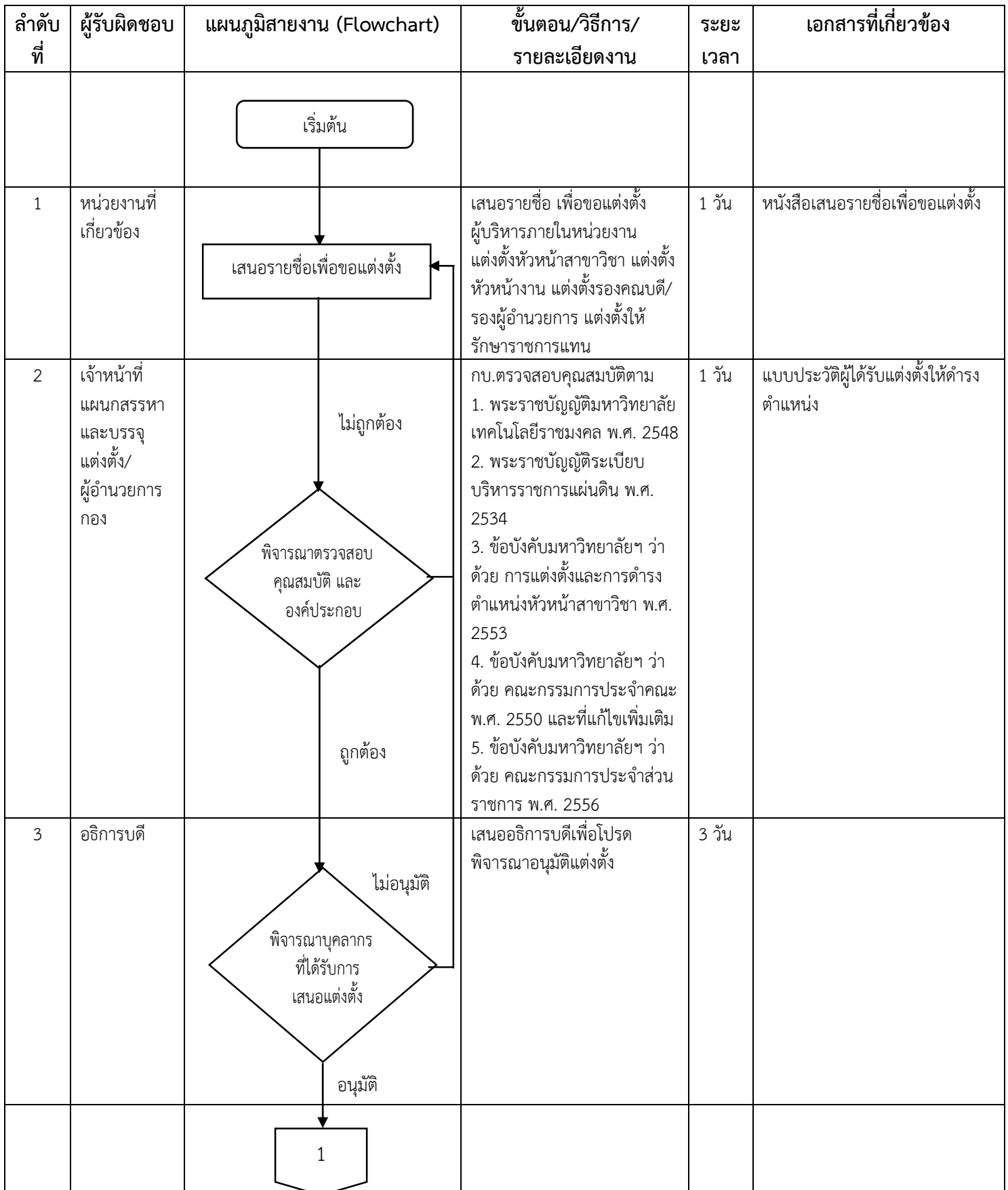

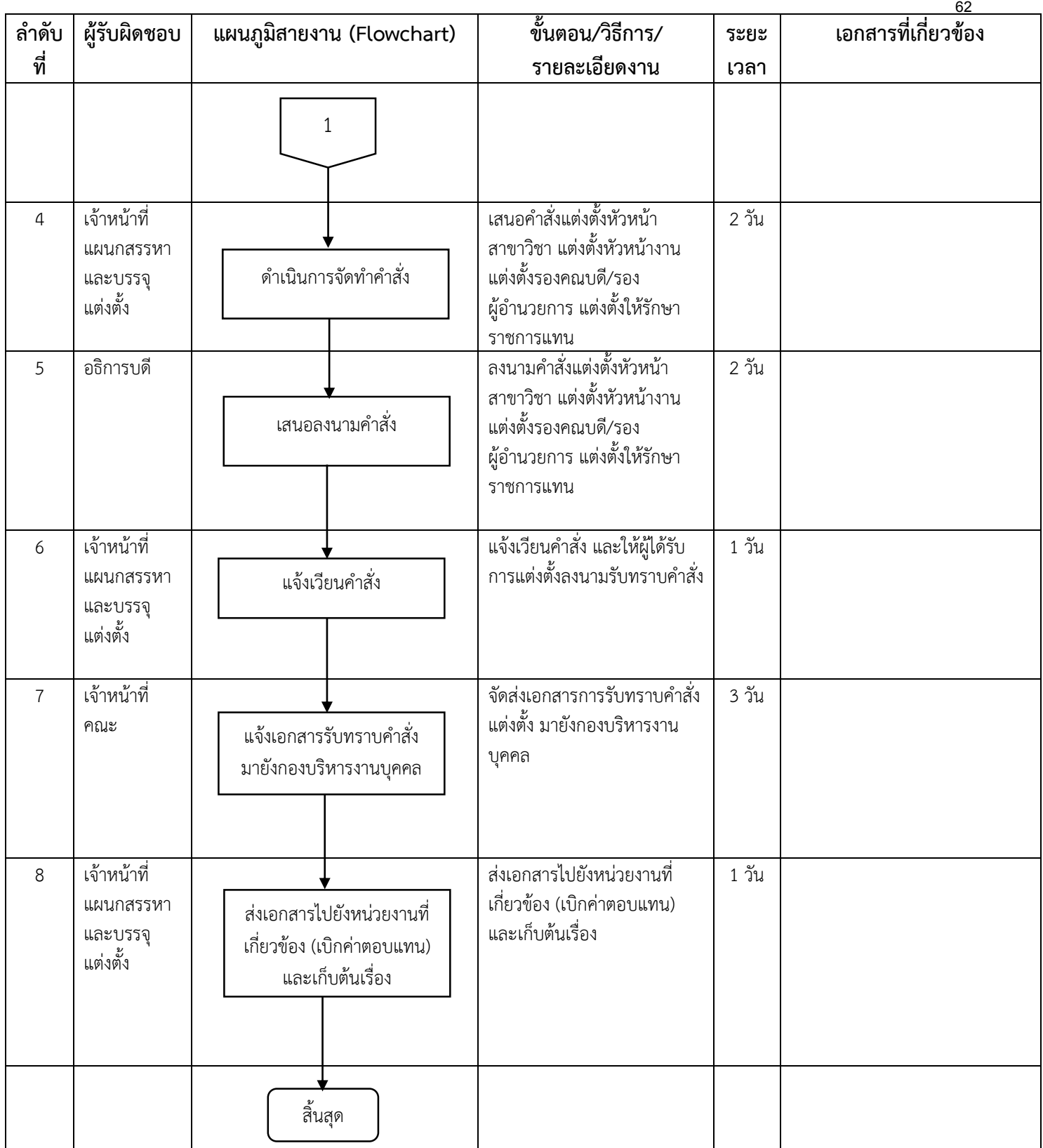

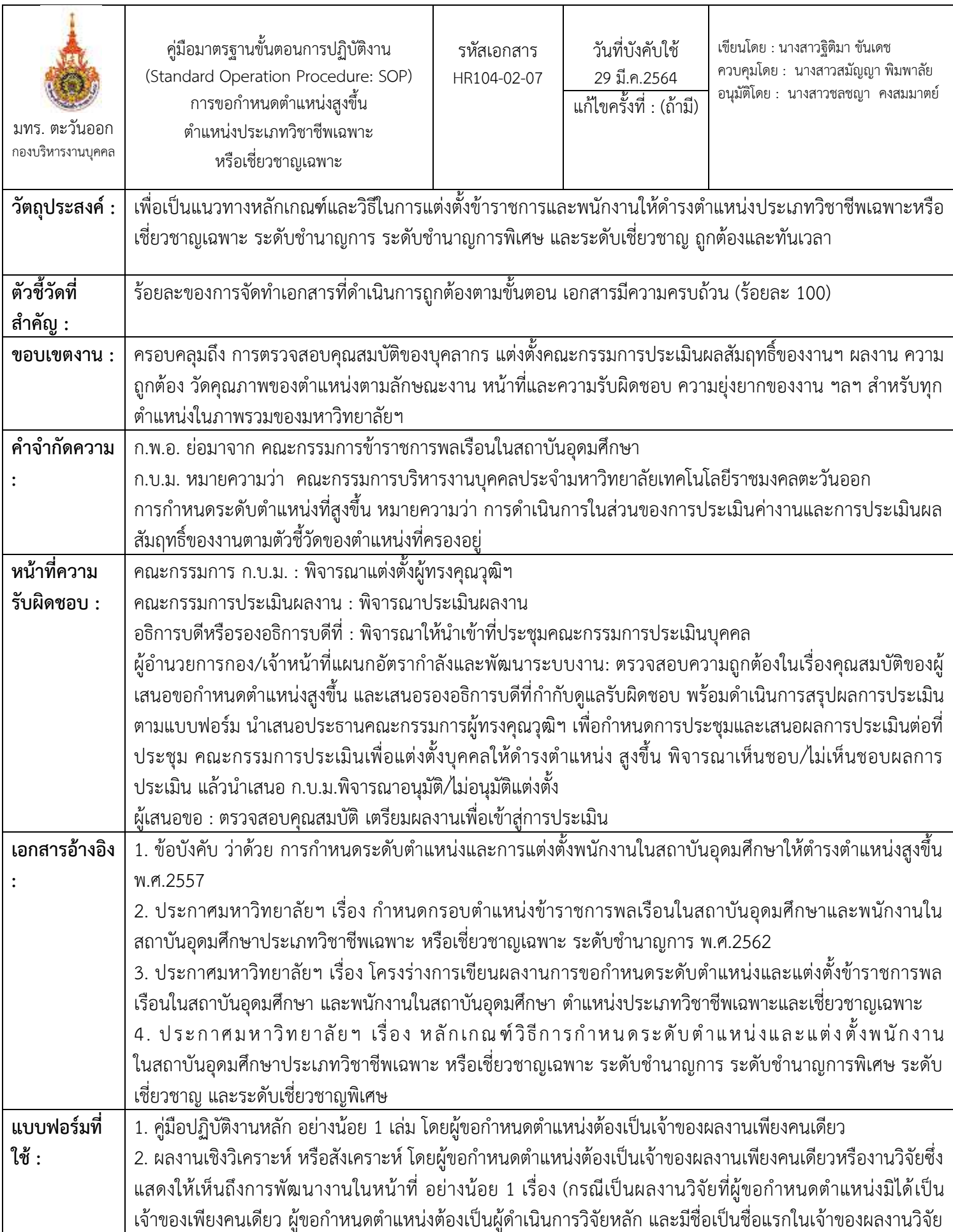

63

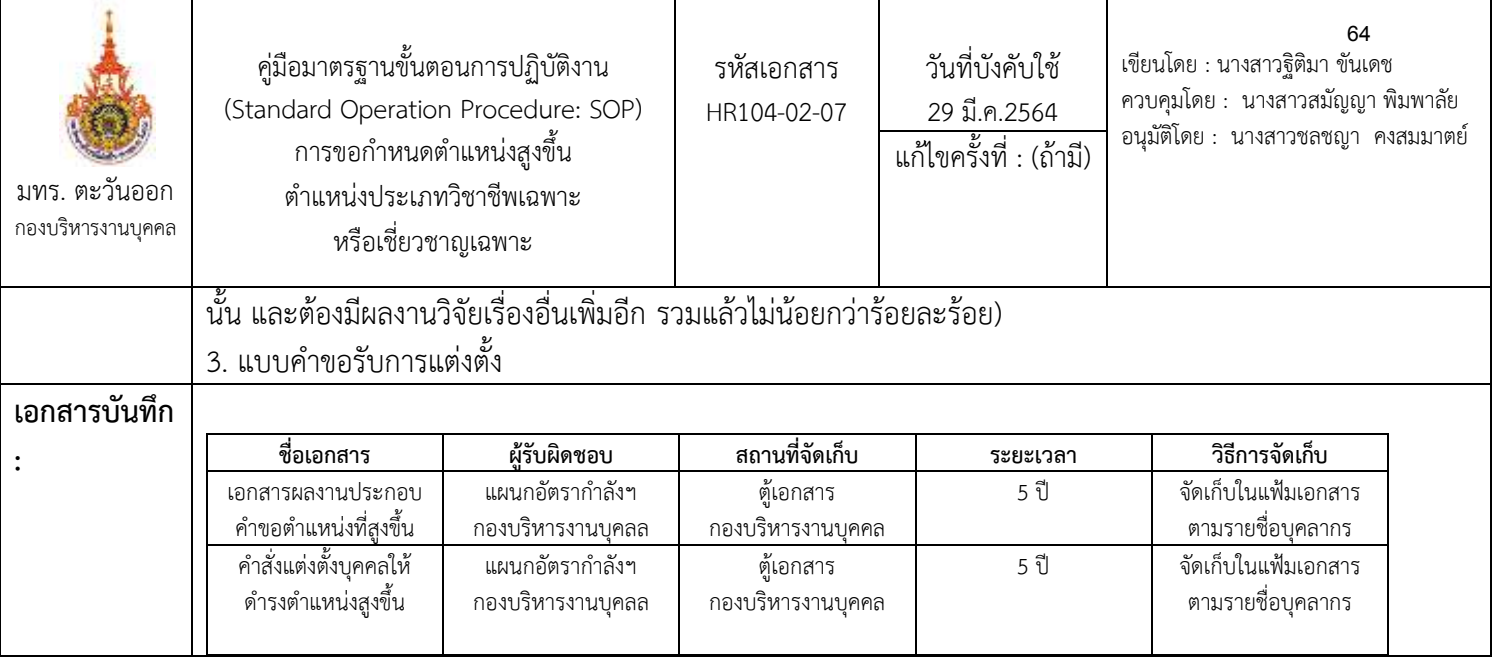

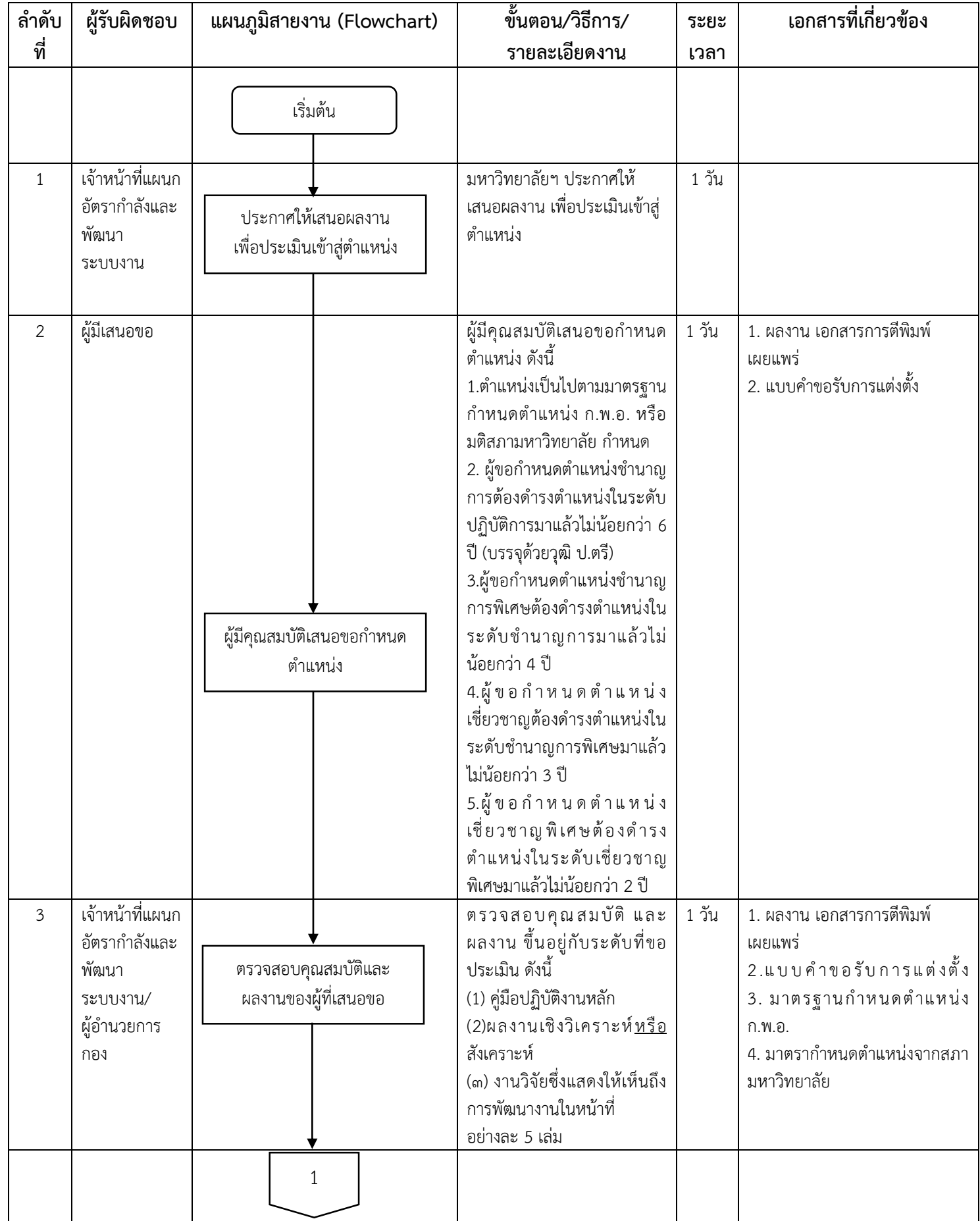

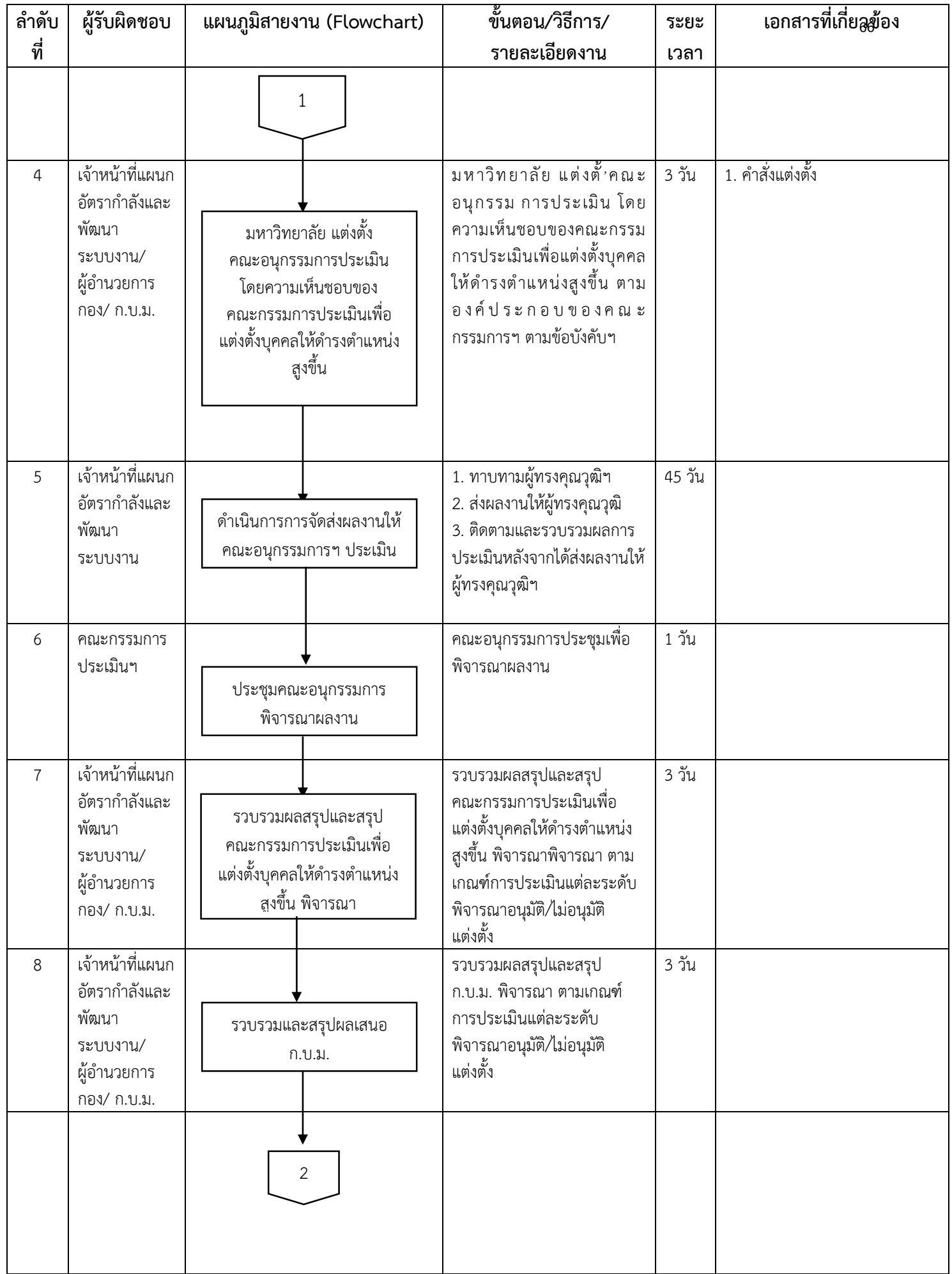

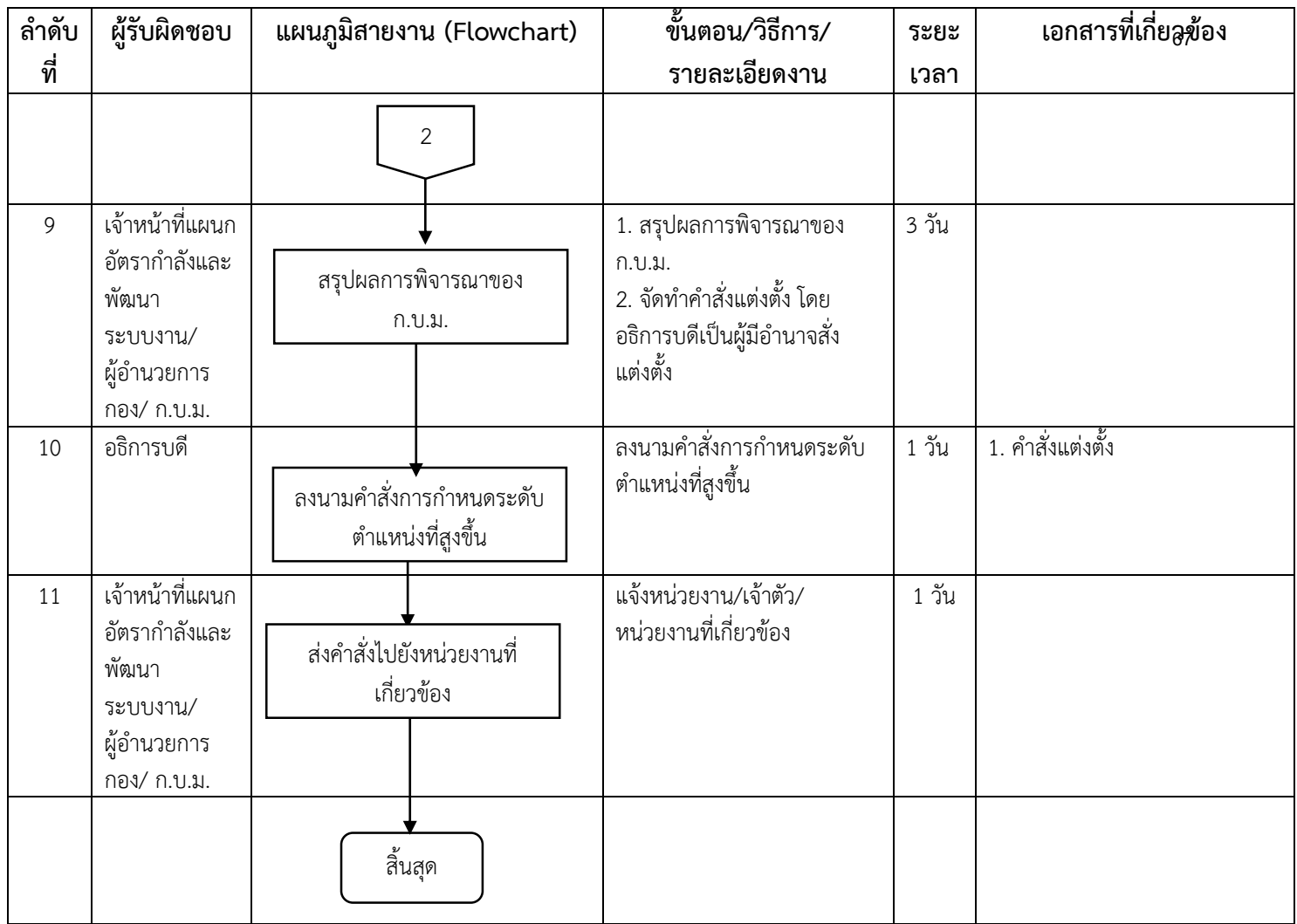

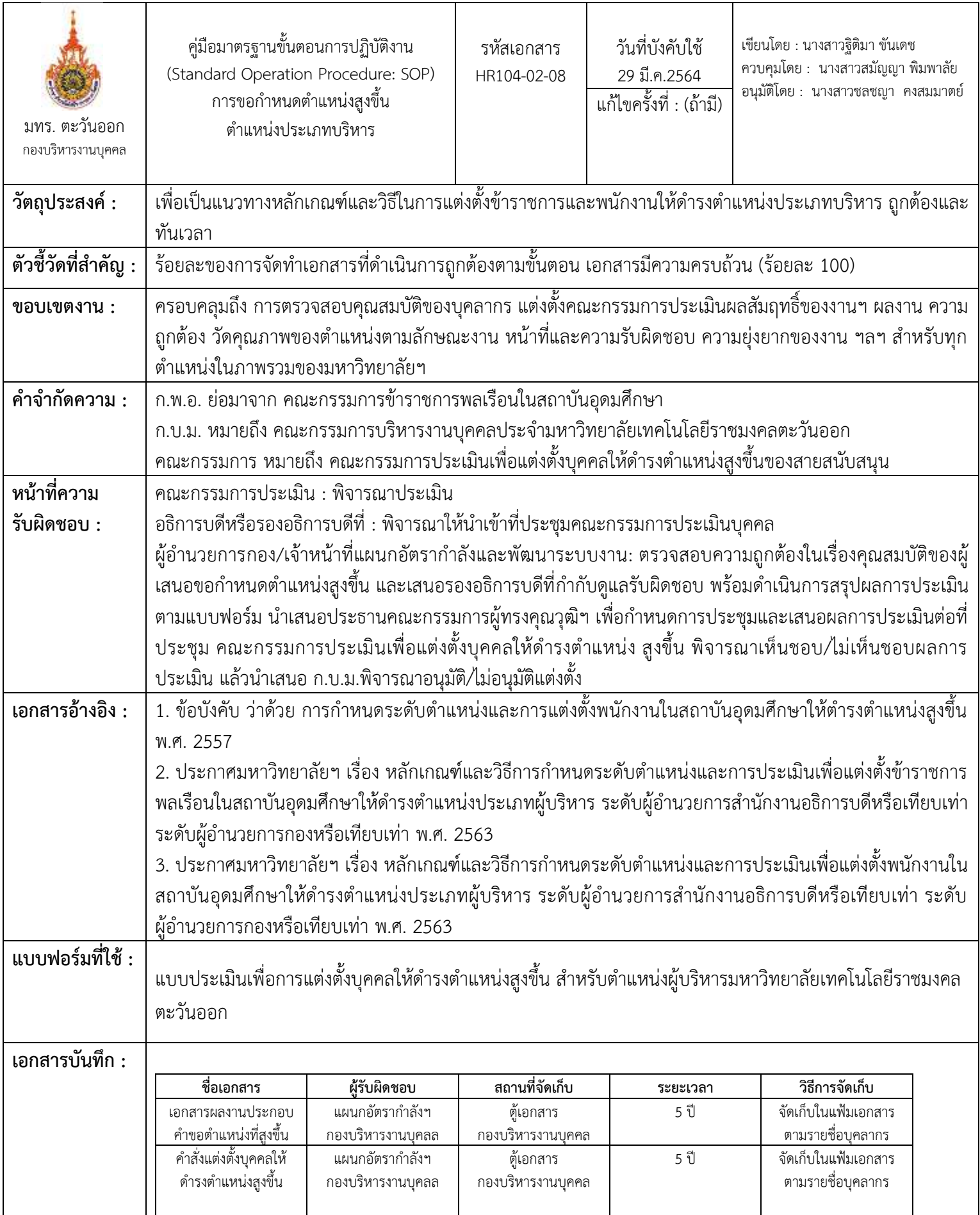

68

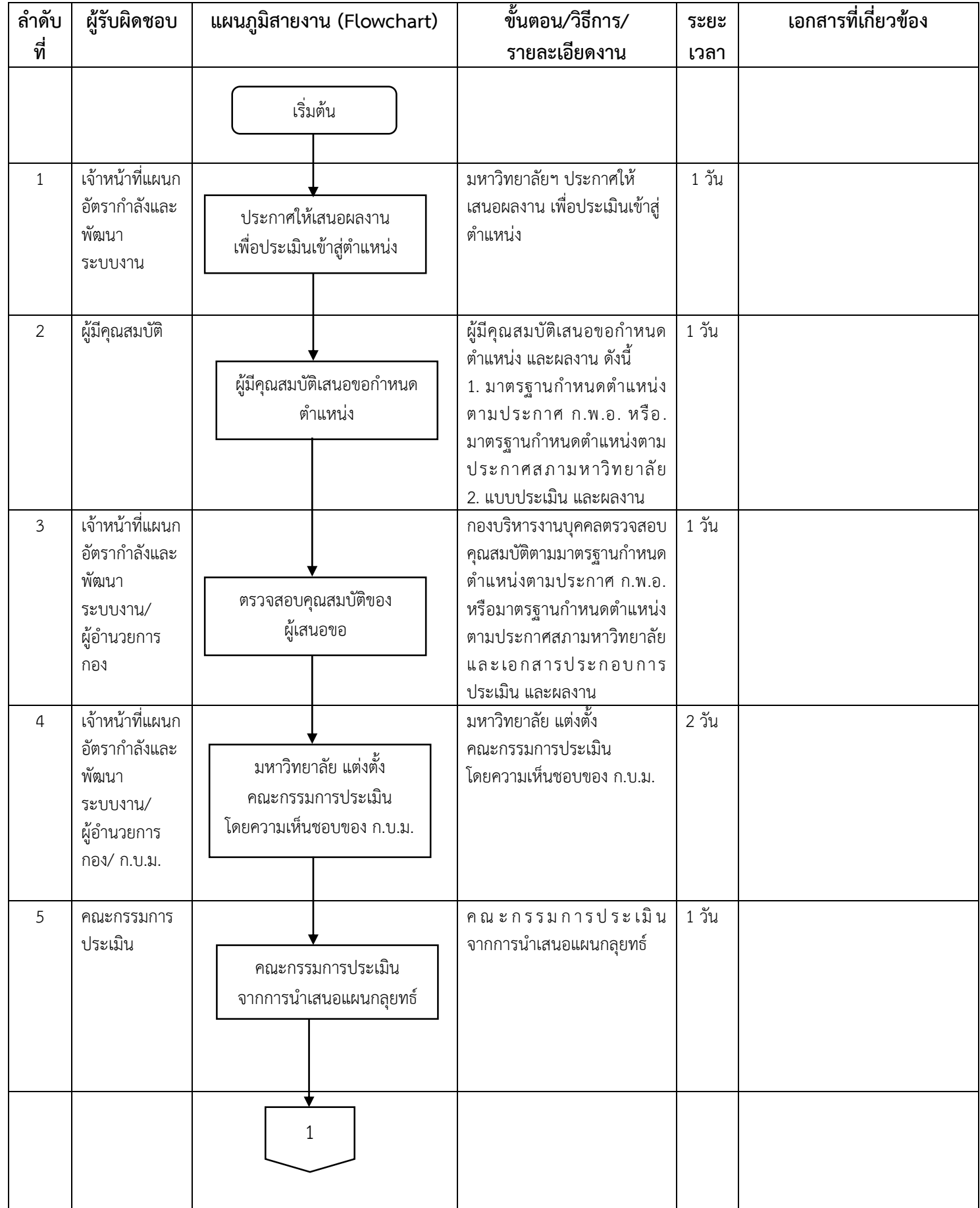
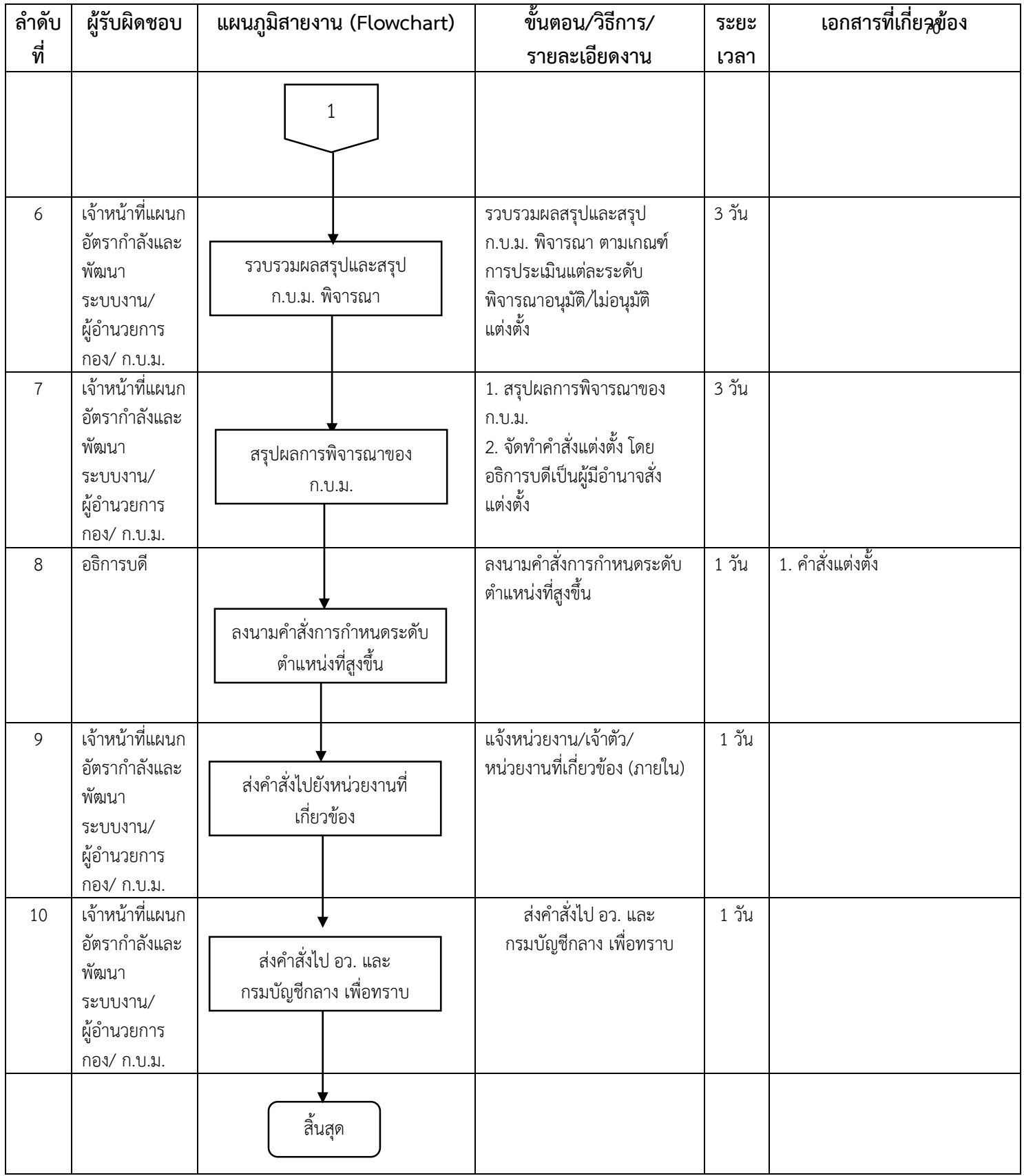

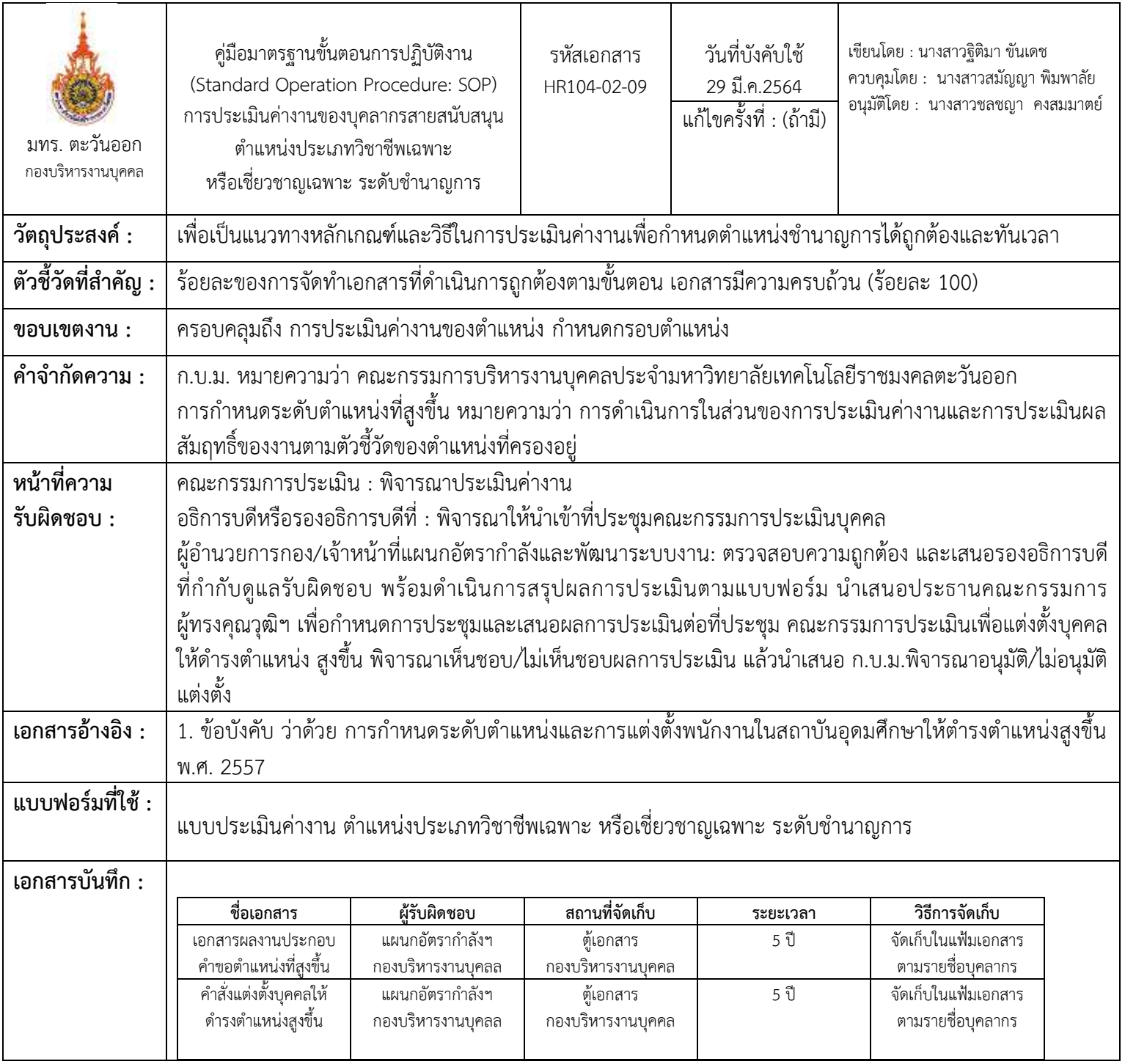

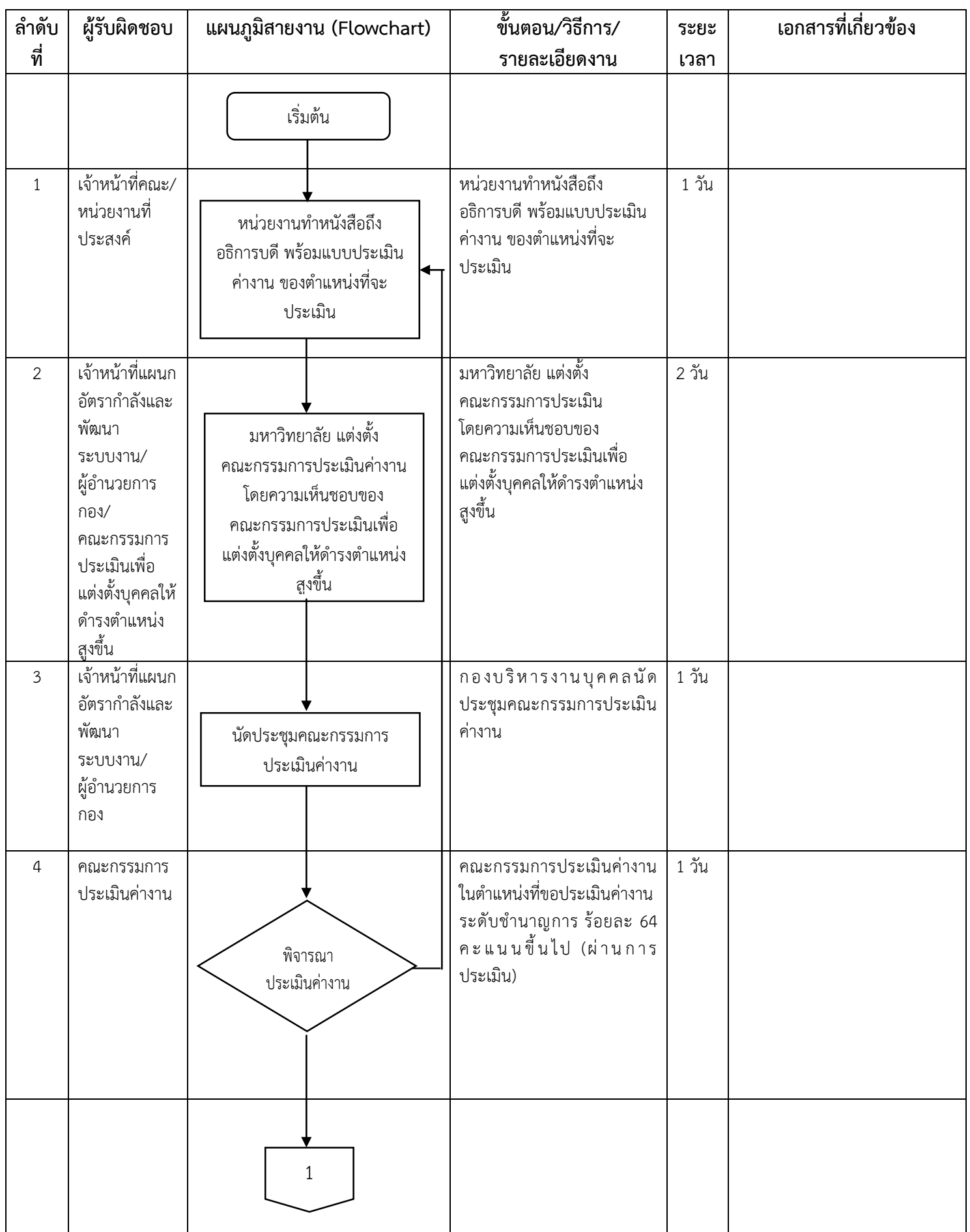

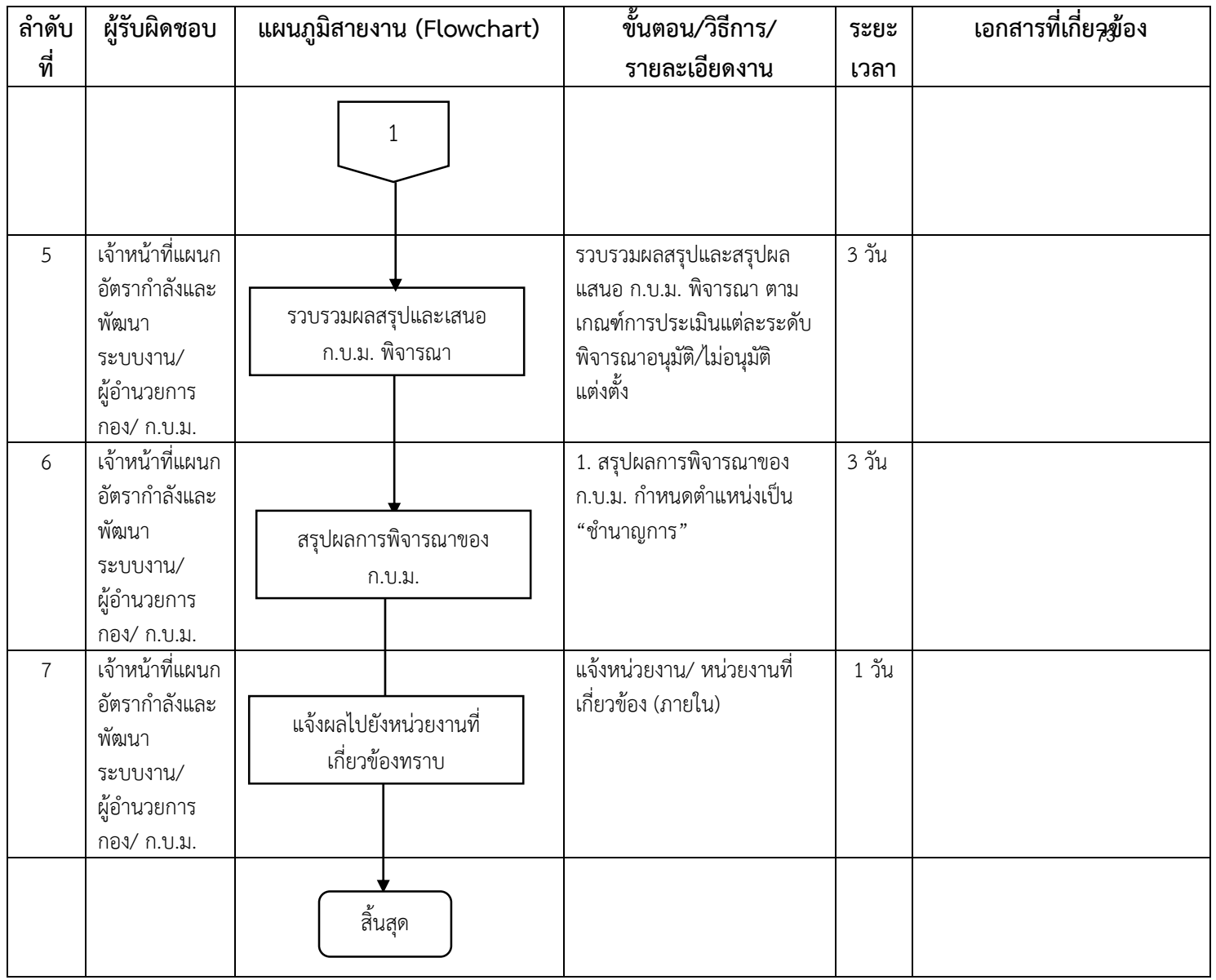

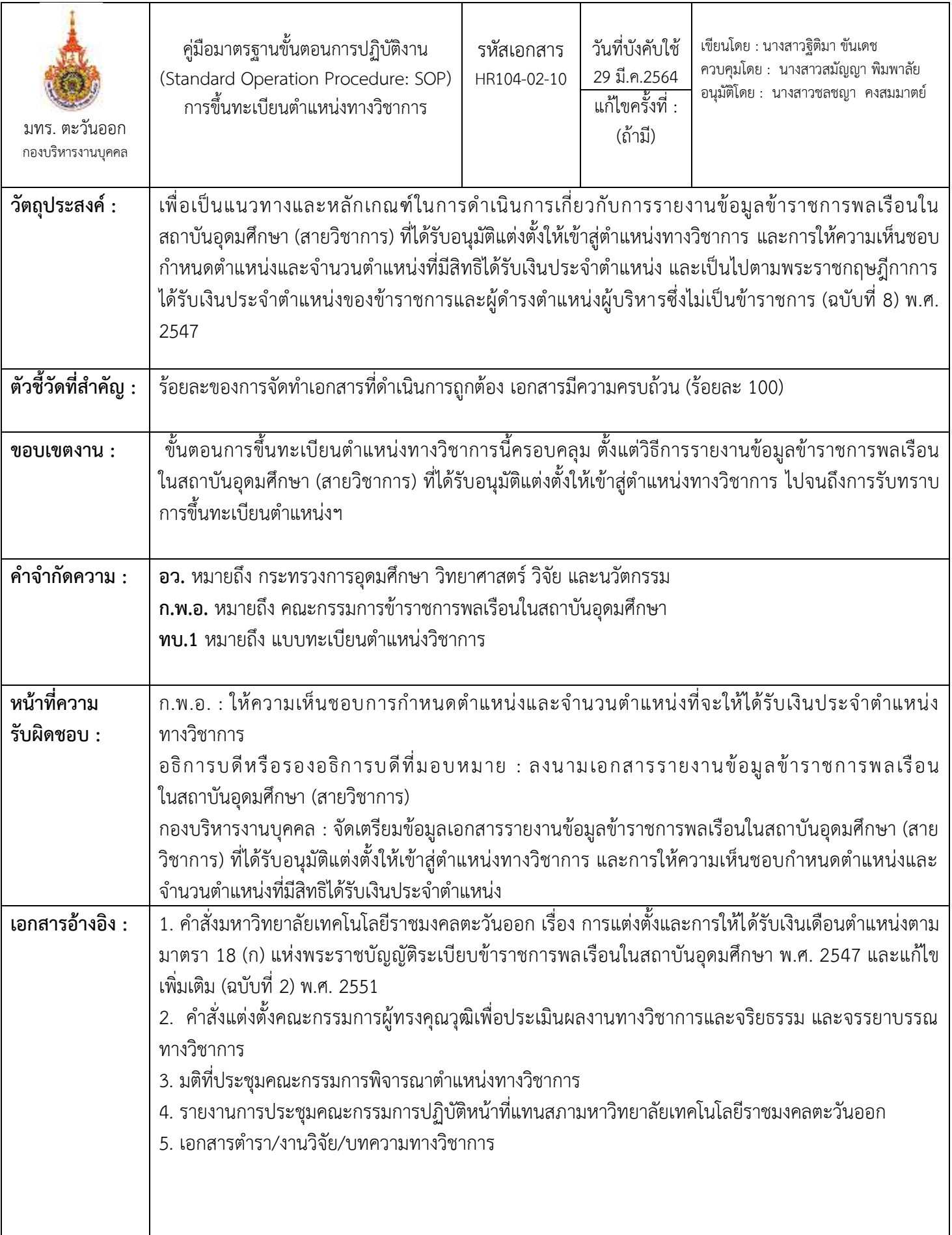

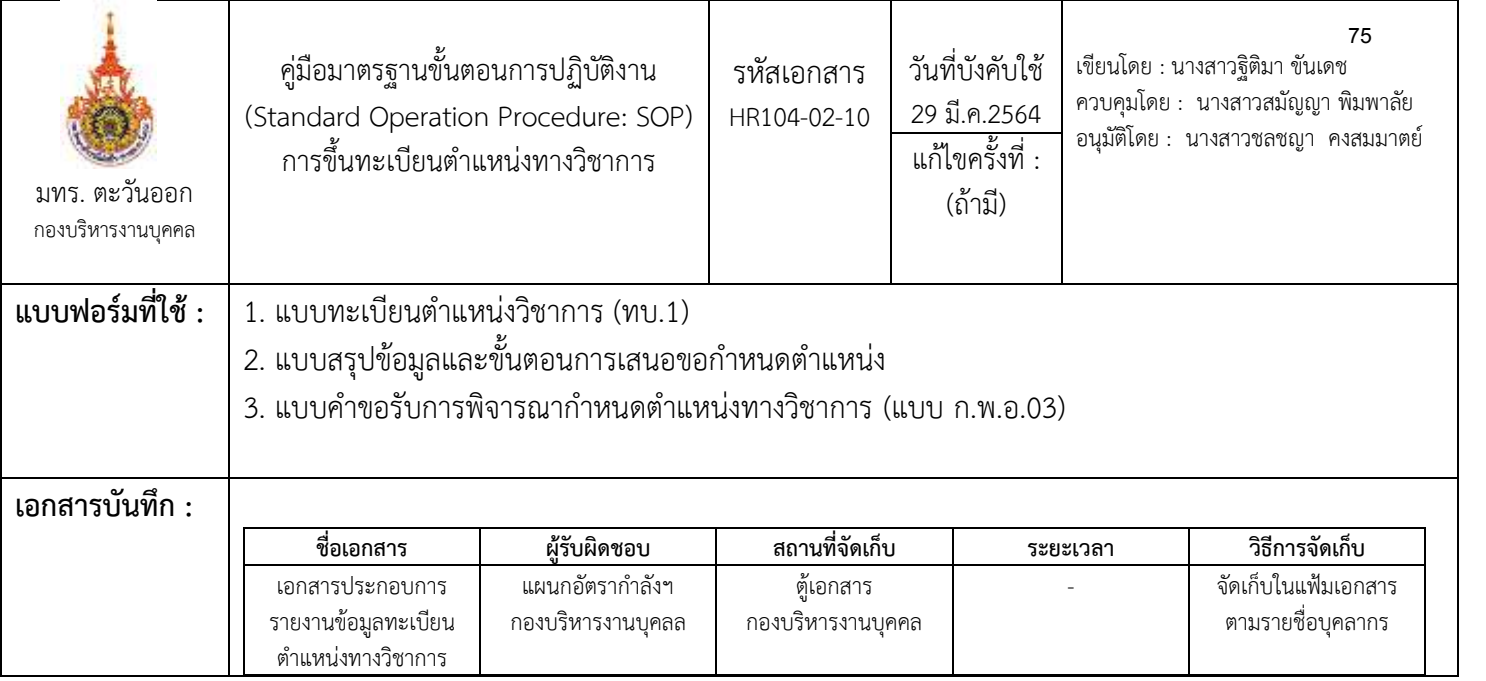

#### ขั้นตอนการปฏิบัติงาน

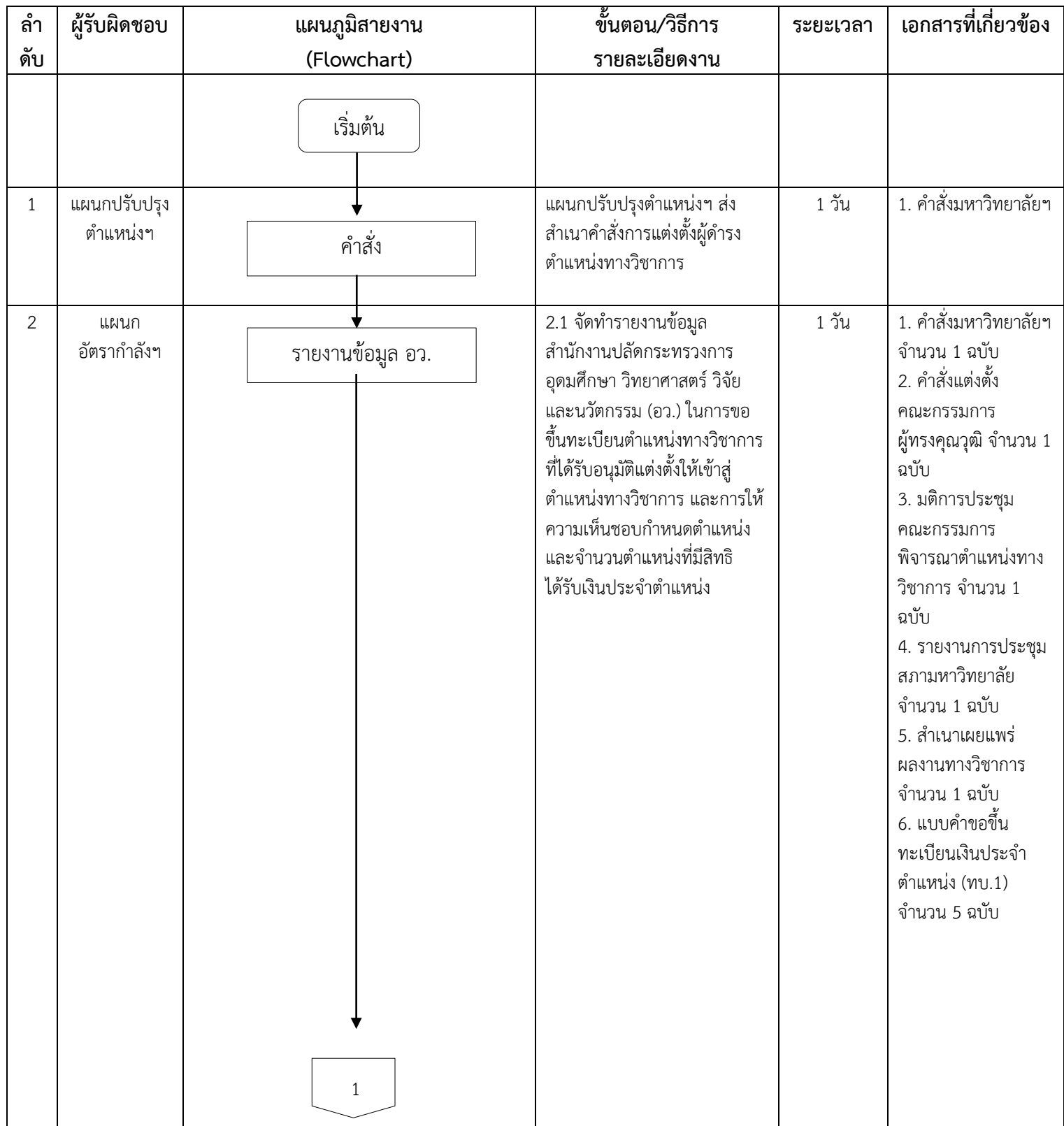

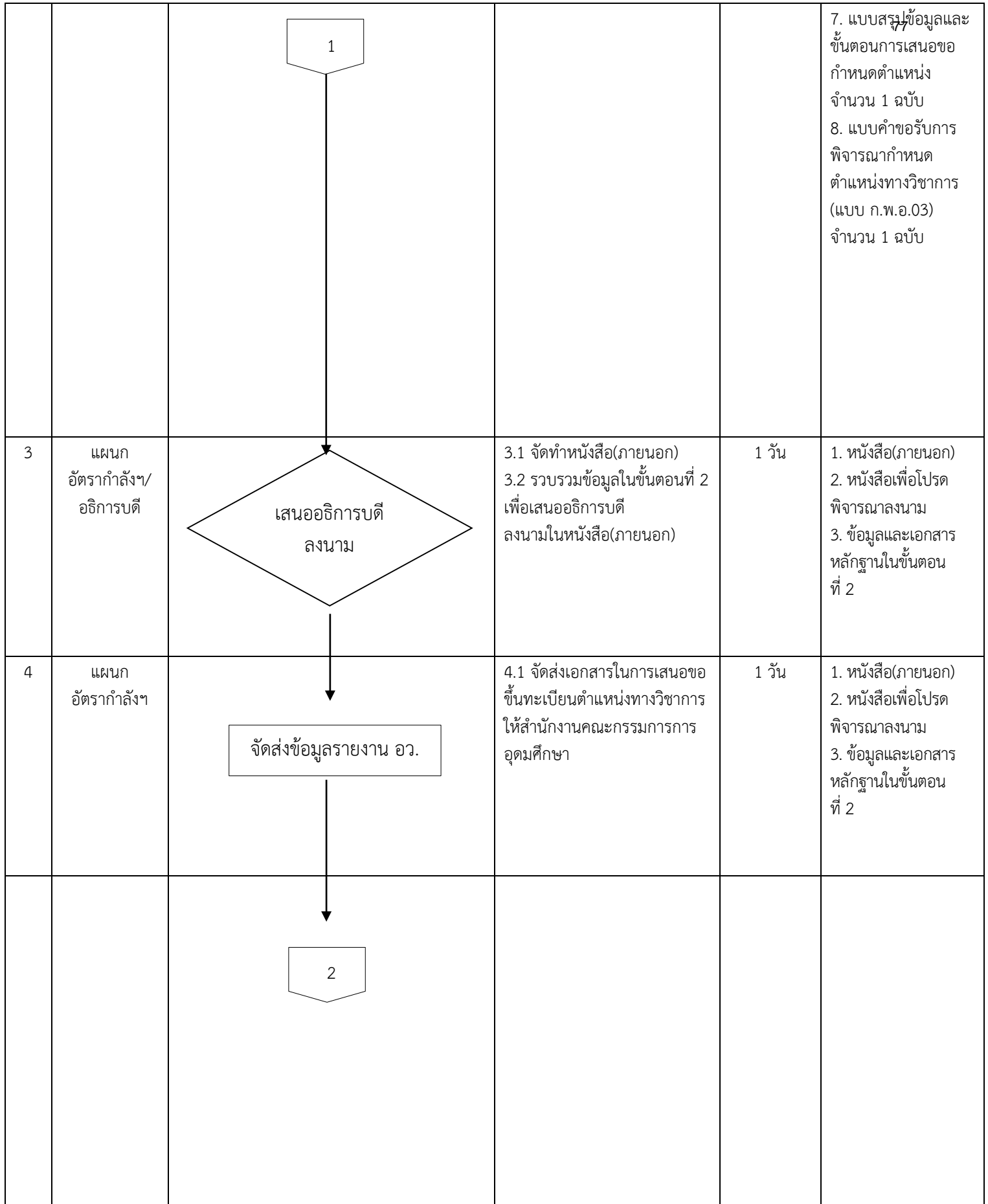

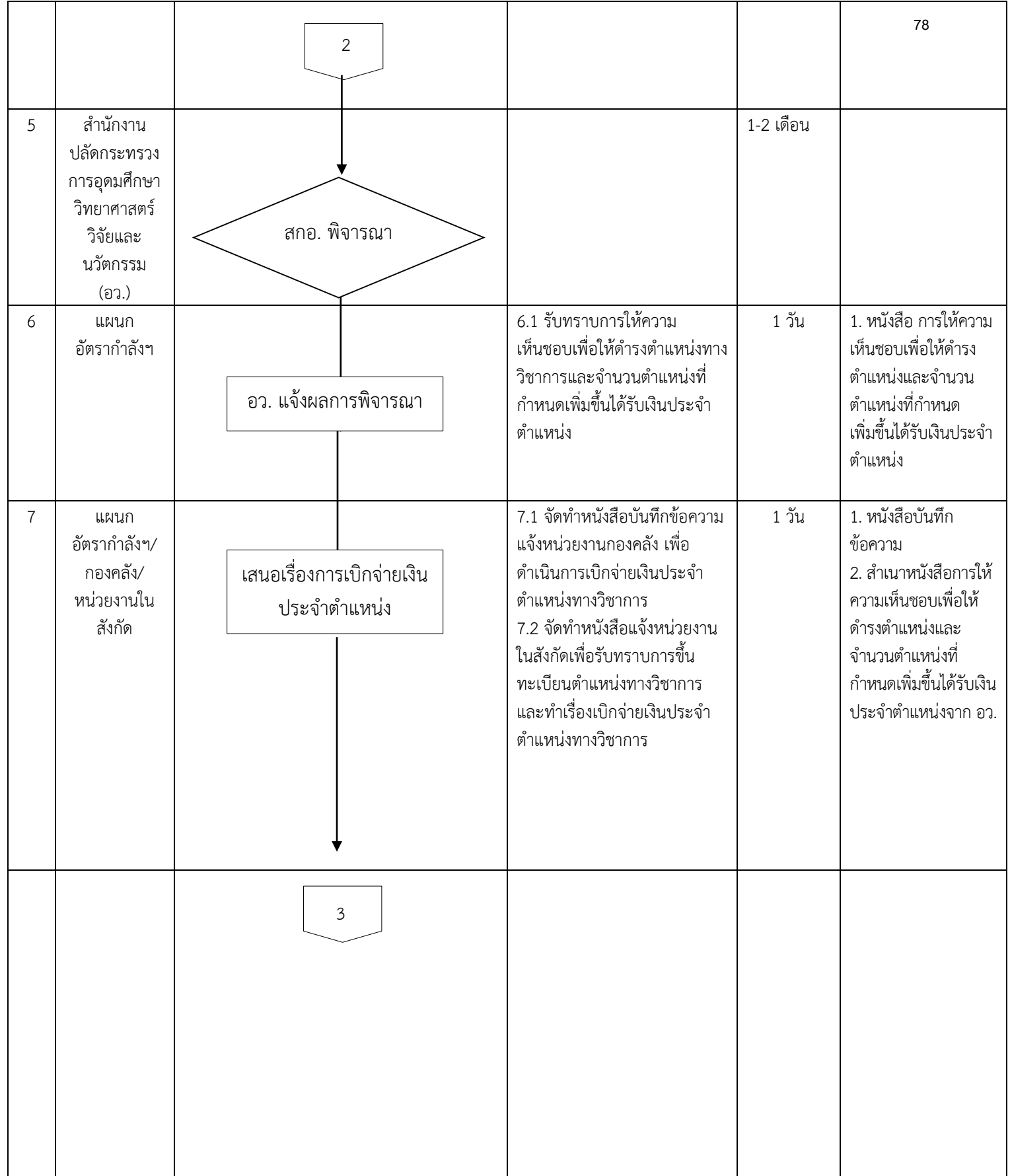

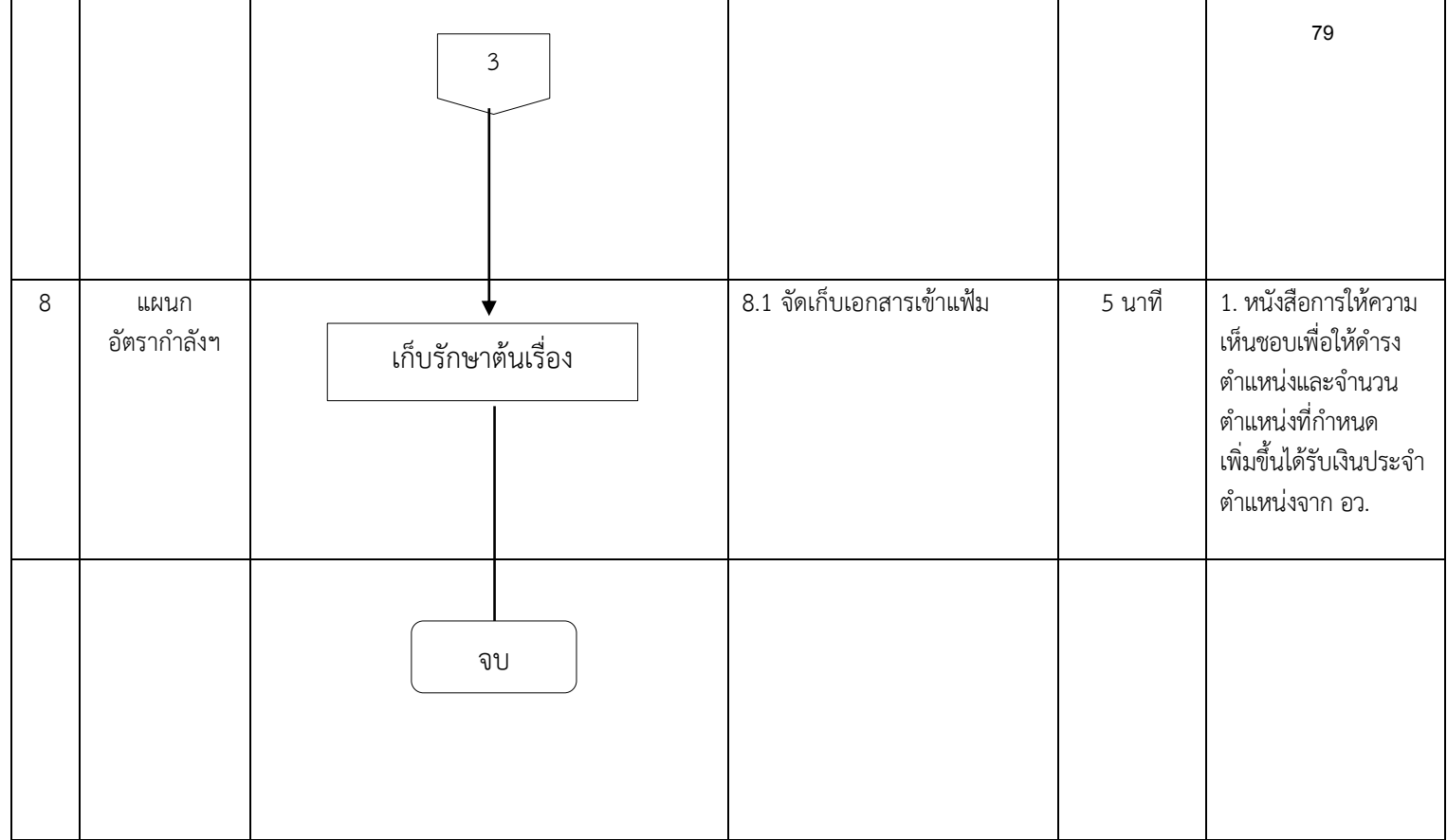

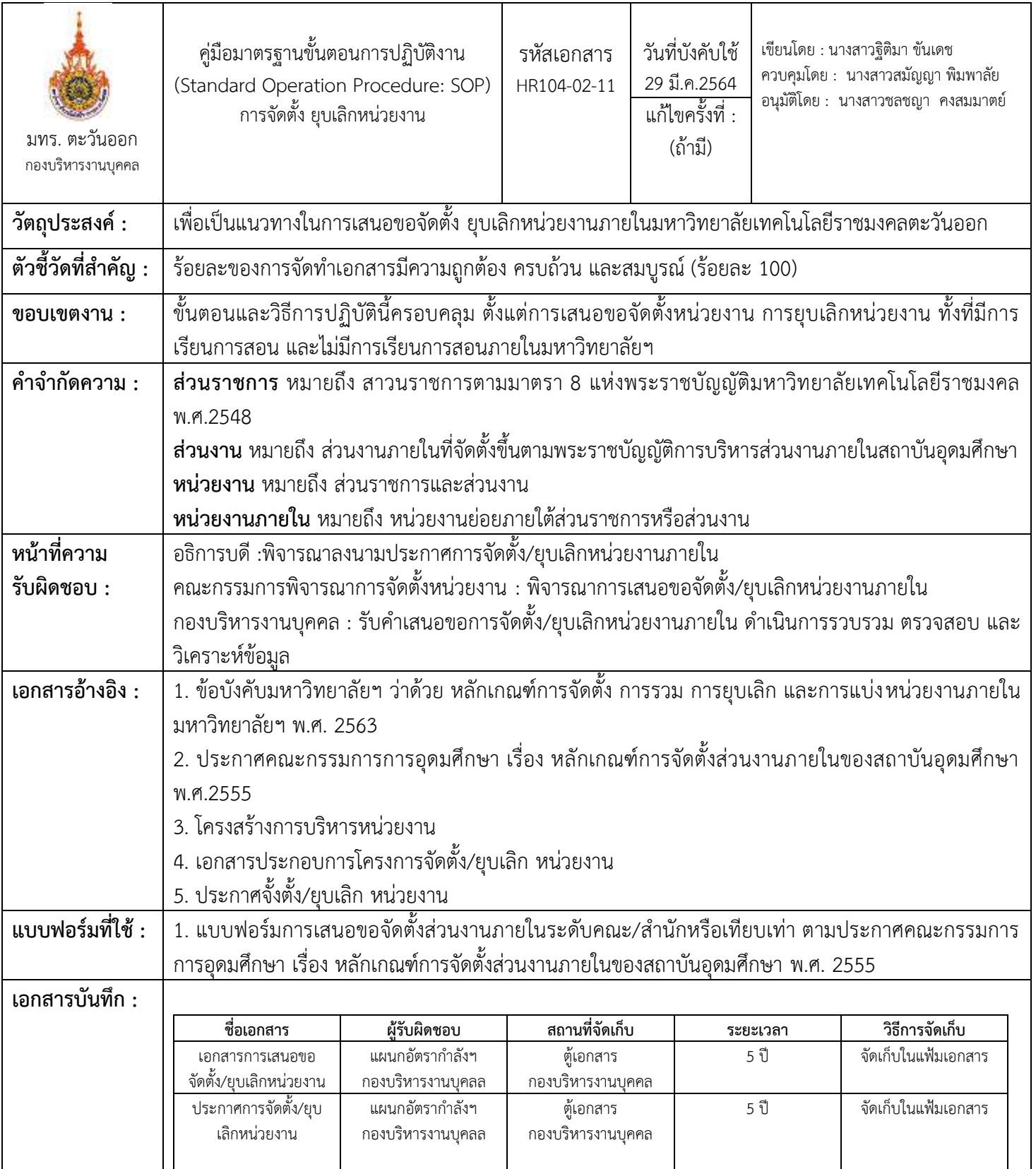

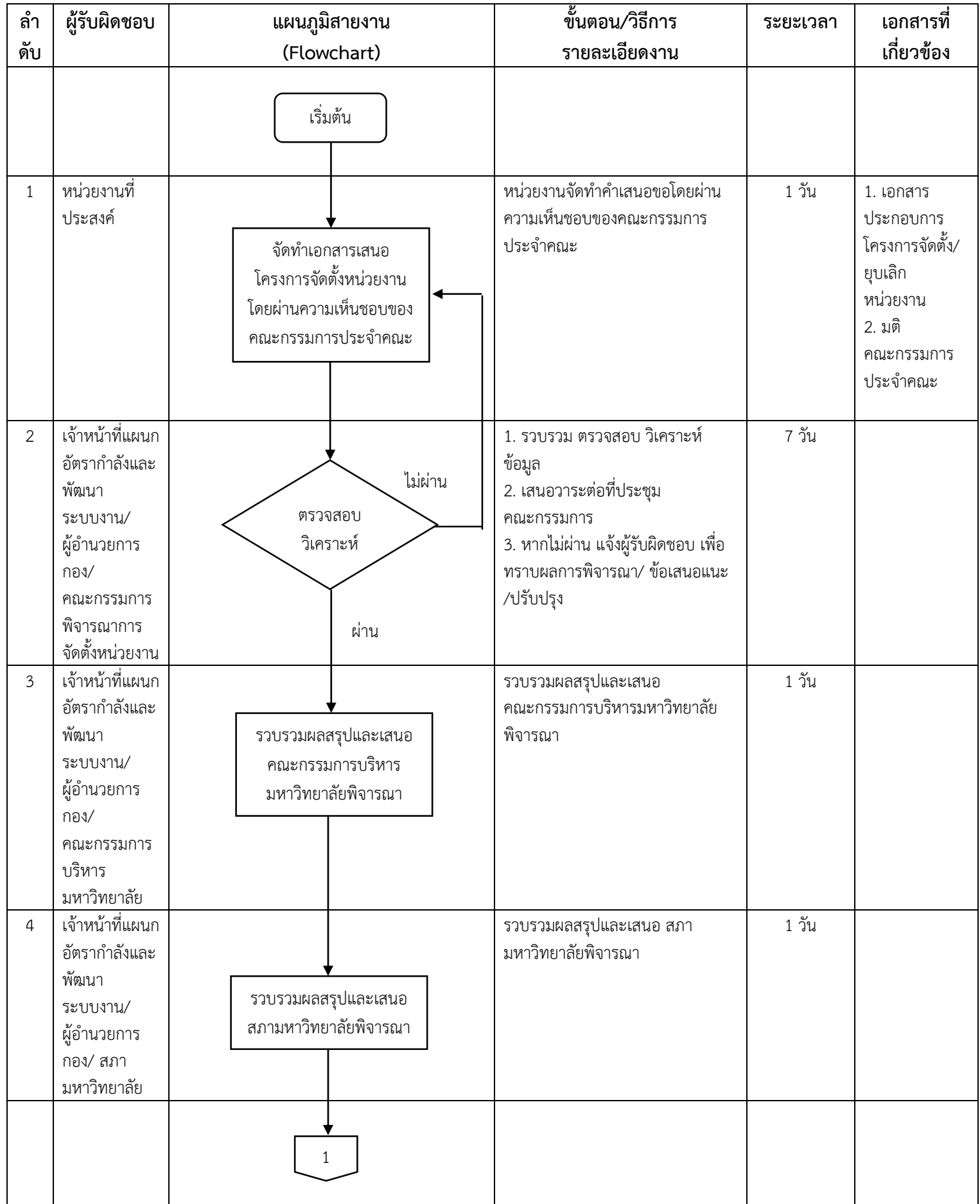

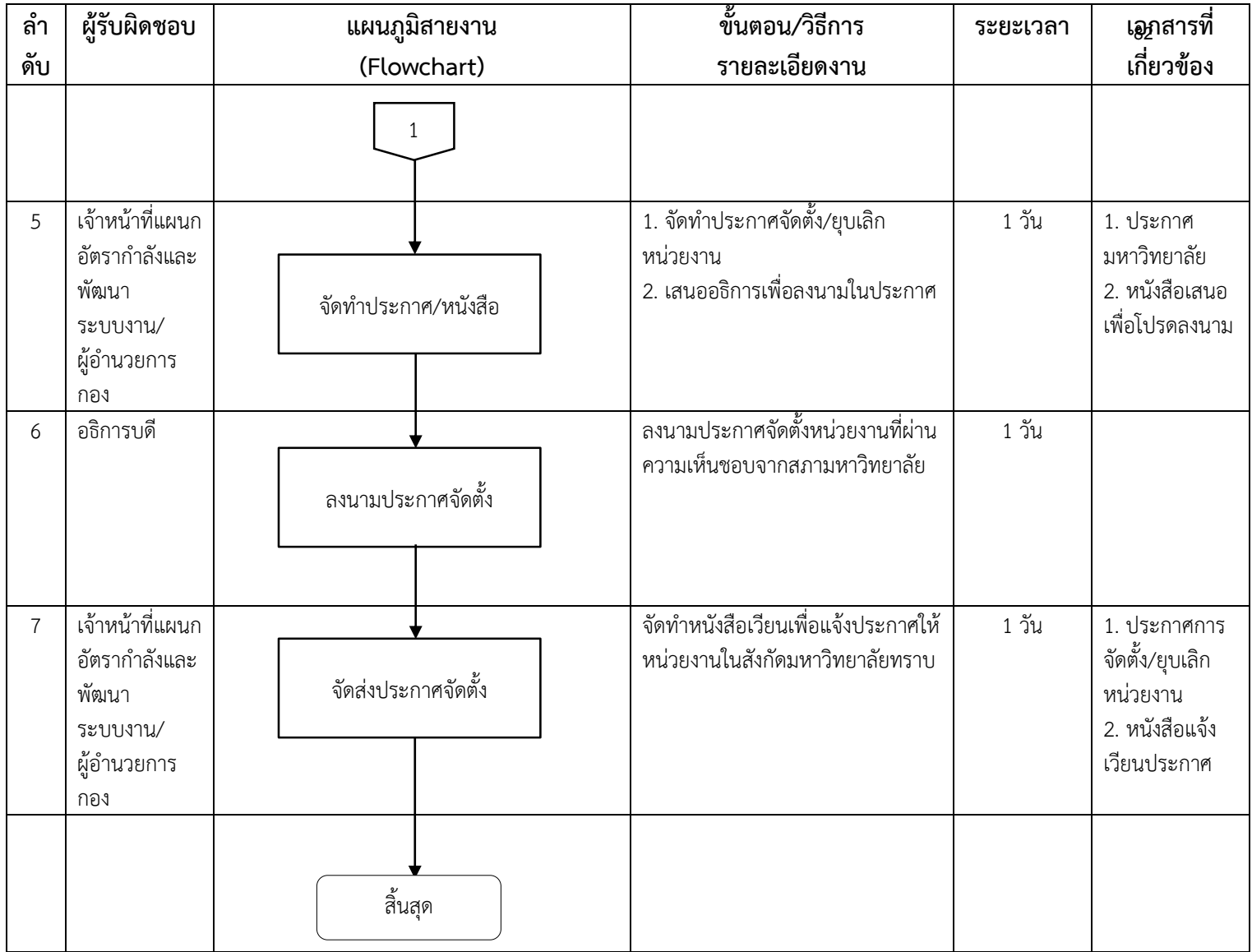

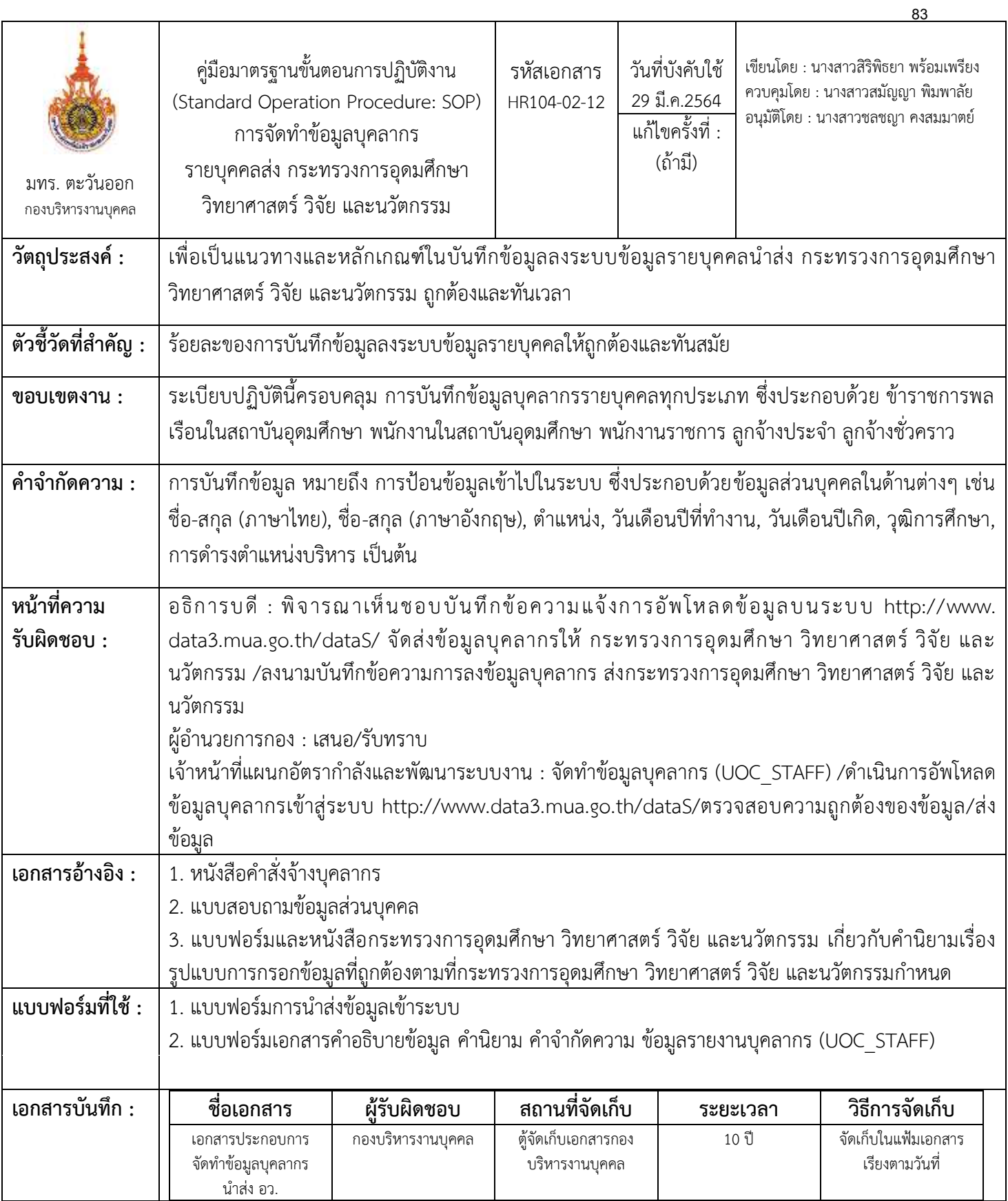

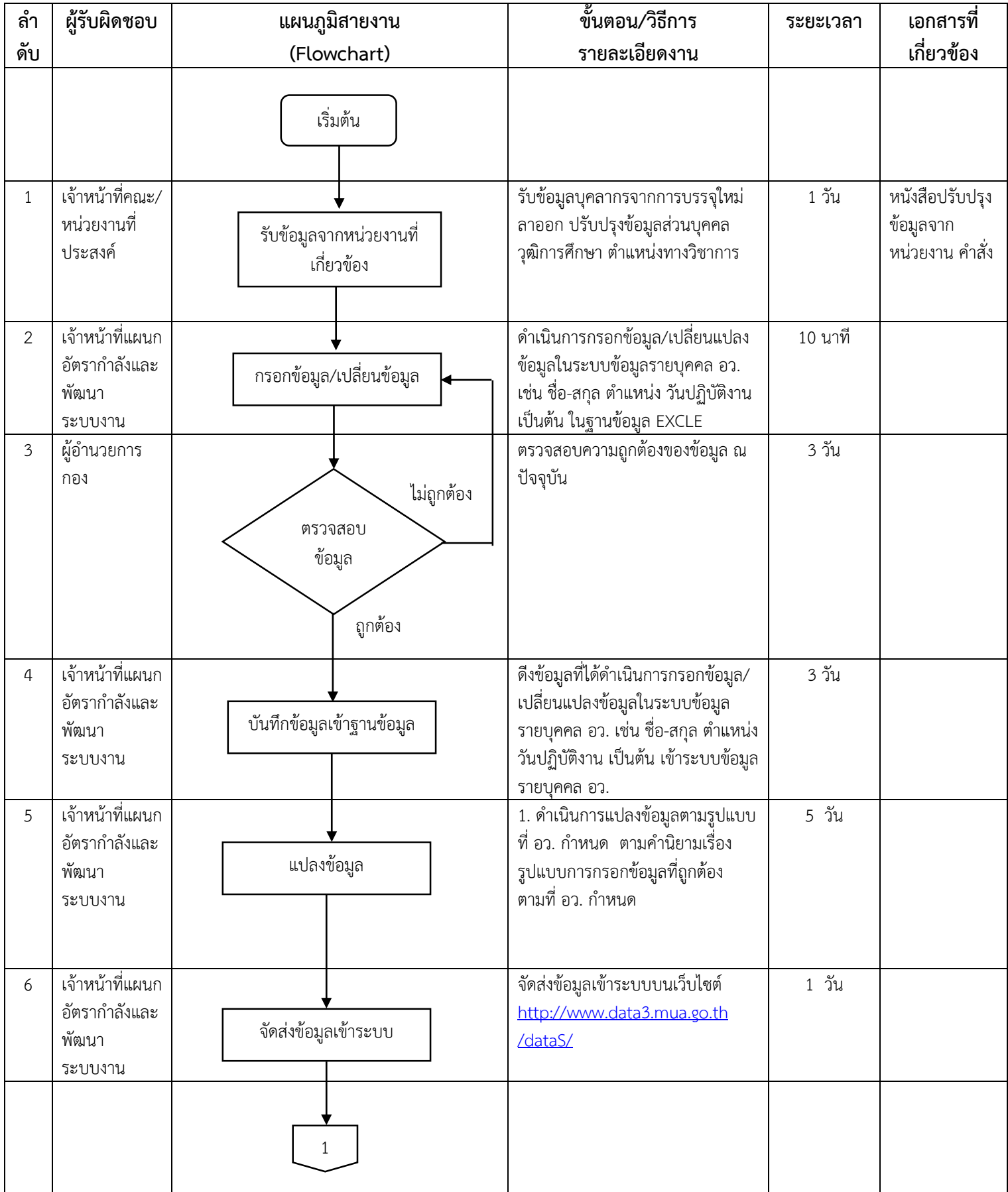

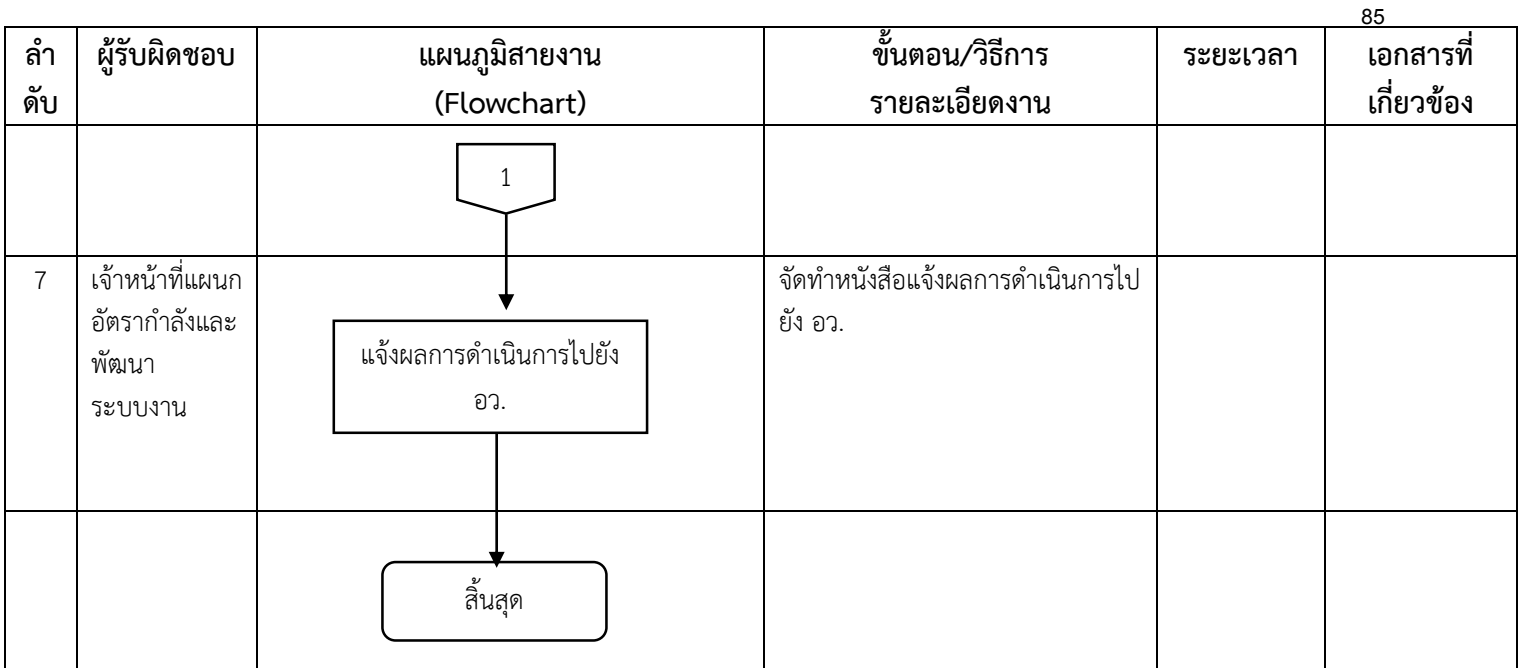

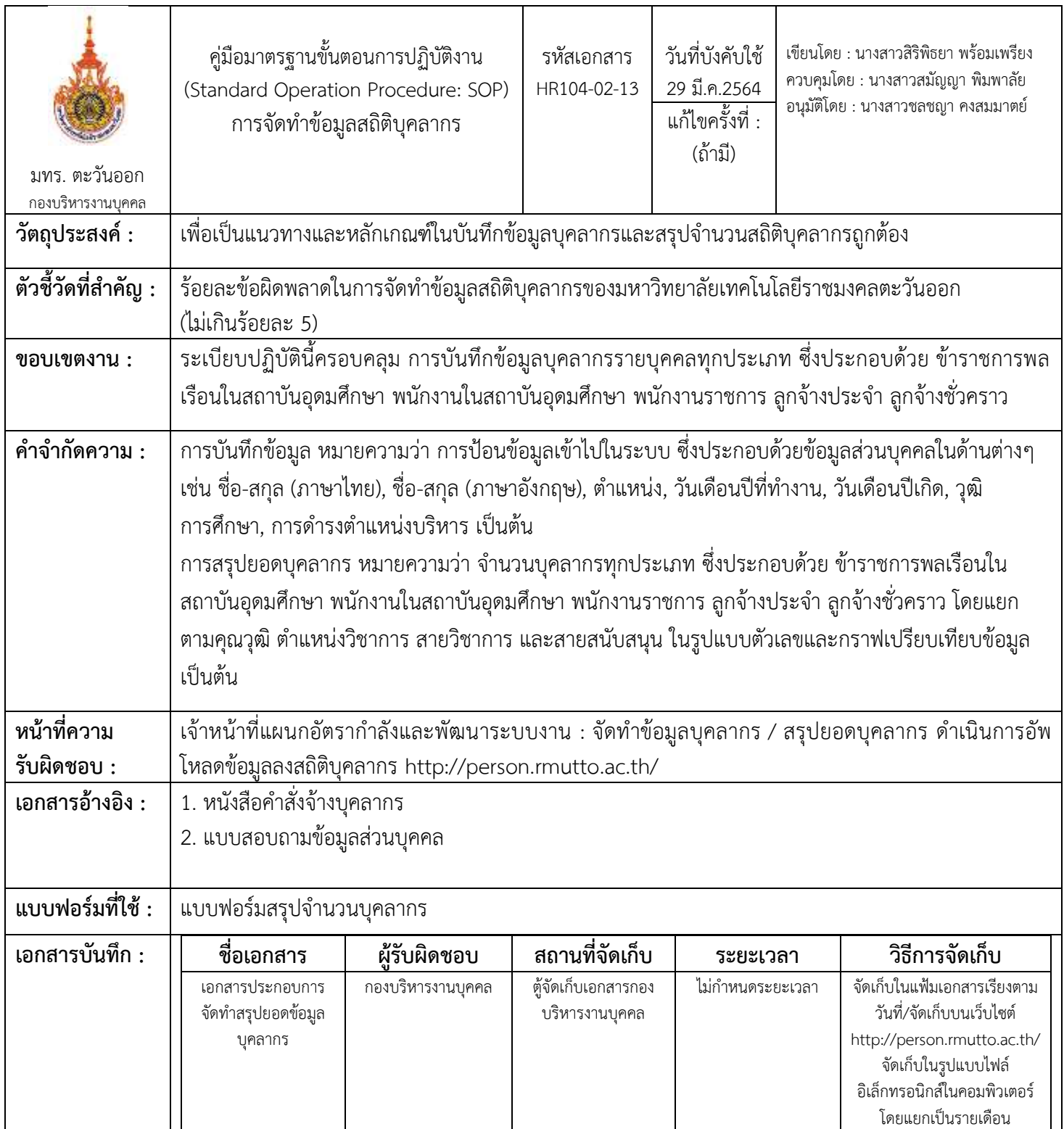

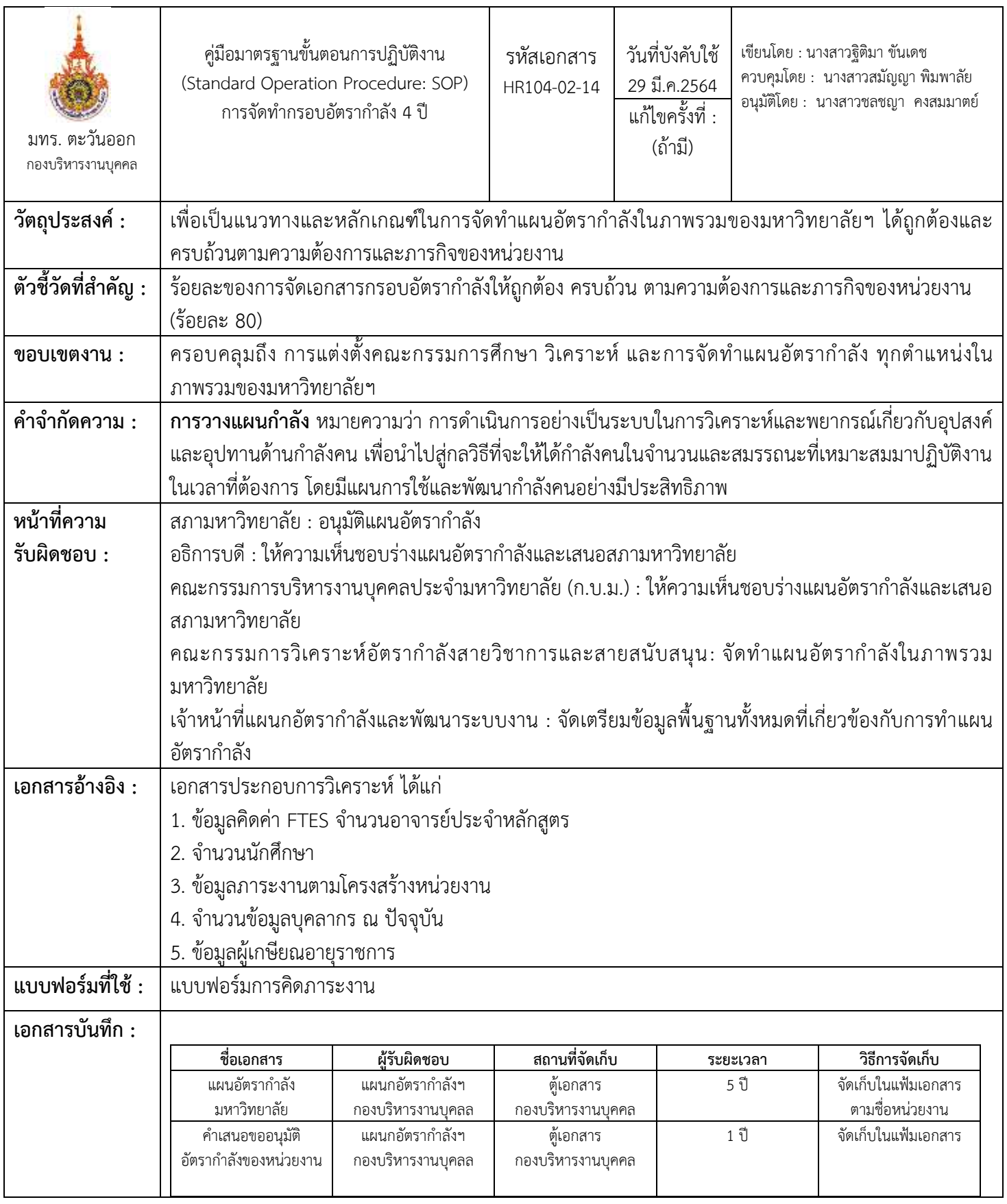

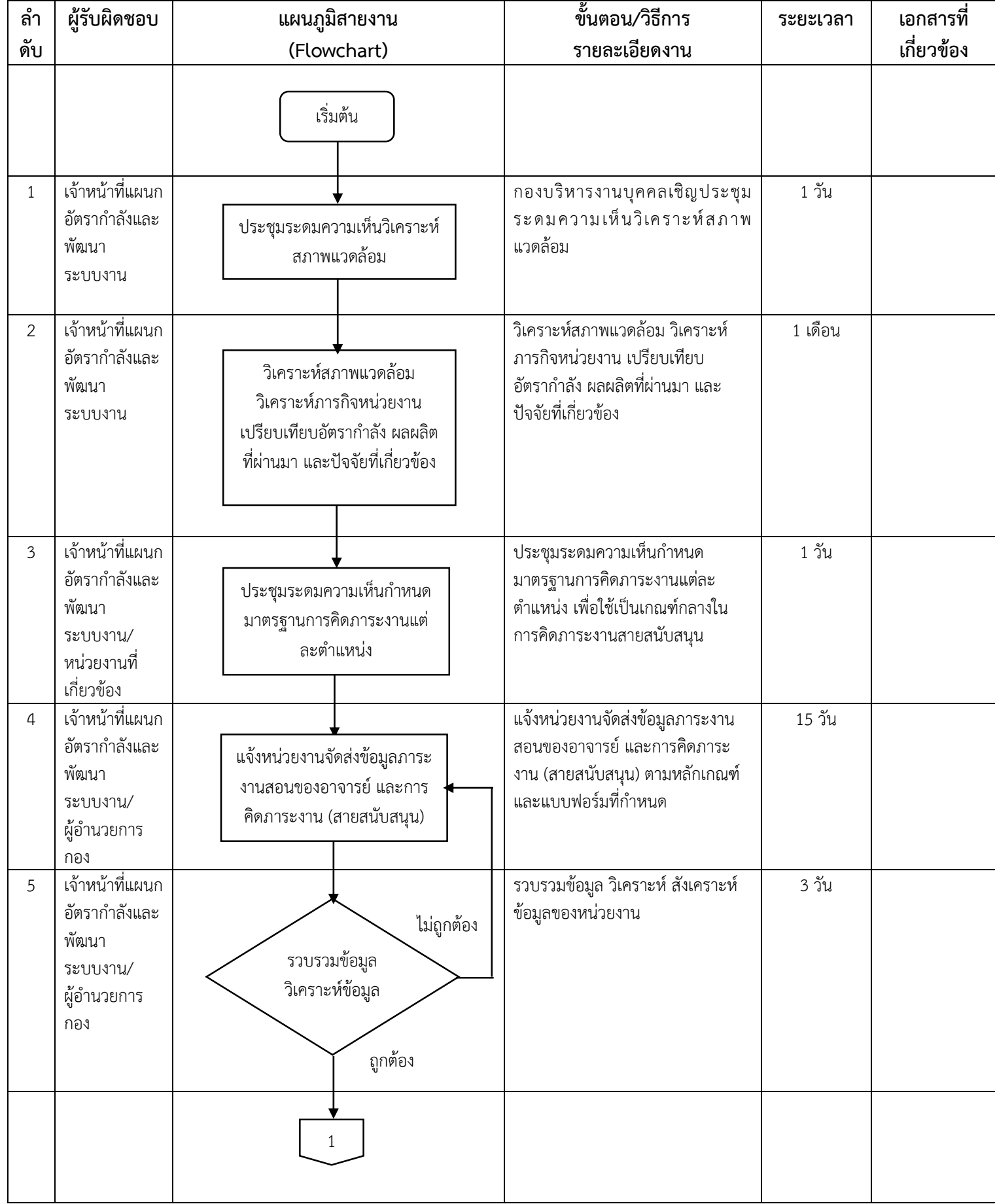

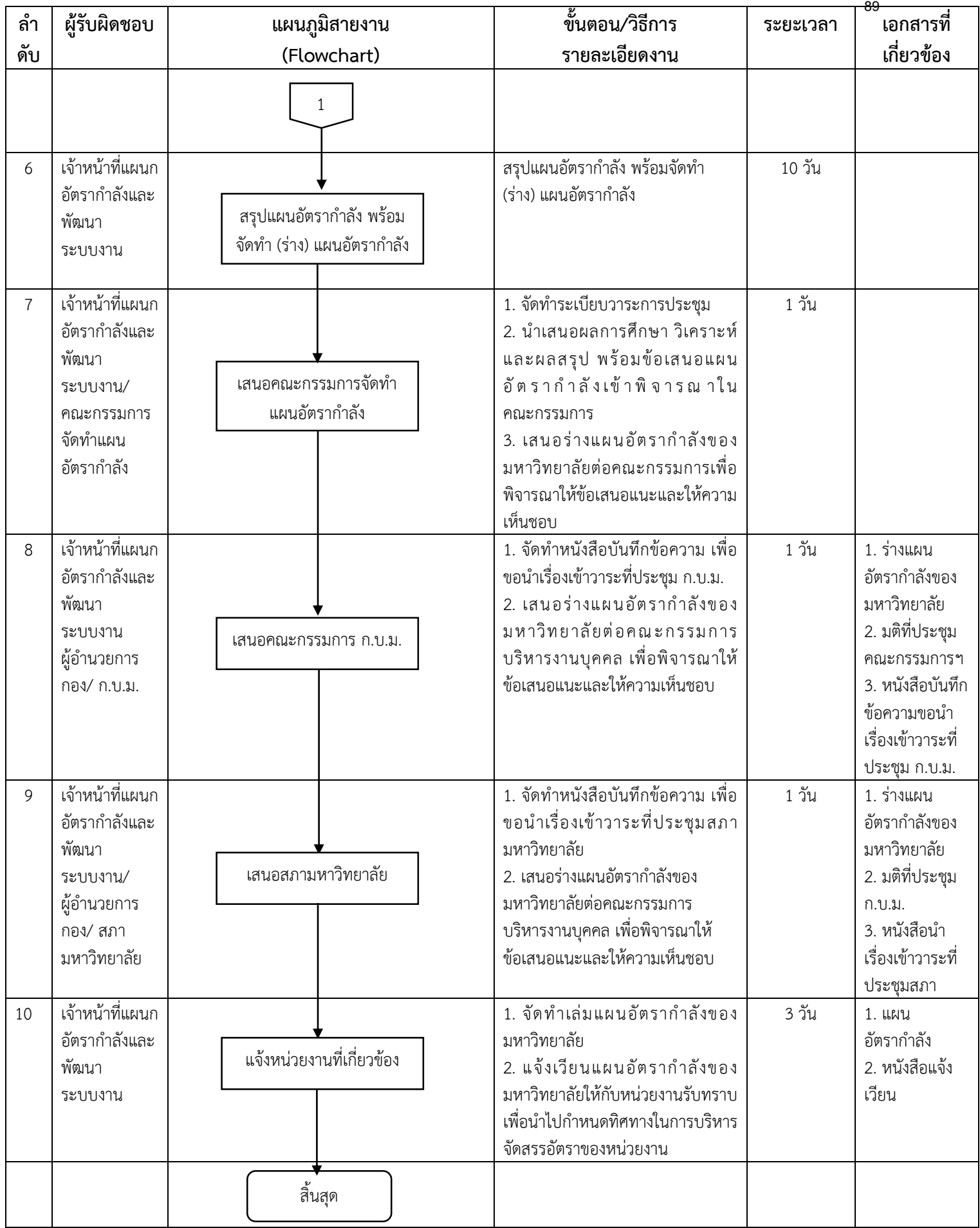

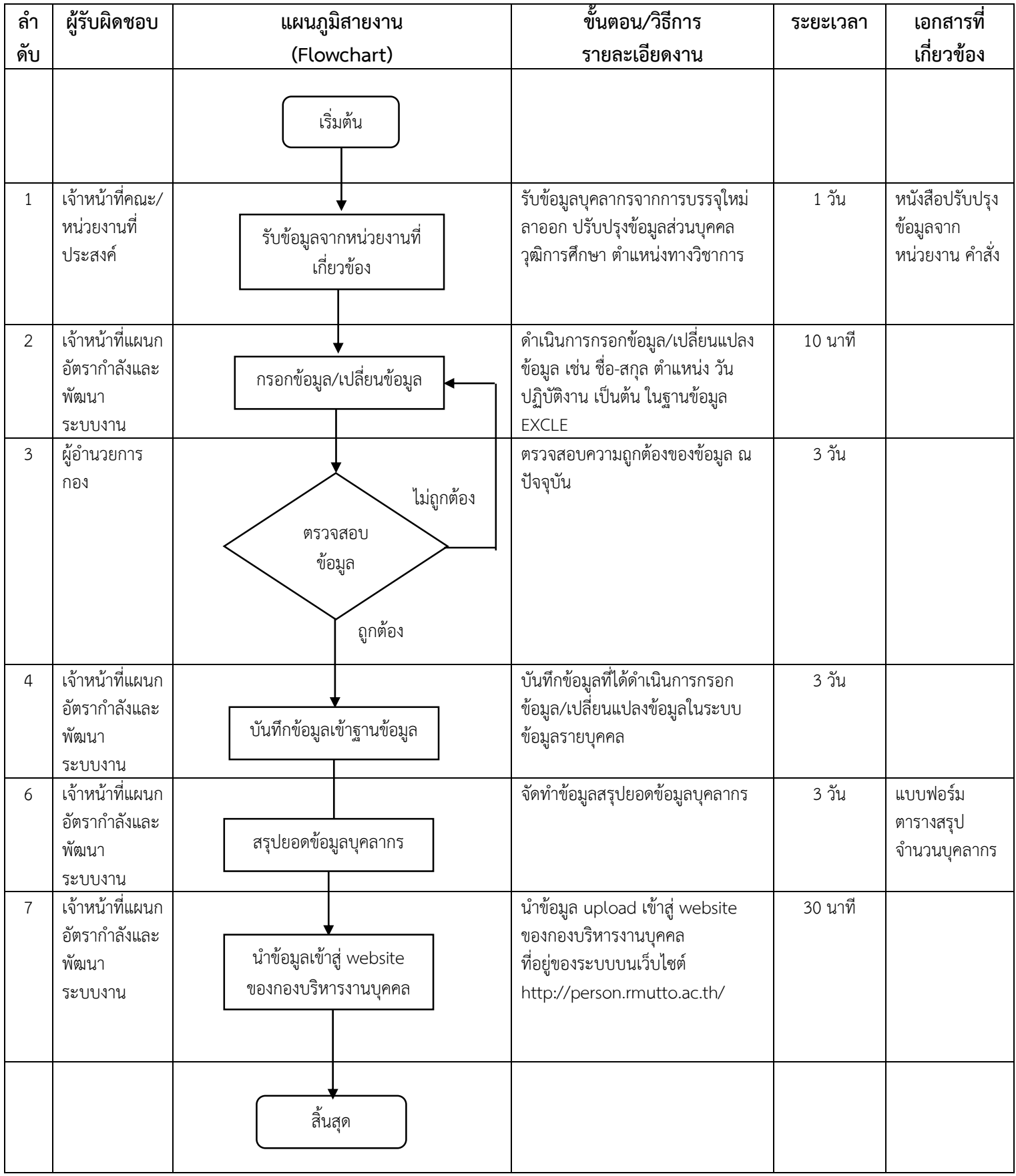

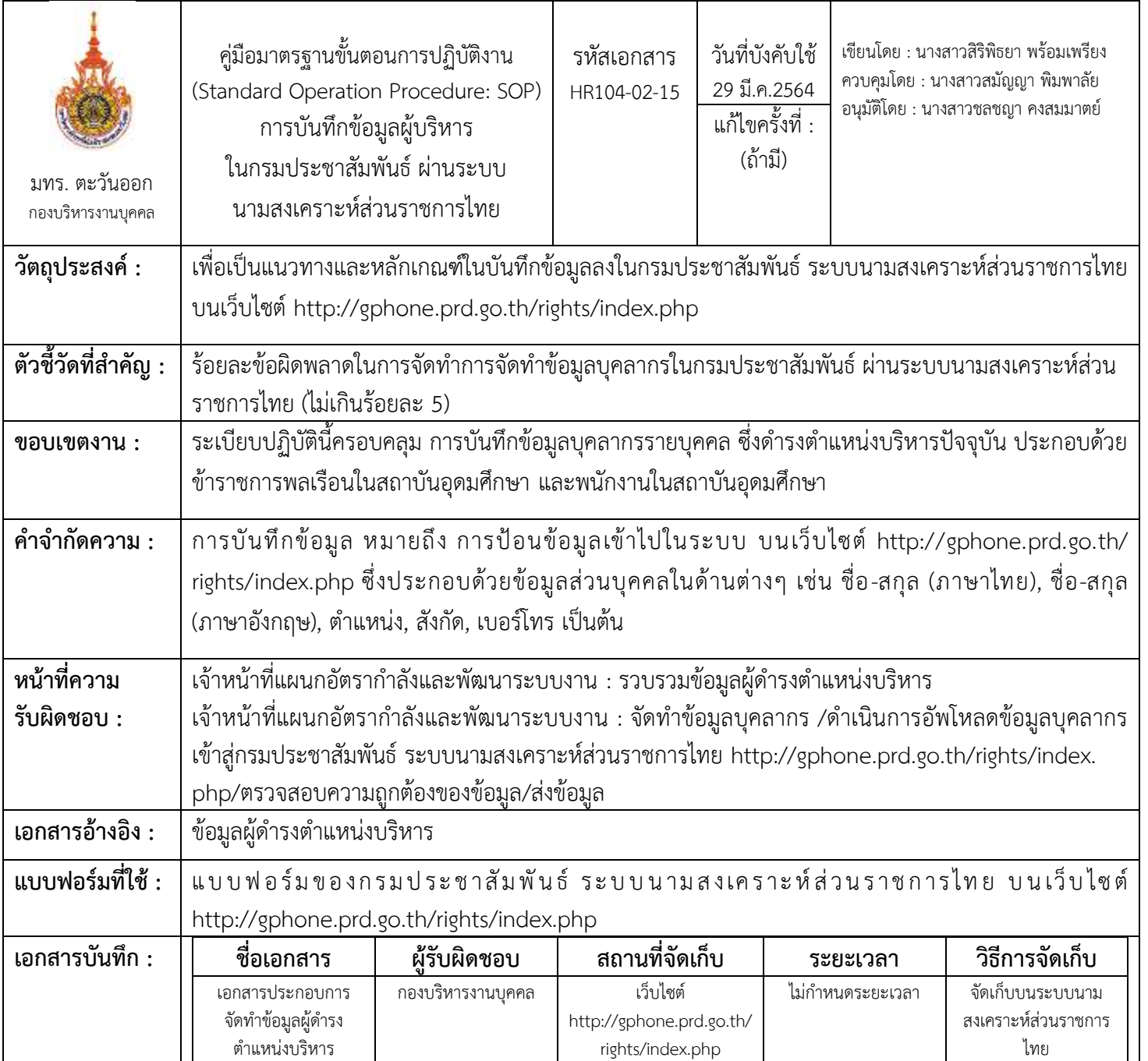

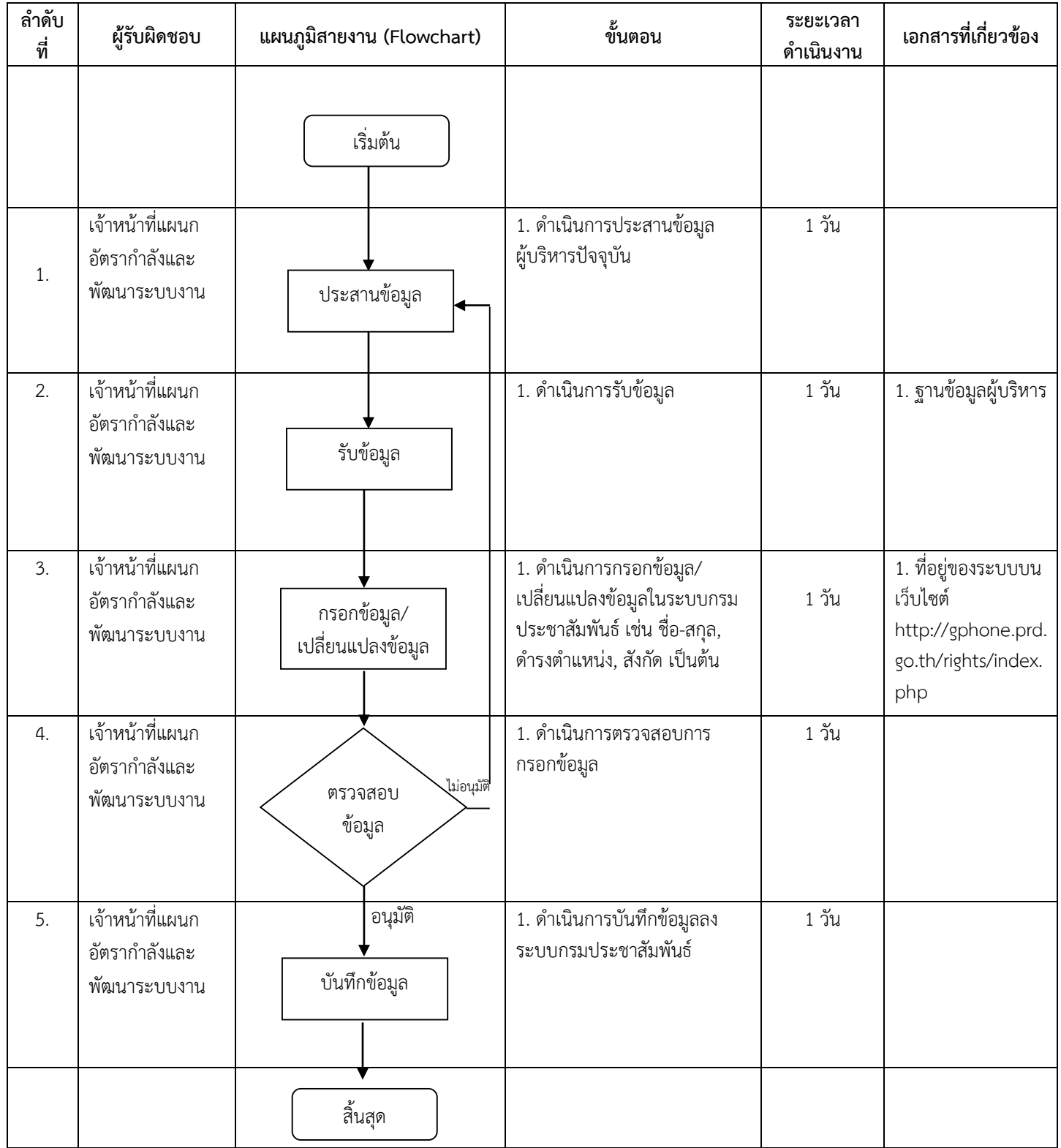

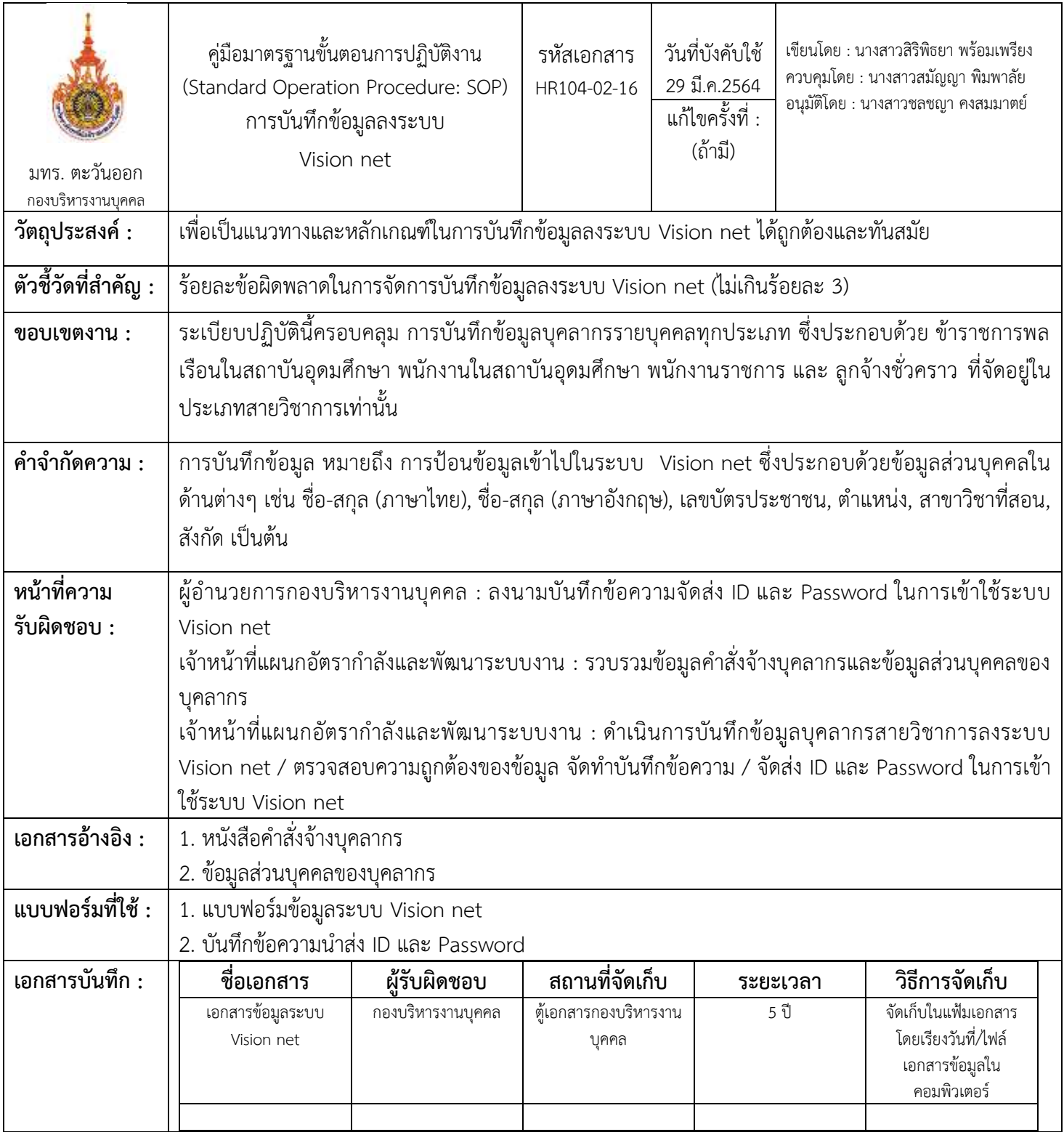

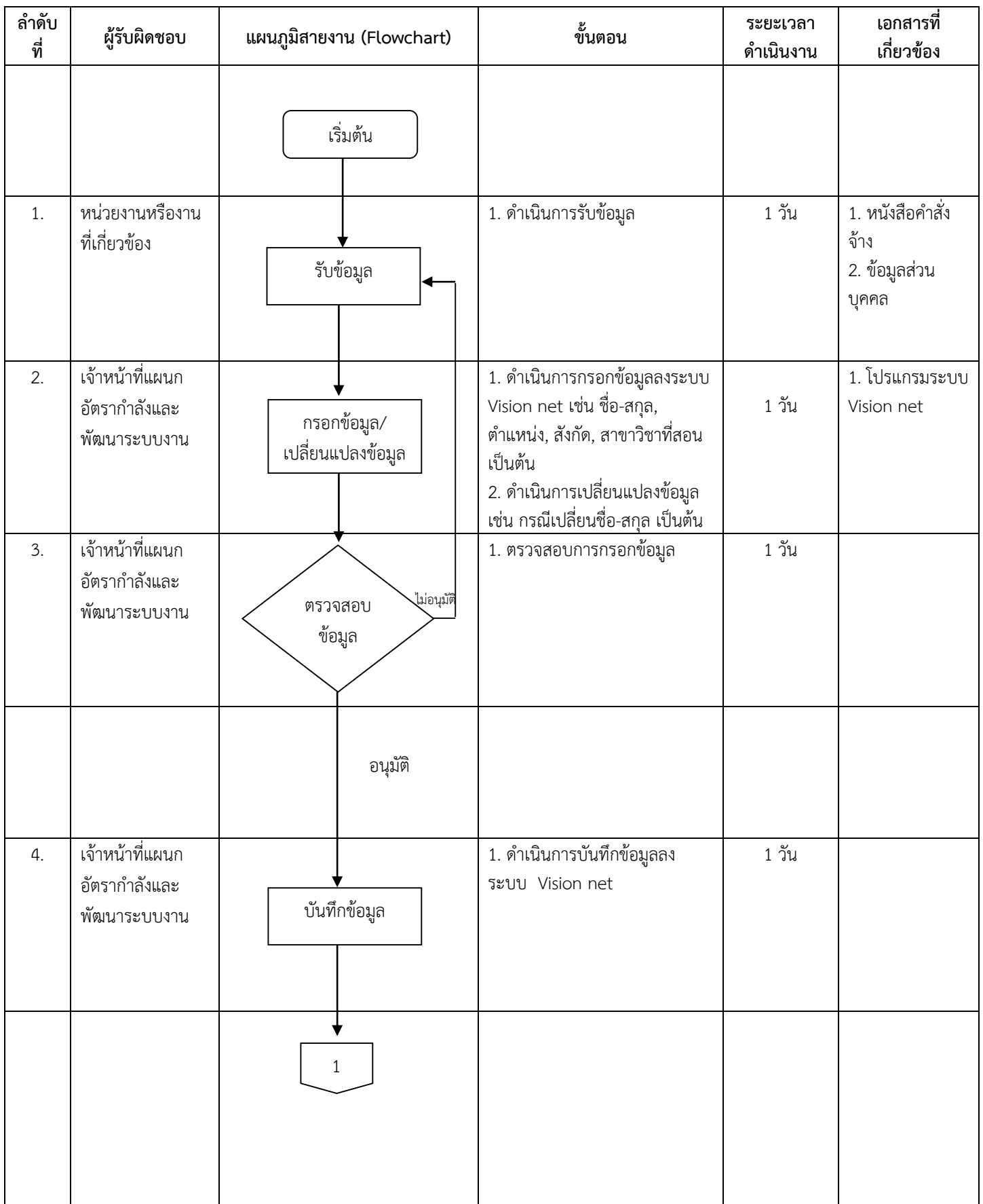

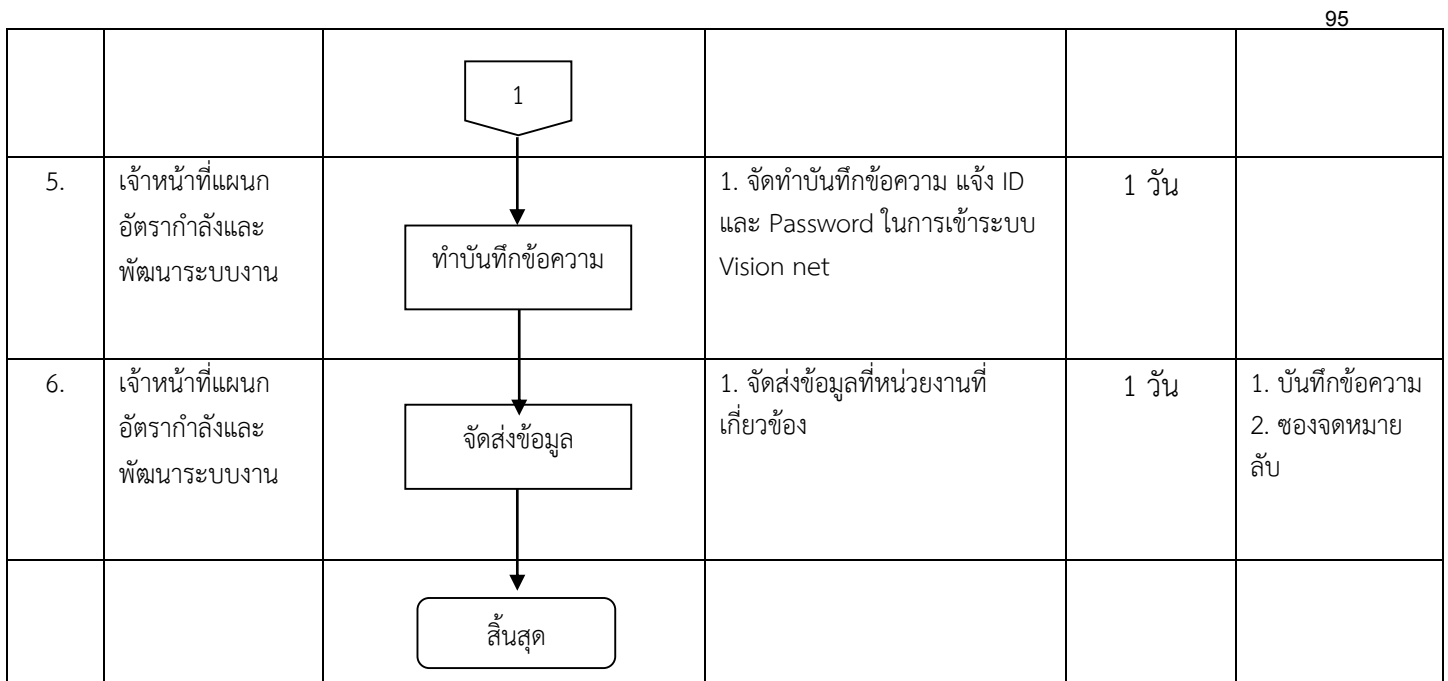

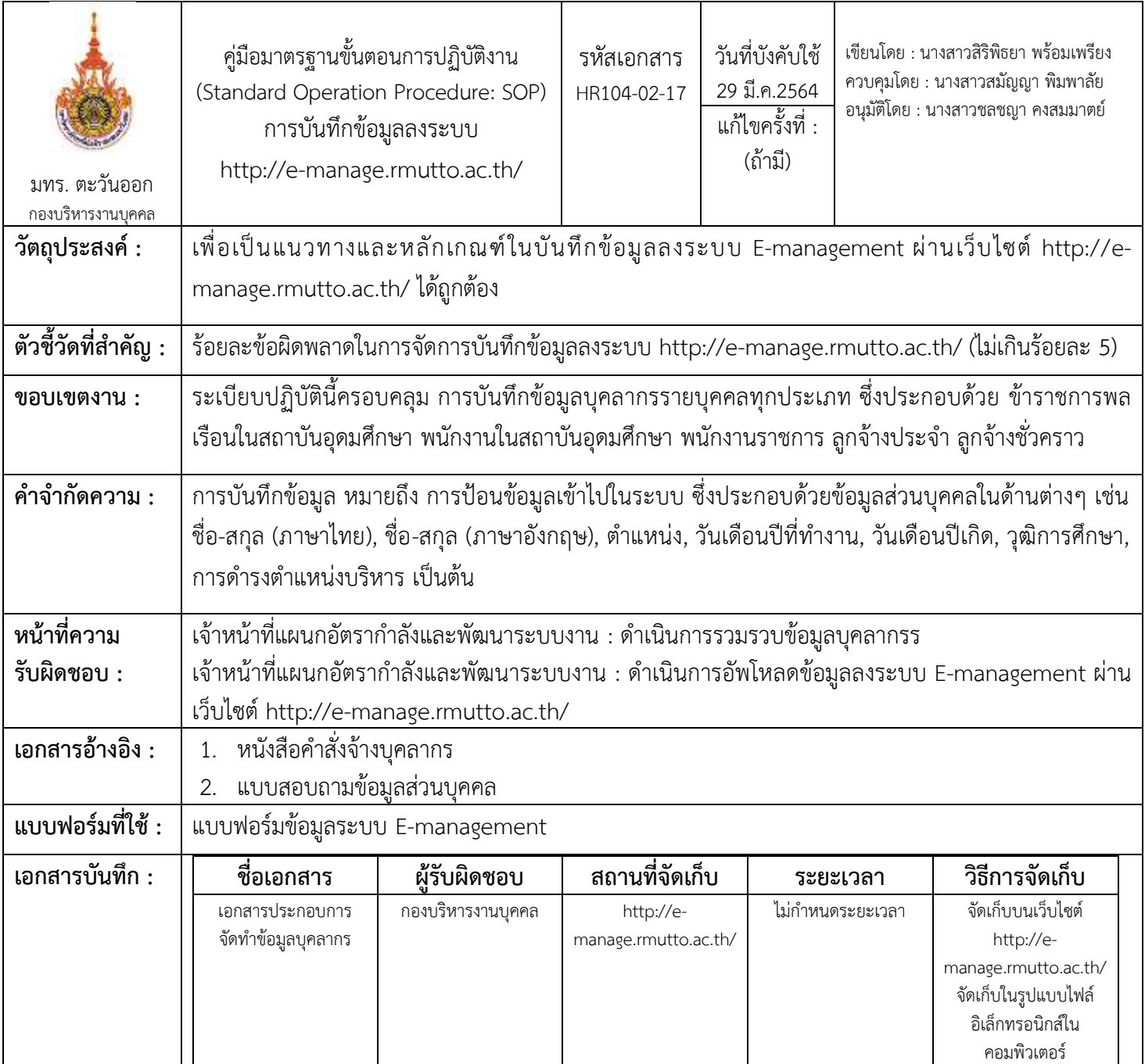

# ขั้นตอนการปฏิบัติงาน

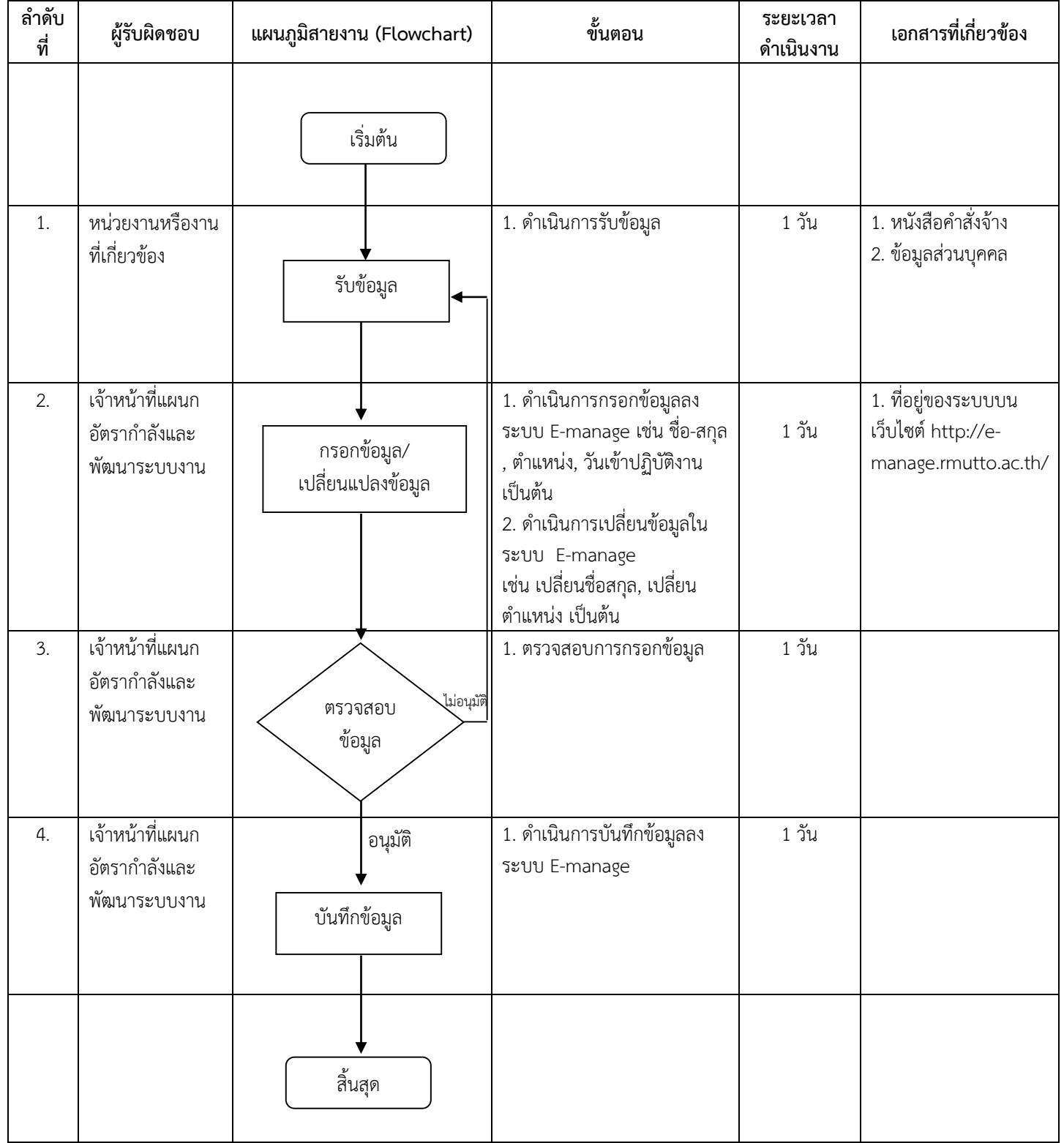

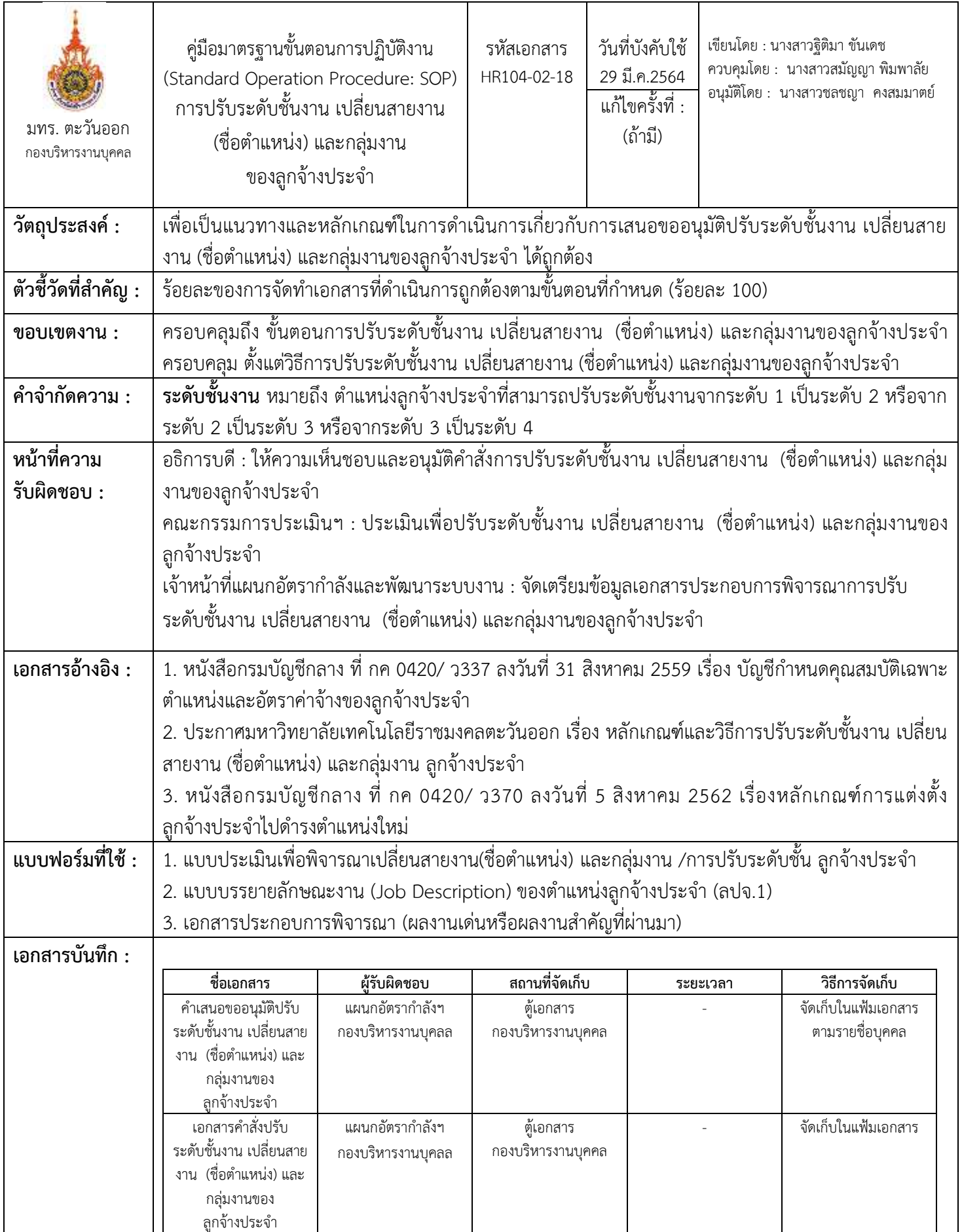

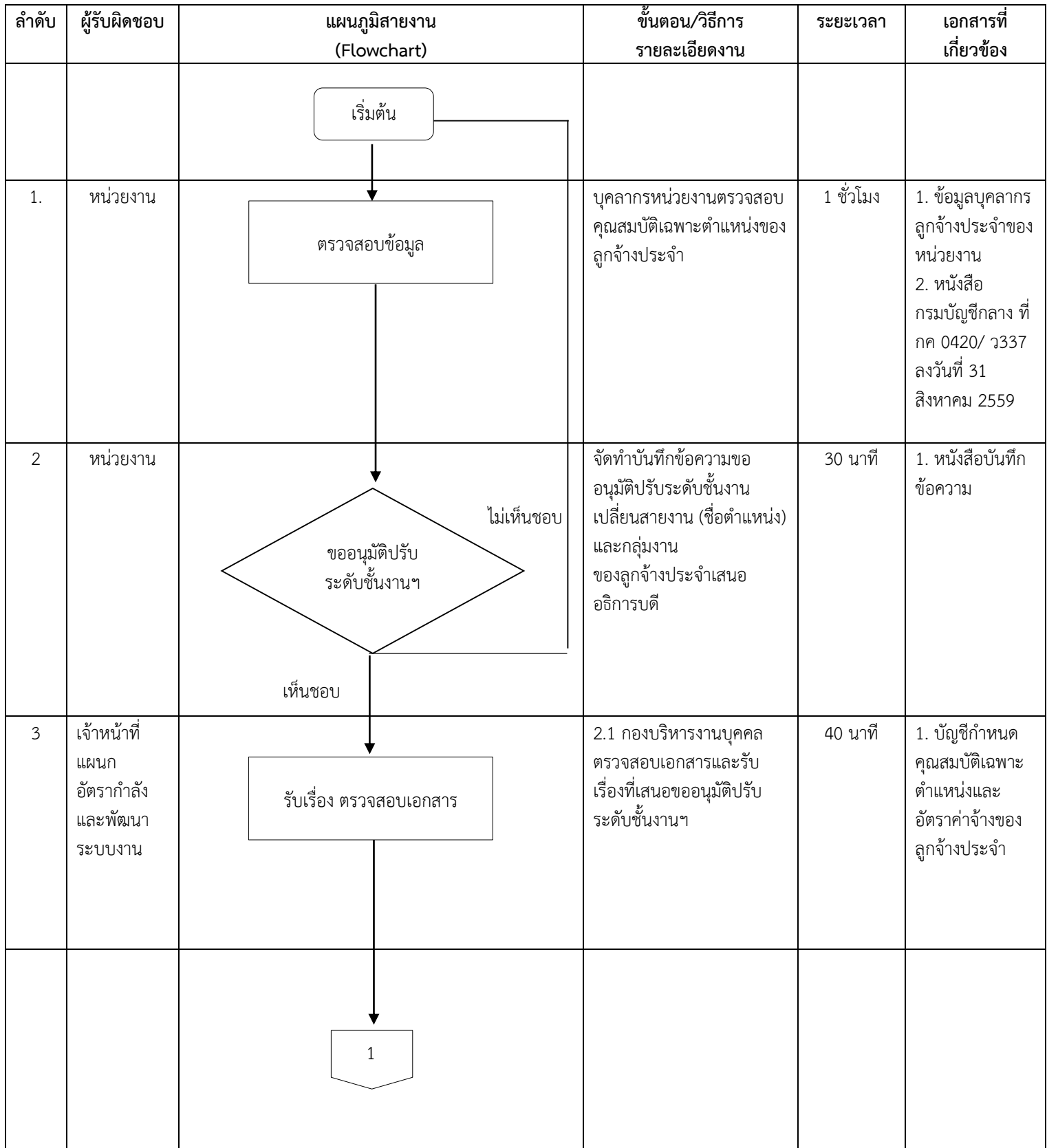

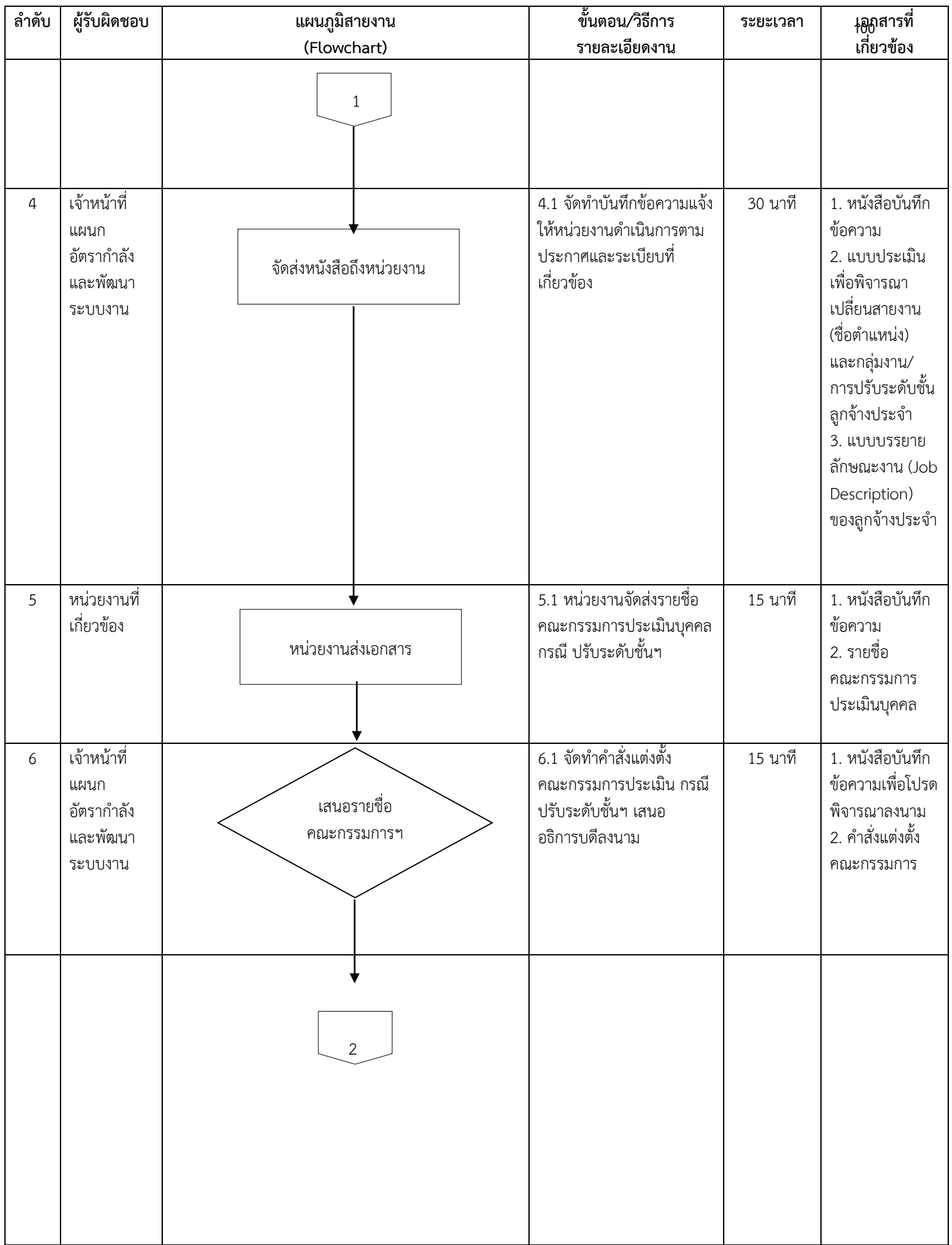

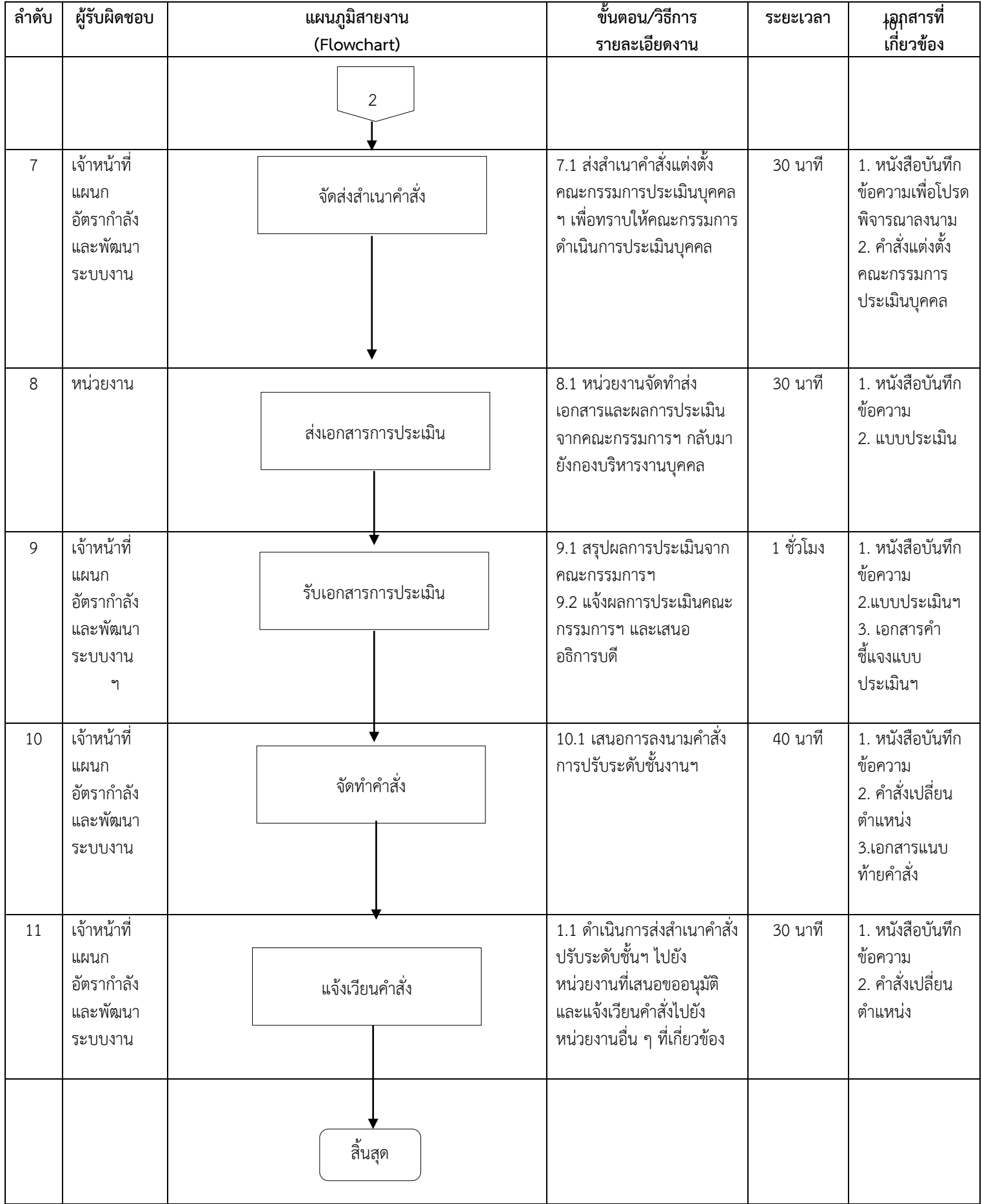

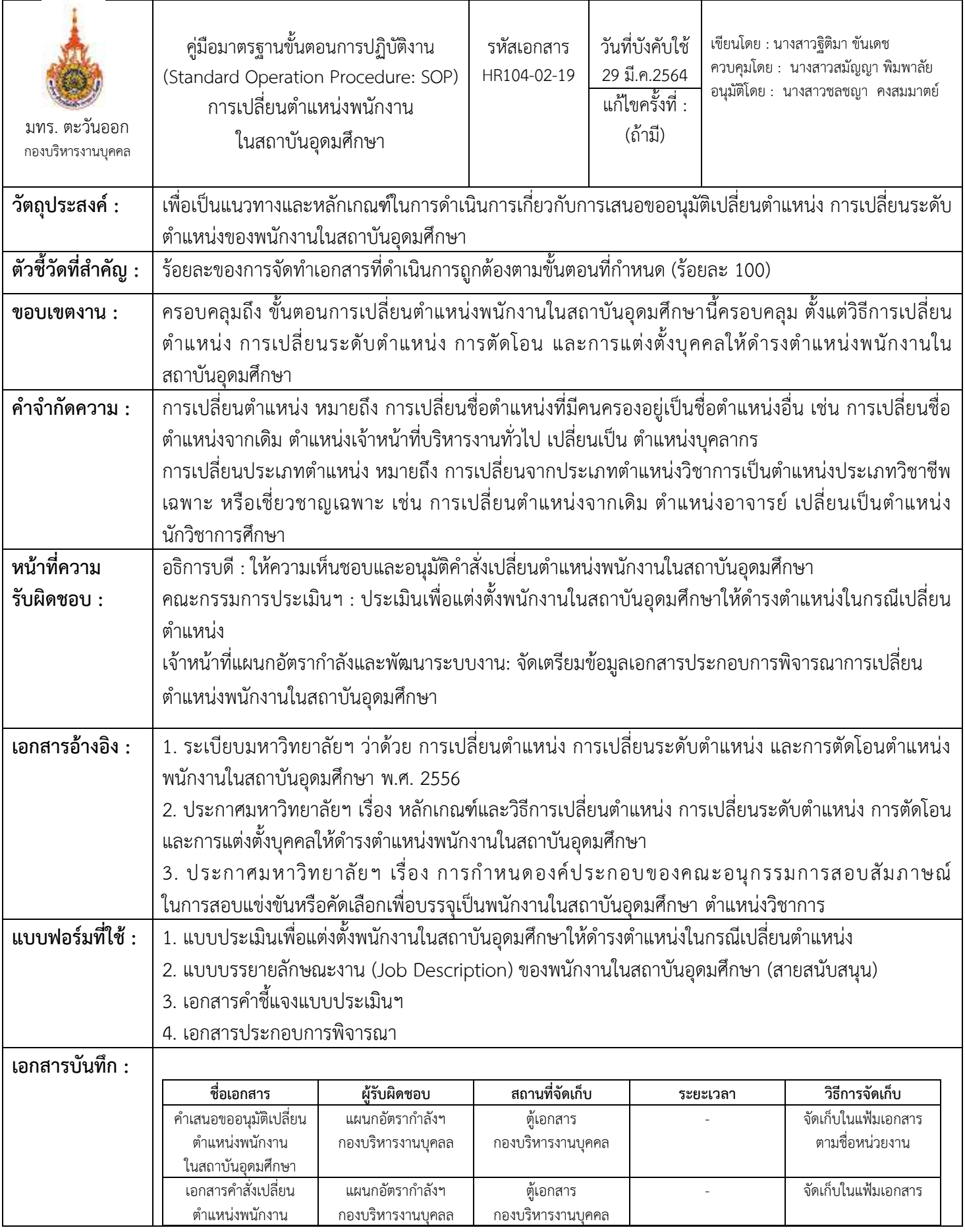

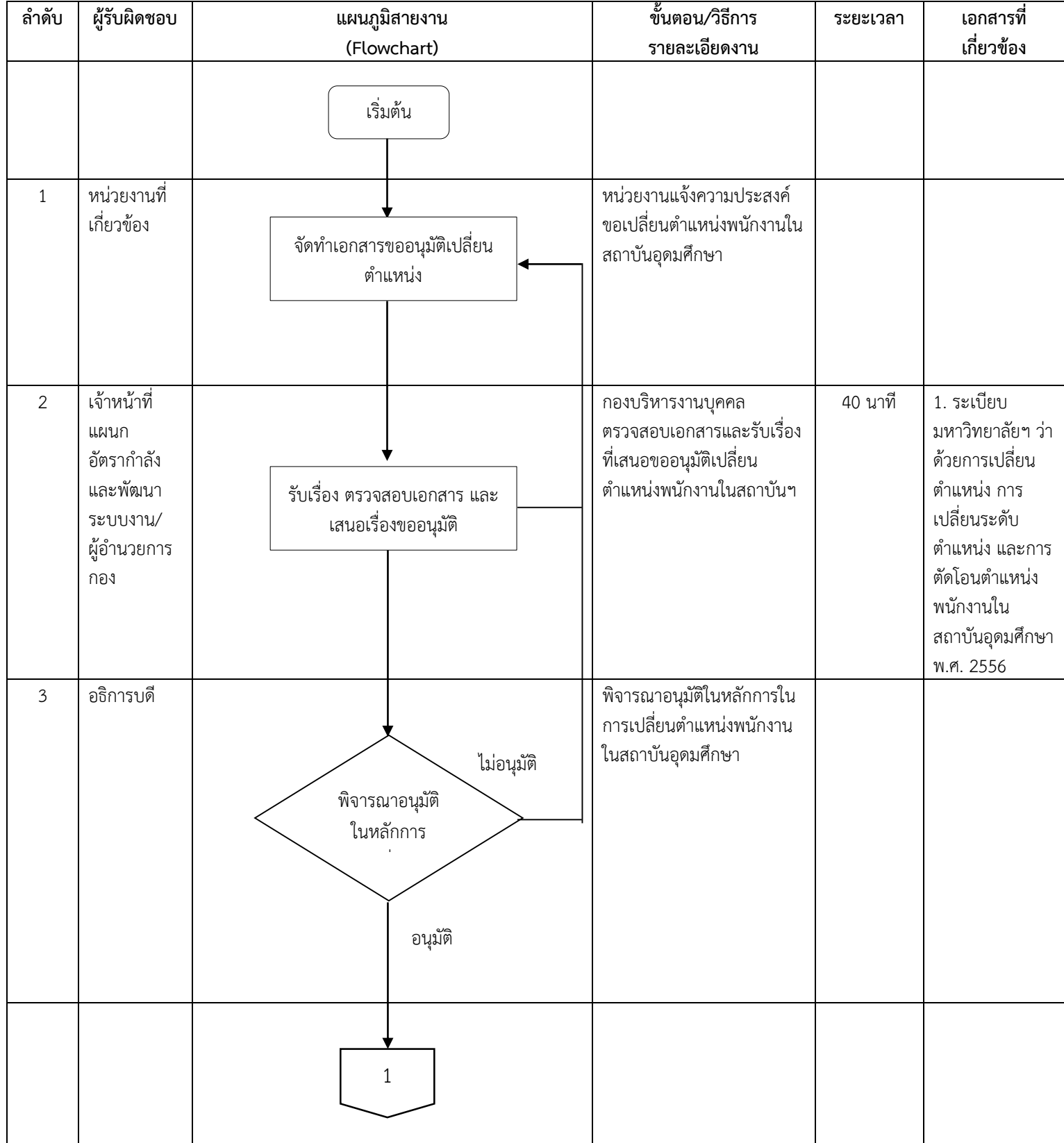

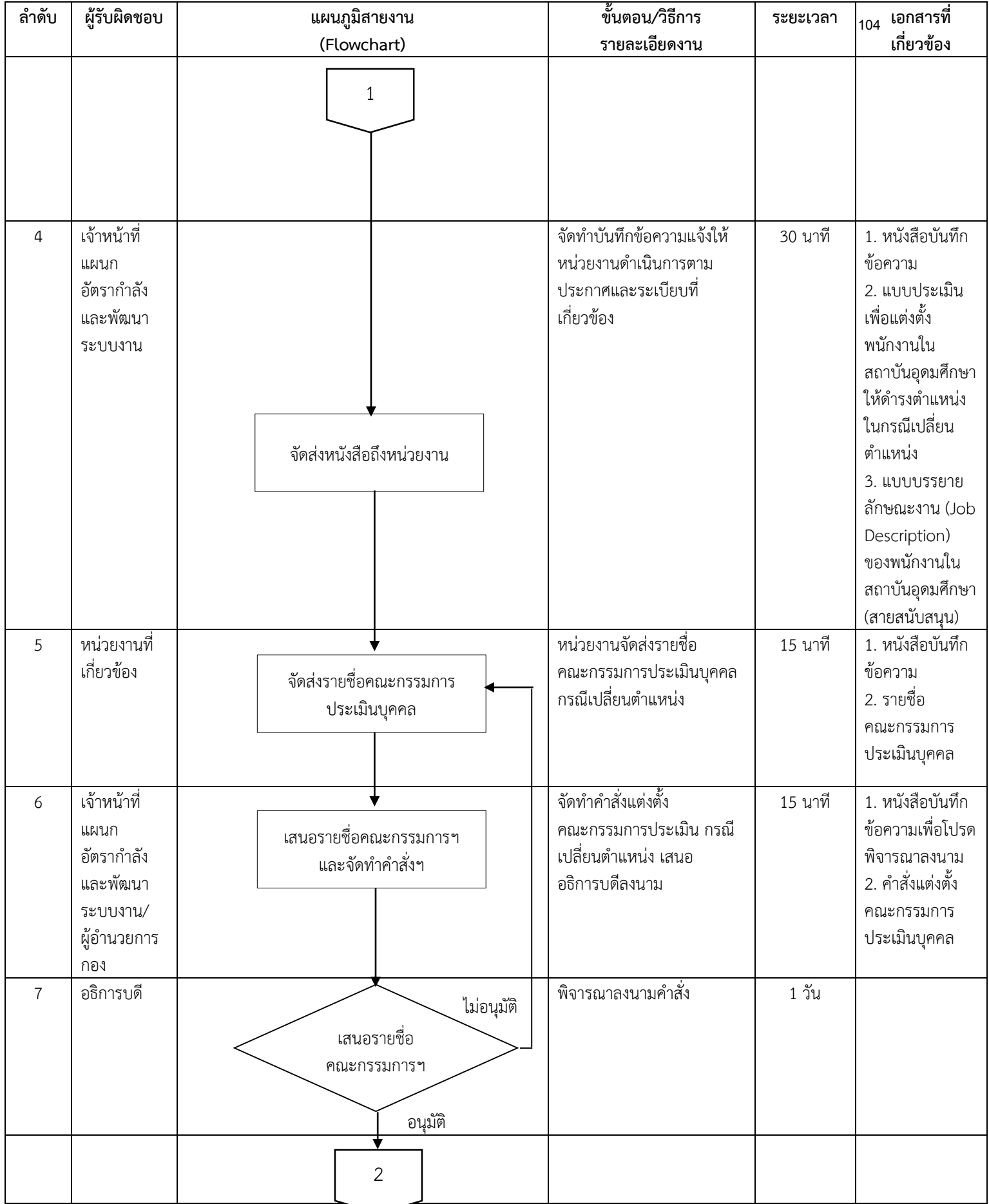

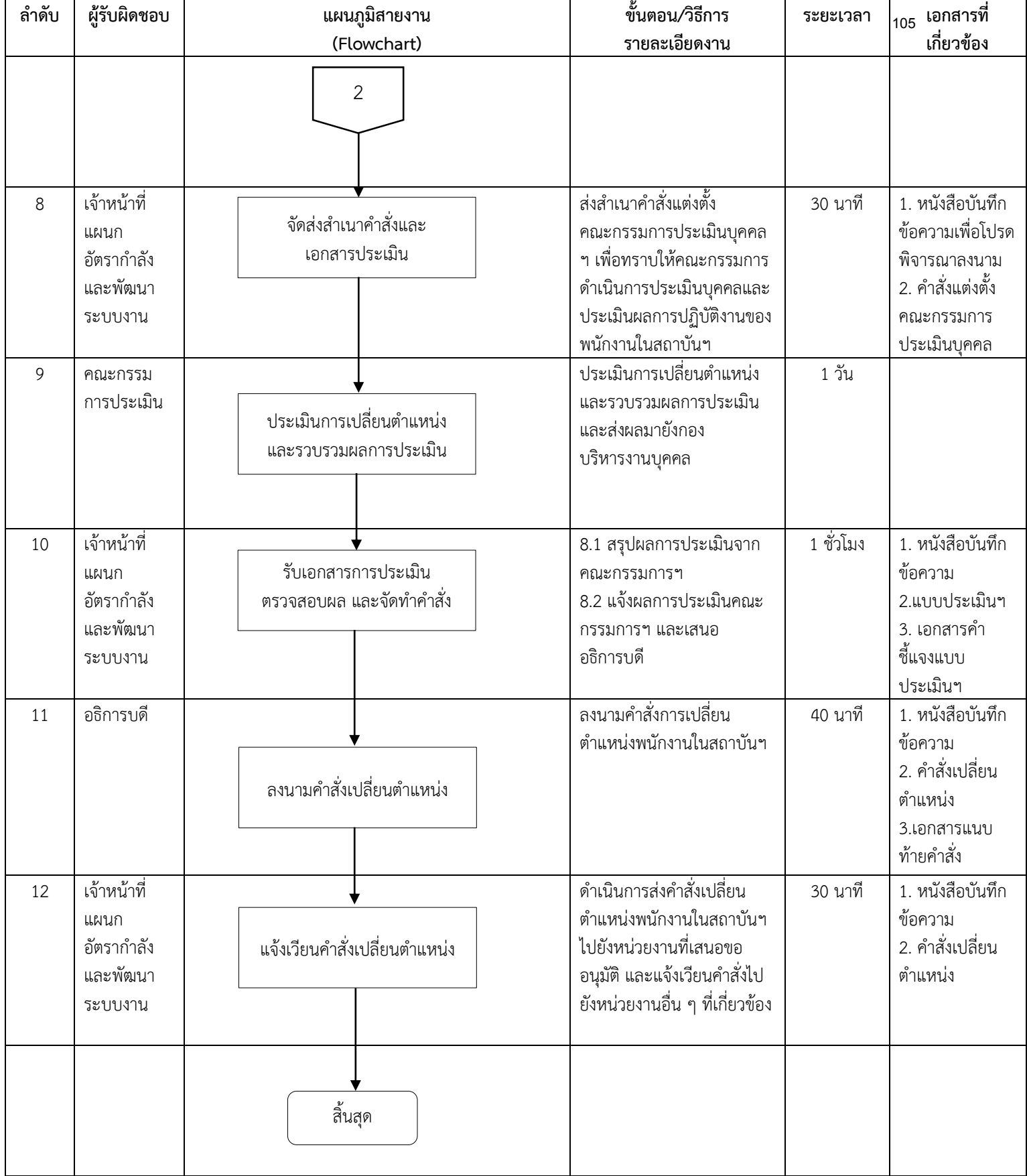
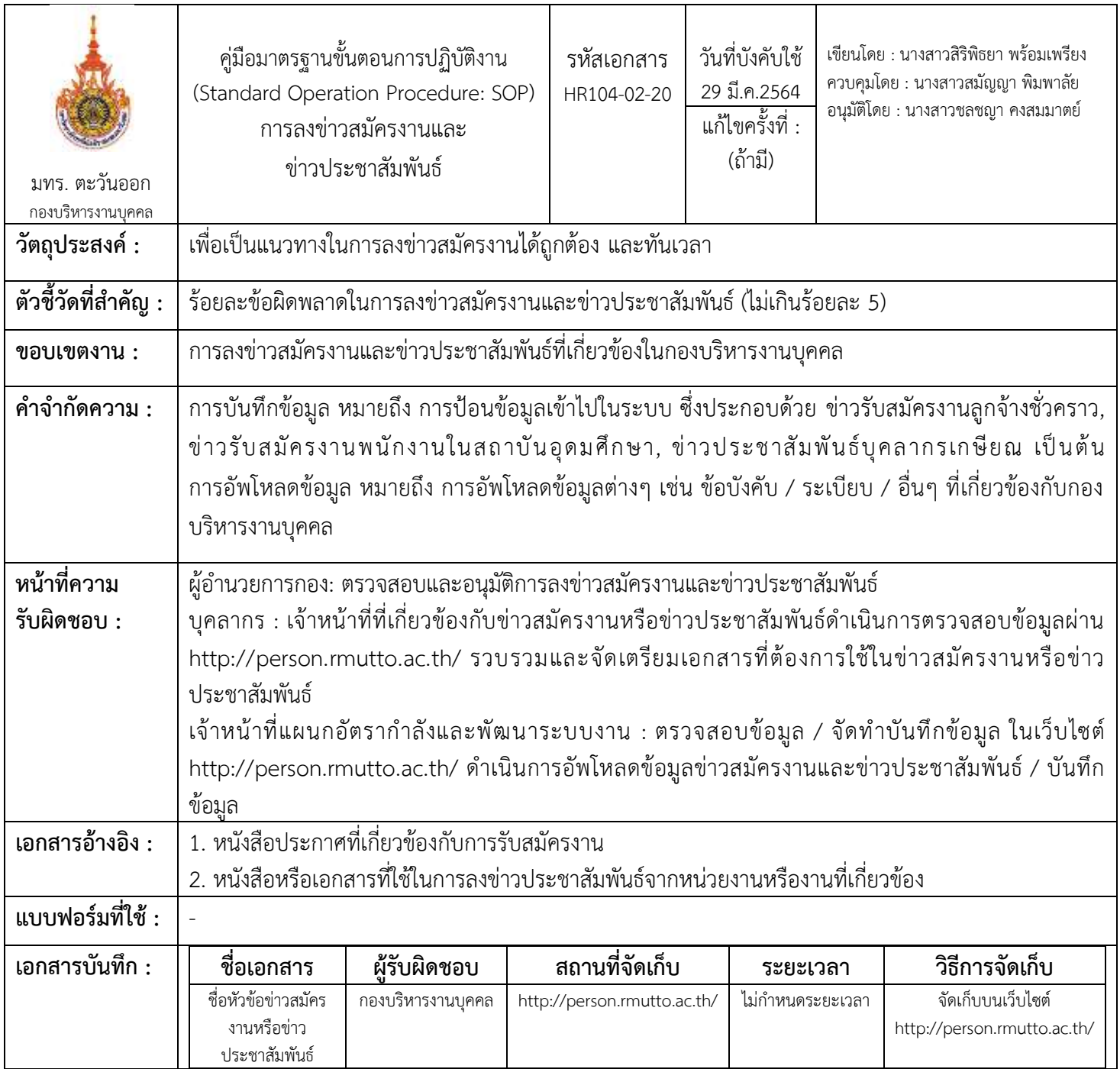

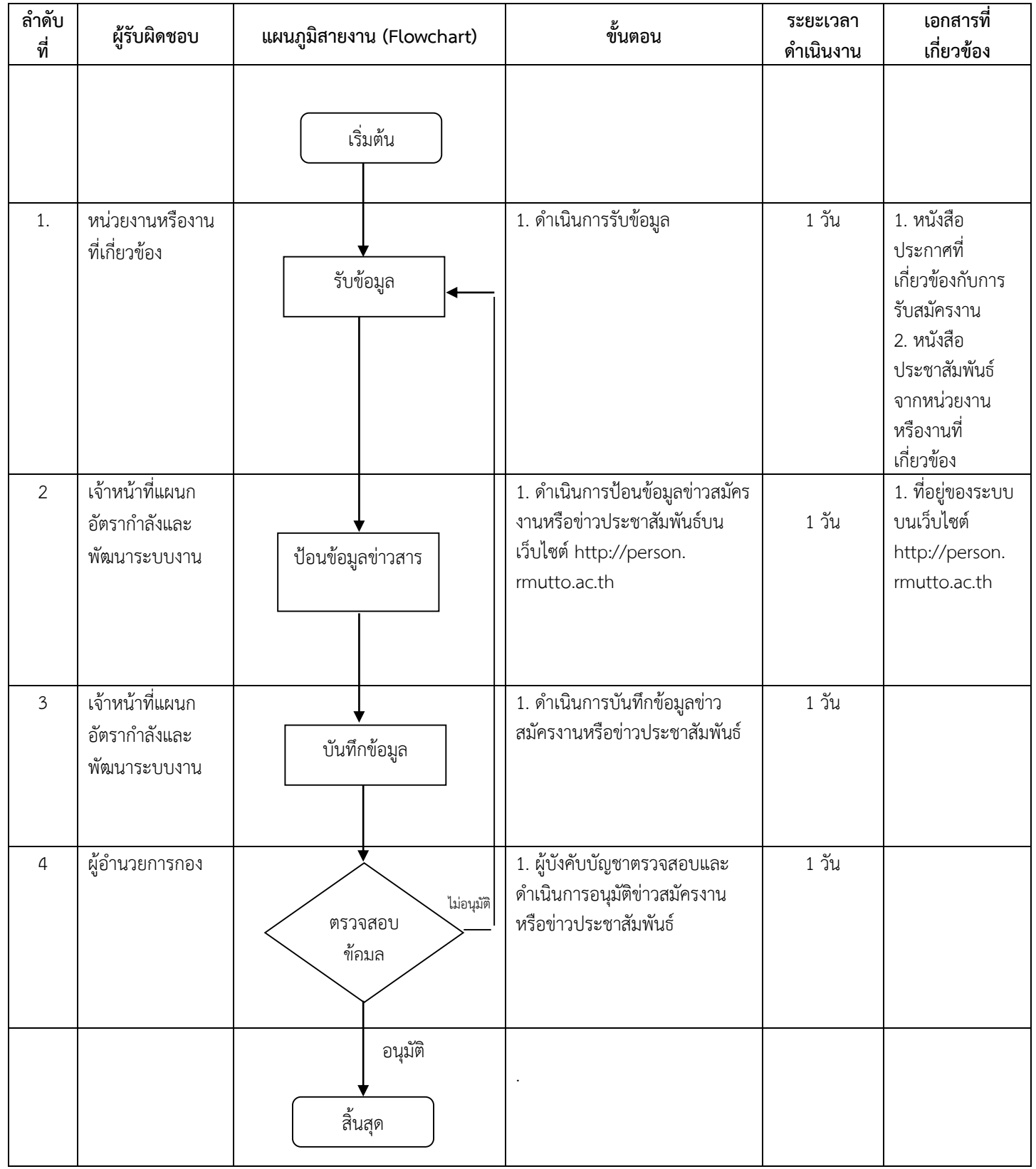

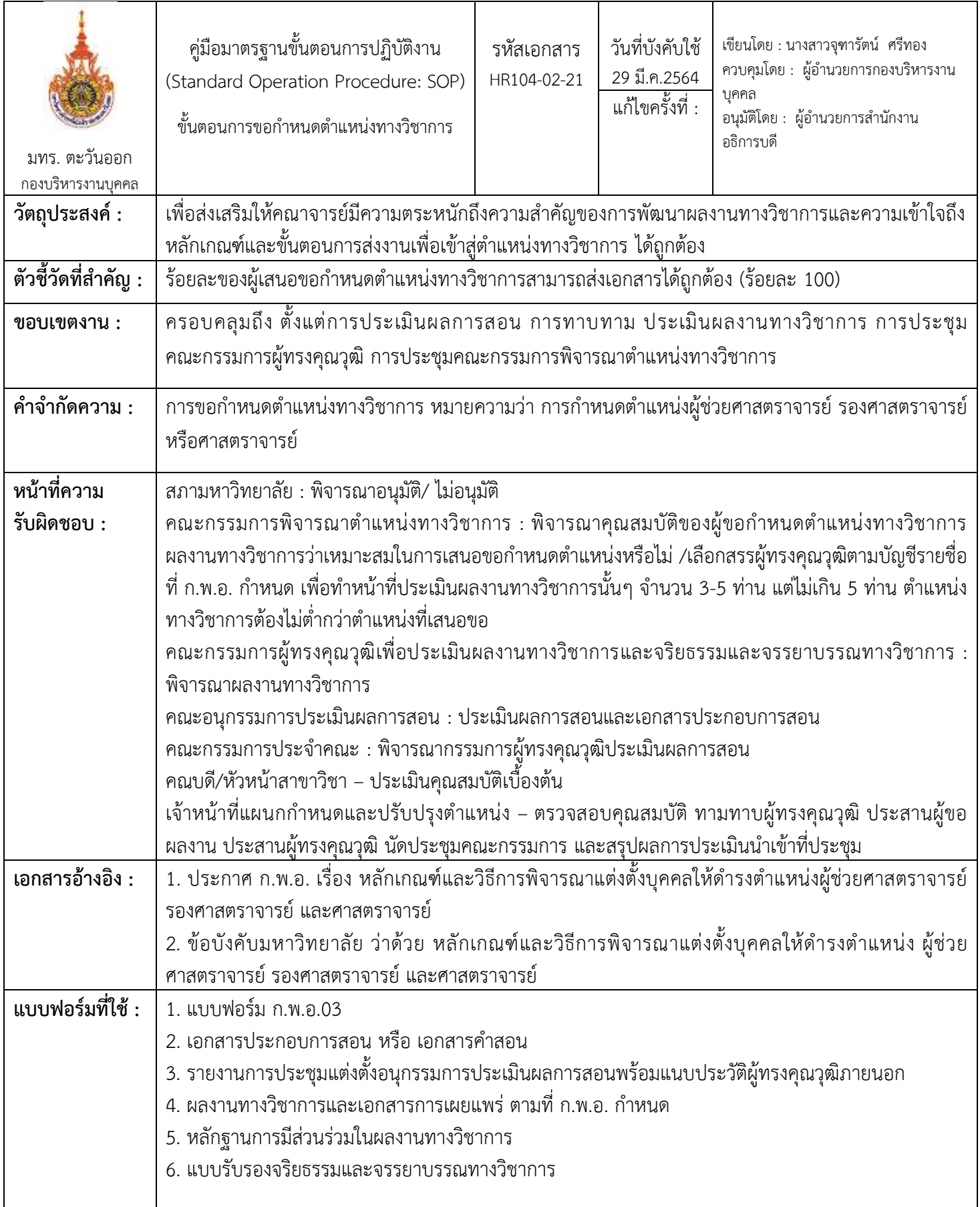

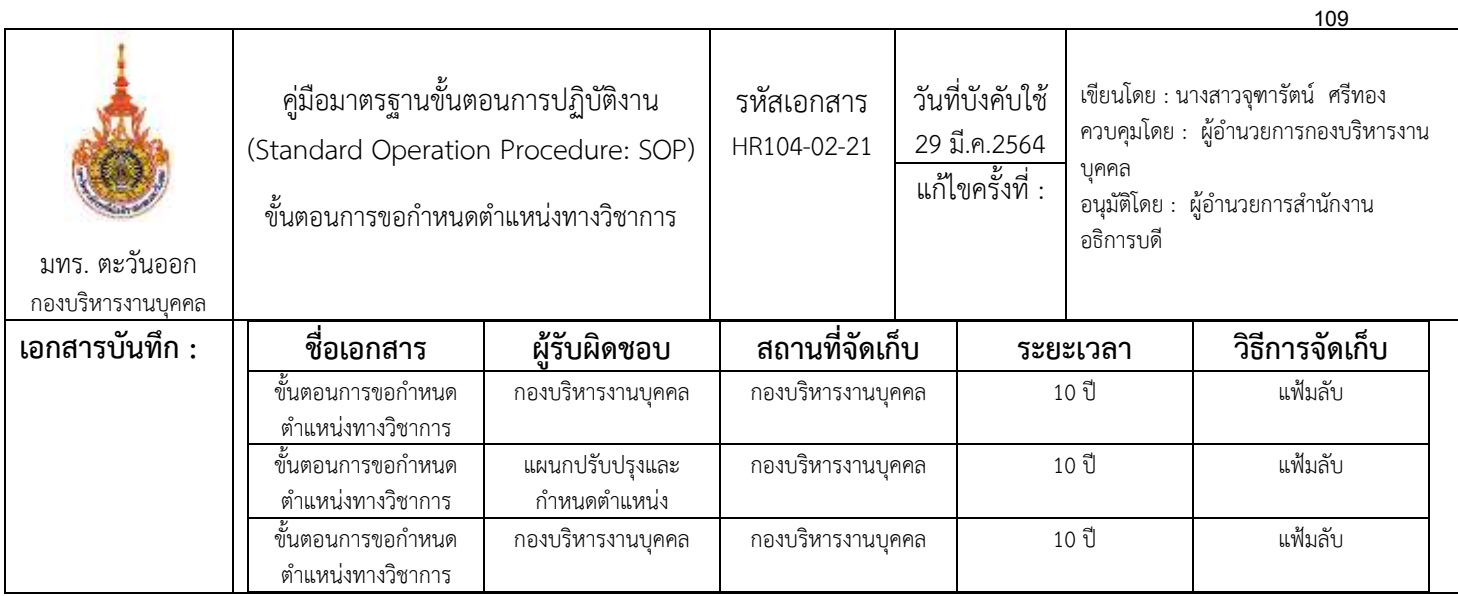

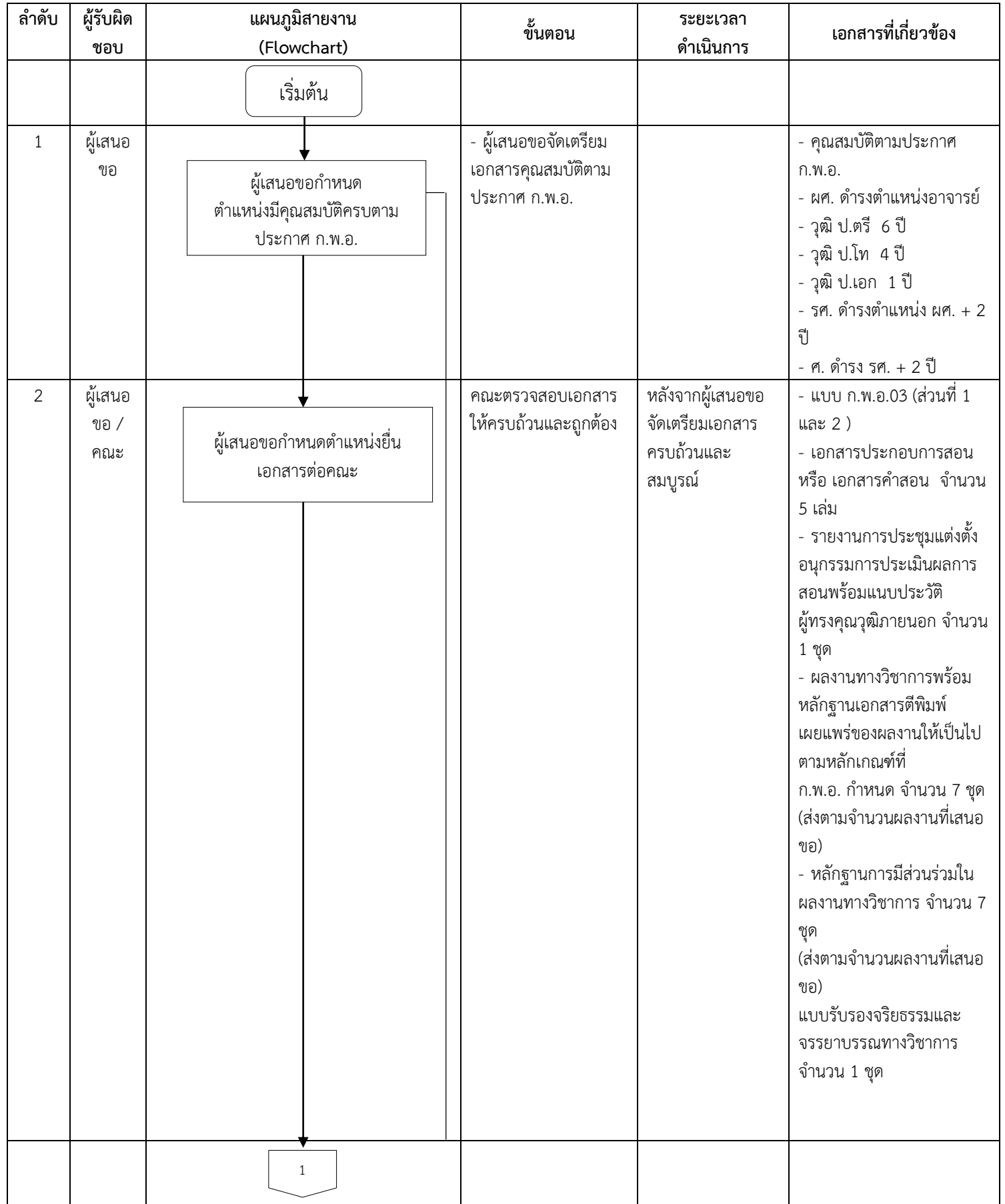

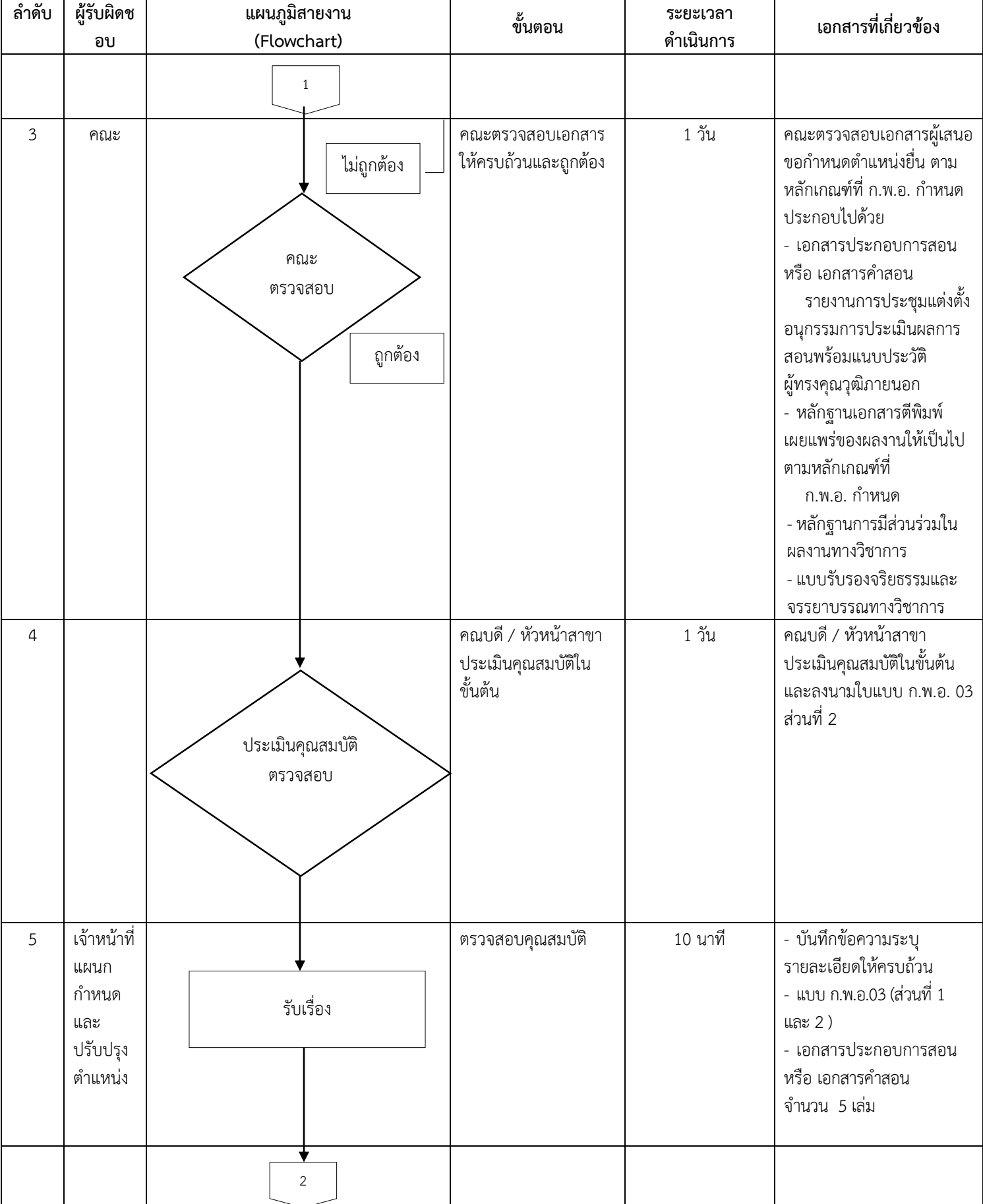

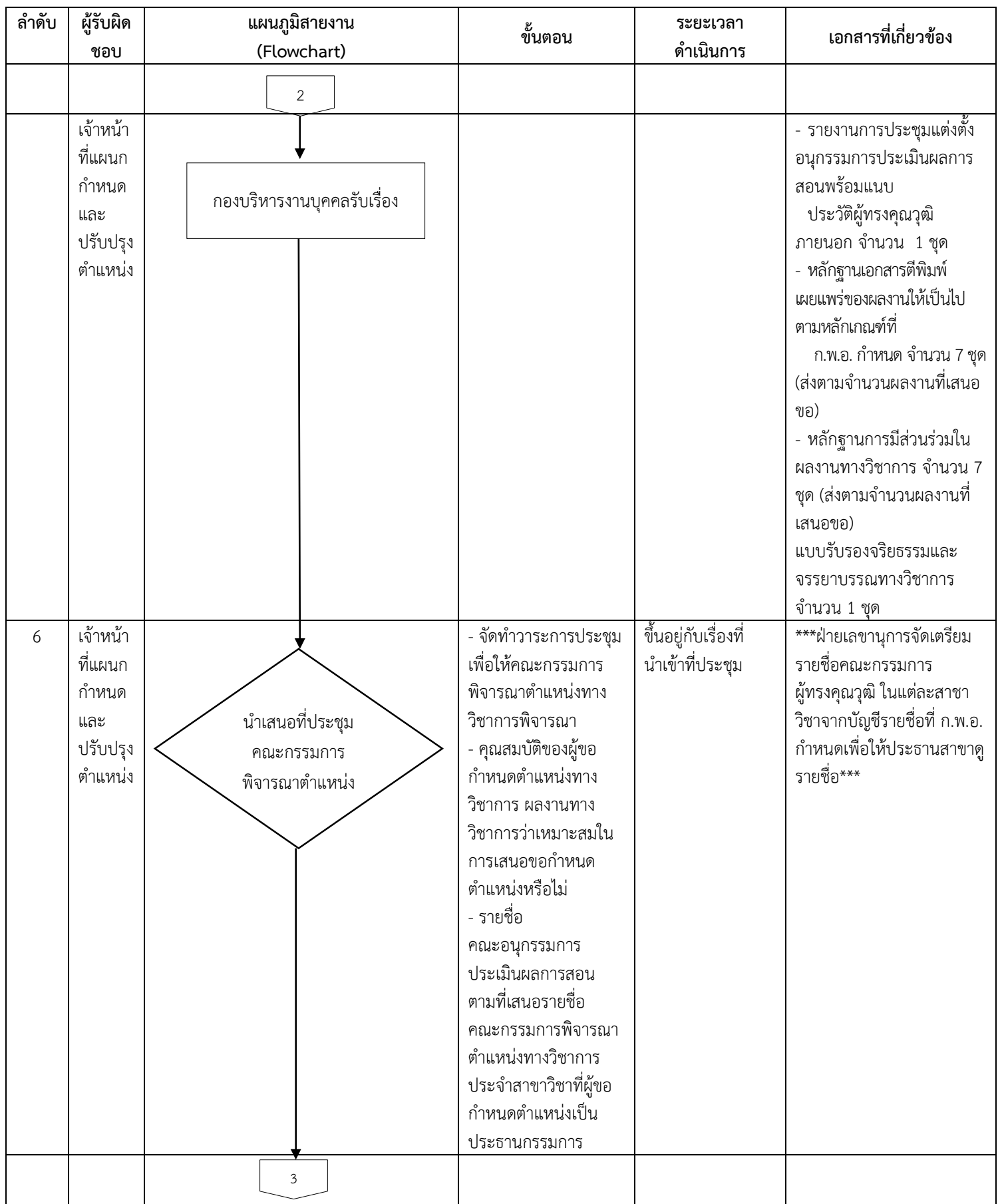

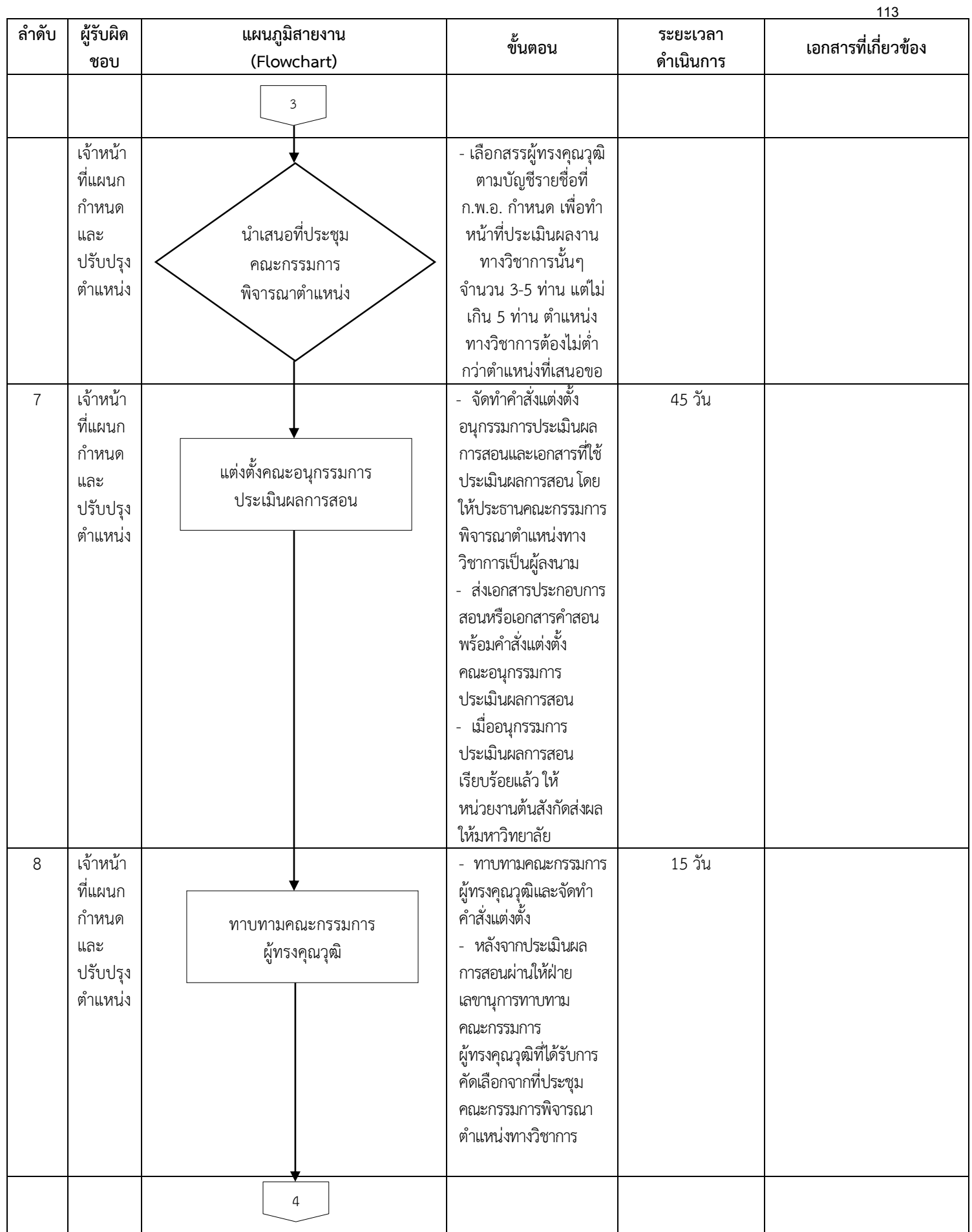

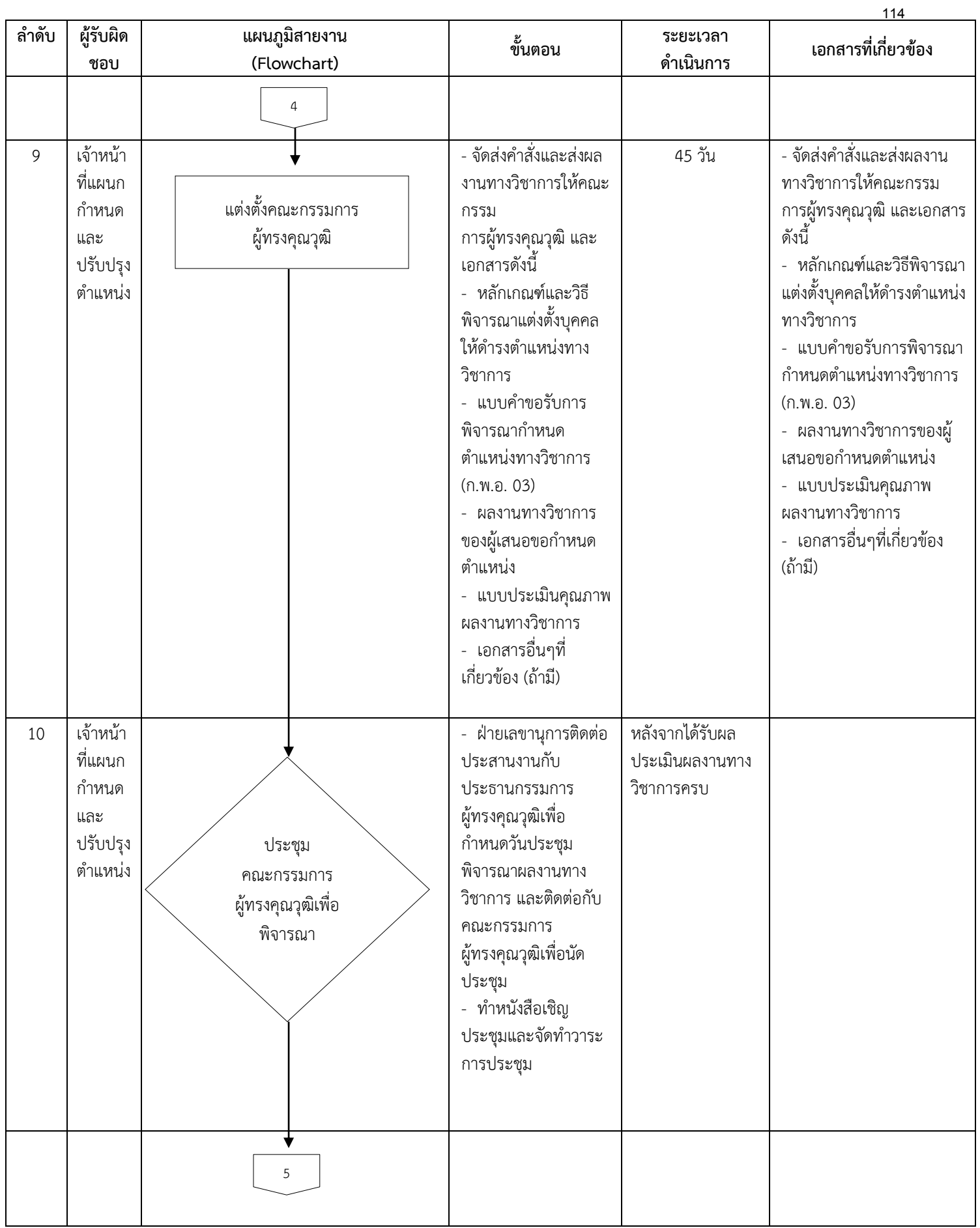

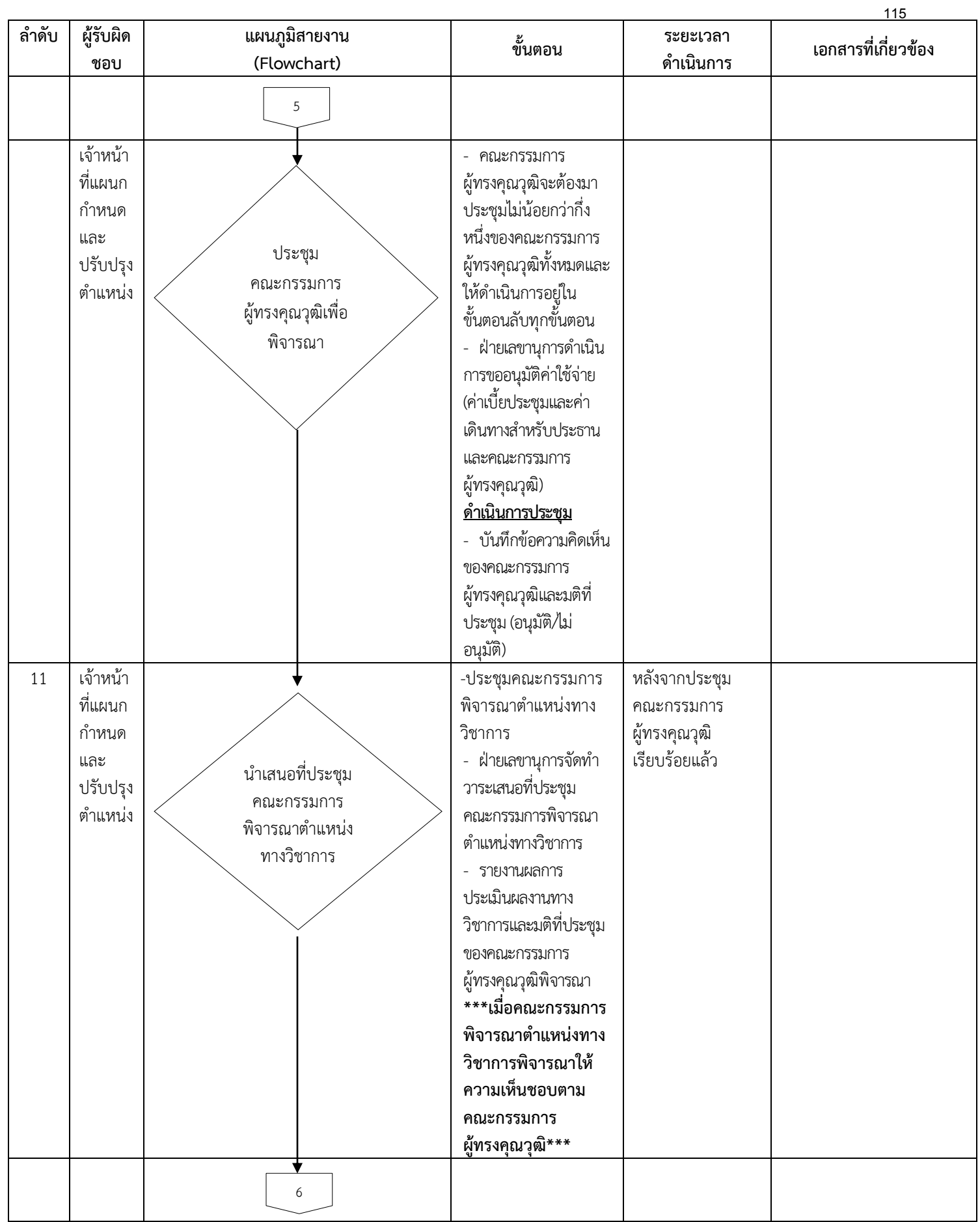

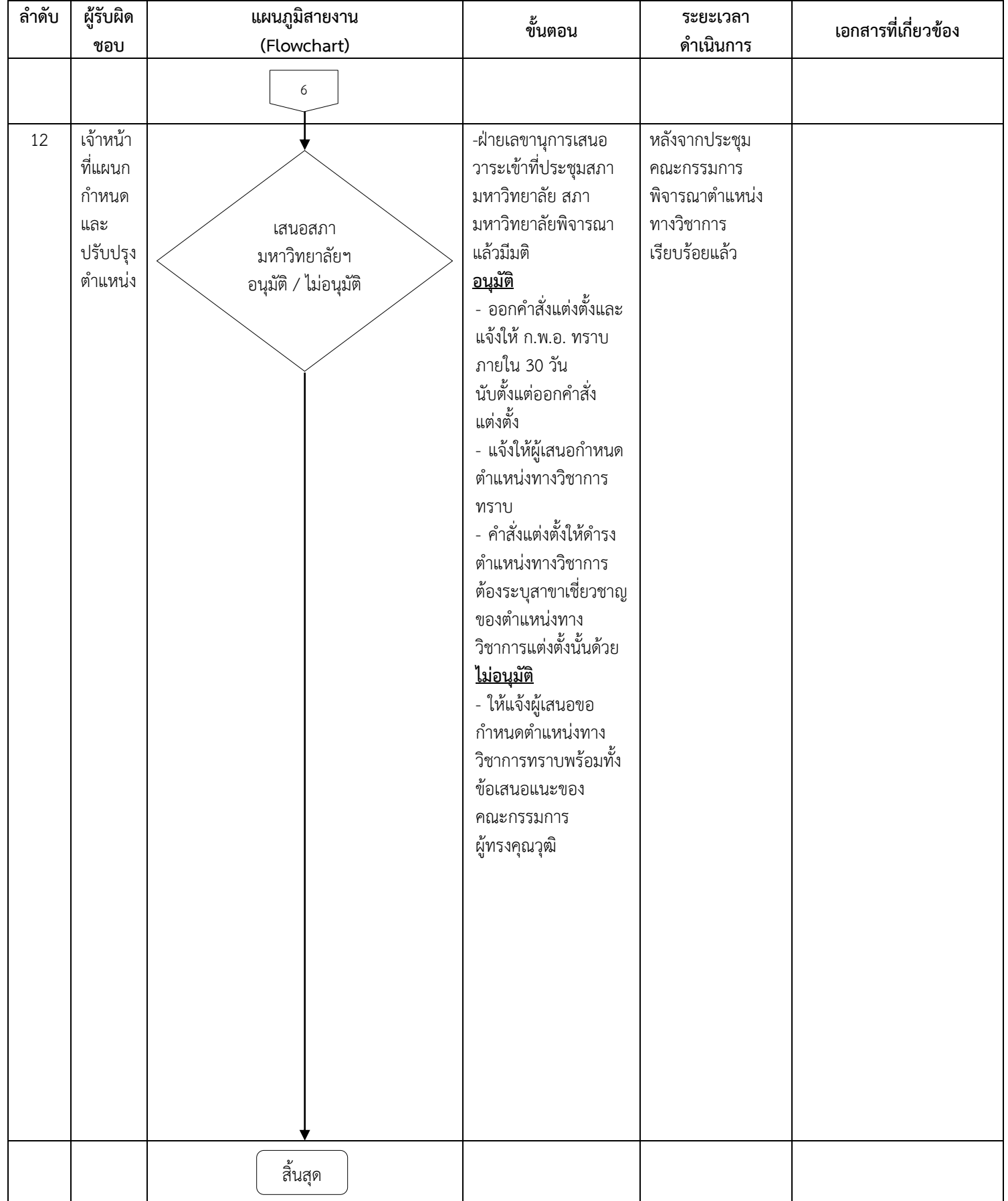

# **งานทะเบียนประวัติ**

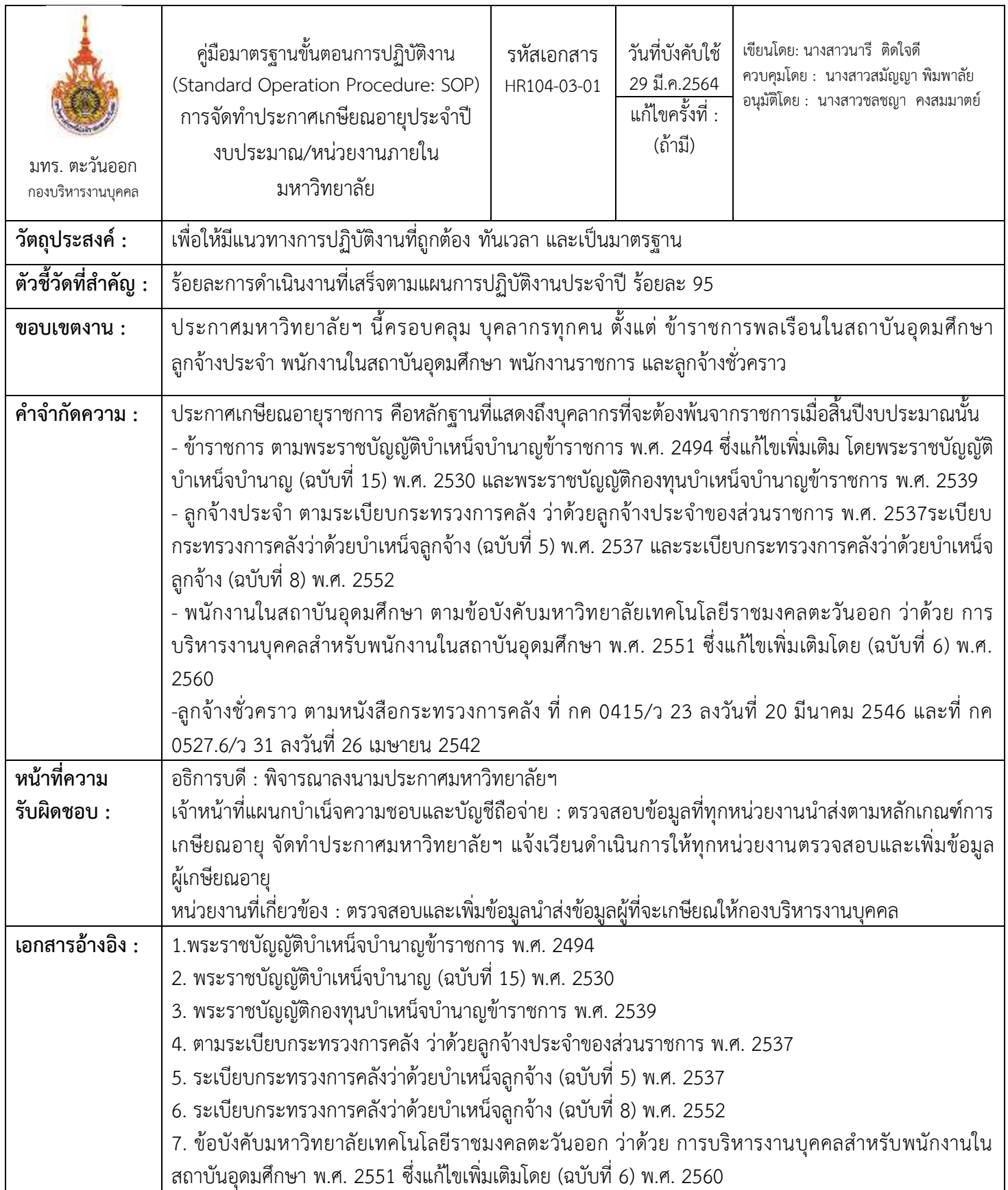

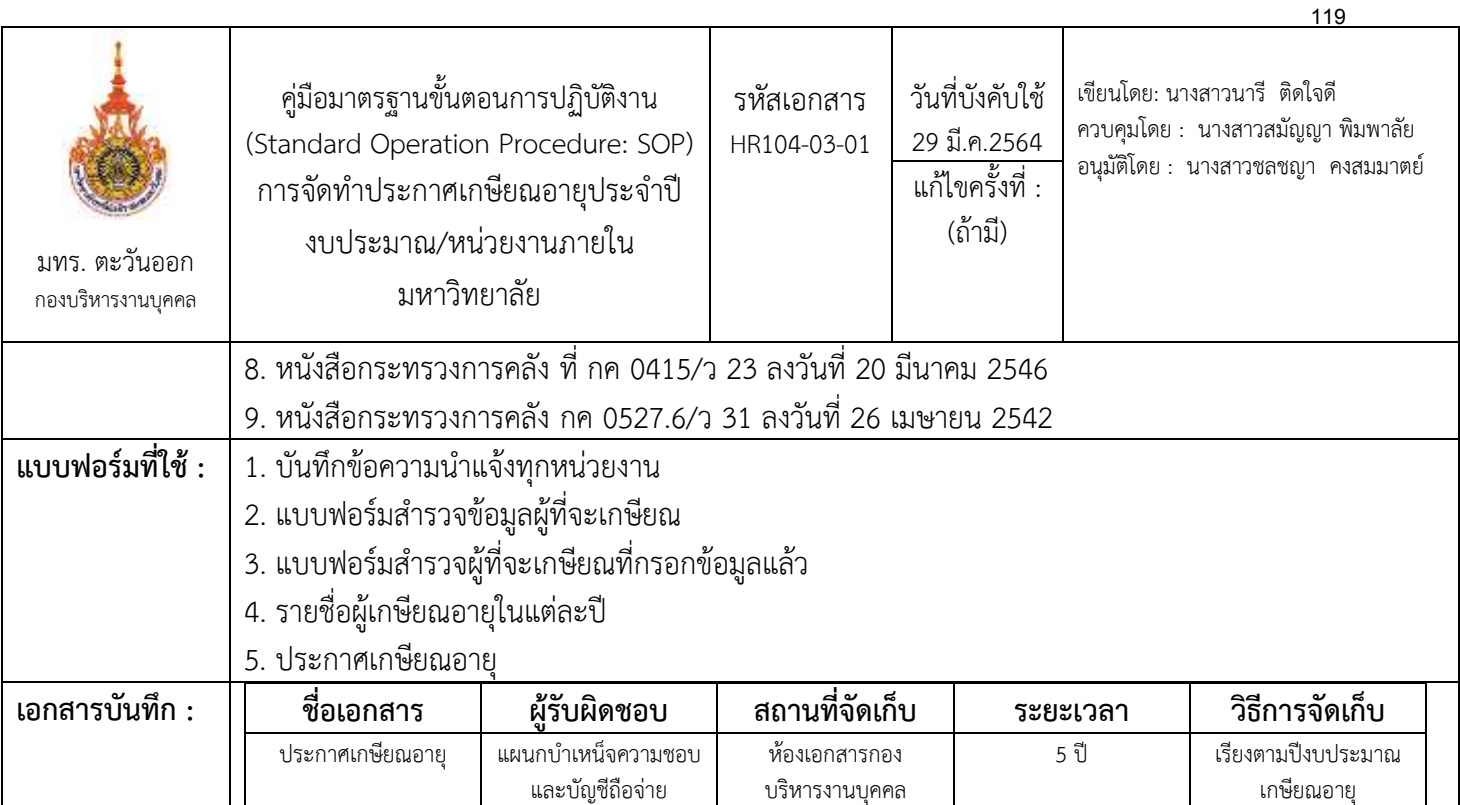

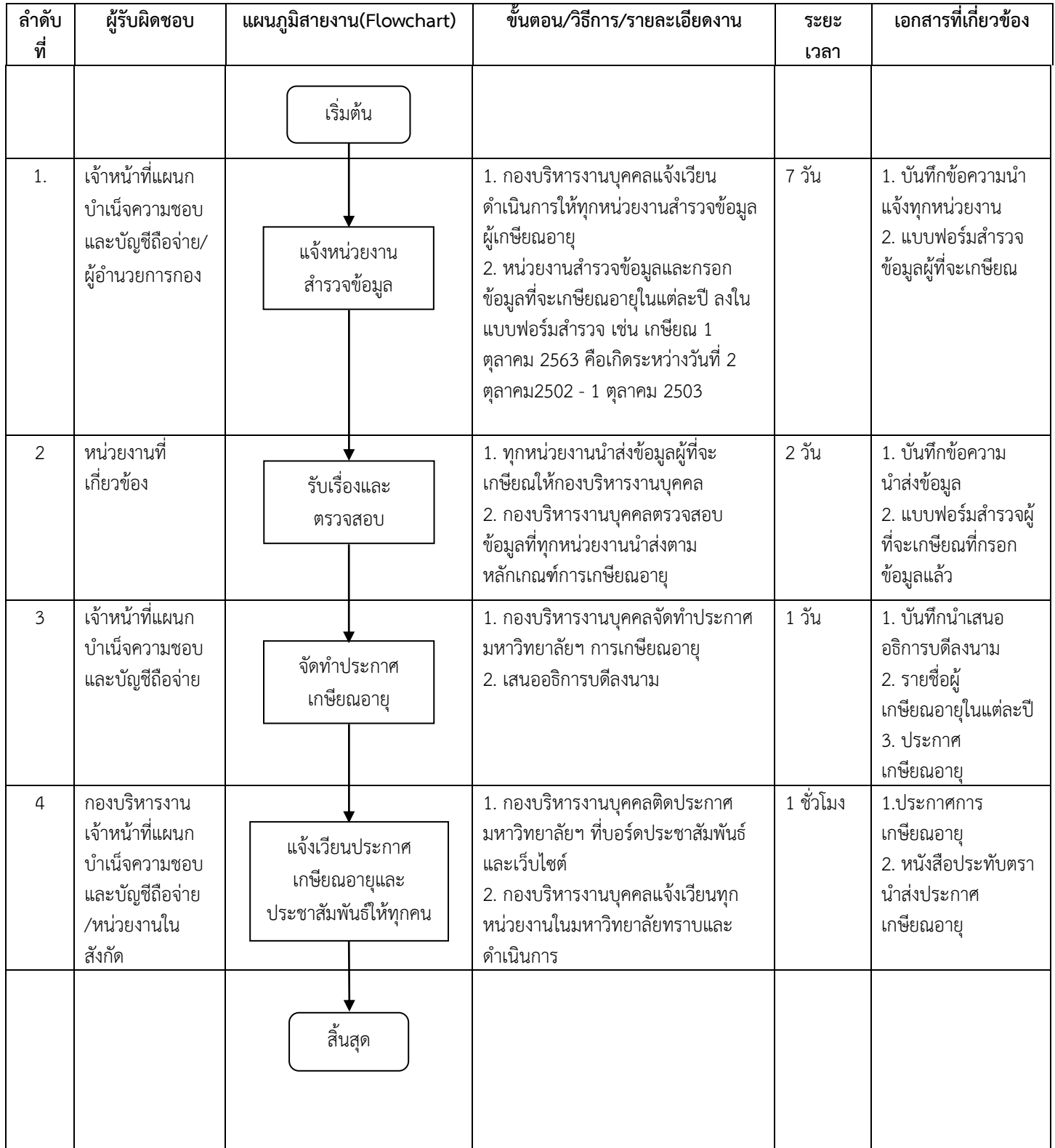

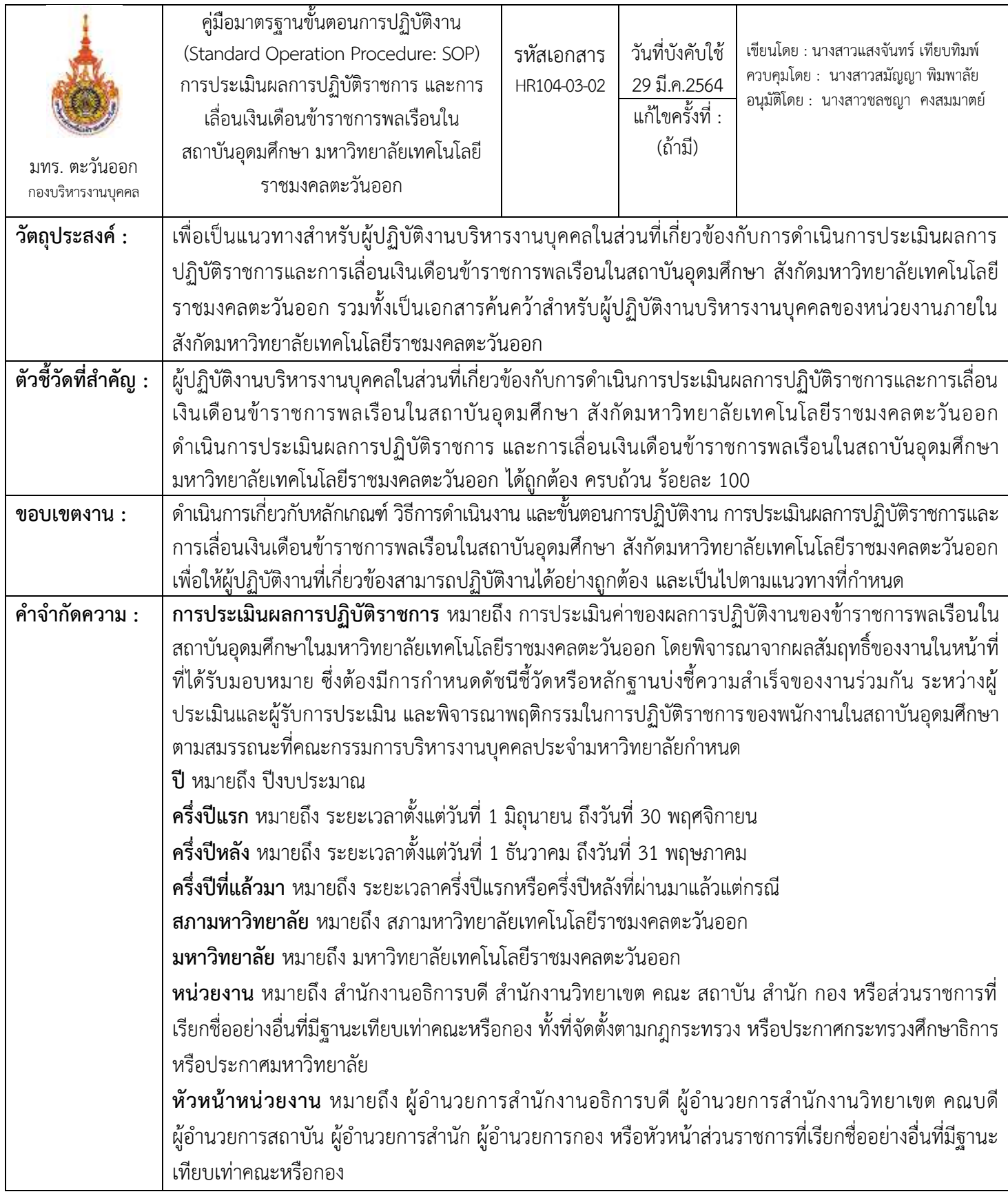

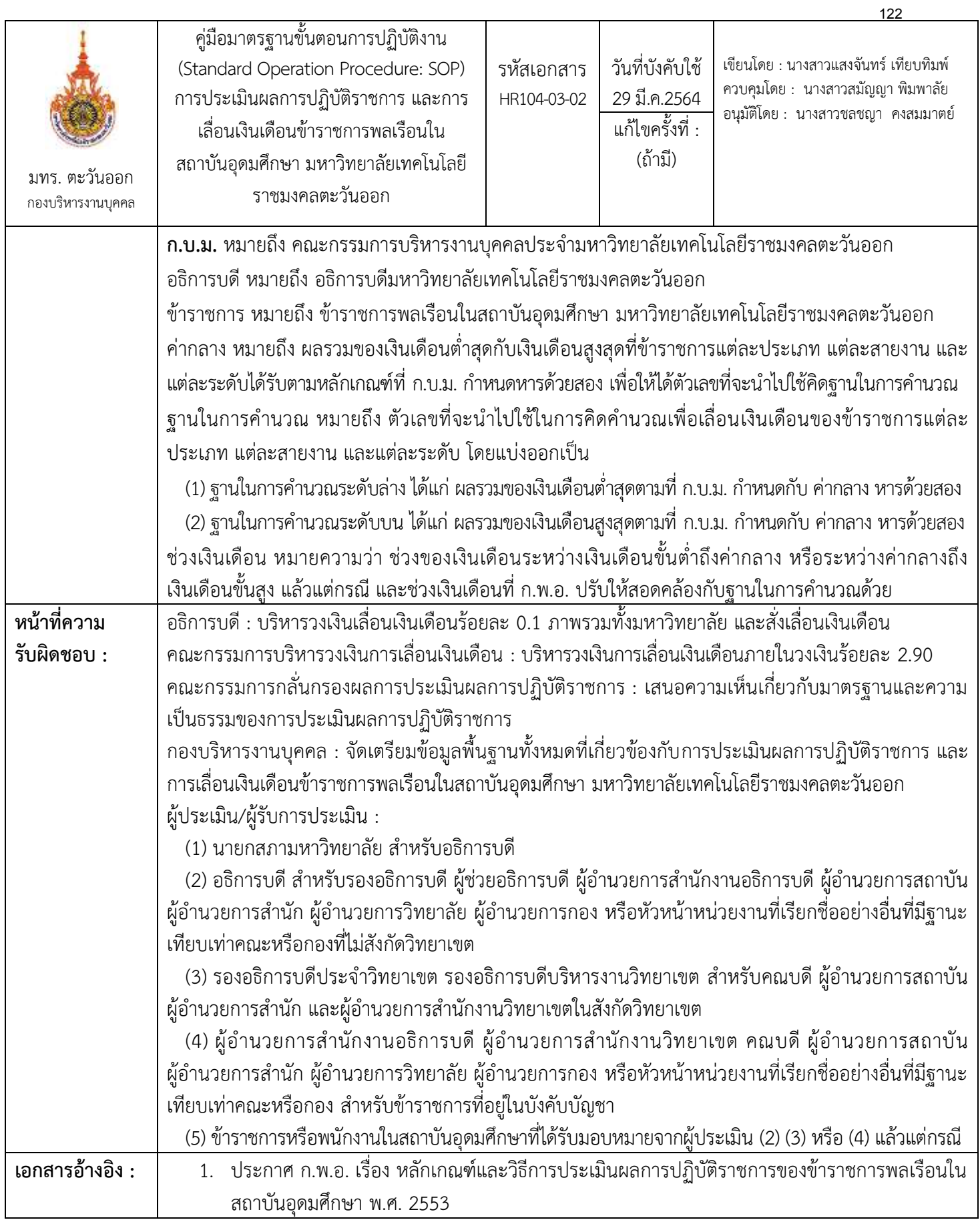

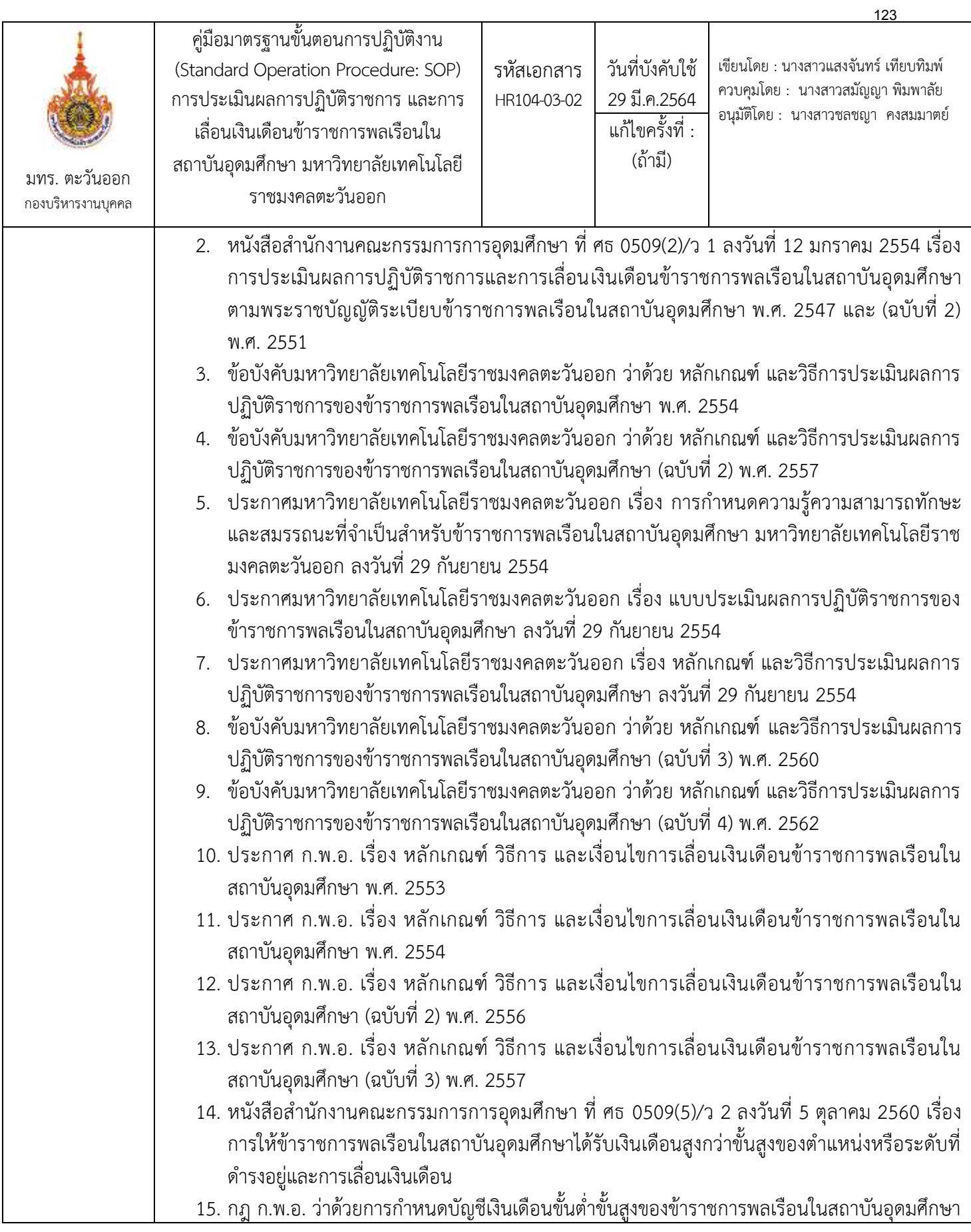

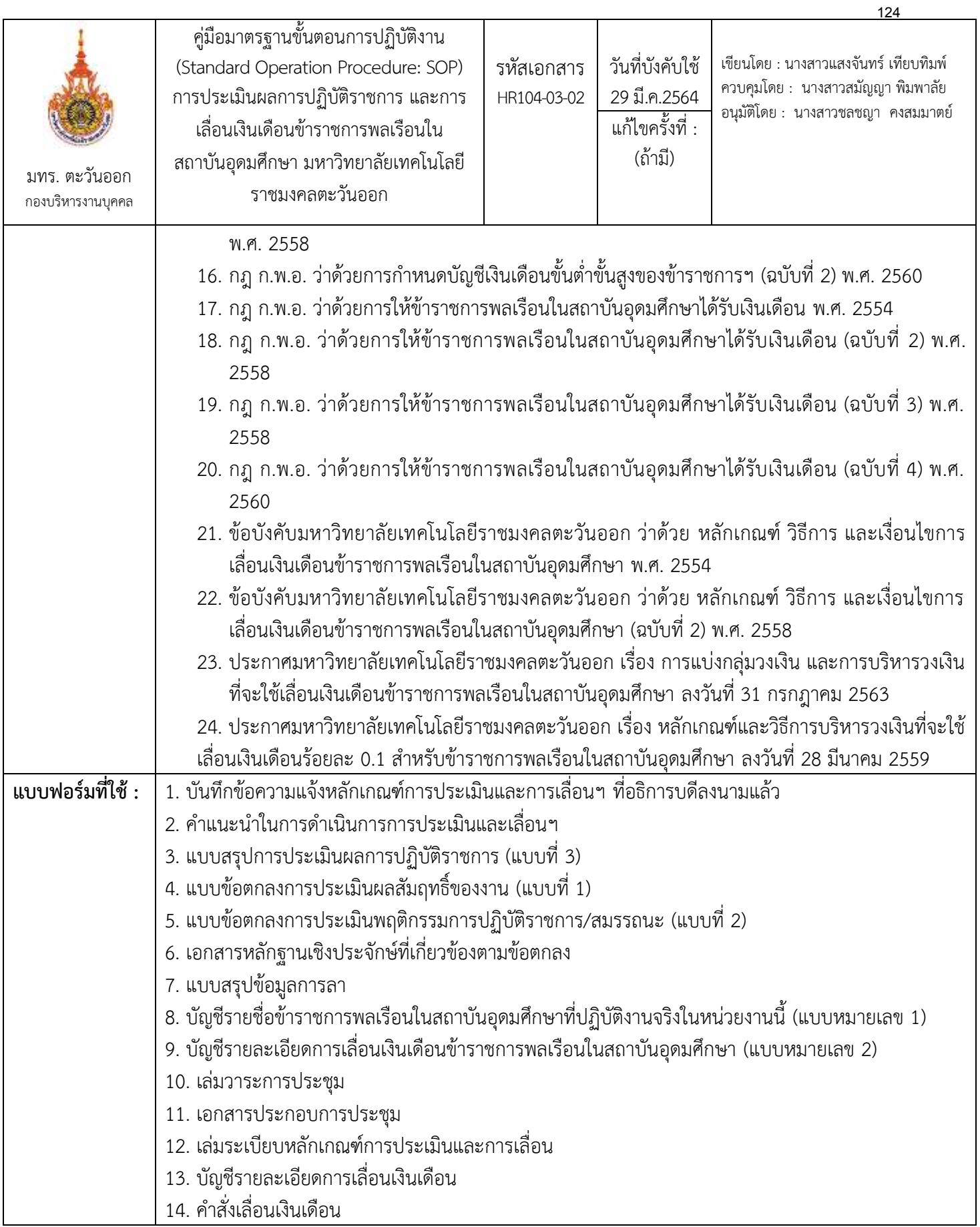

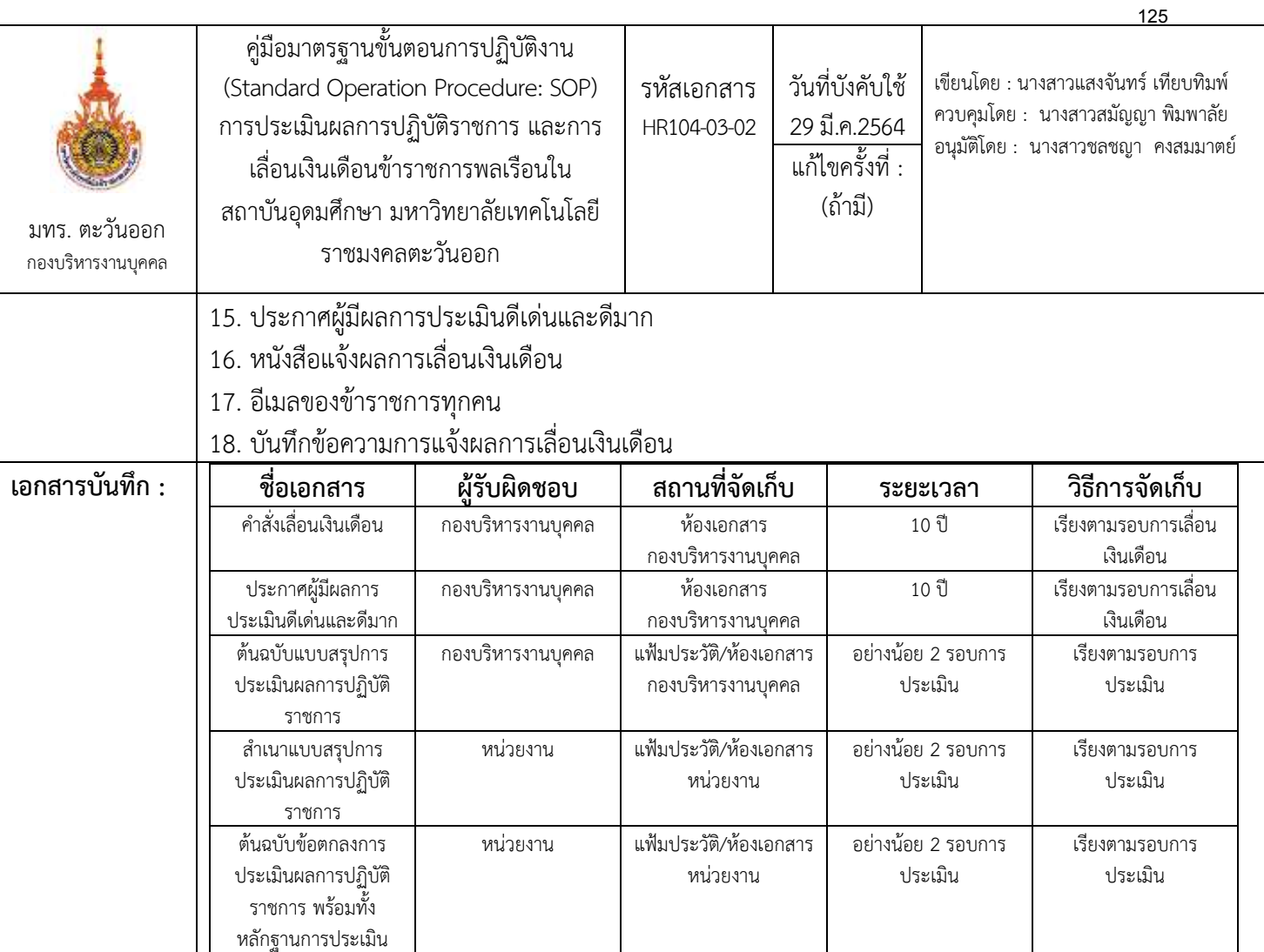

### ขั้นตอนการปฏิบัติงาน

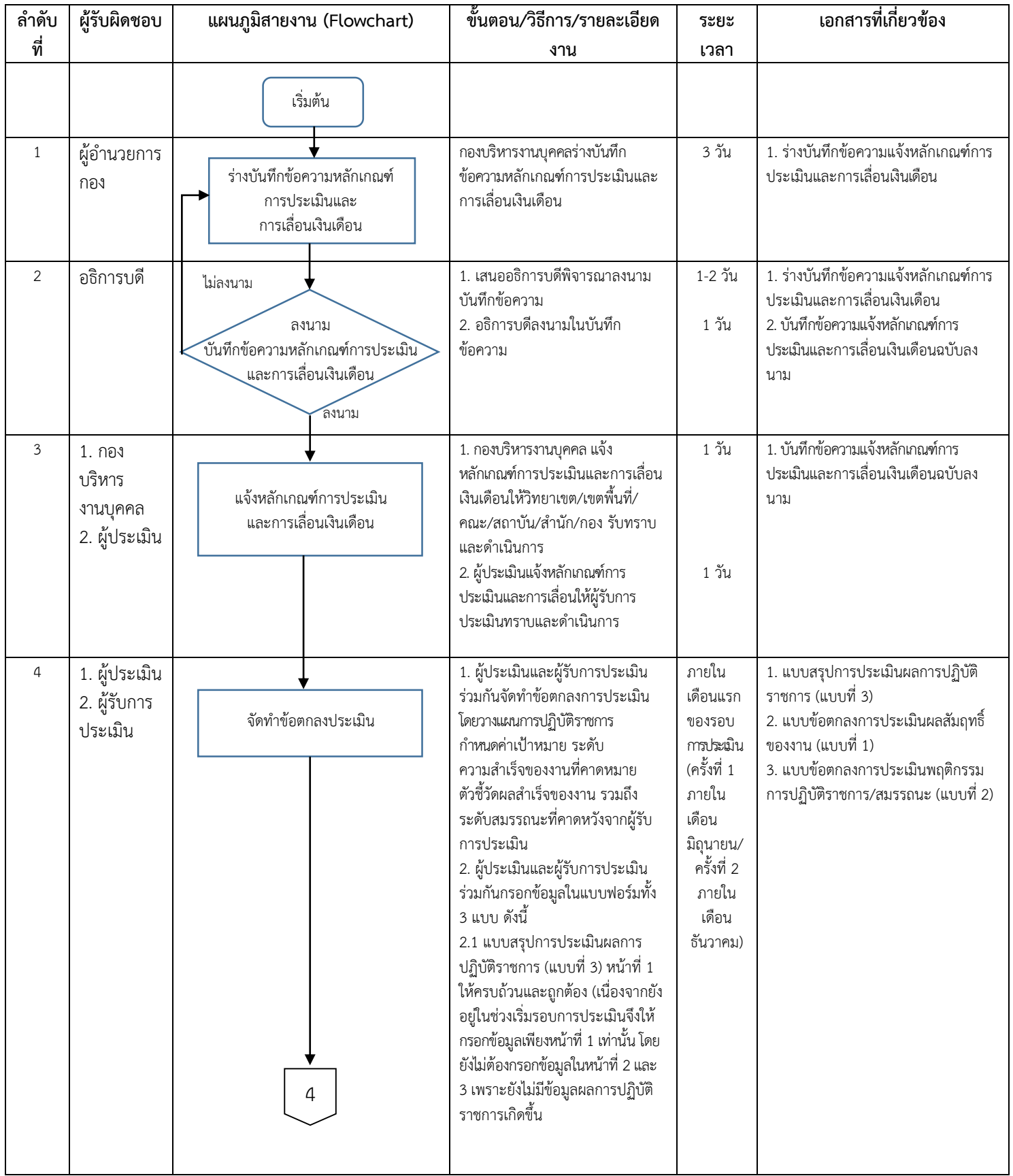

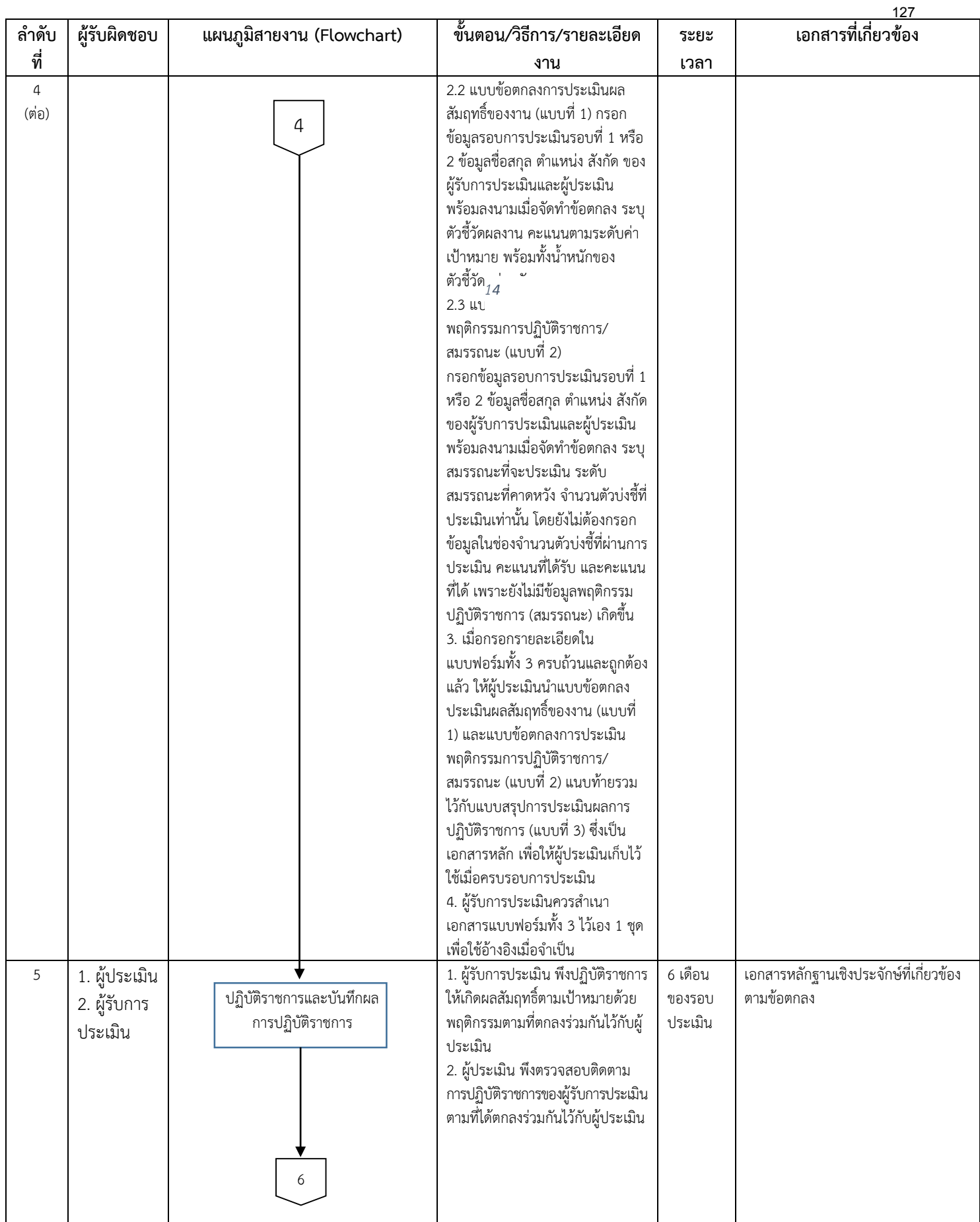

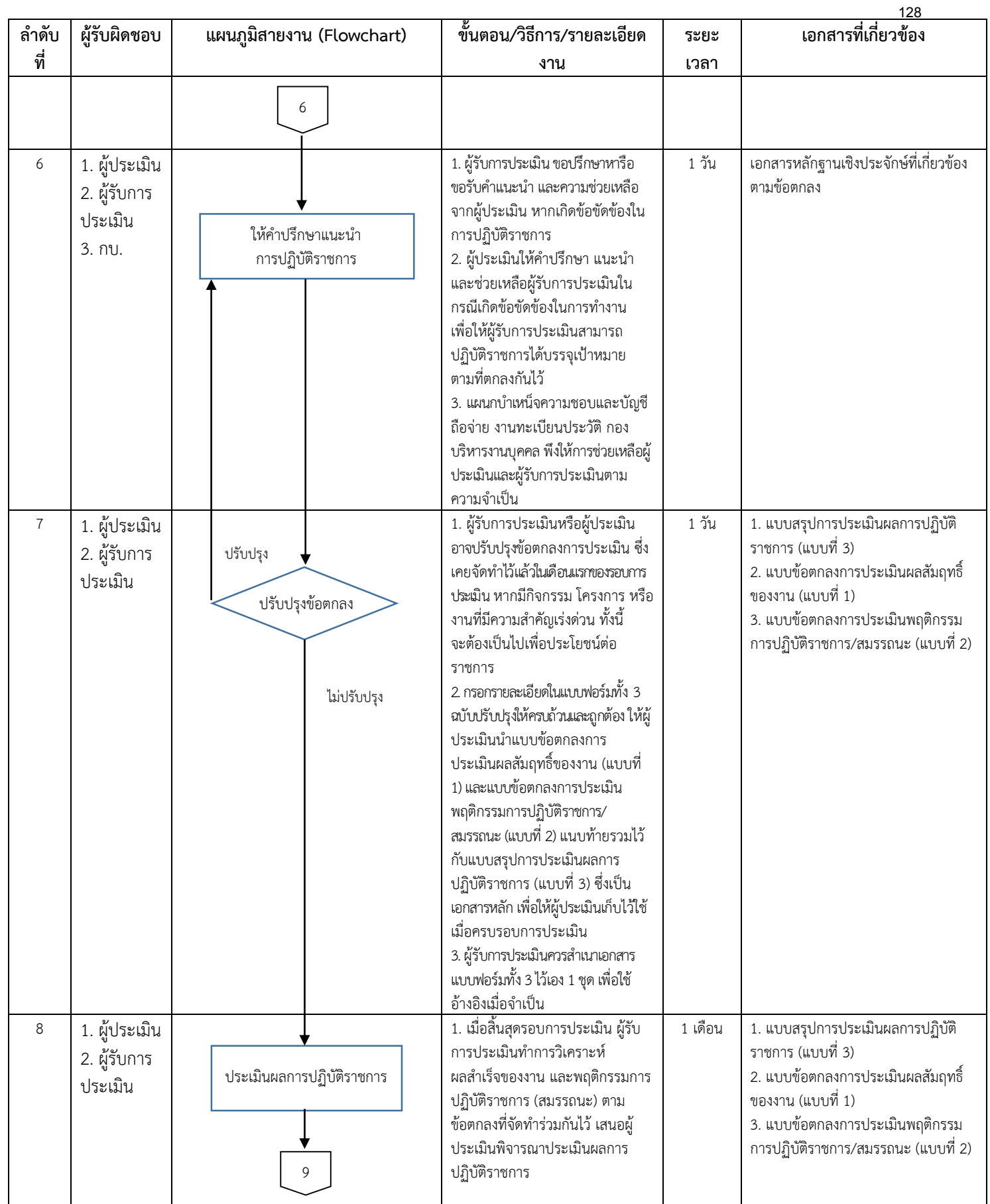

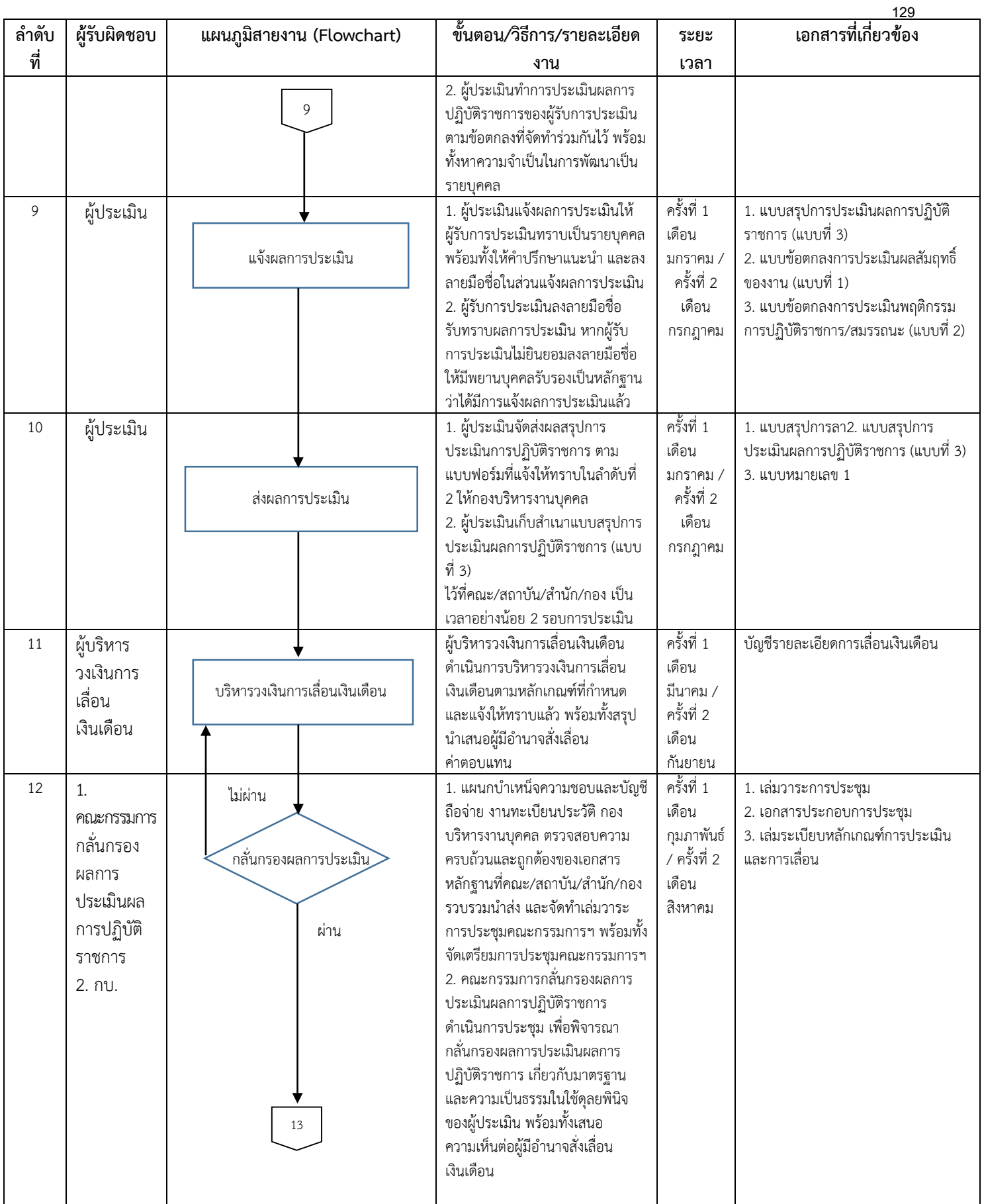

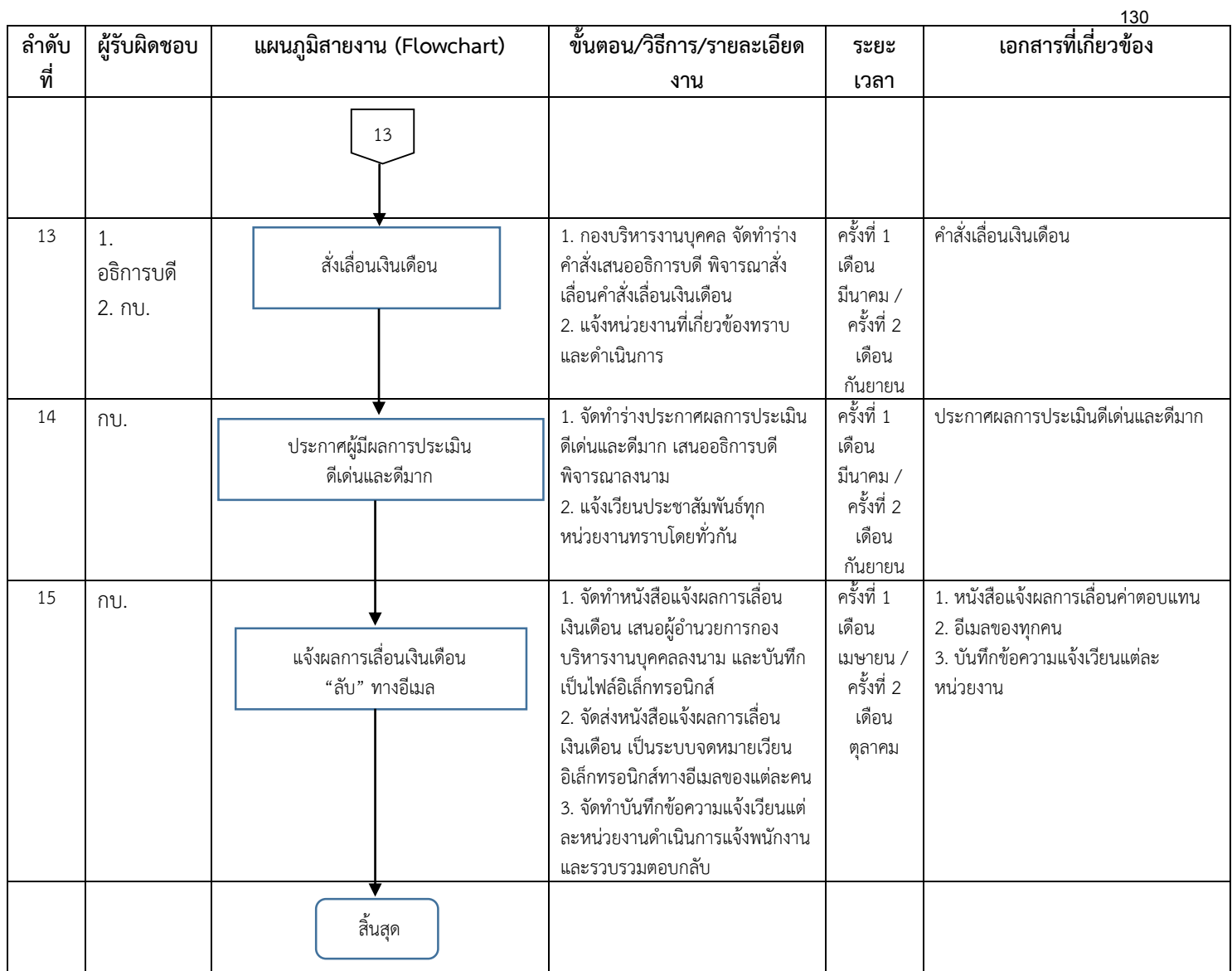

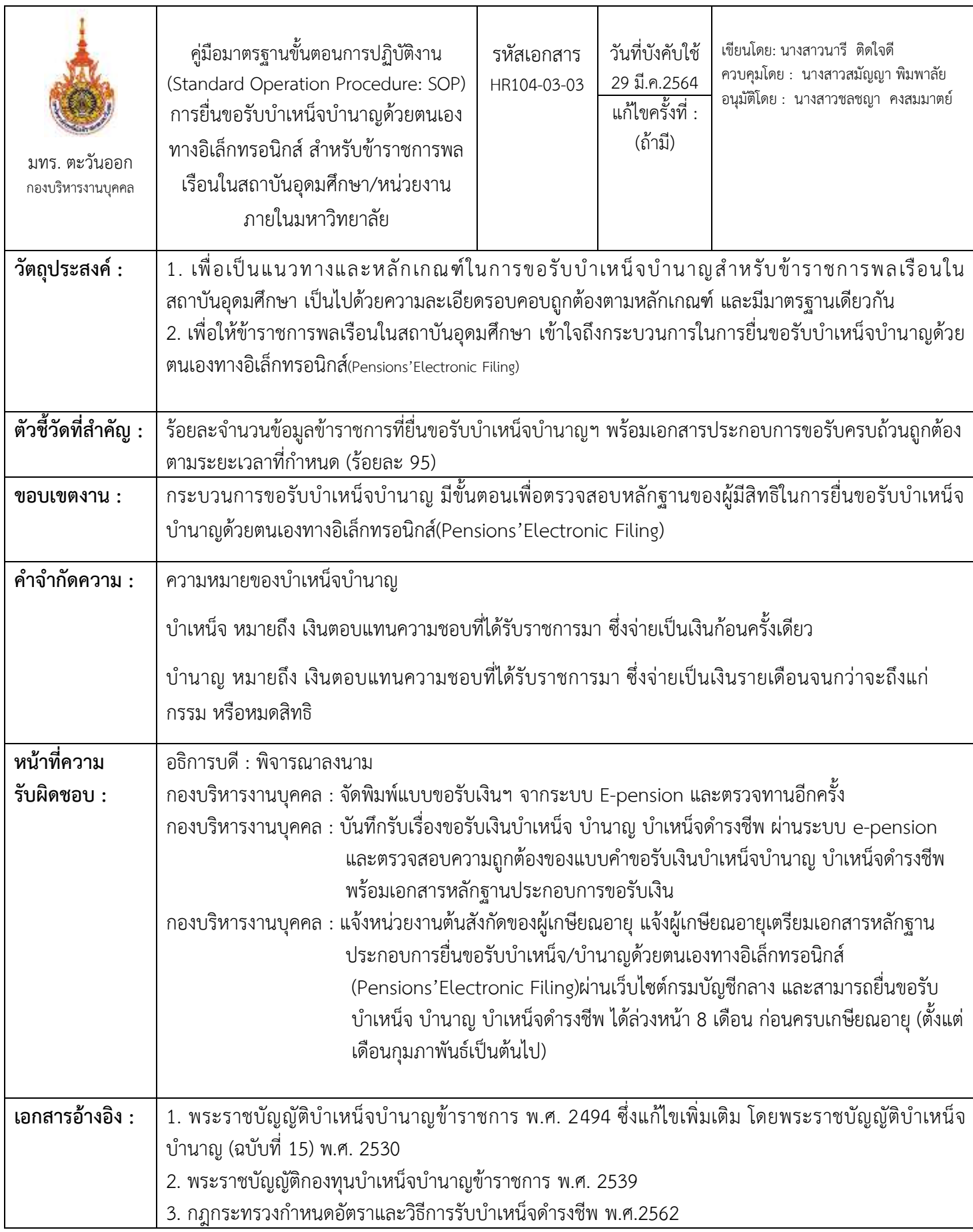

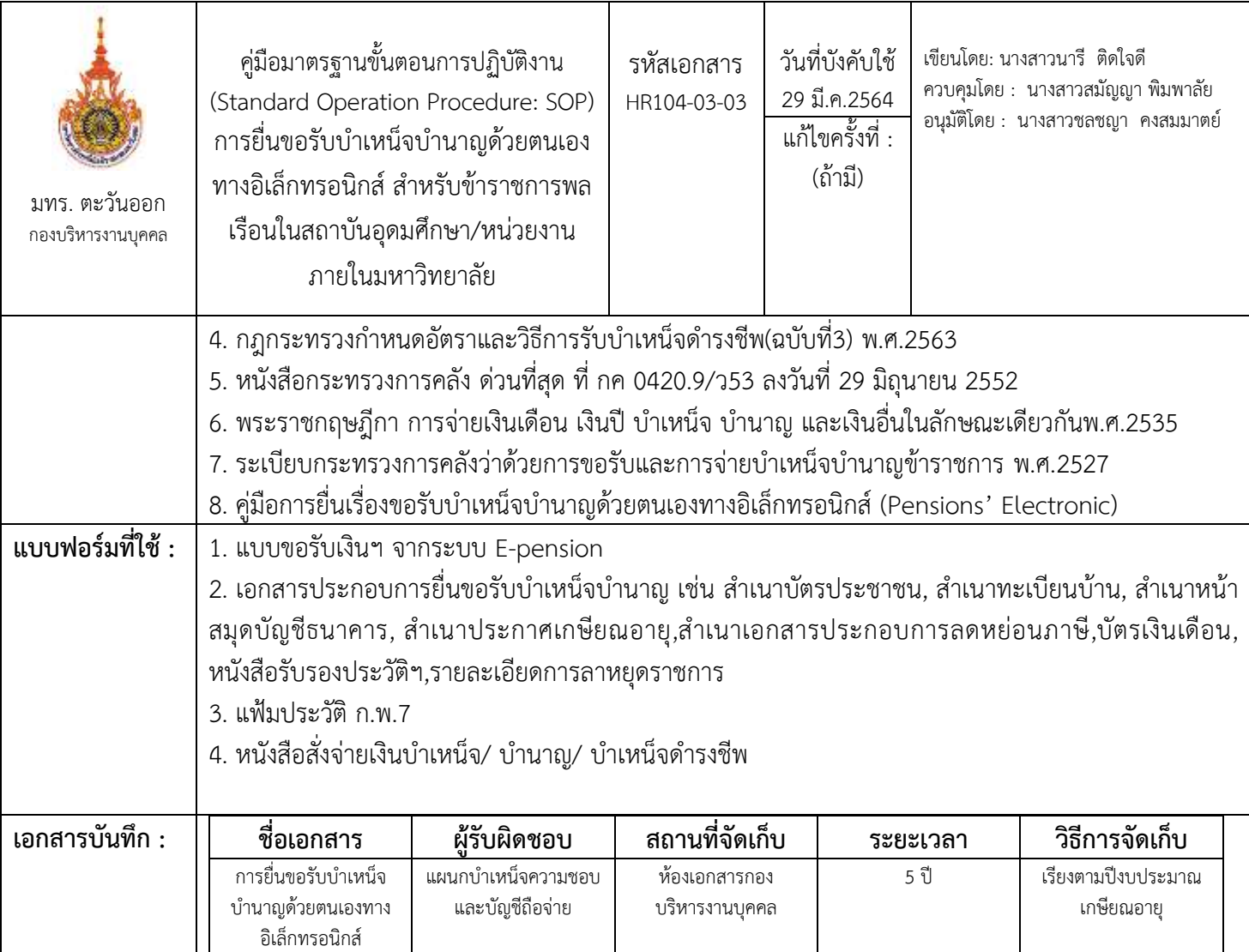

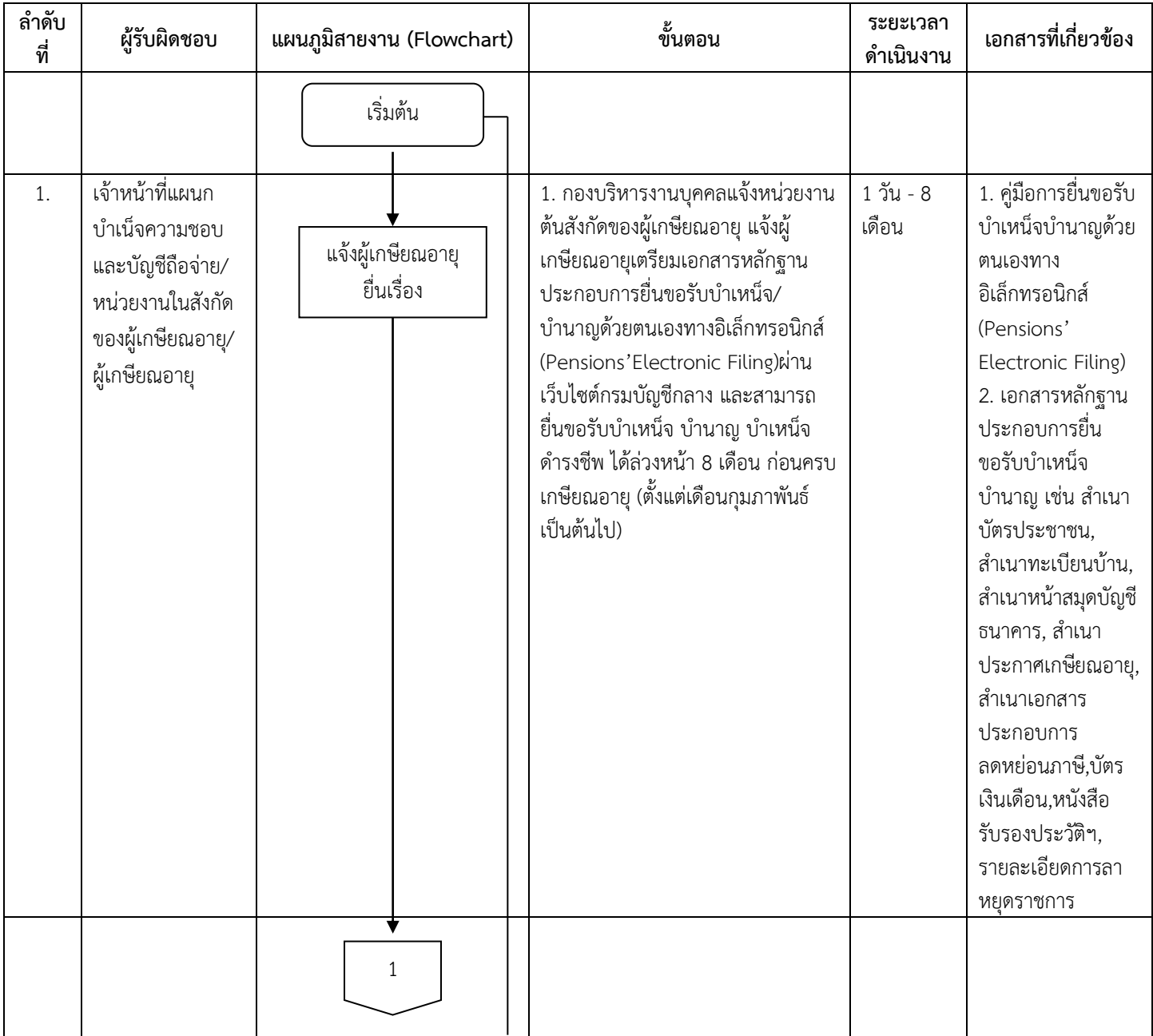

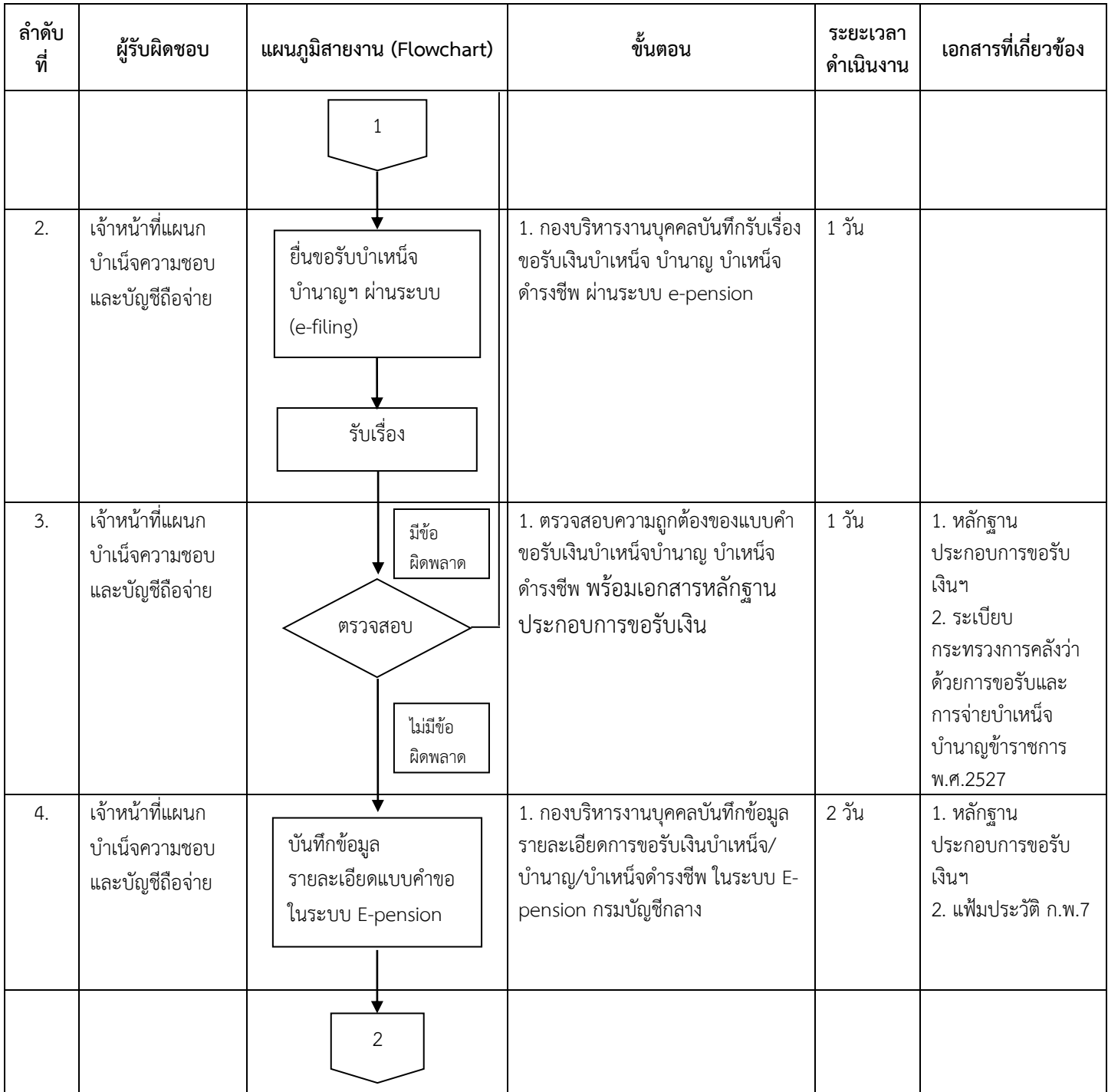

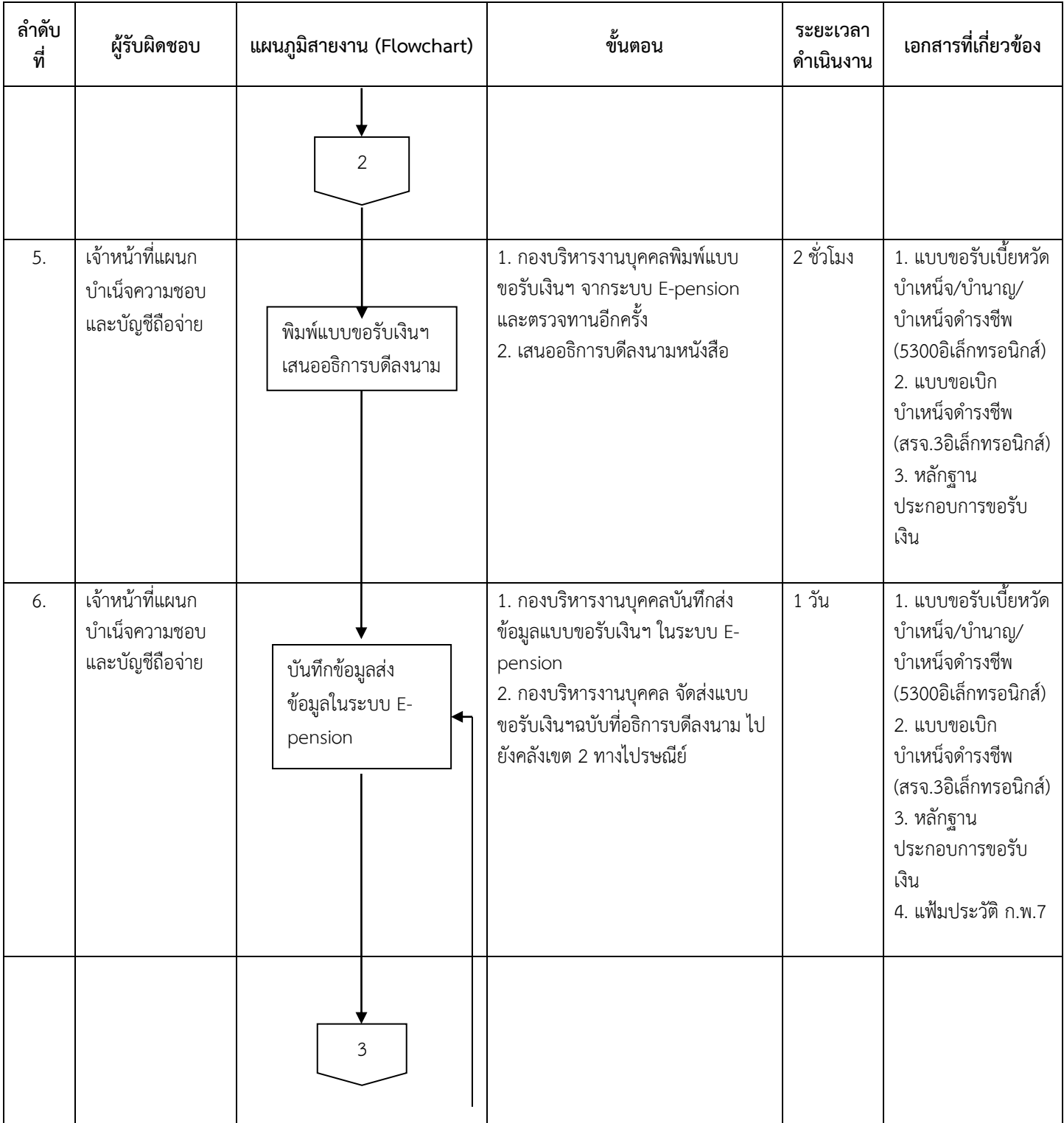

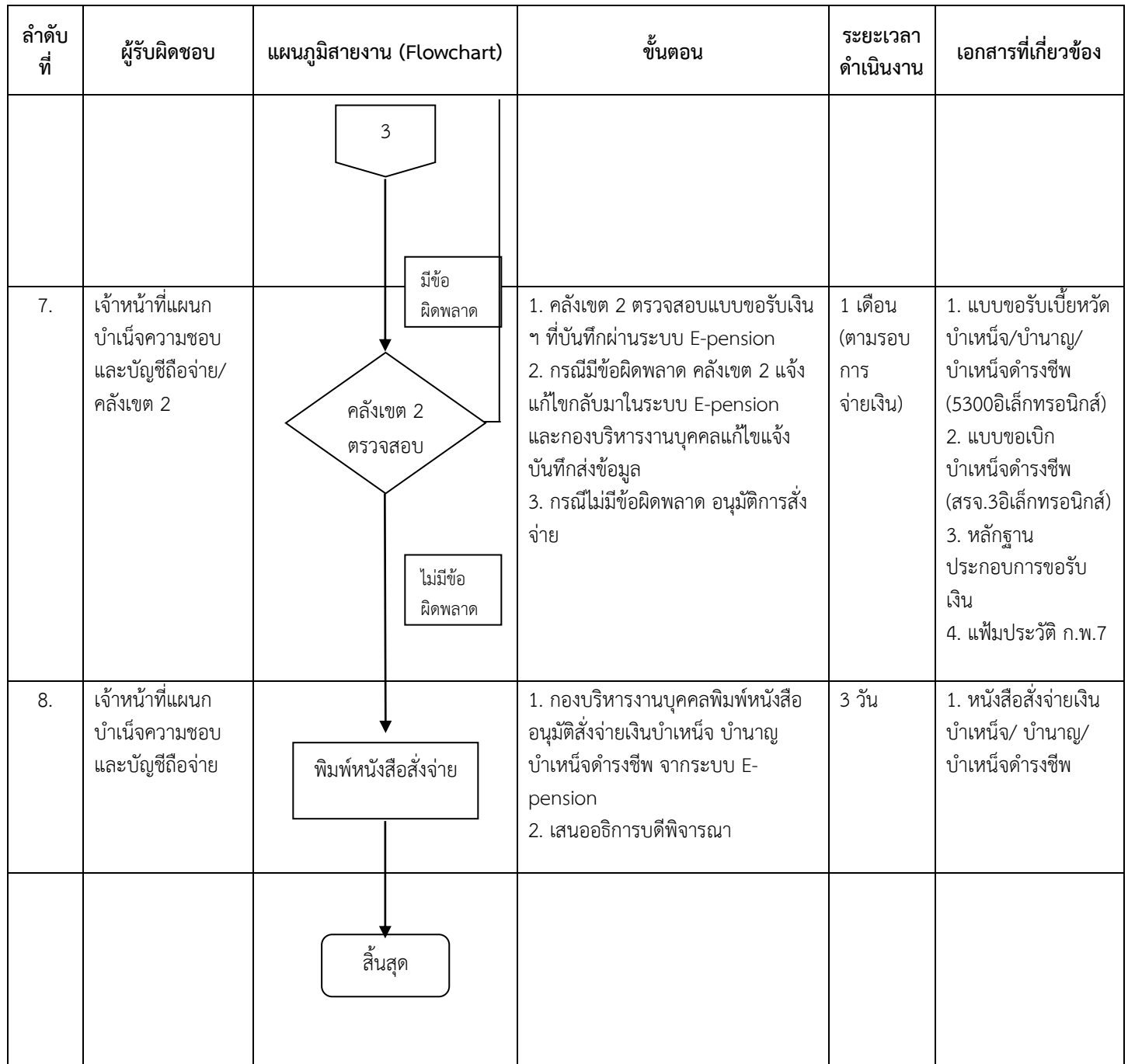

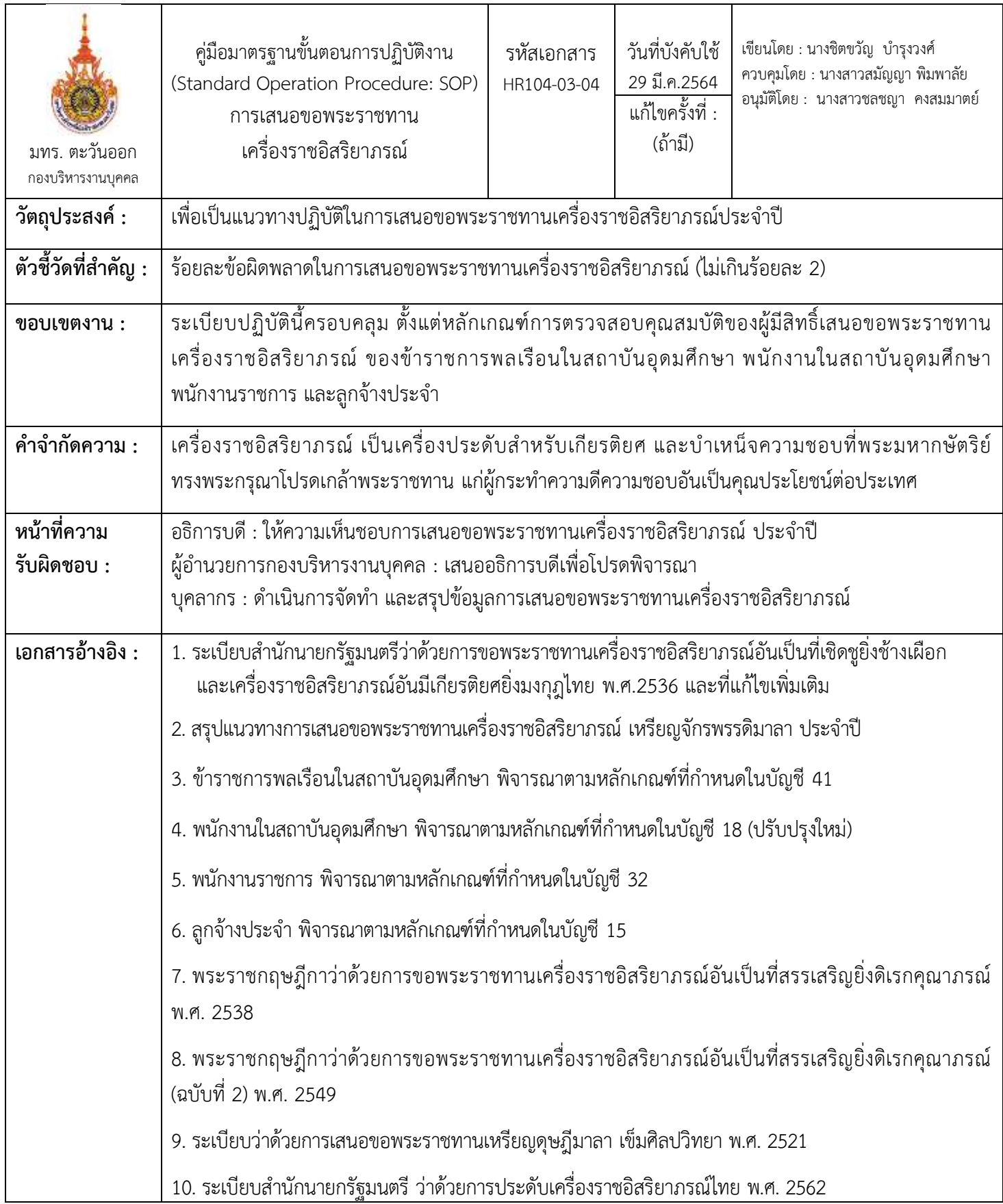

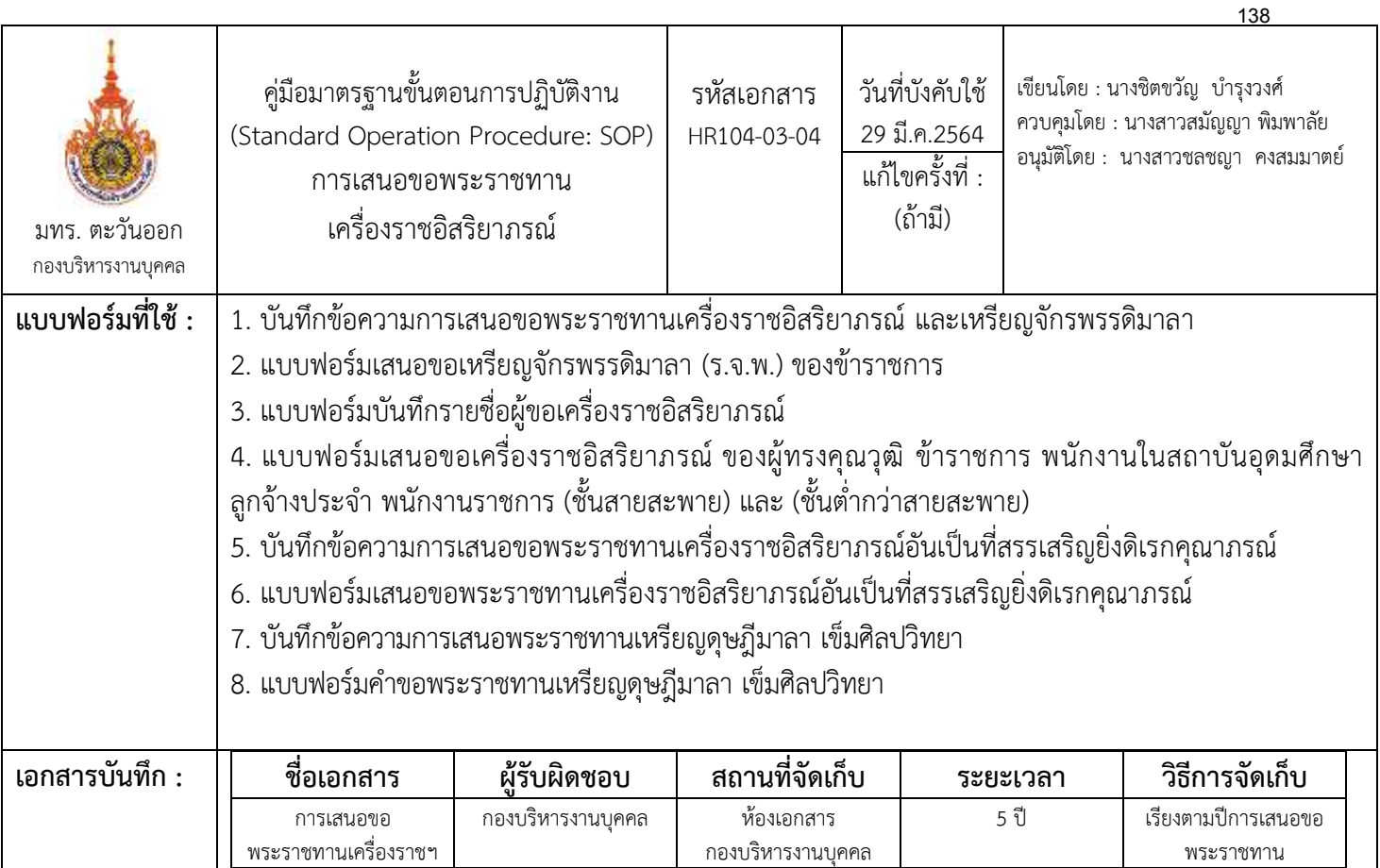

### ขั้นตอนการปฏิบัติงาน

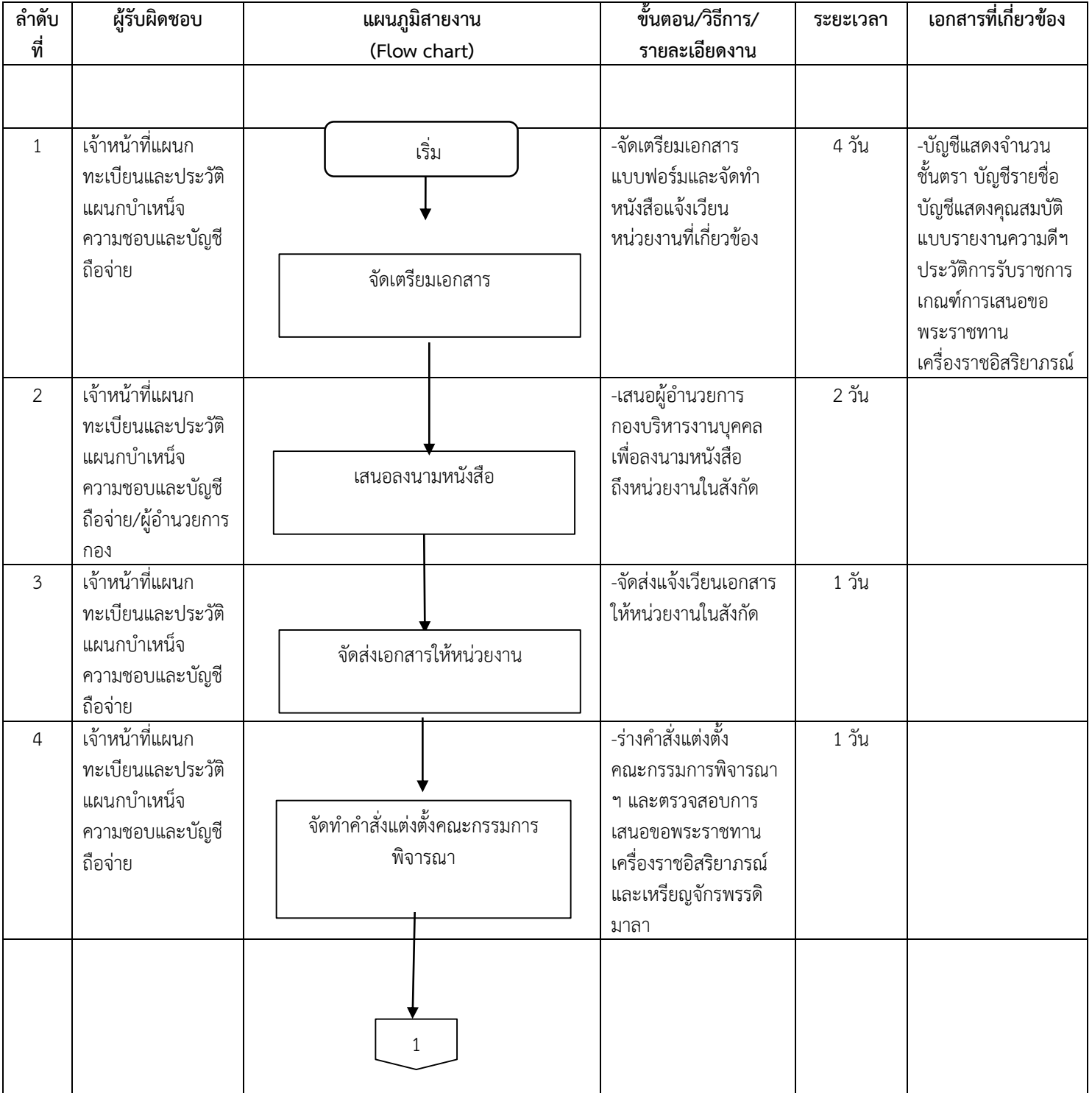

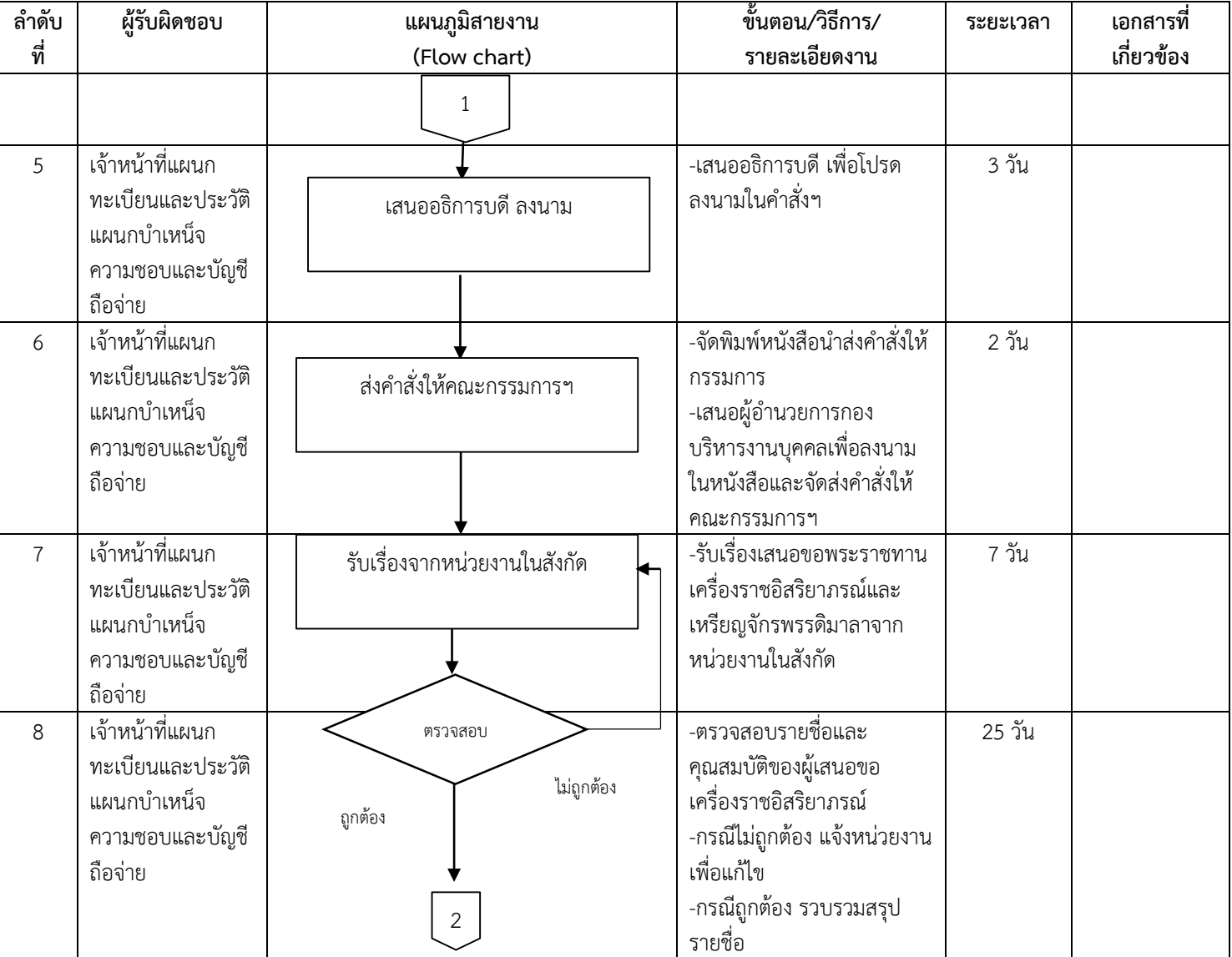

#### ขั้นตอนการปฏิบัติงาน

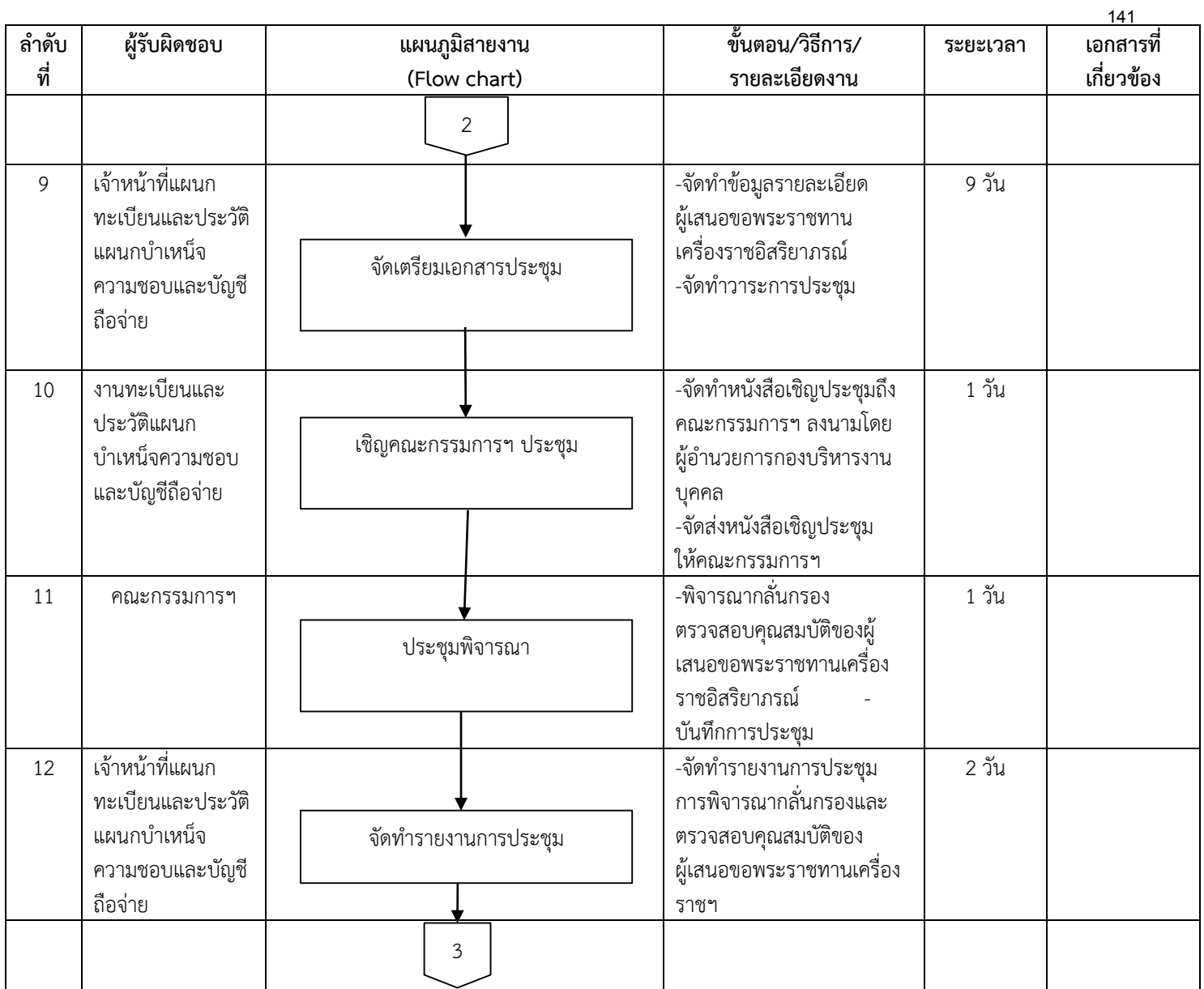
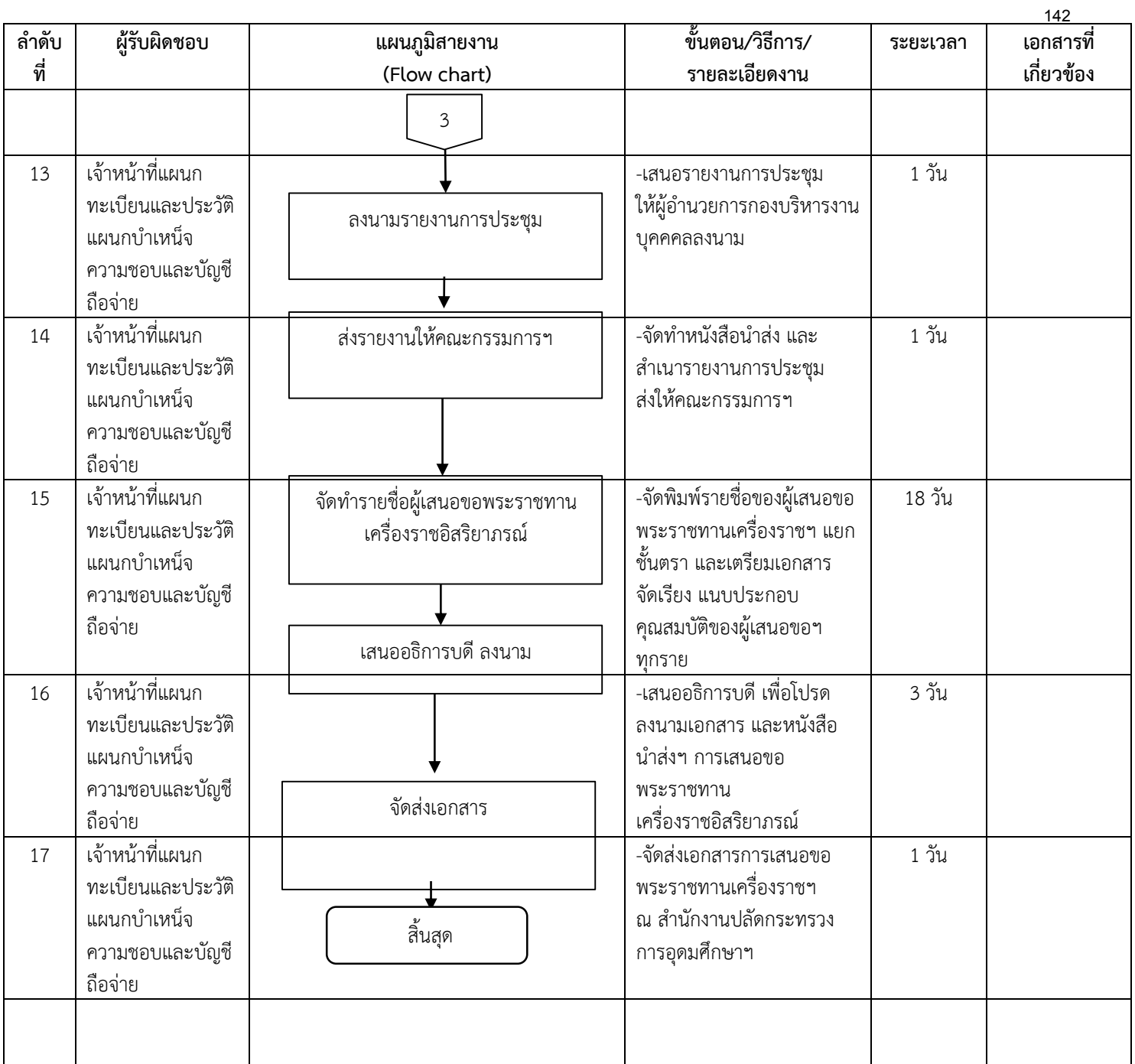

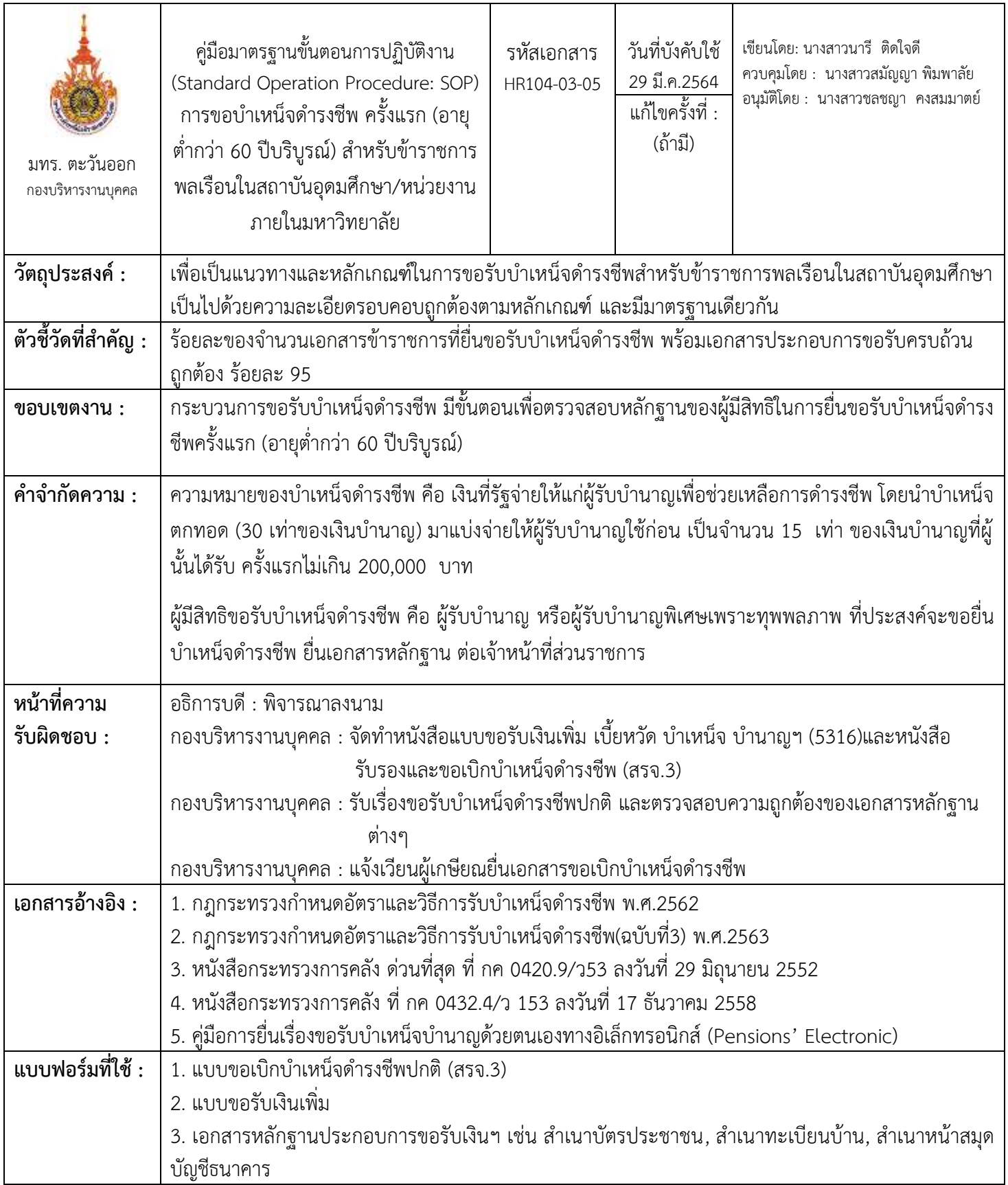

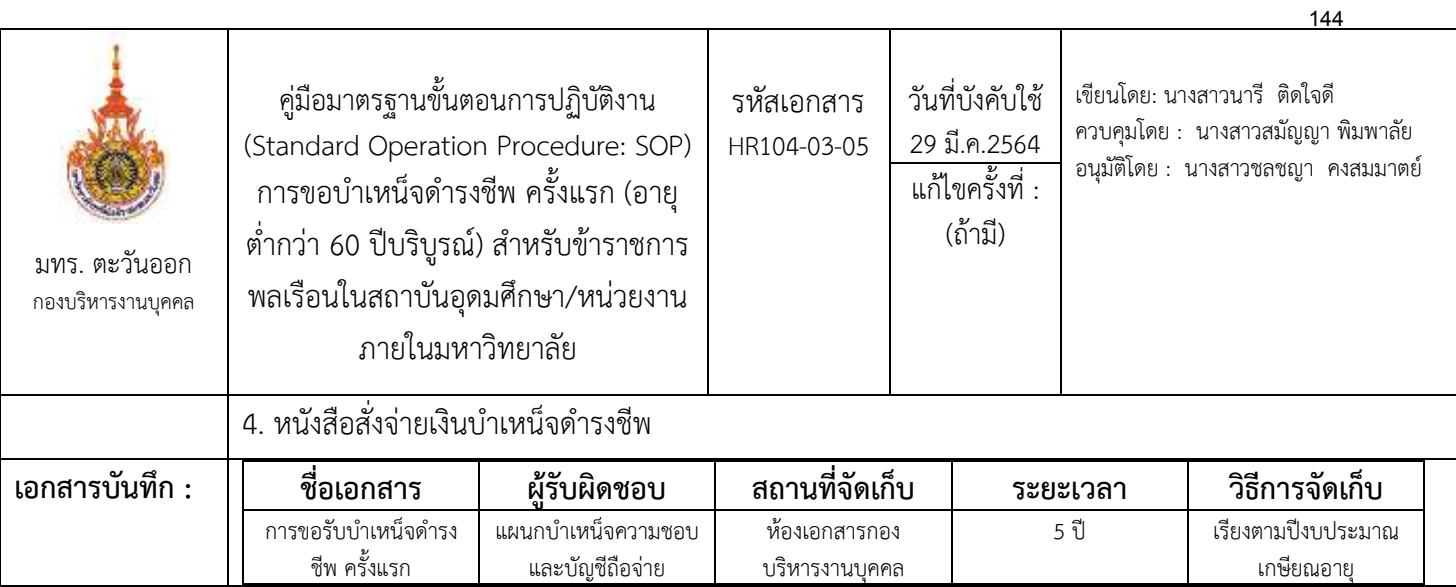

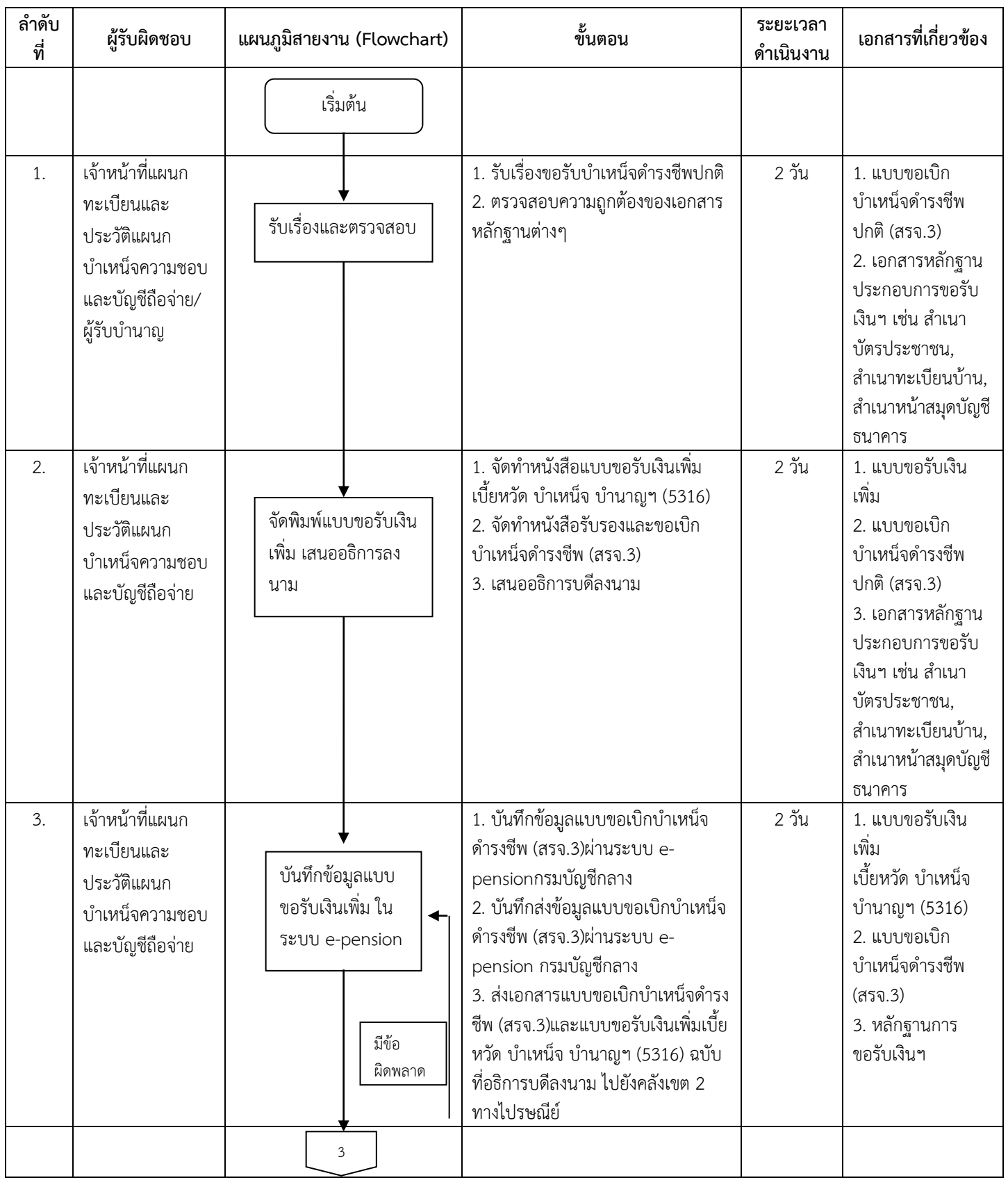

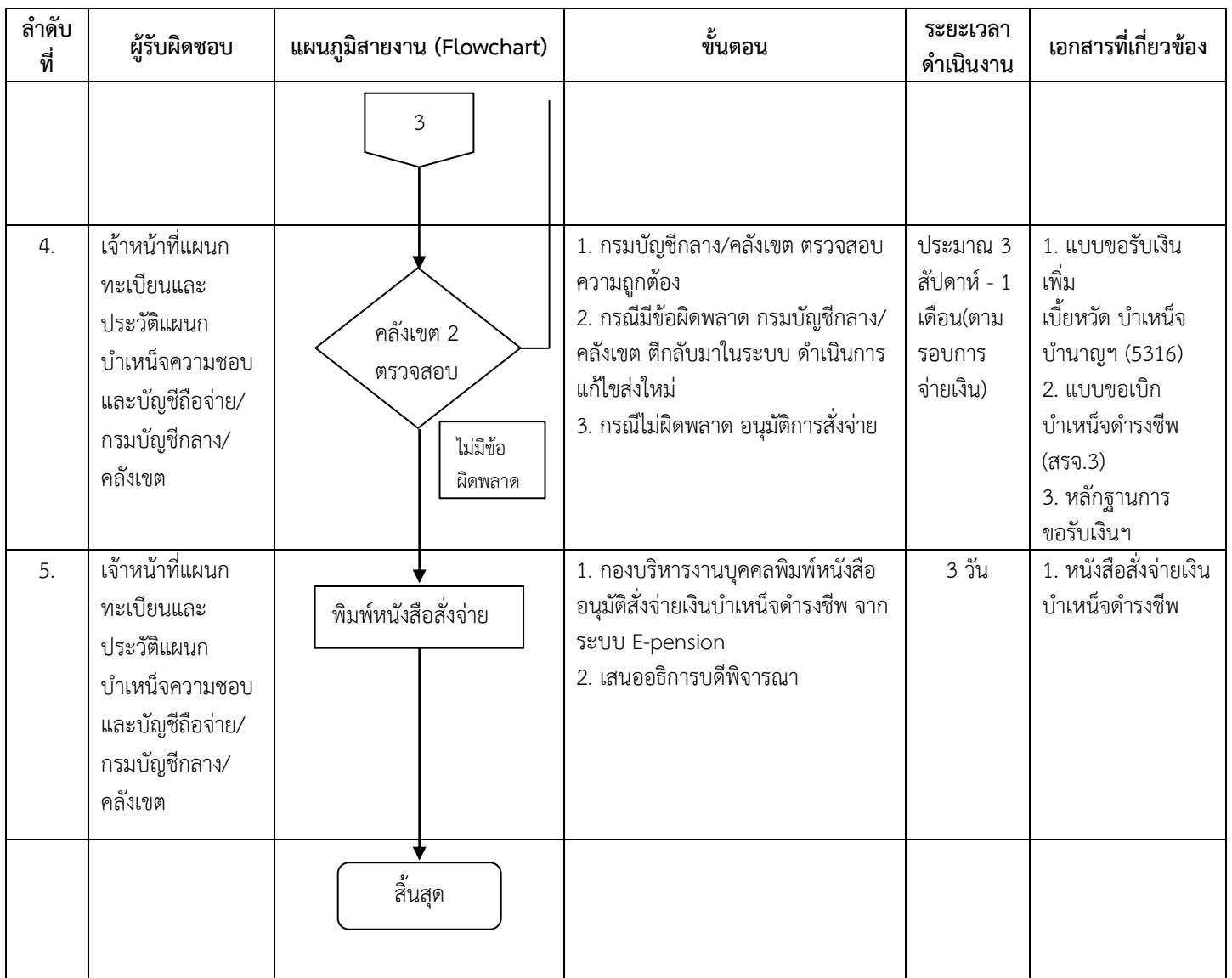

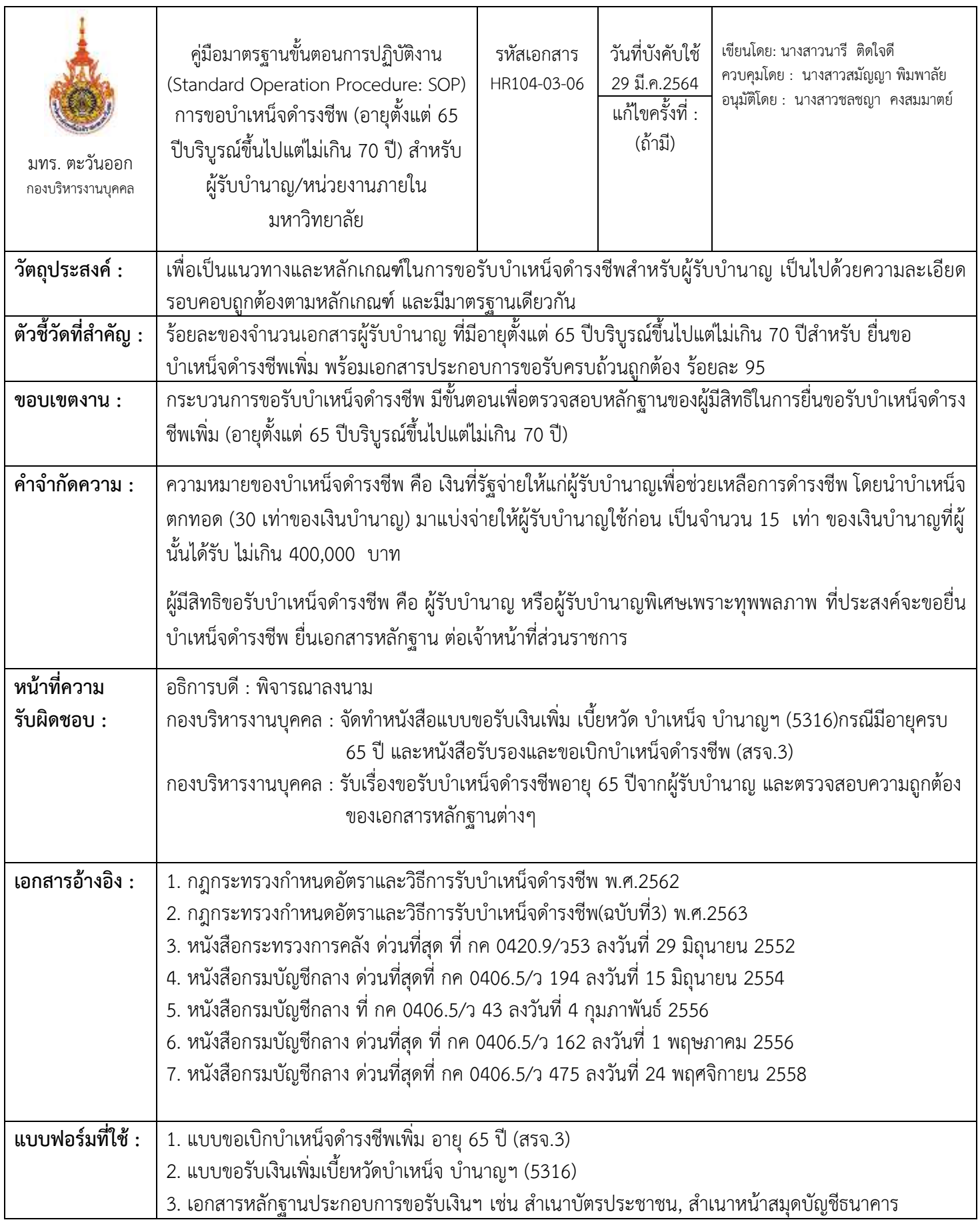

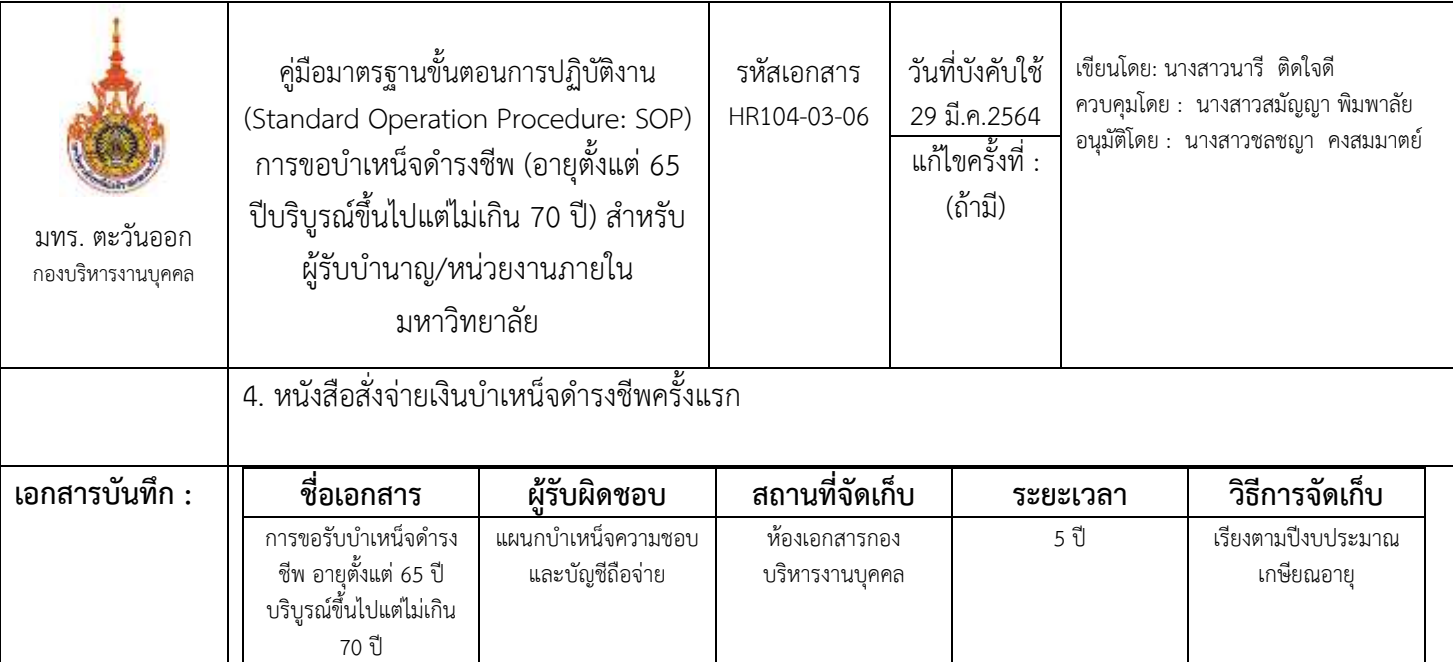

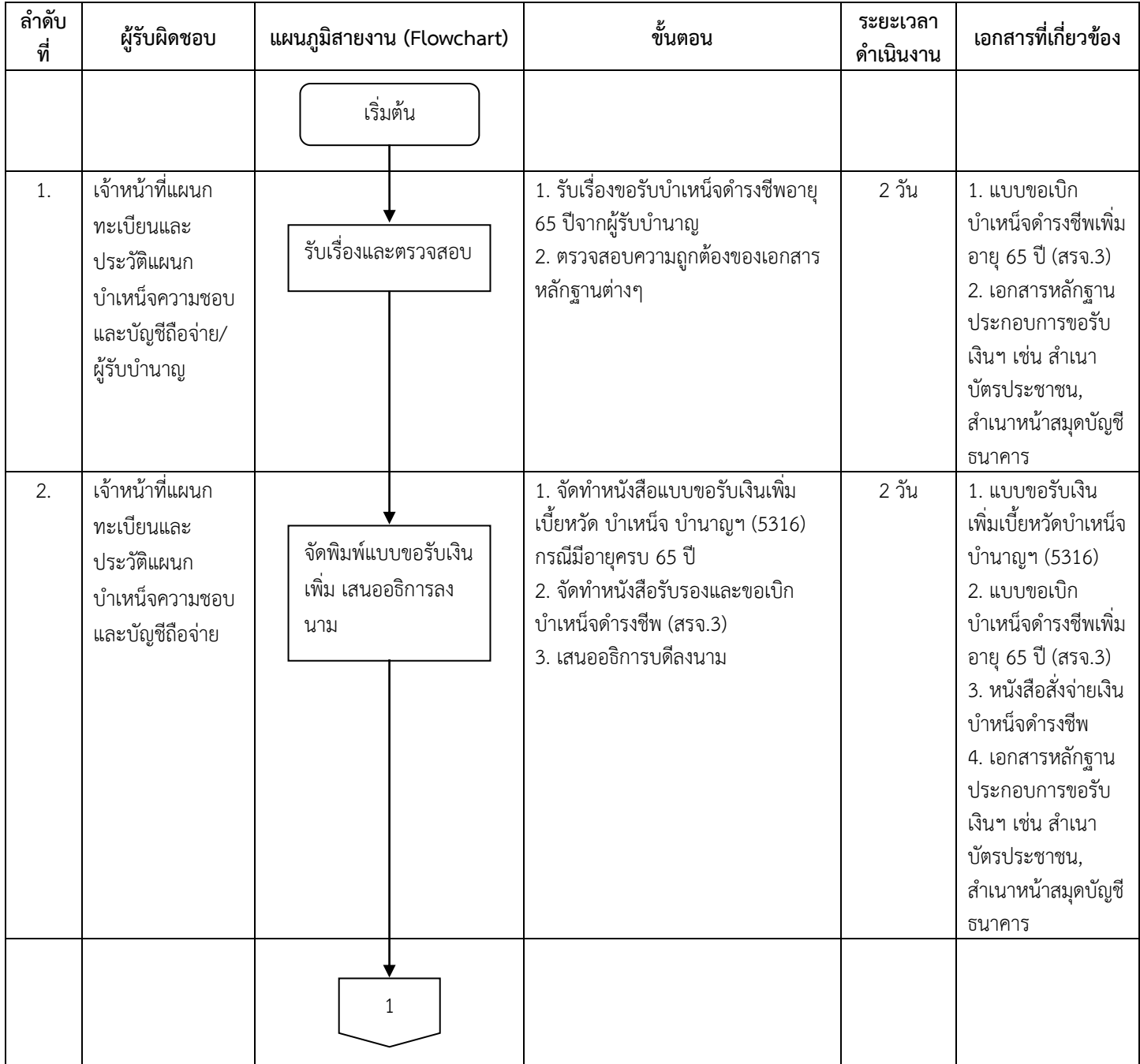

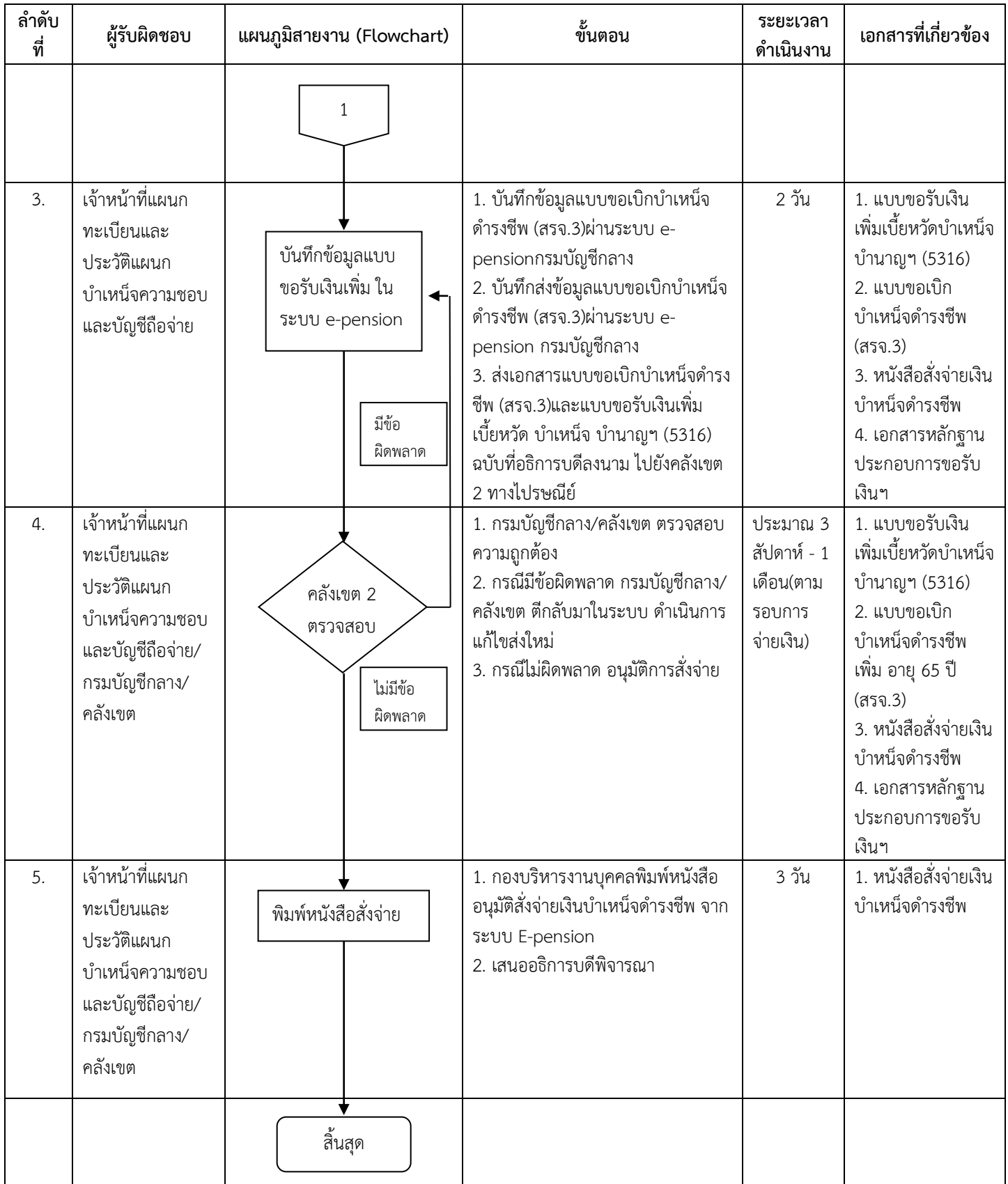

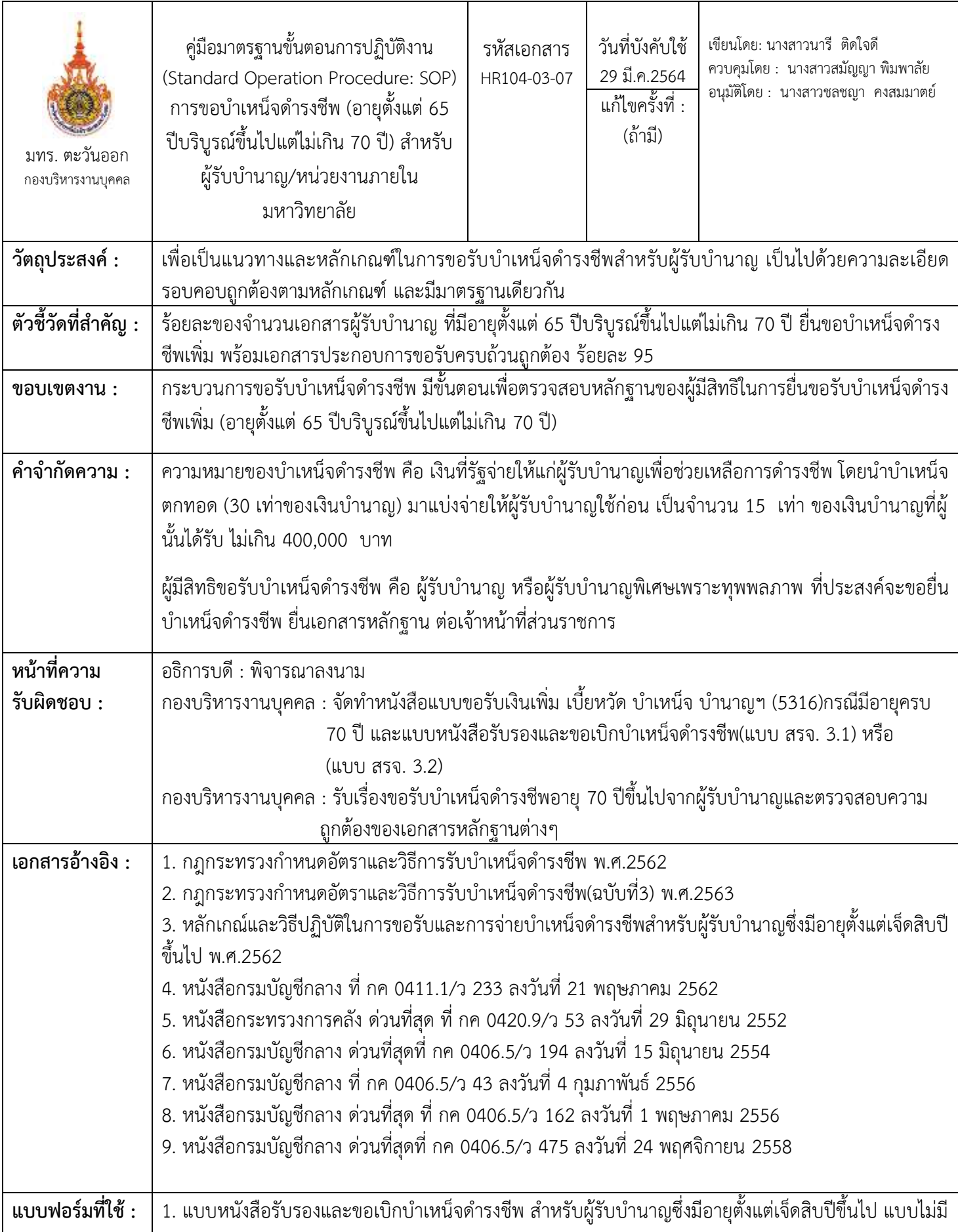

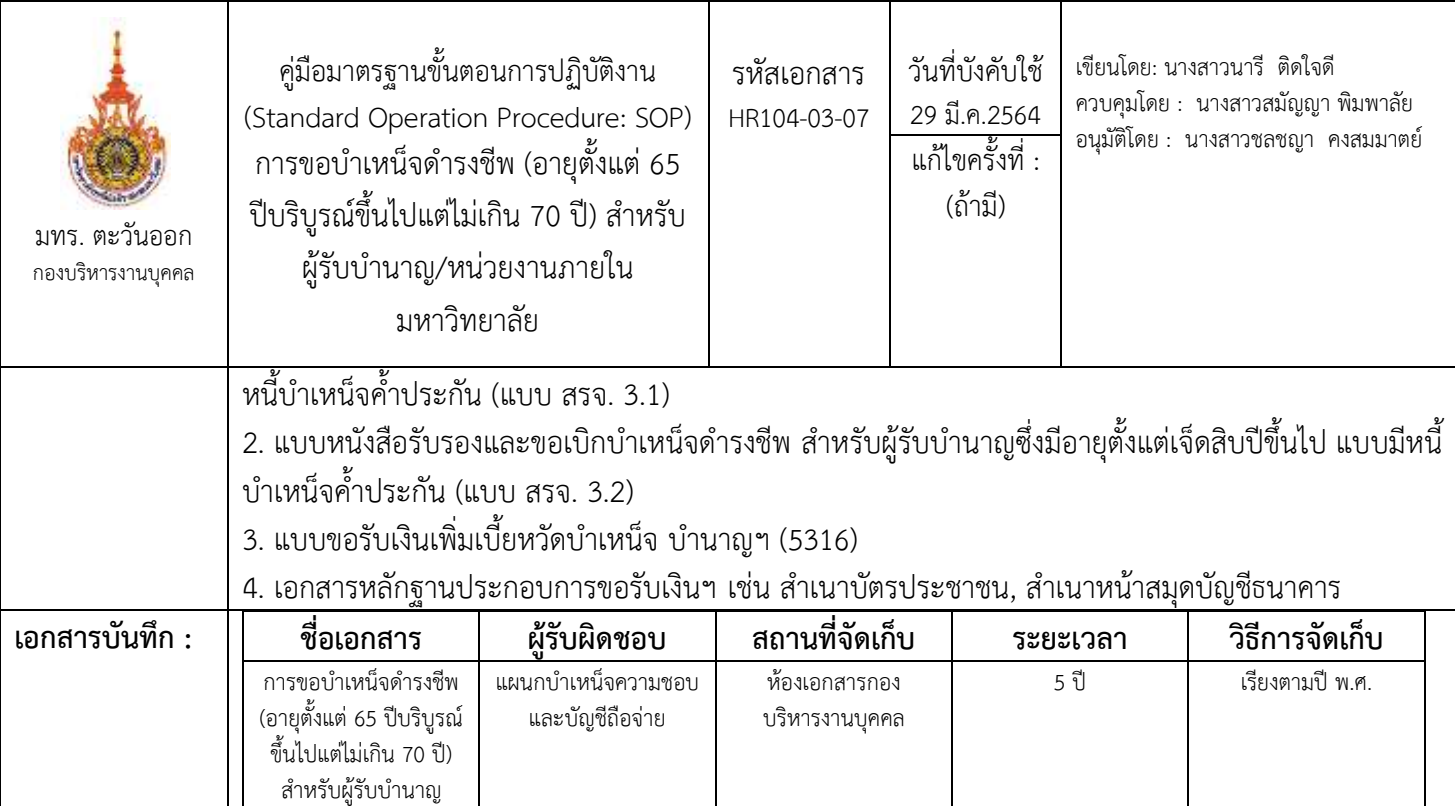

### ขั้นตอนการปฏิบัติงาน

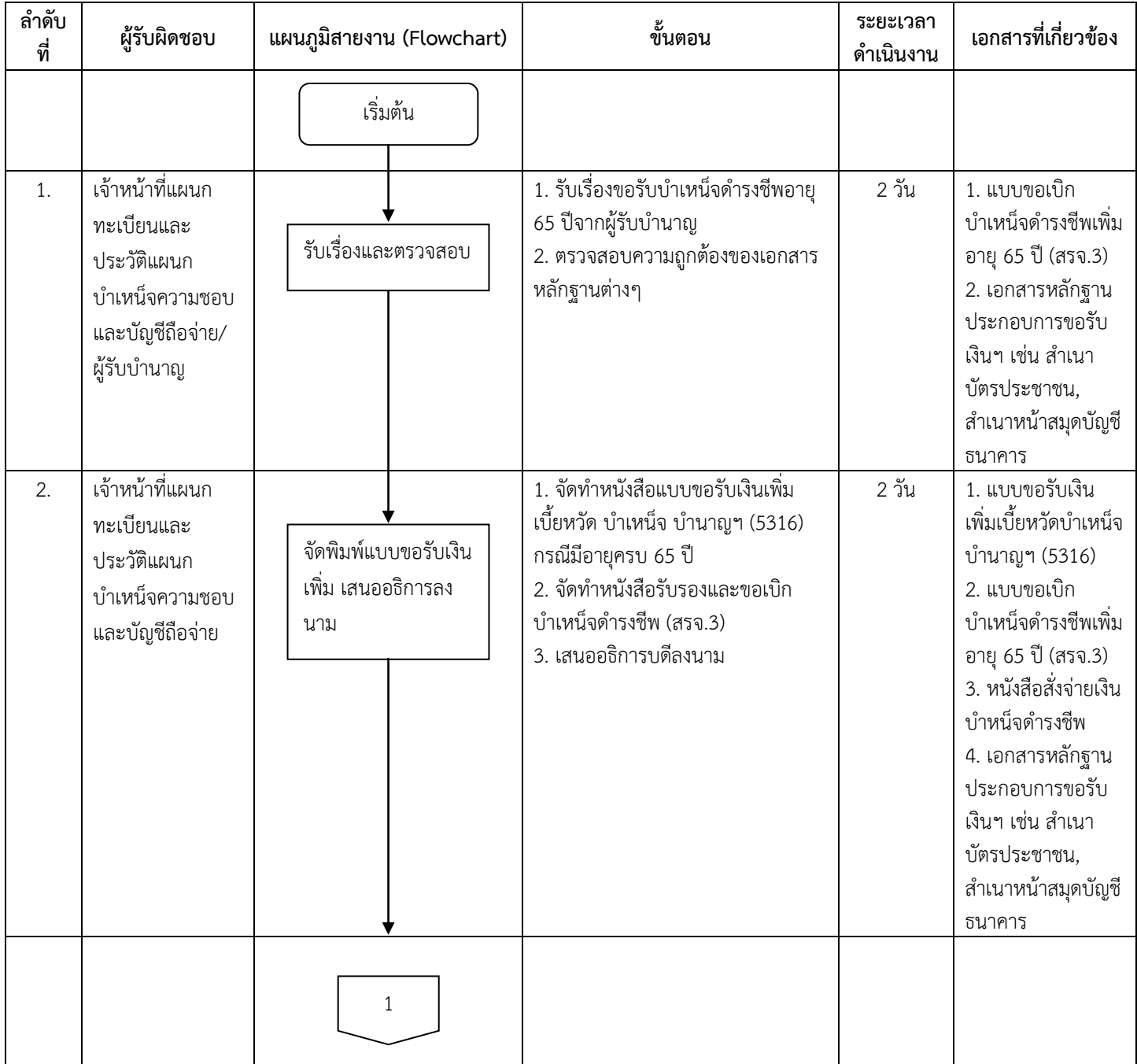

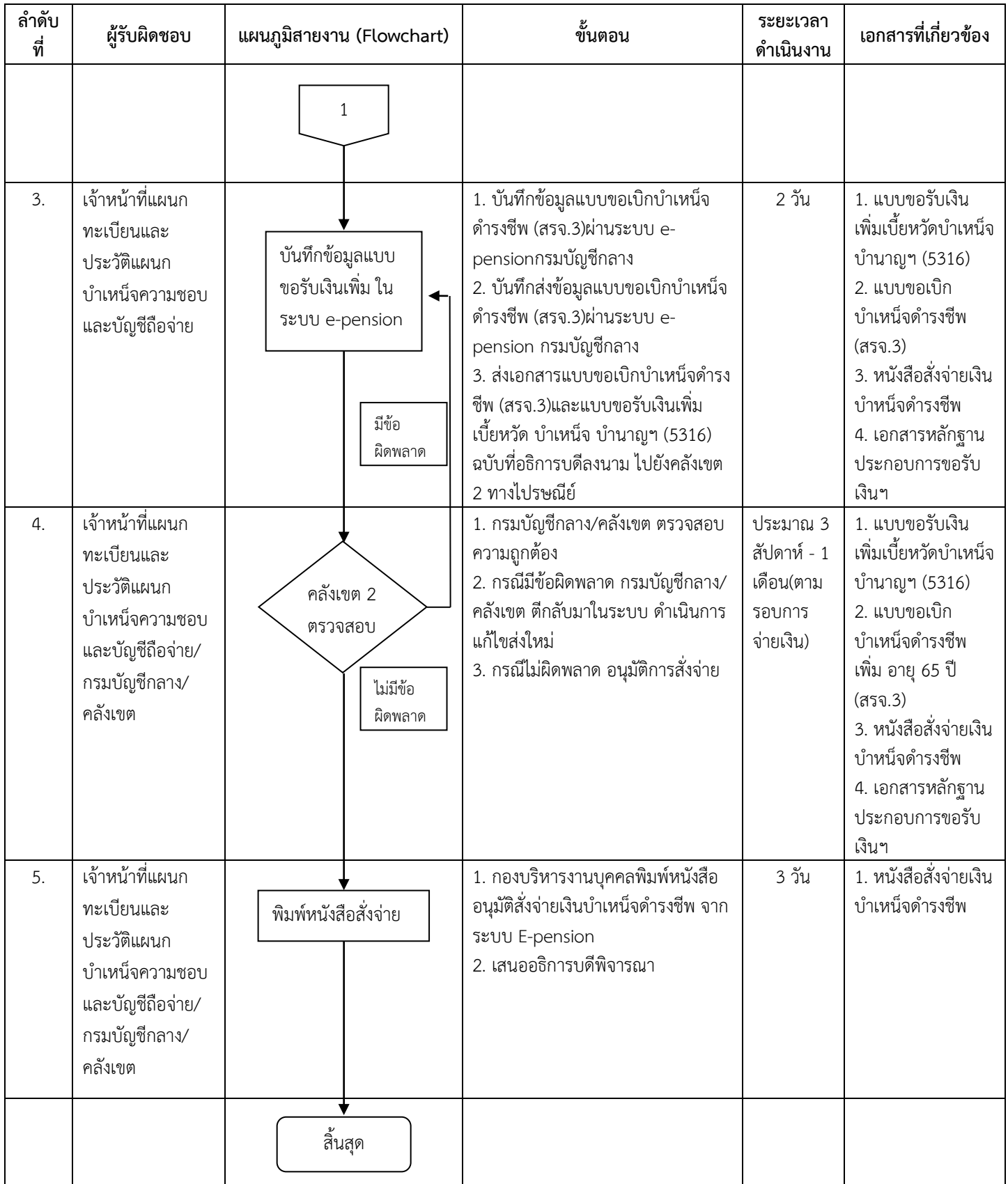

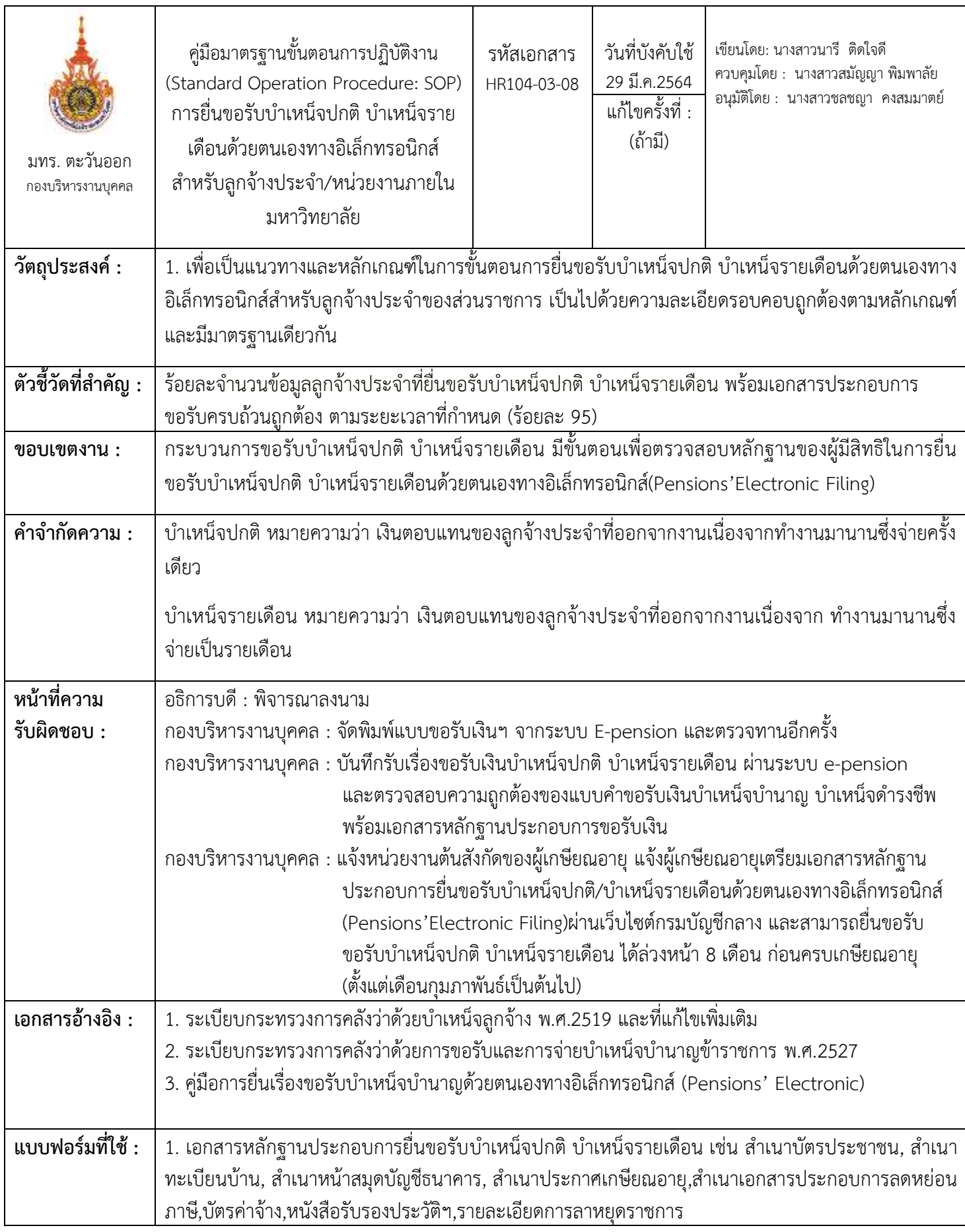

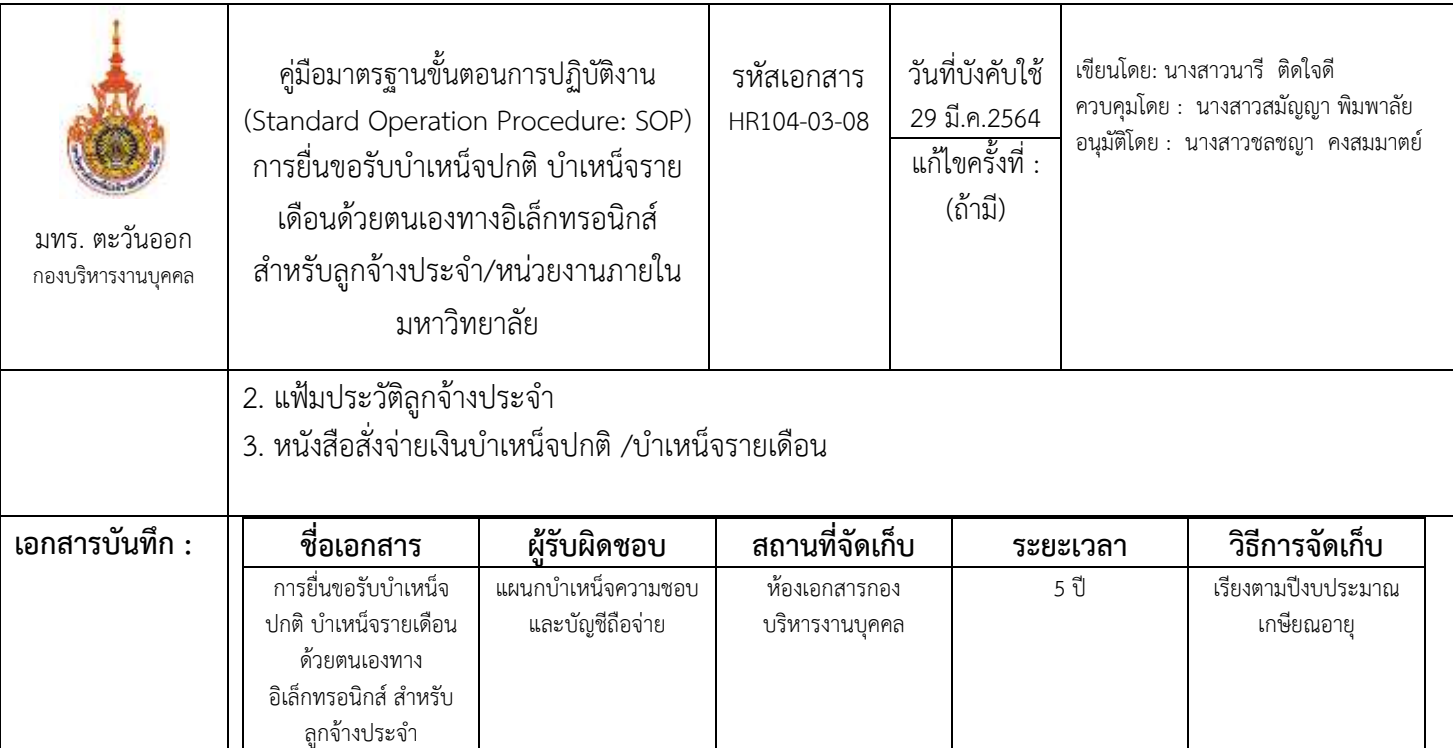

# ขั้นตอนการปฏิบัติงาน

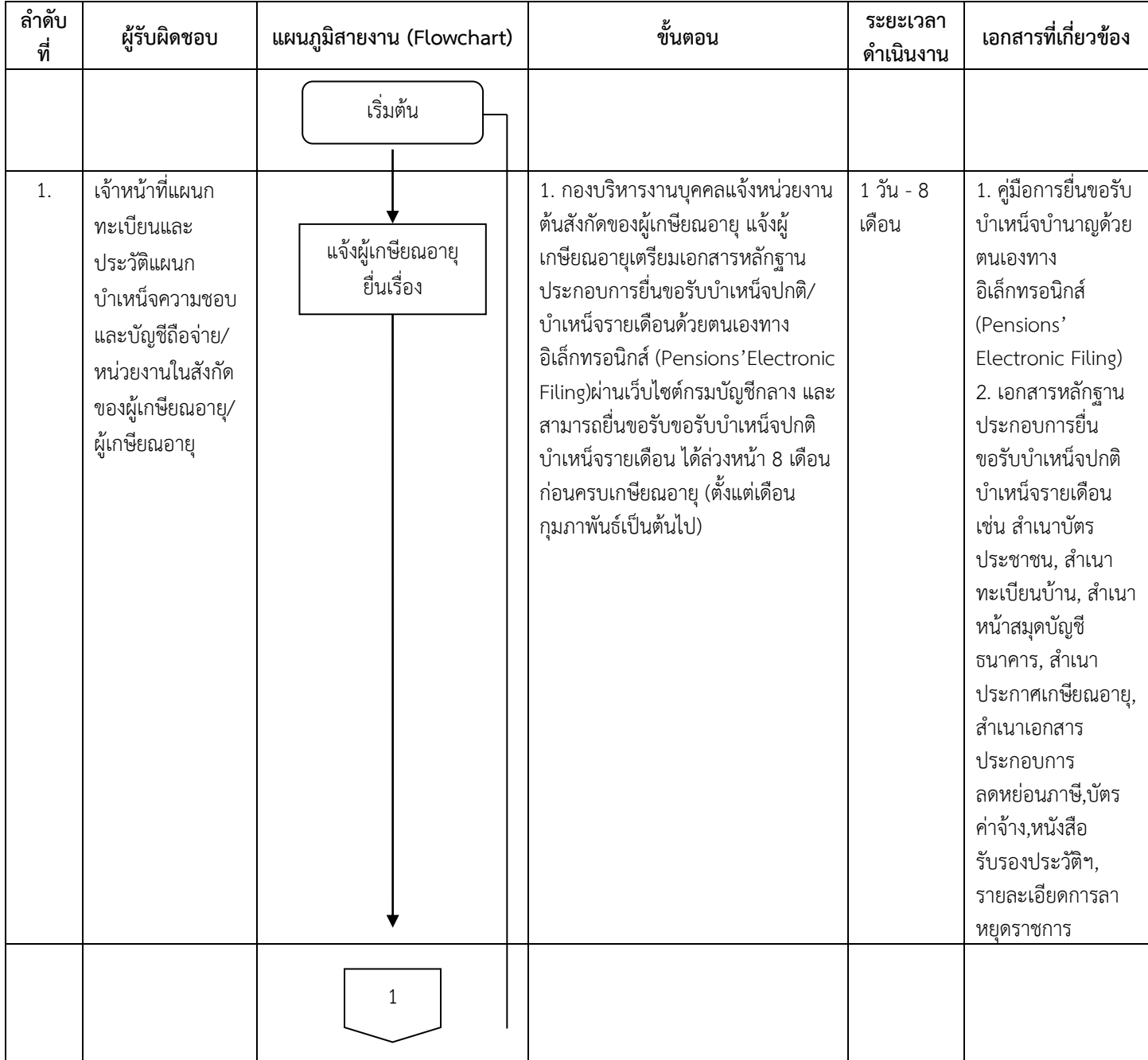

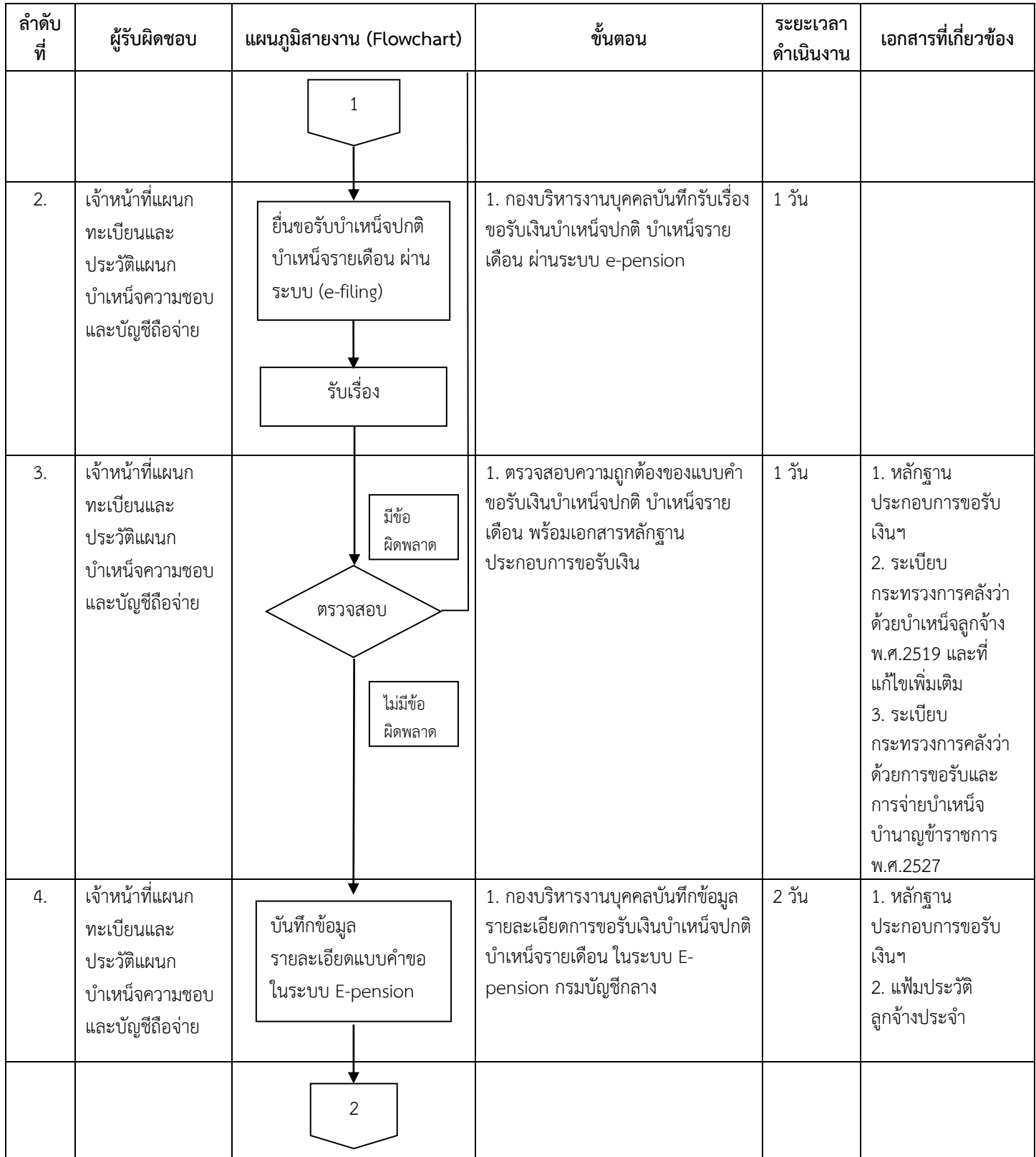

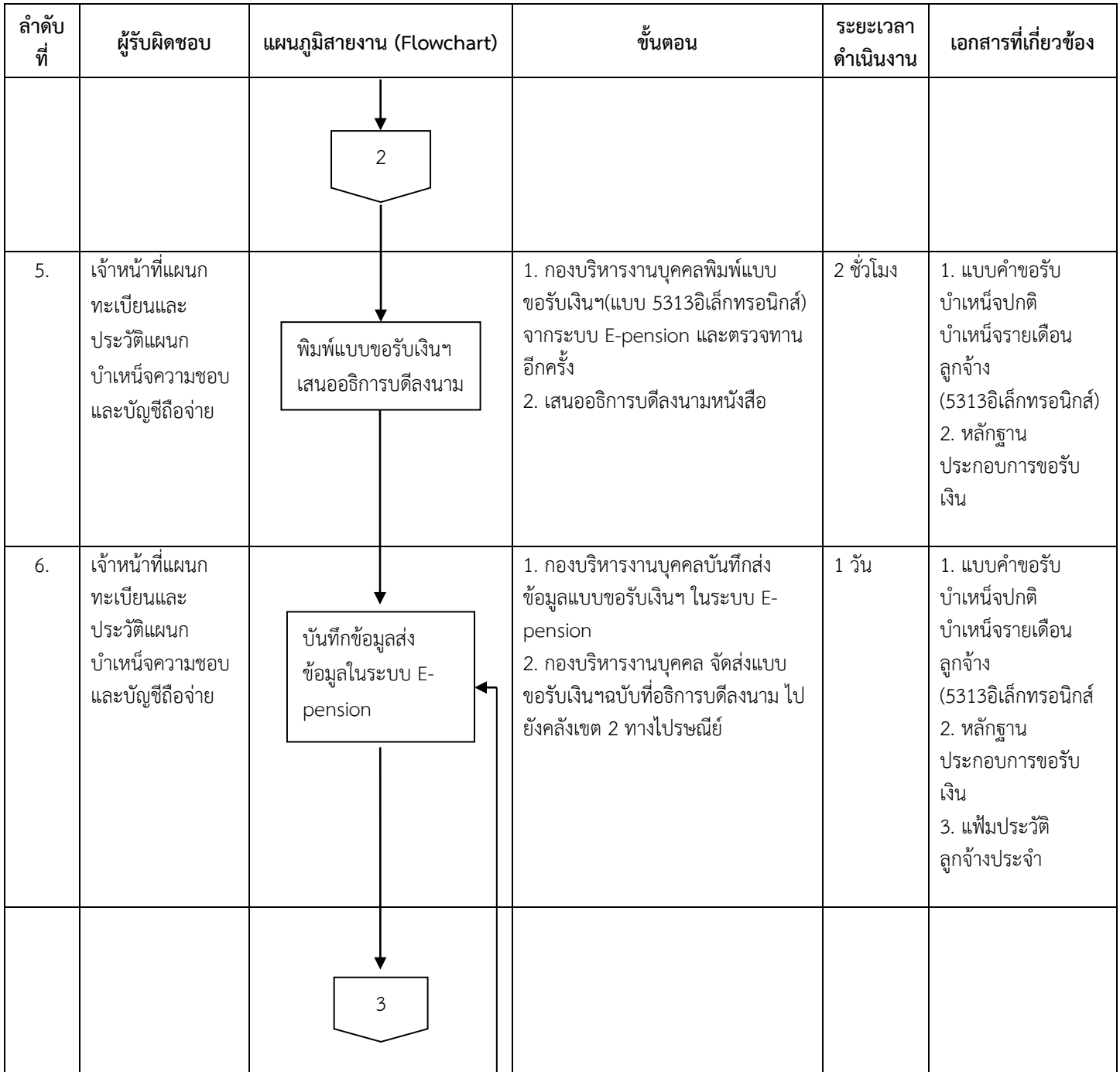

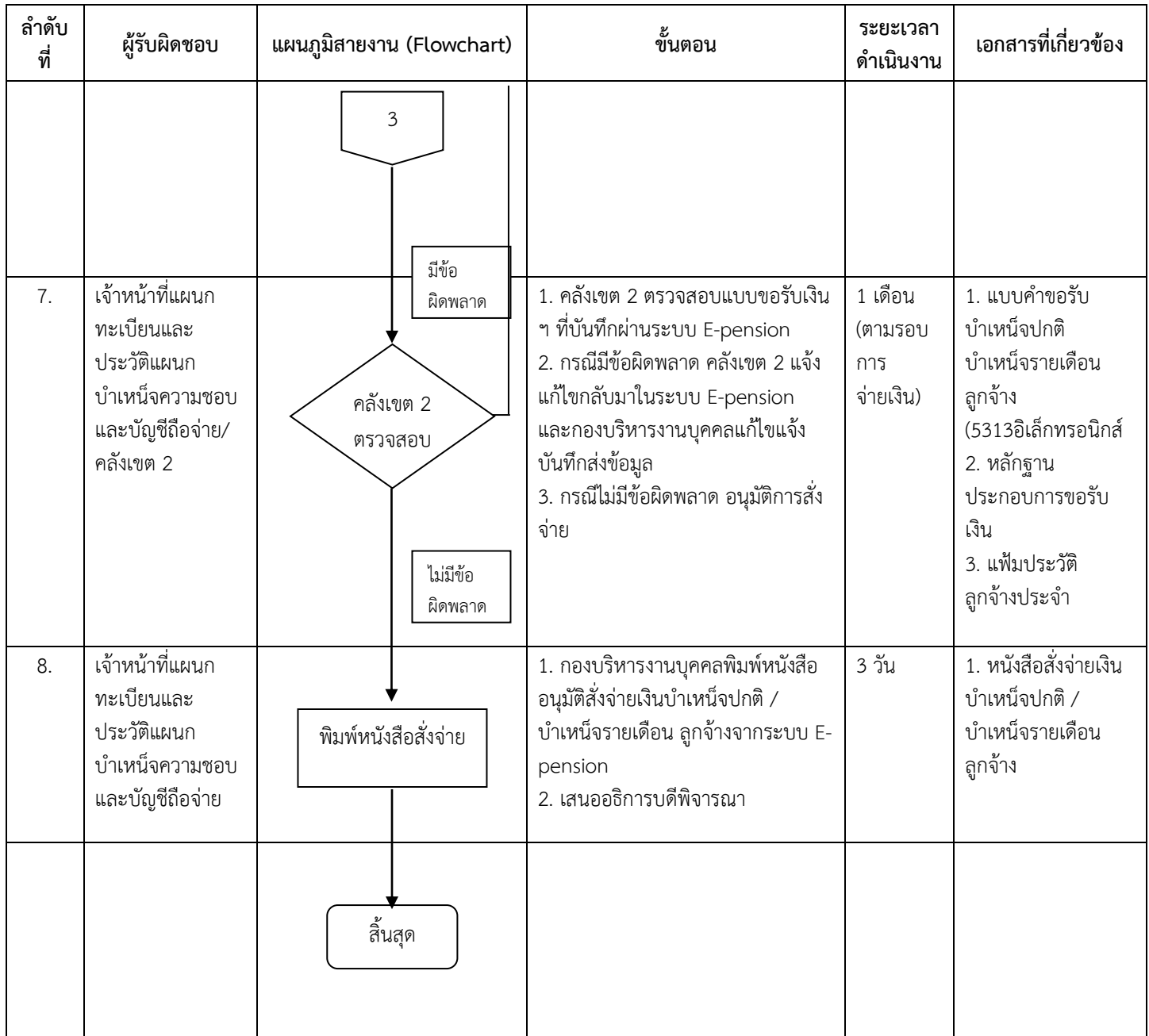

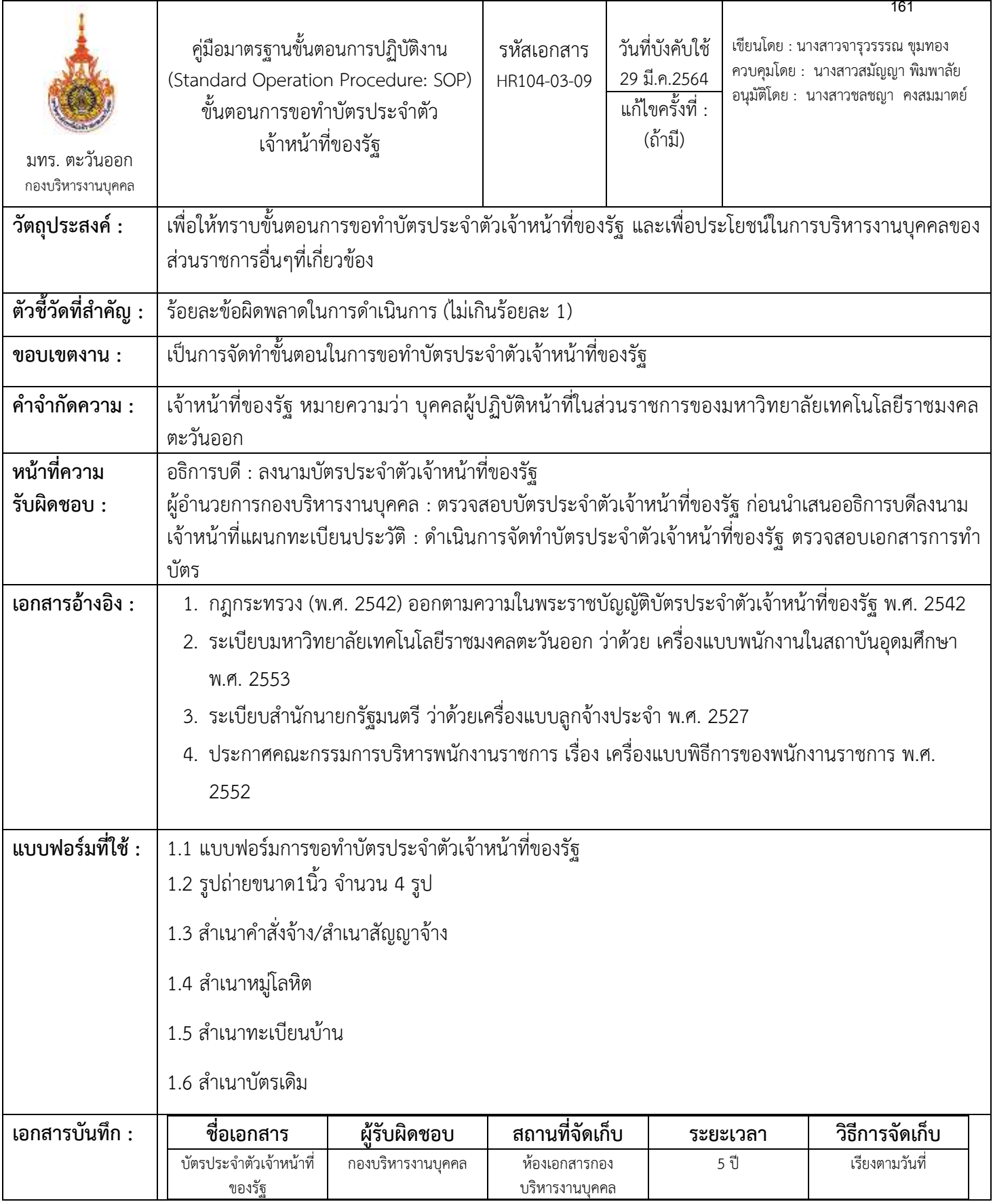

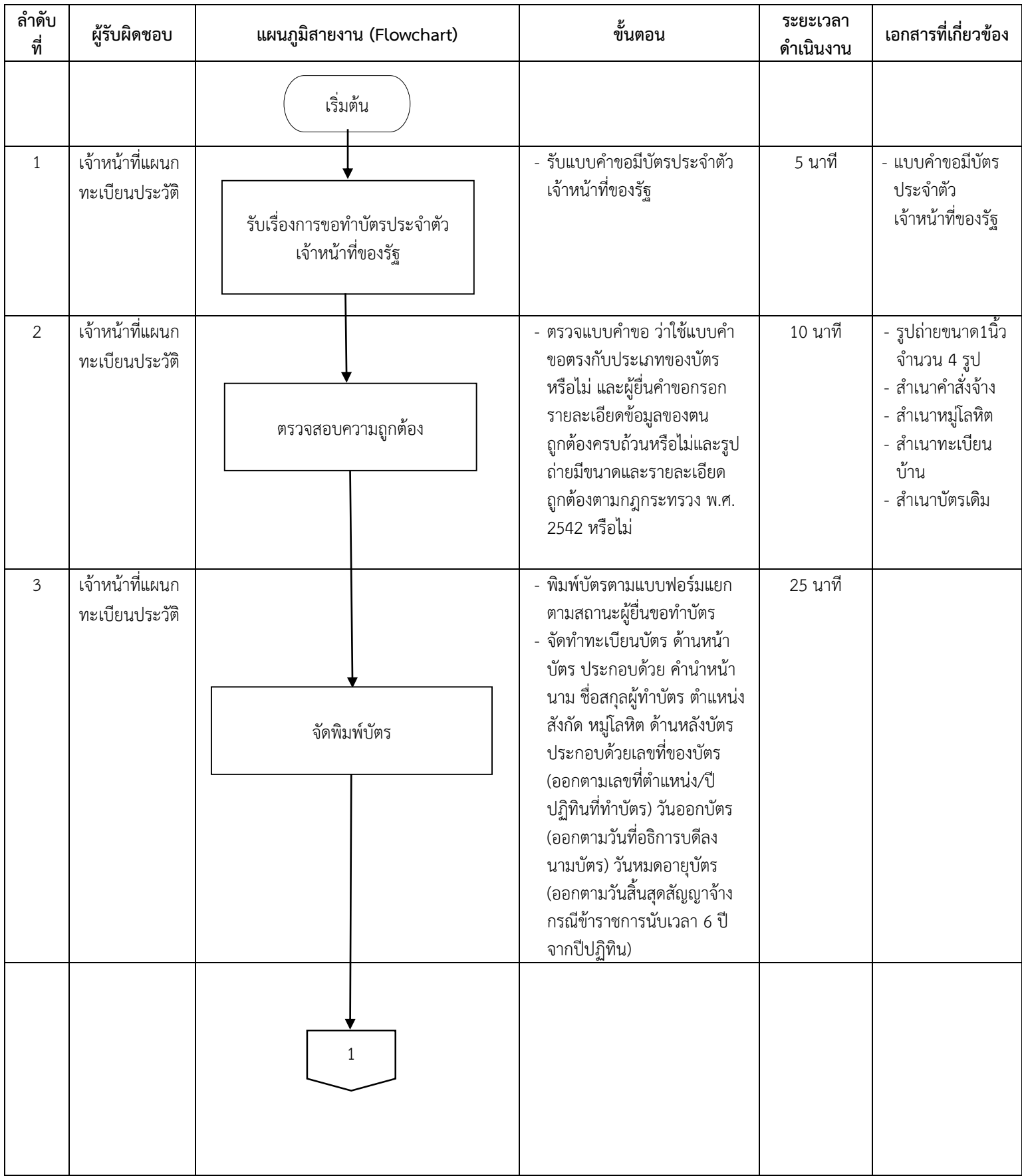

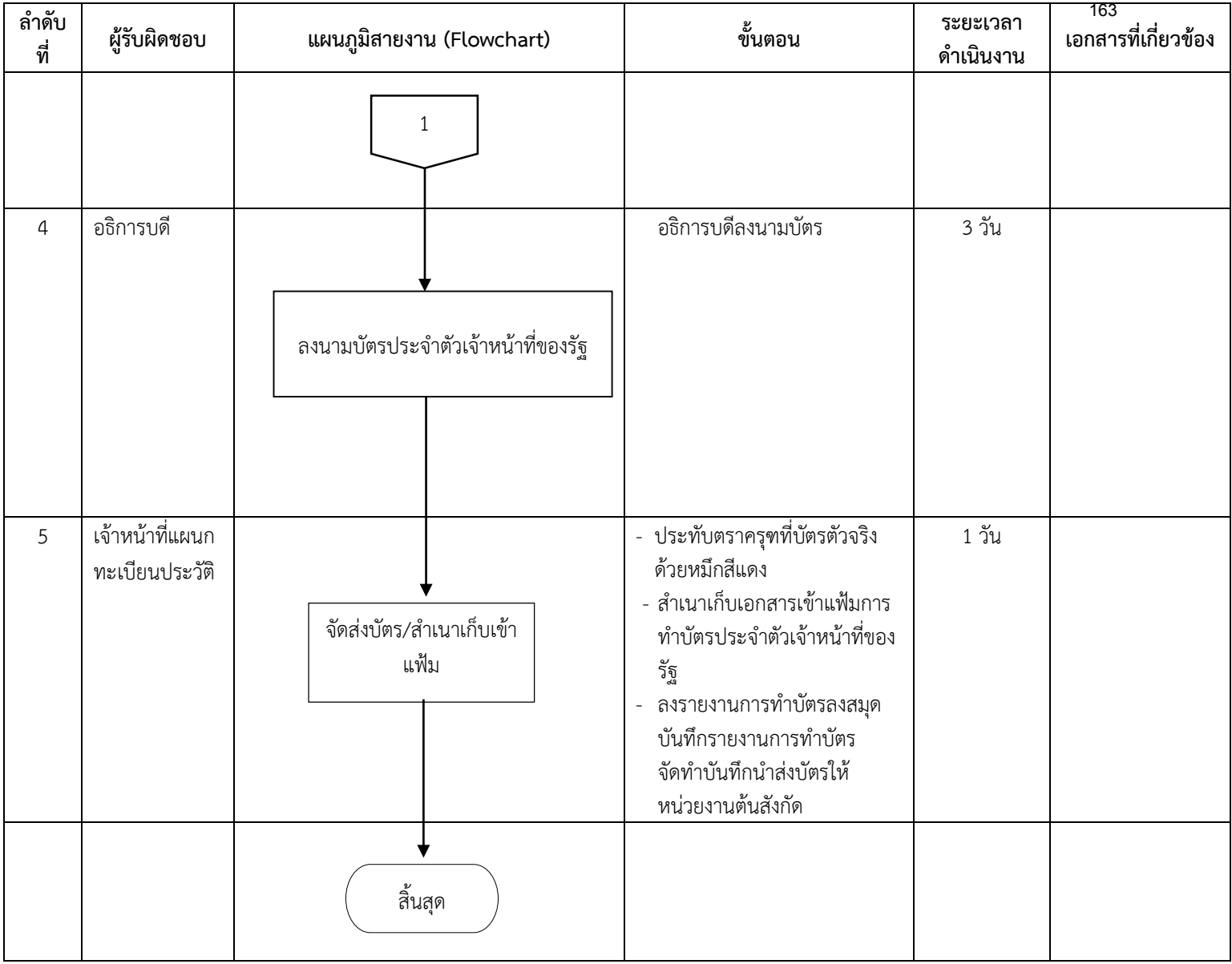

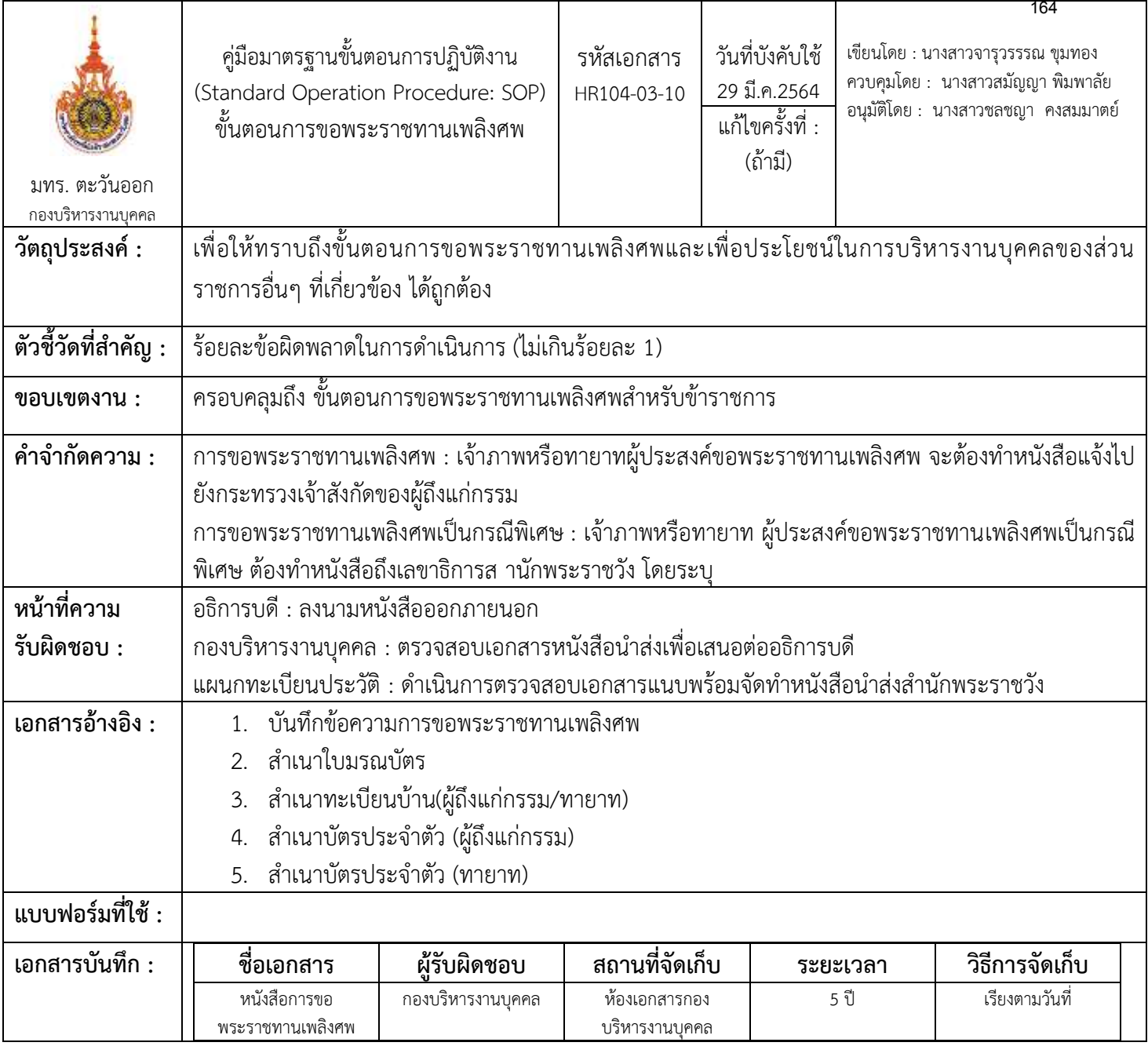

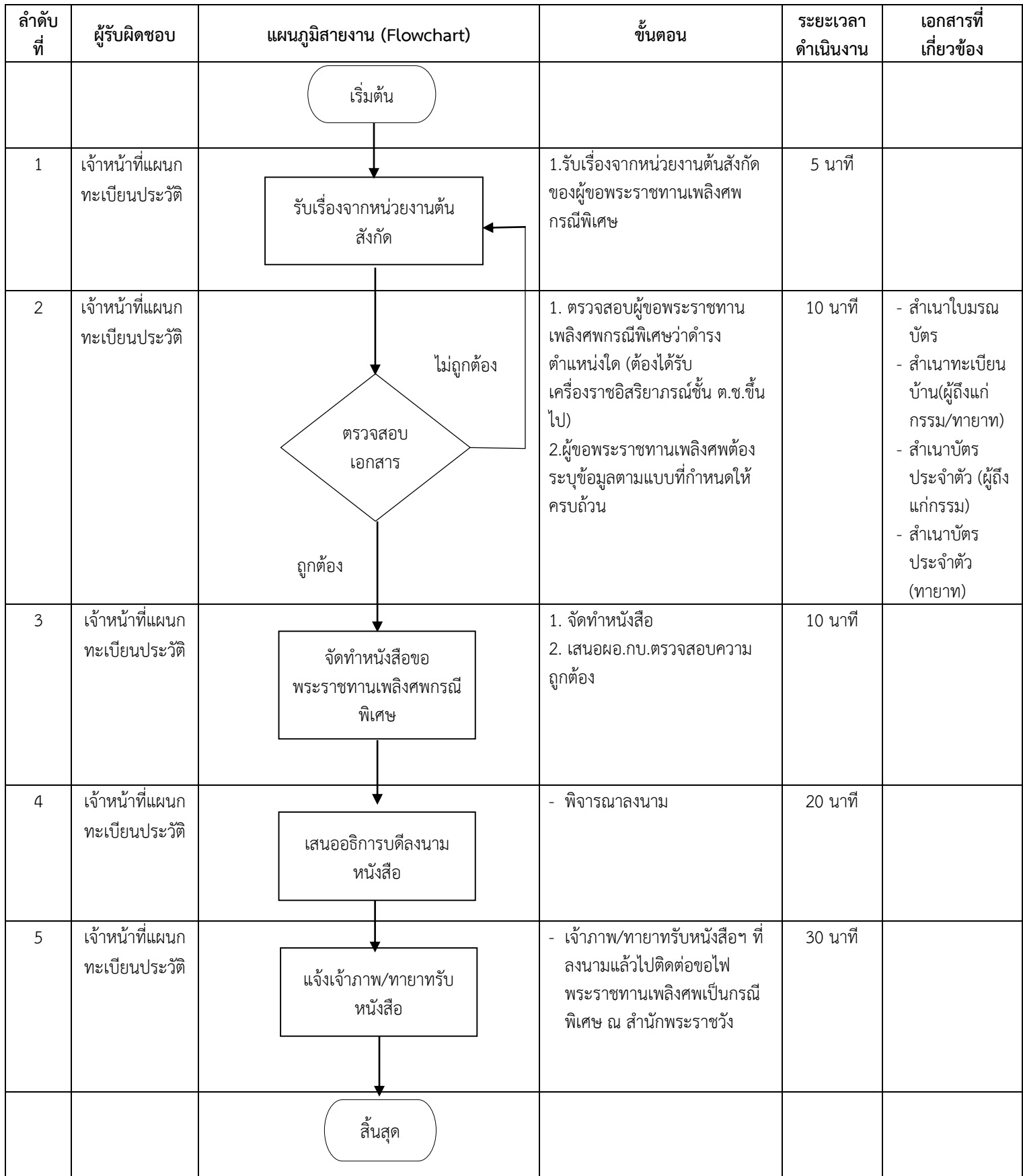

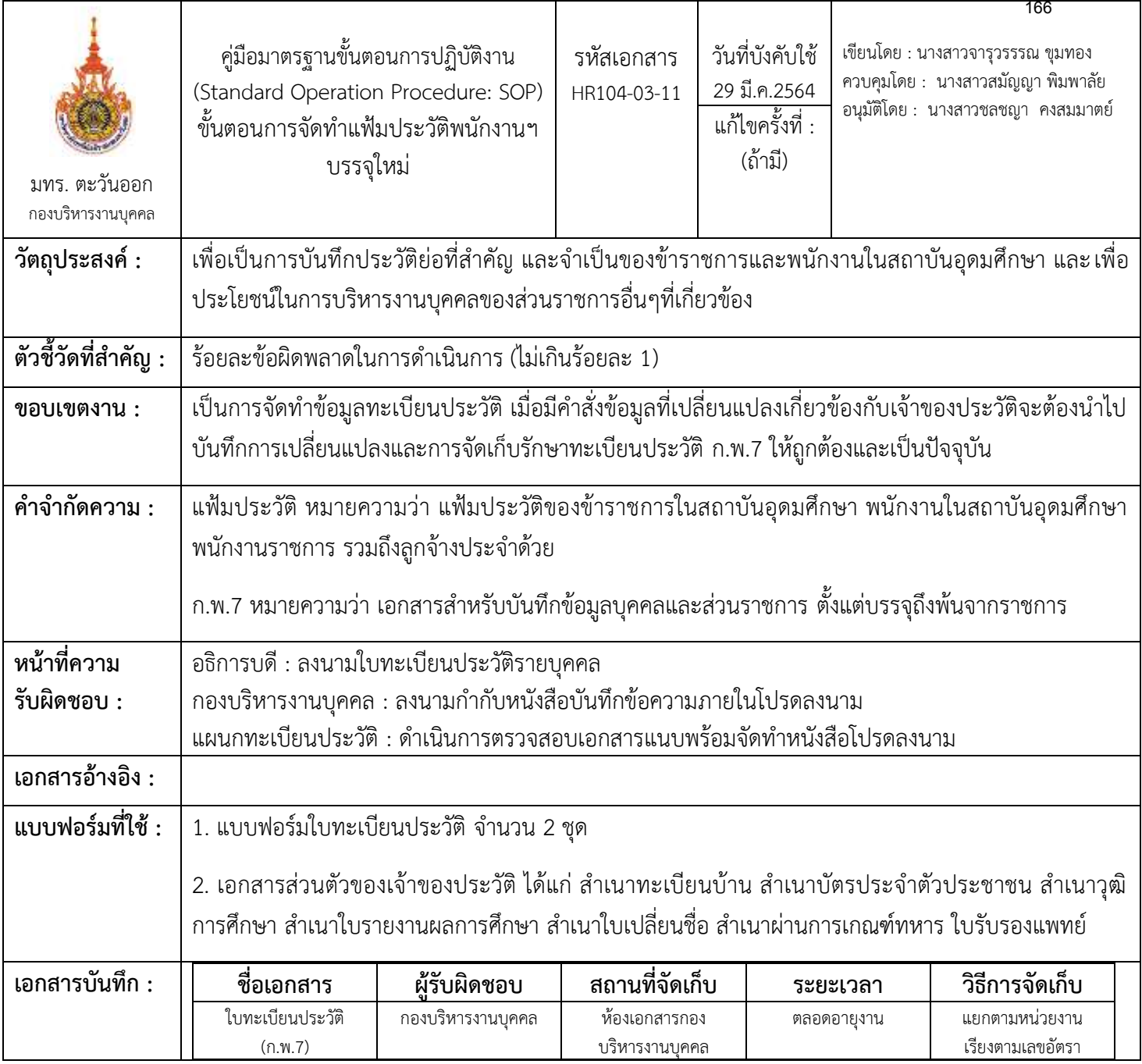

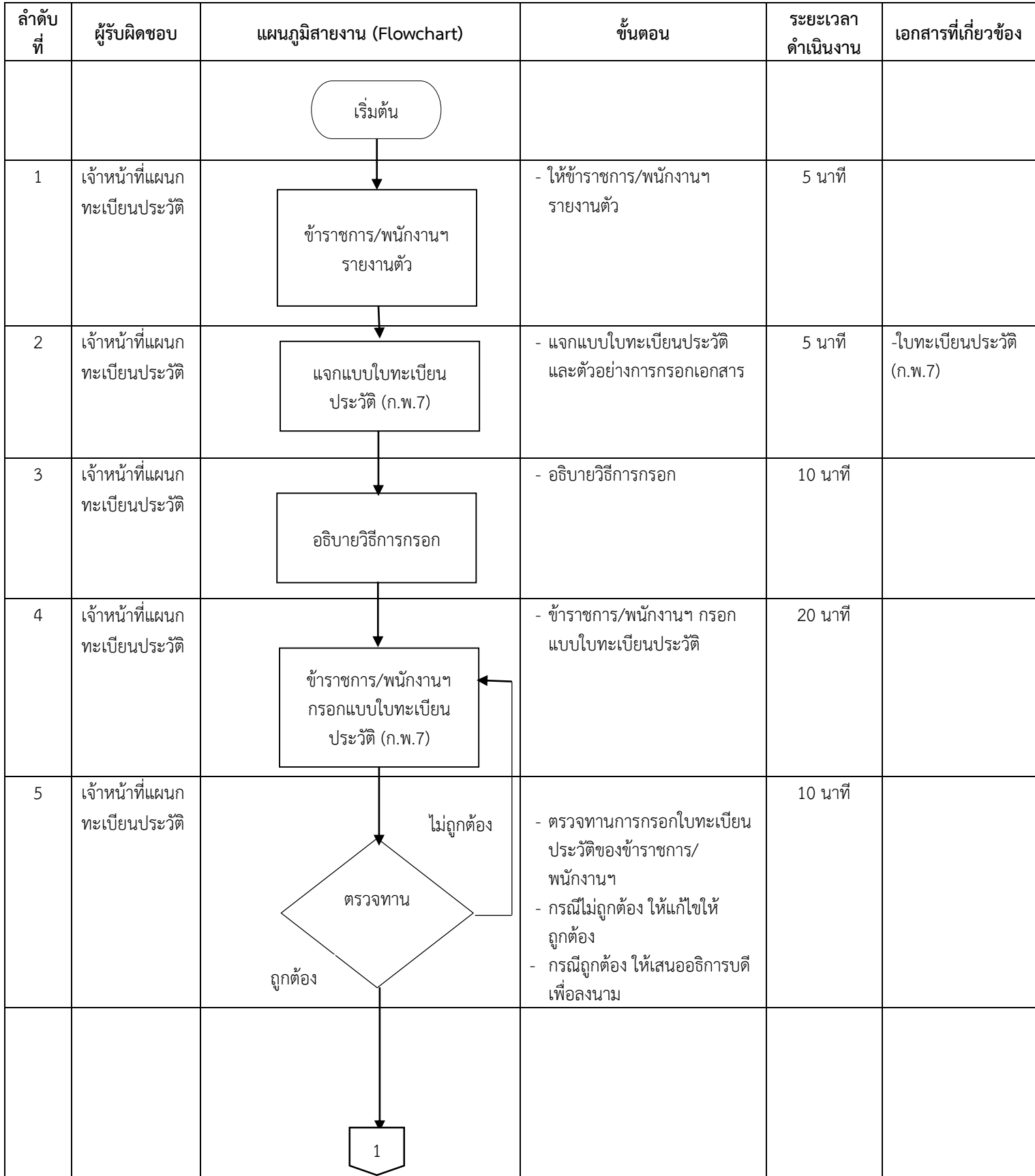

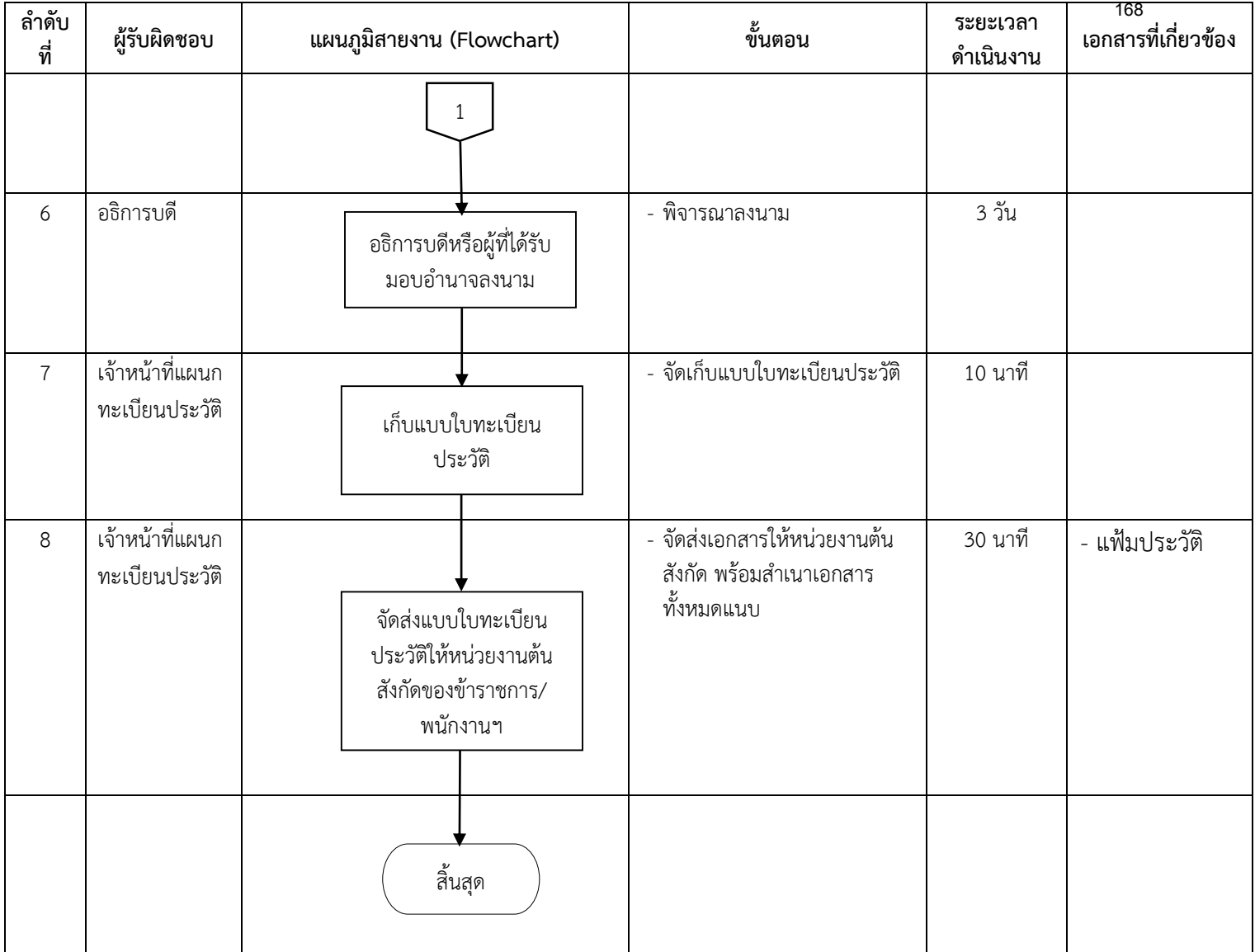

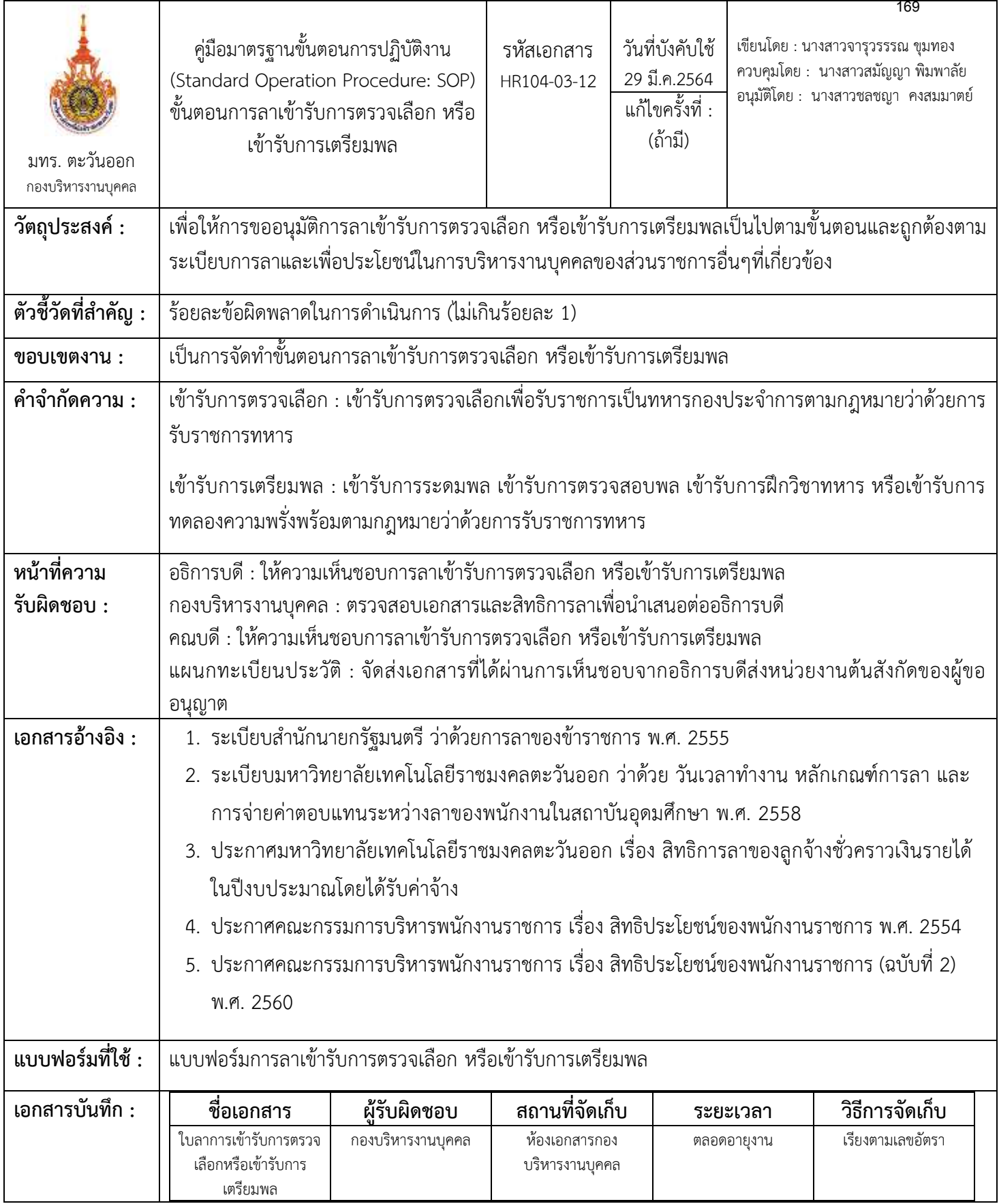

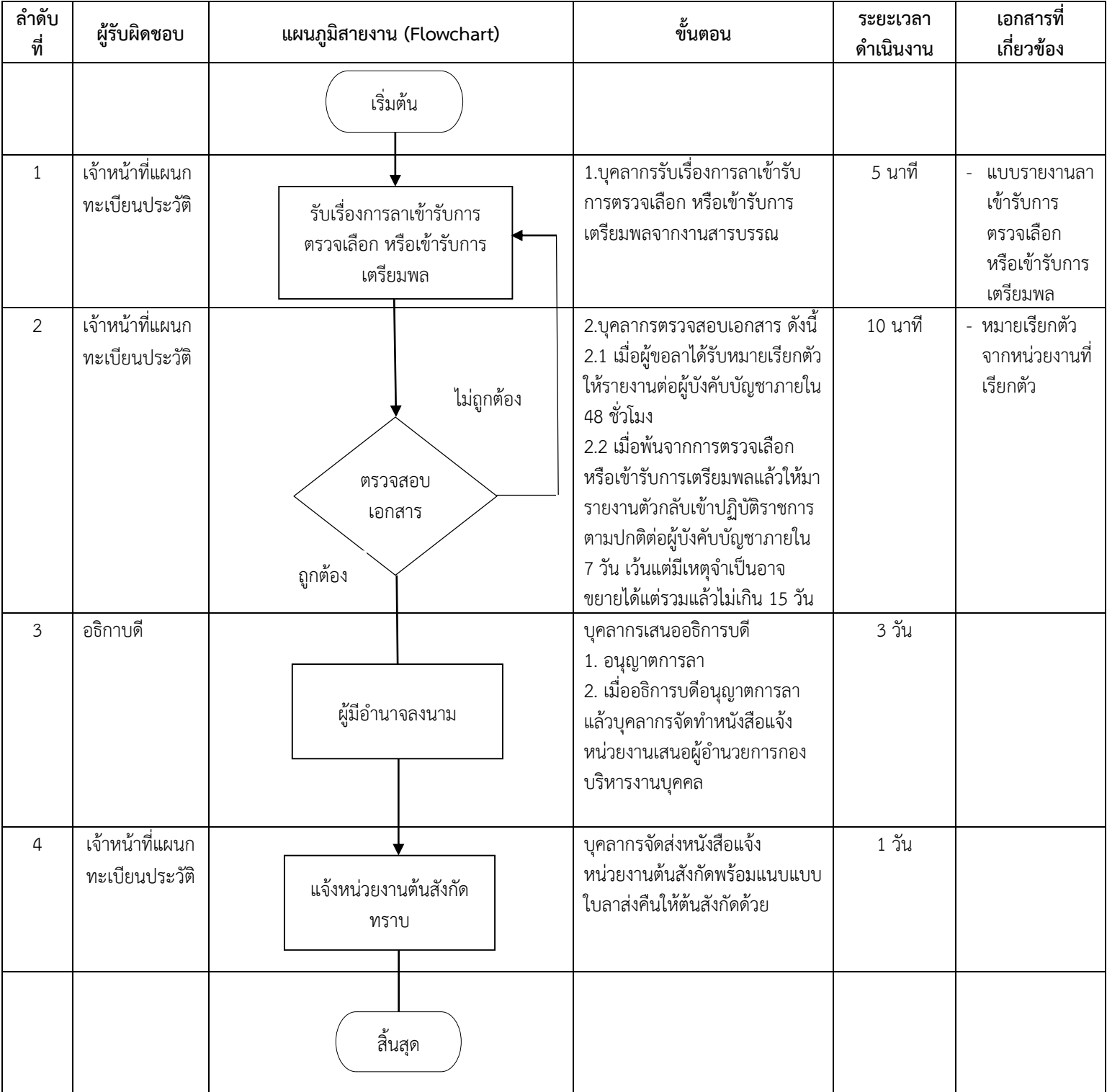

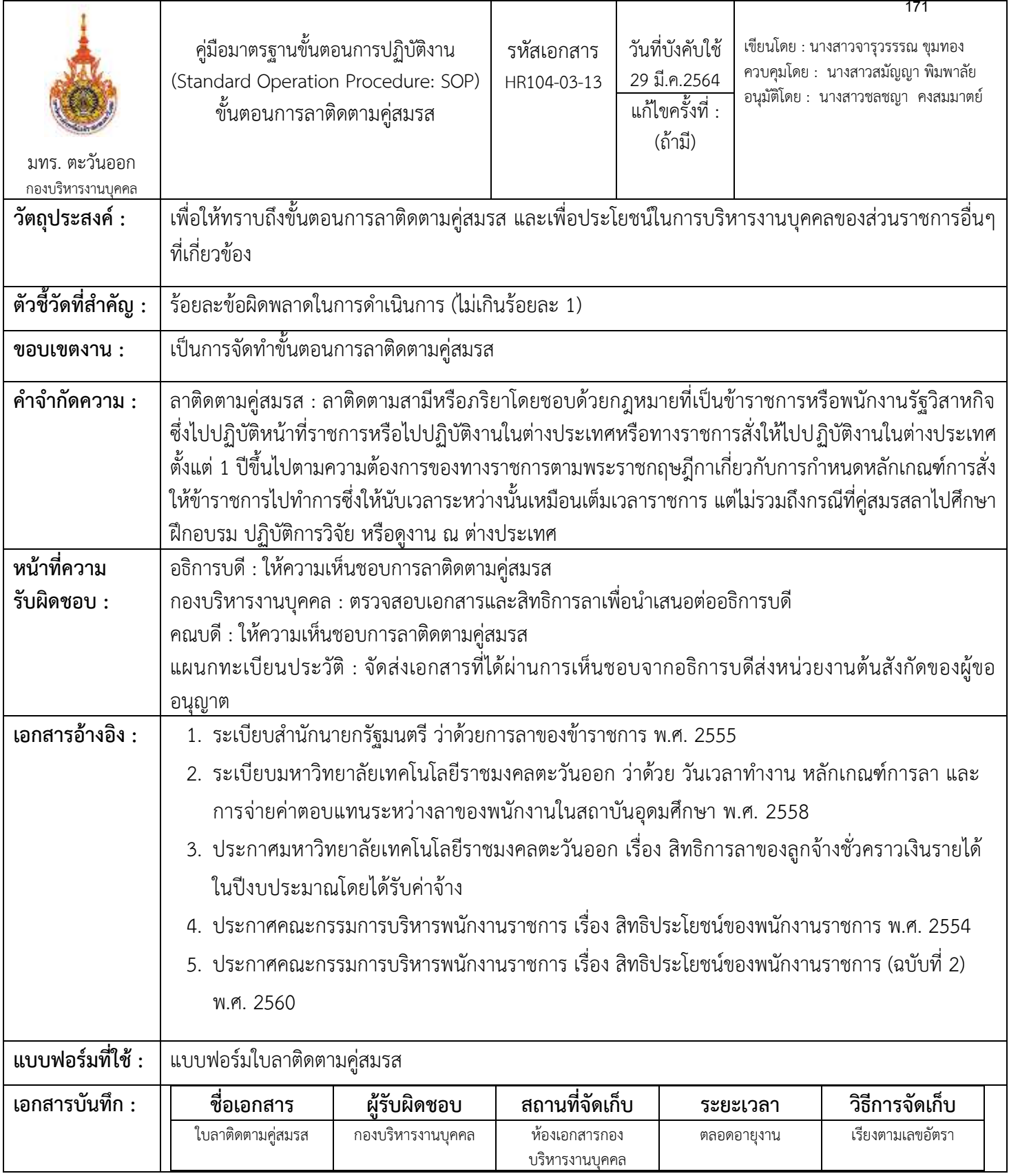

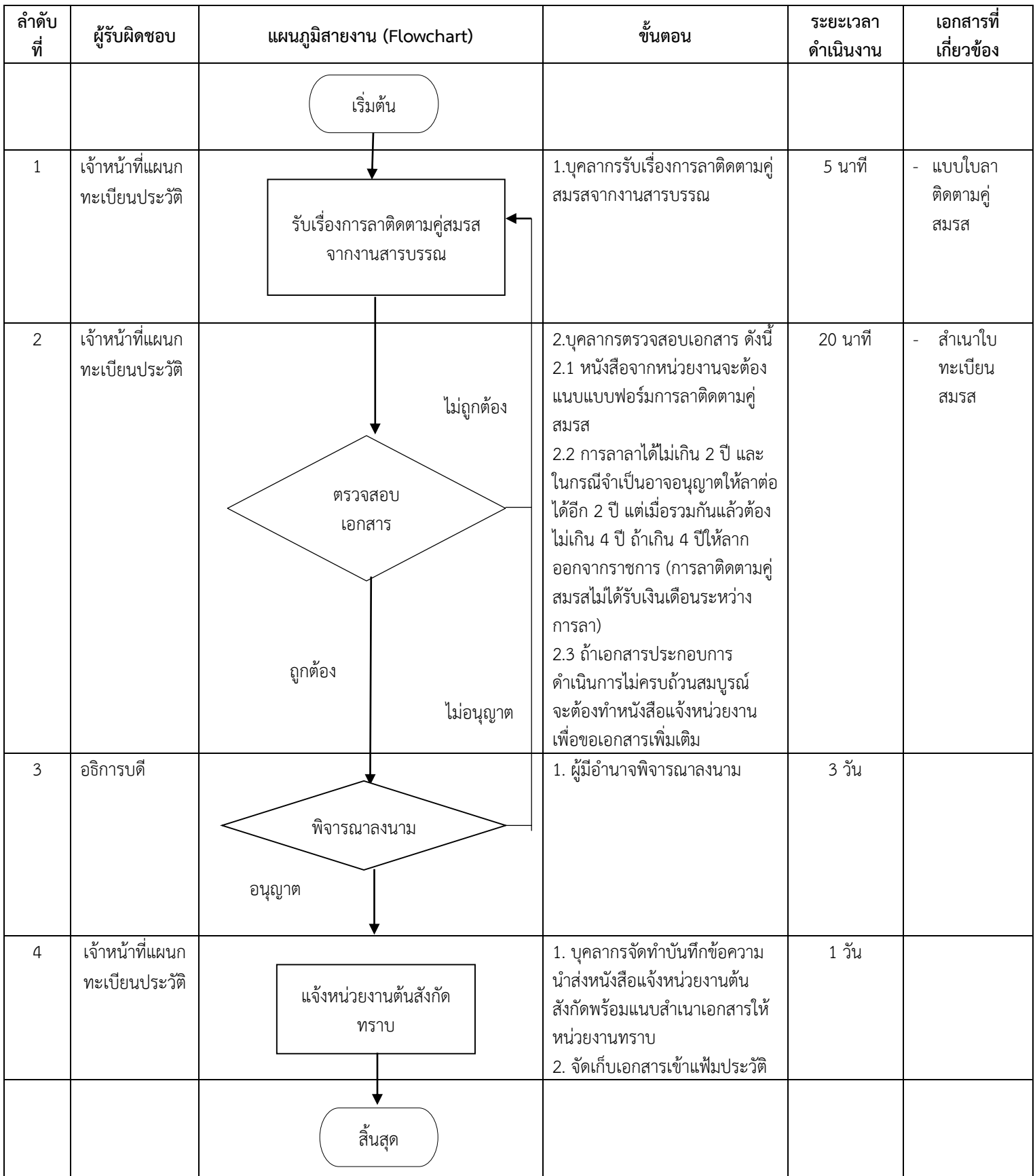

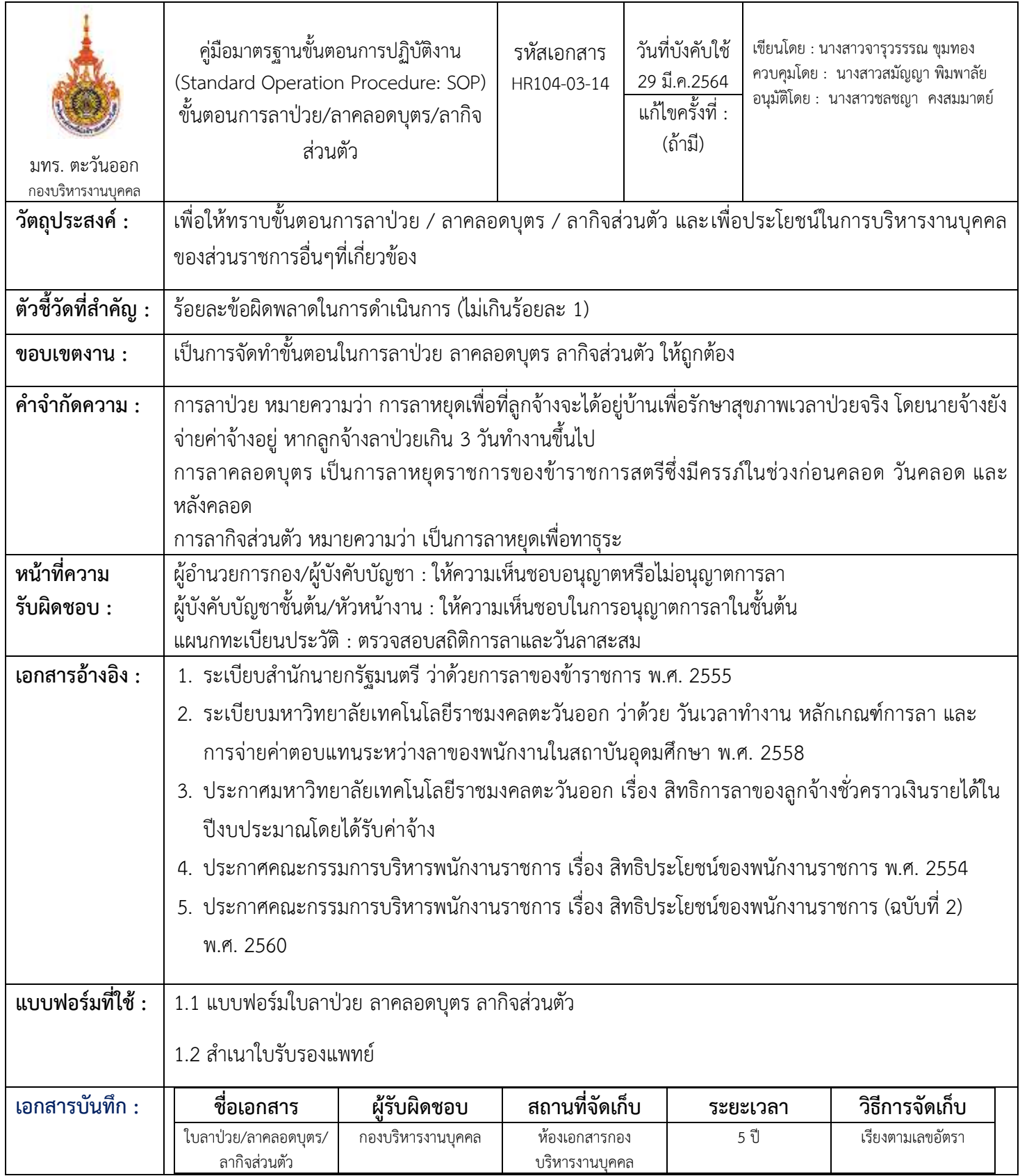

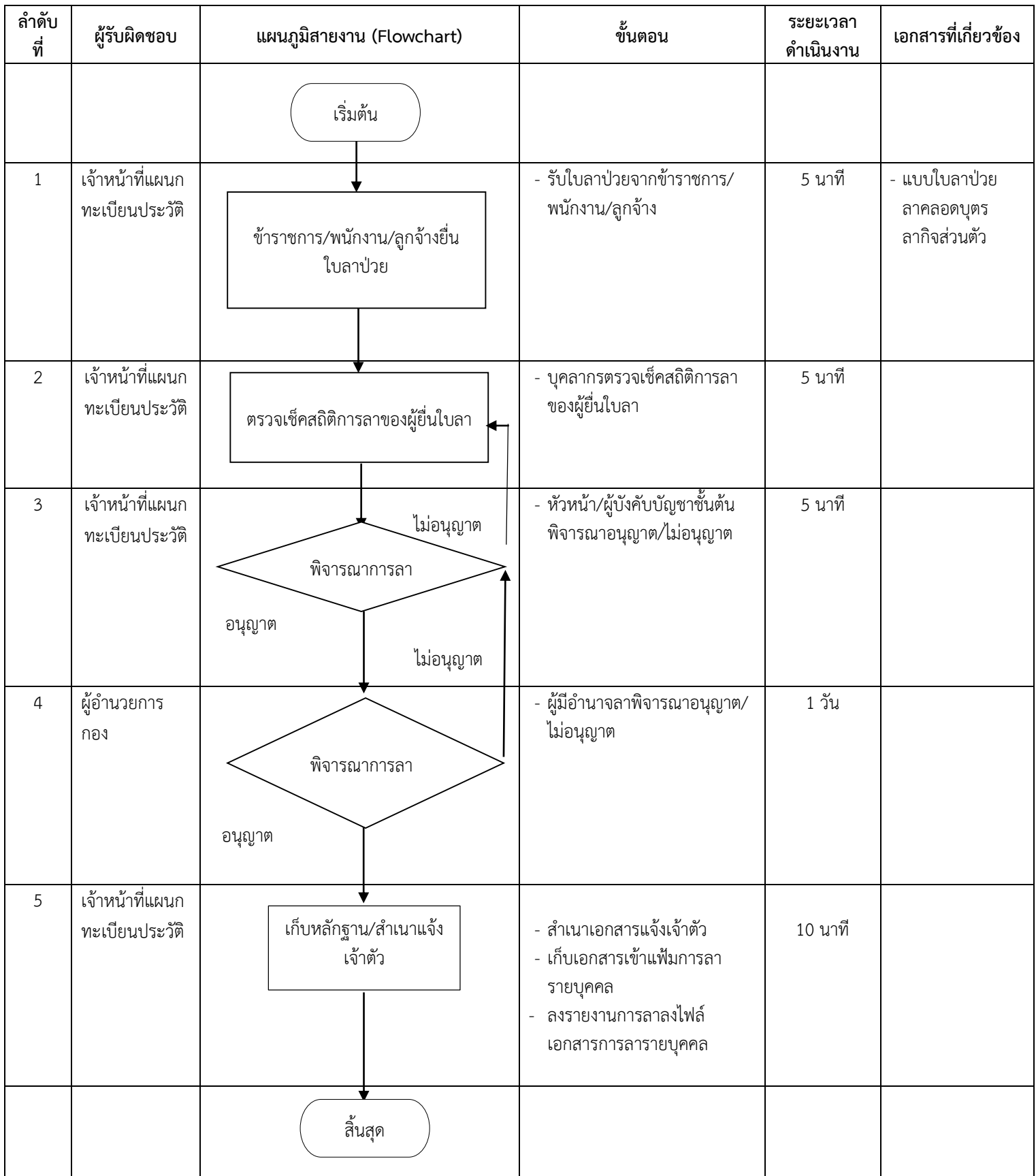

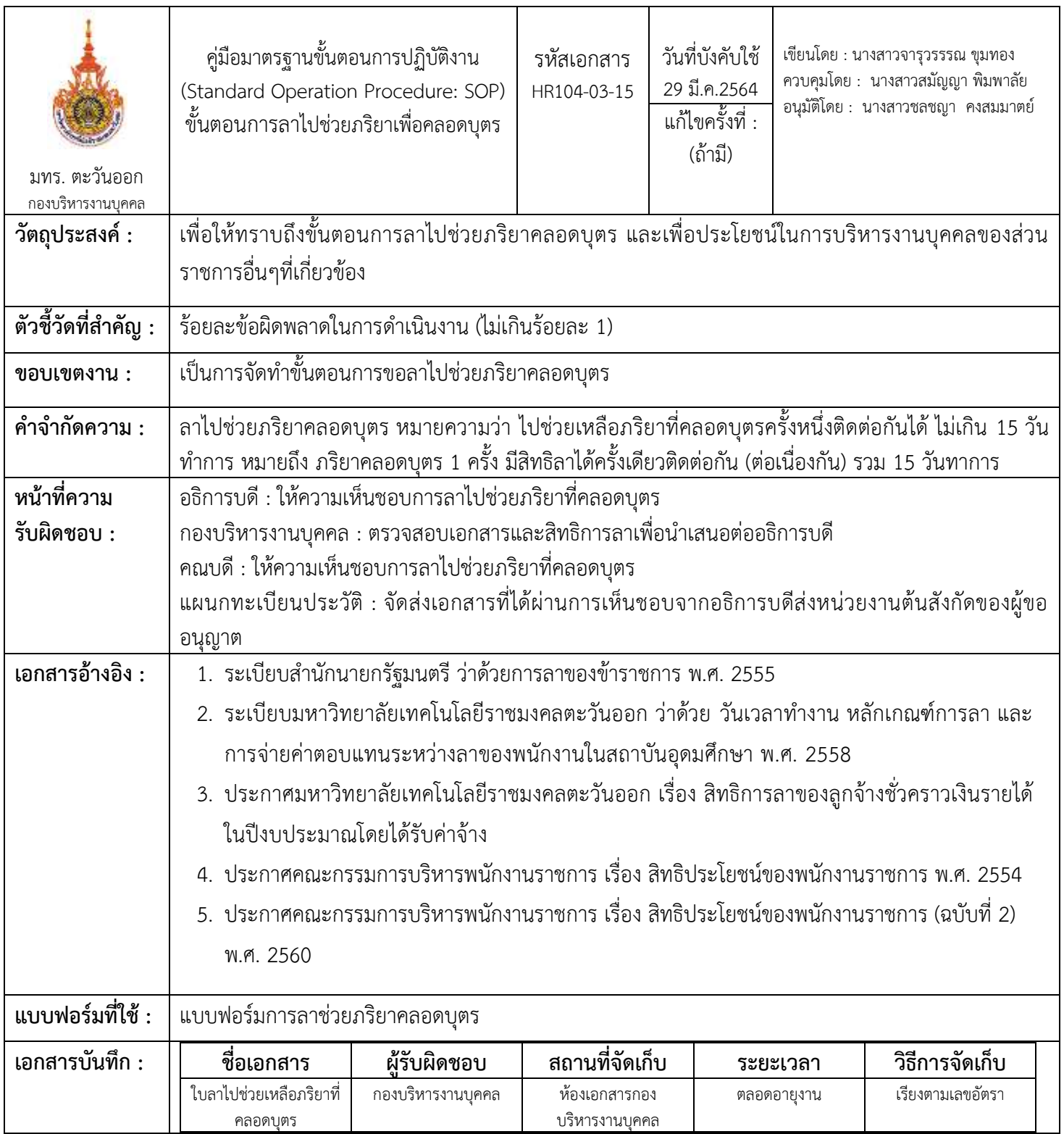

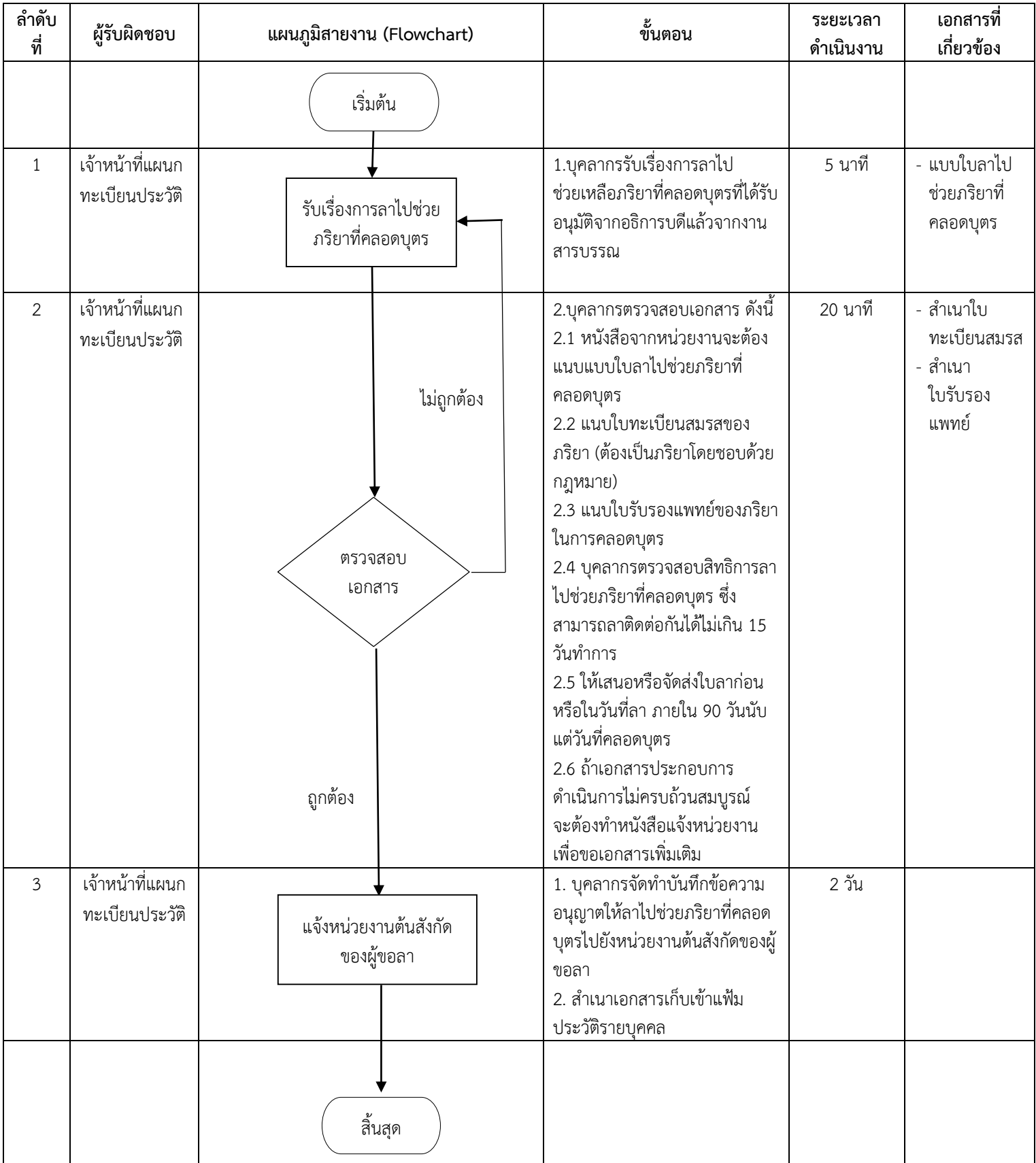

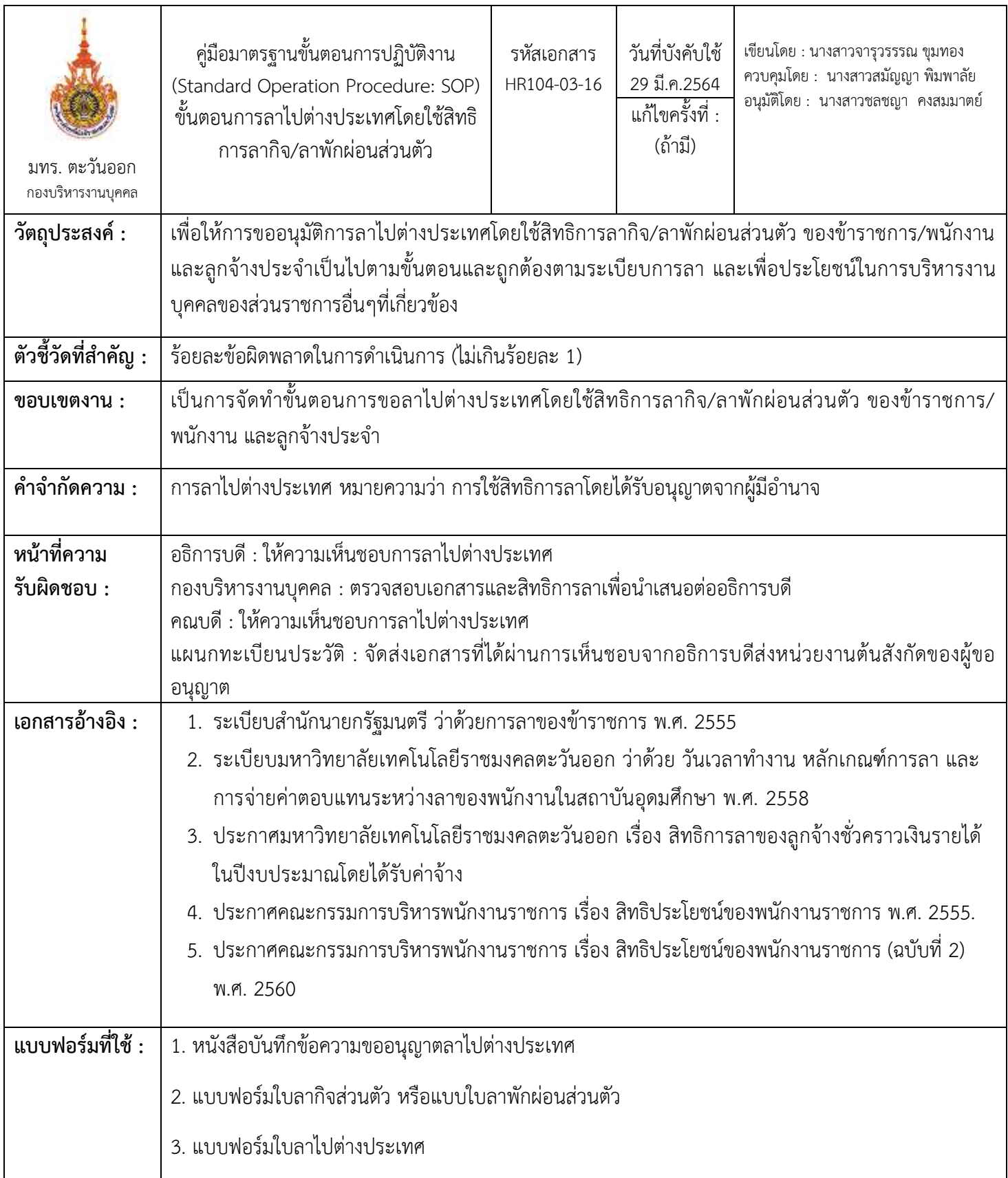
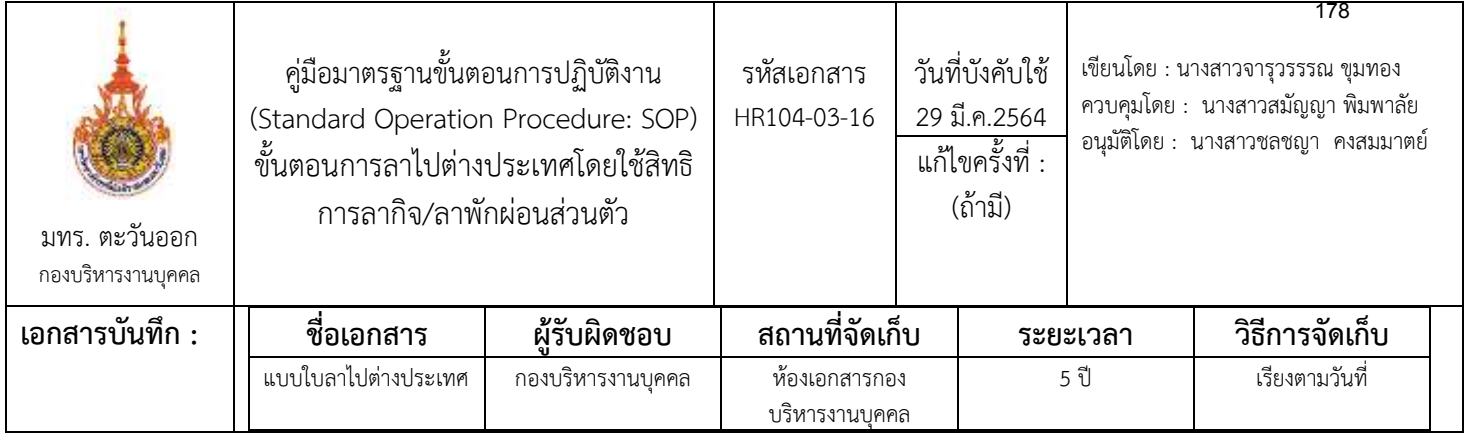

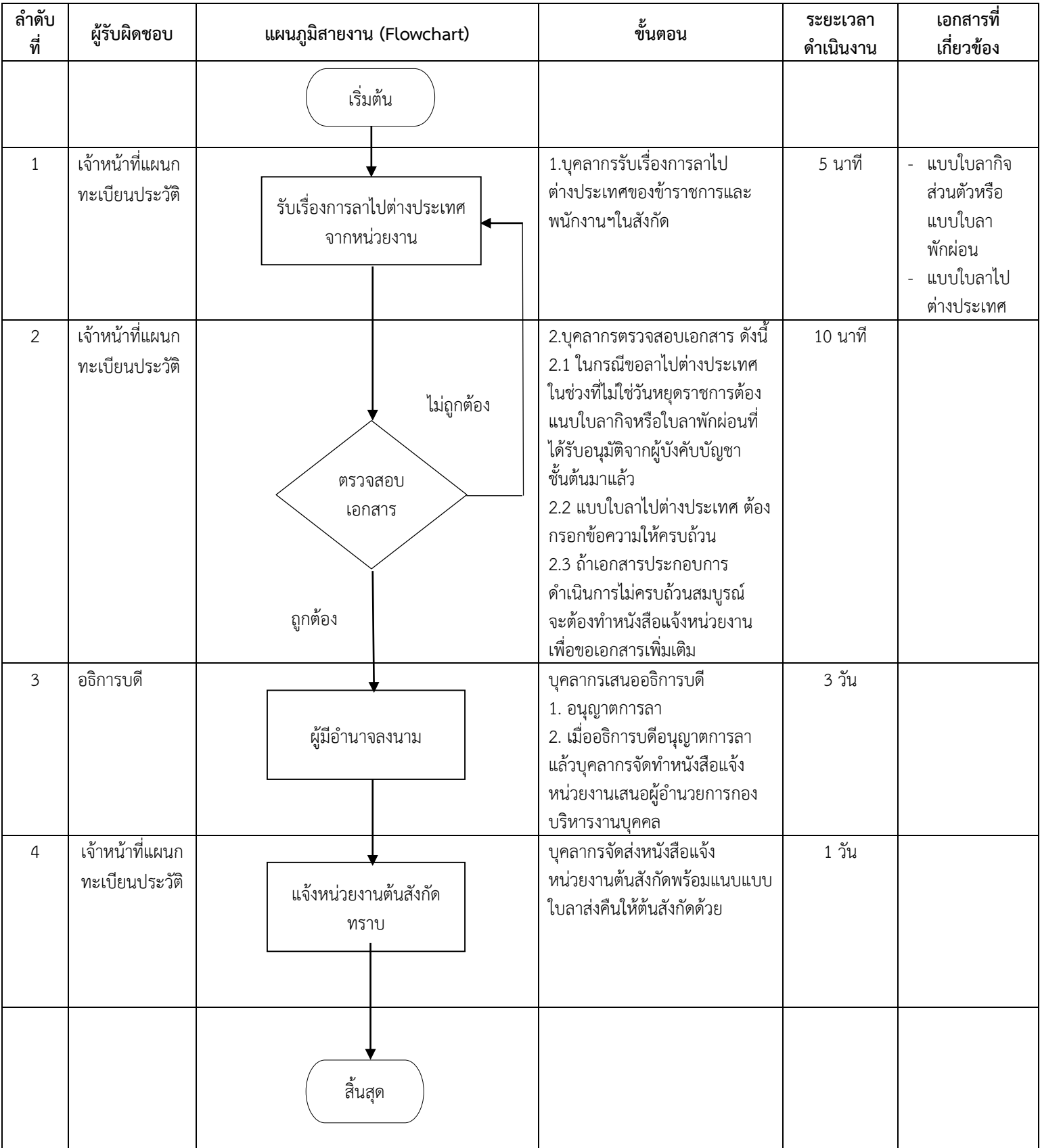

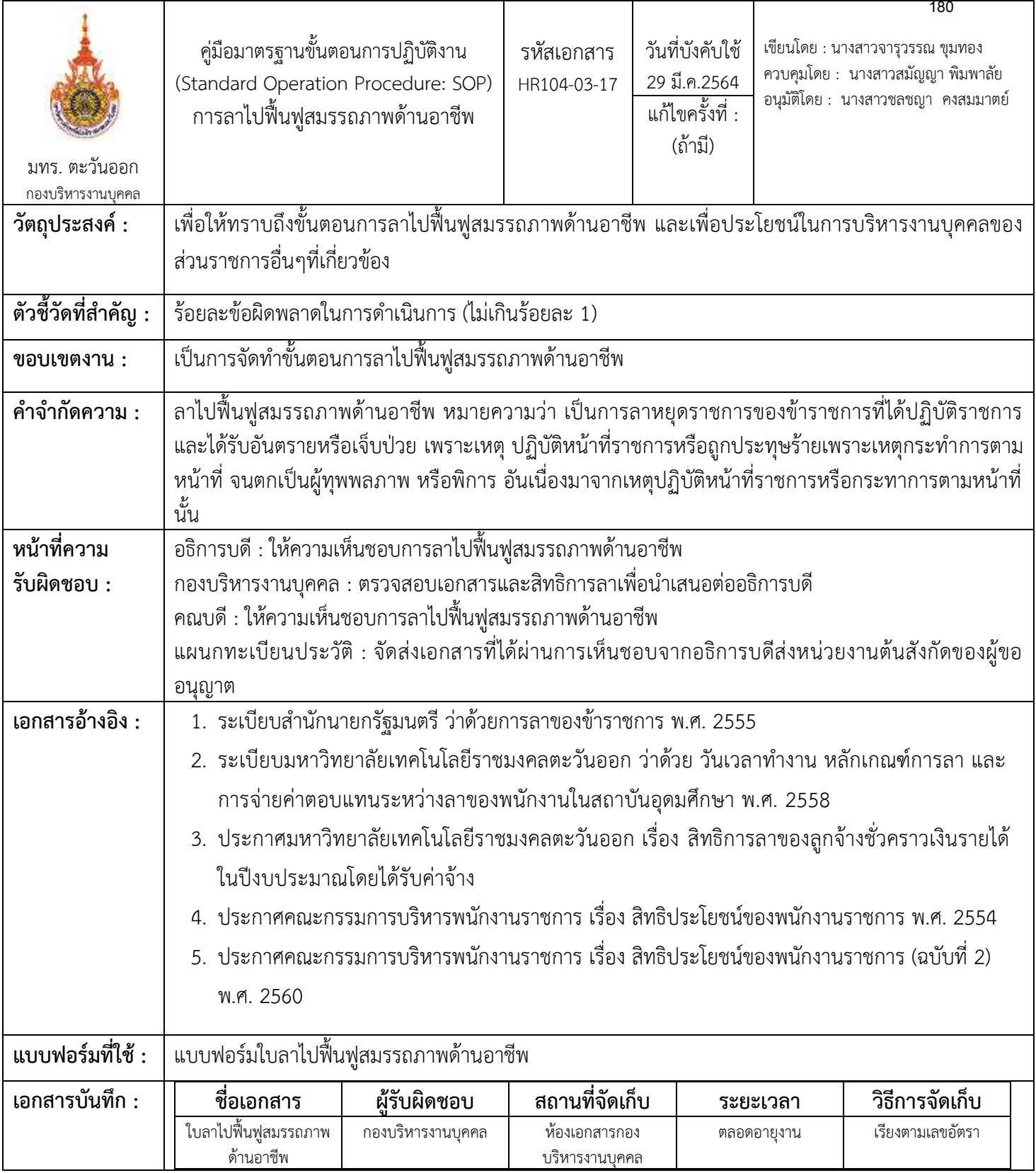

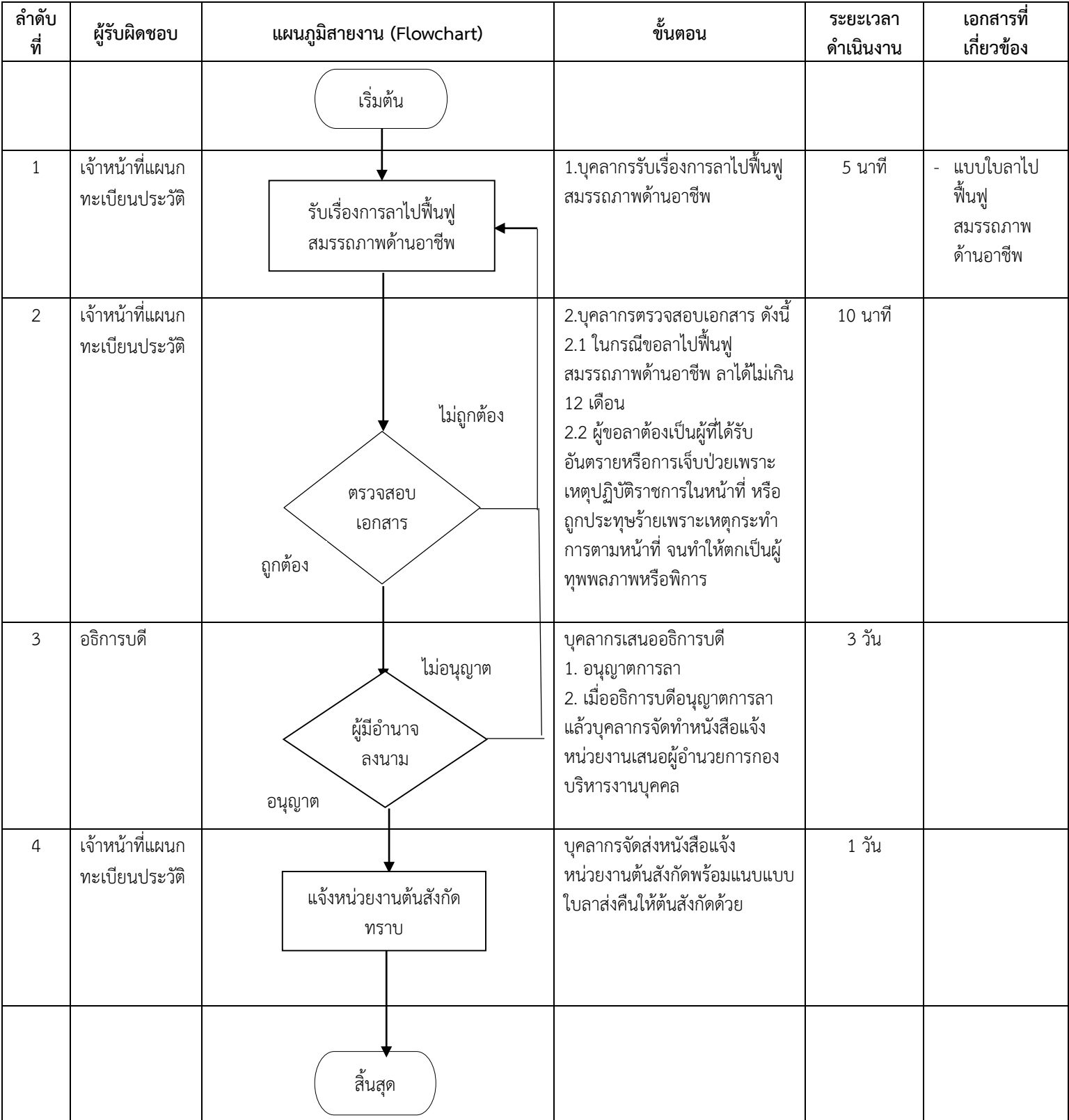

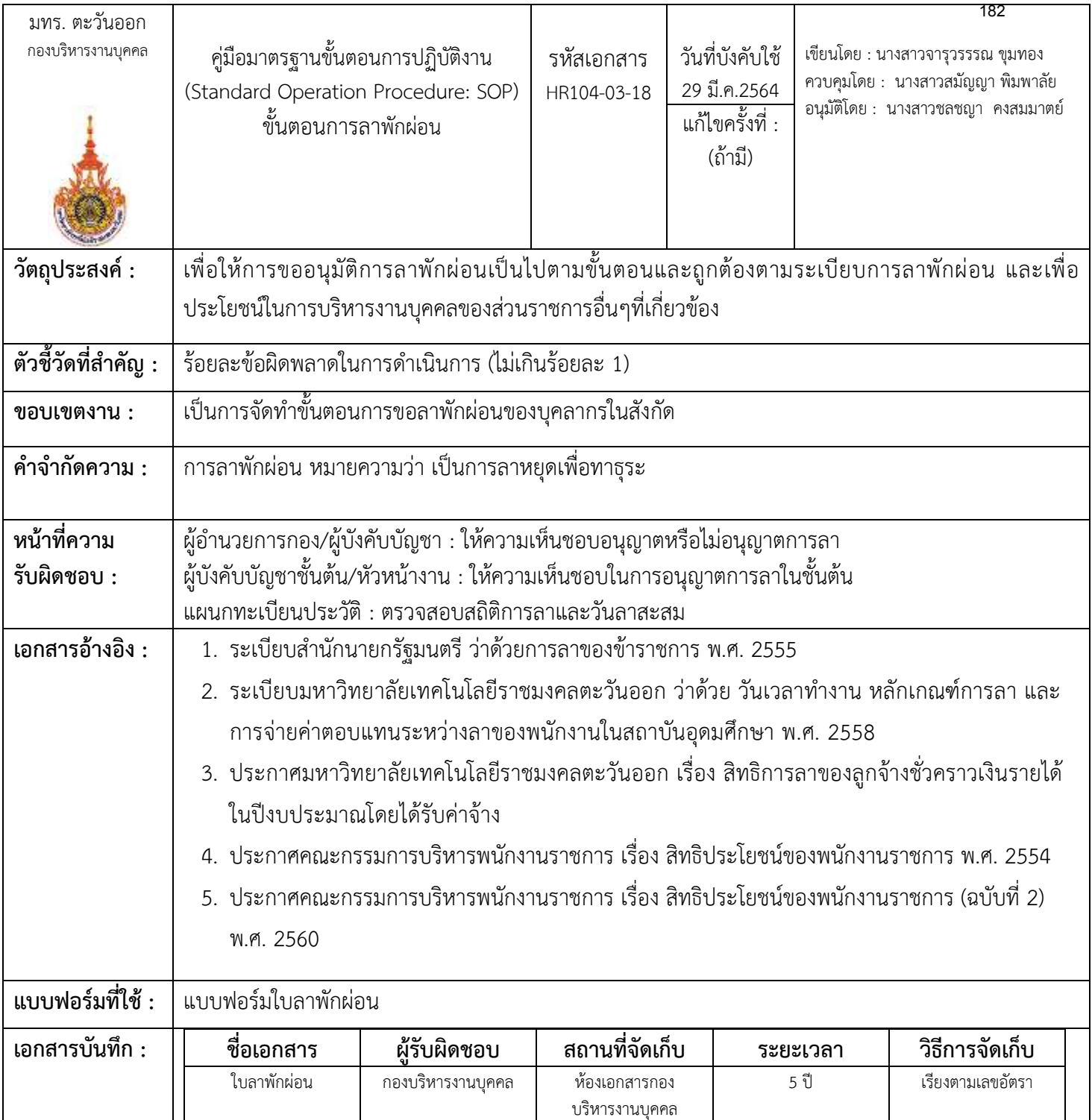

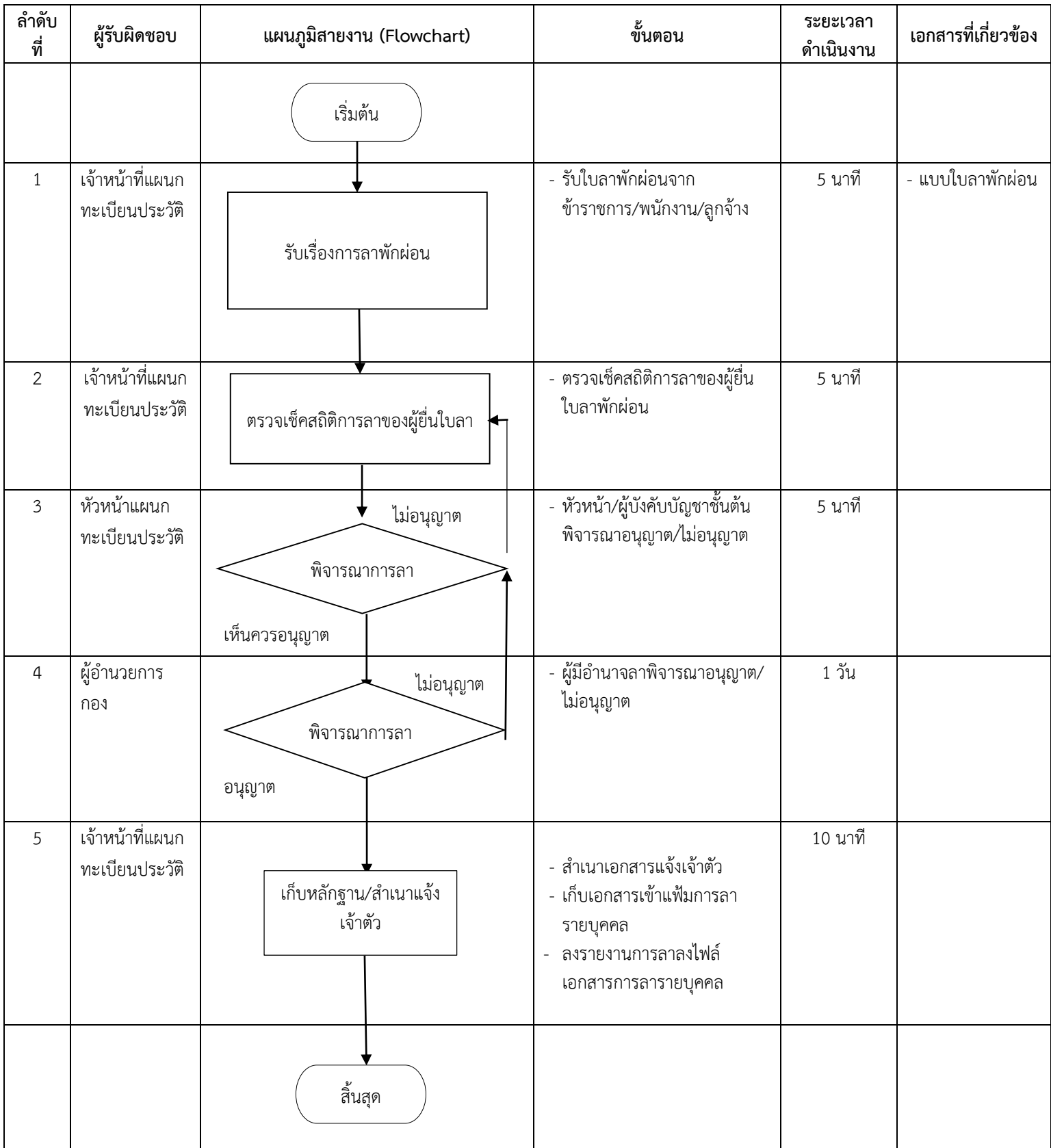

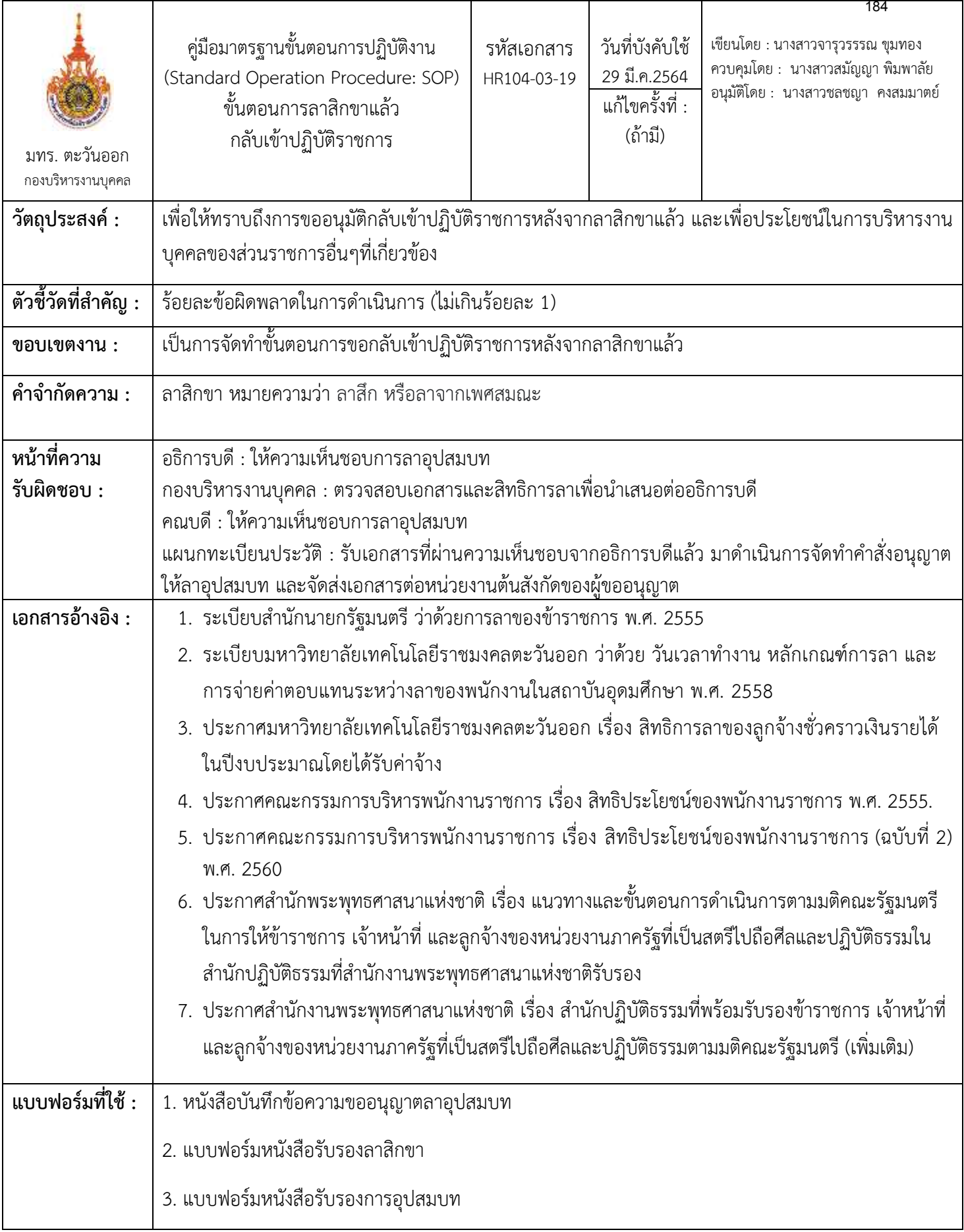

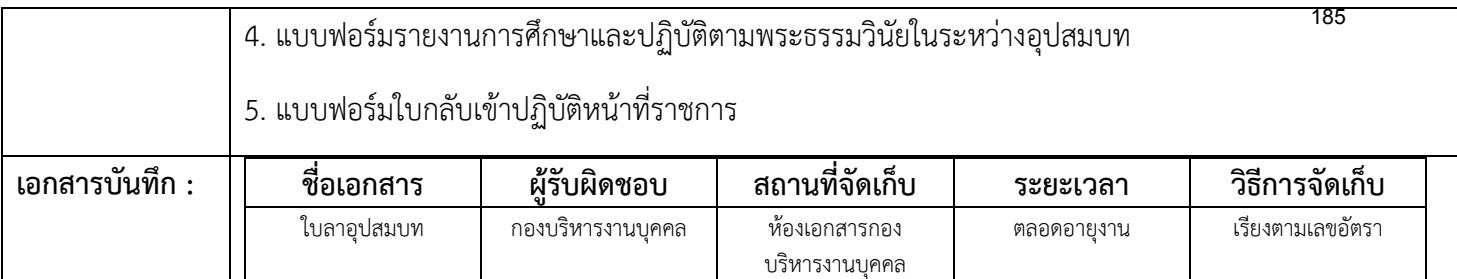

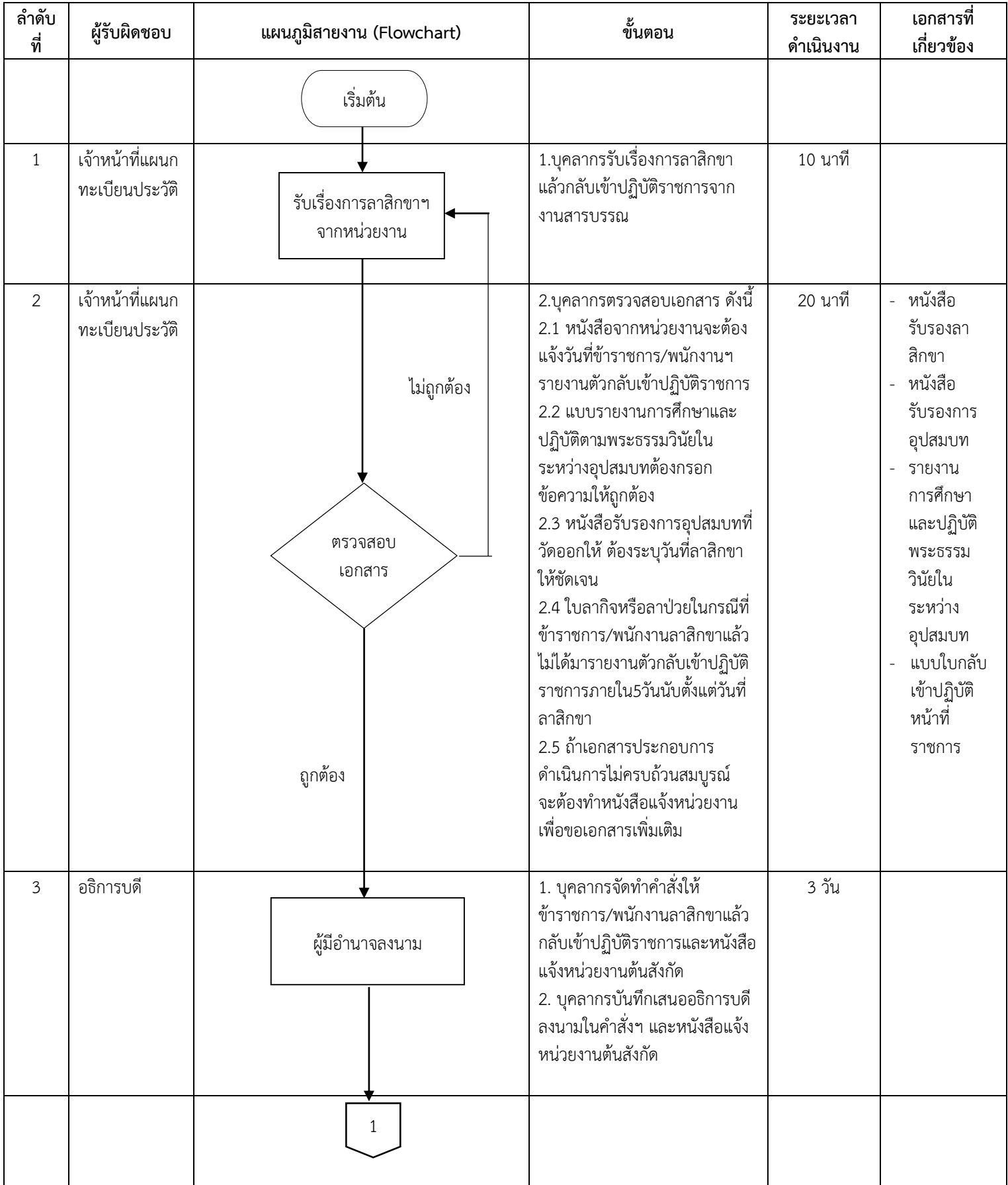

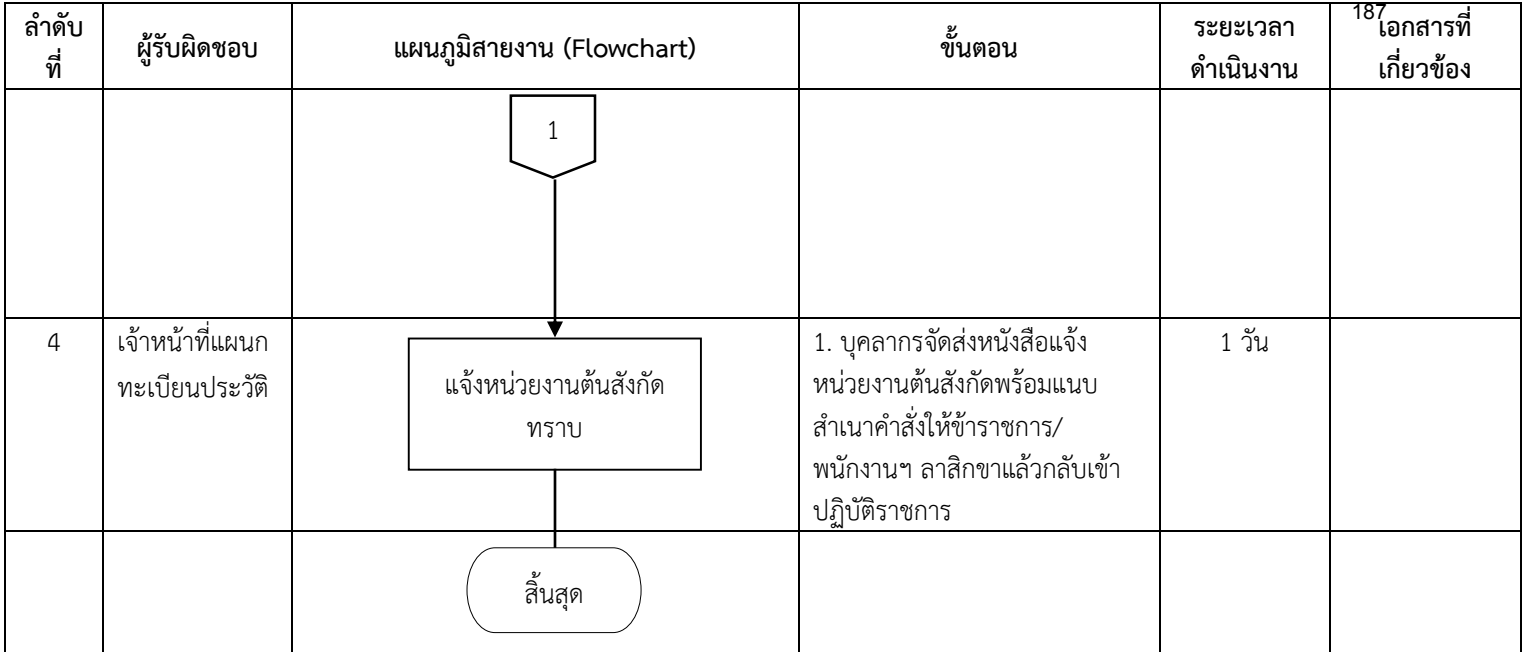

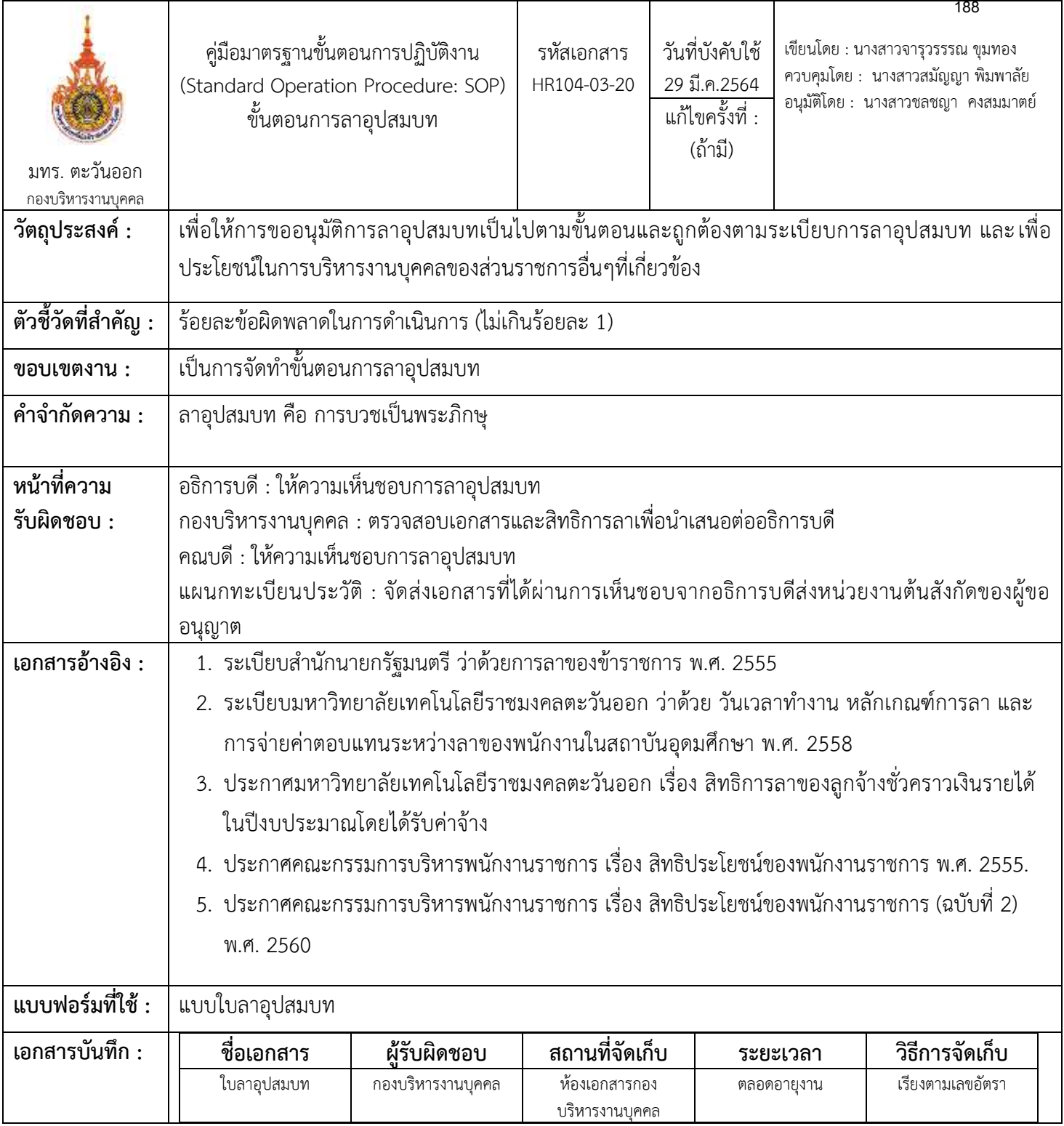

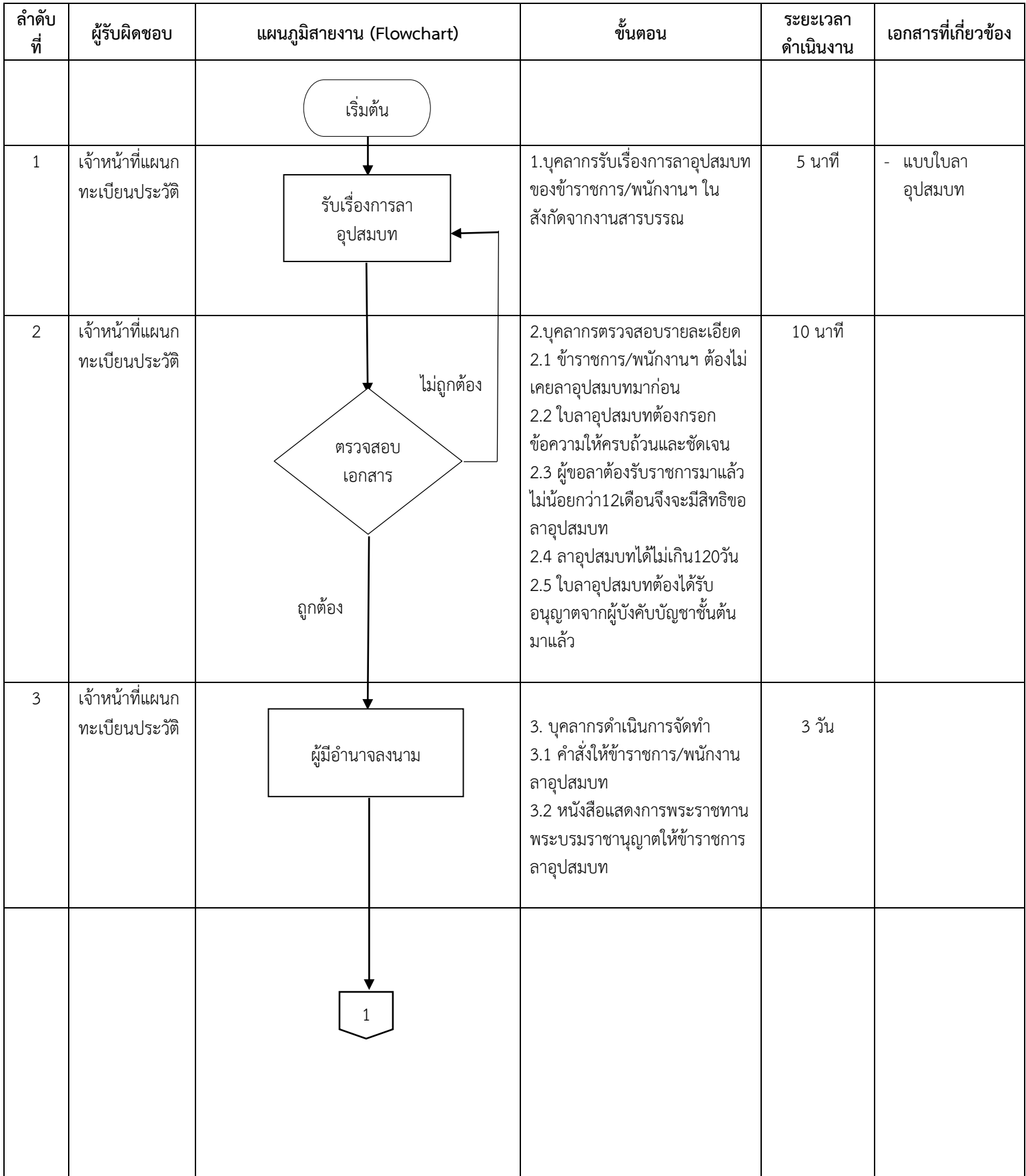

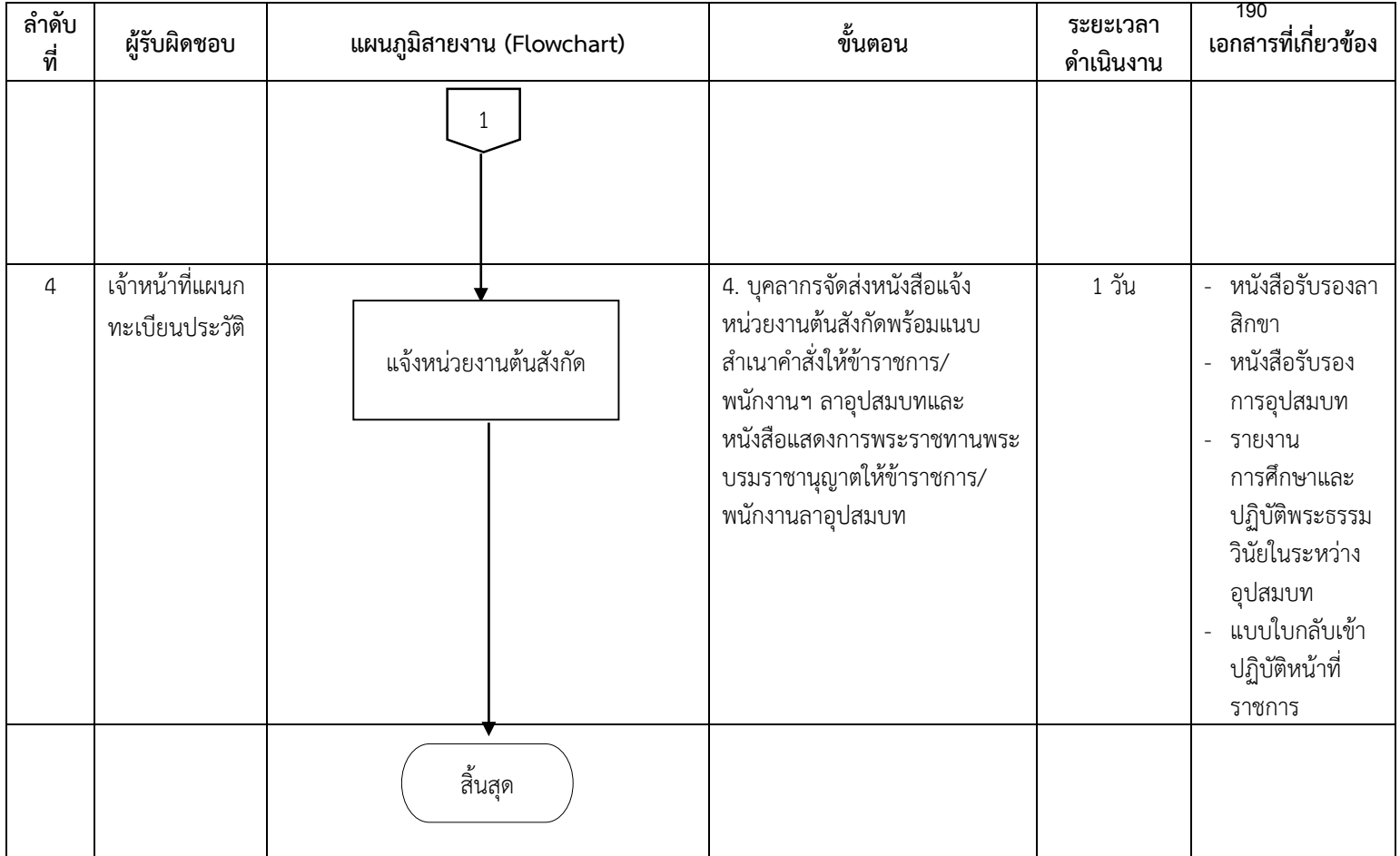

# **งานพัฒนาบุคลากร**

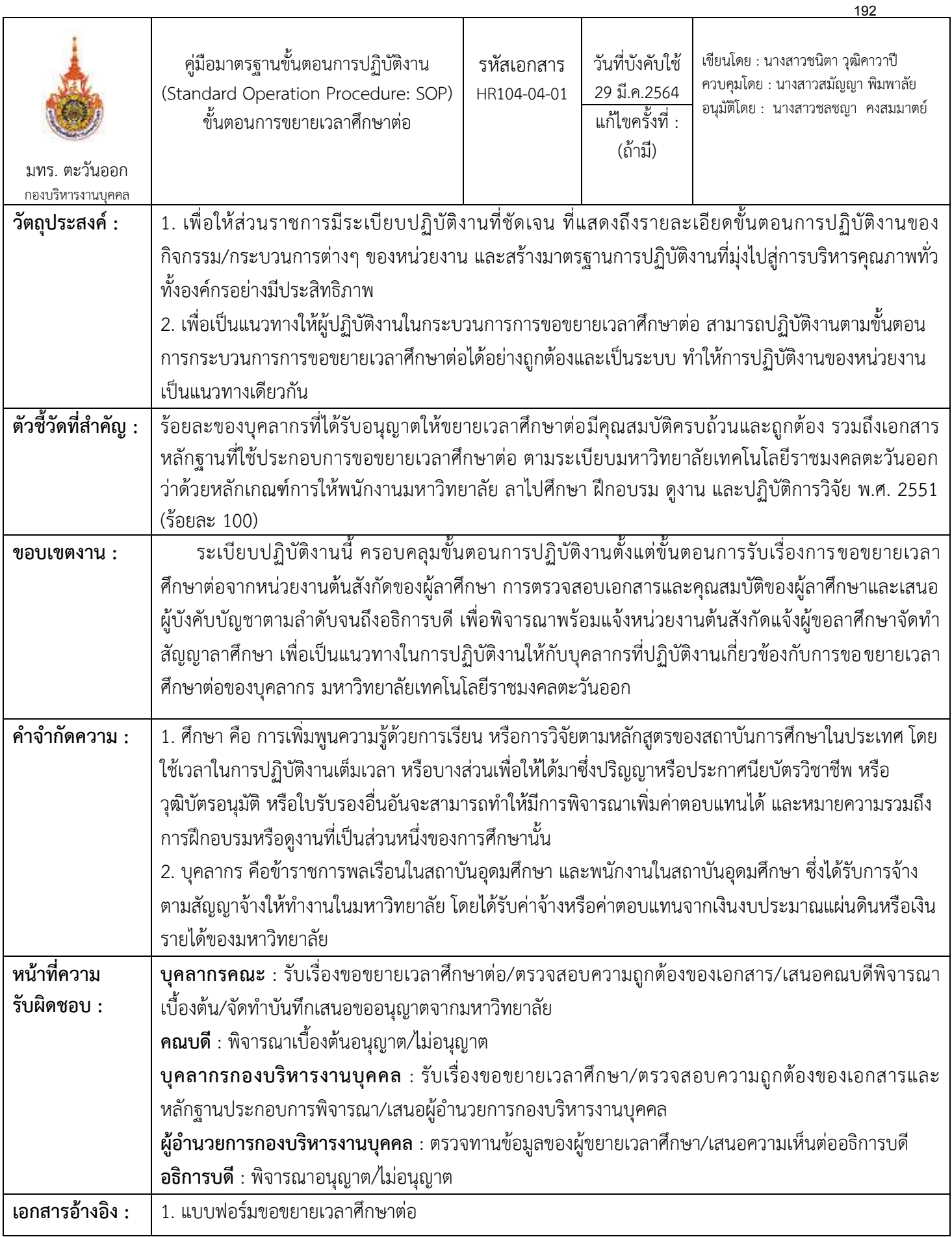

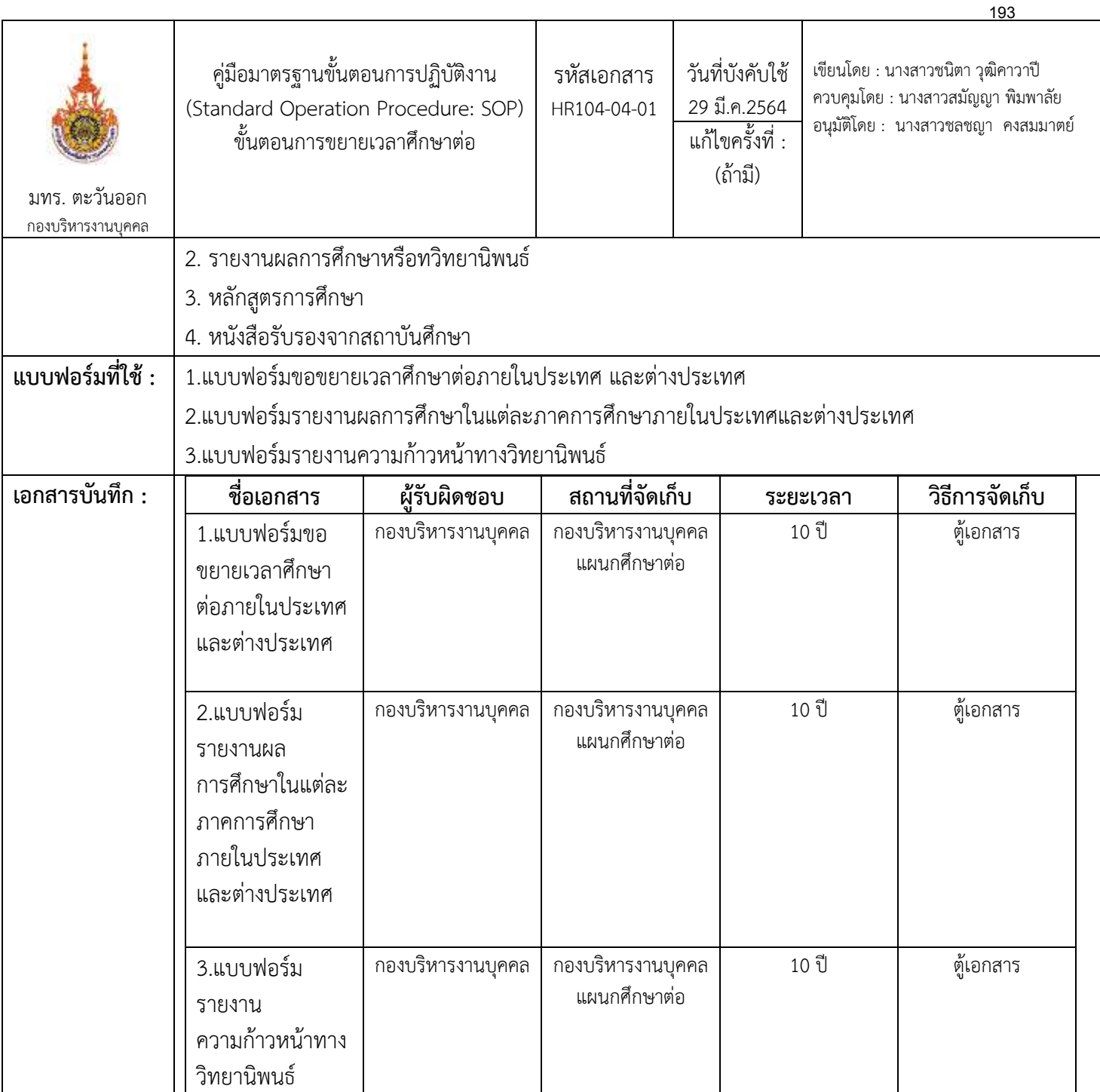

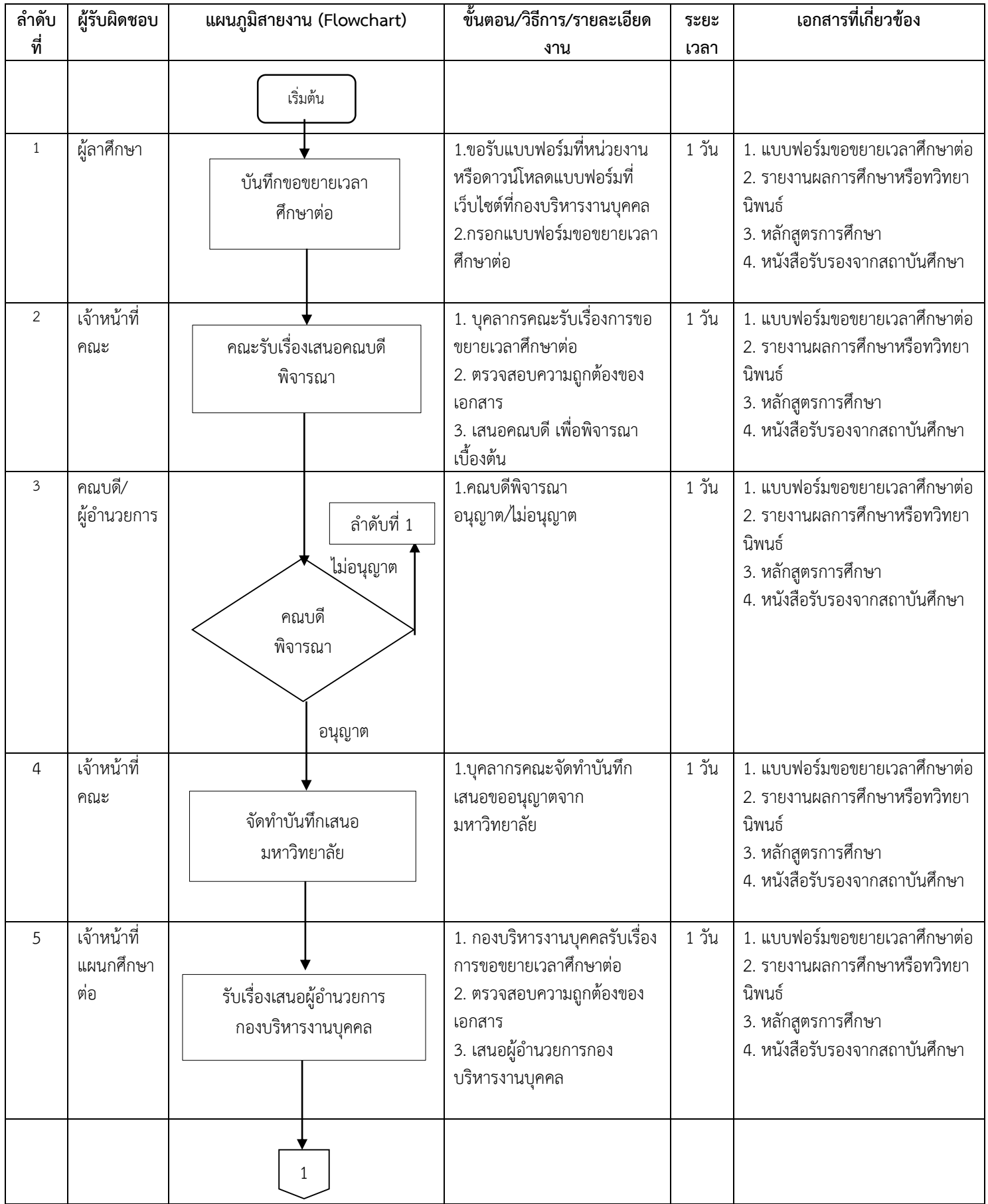

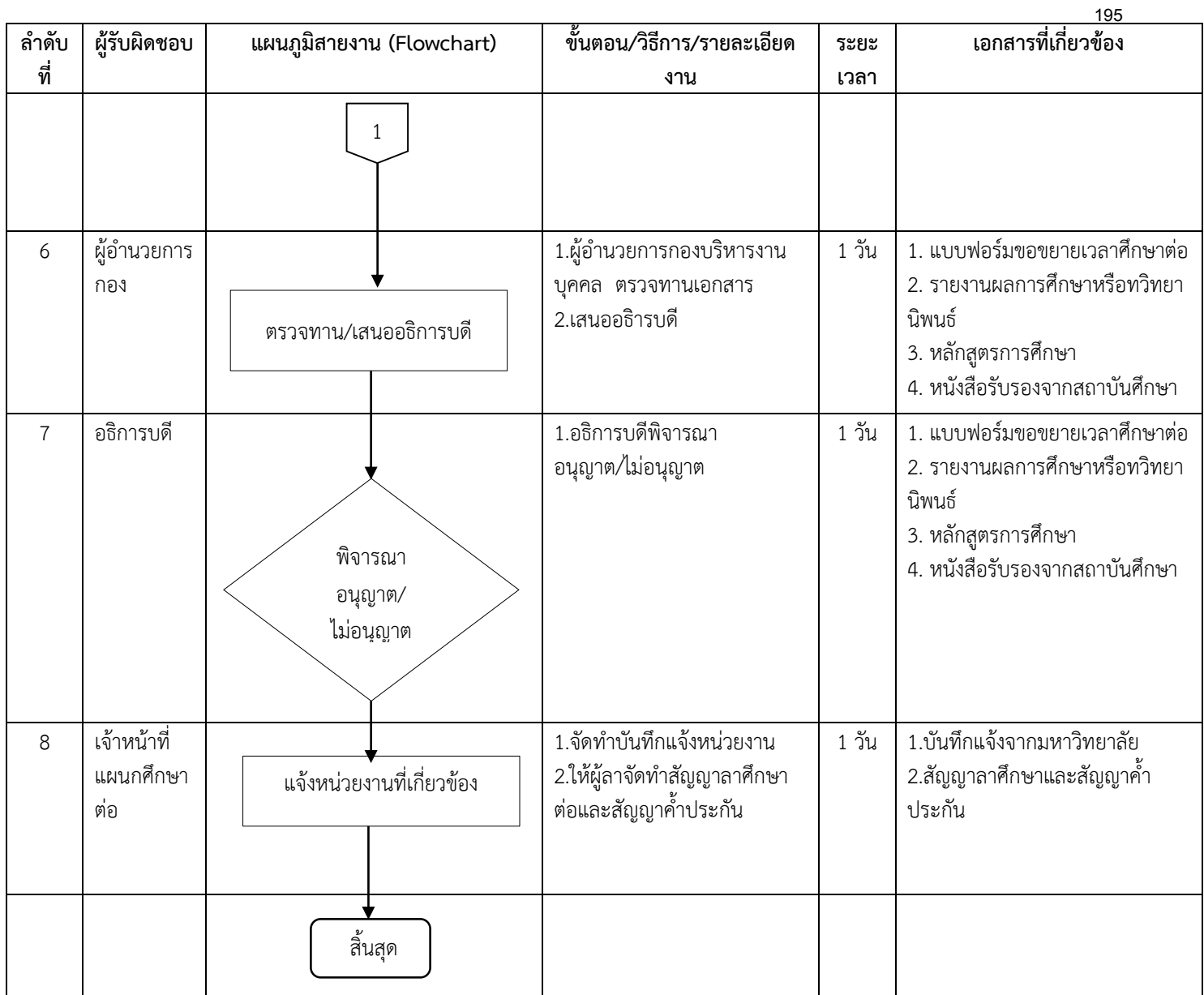

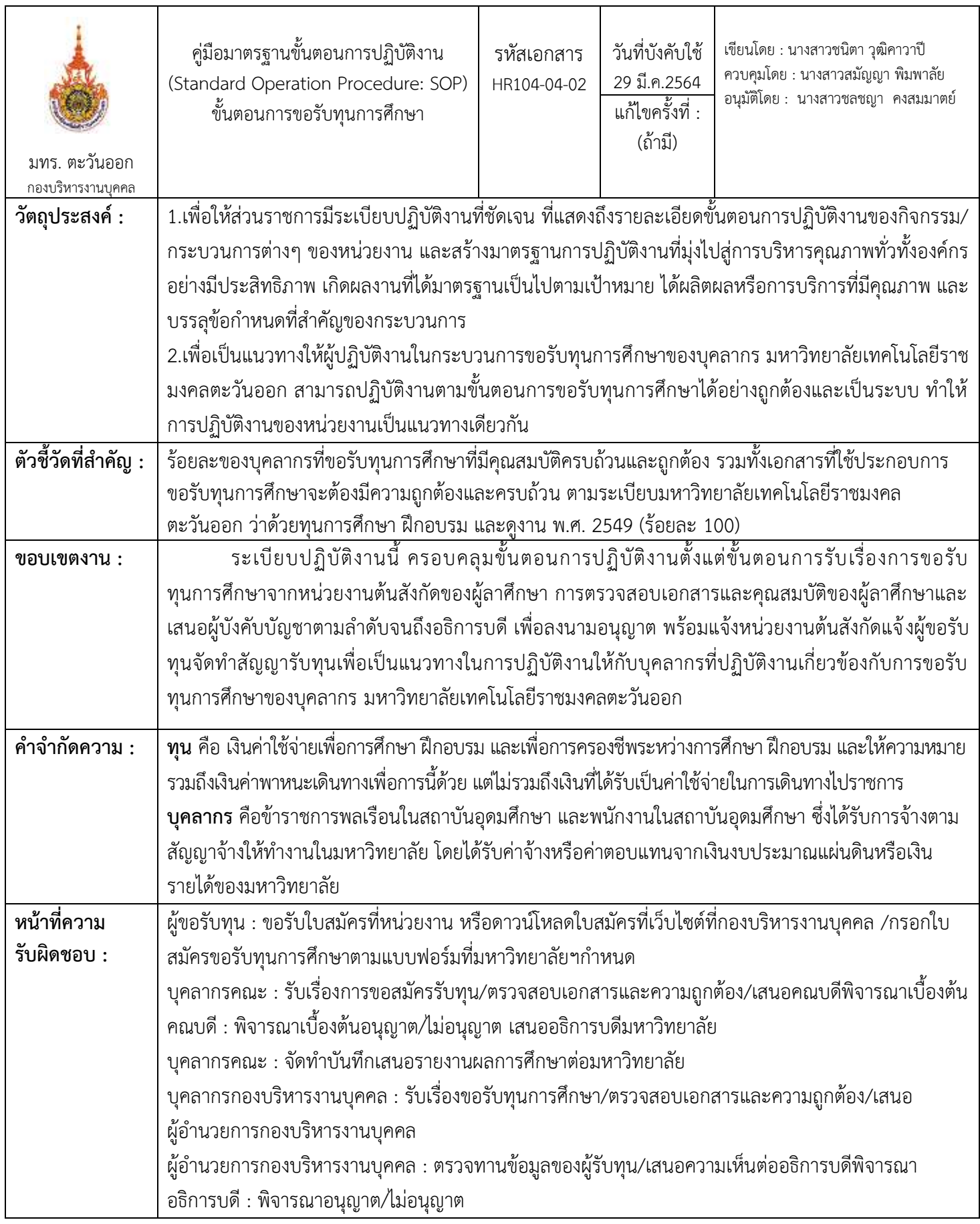

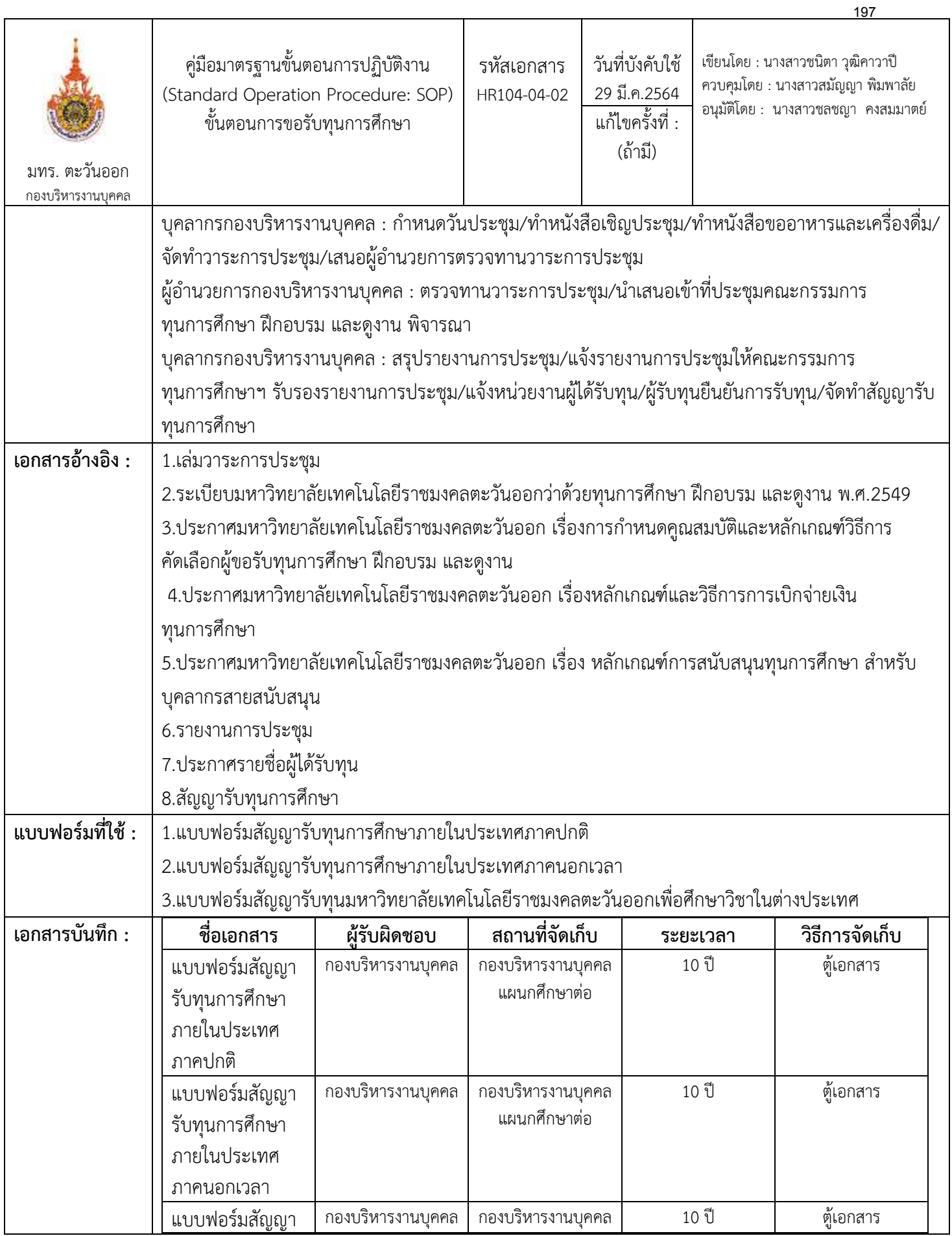

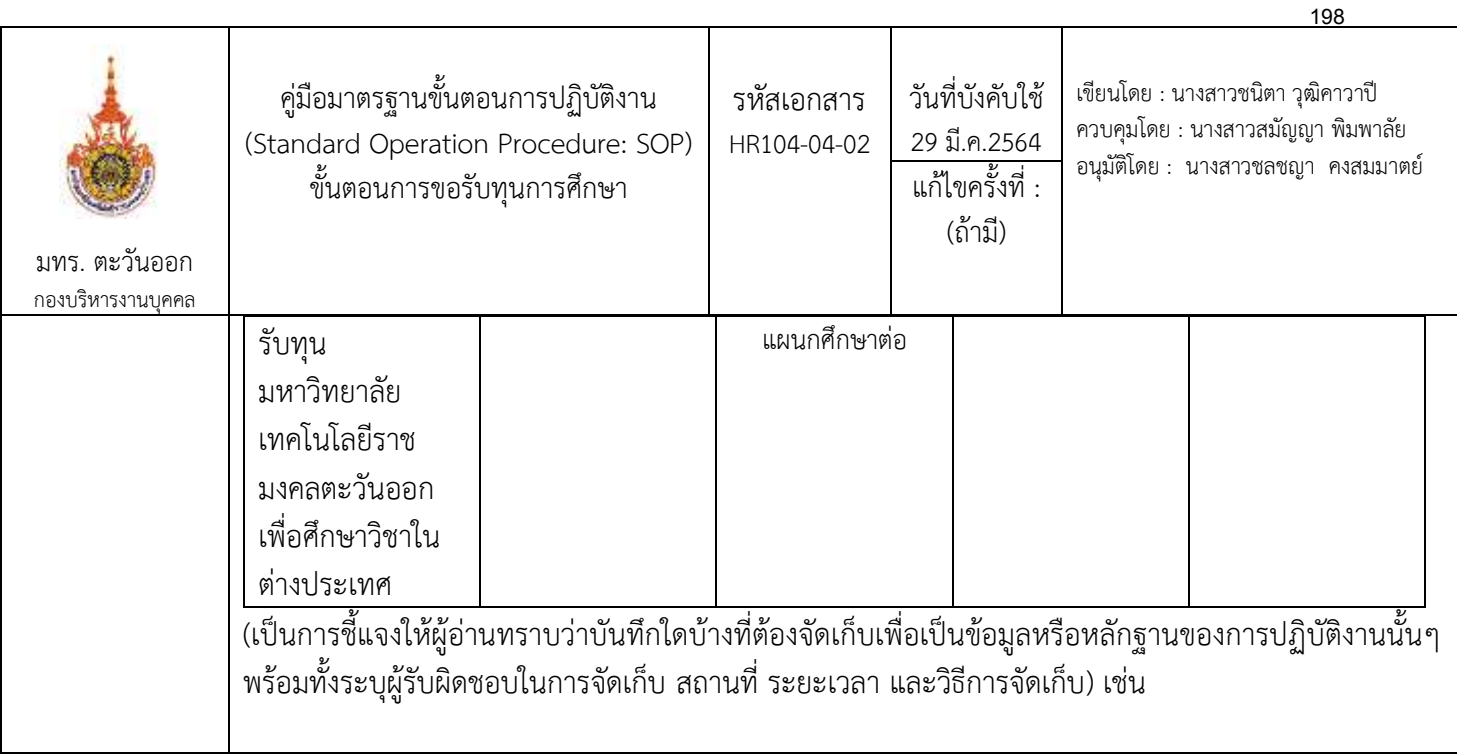

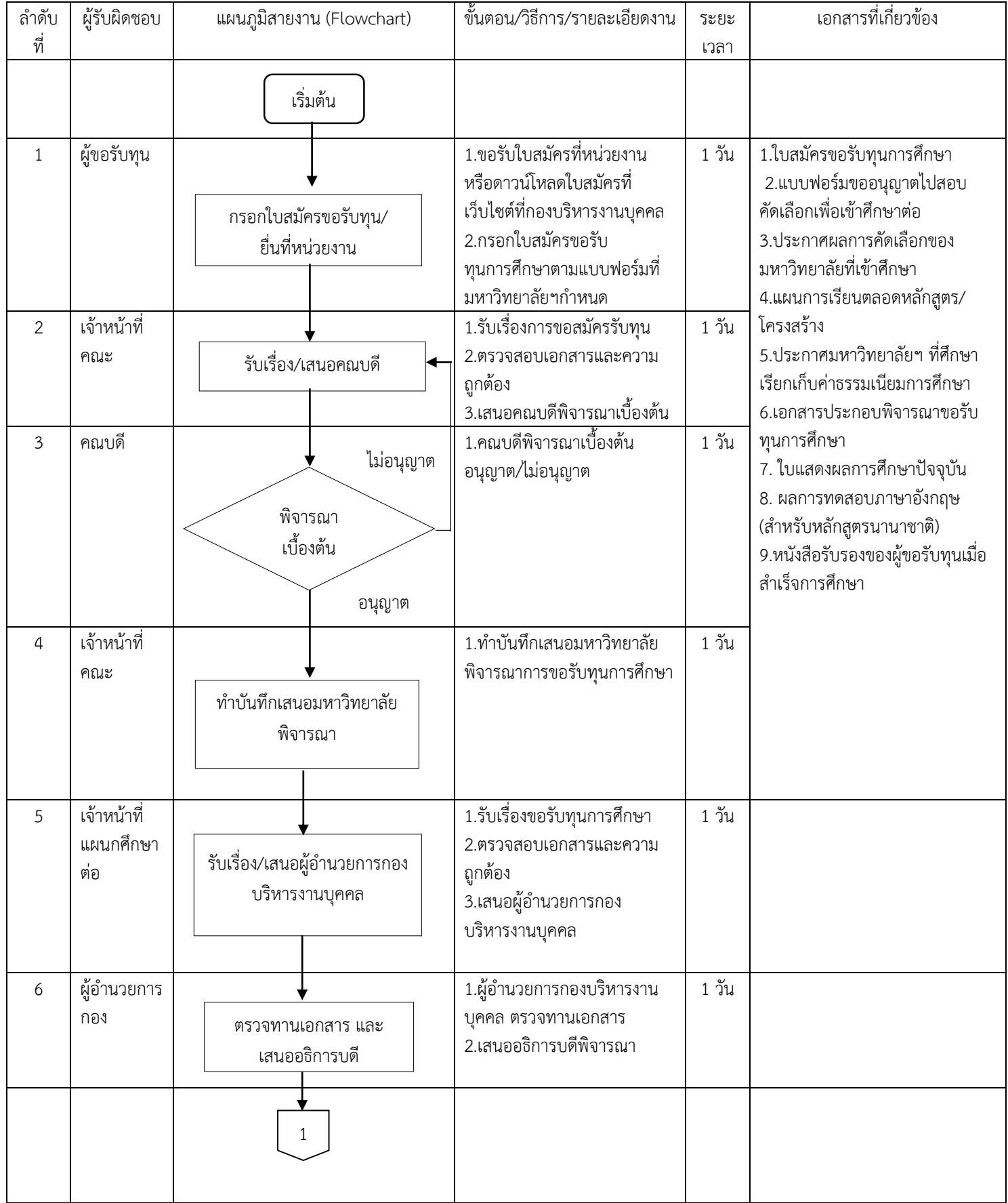

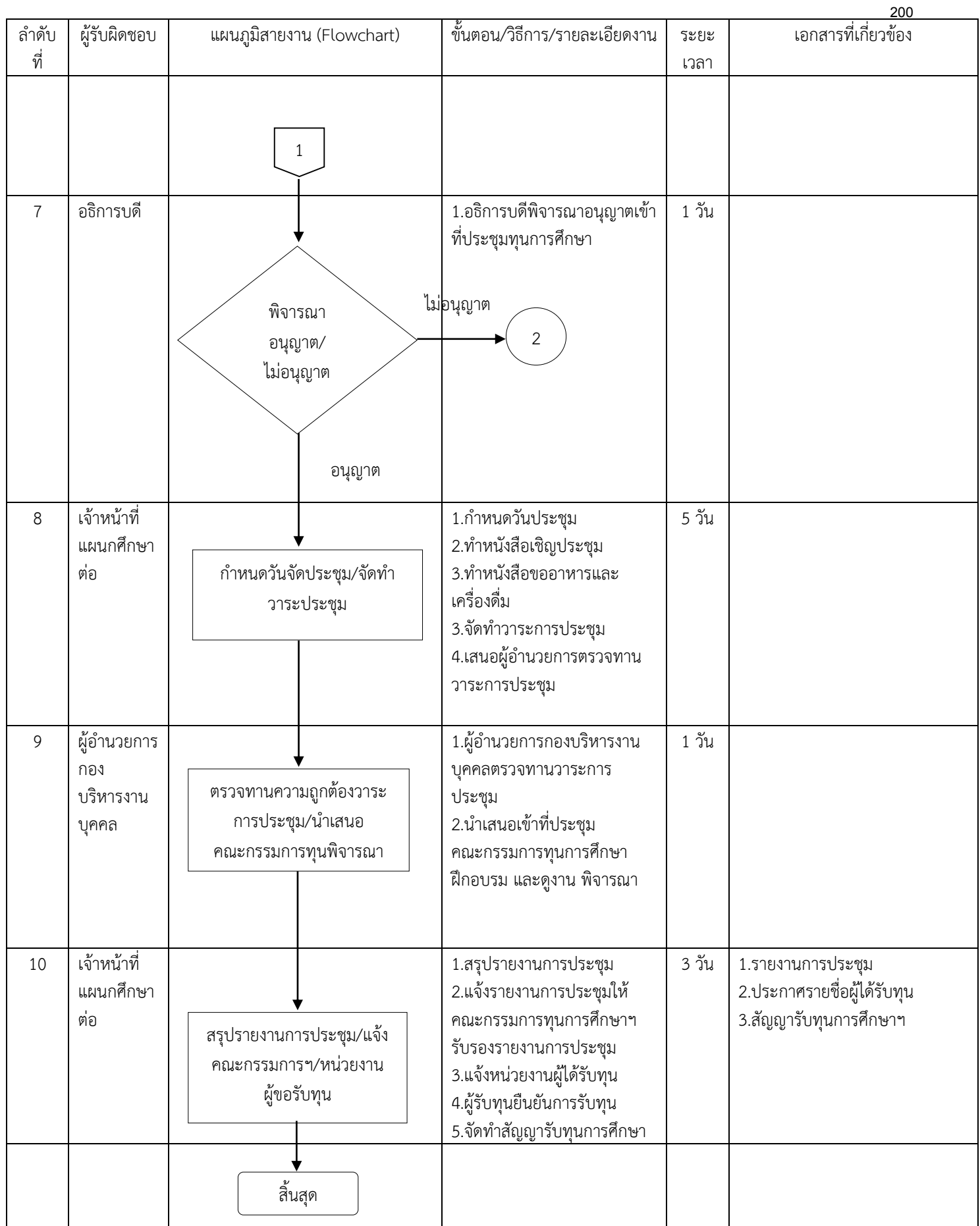

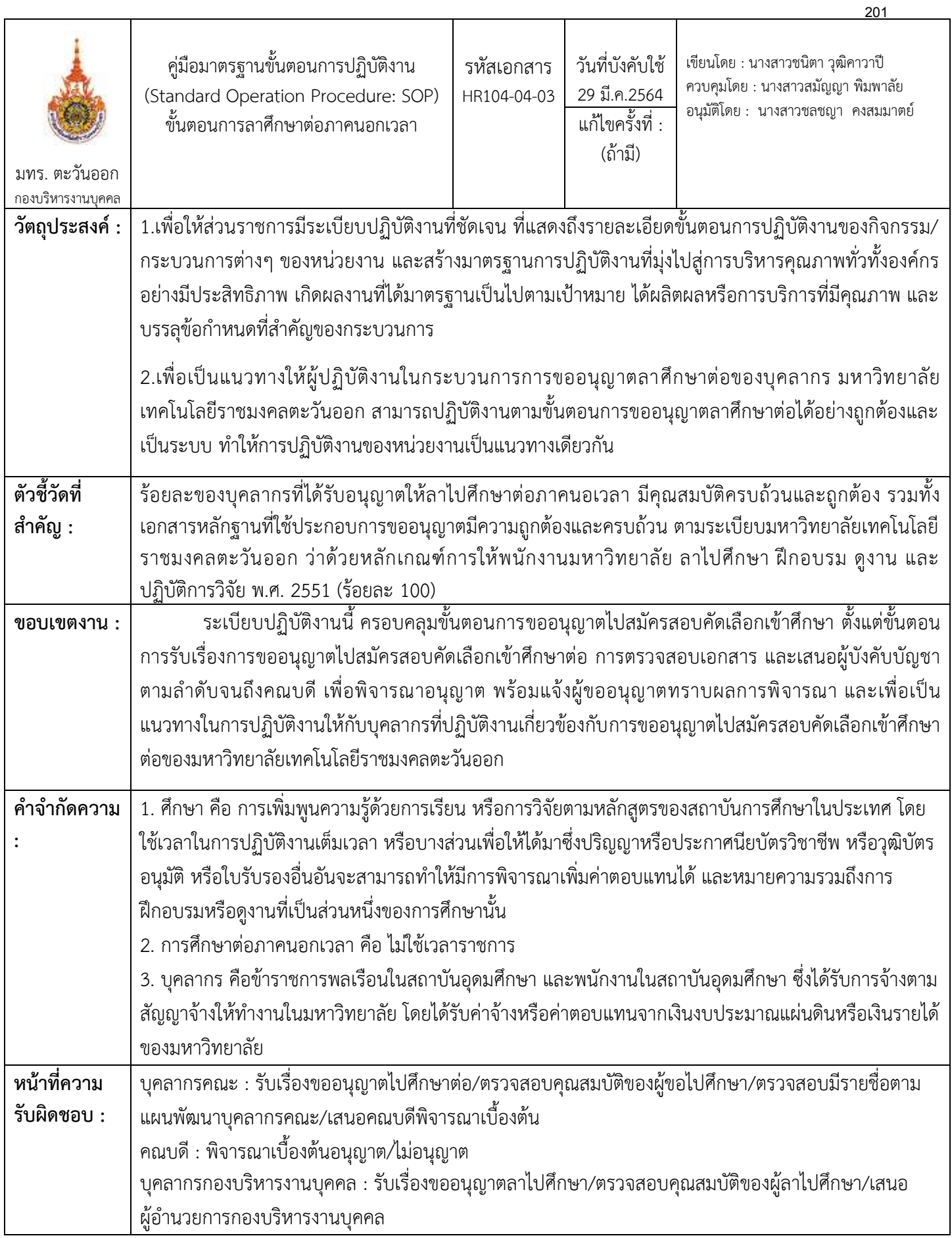

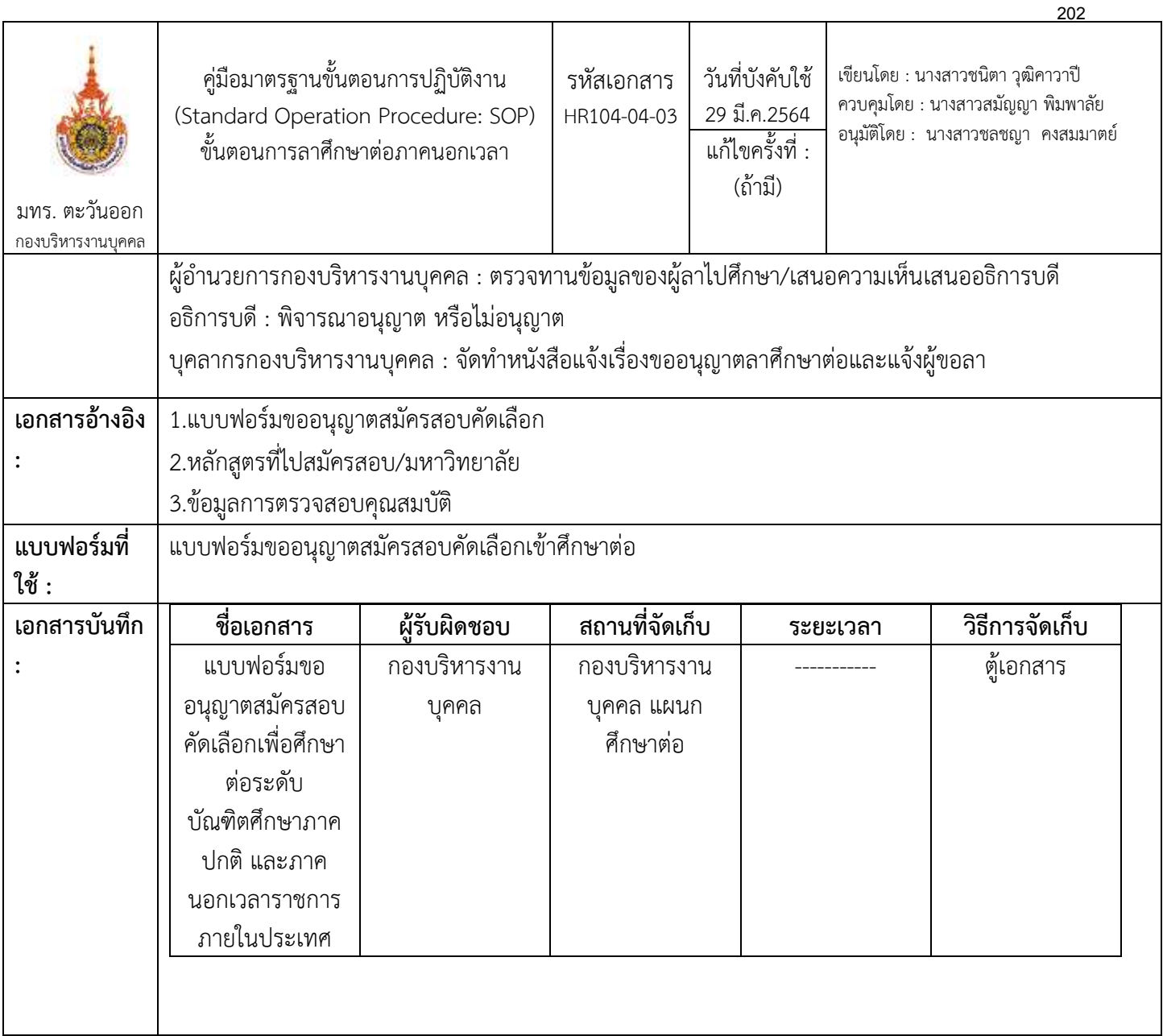

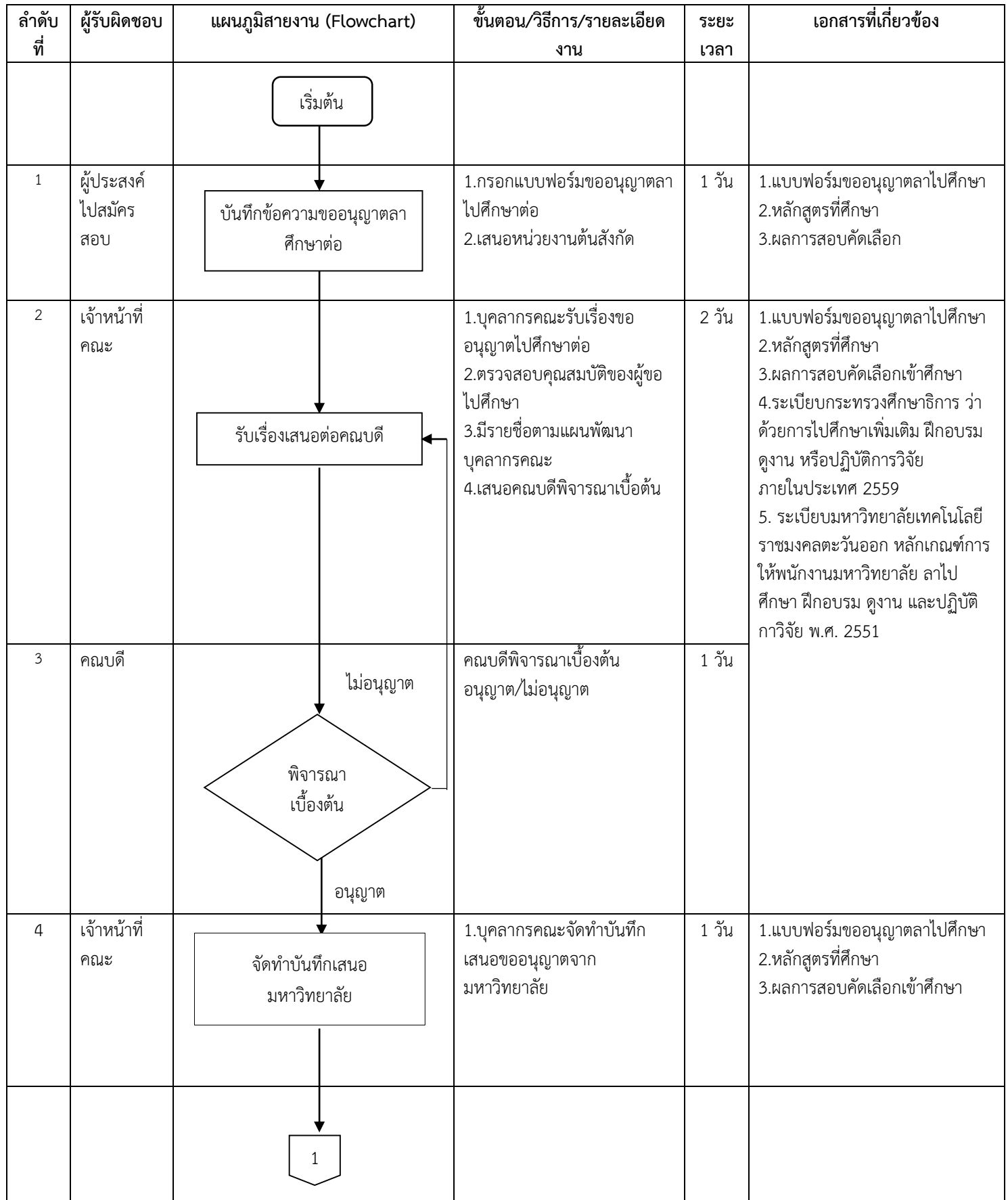

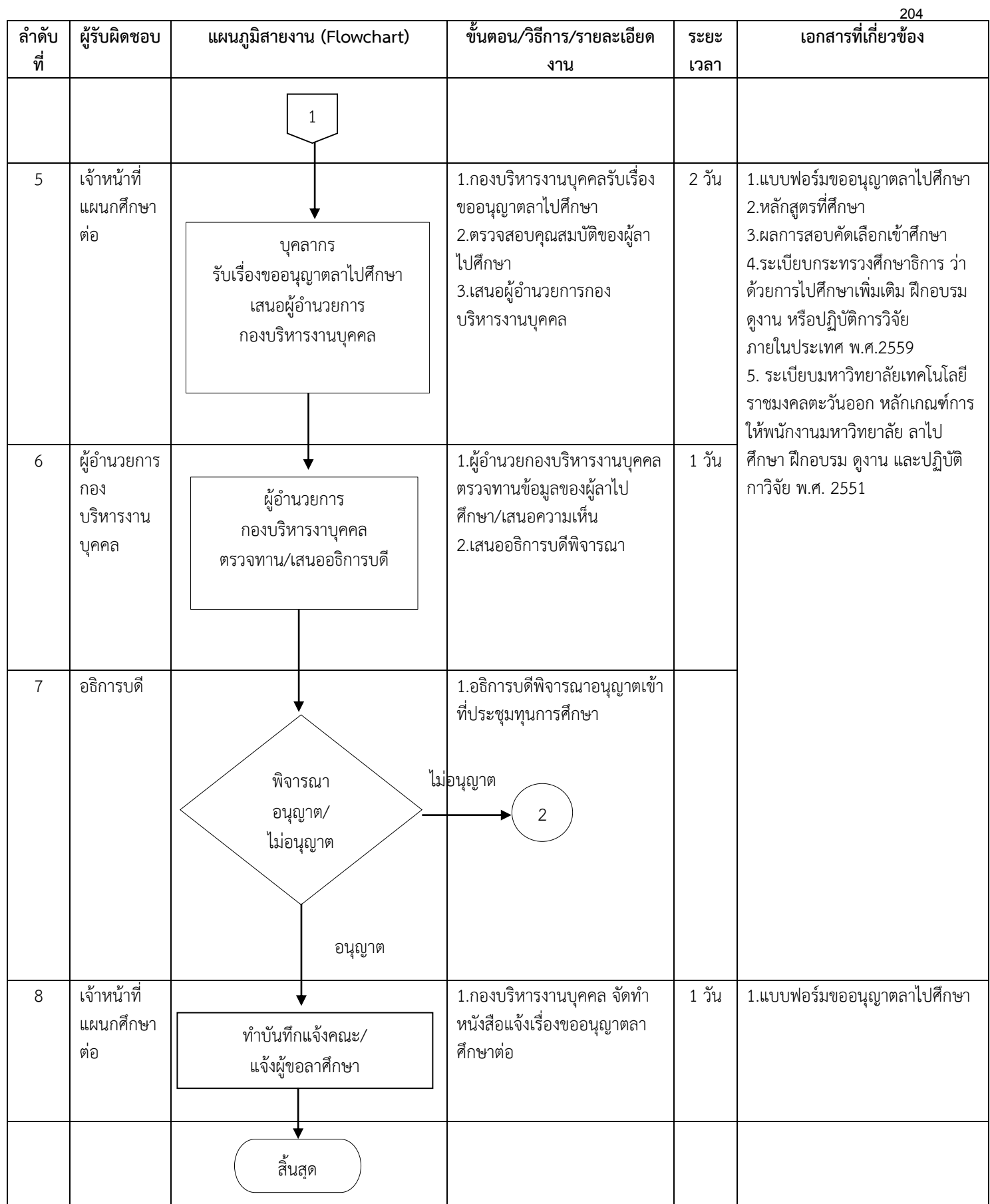

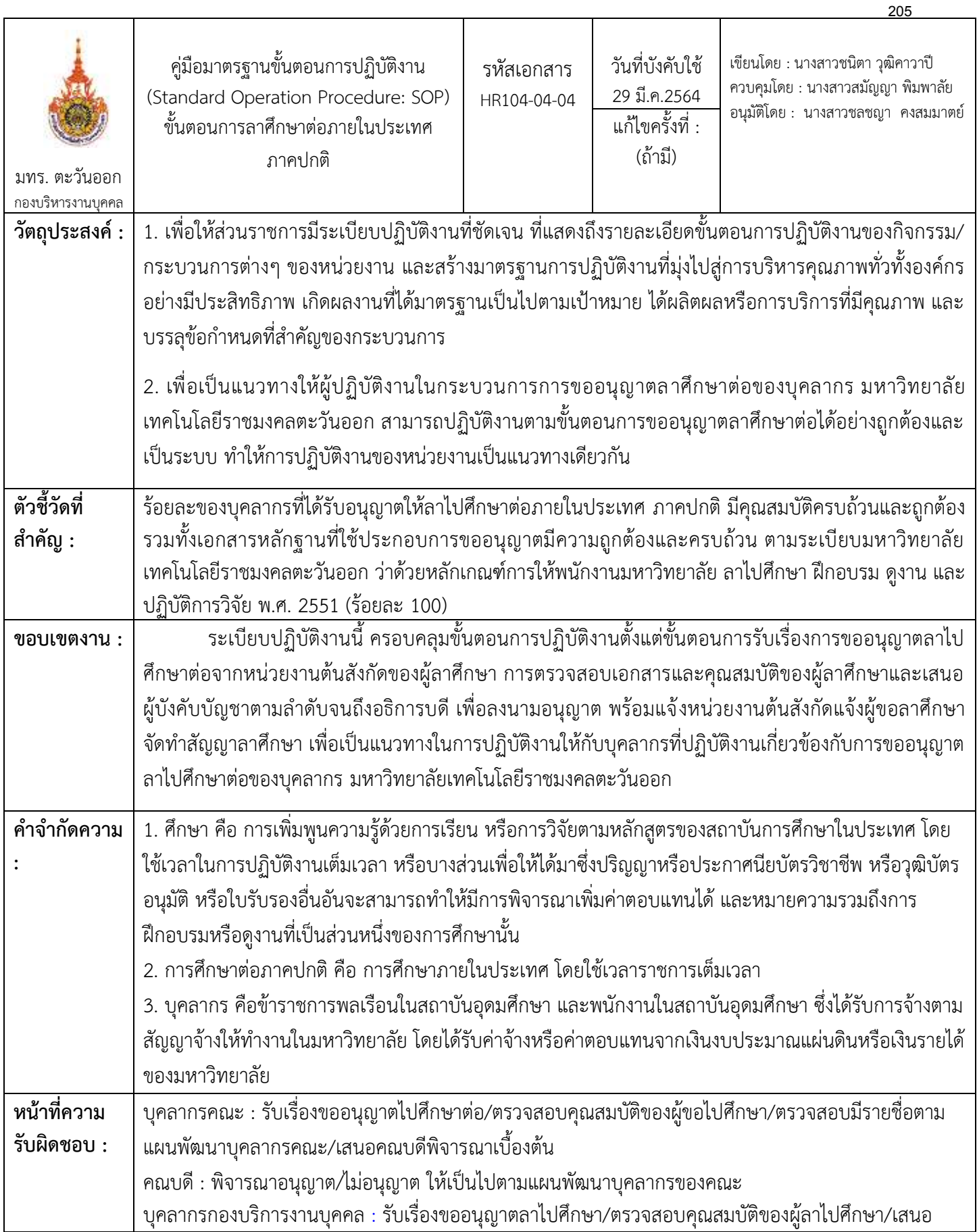

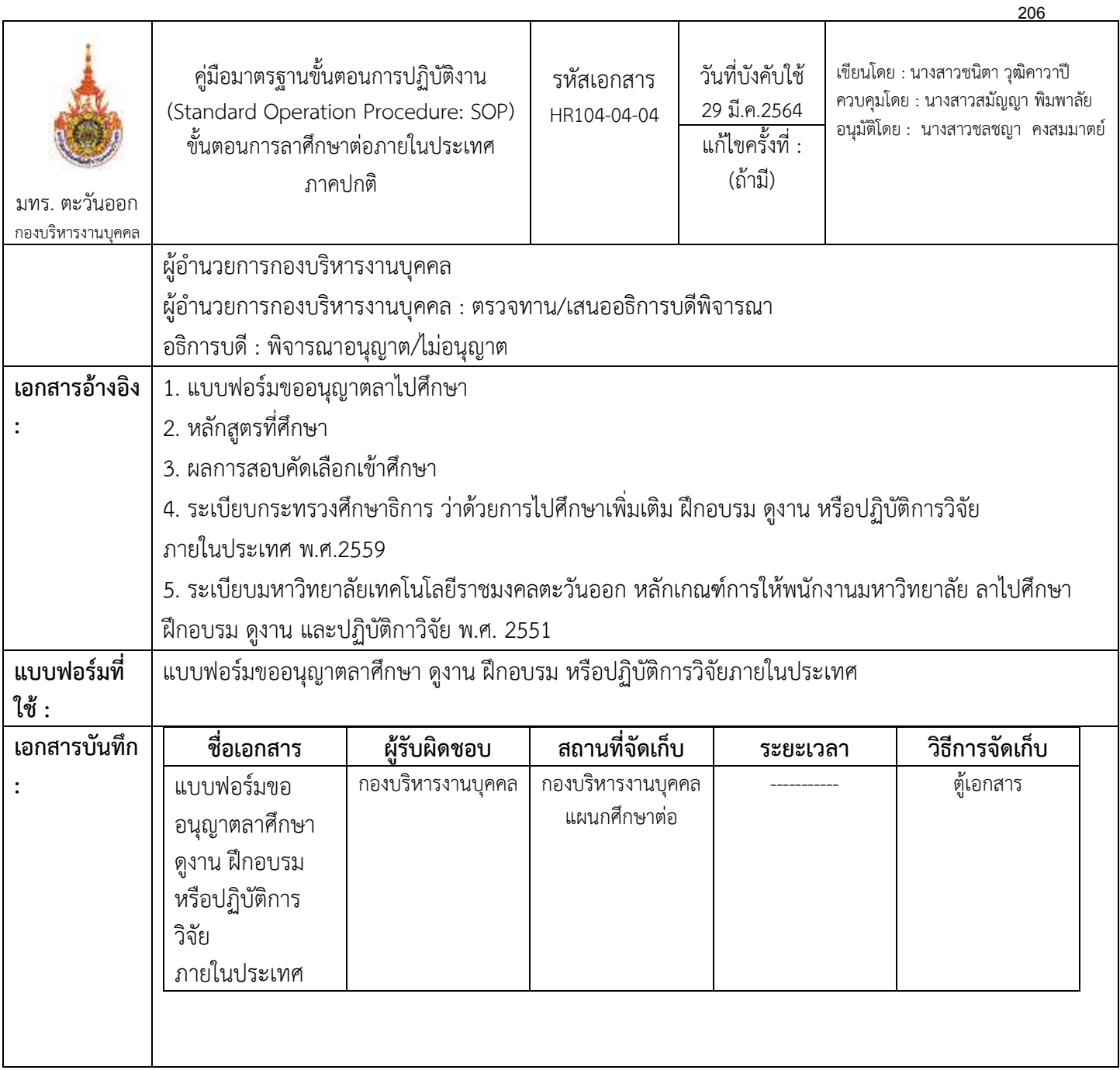

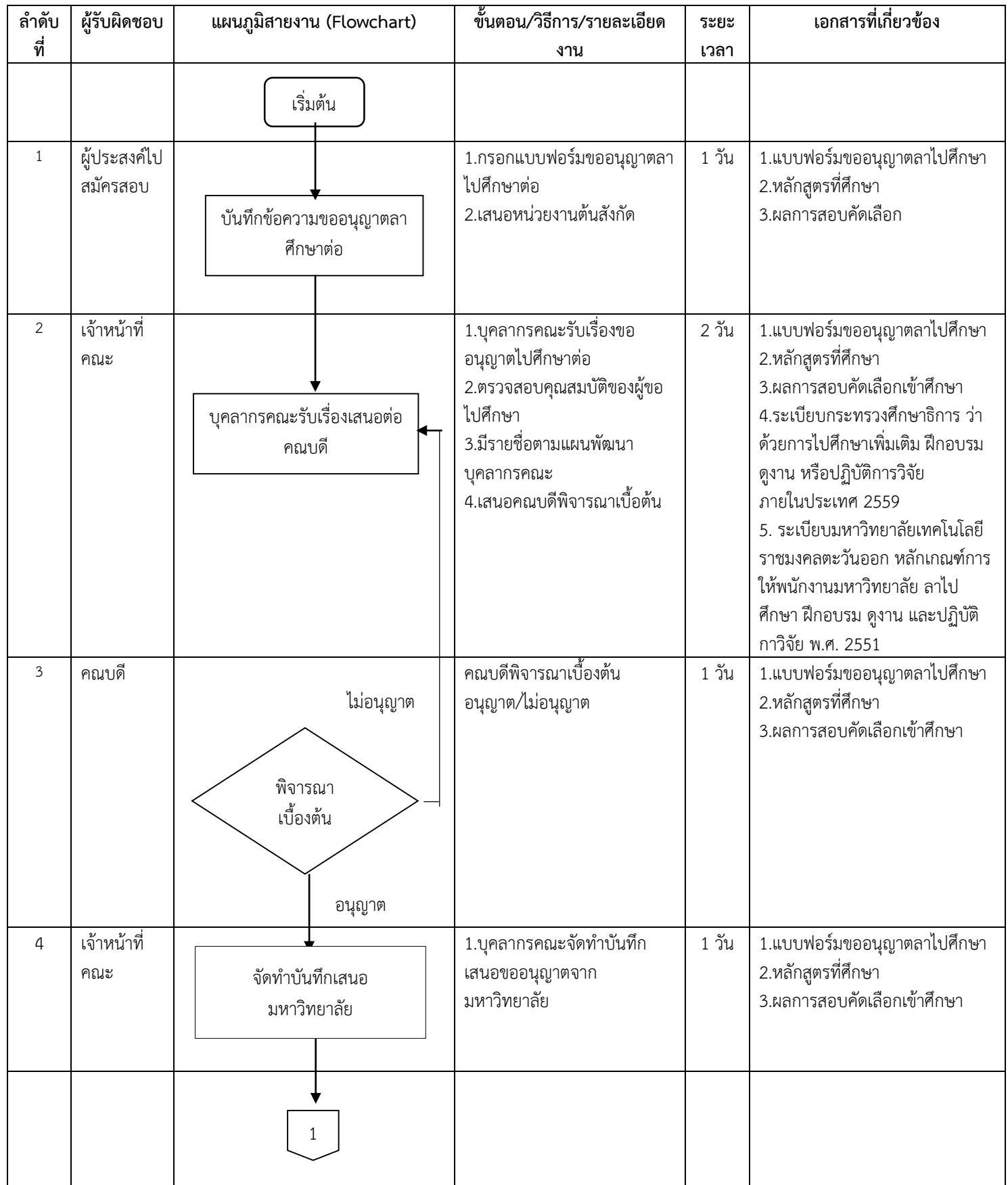

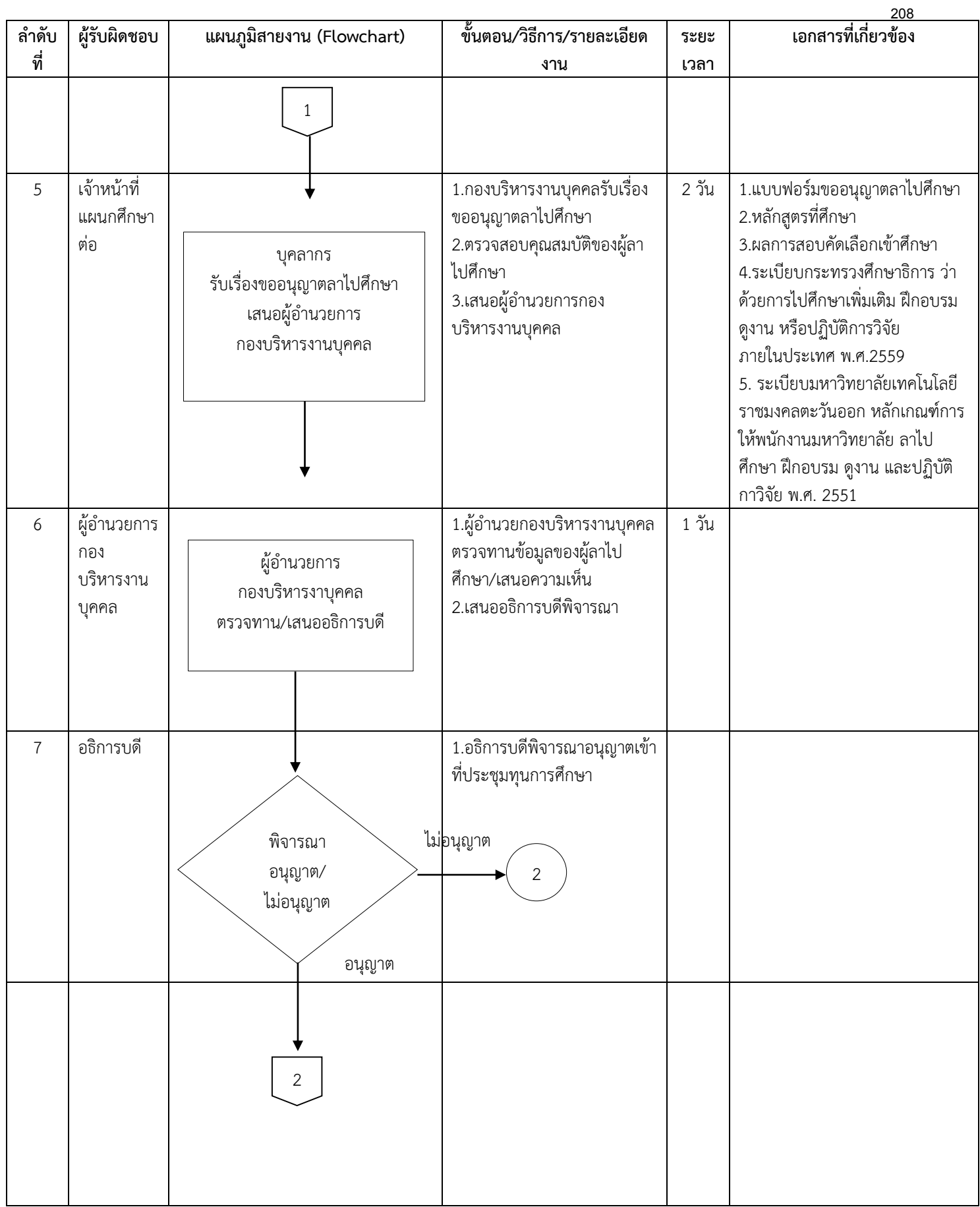

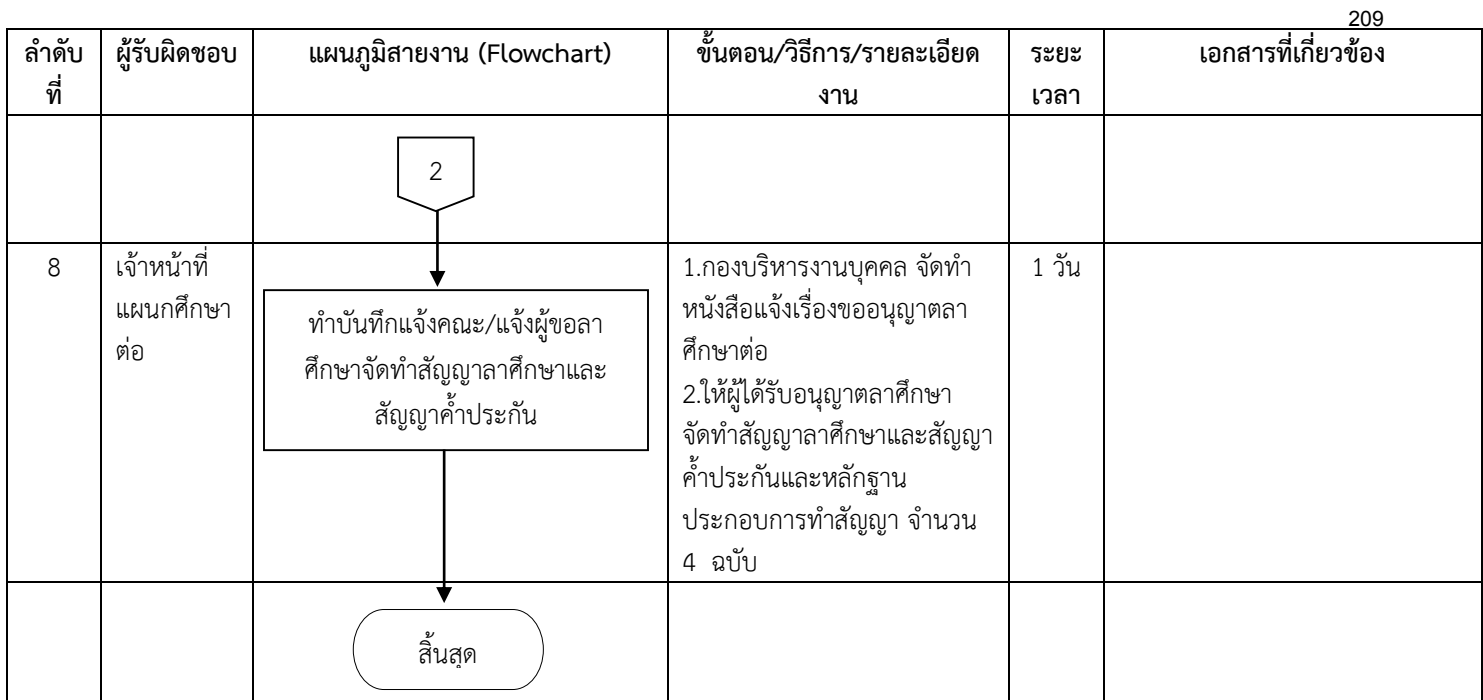

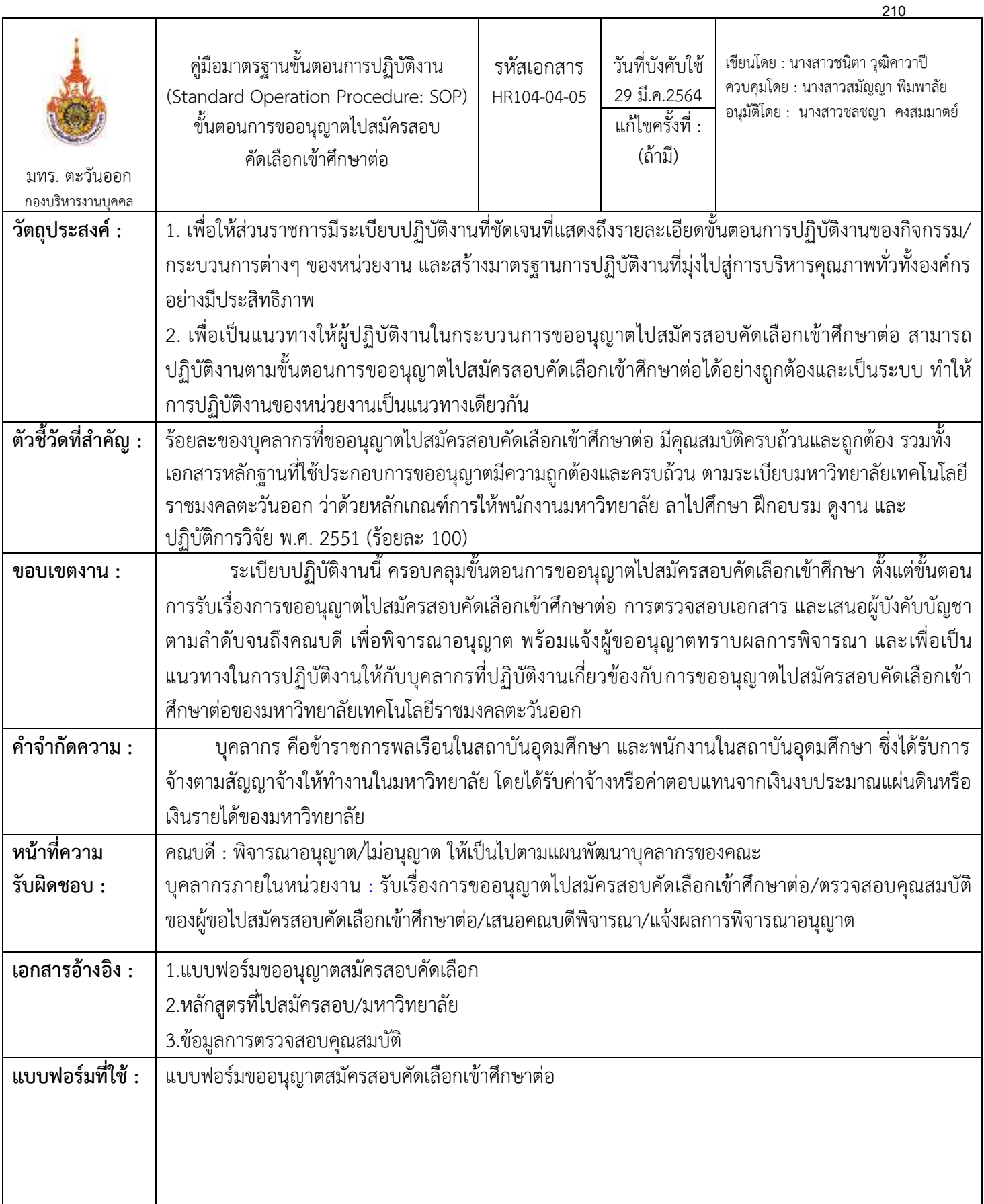

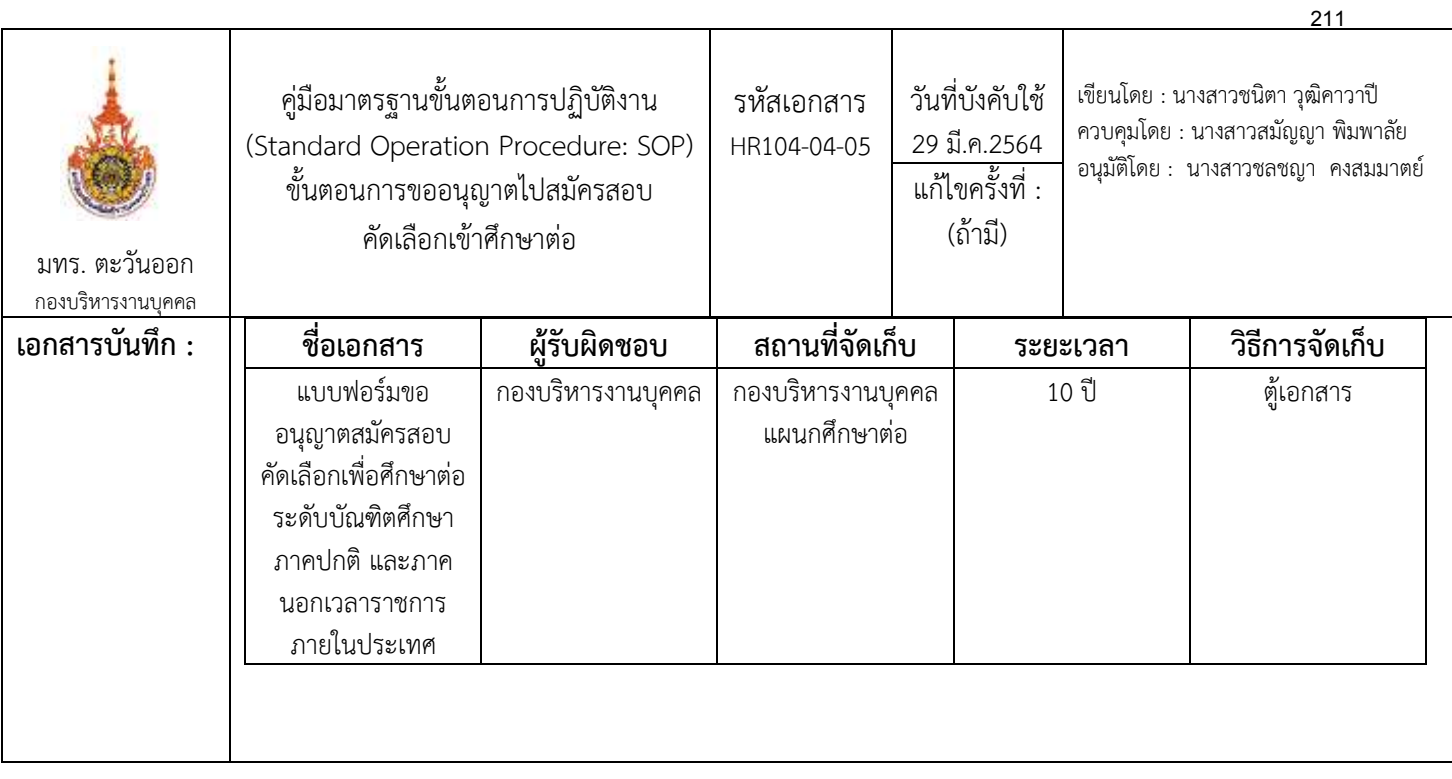

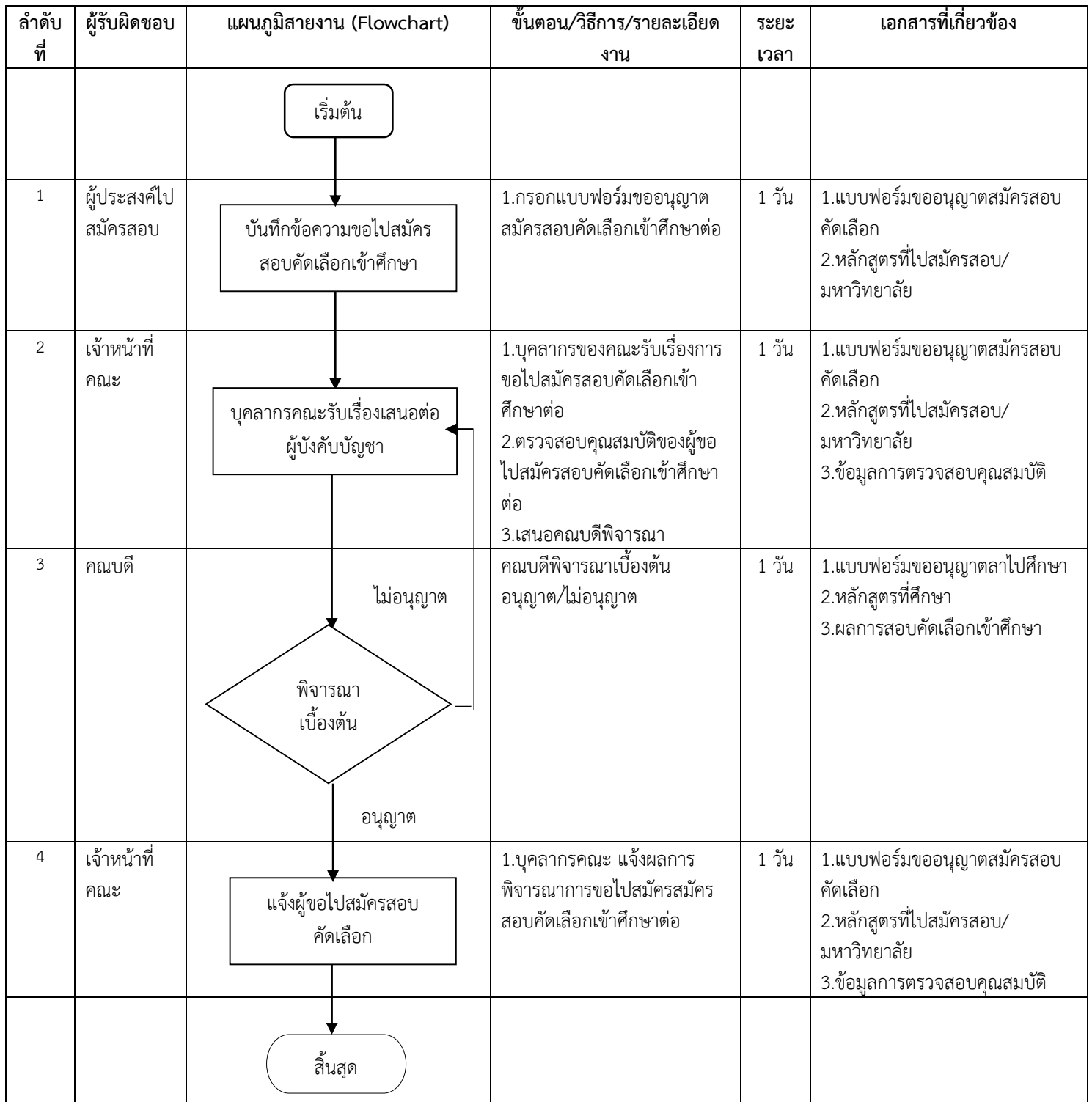

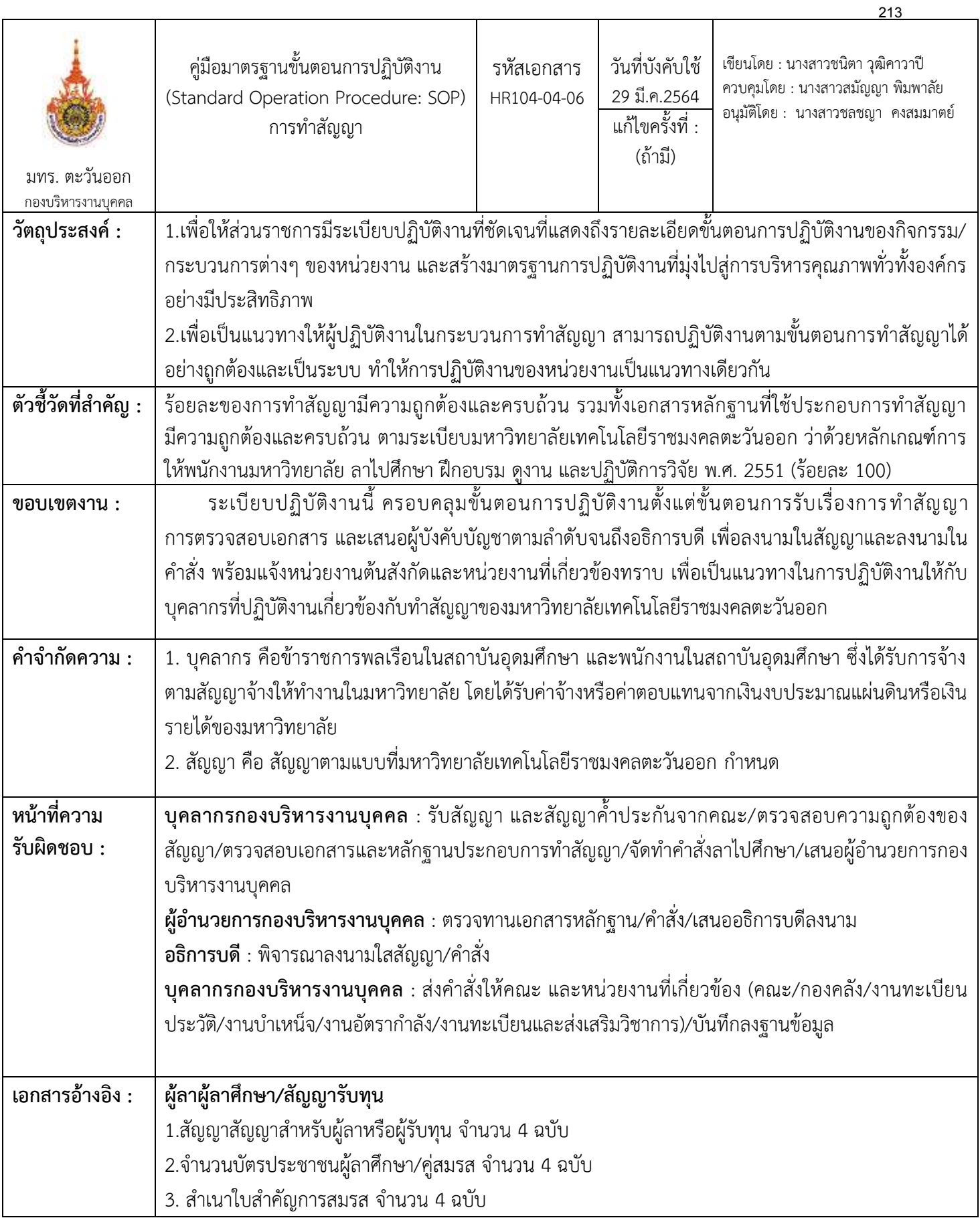
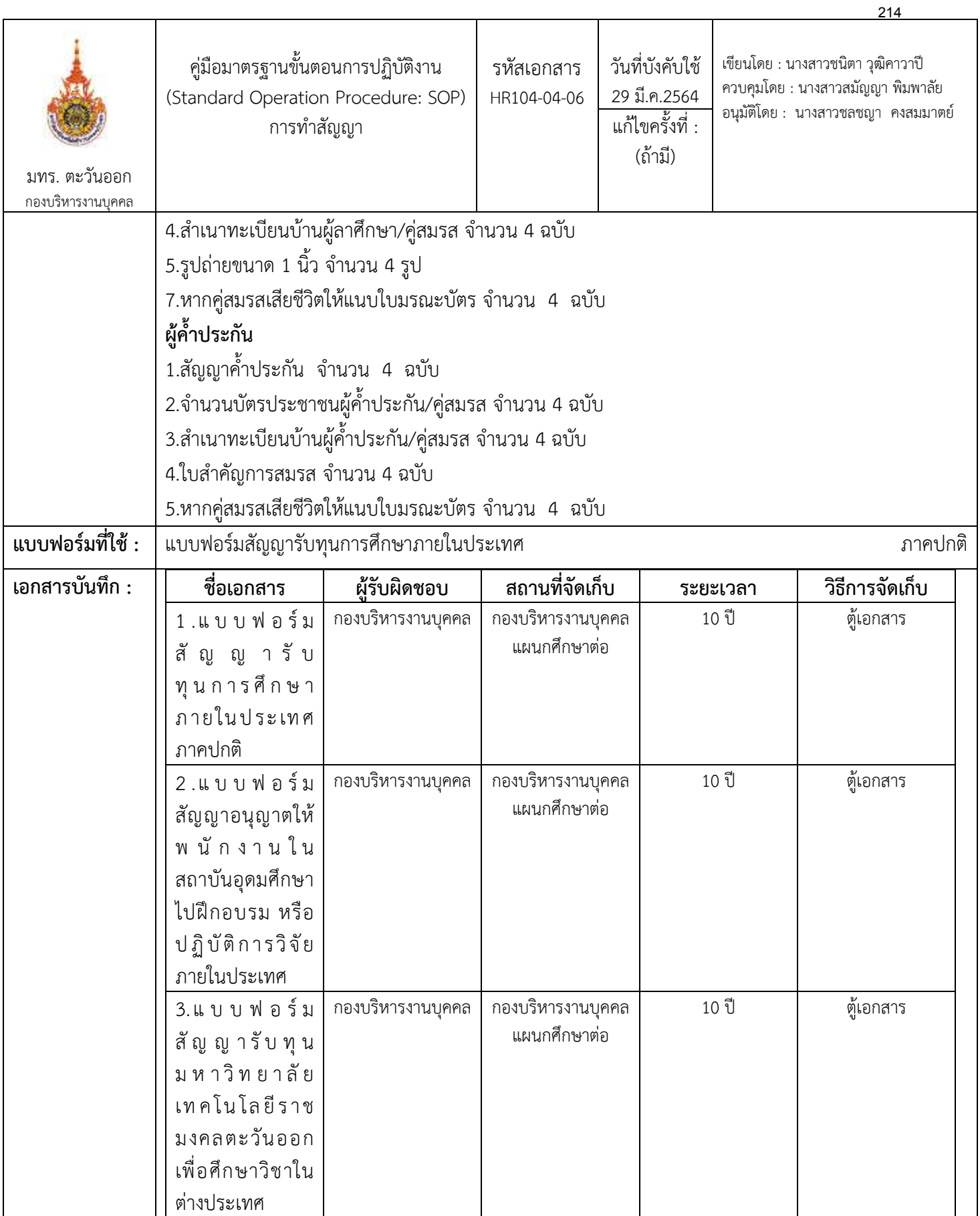

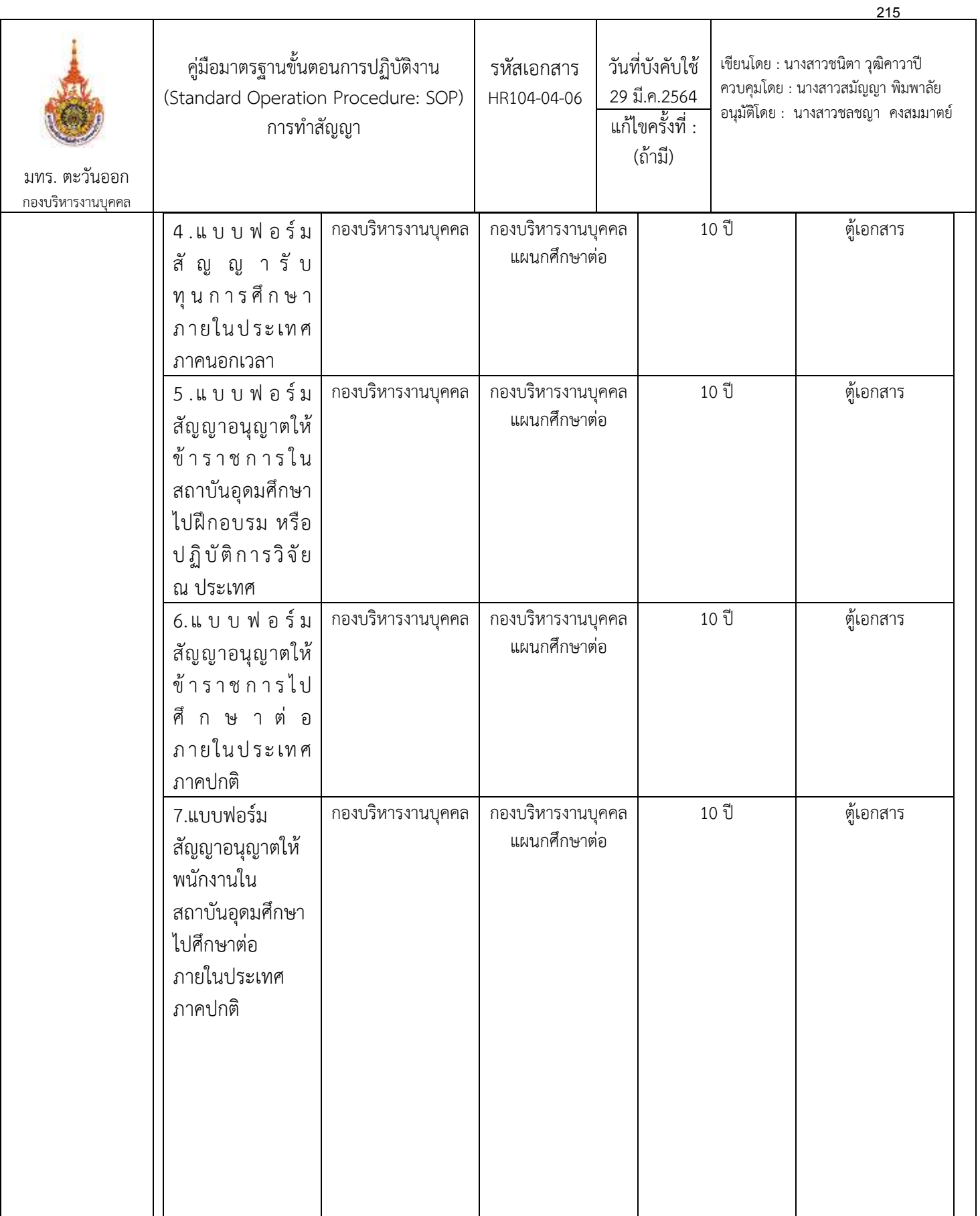

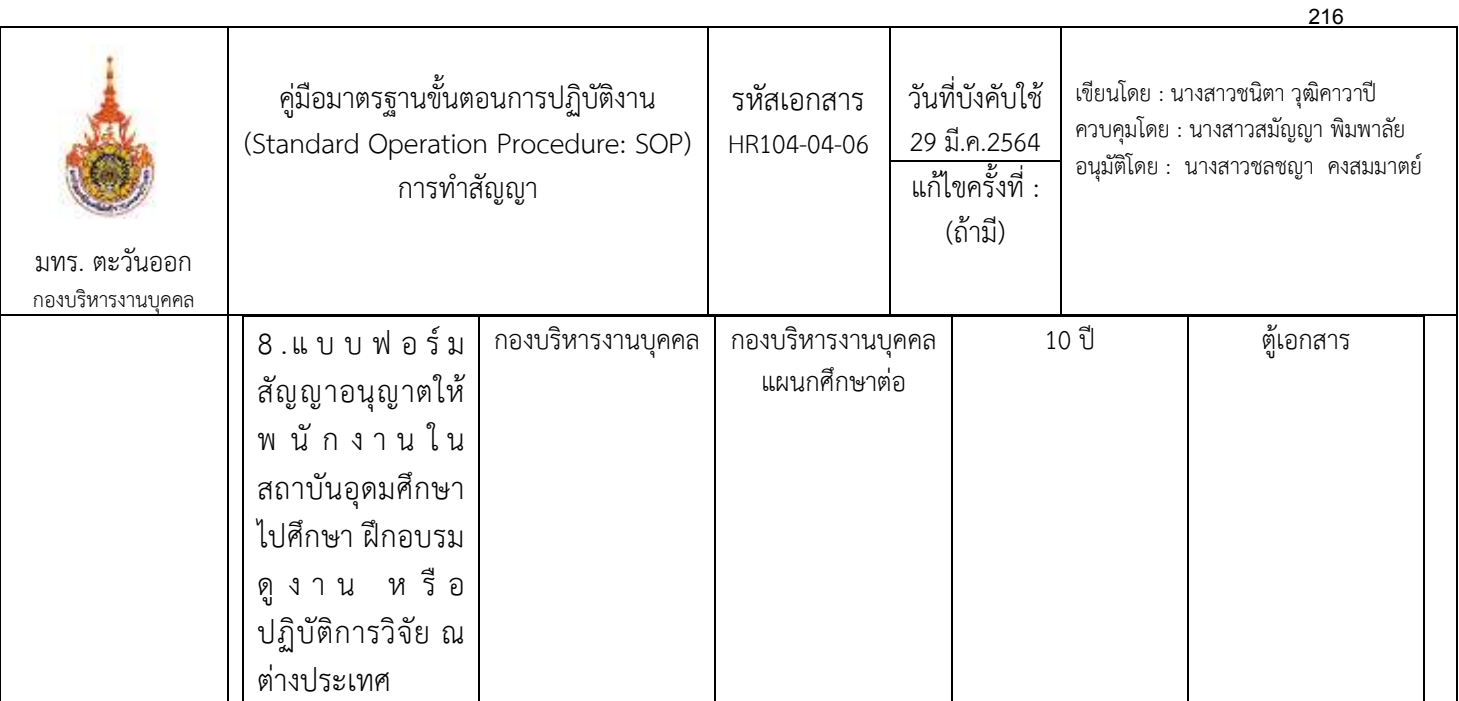

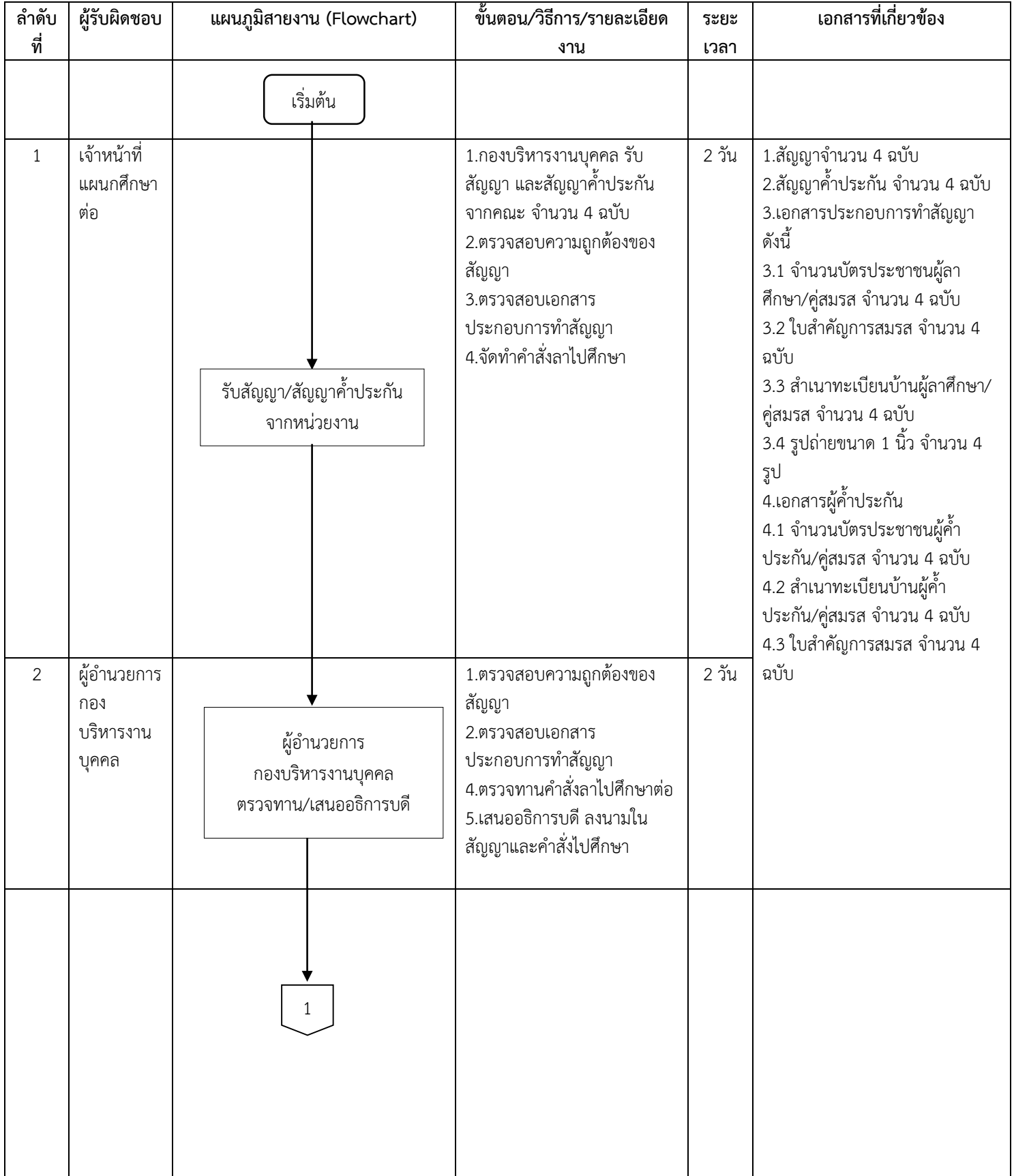

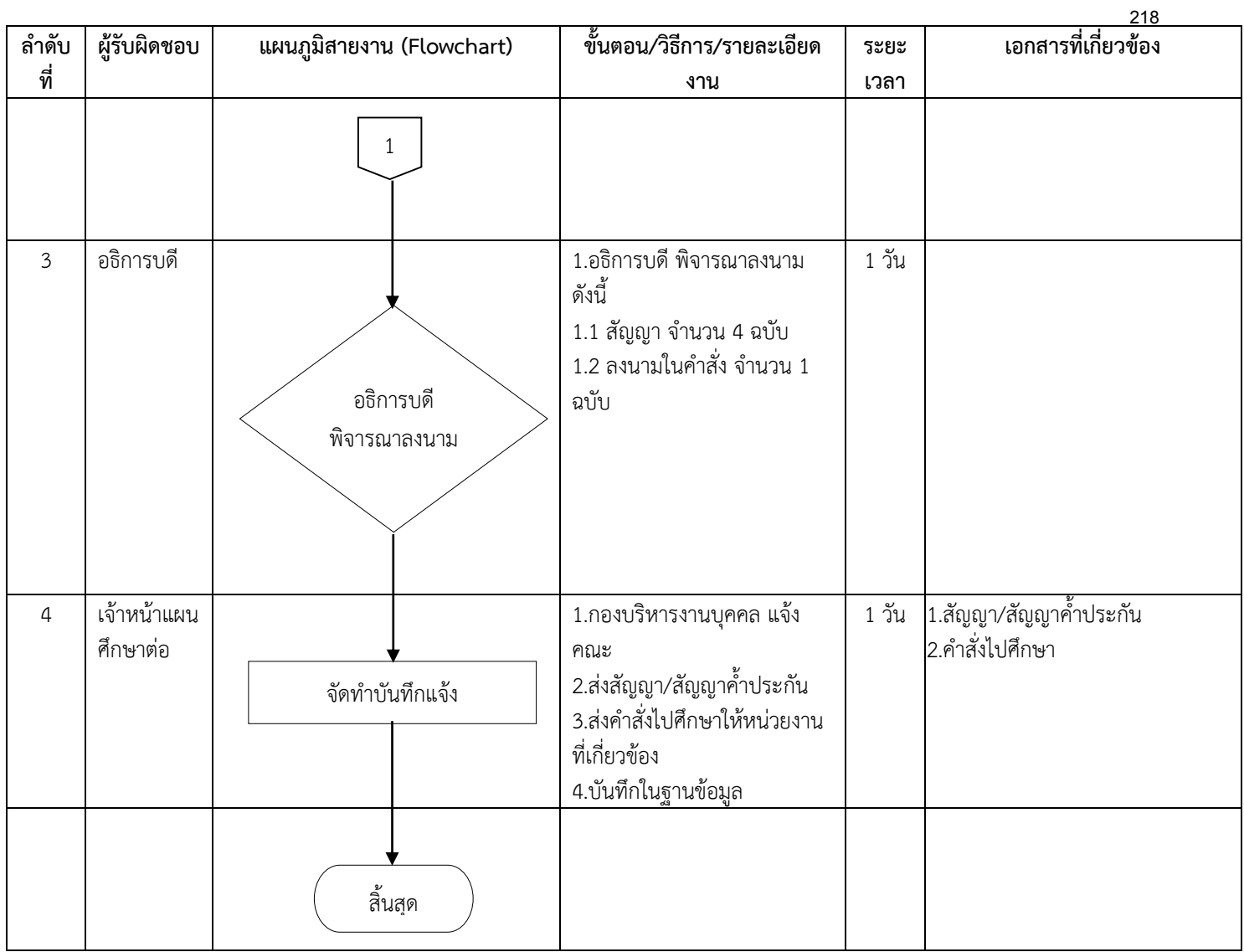

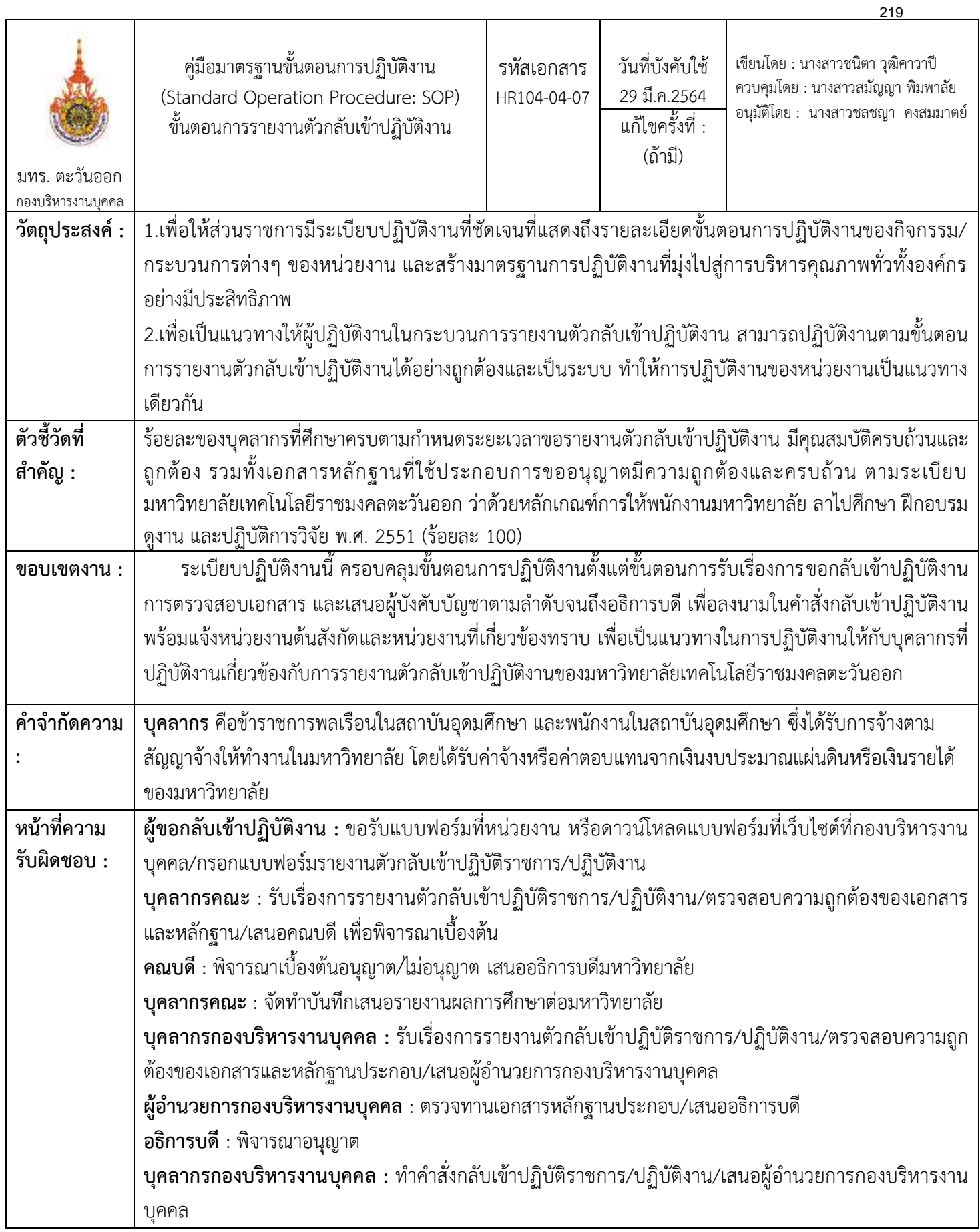

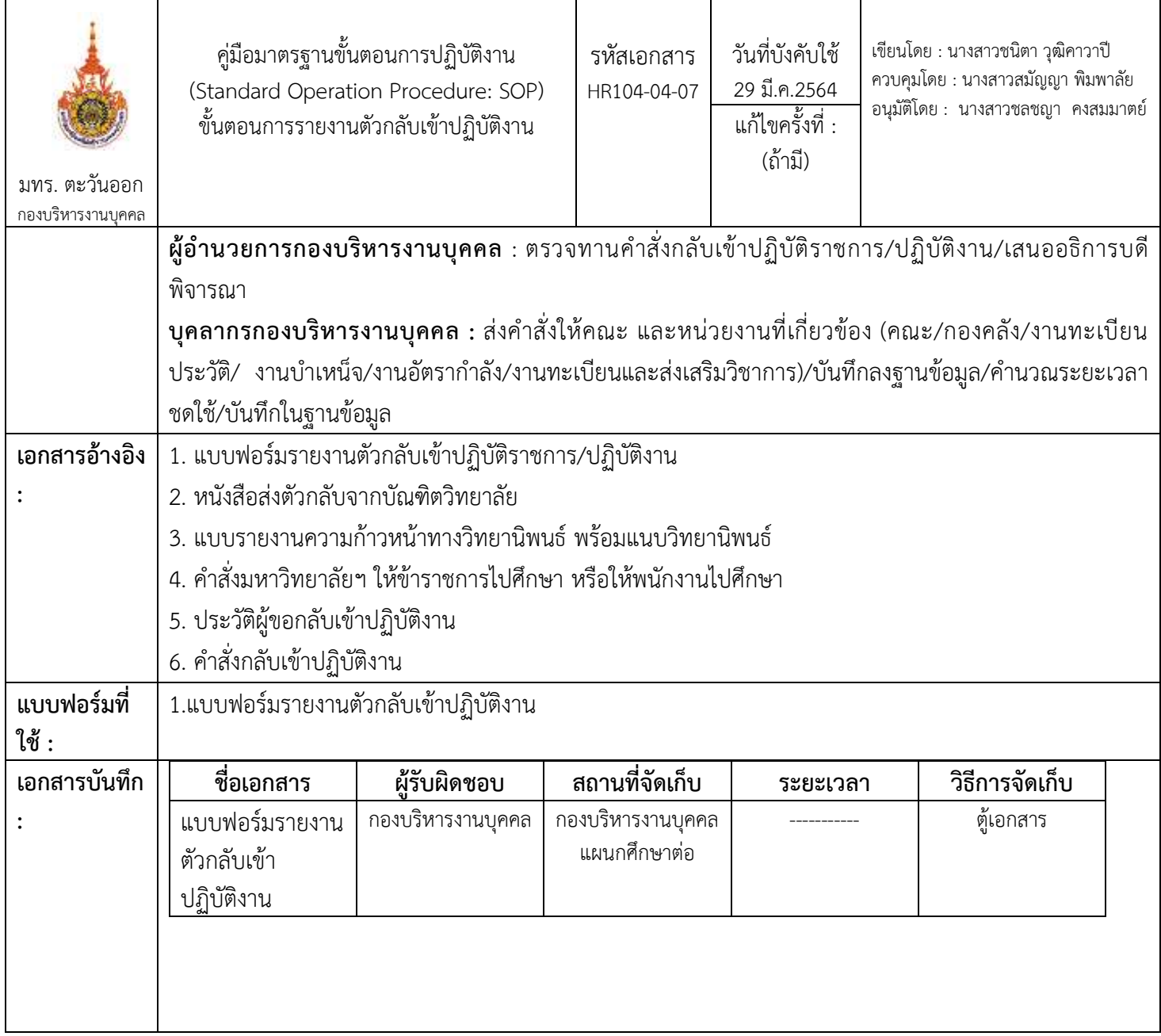

220

## ขั้นตอนการปฏิบัติงาน

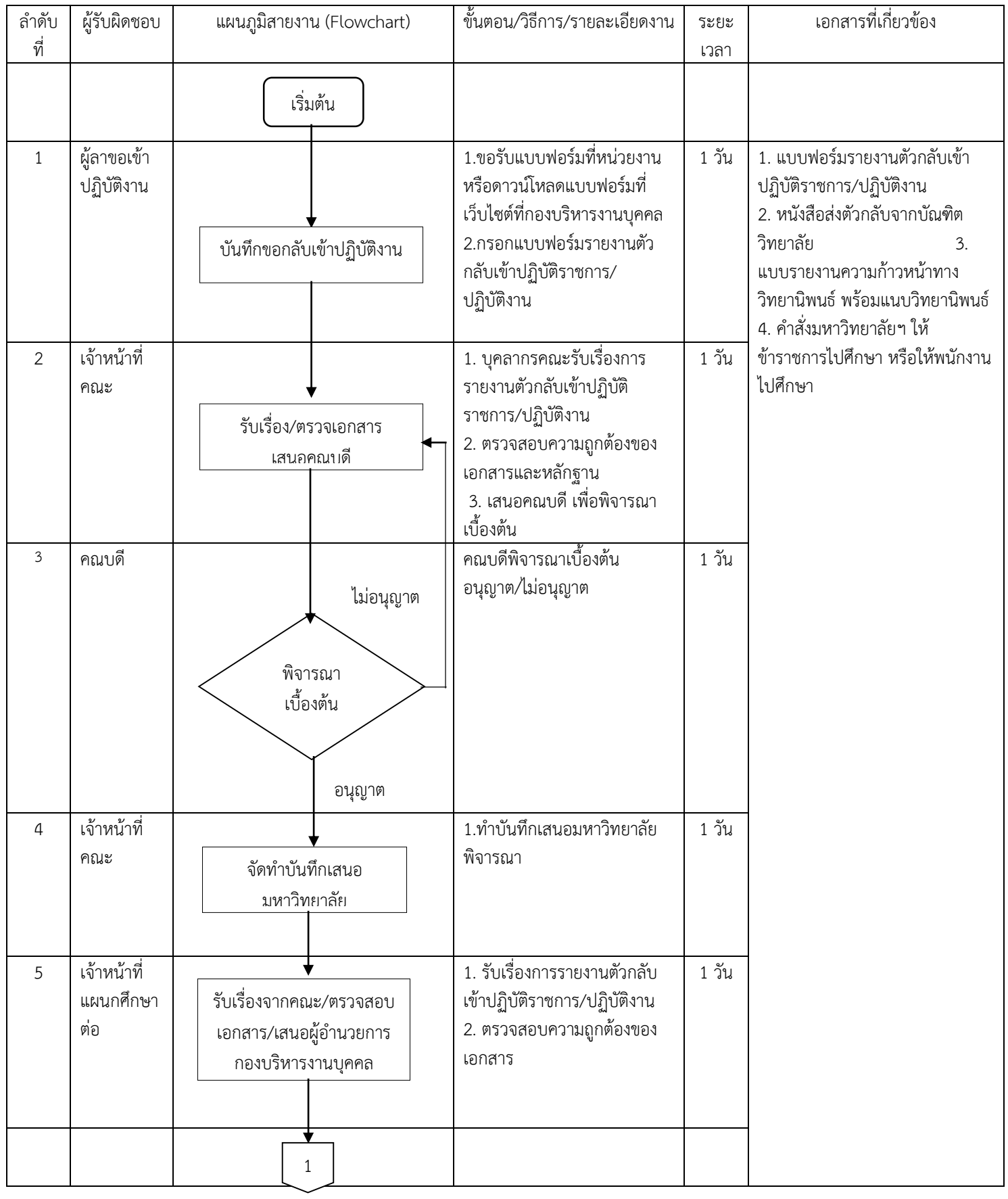

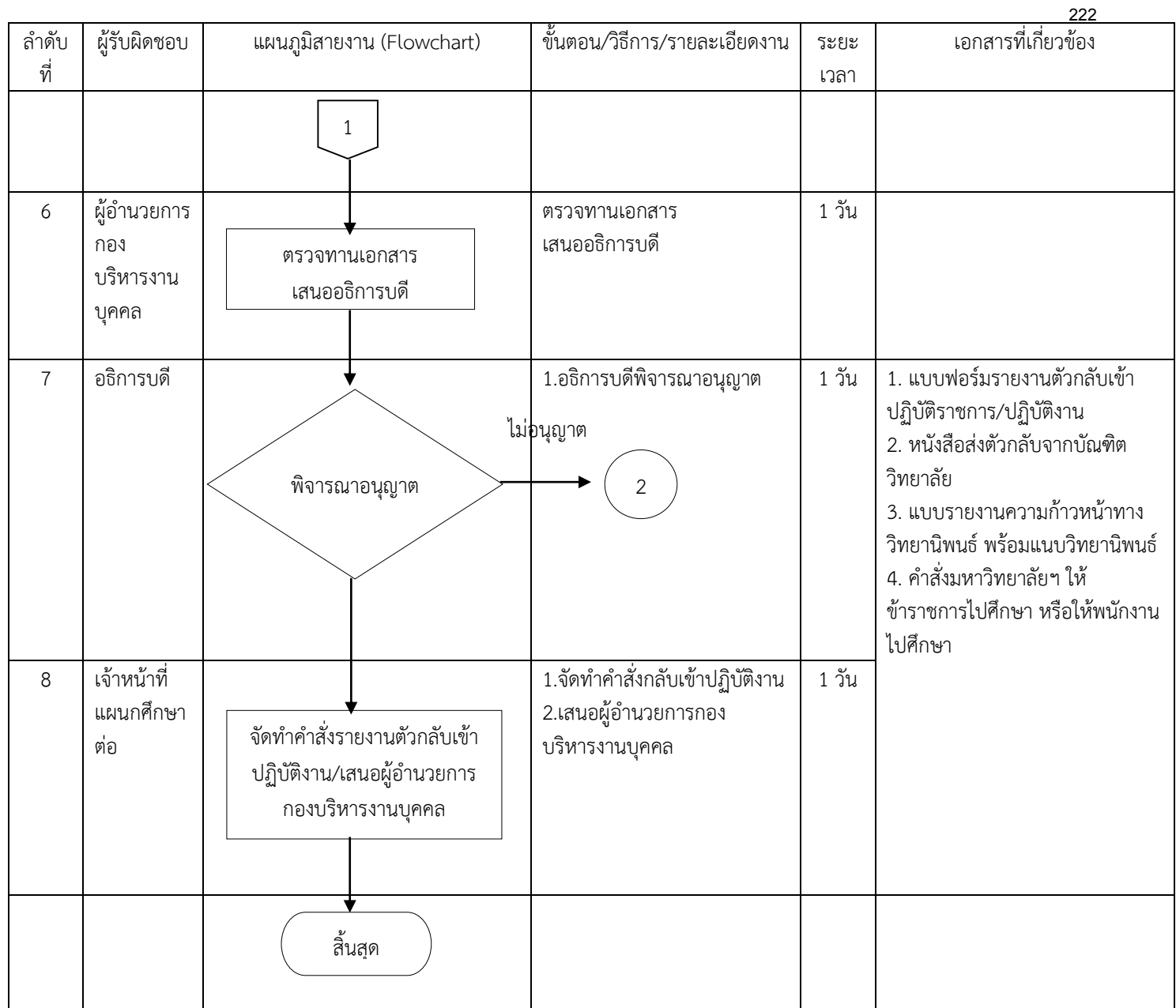

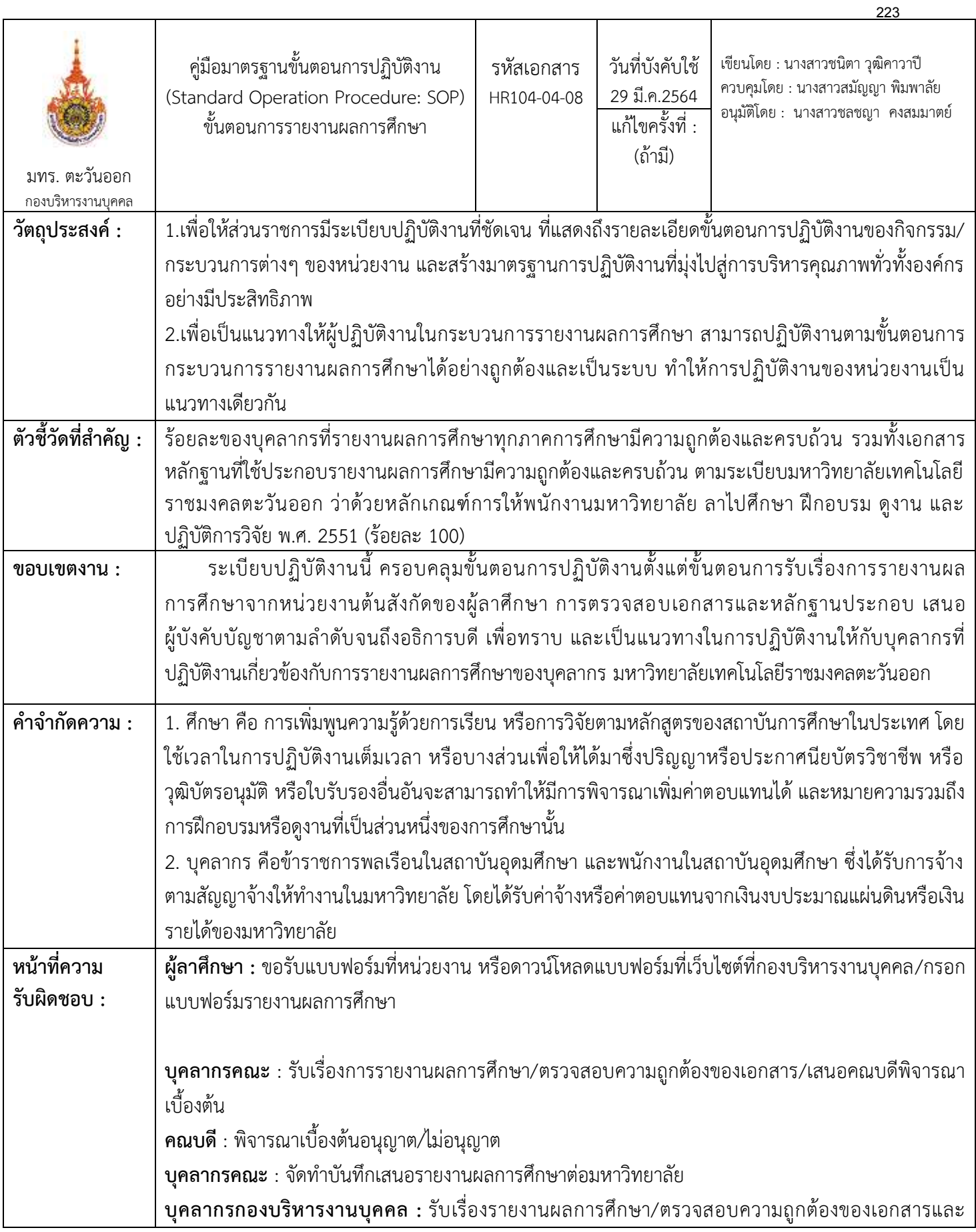

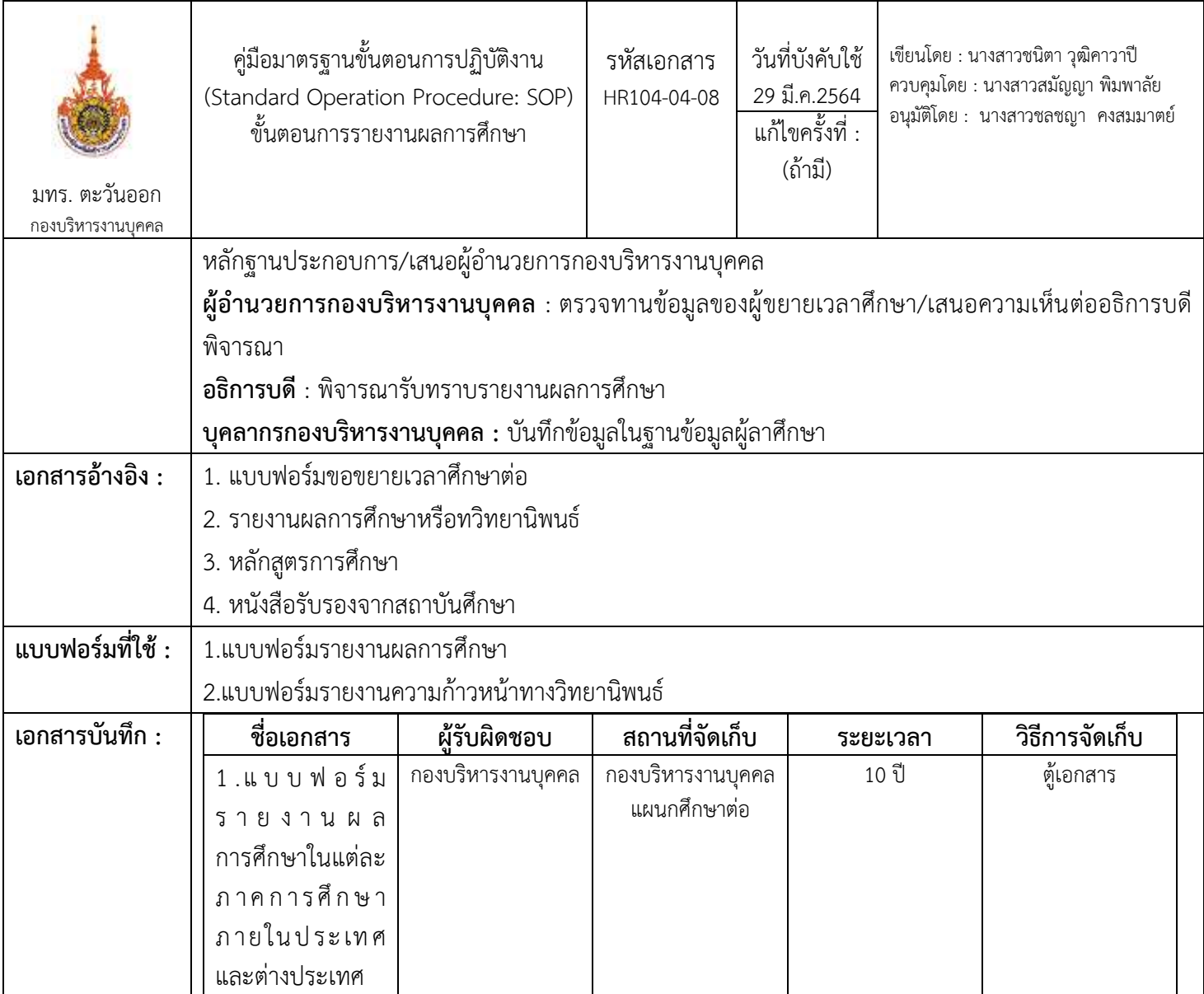

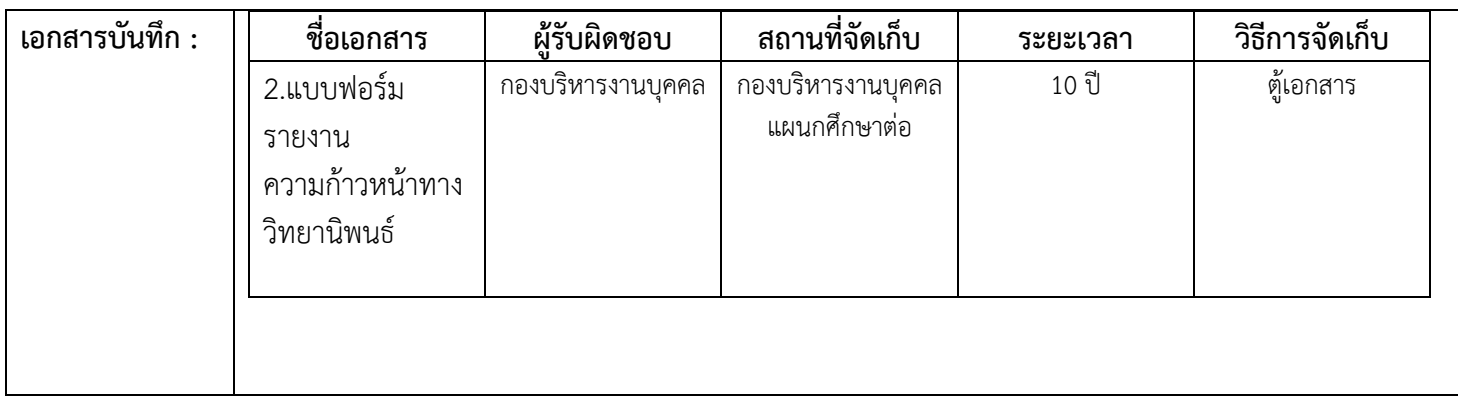

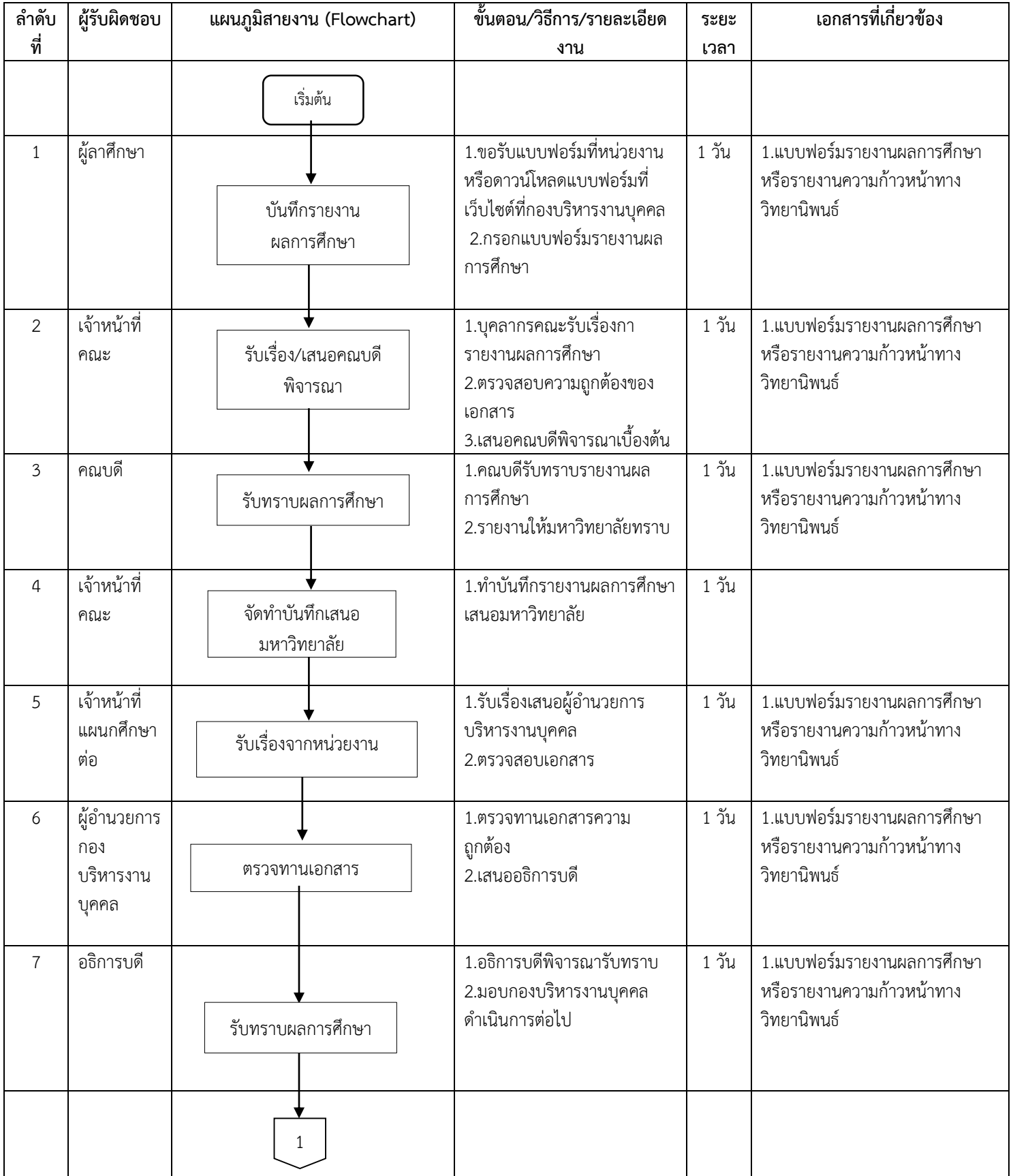

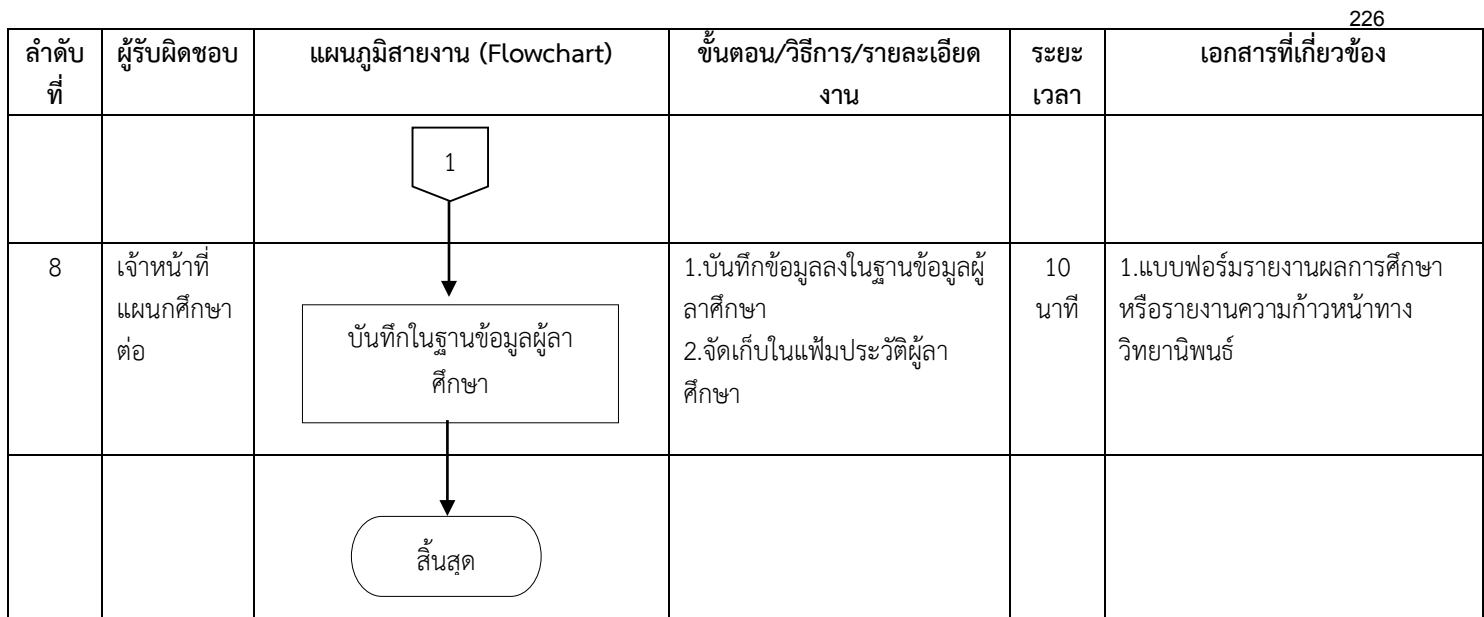

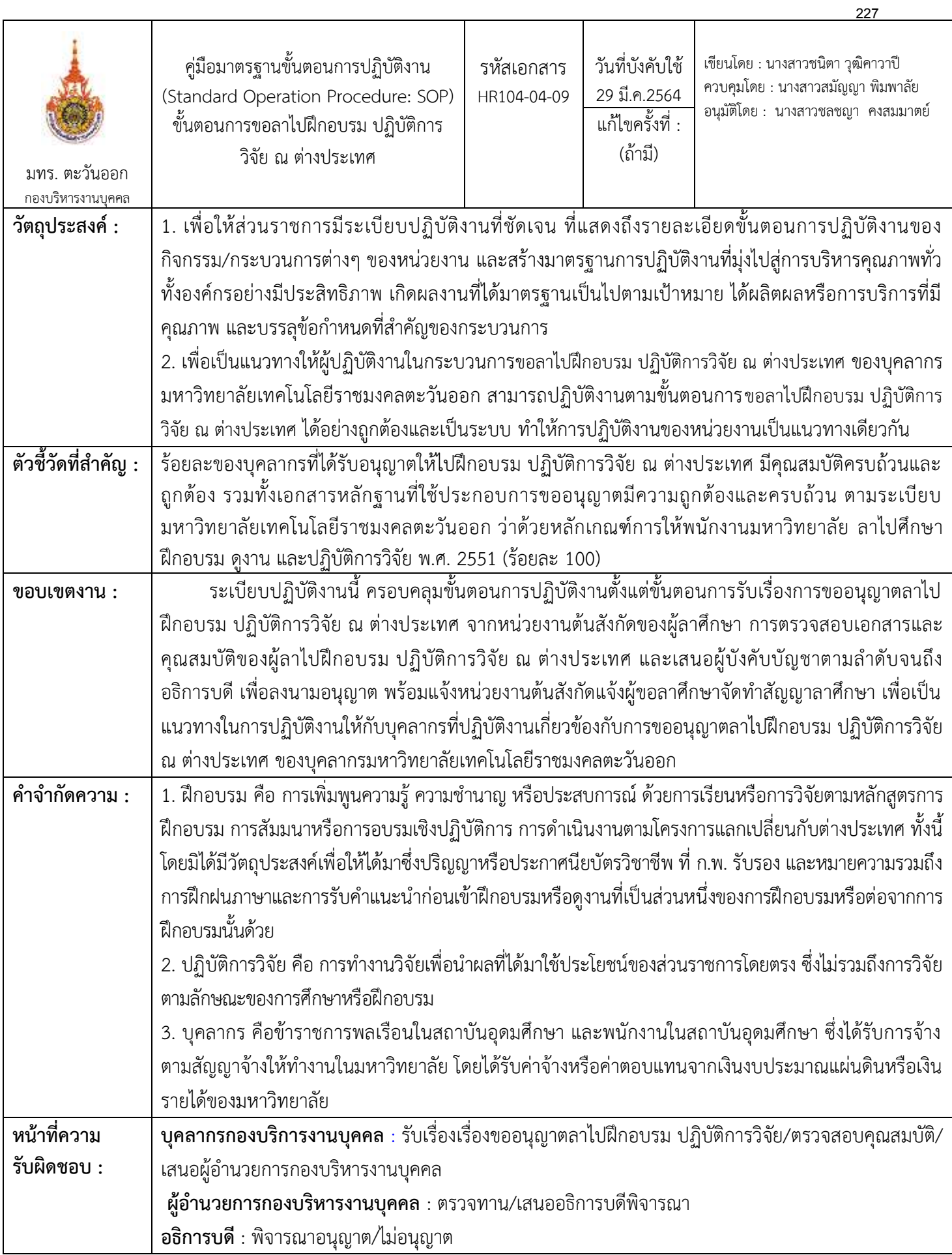

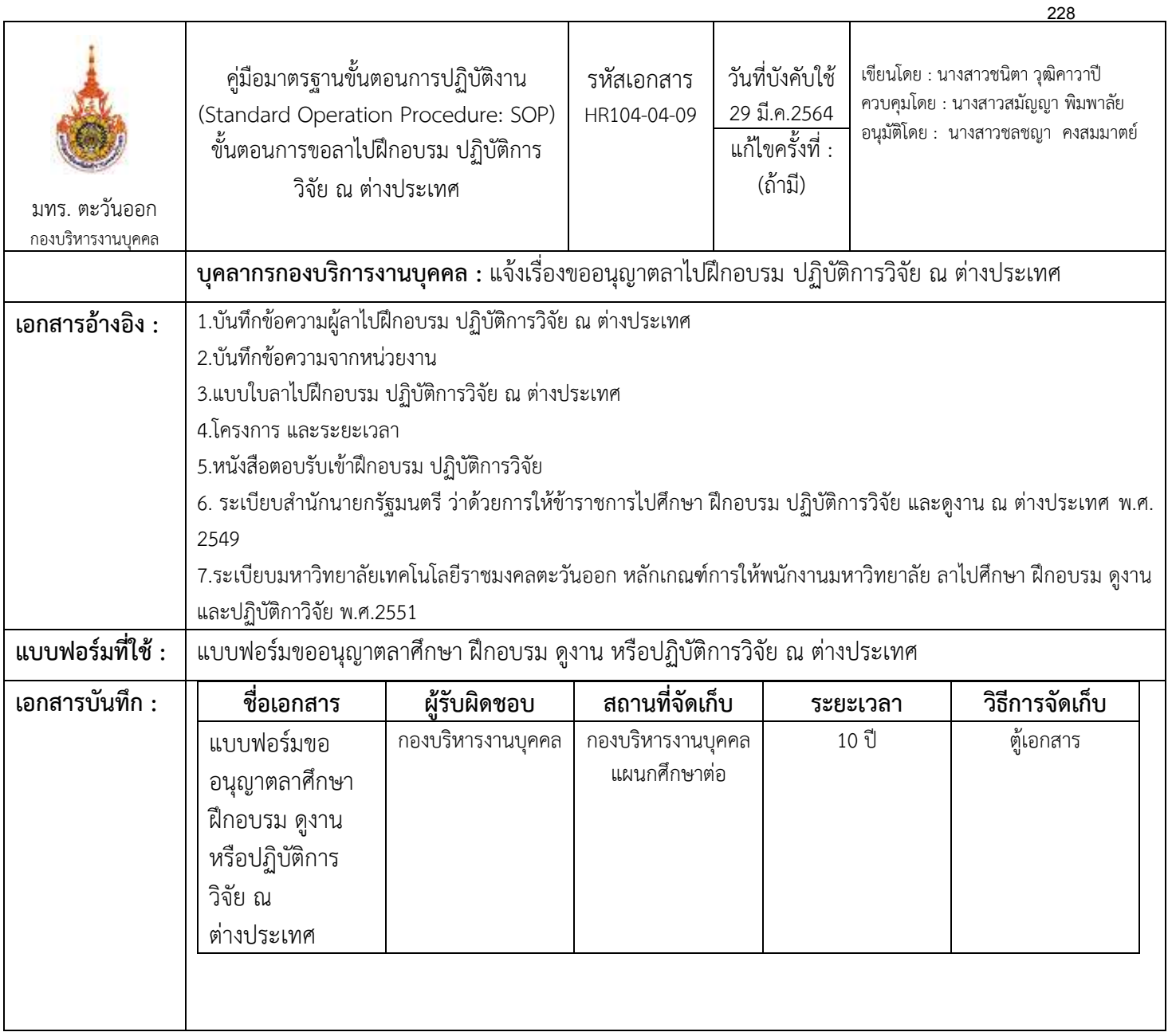

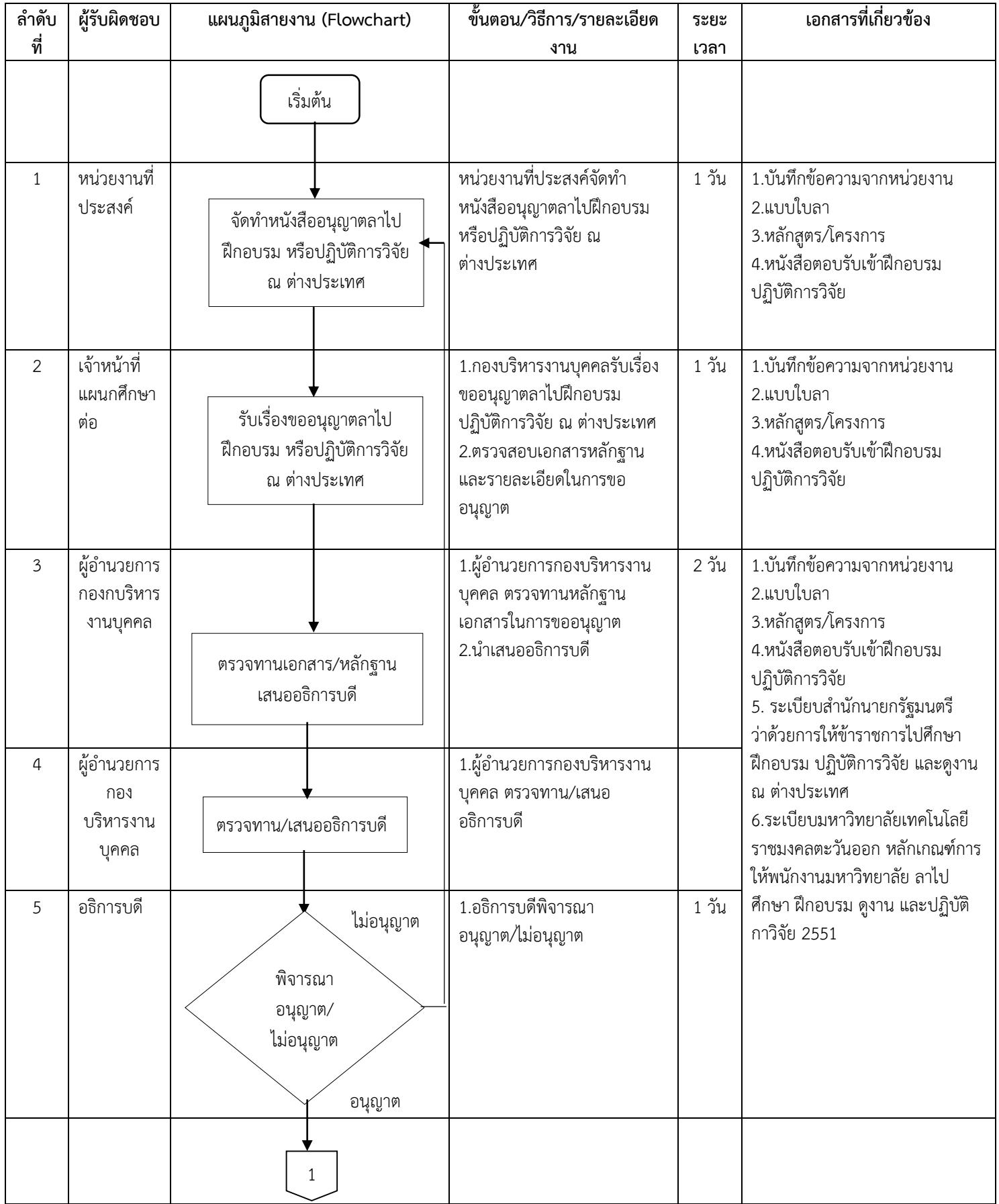

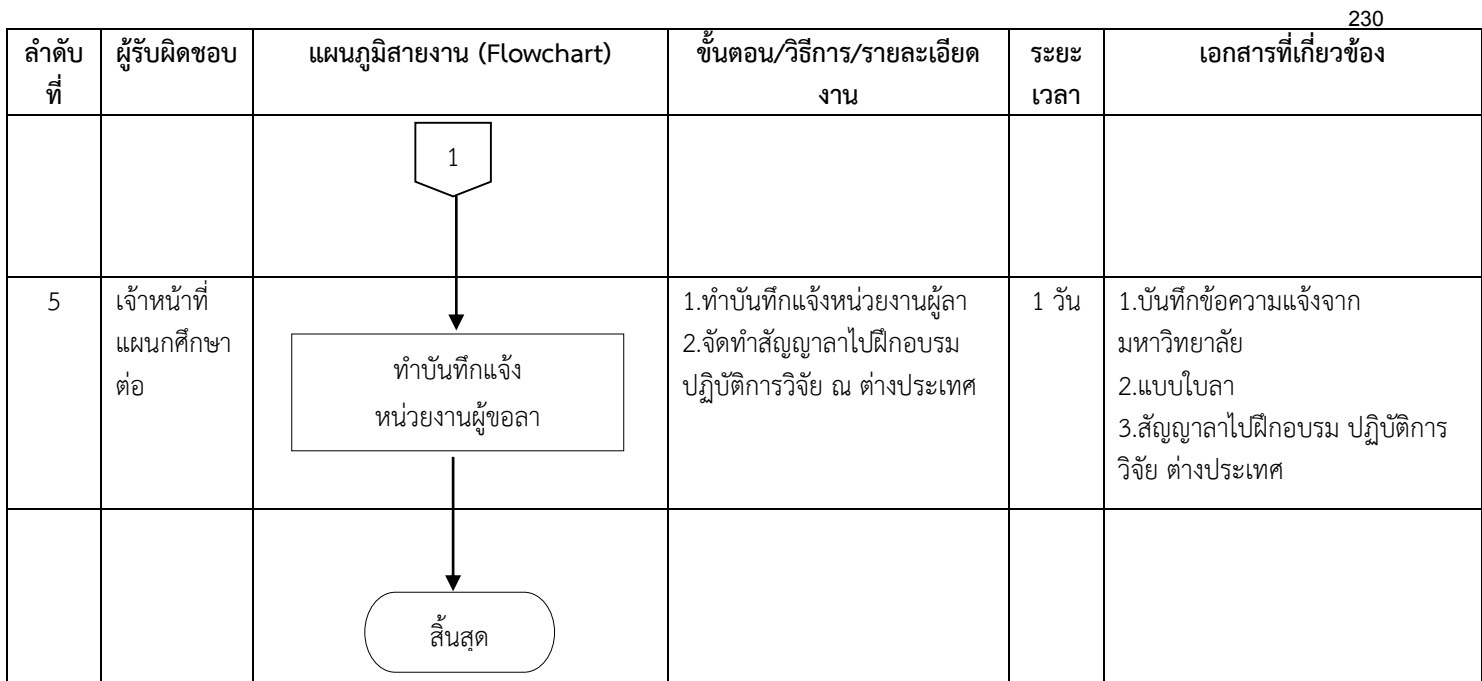

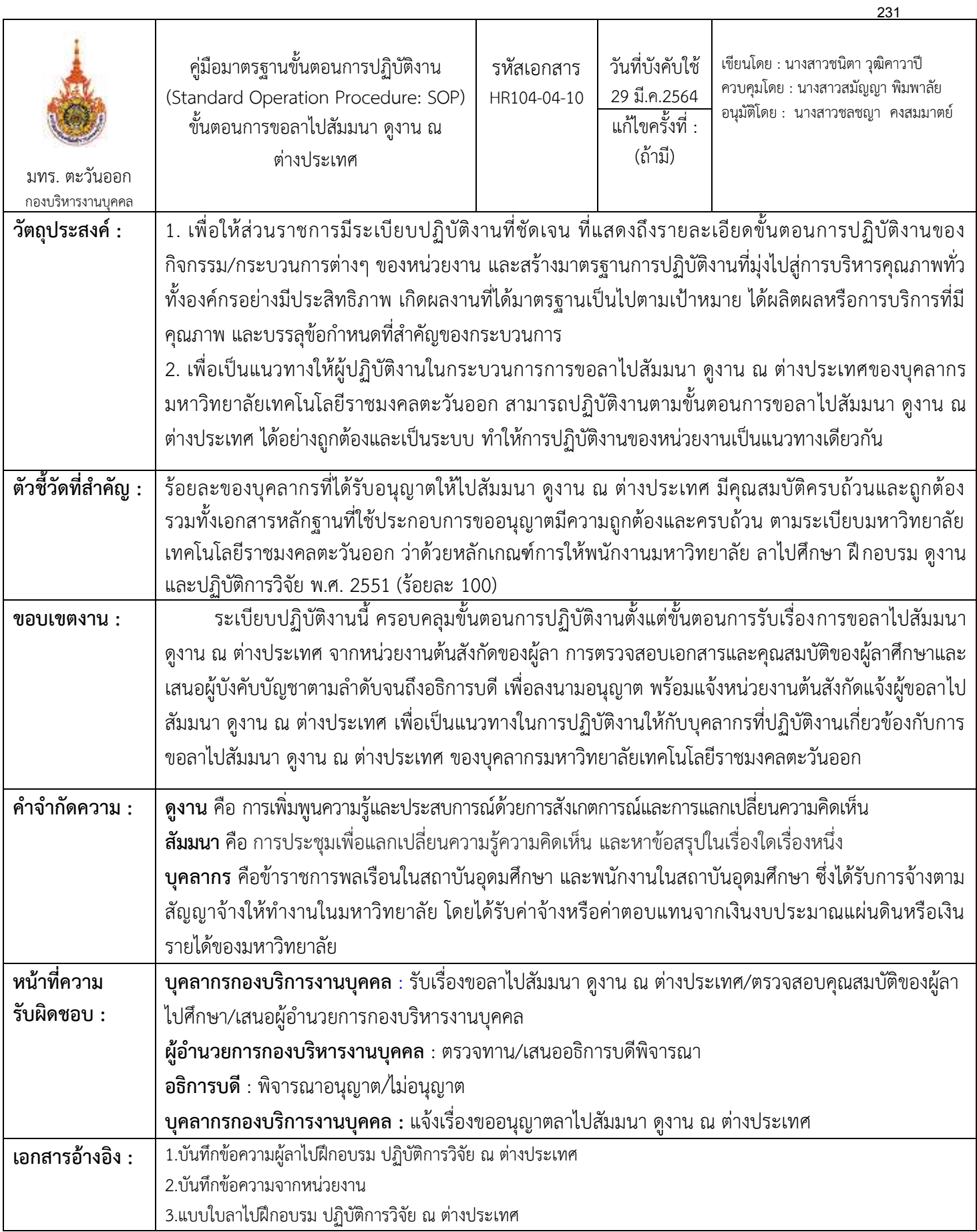

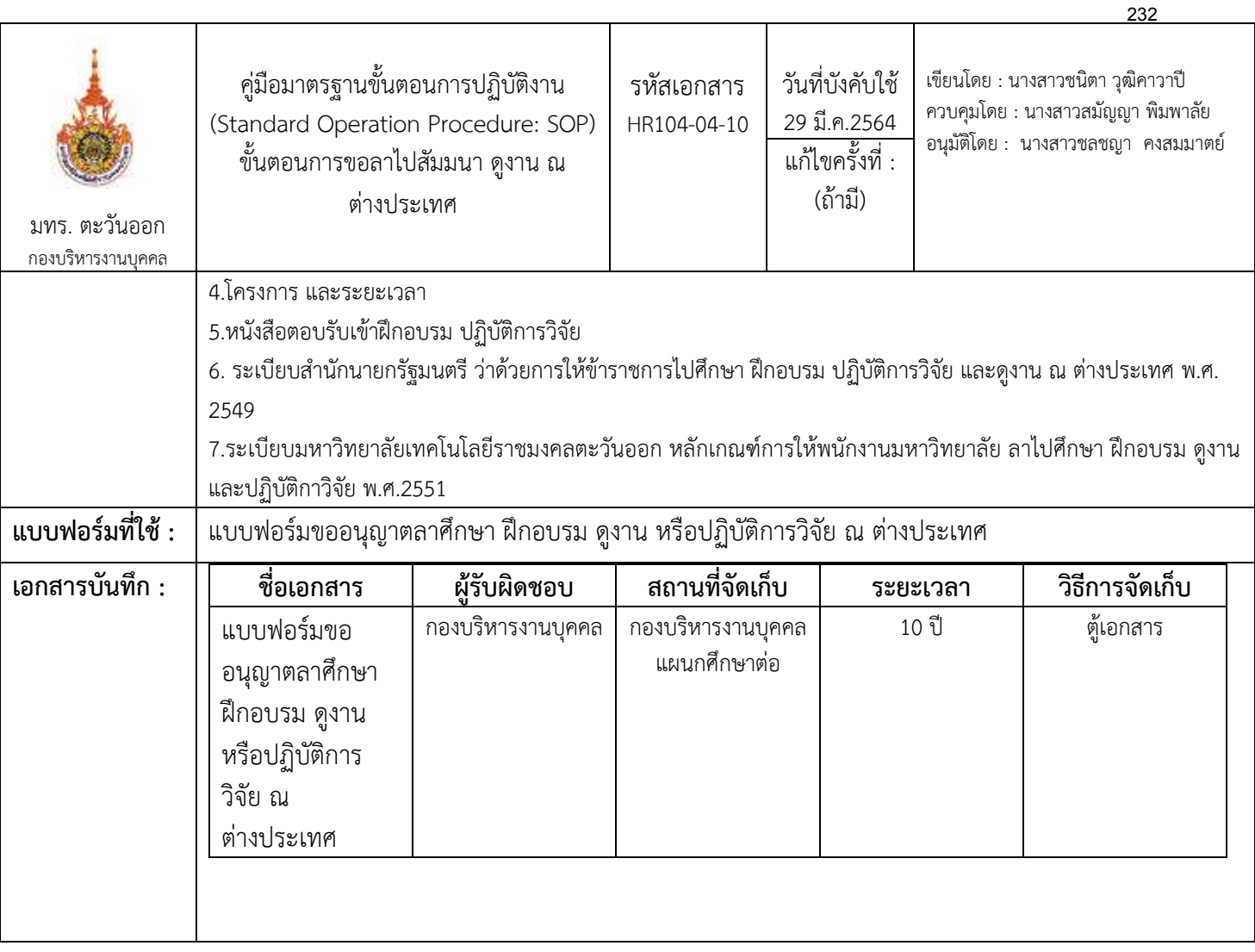

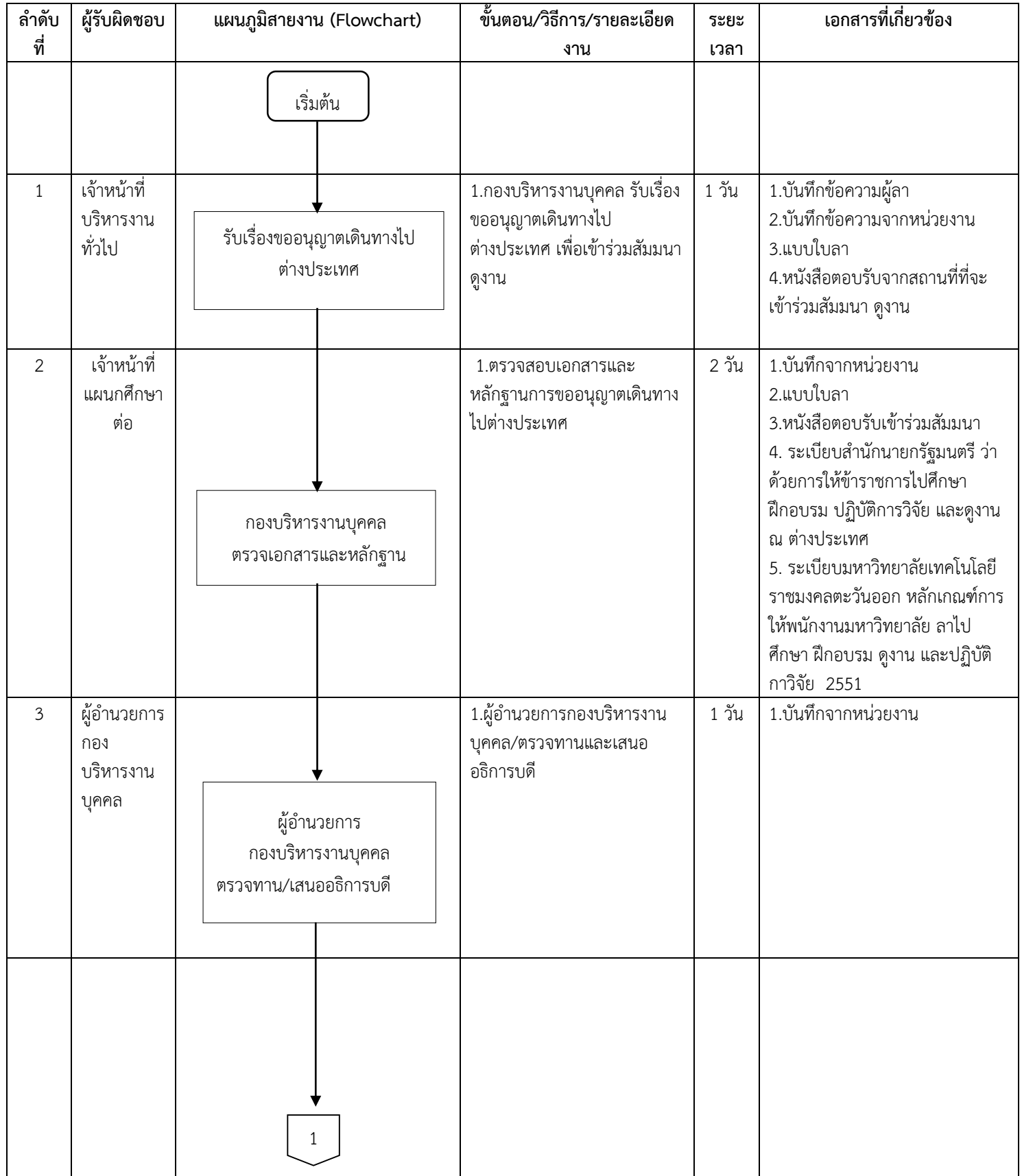

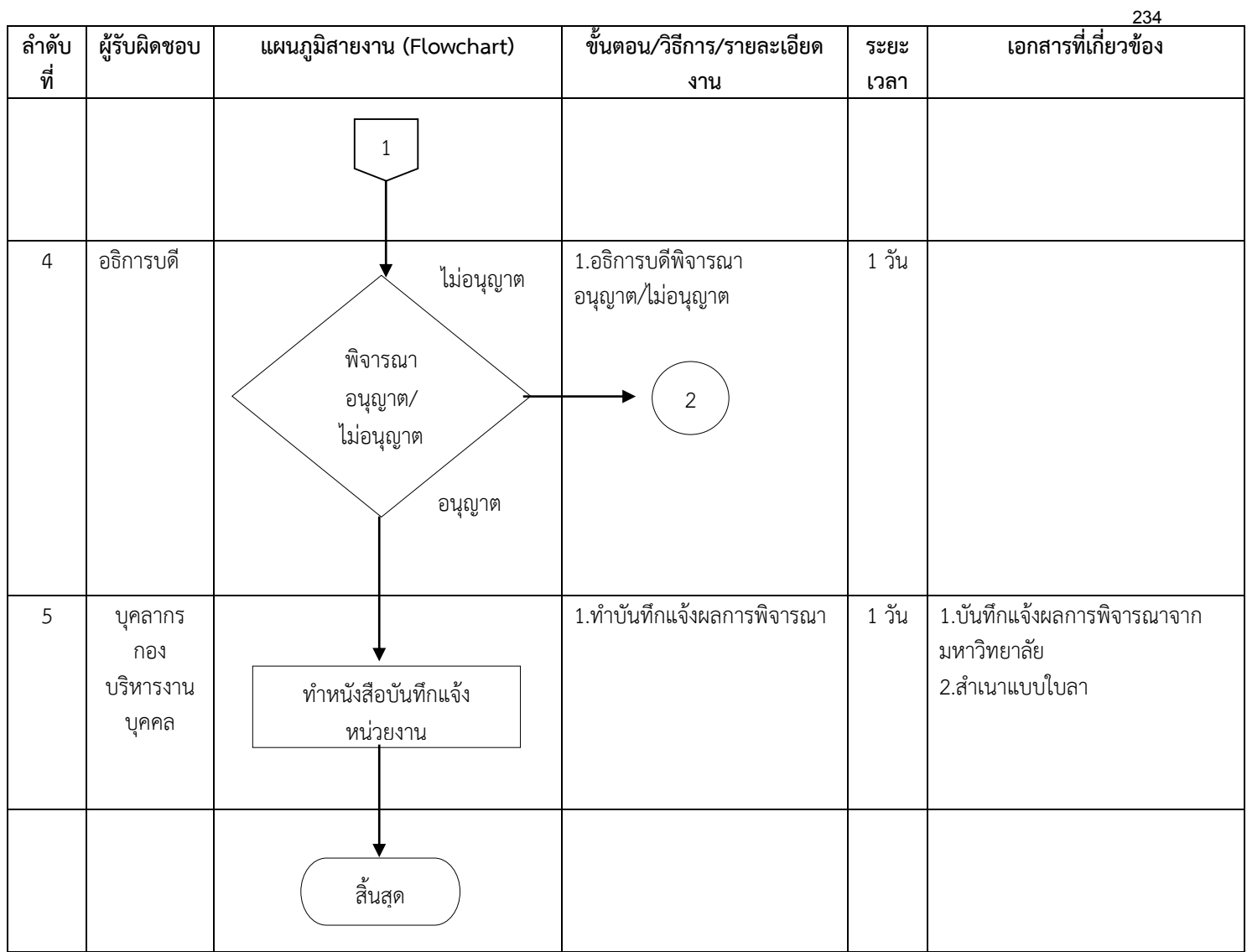

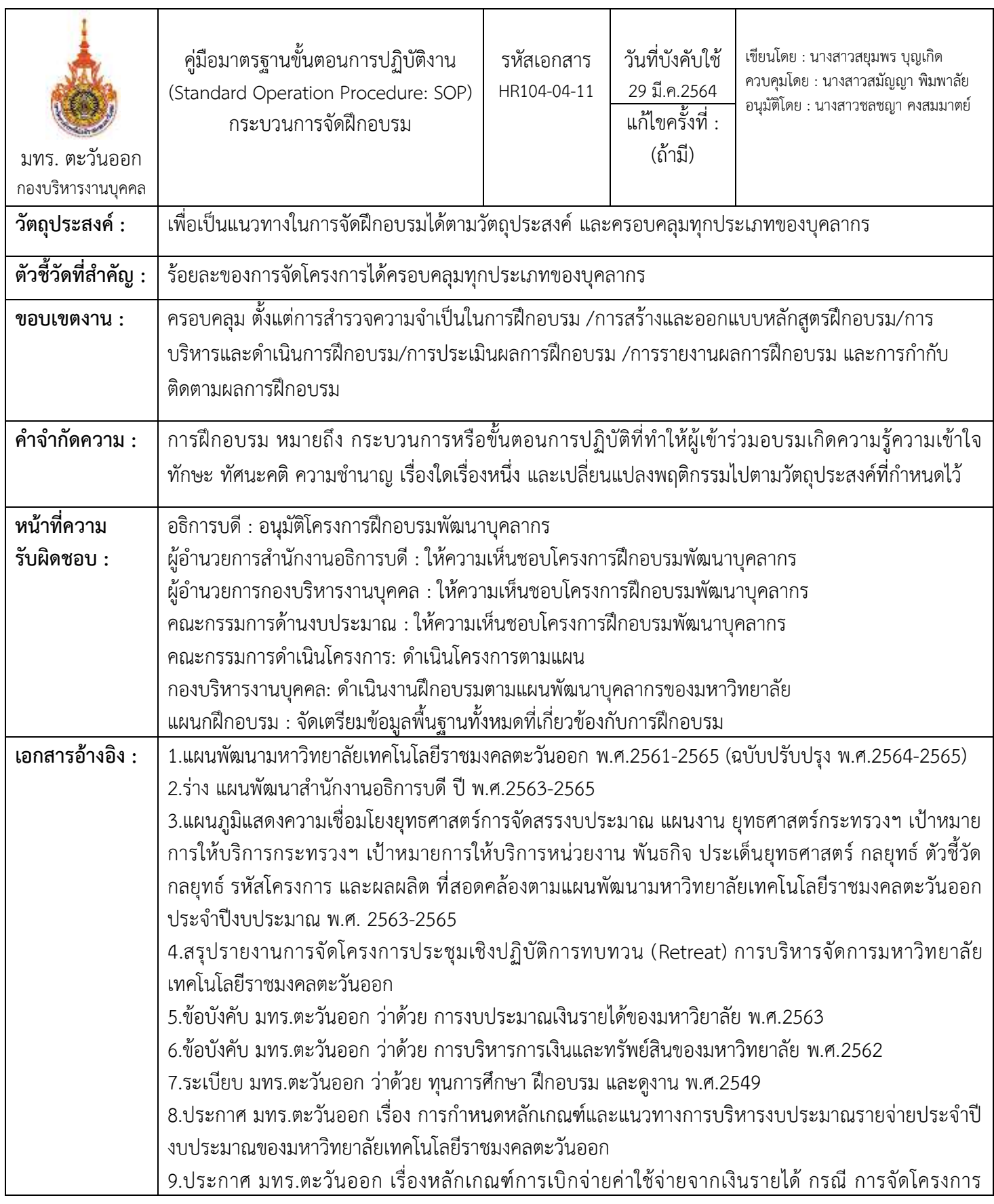

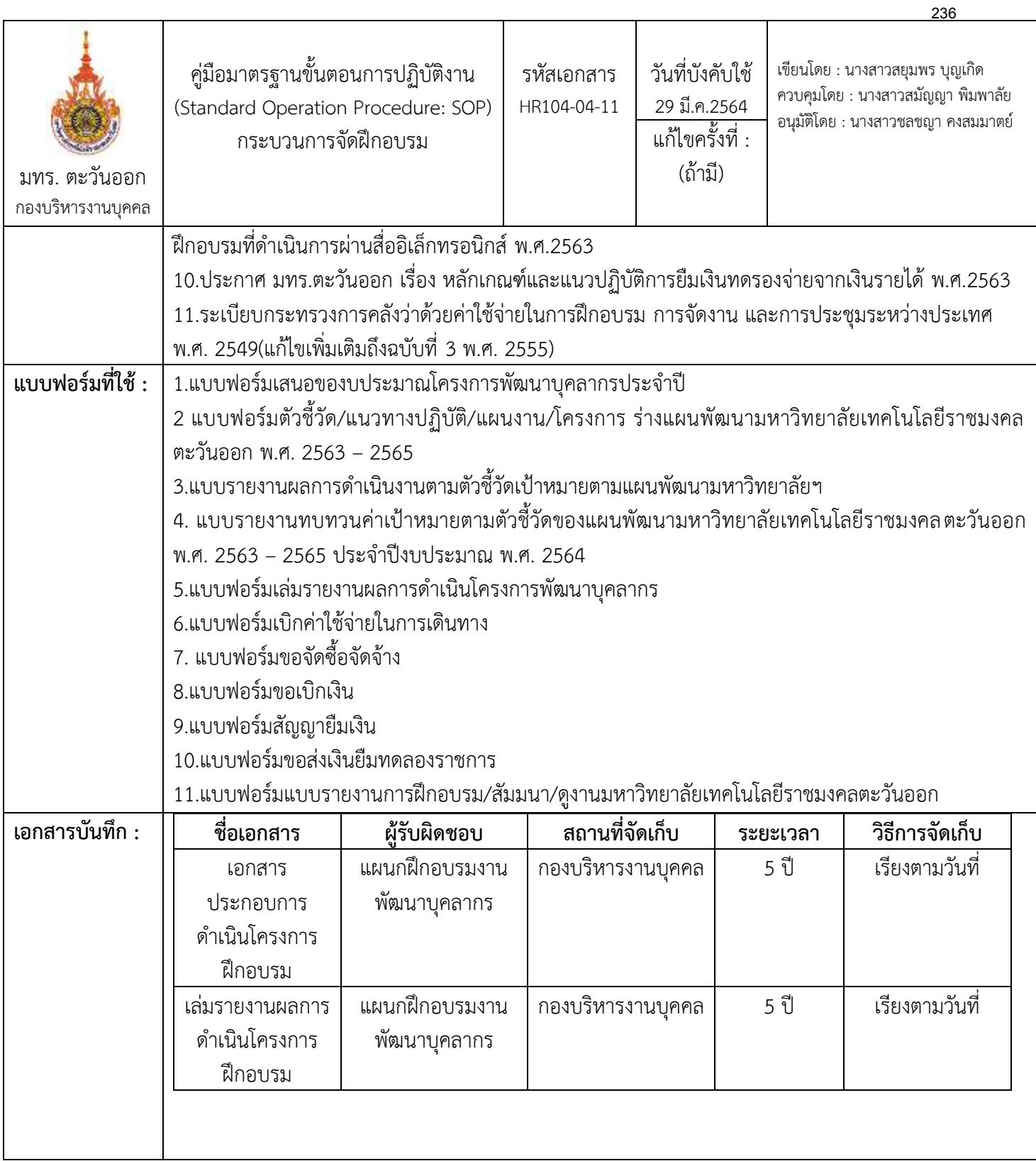

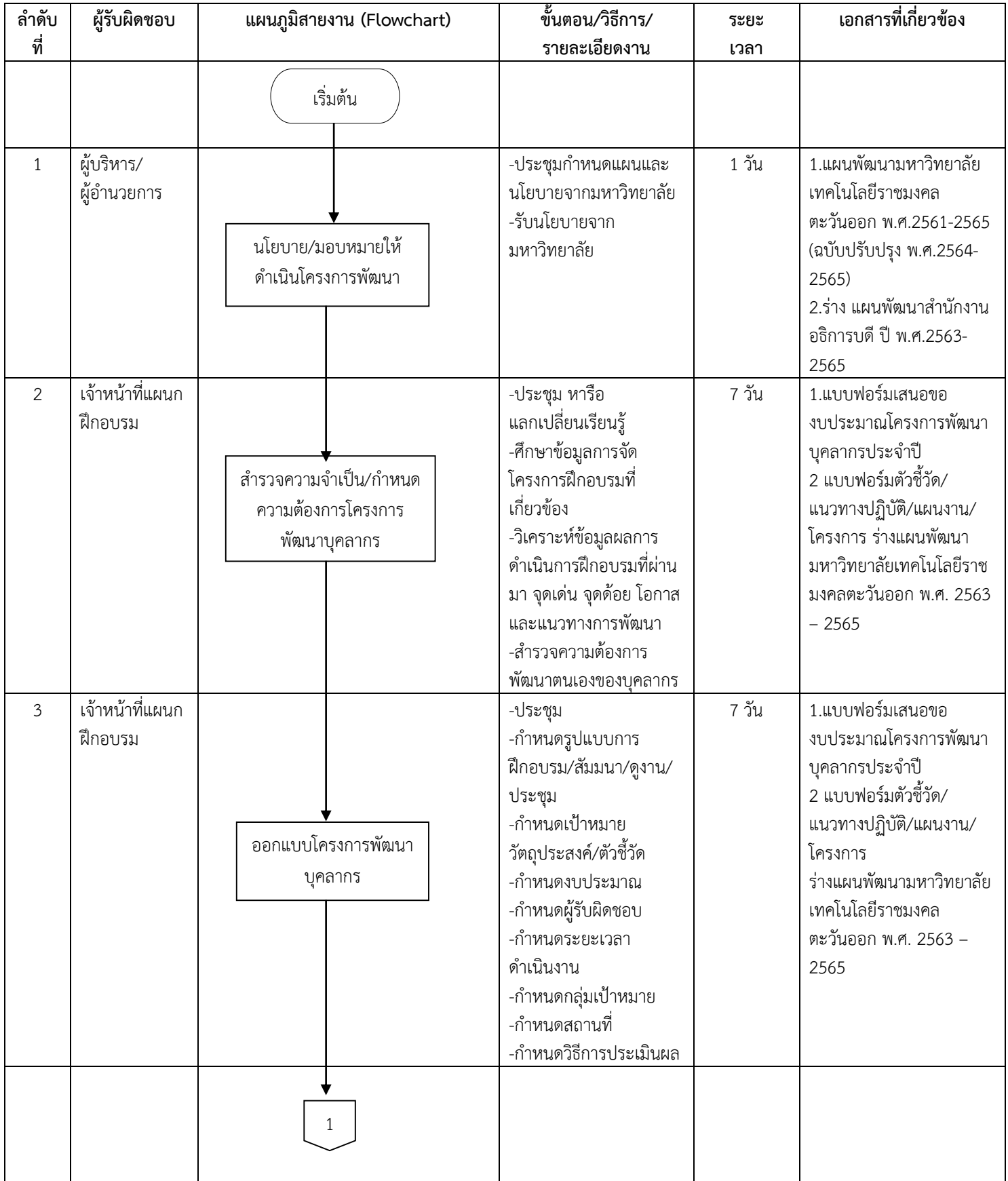

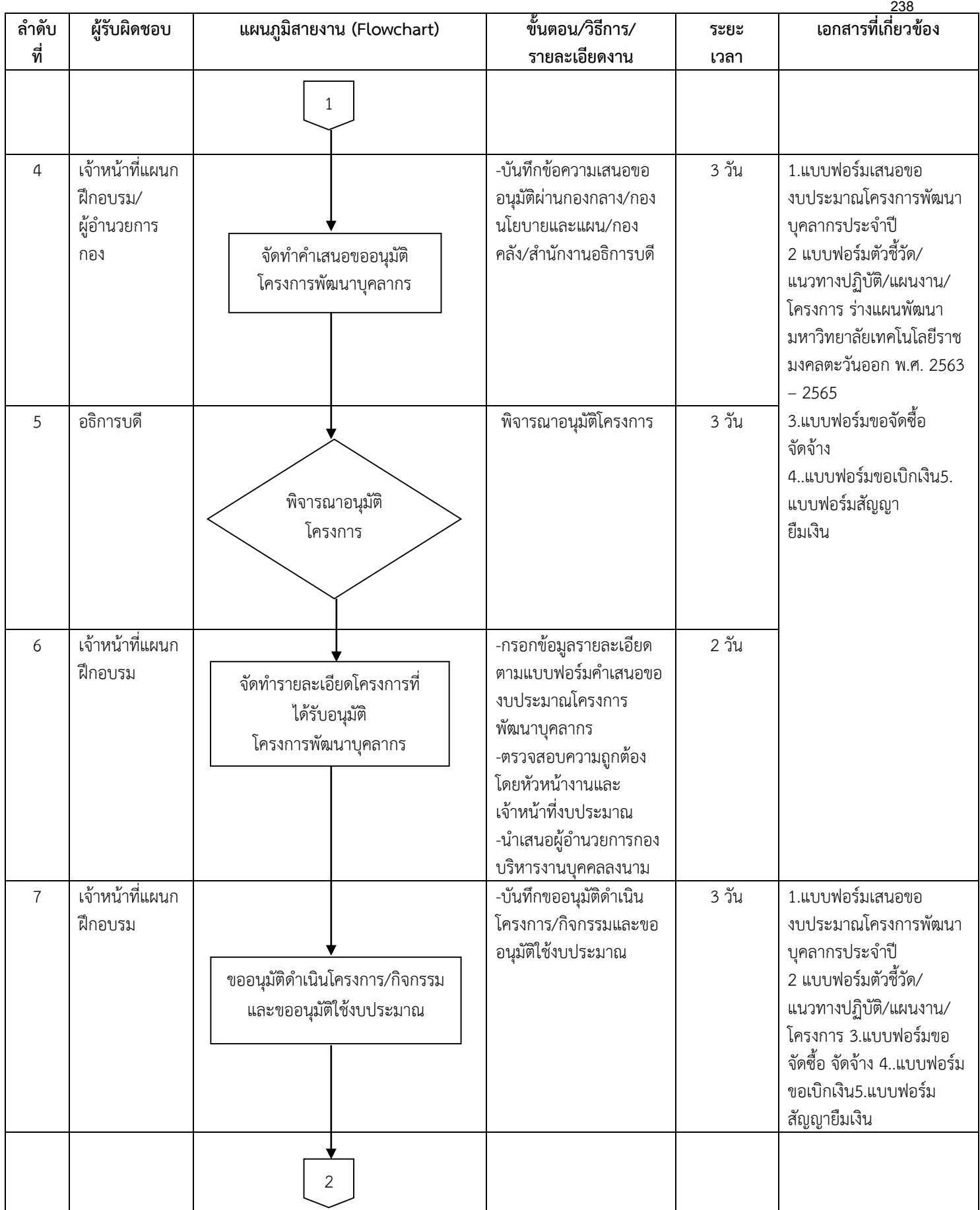

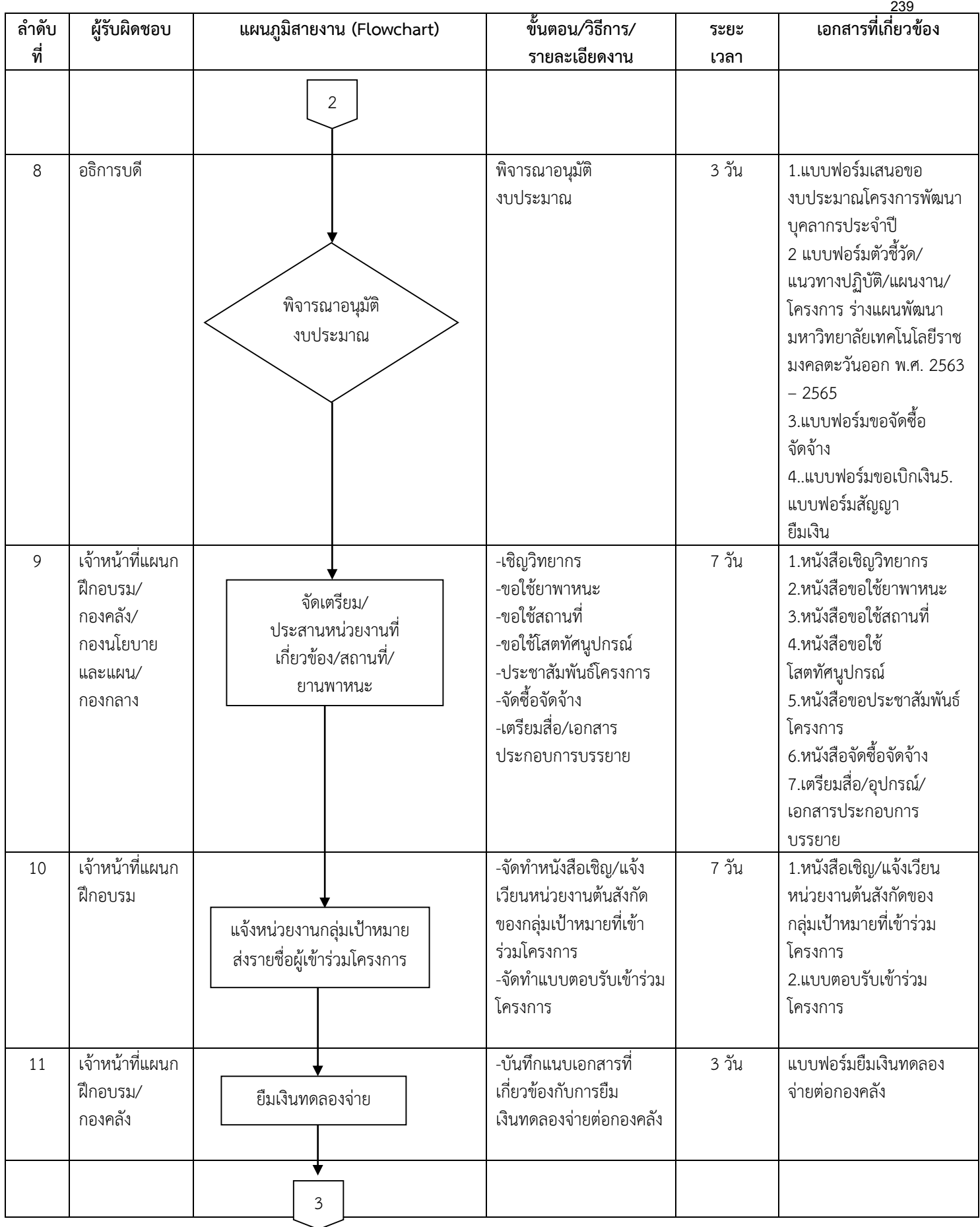

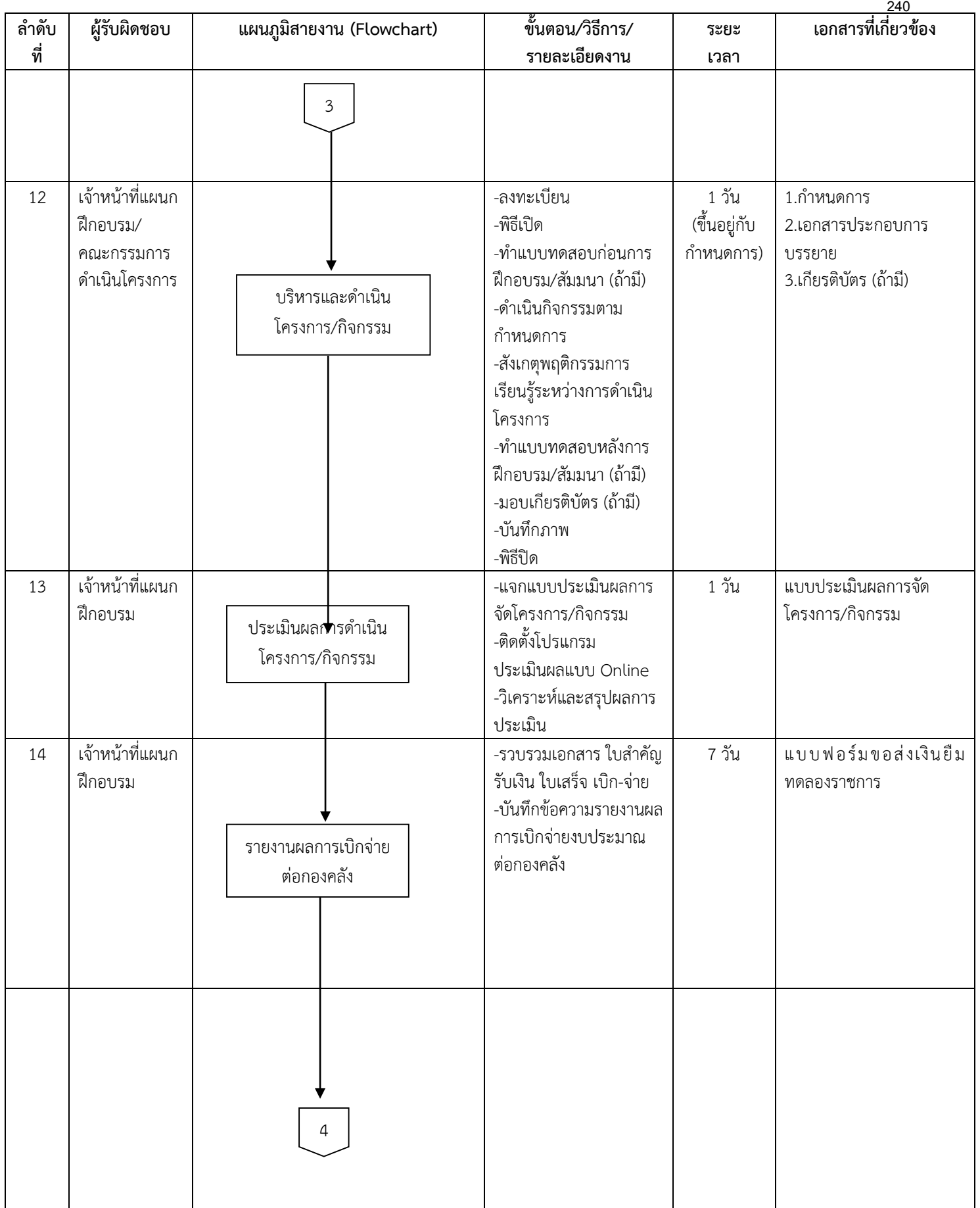

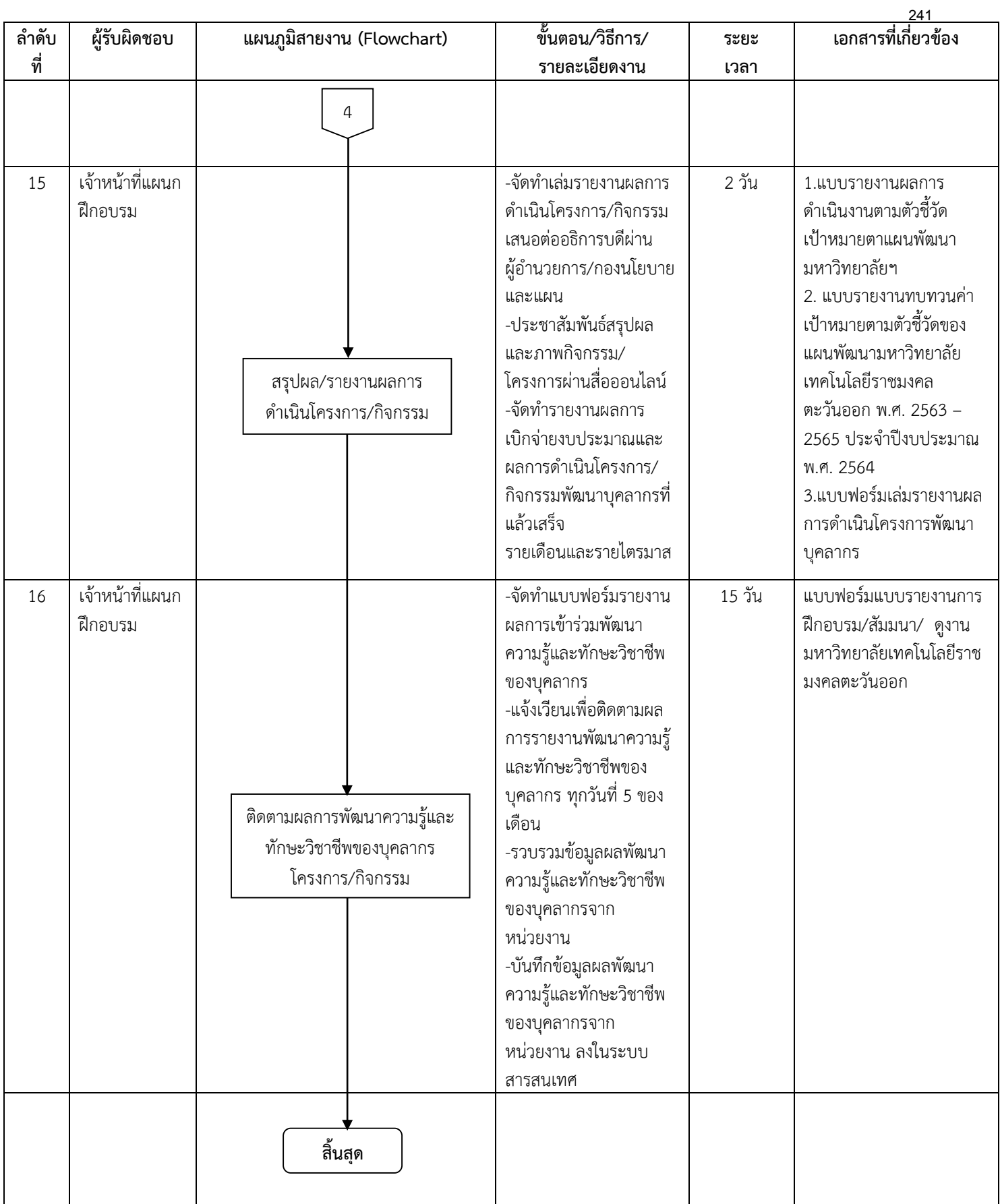

# **งานสวัสดิการบุคลากร**

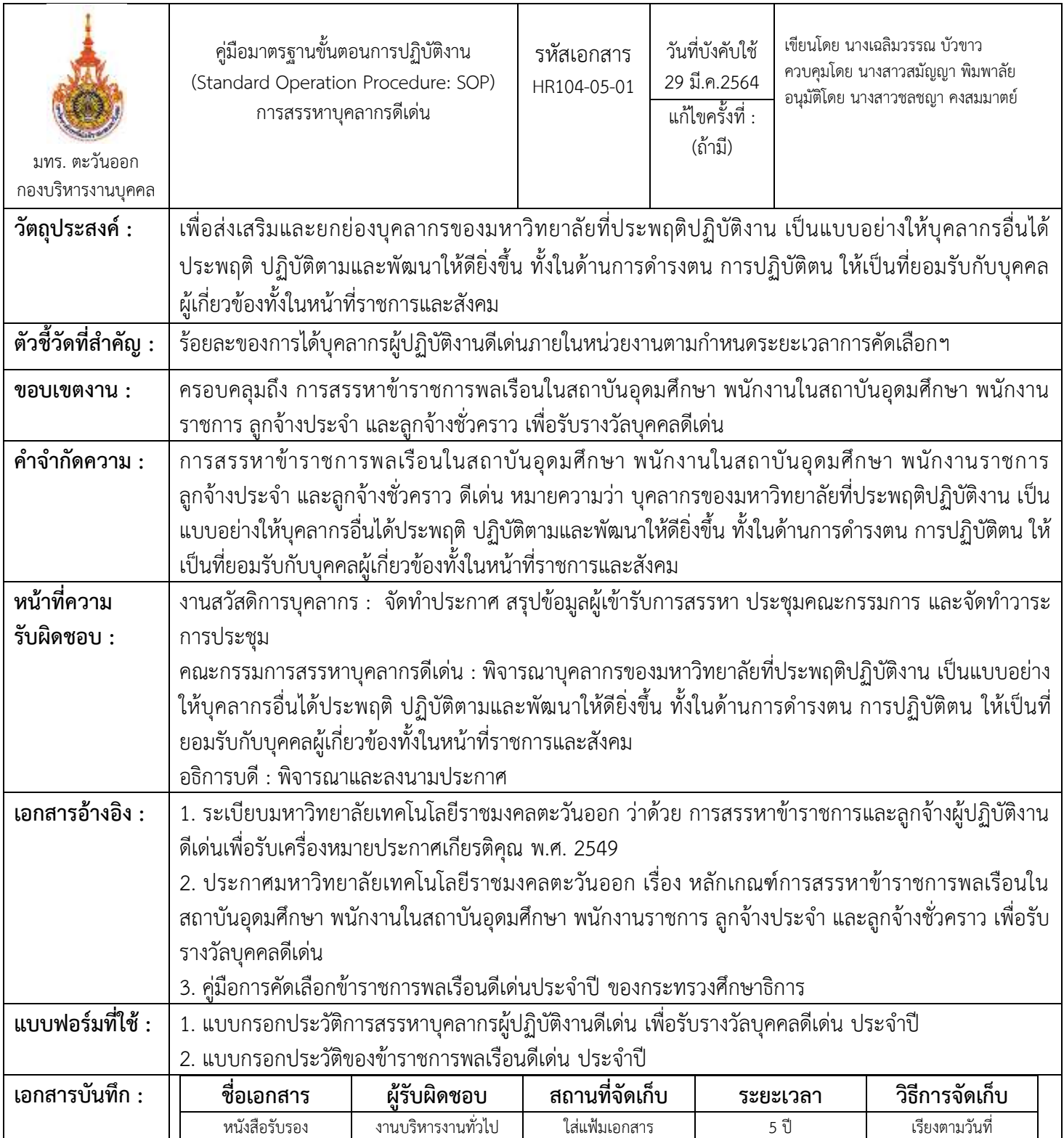

243

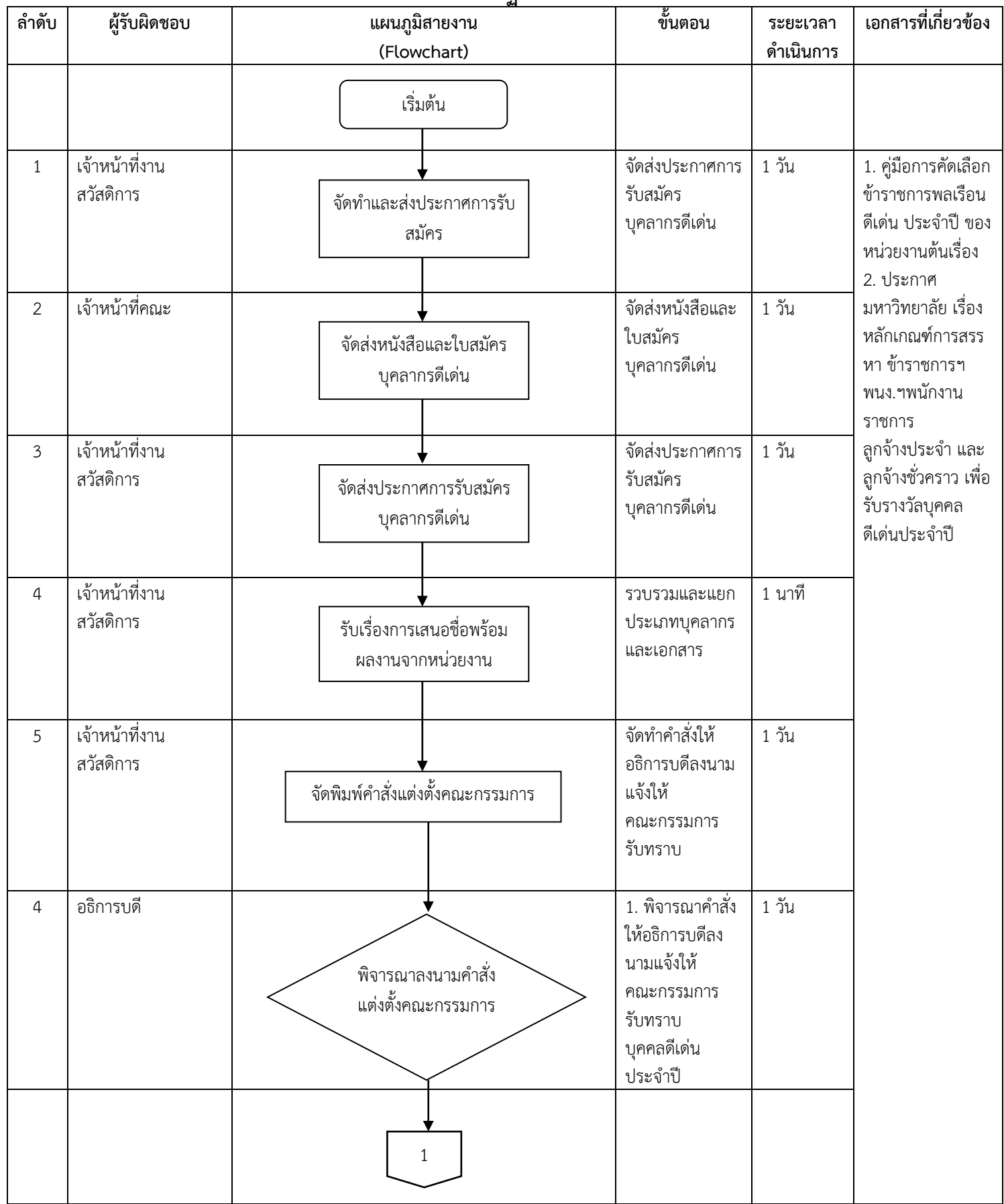

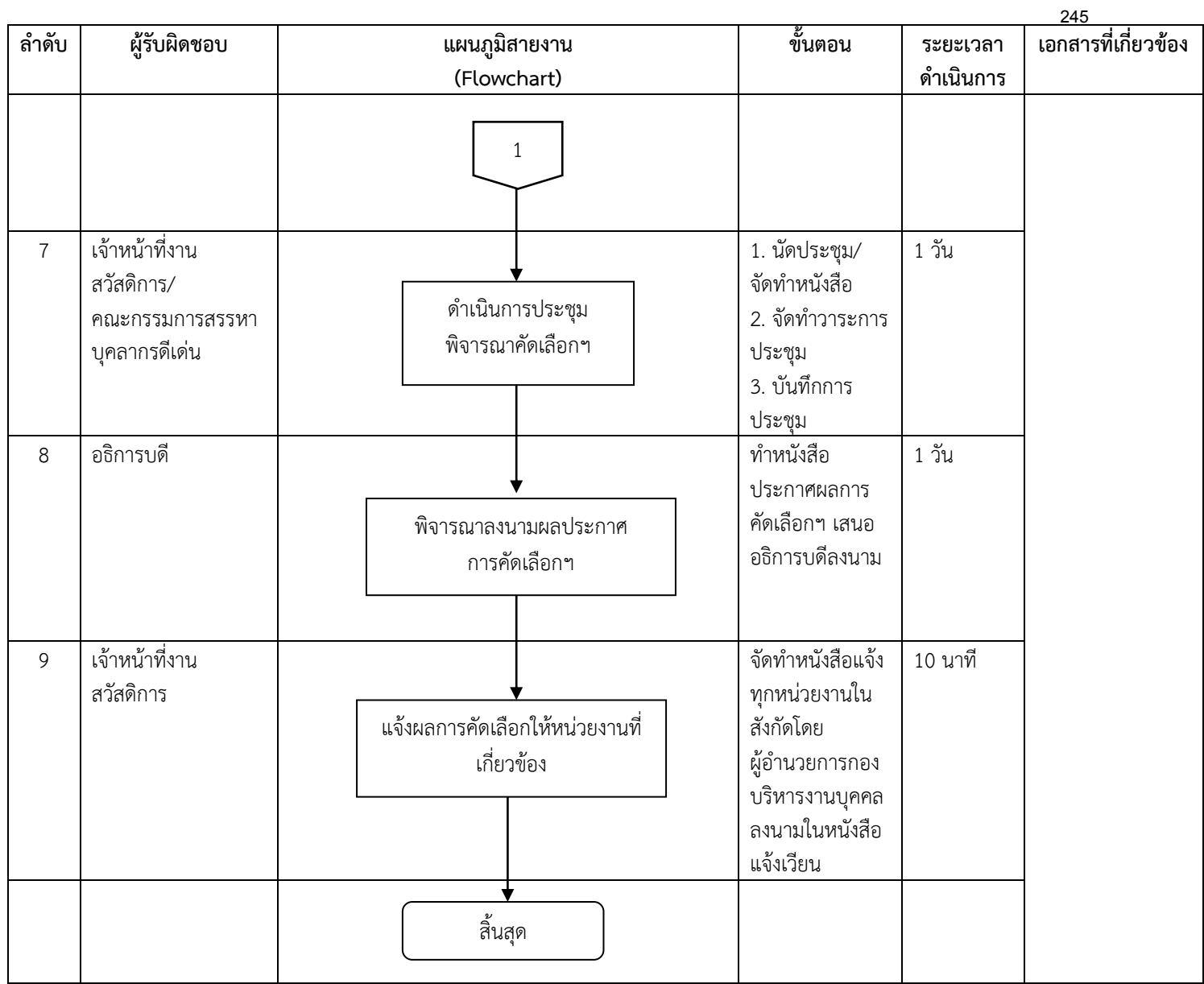

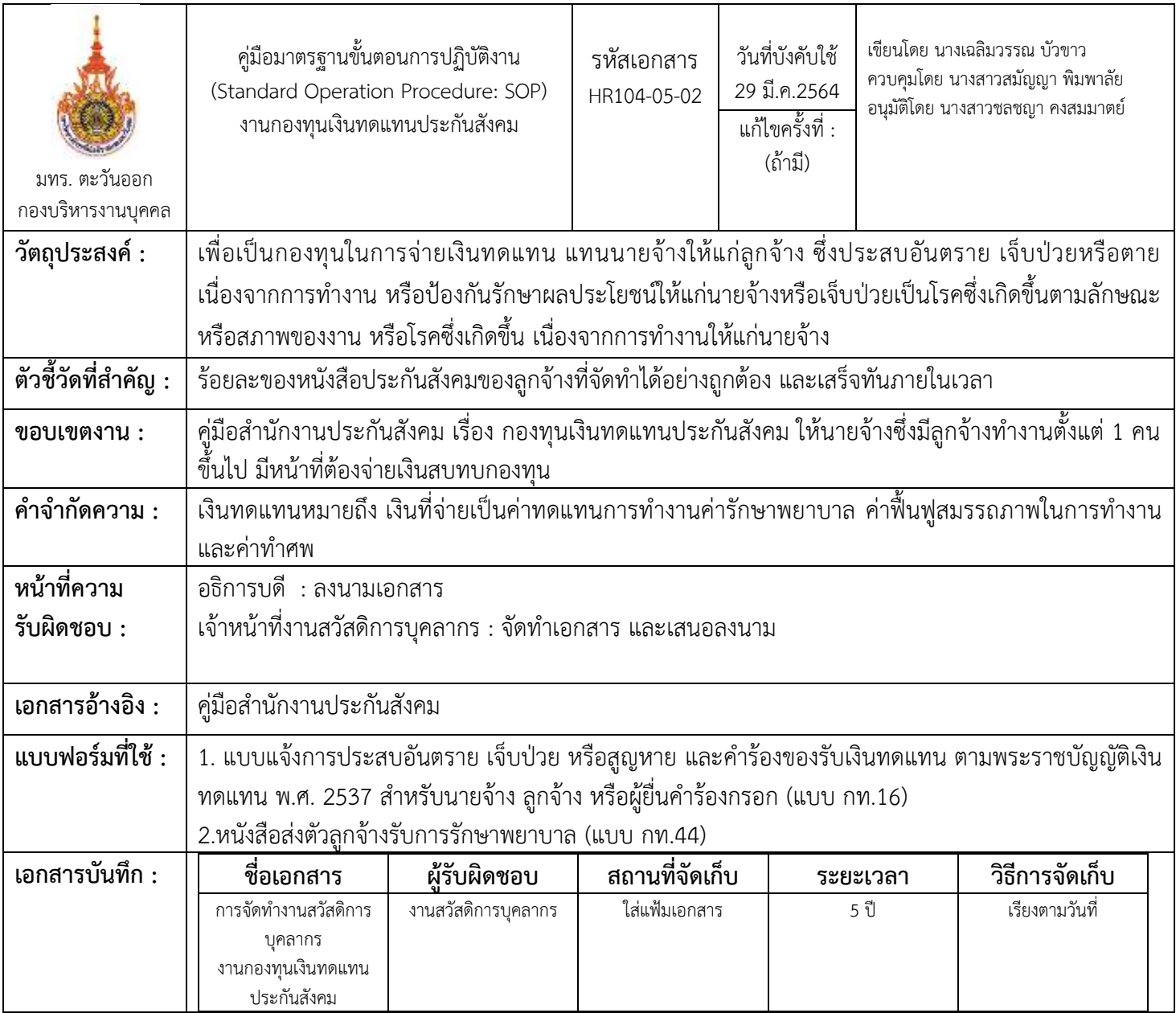

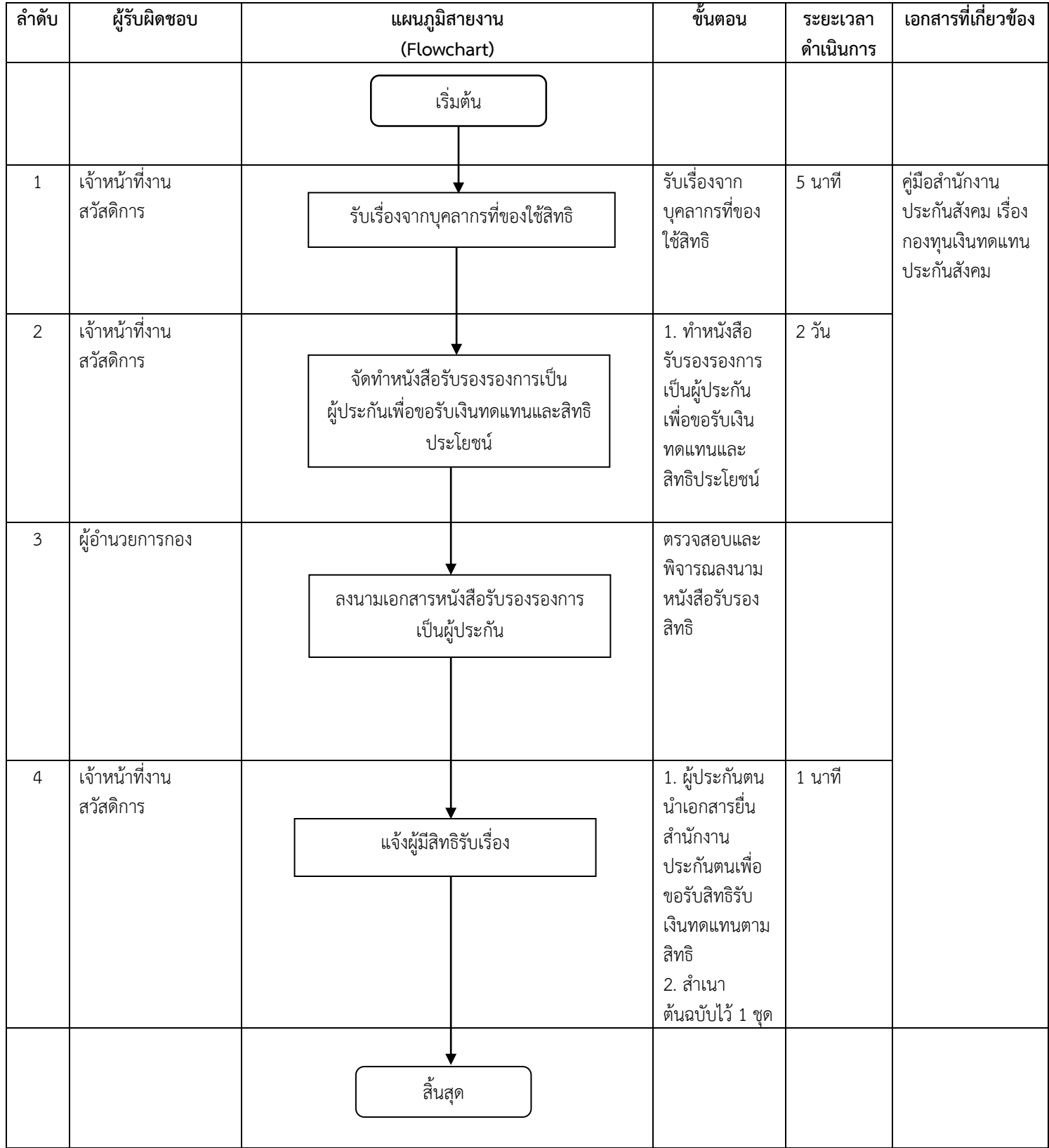

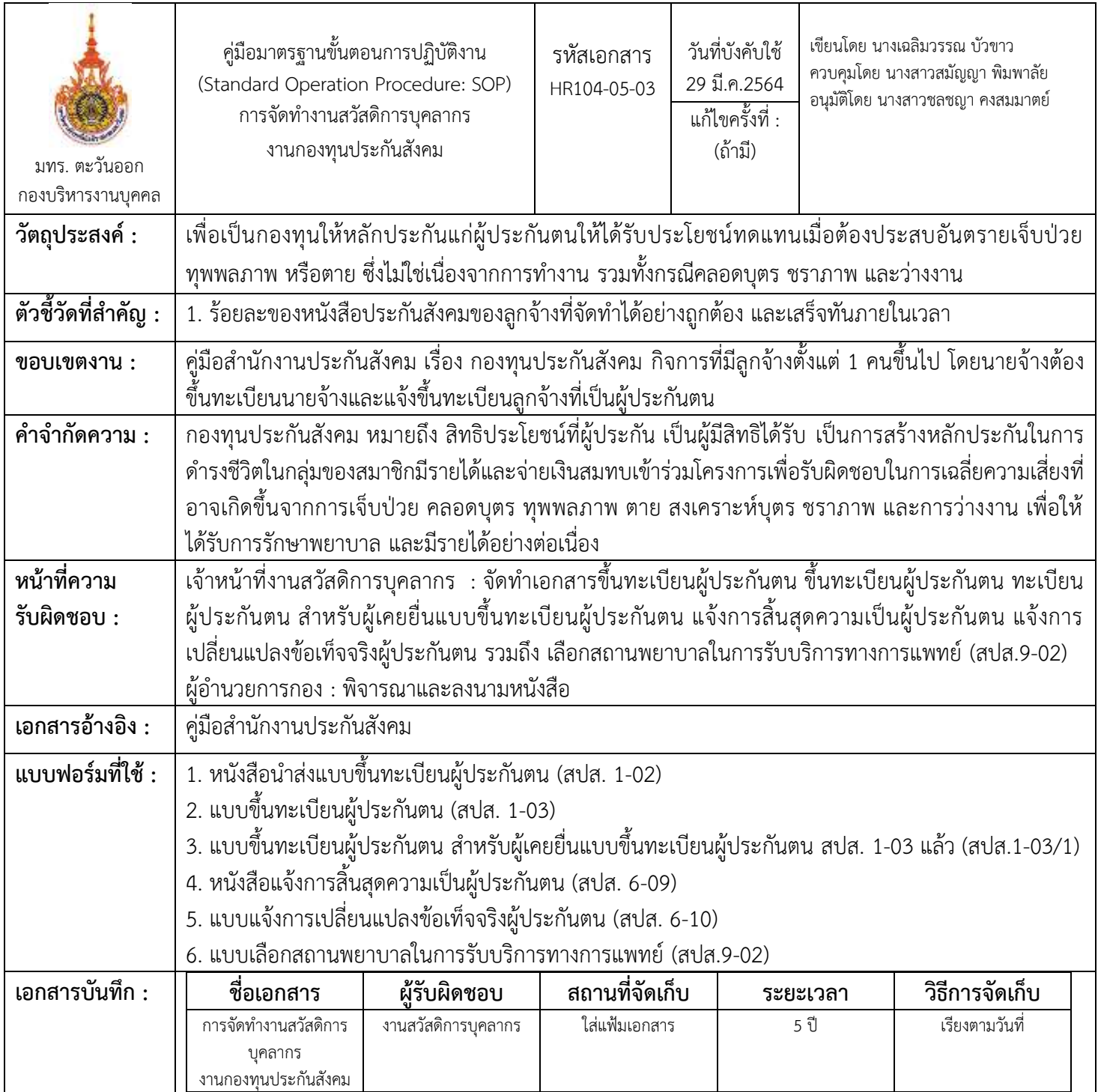

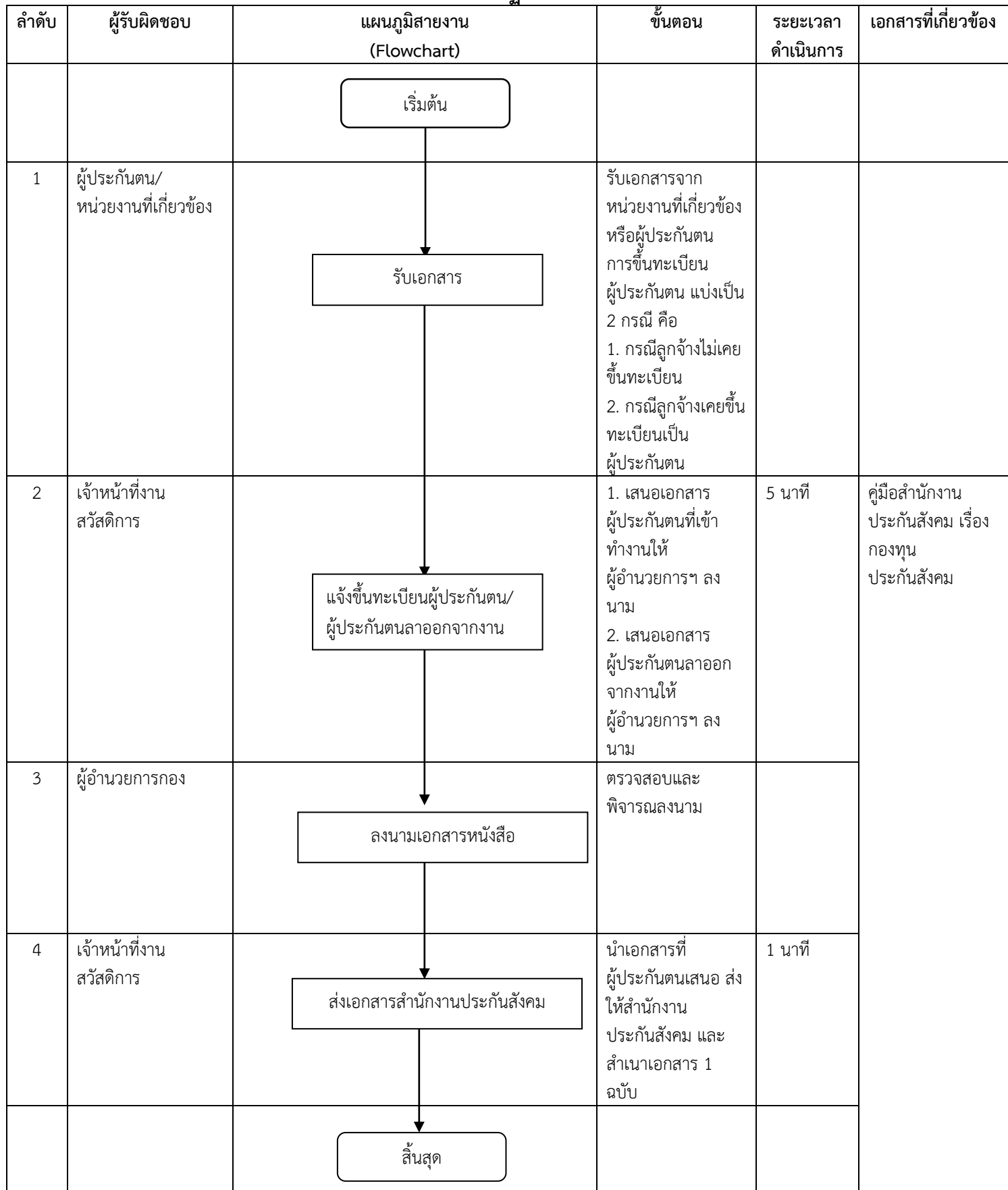
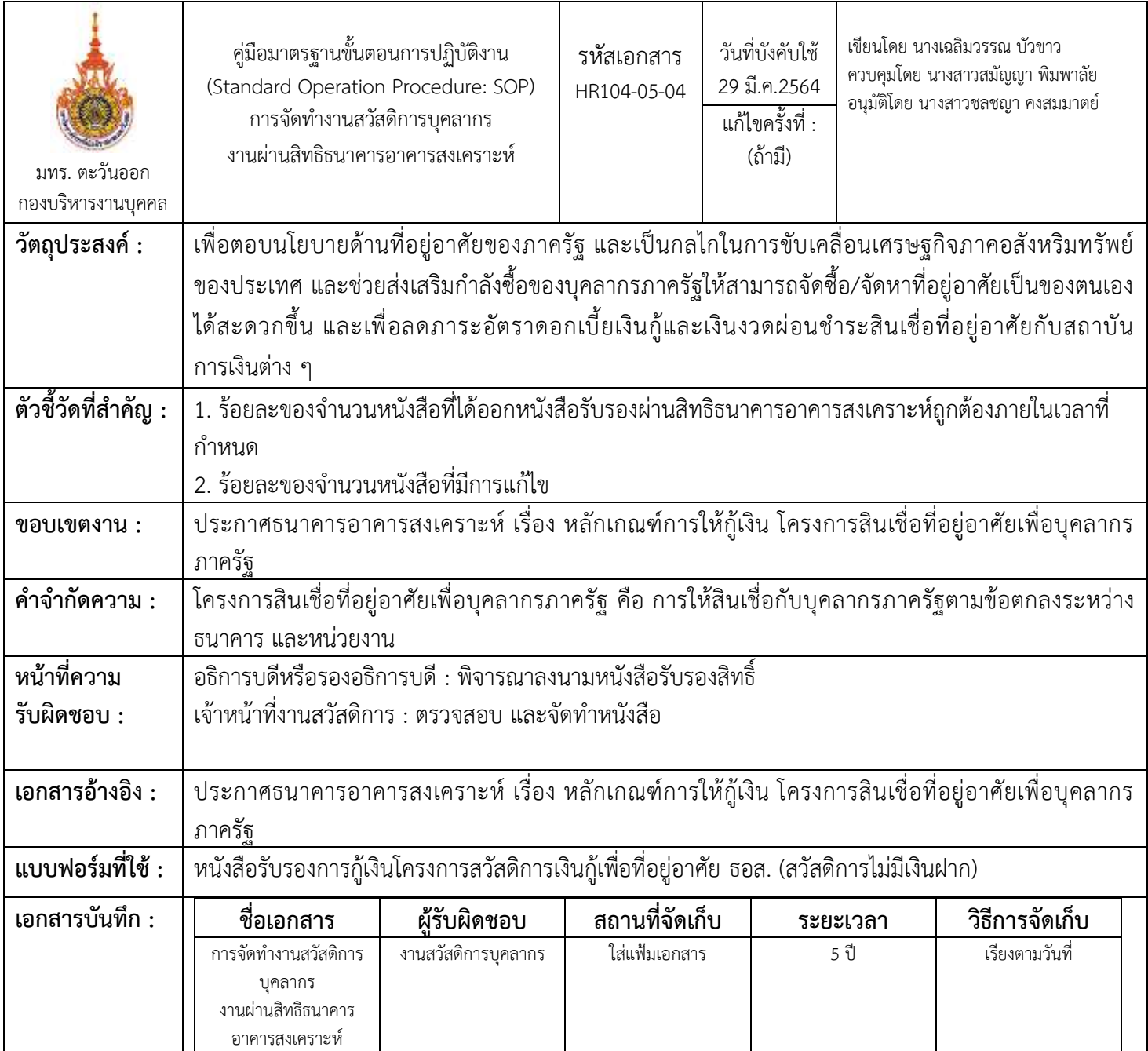

## **ขั้นตอนกำรปฏิบัติงำน**

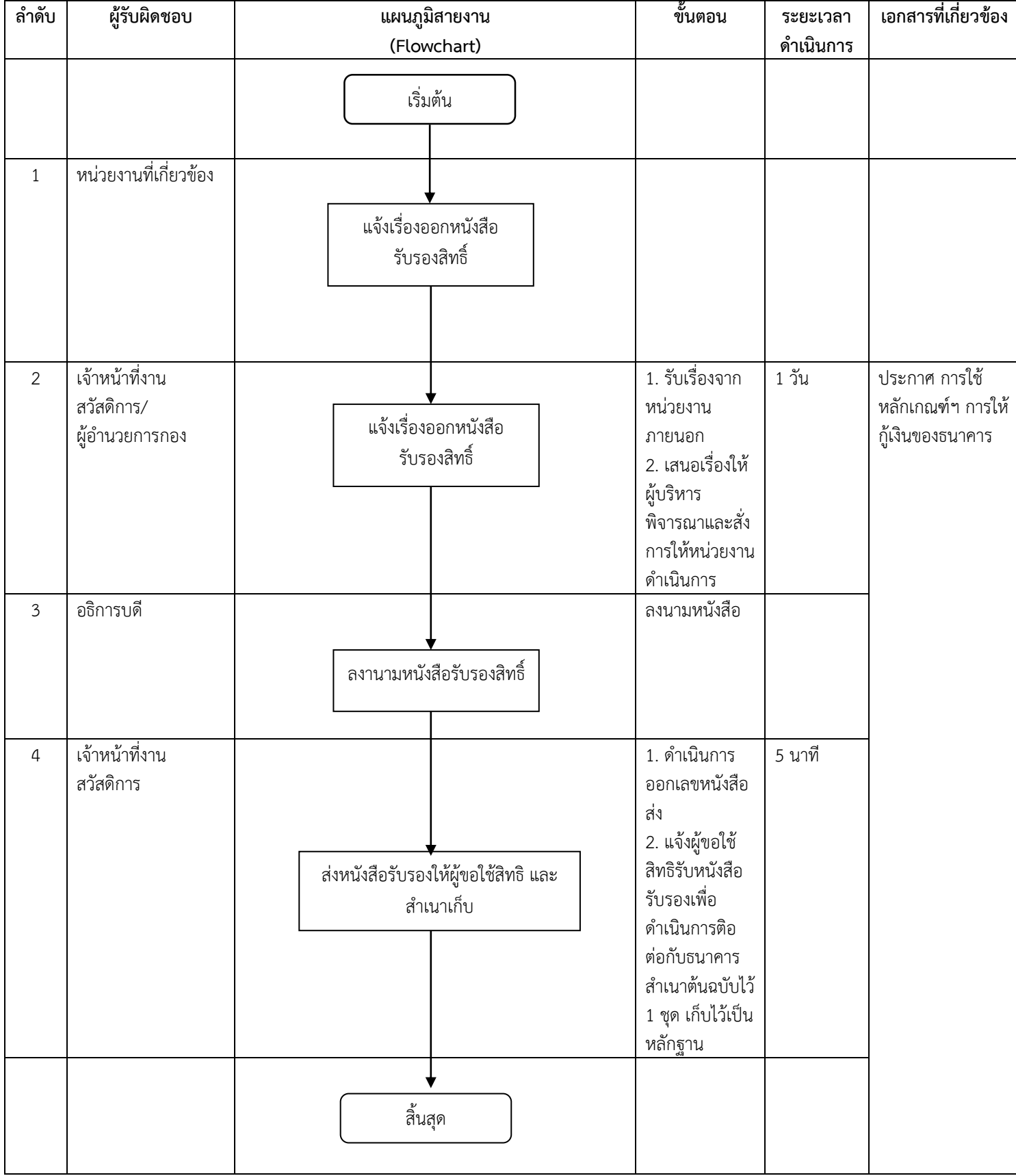

# **งานบริหารงานบุคคล วิทยาเขตจันทบุรี**

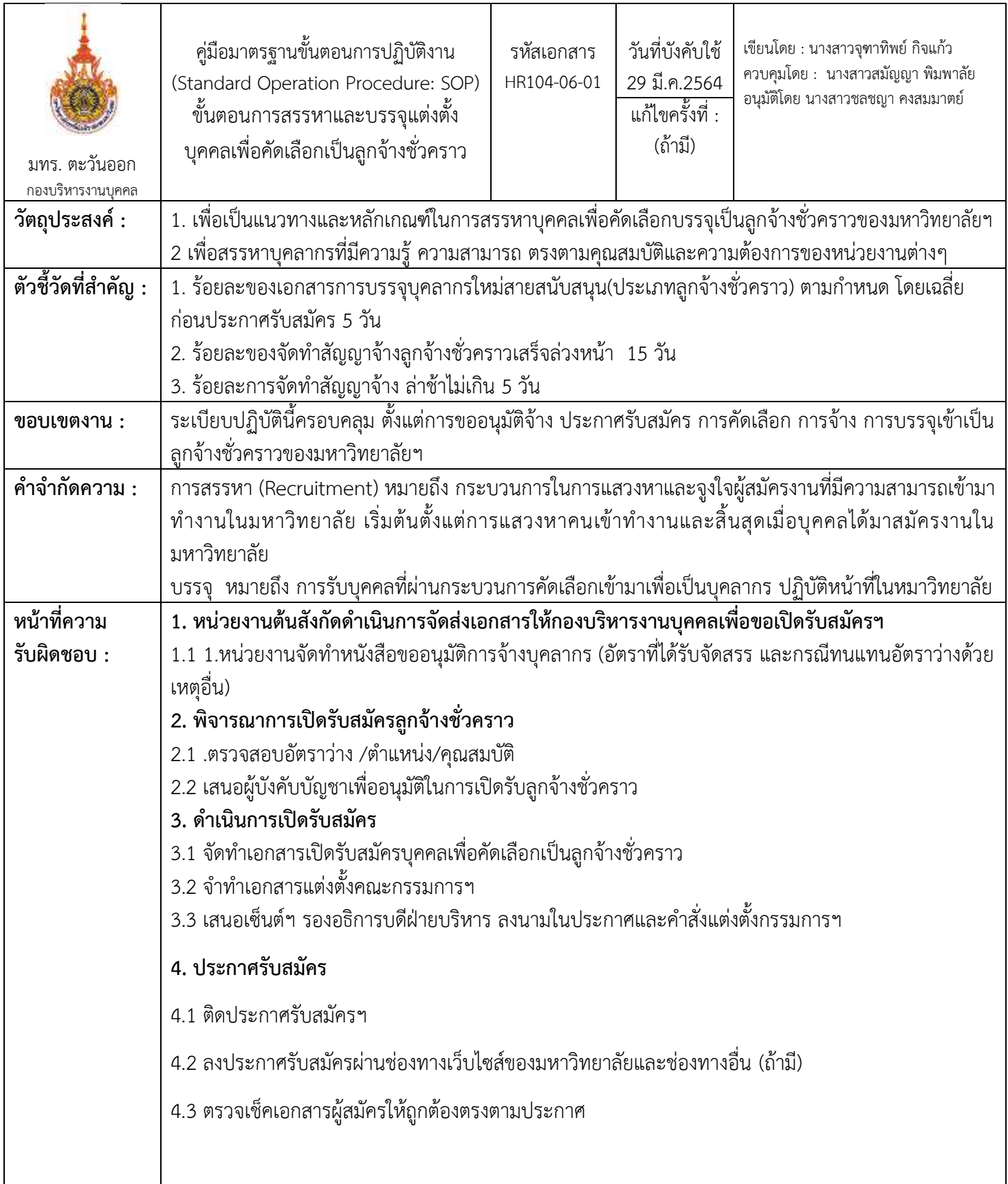

253

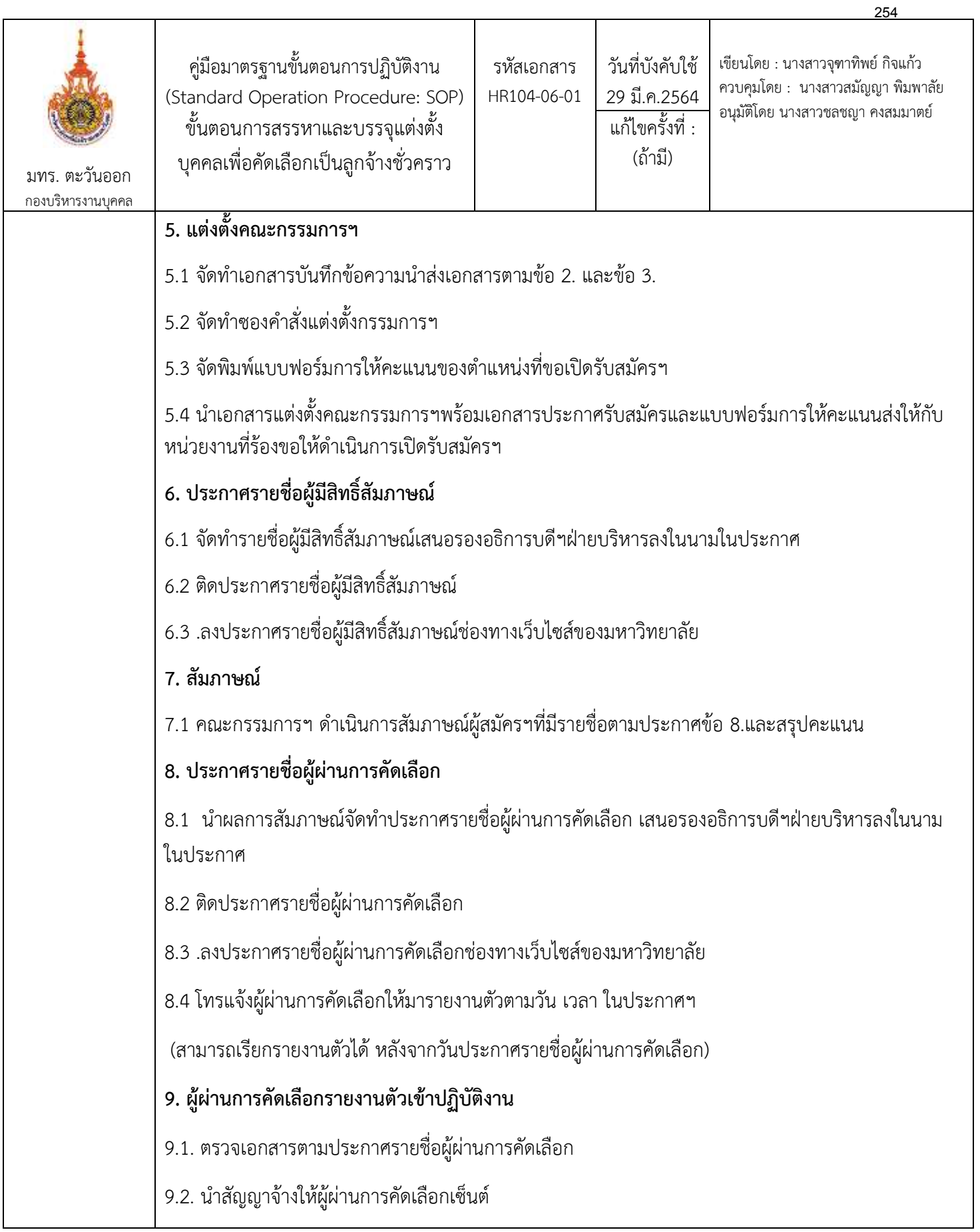

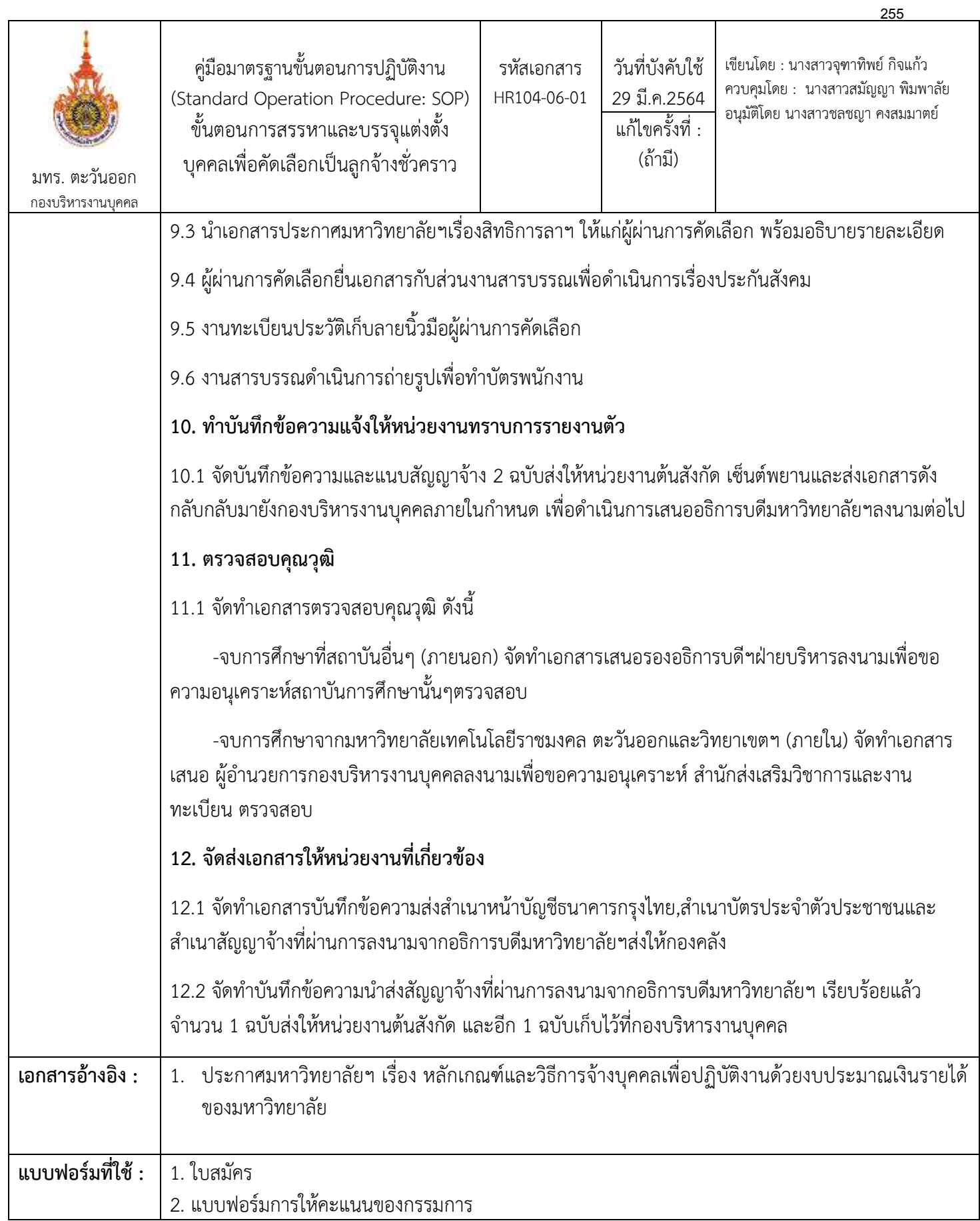

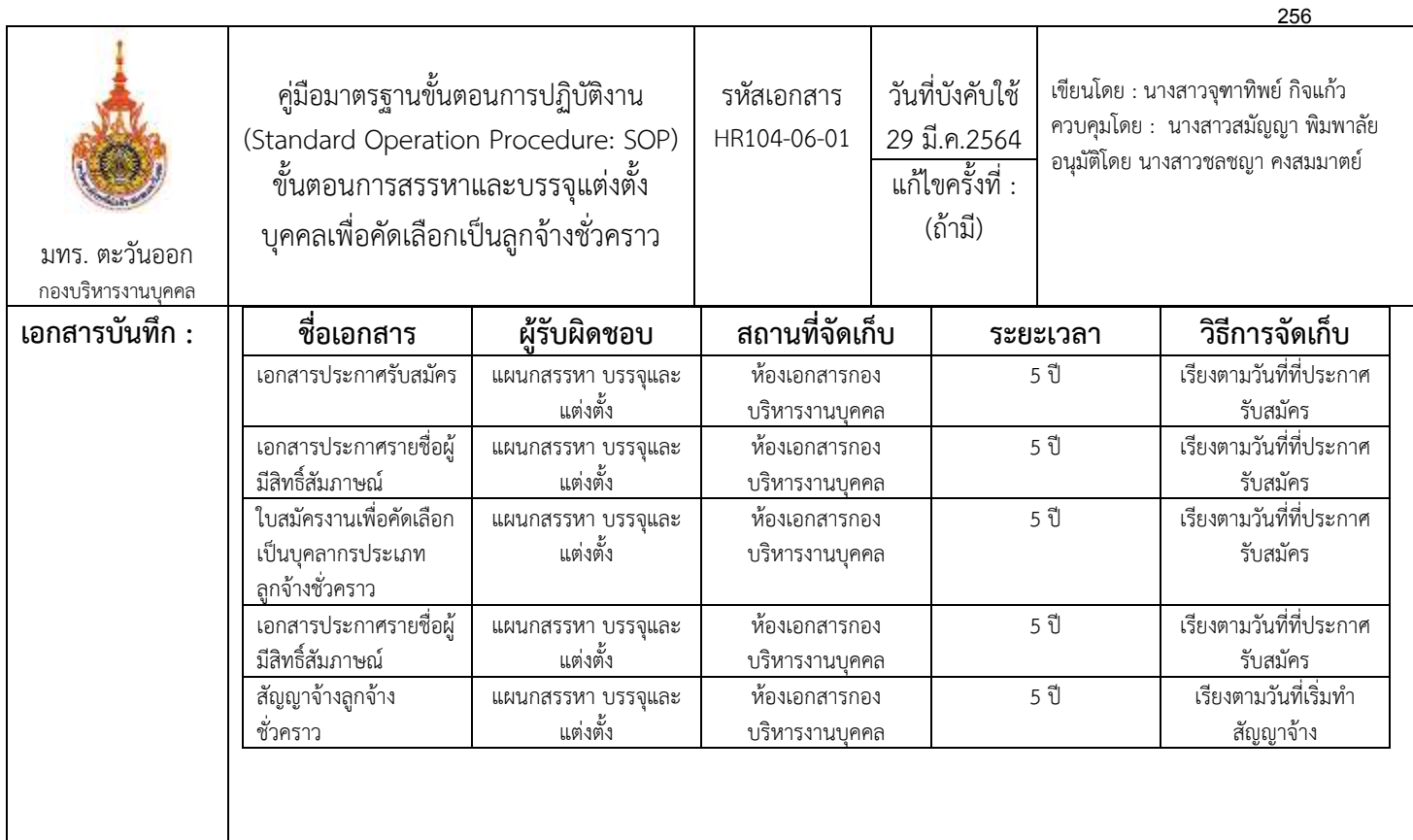

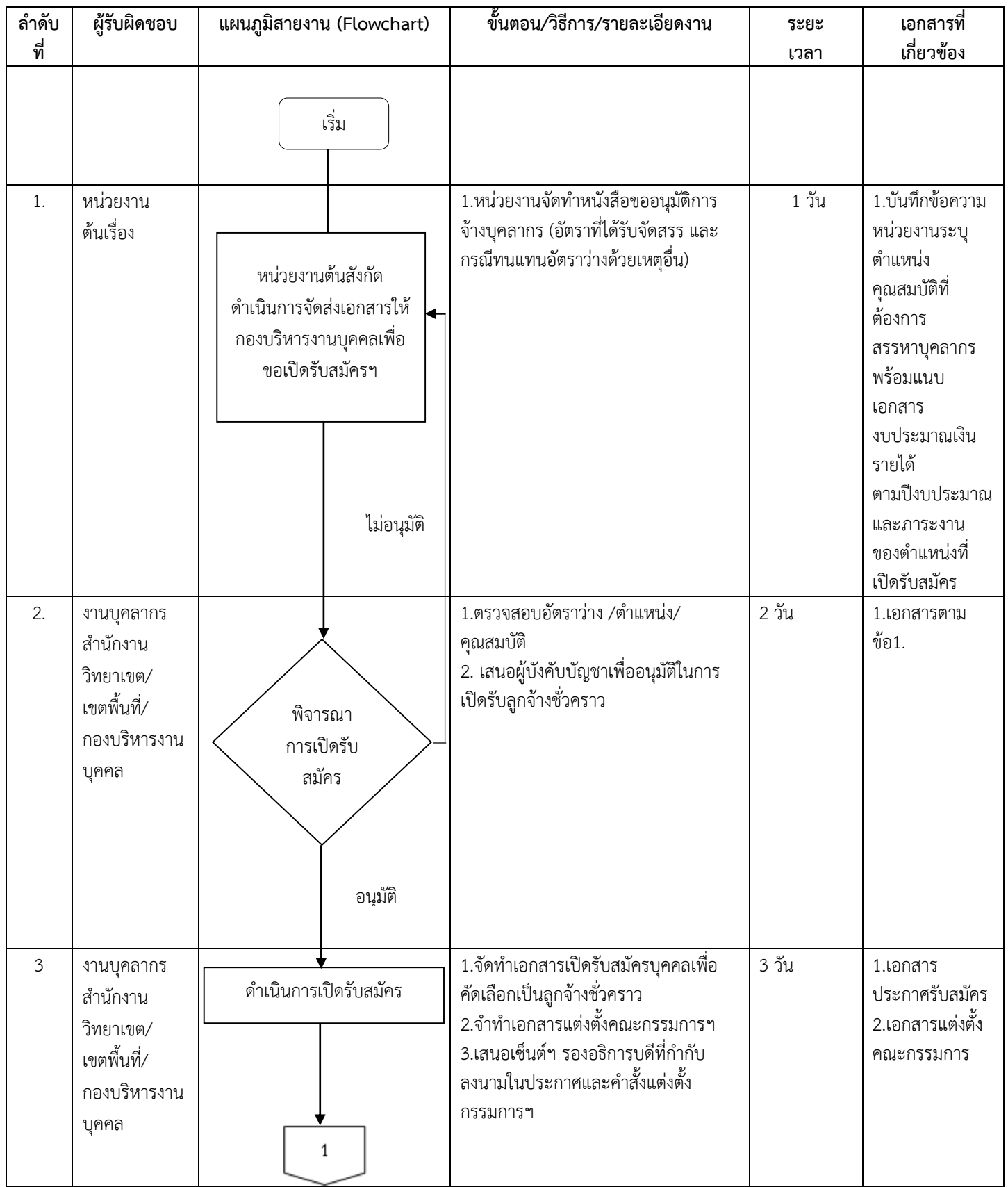

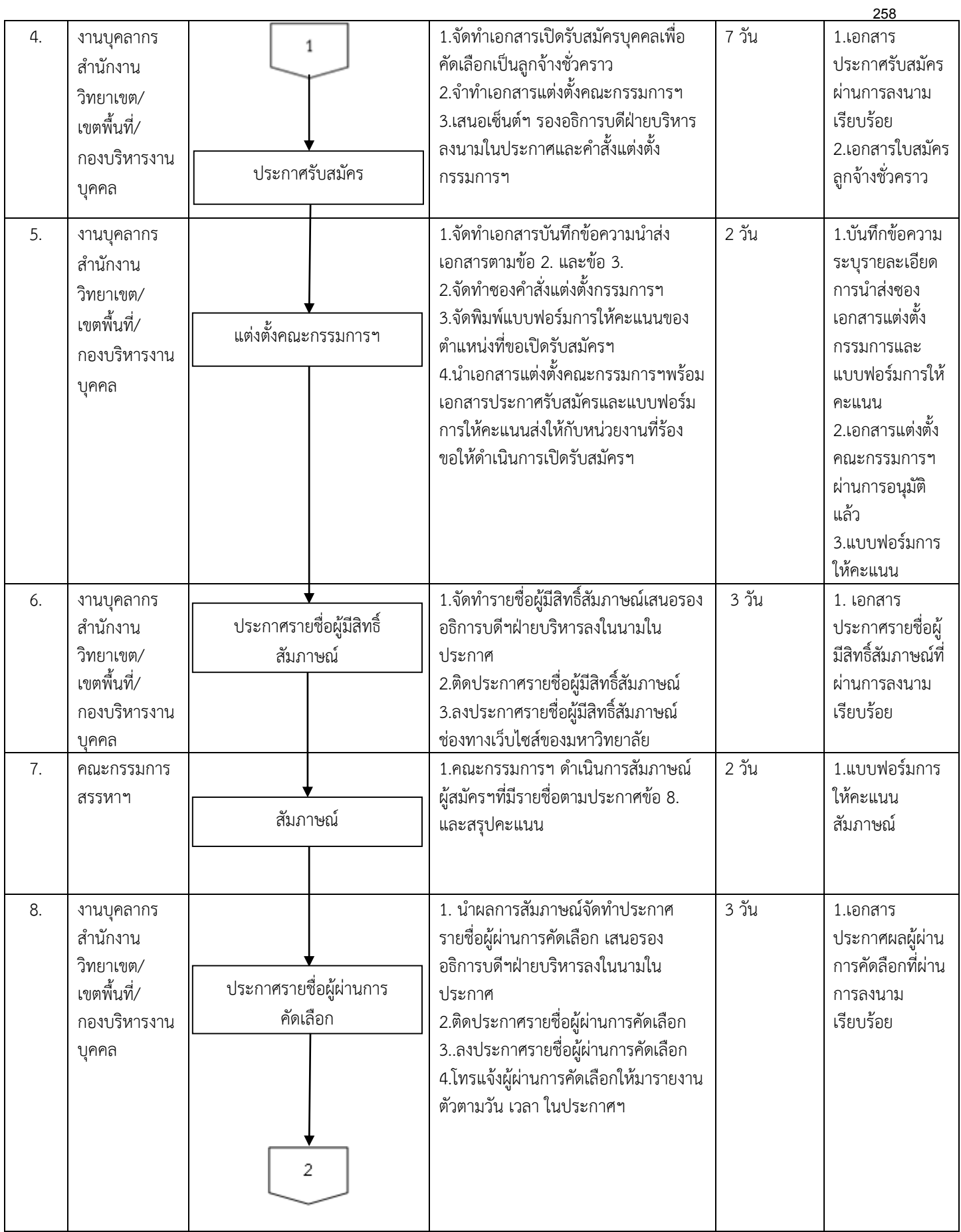

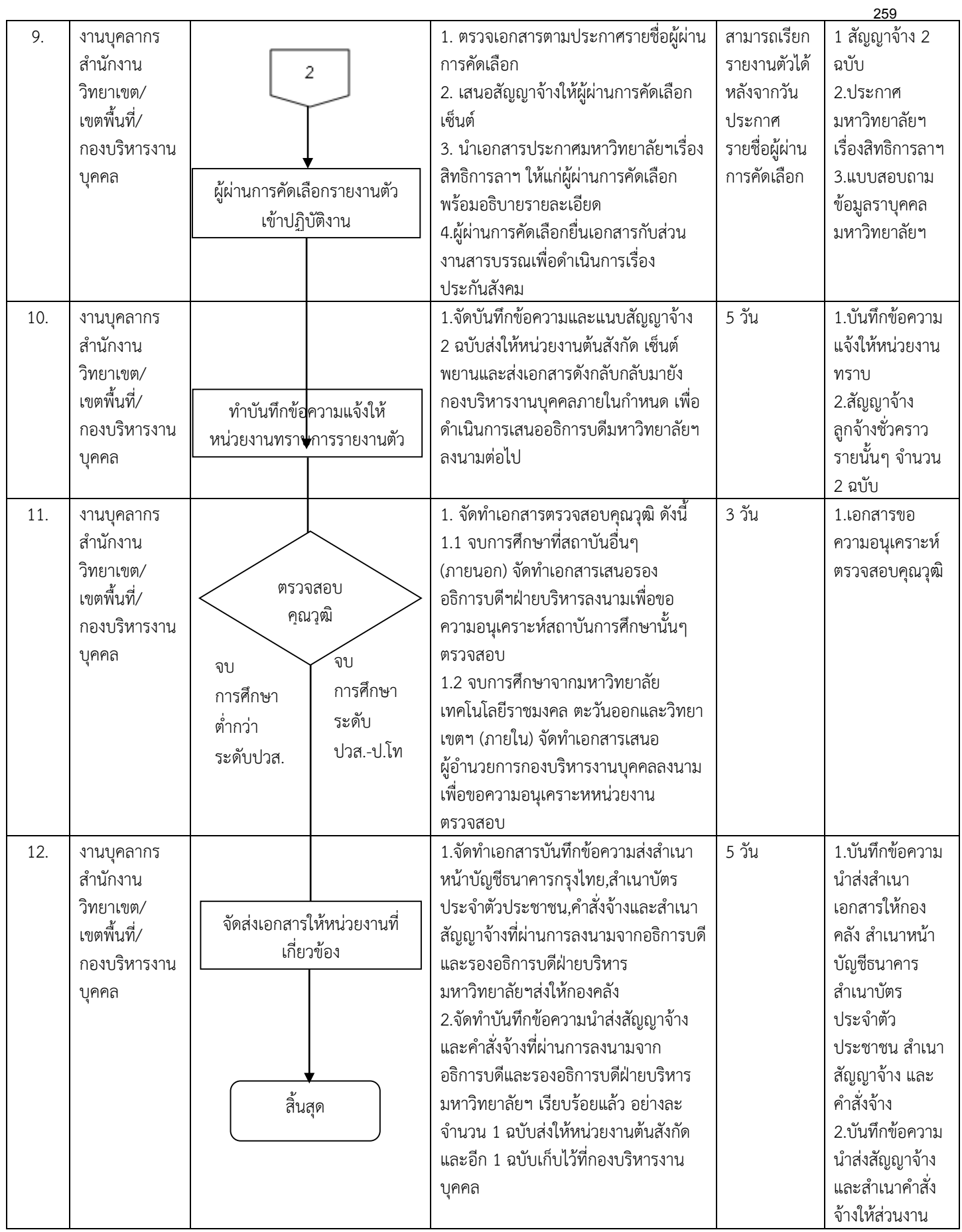

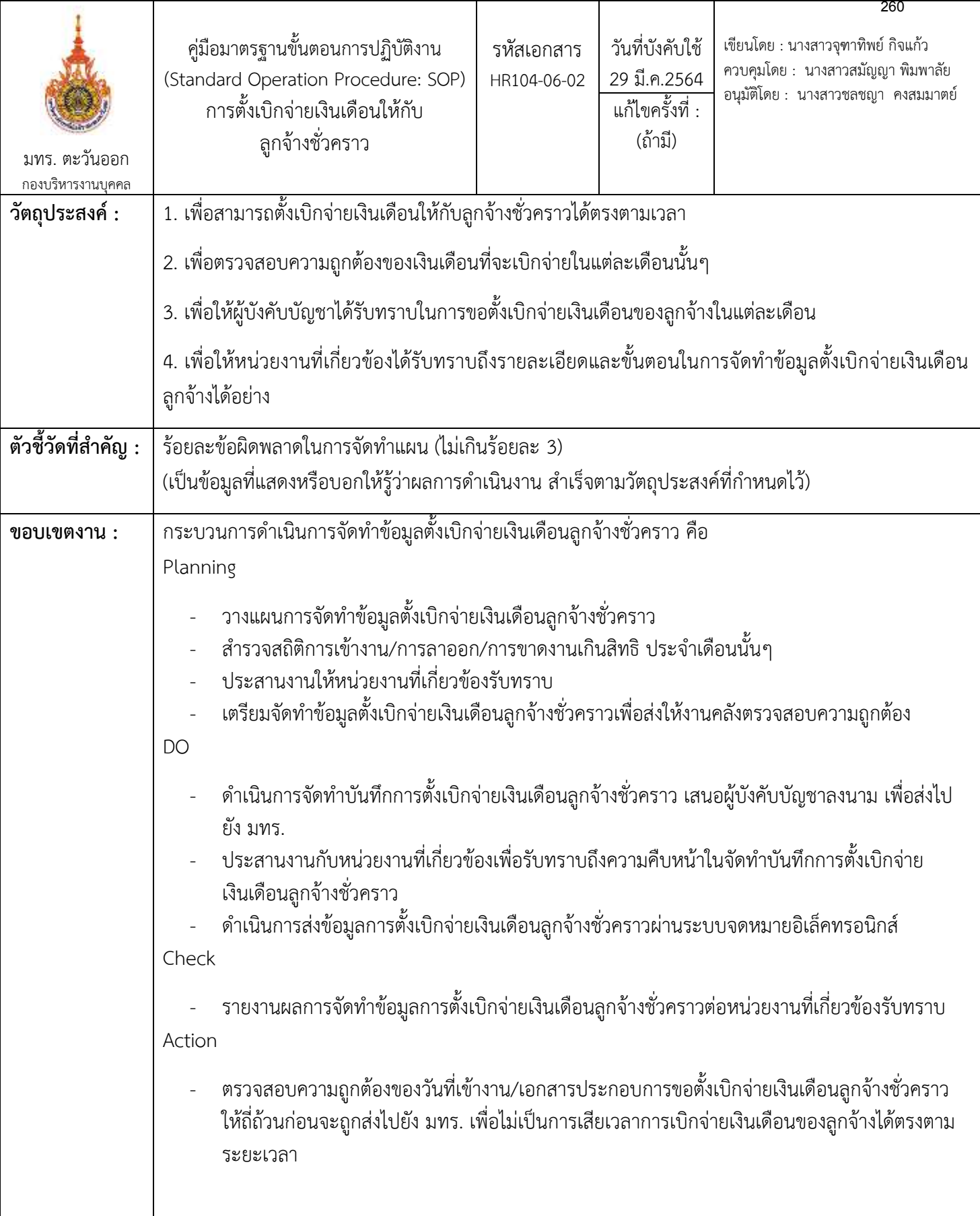

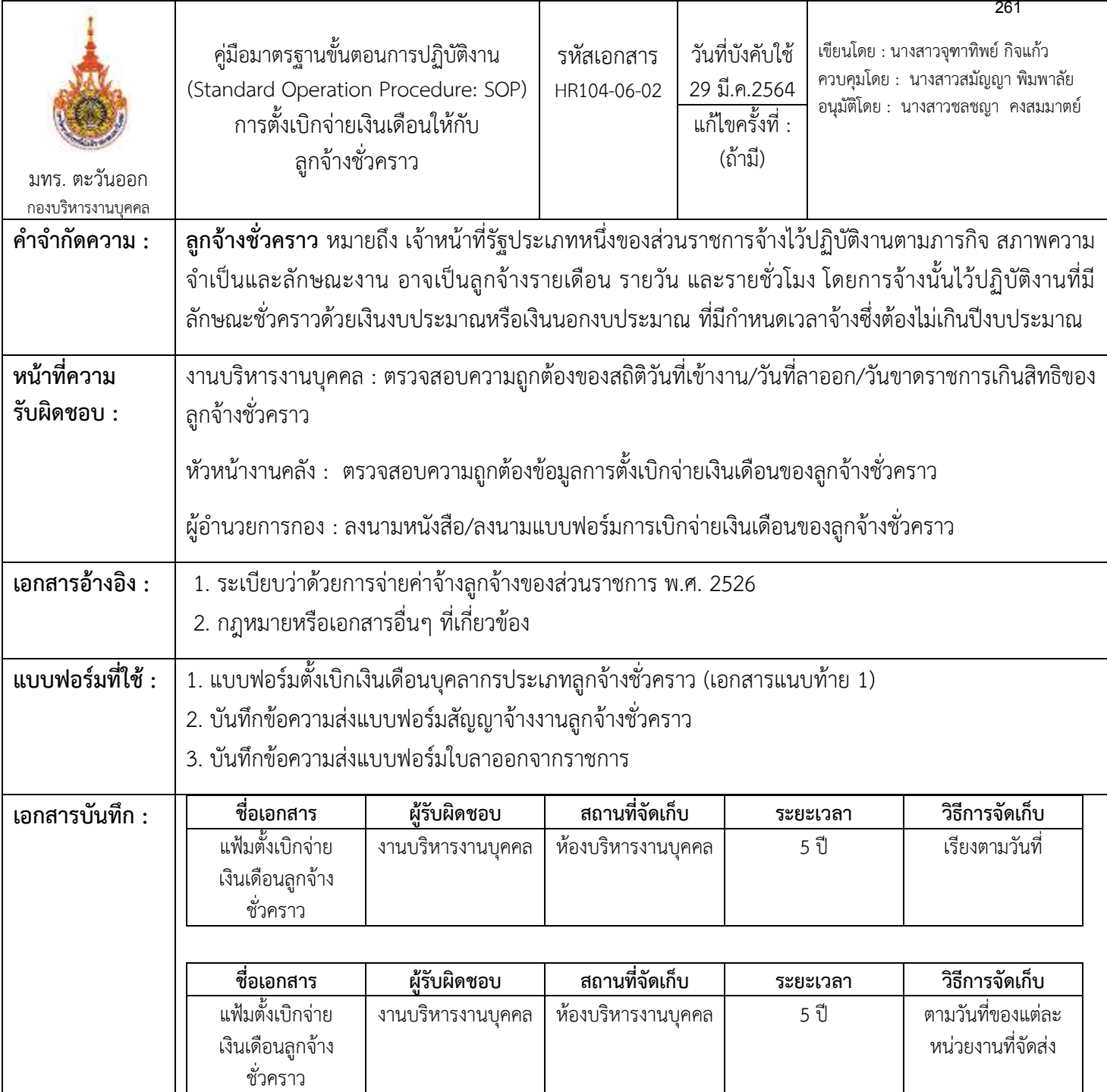

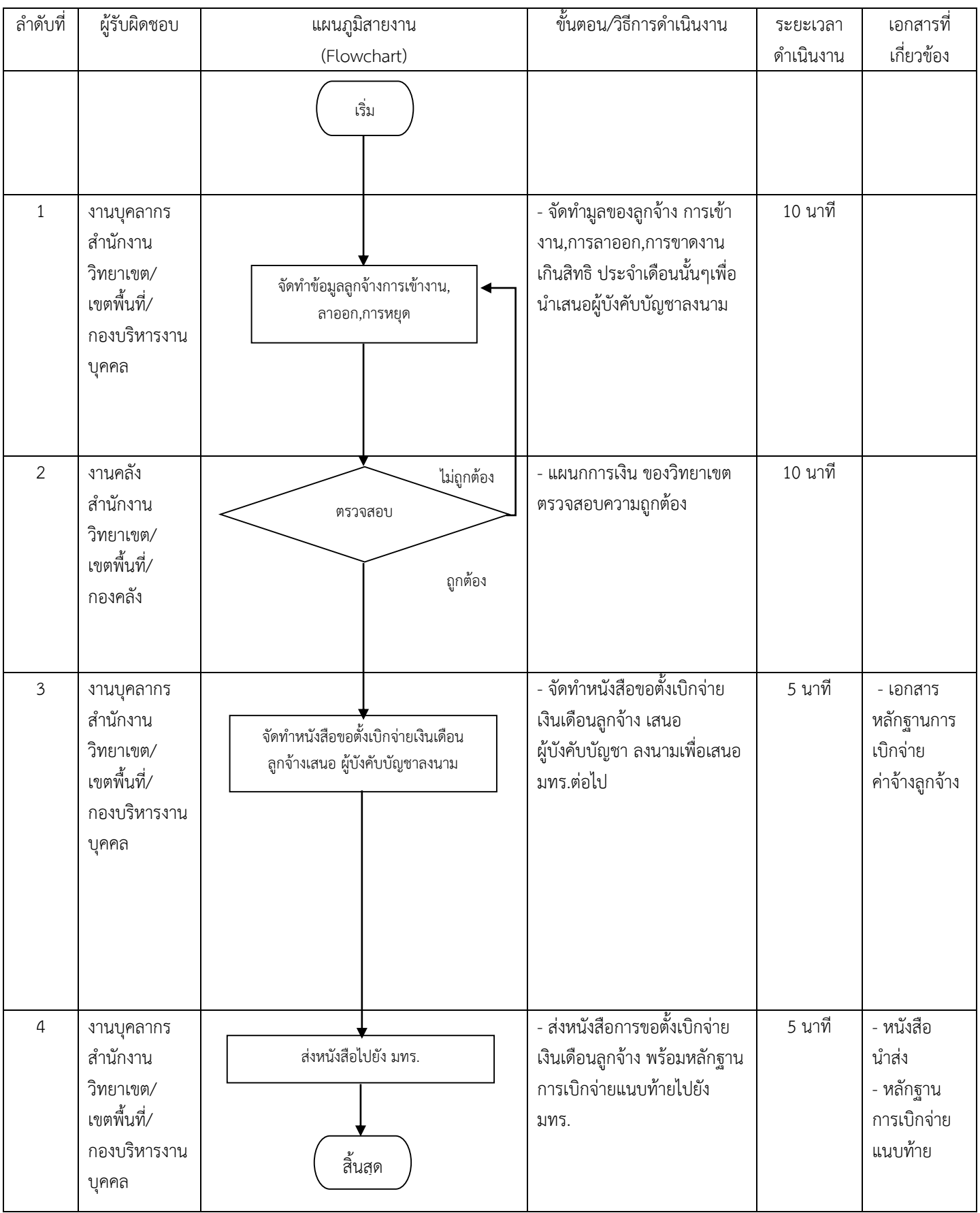

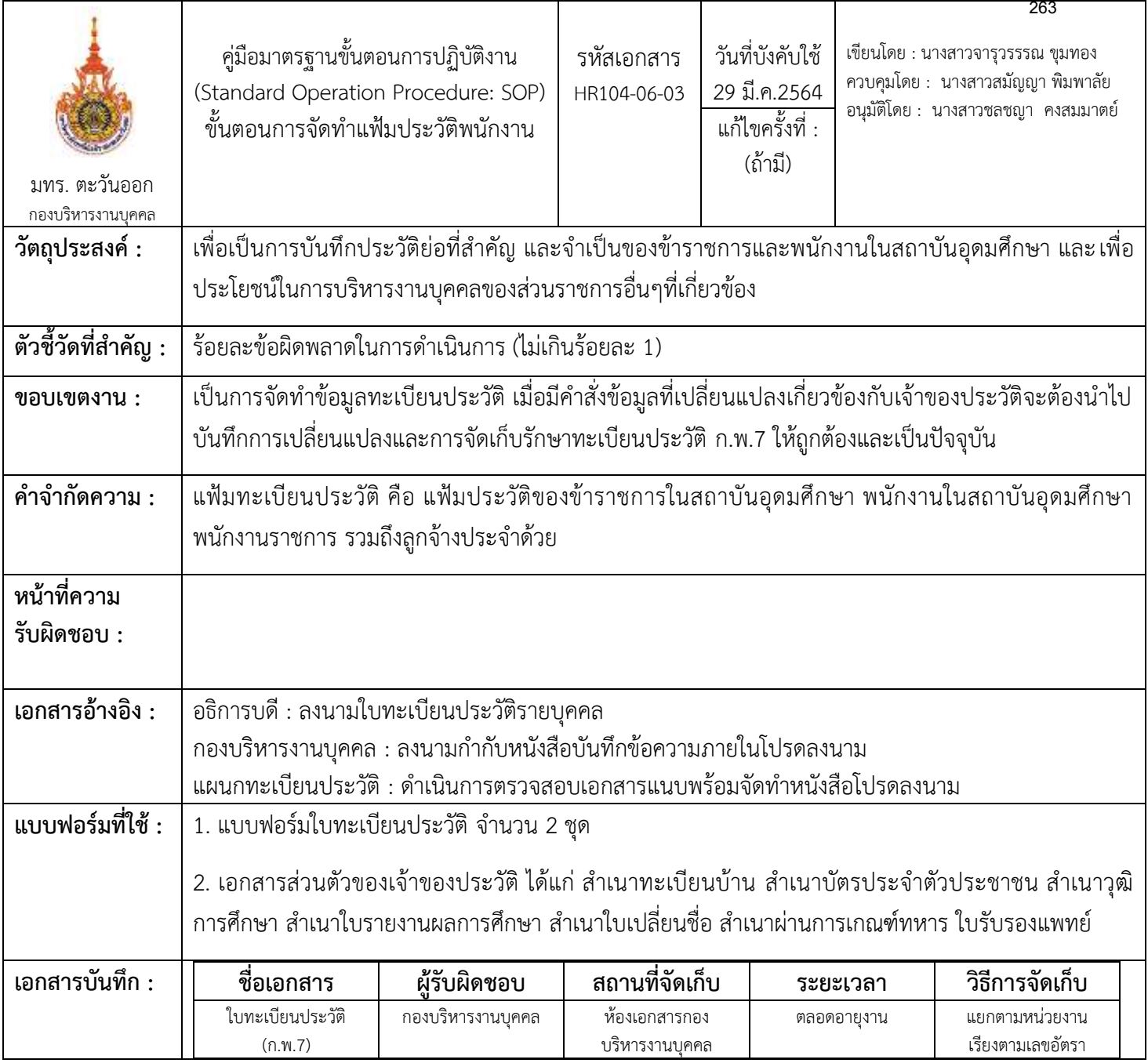

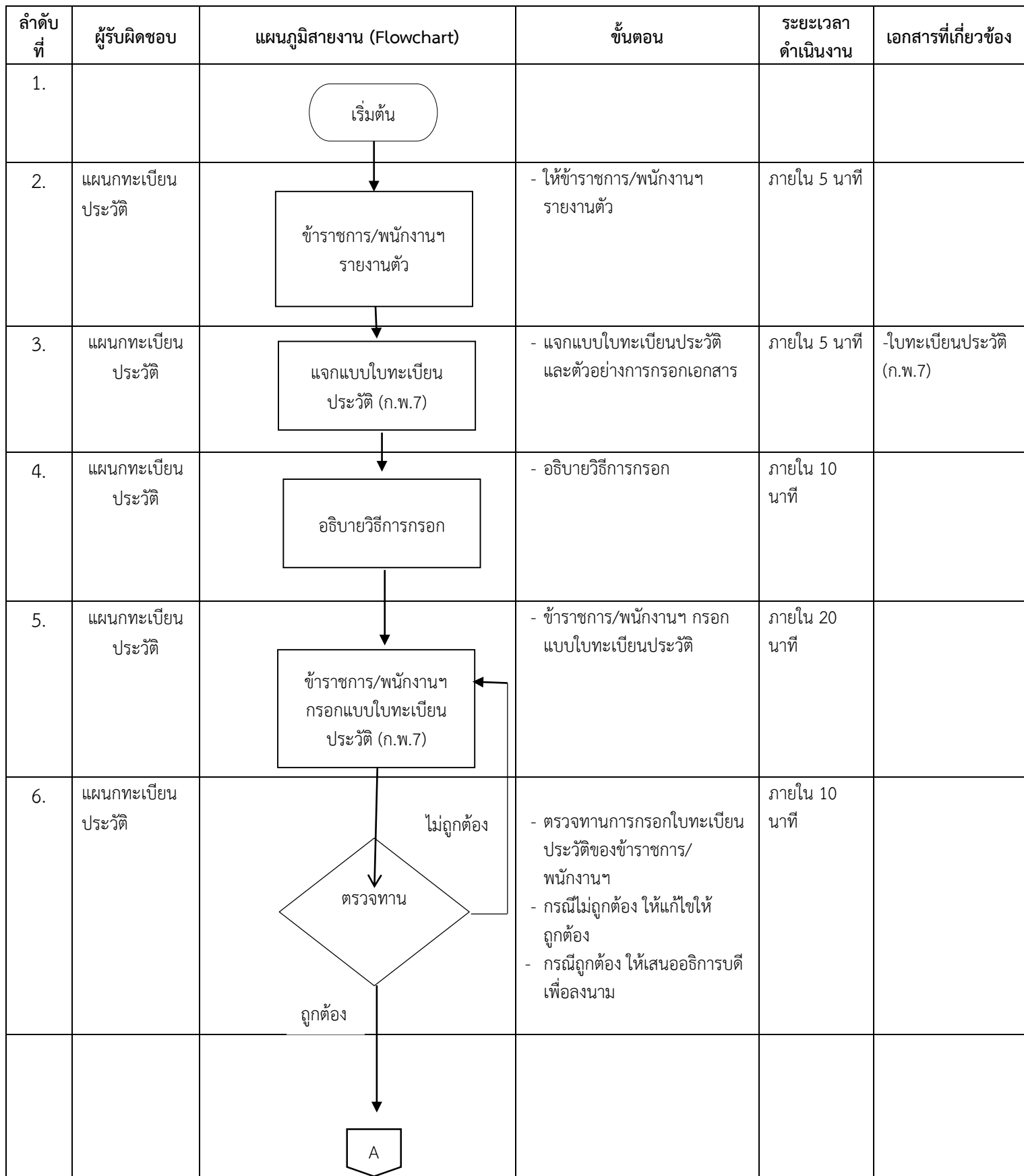

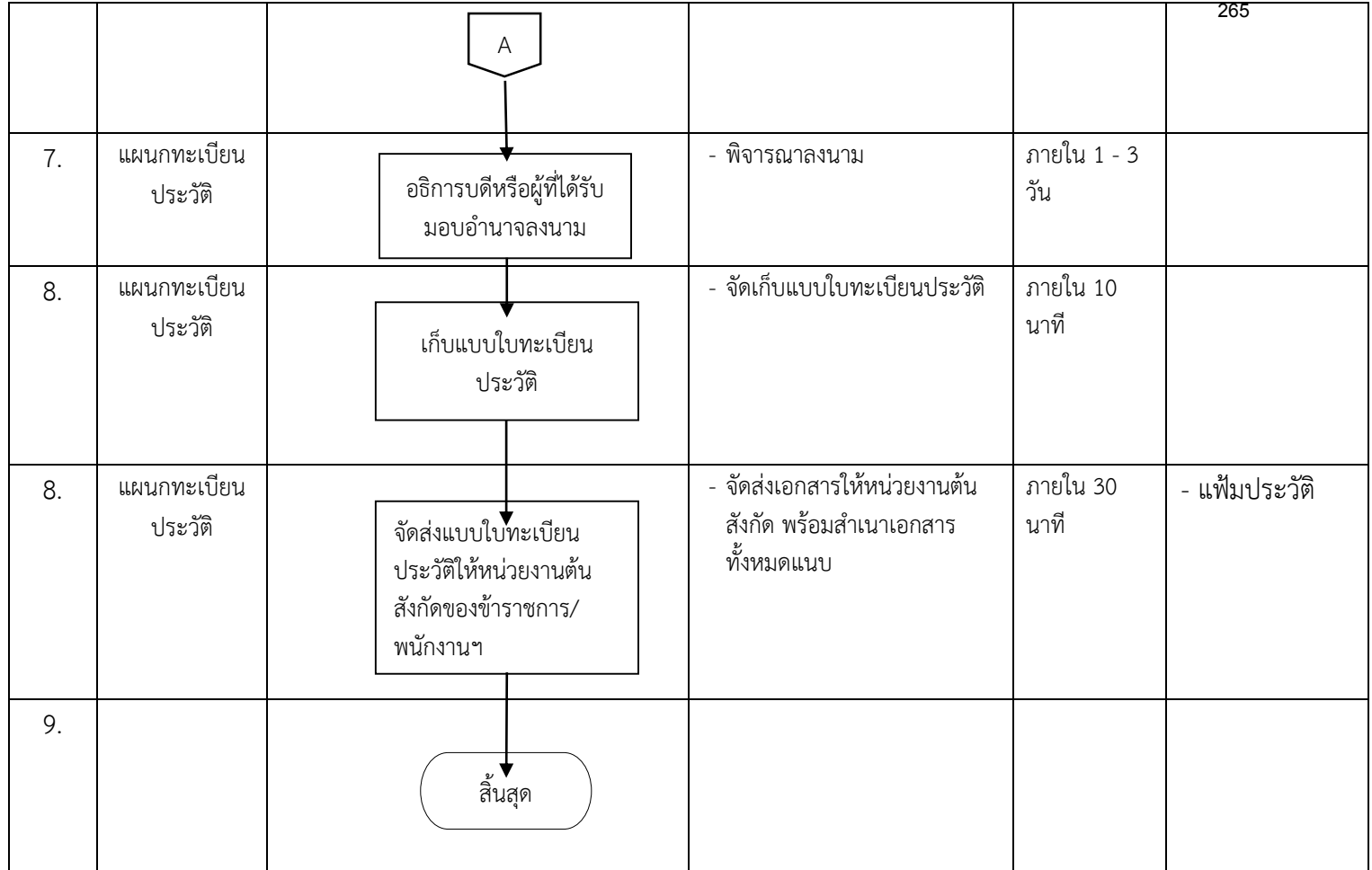

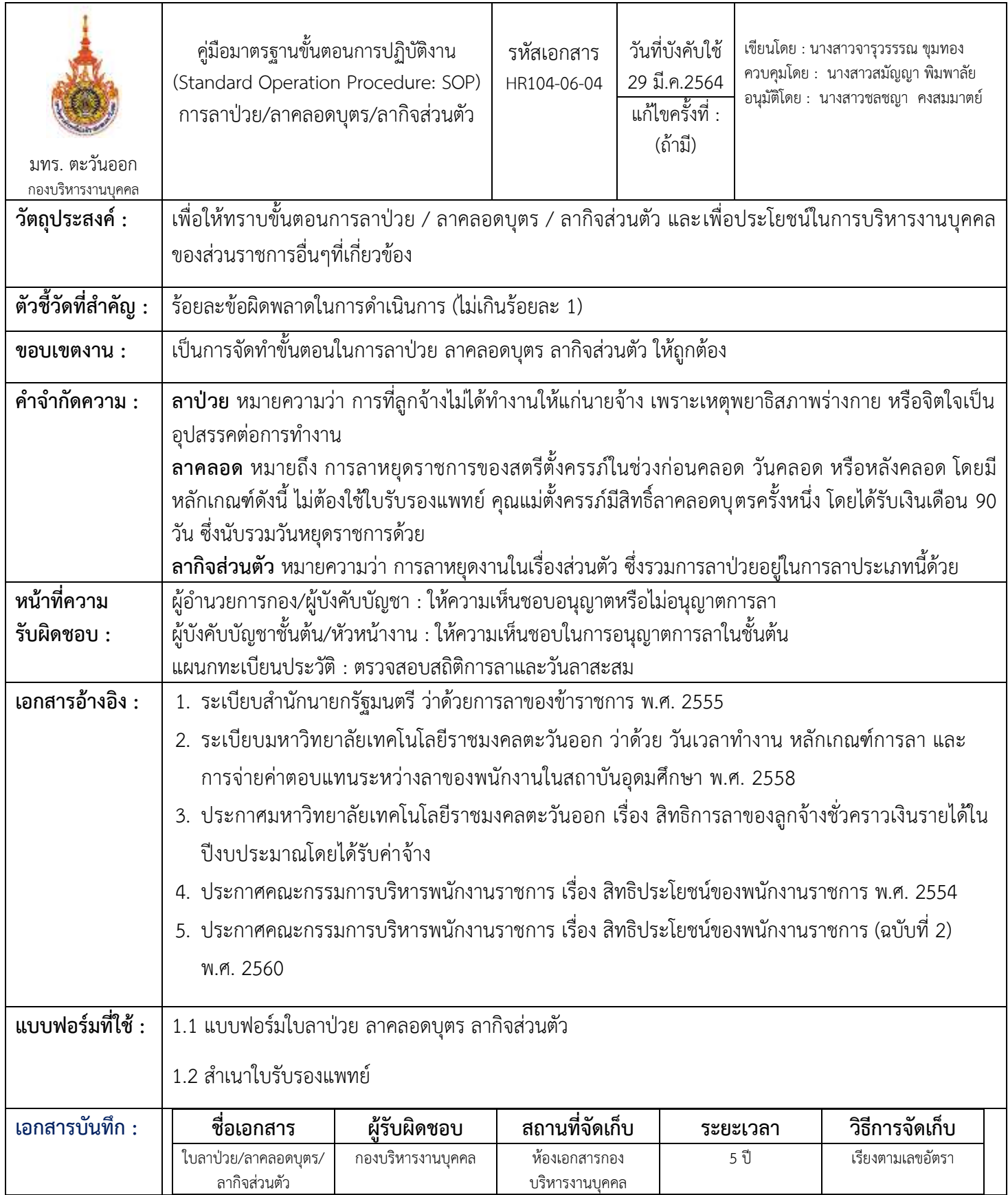

#### **ขั้นตอนกำรปฏิบัติงำน**

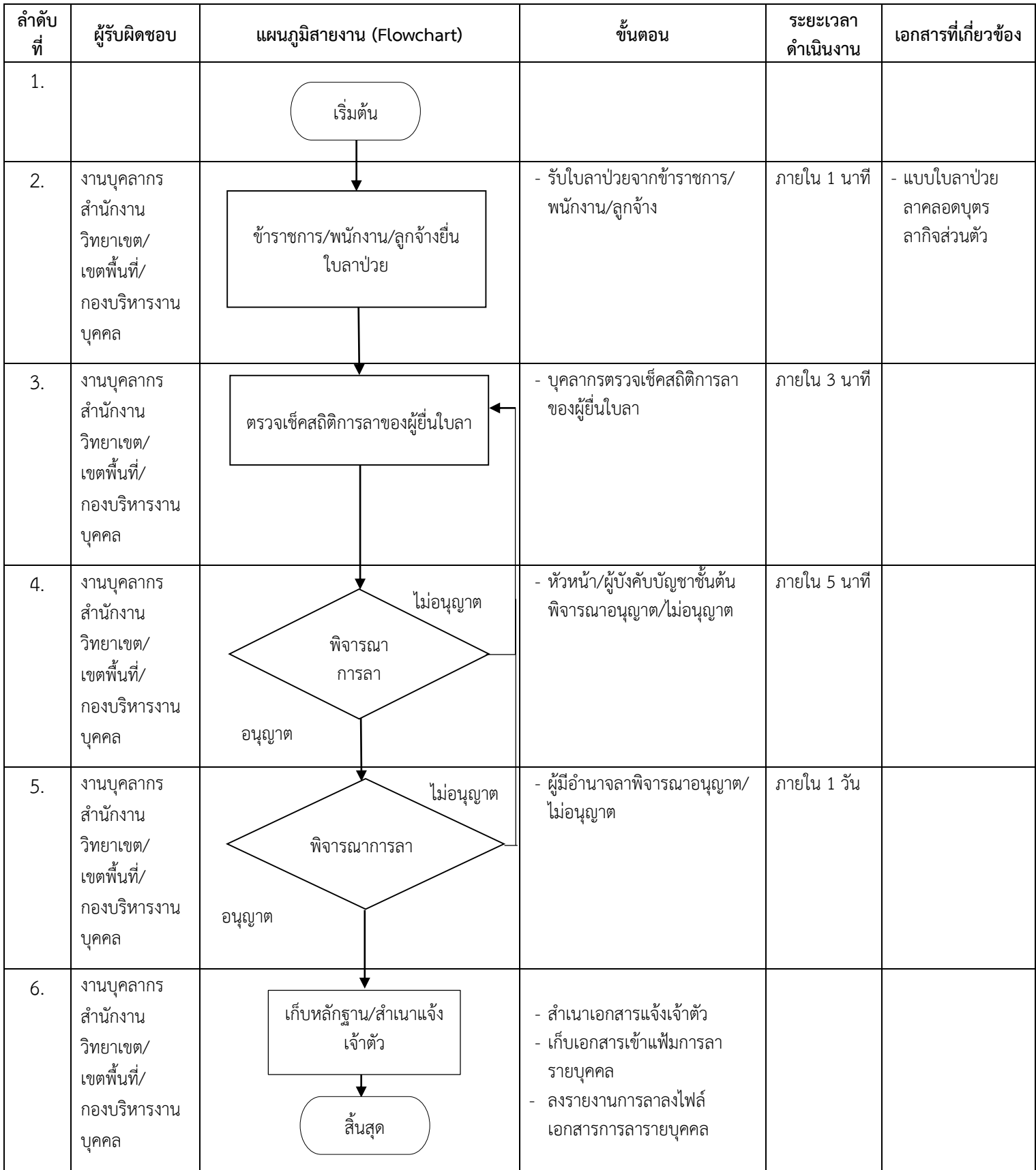

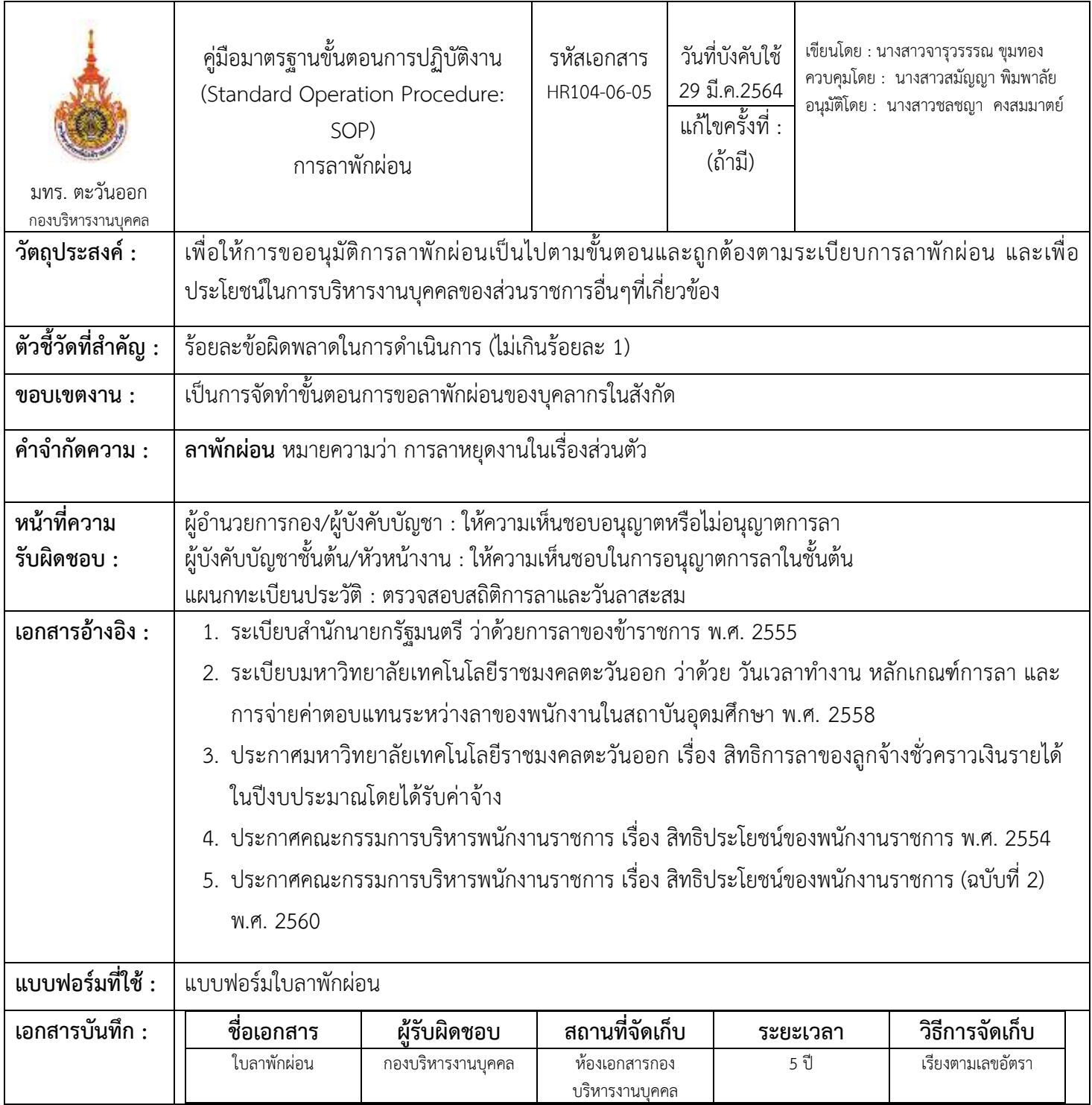

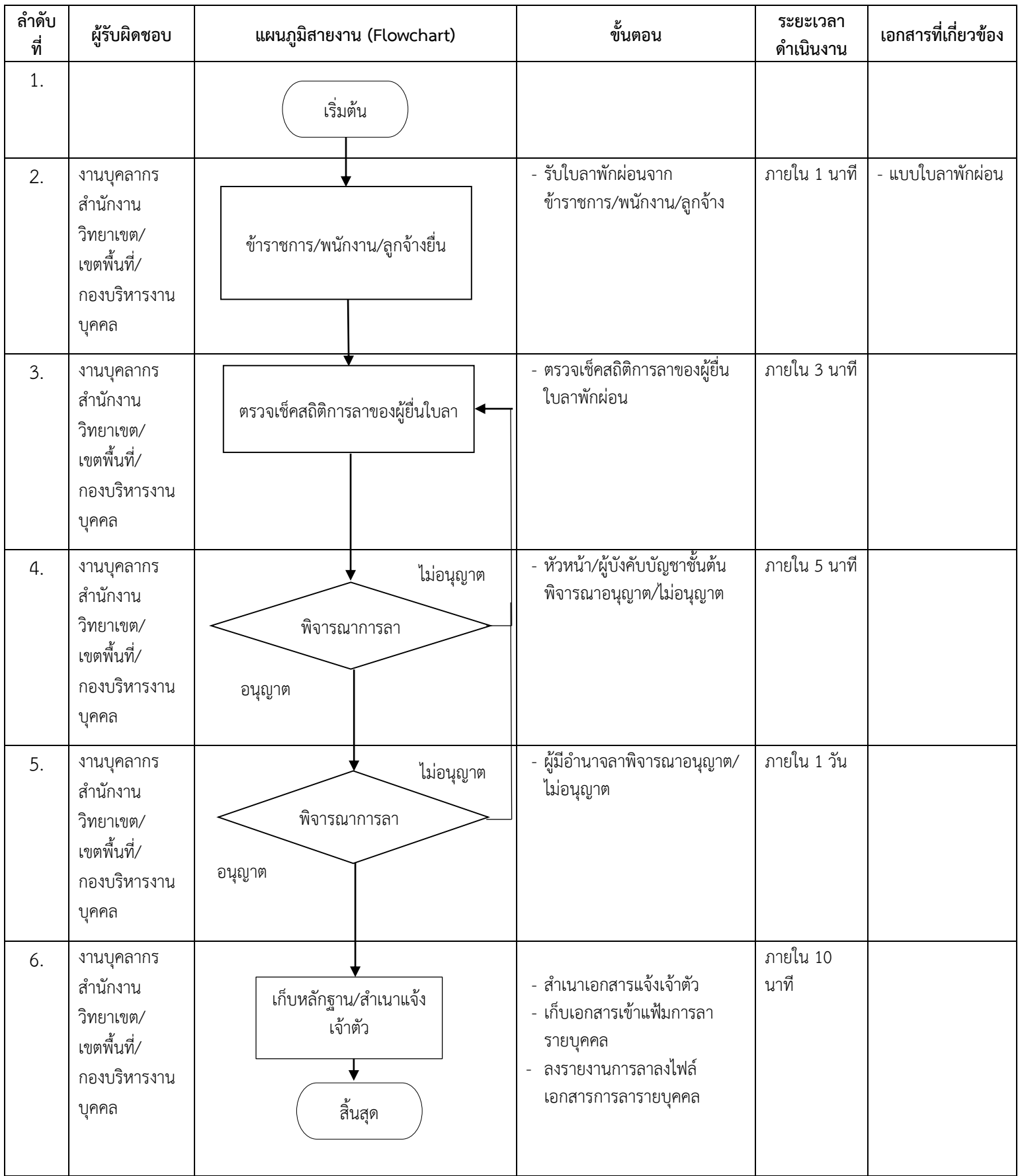

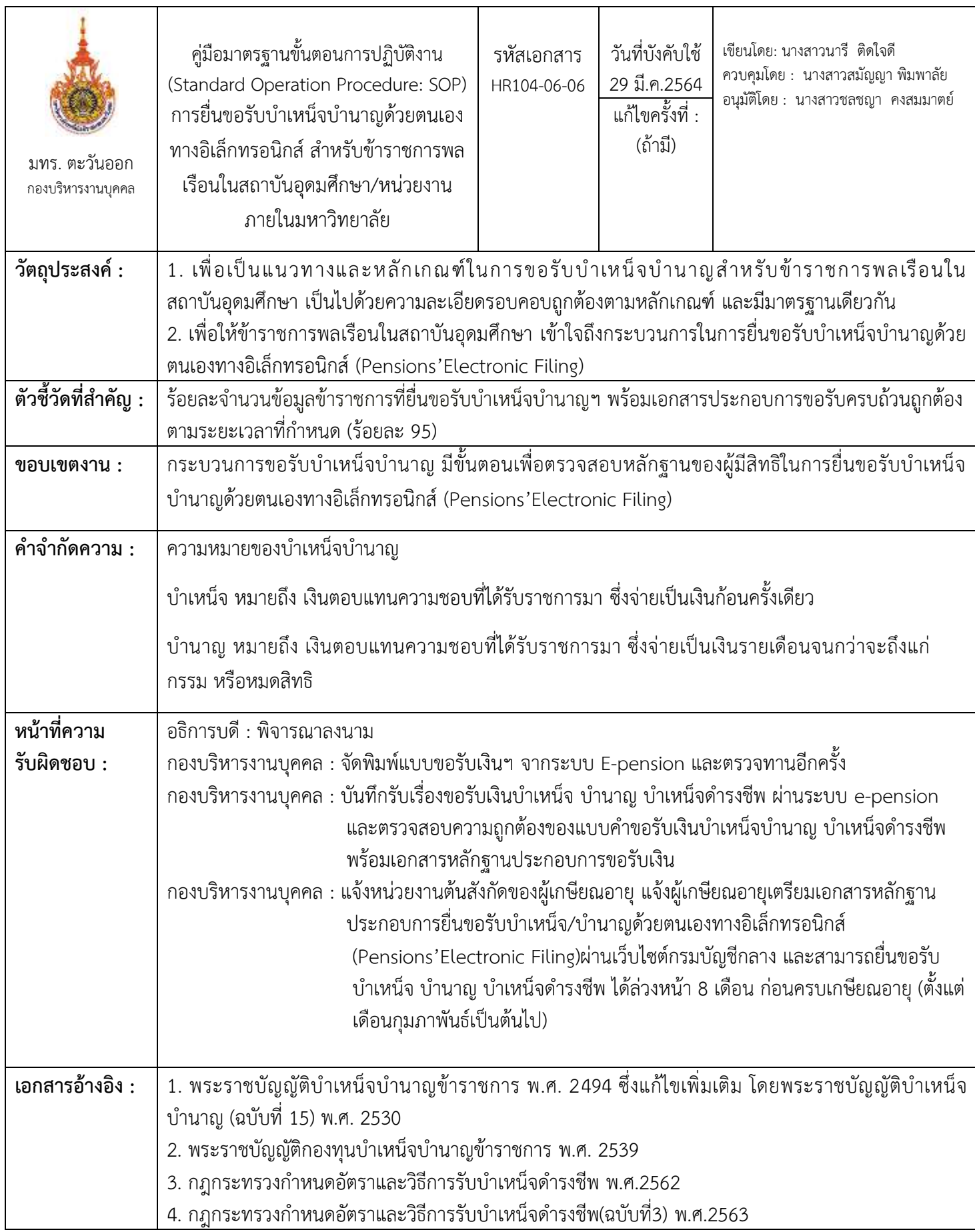

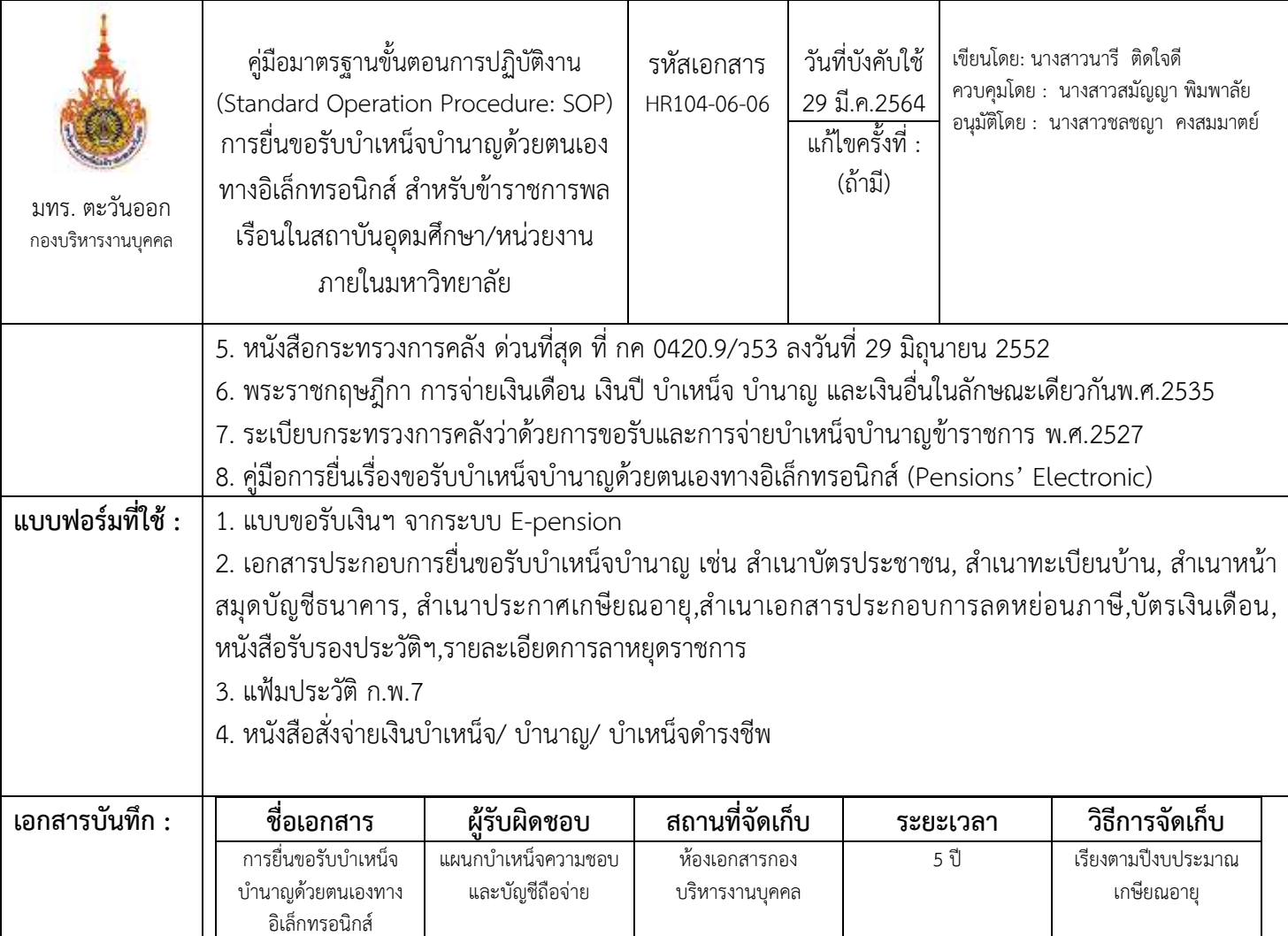

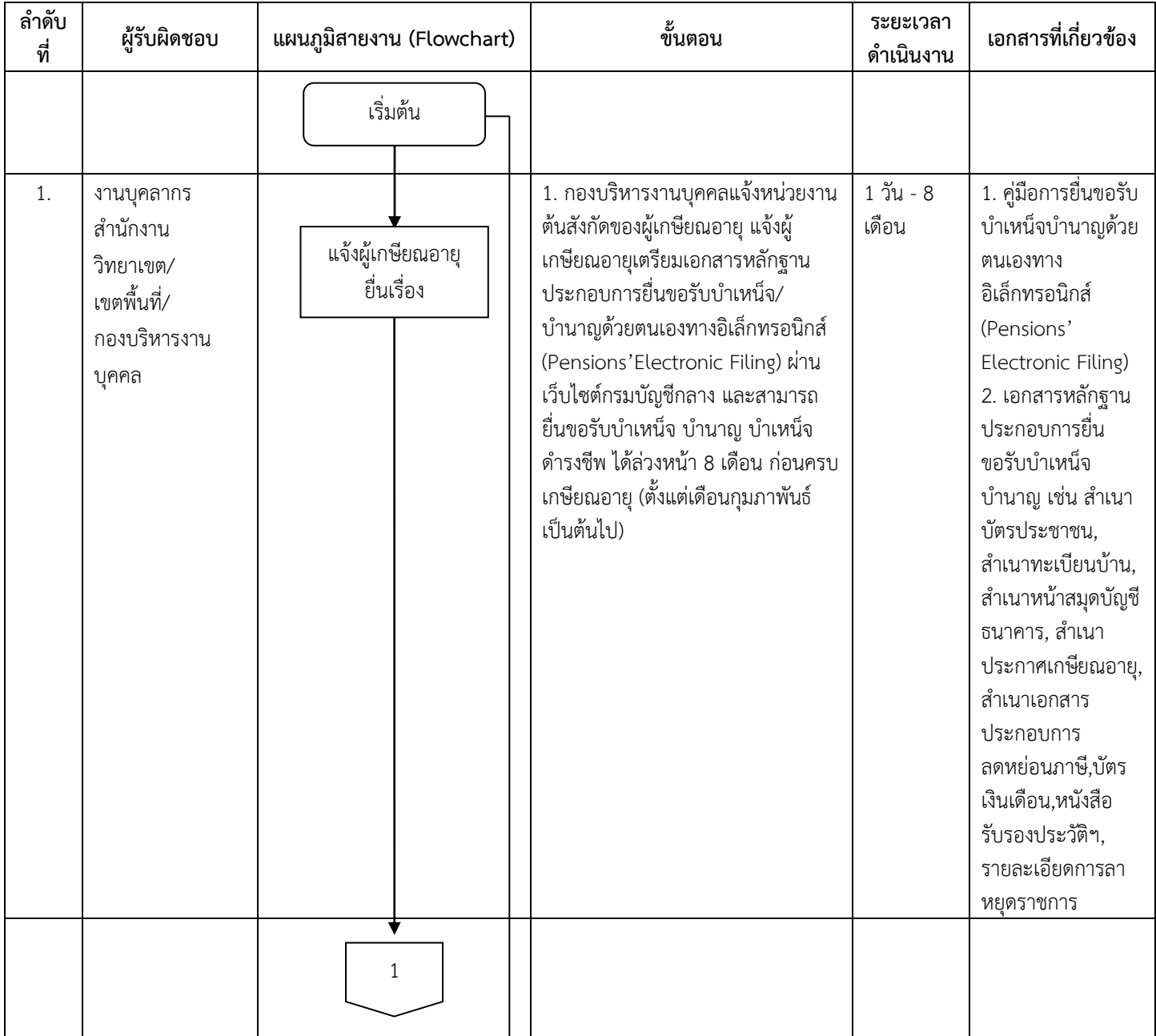

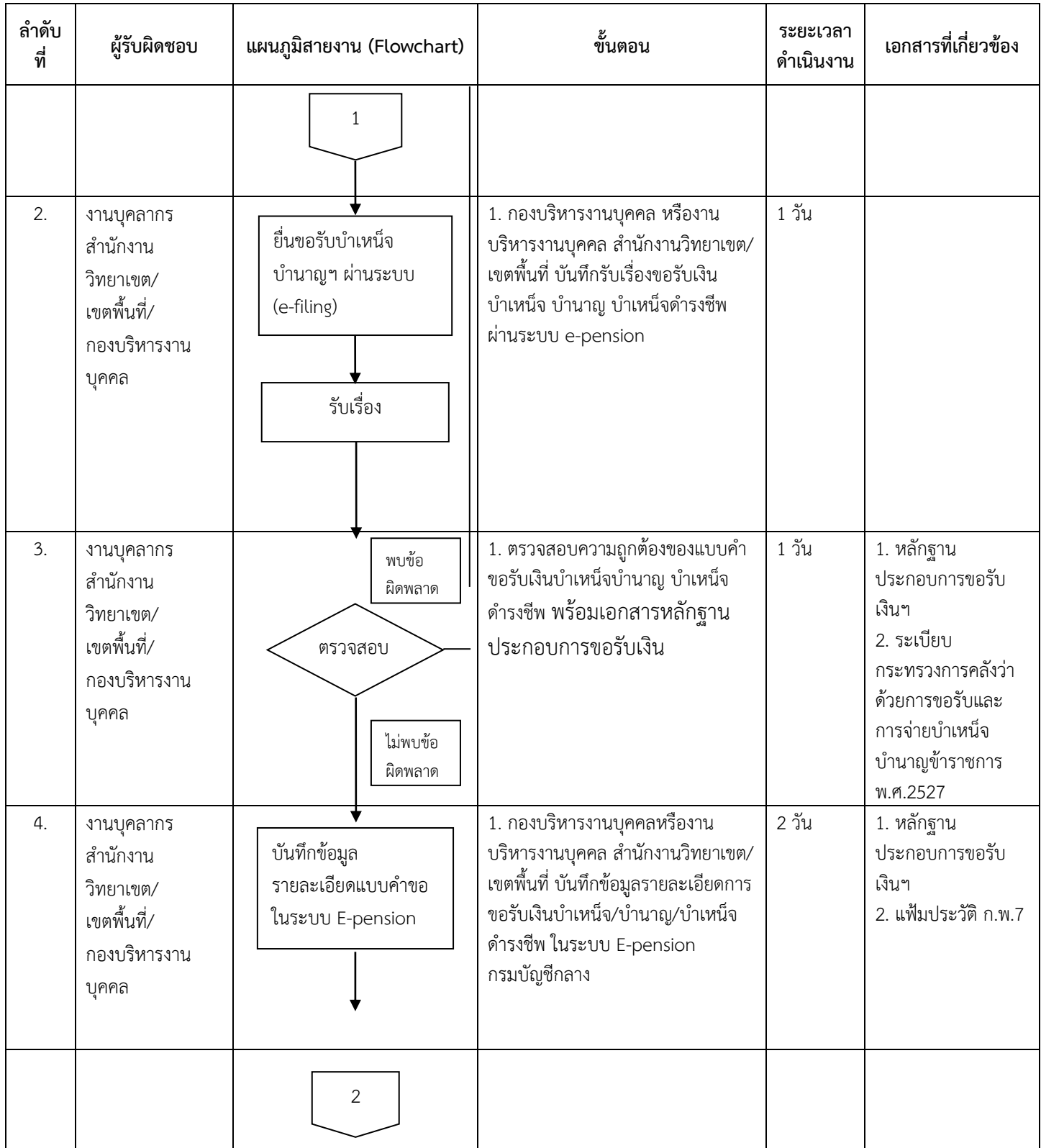

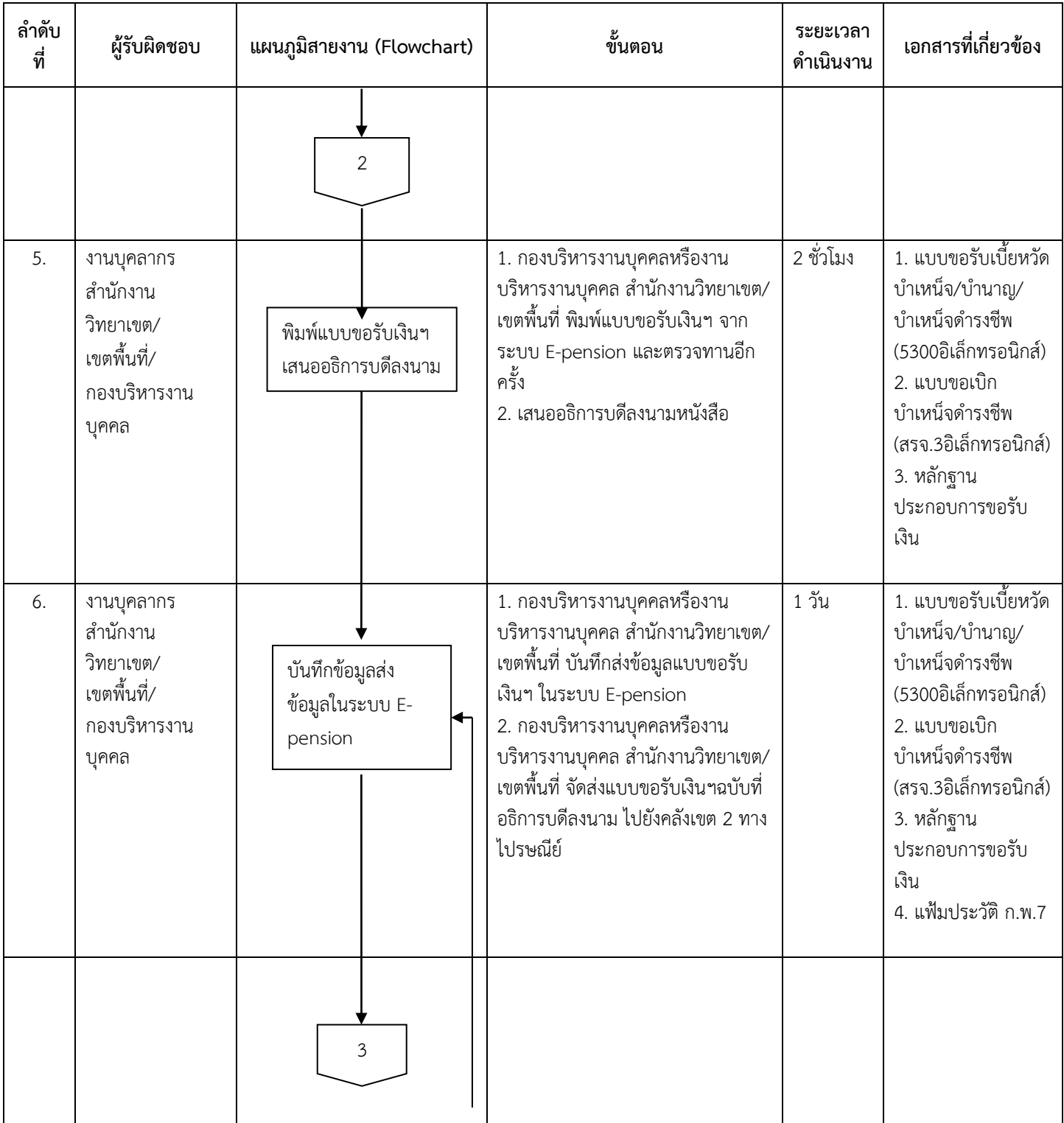

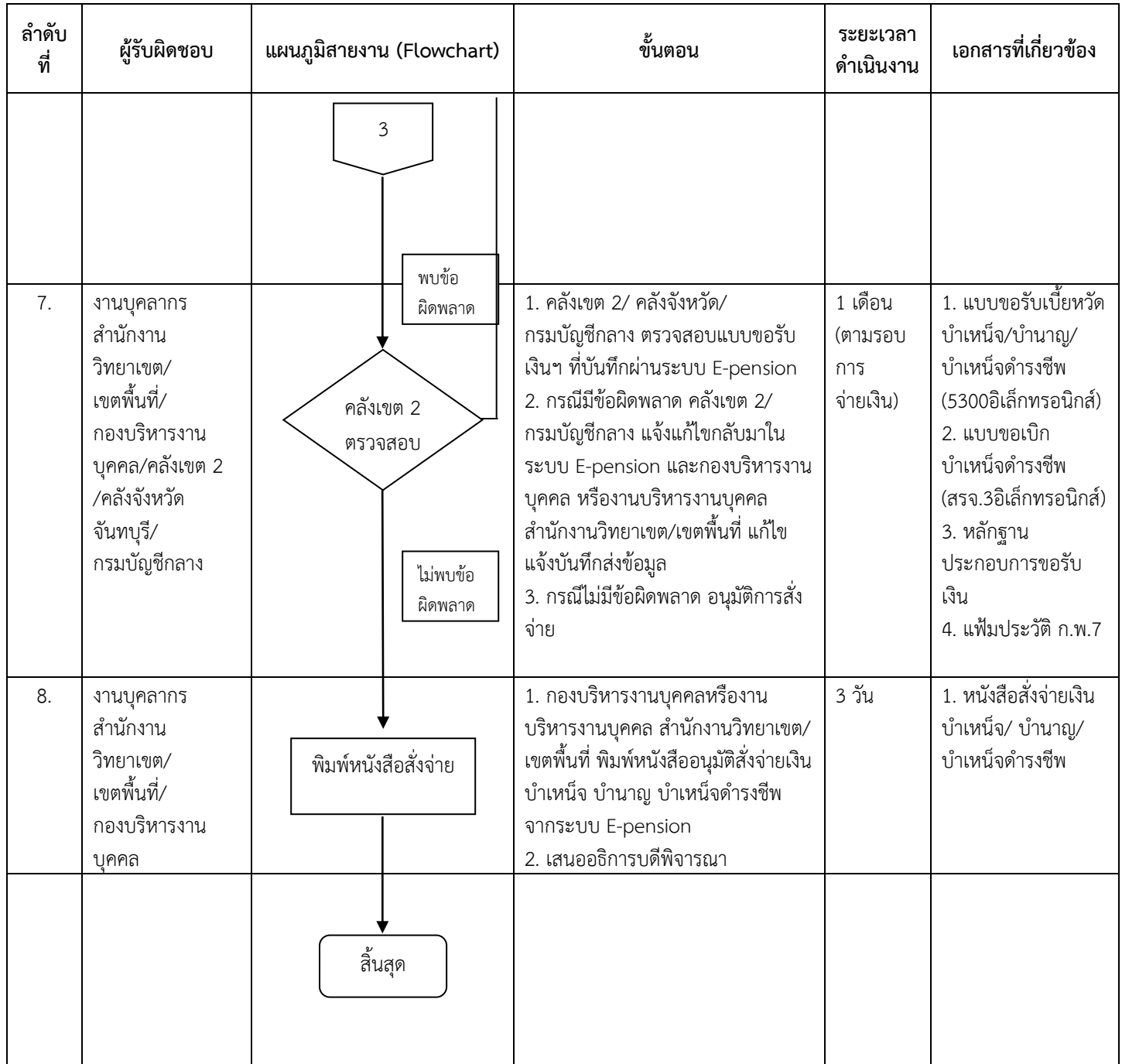

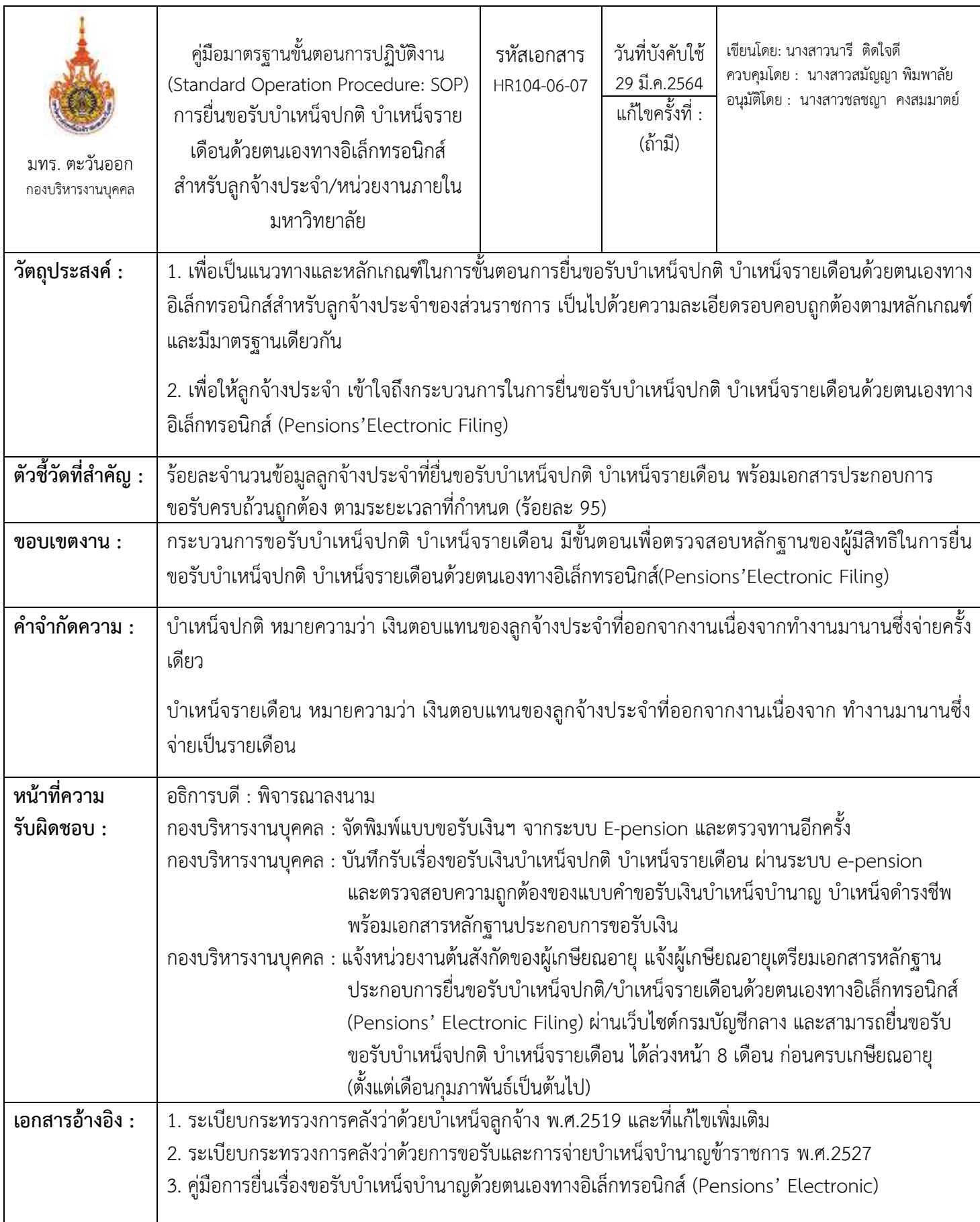

276

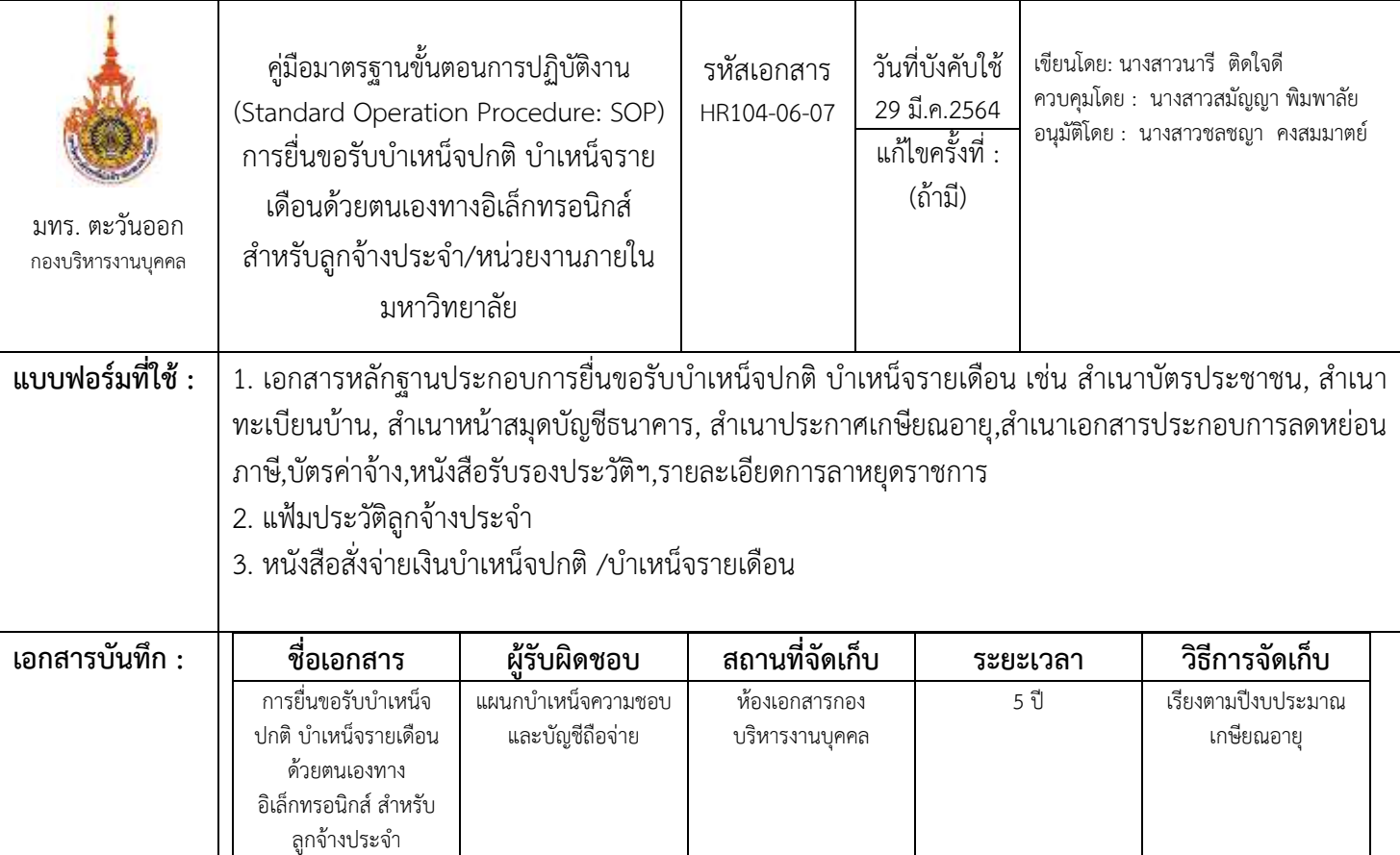

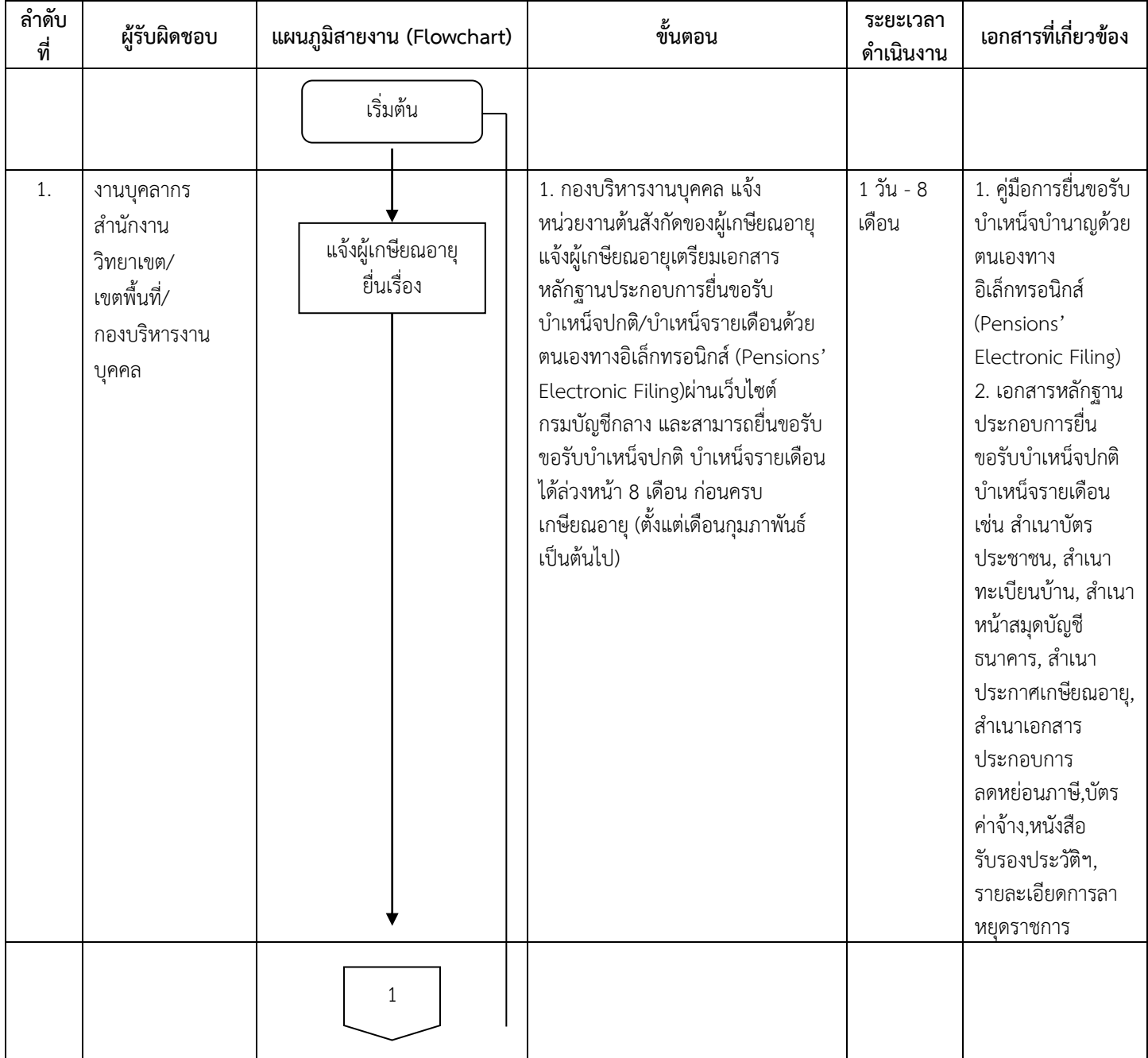

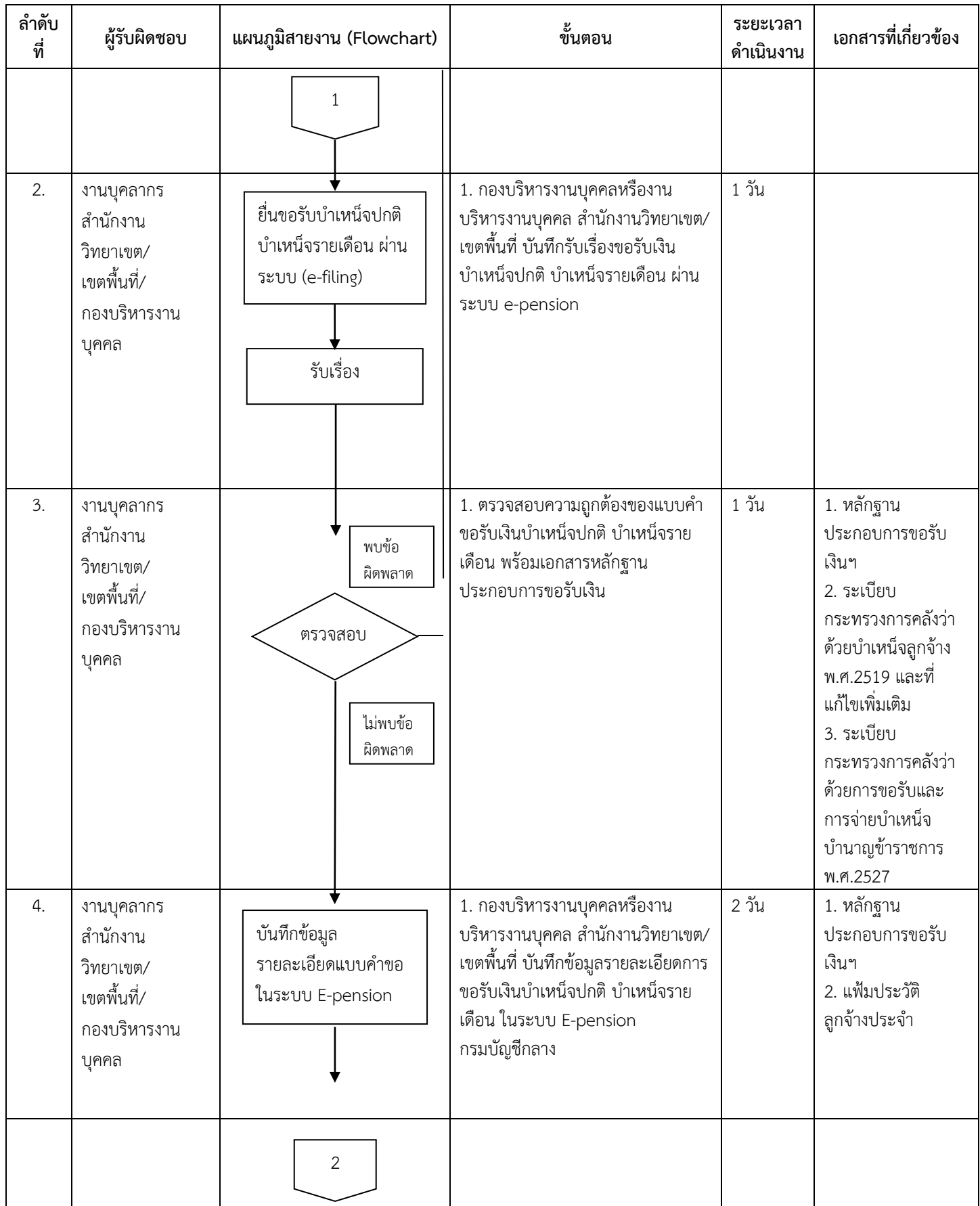

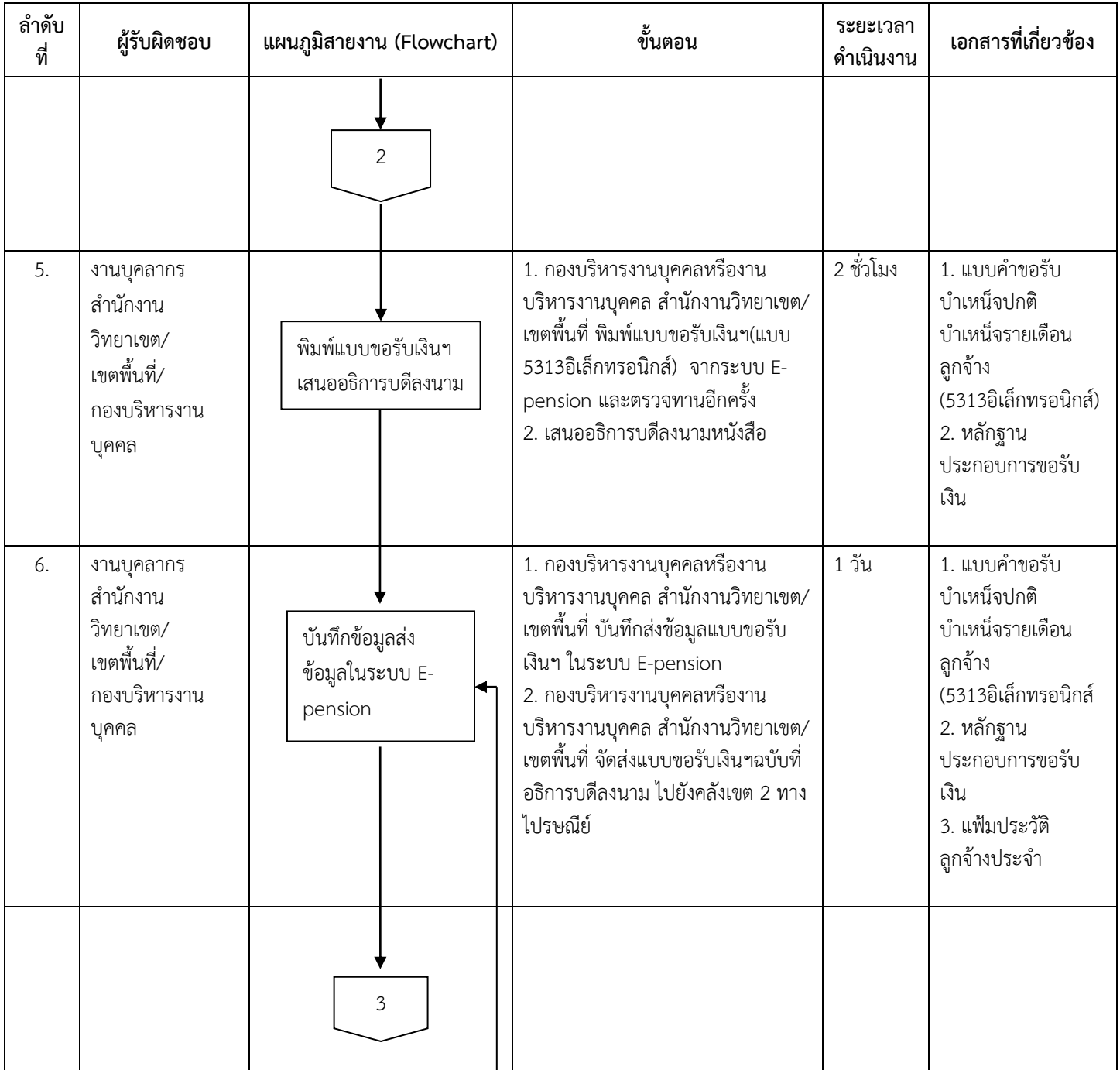

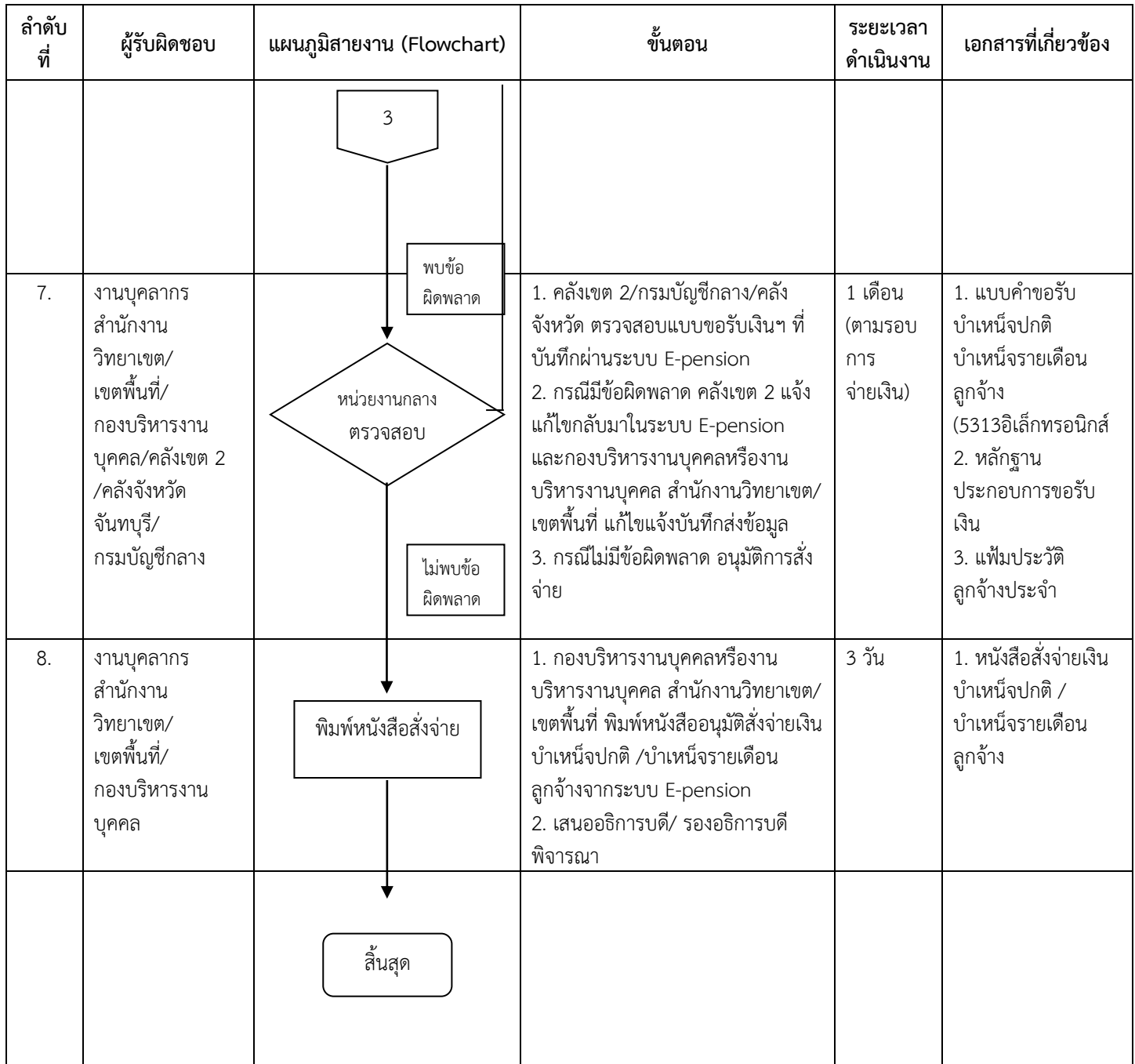

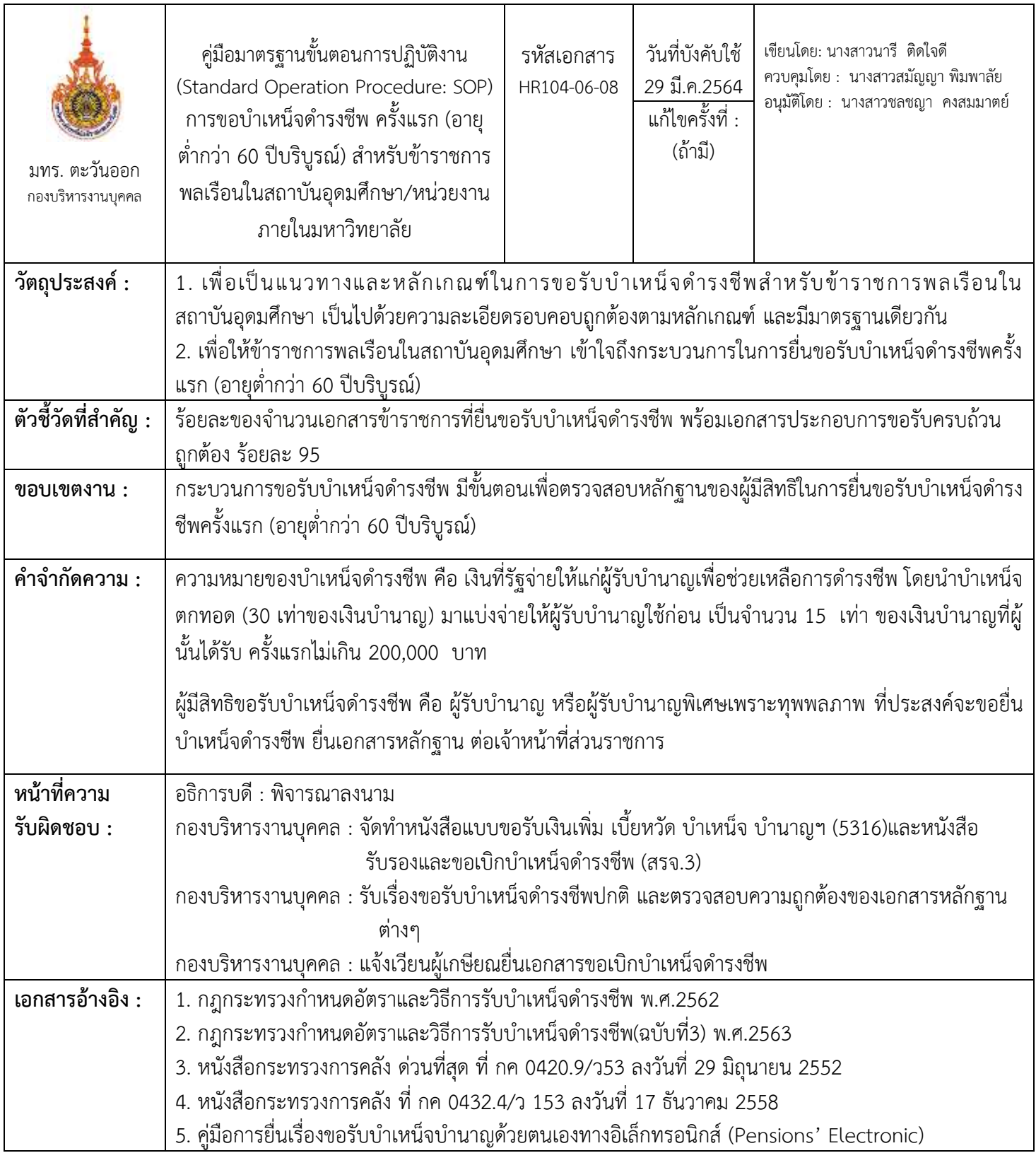

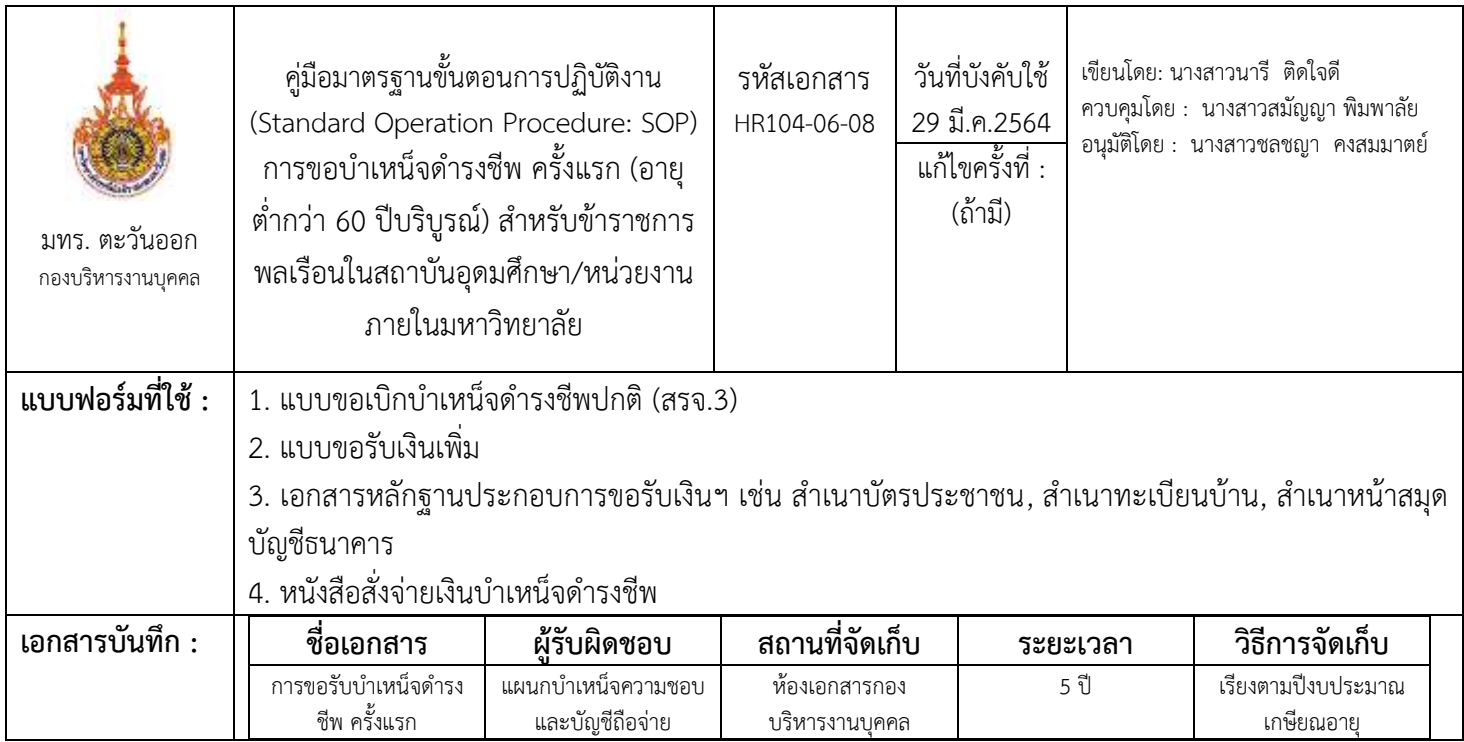

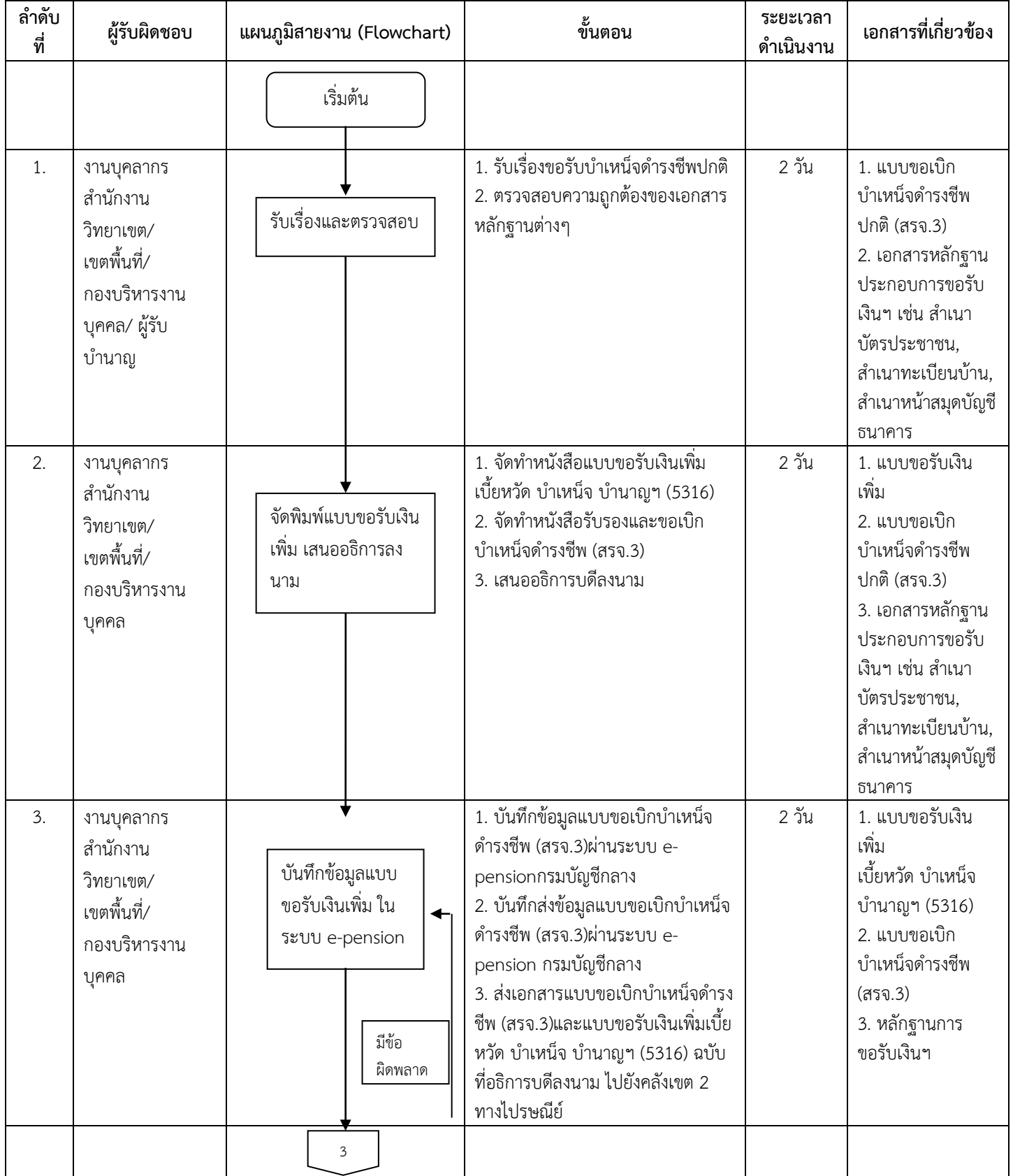

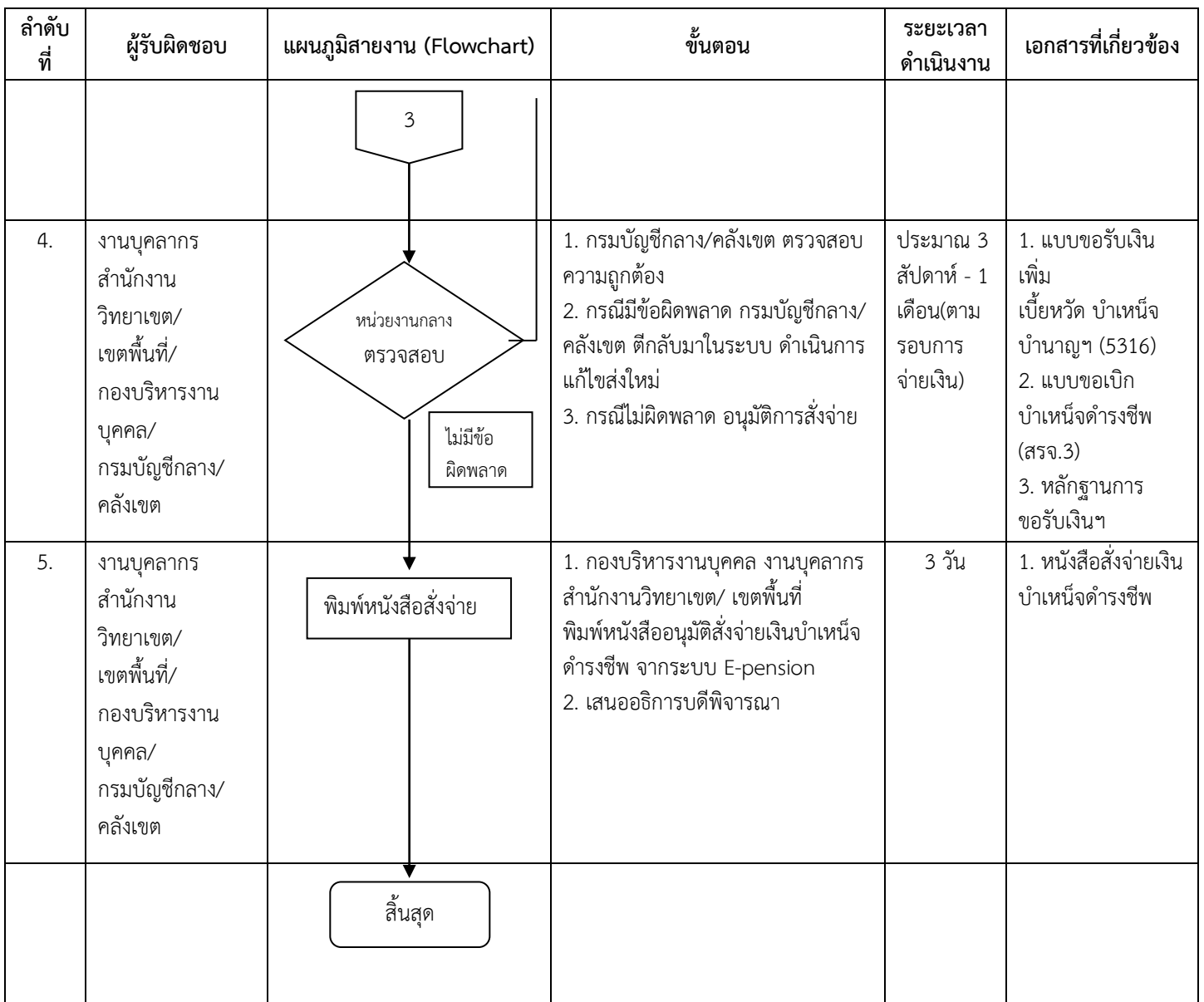
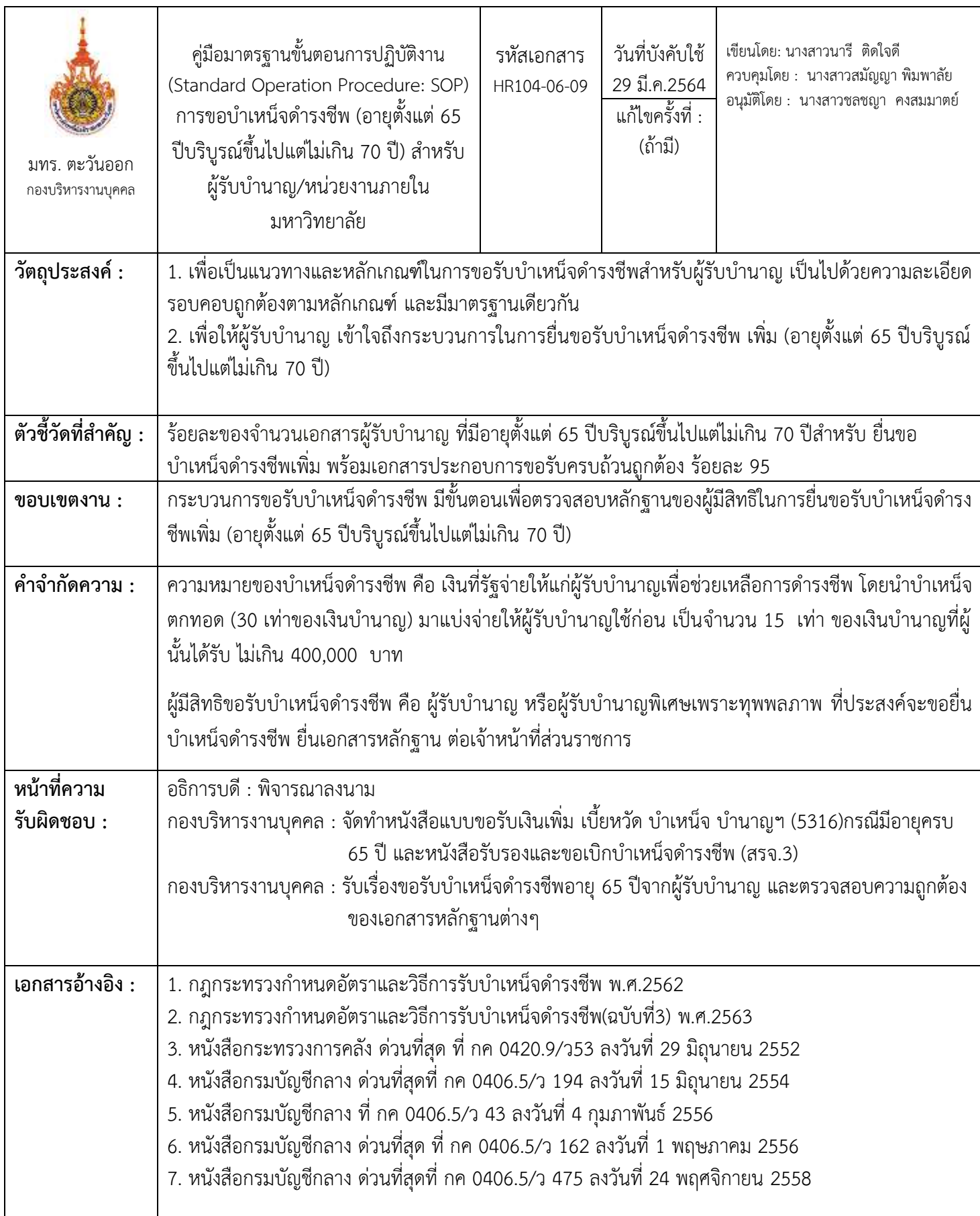

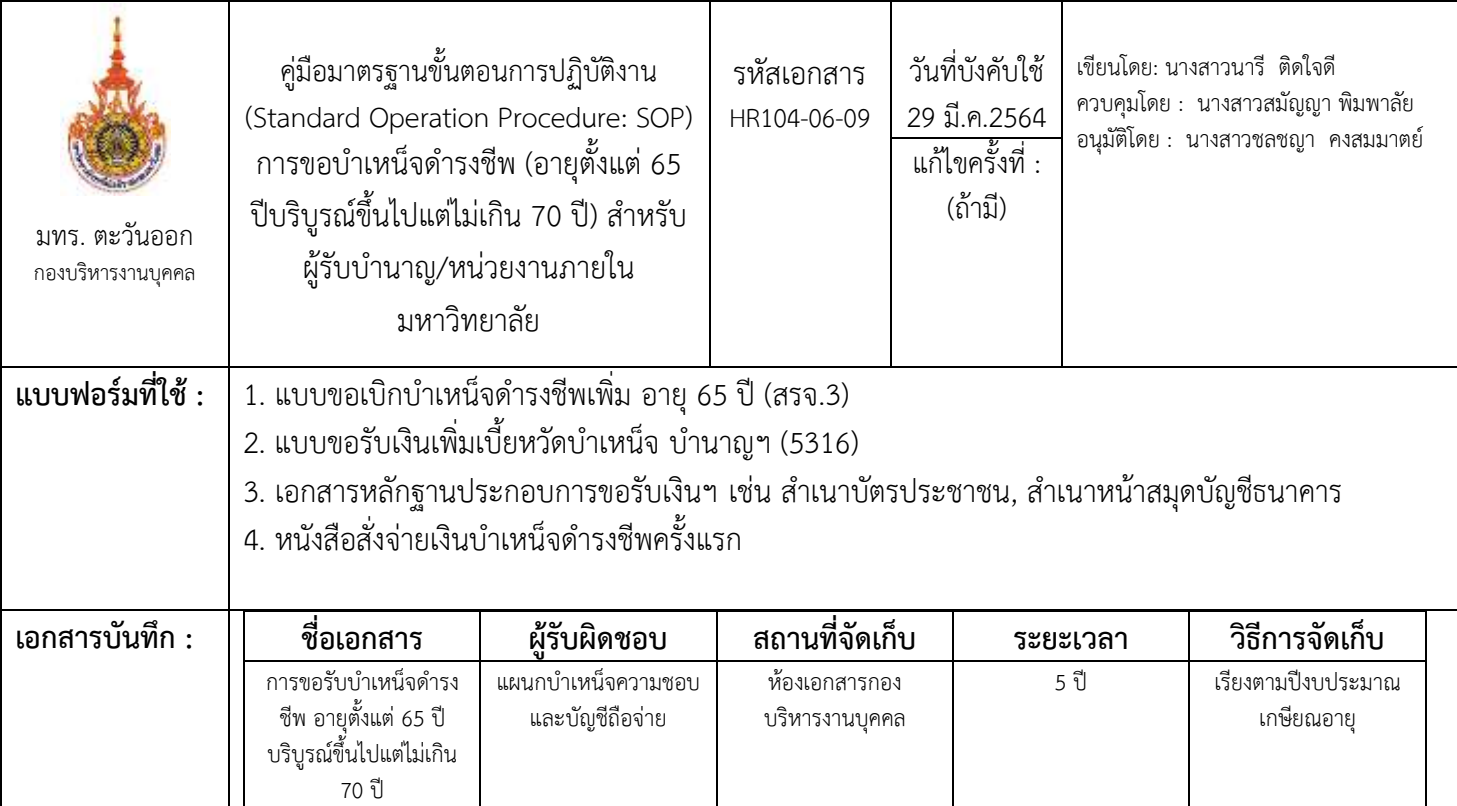

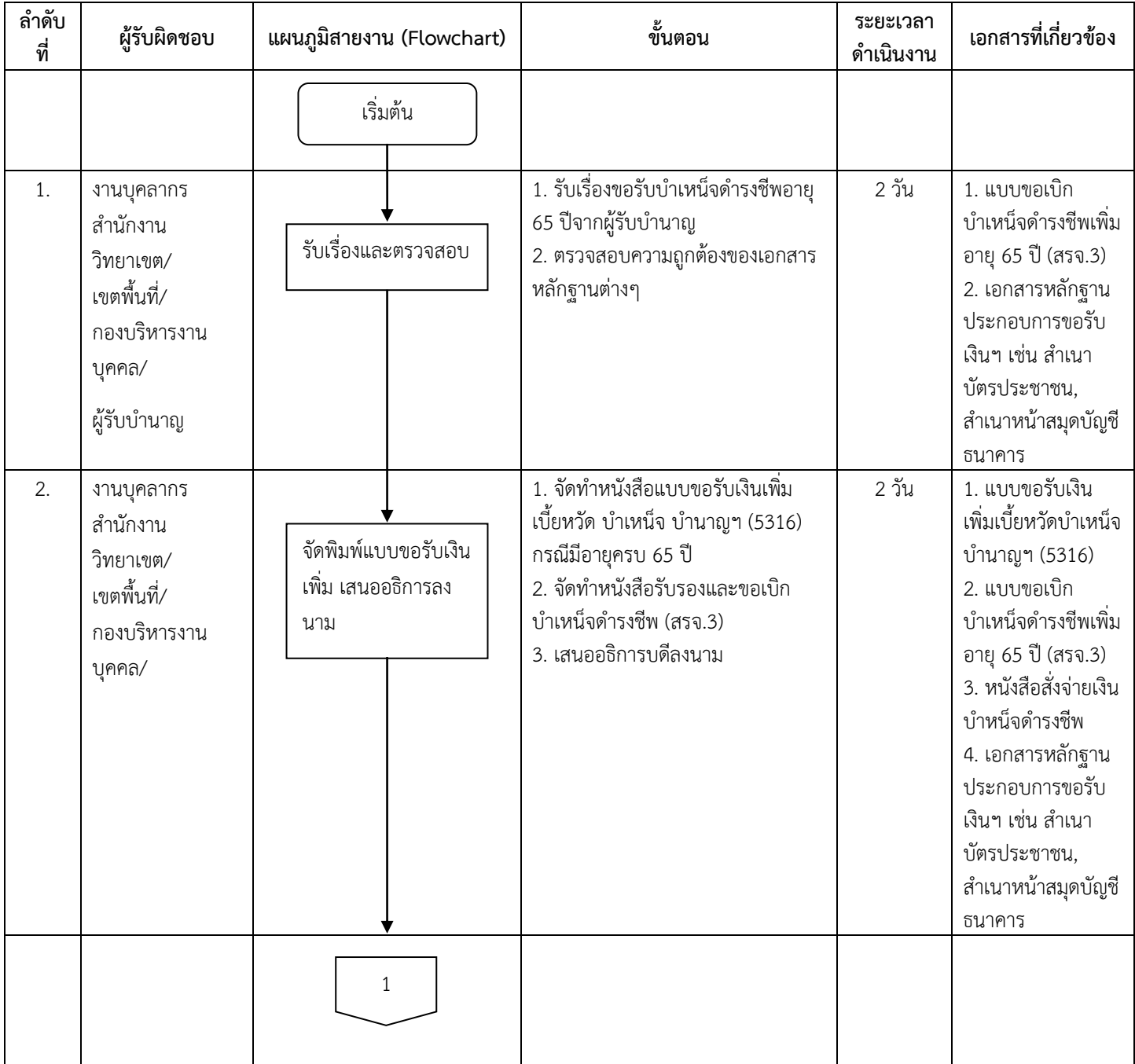

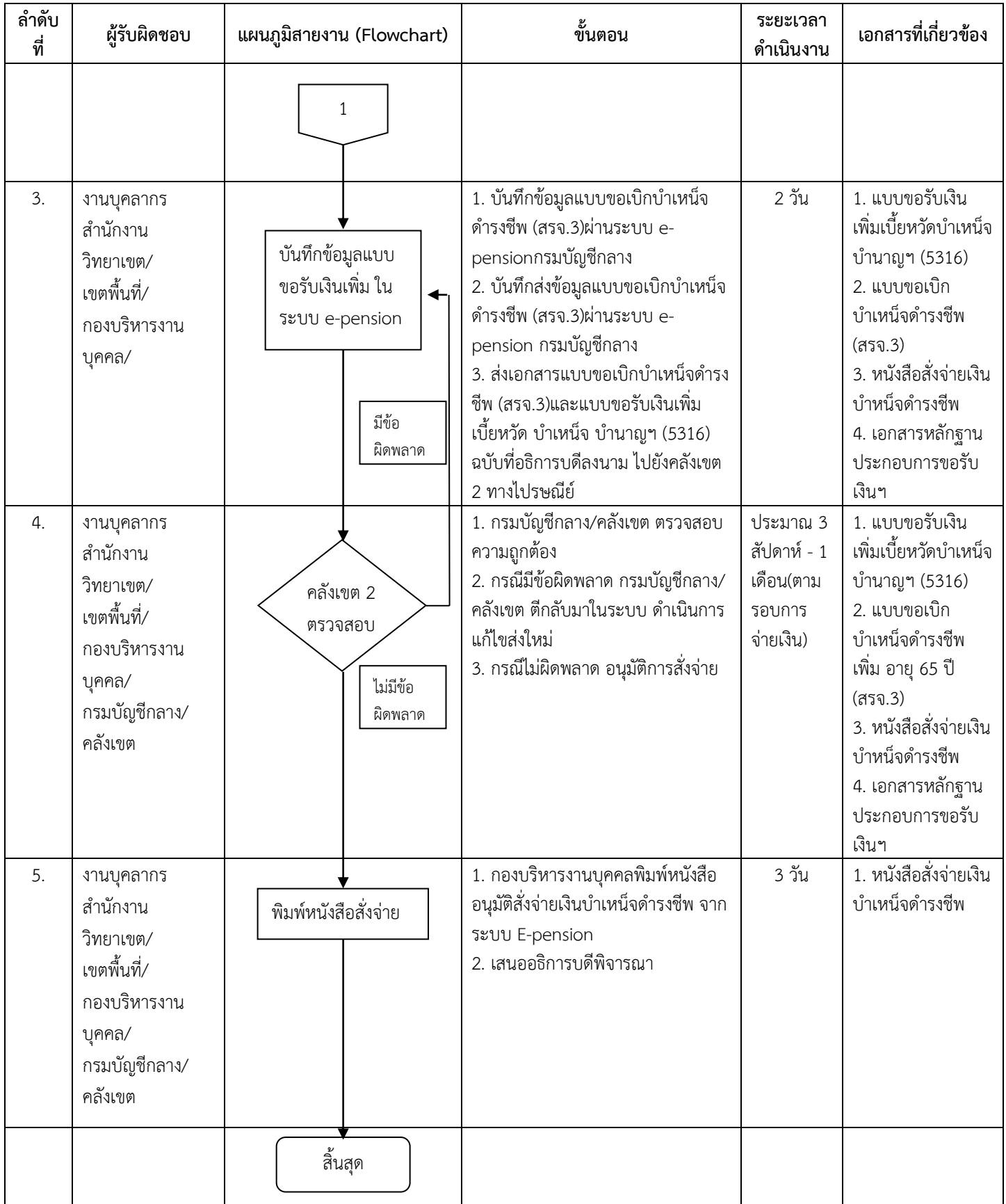

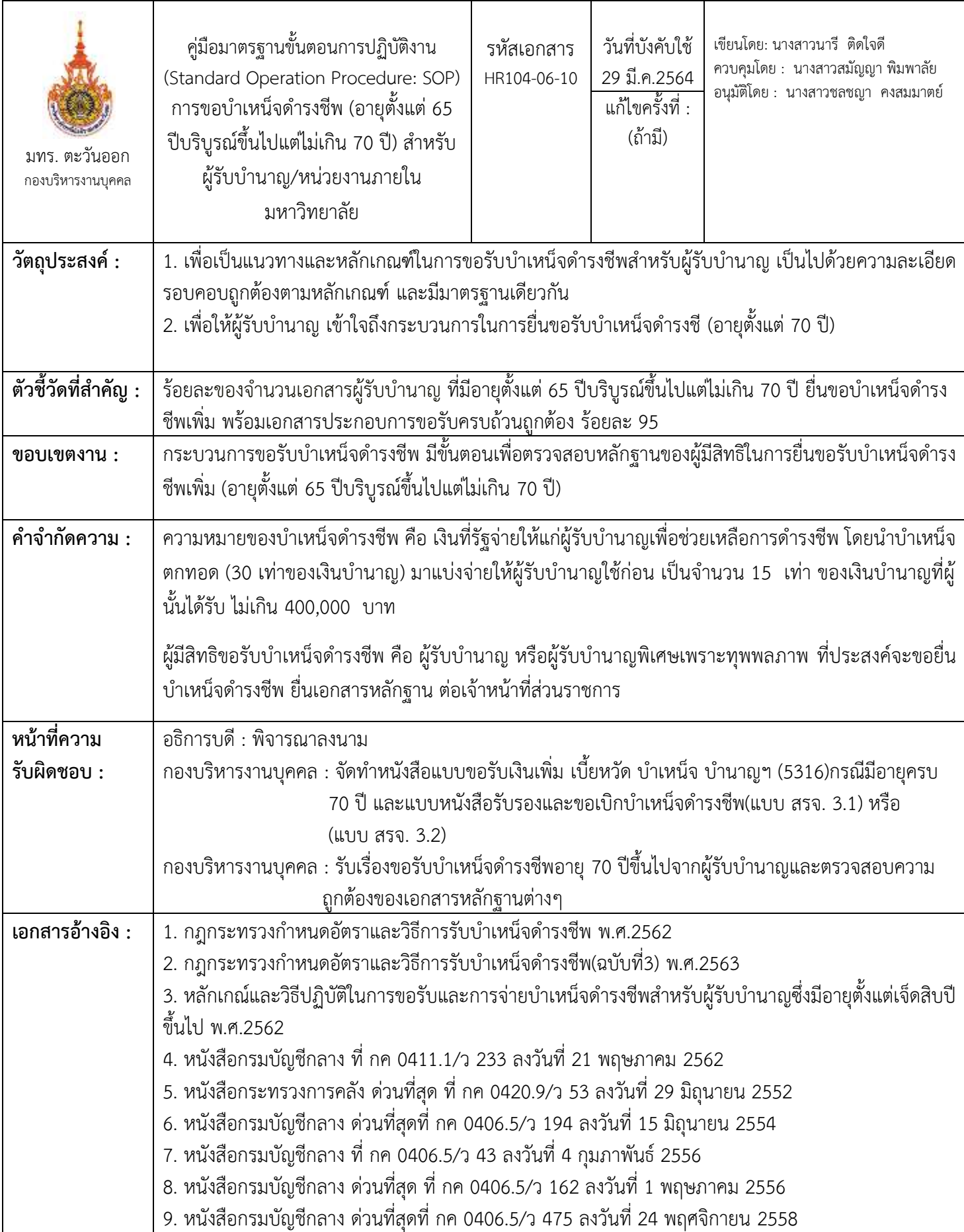

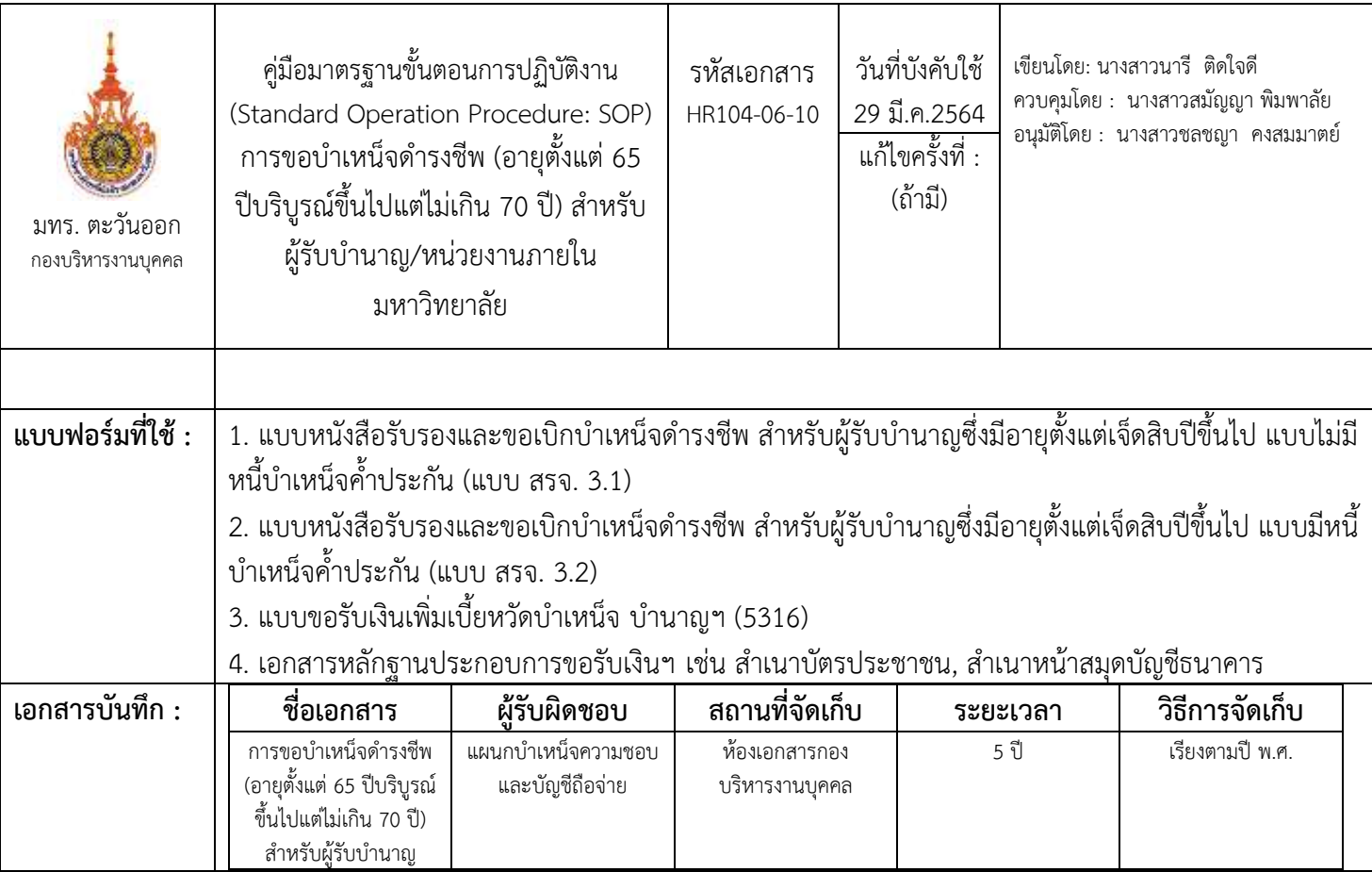

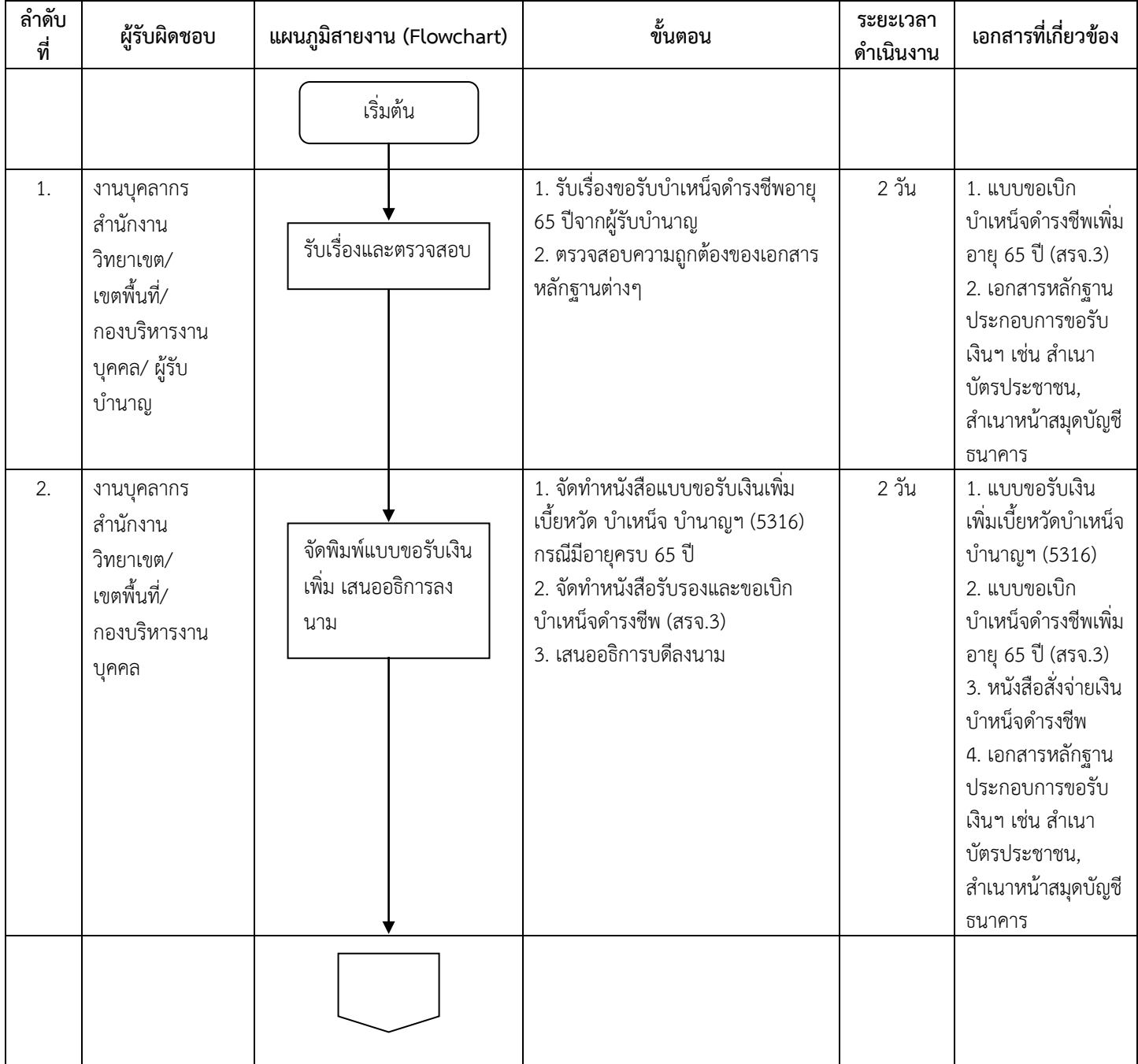

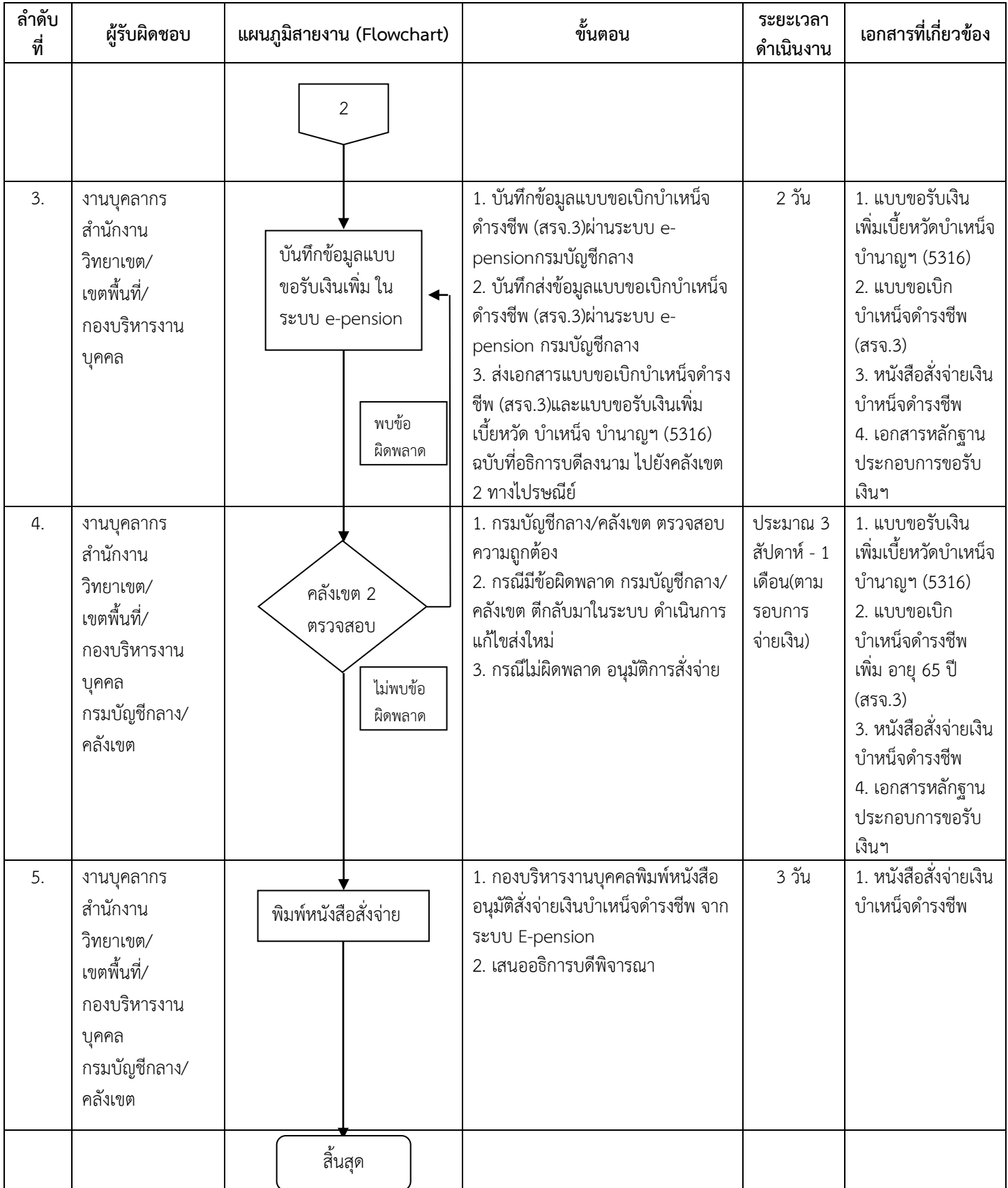

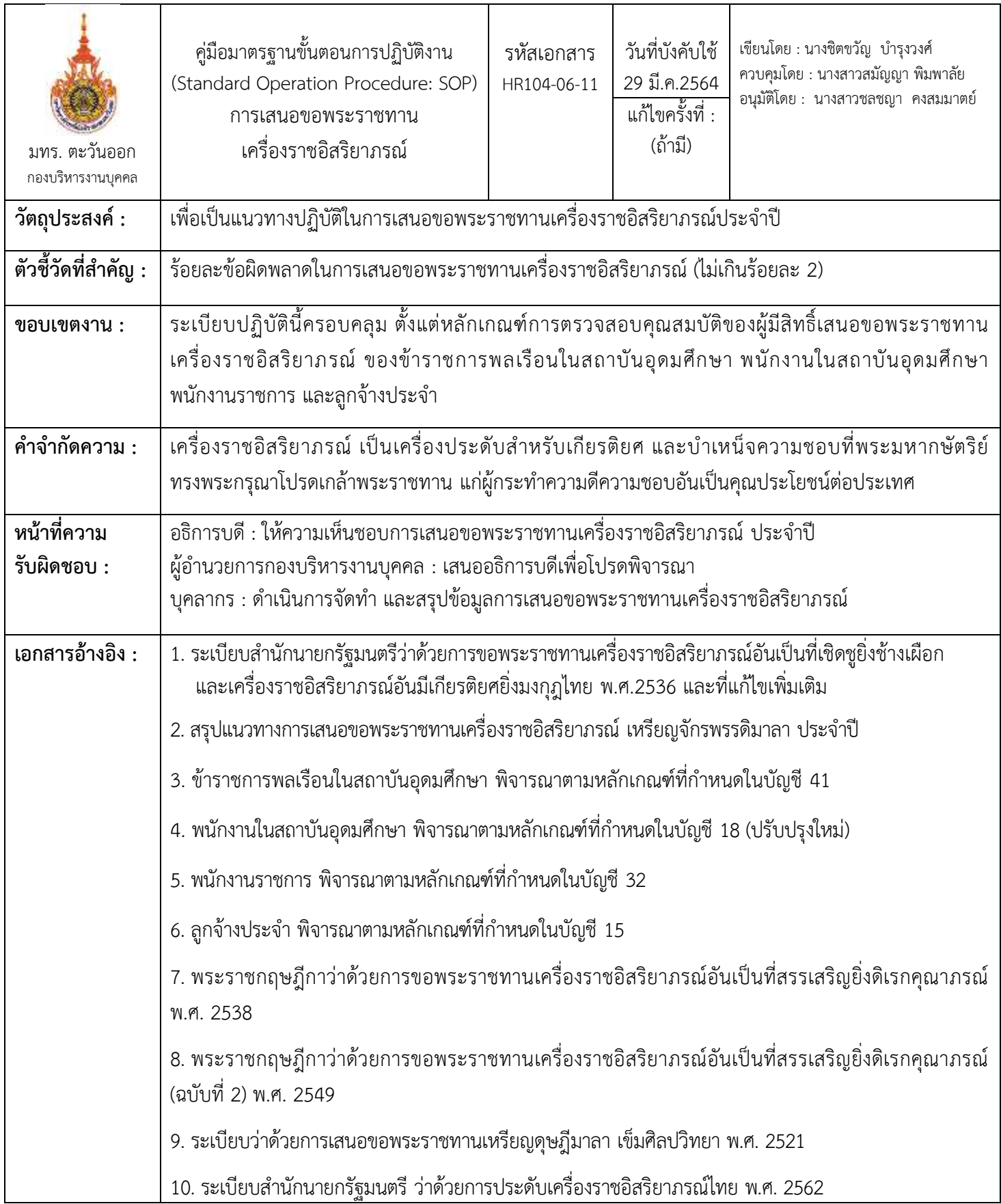

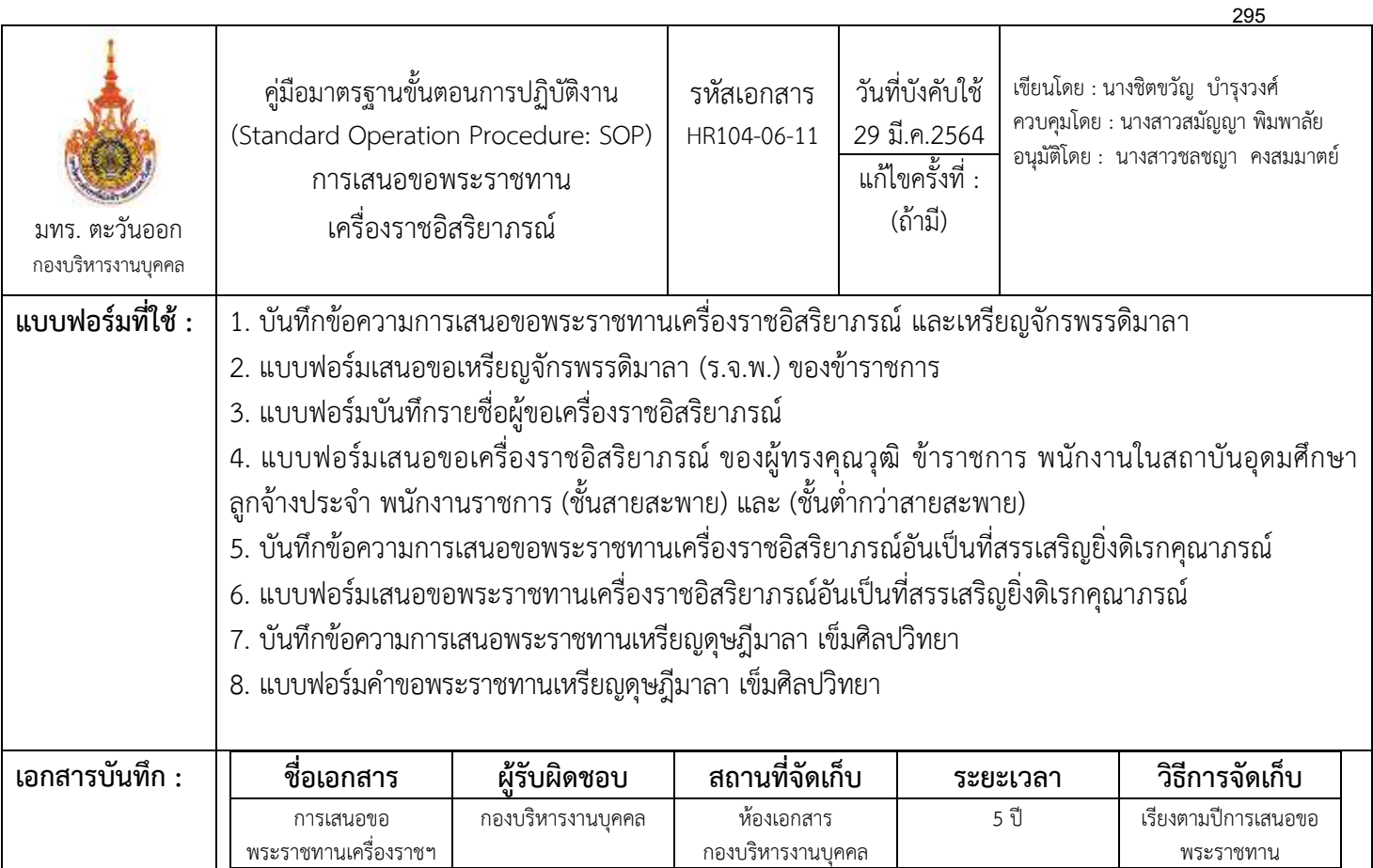

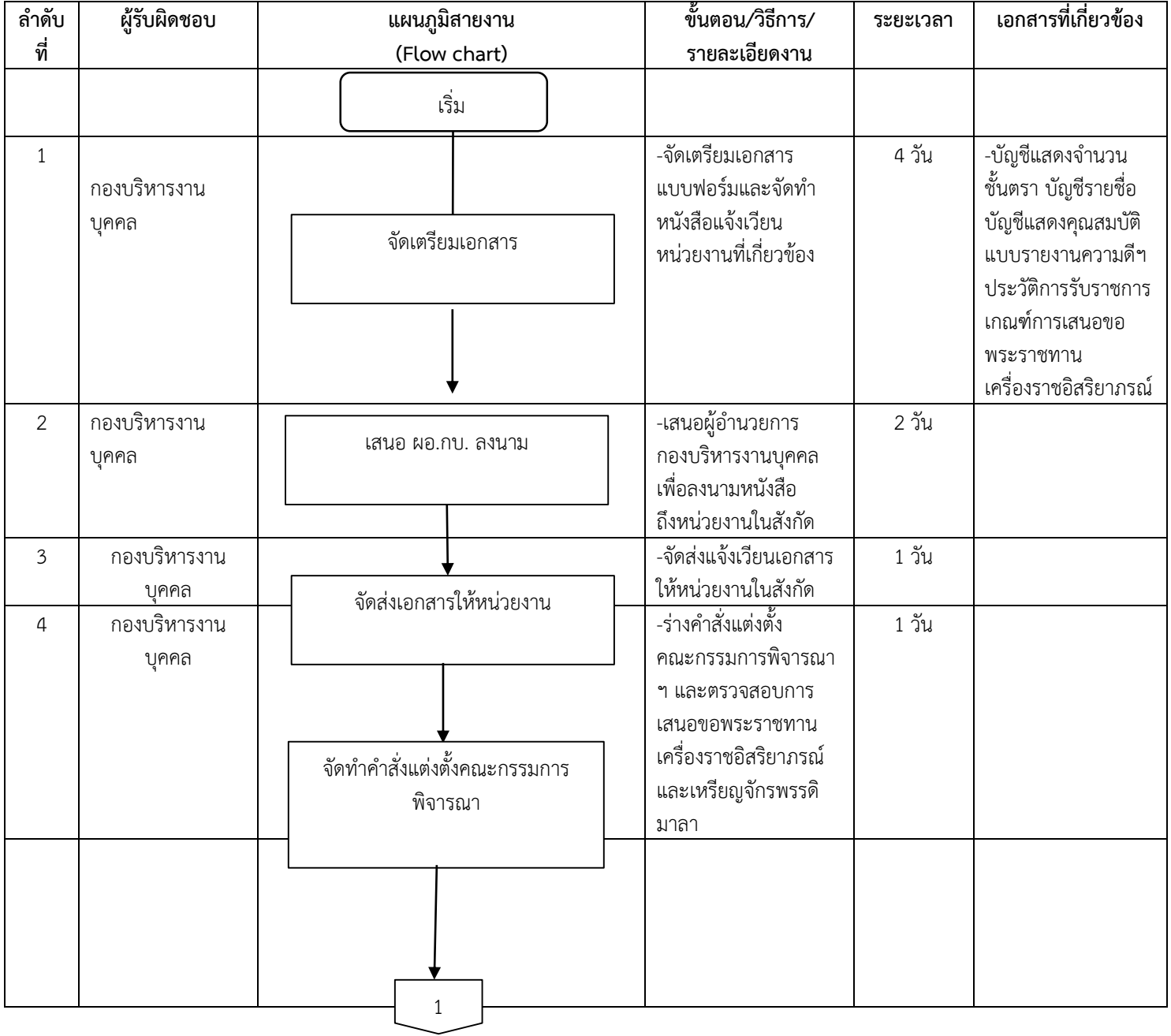

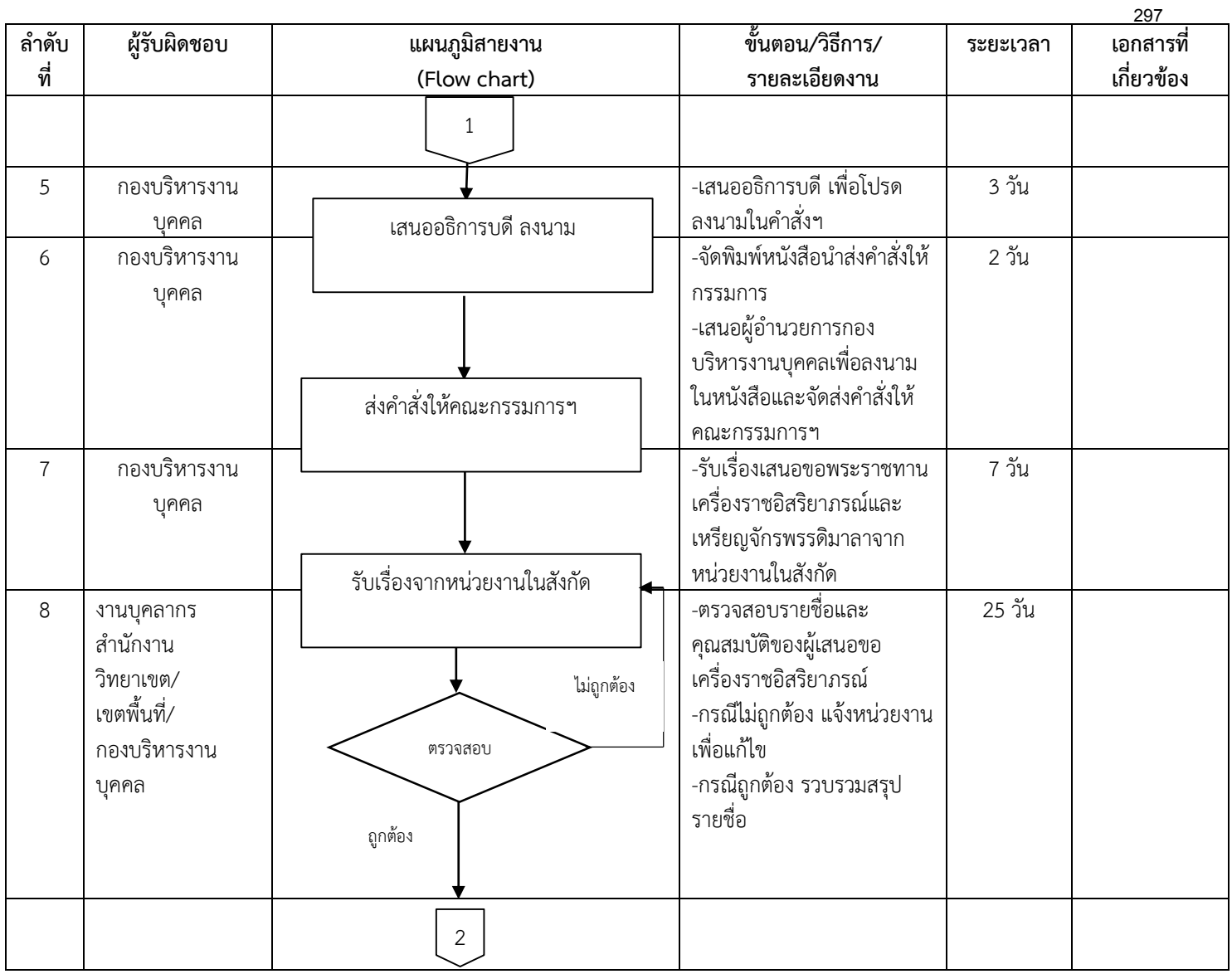

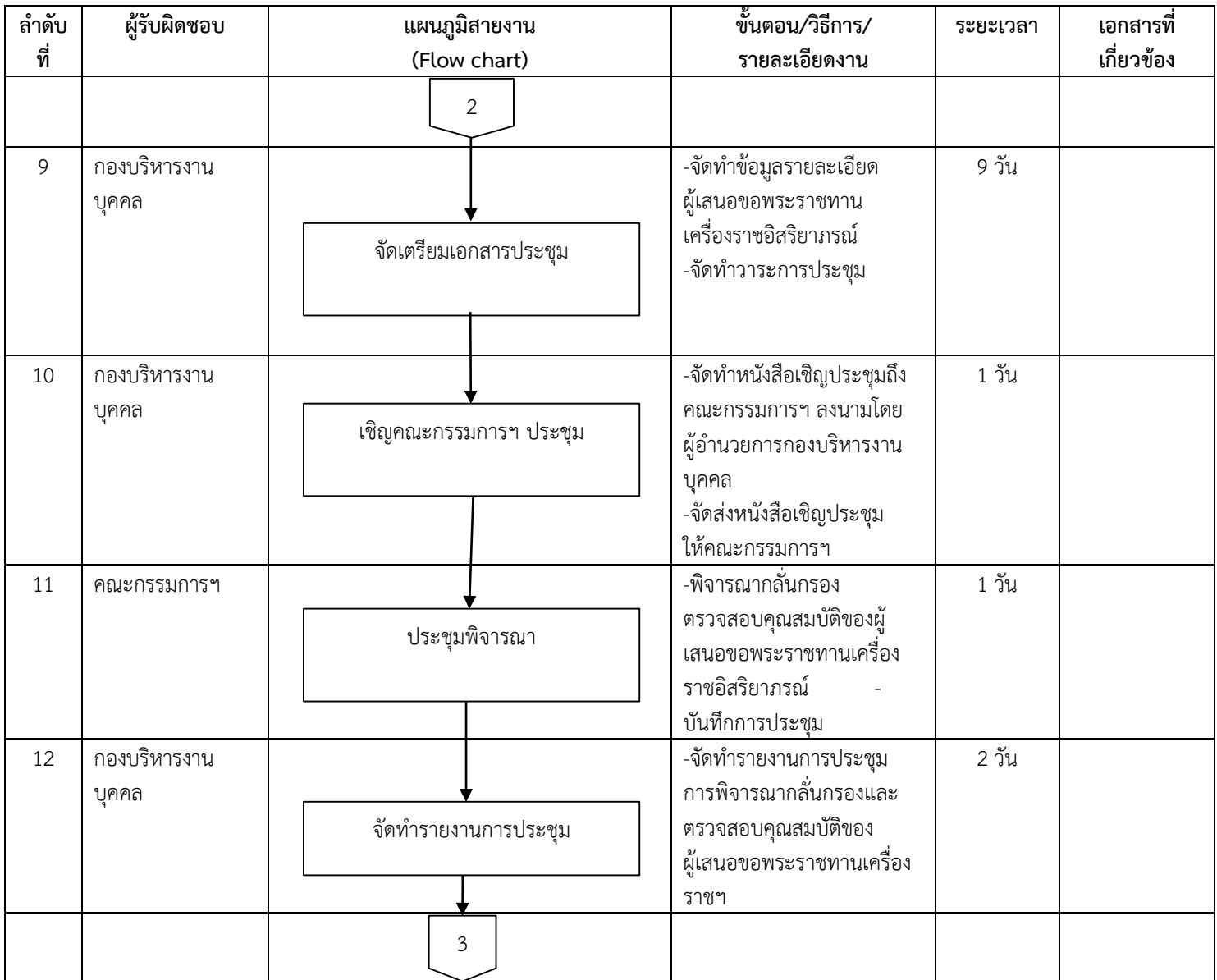

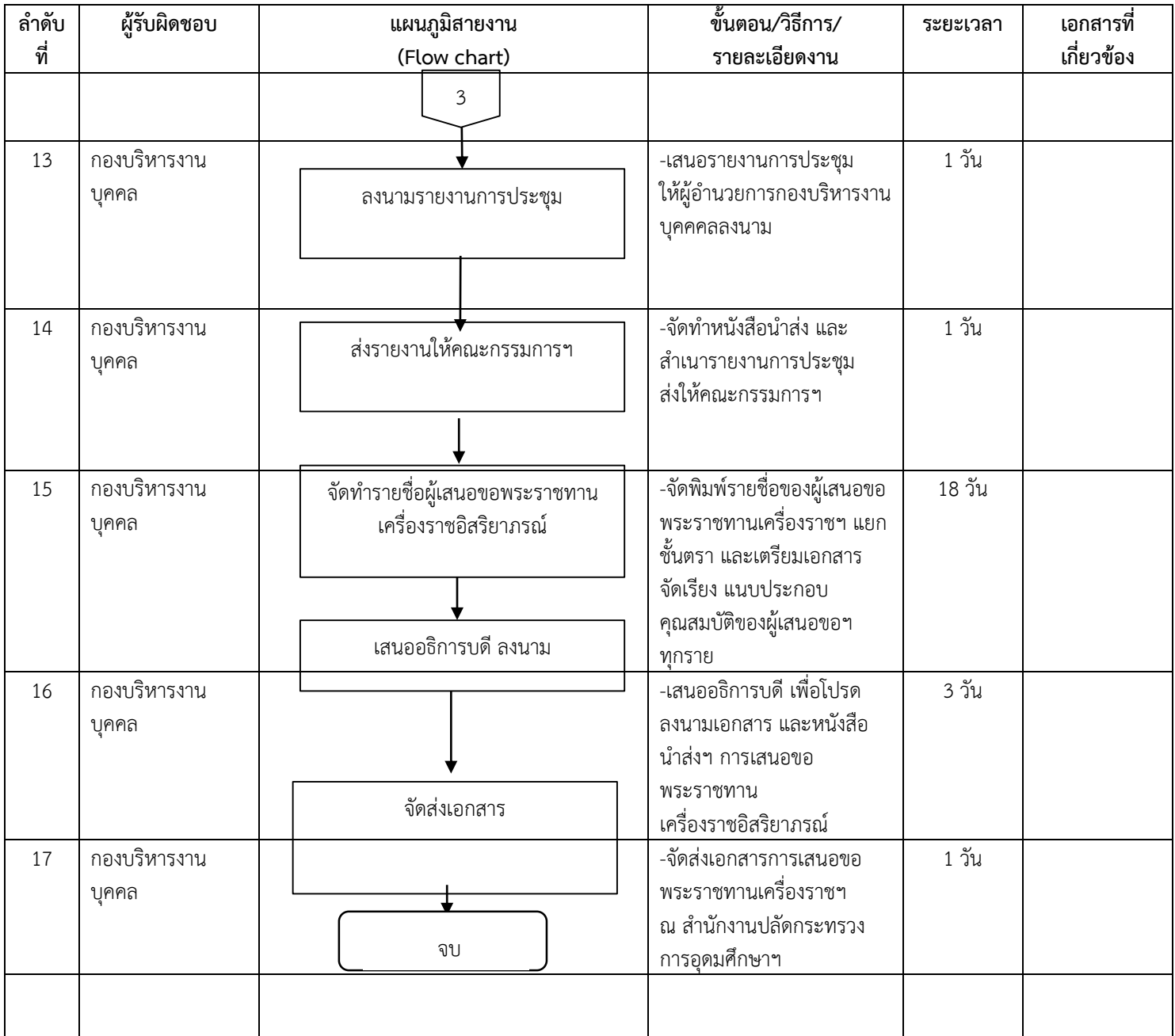

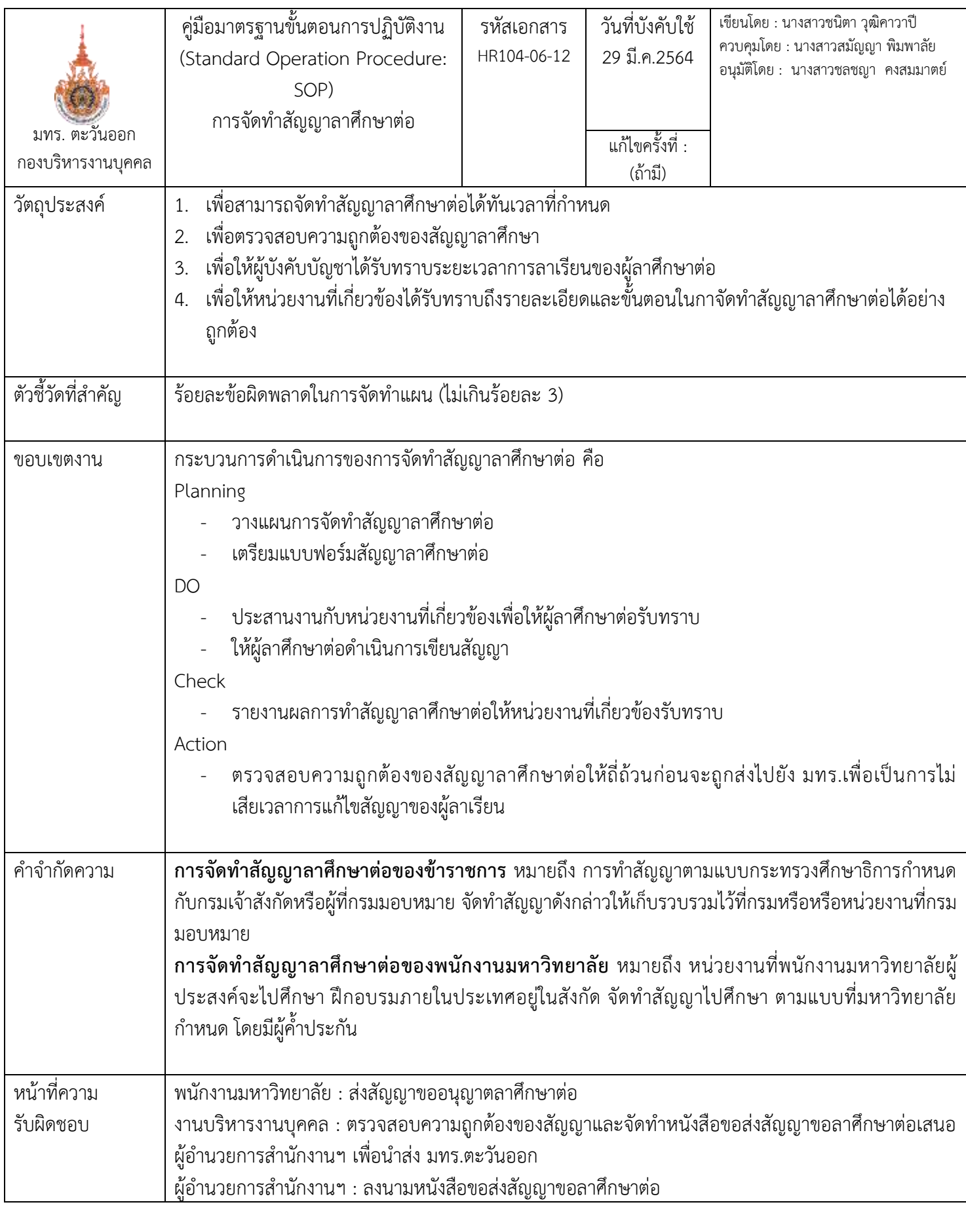

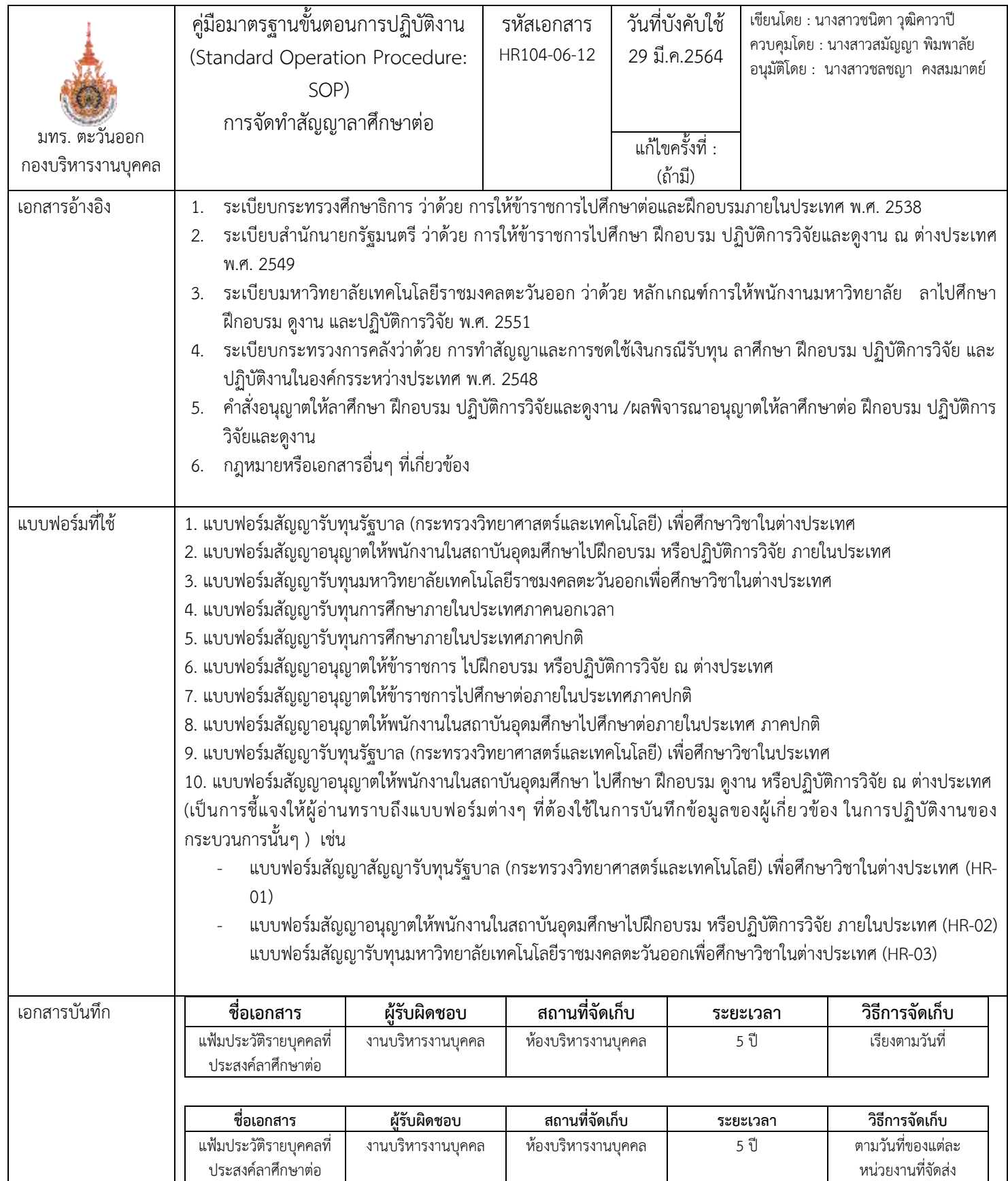

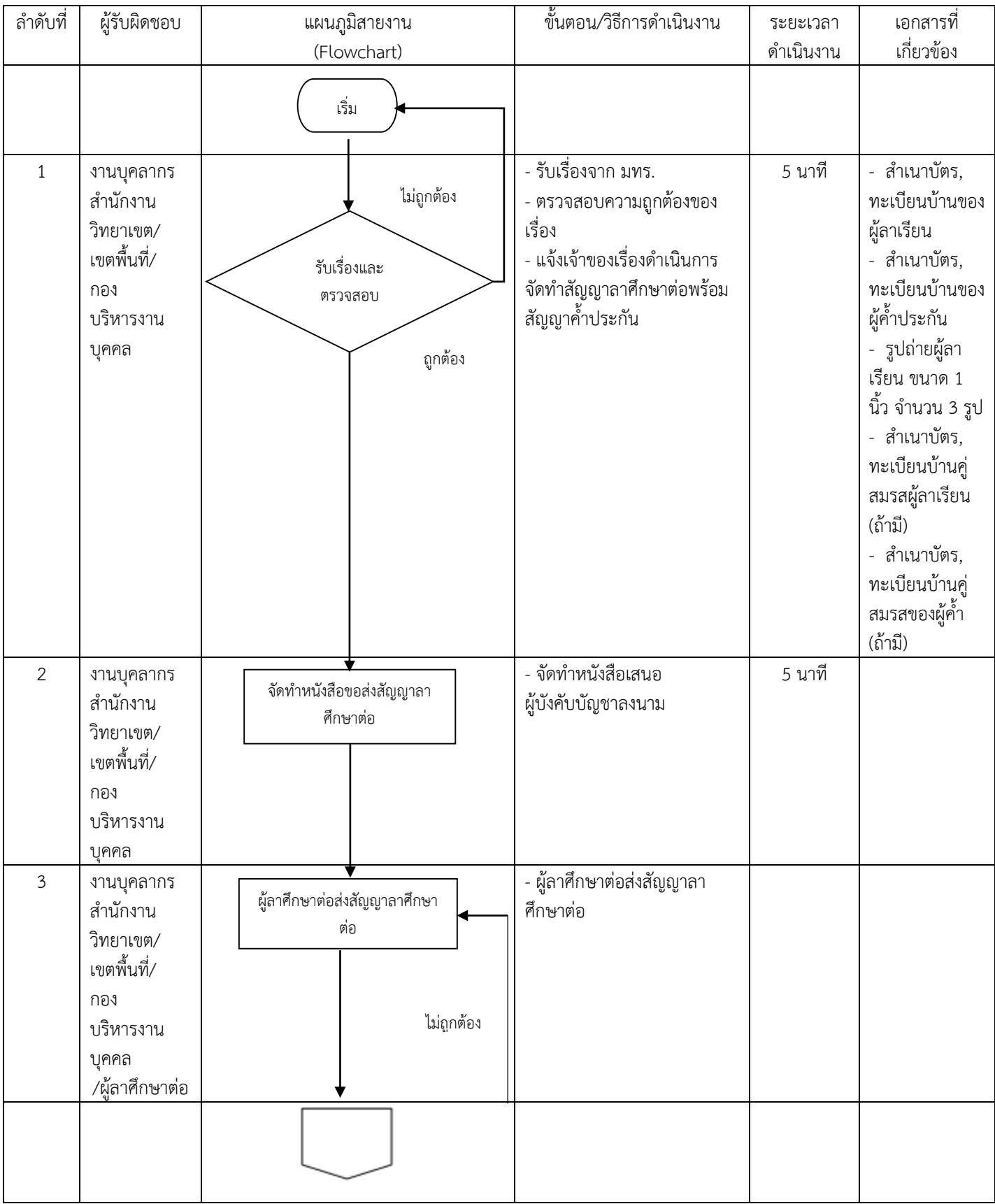

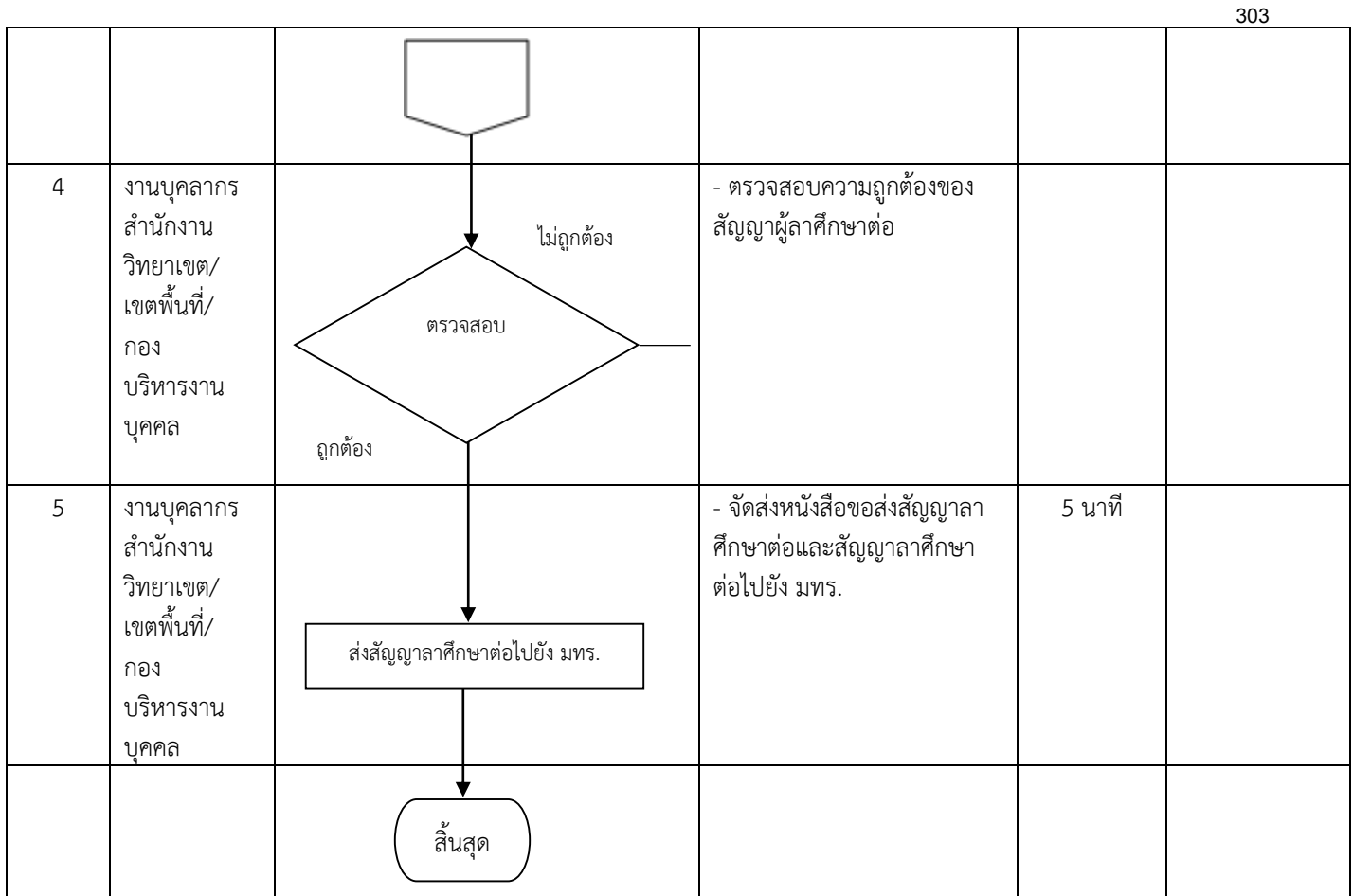

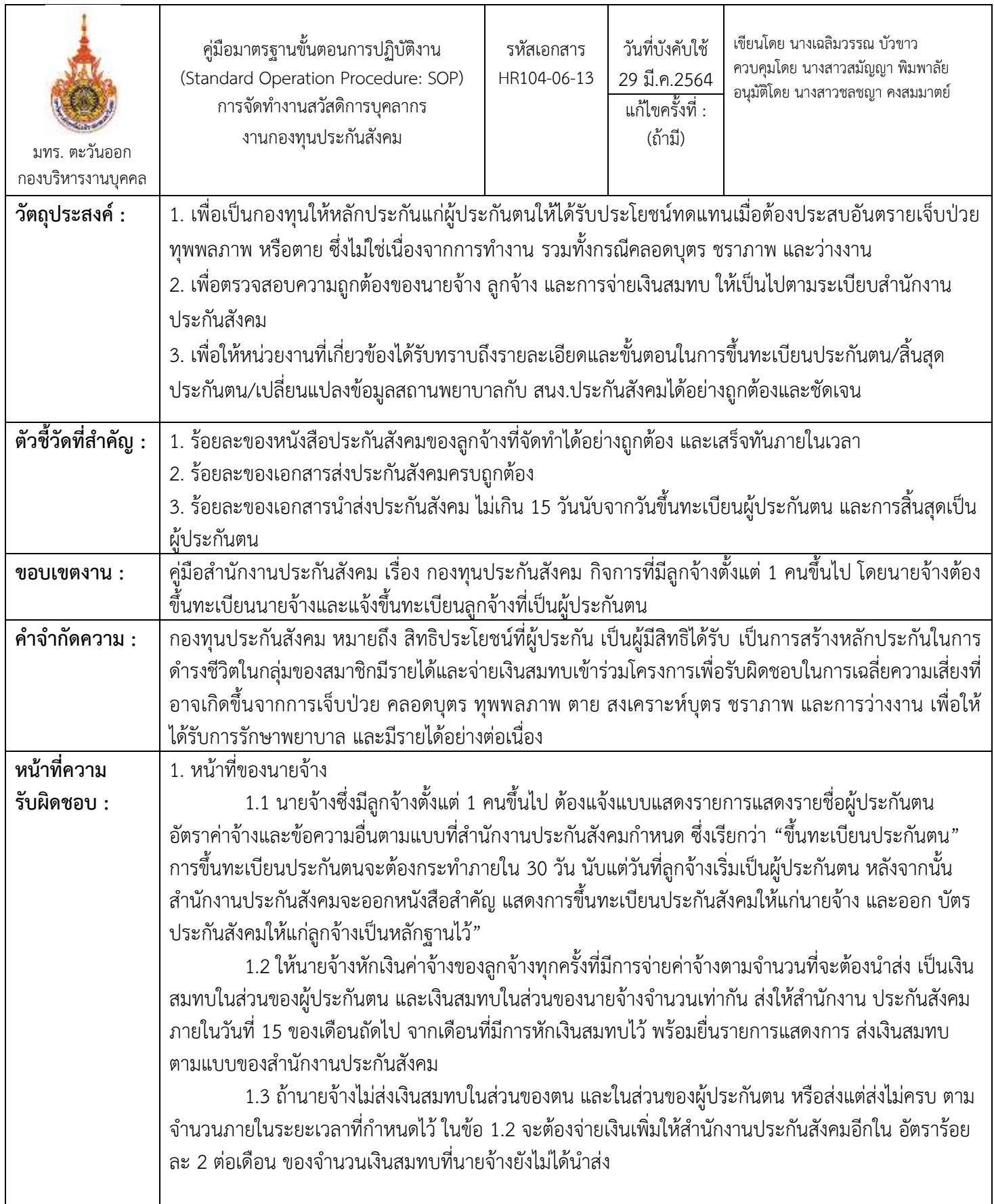

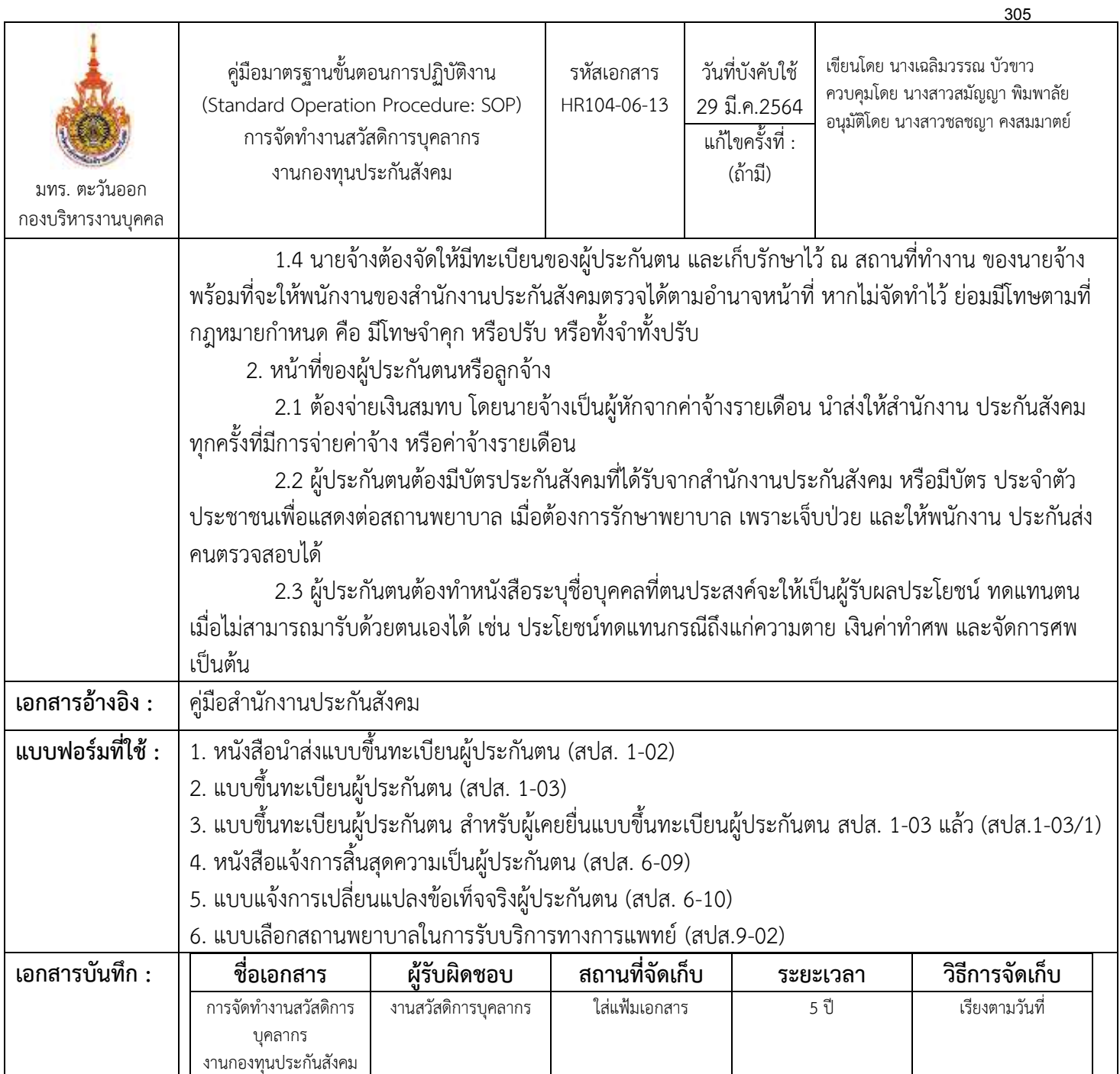

#### **ขั้นตอนกำรปฏิบัติงำน**

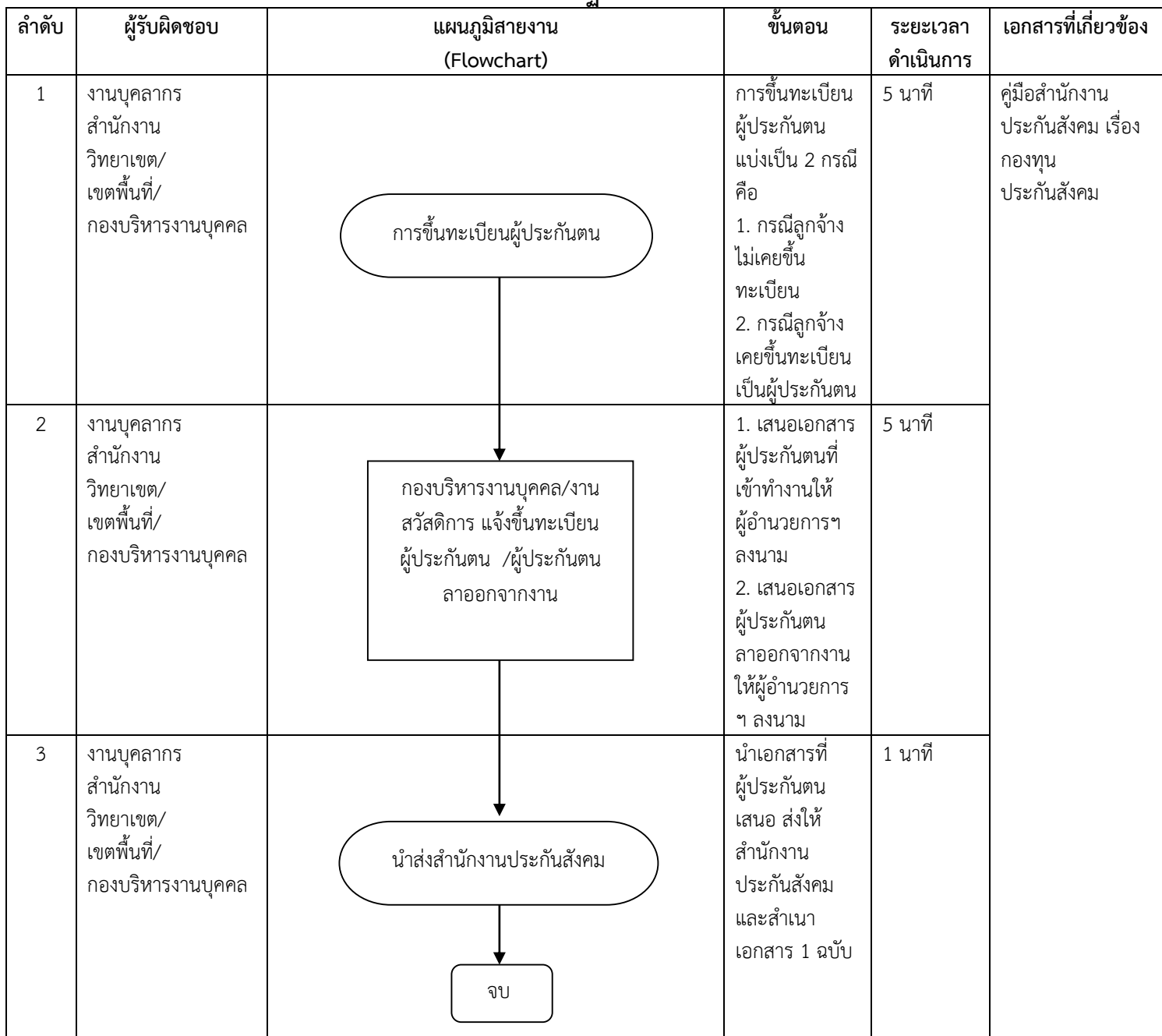

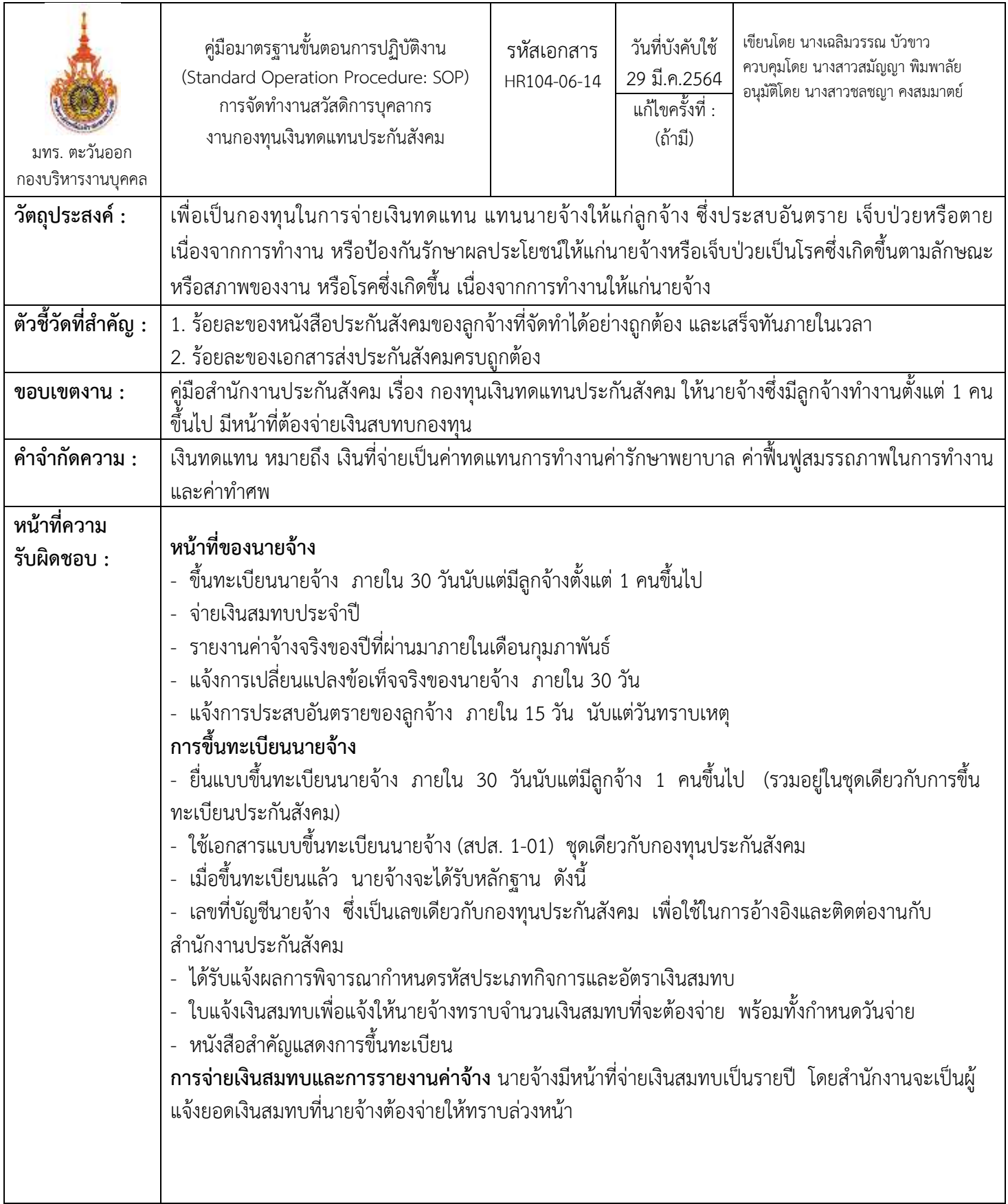

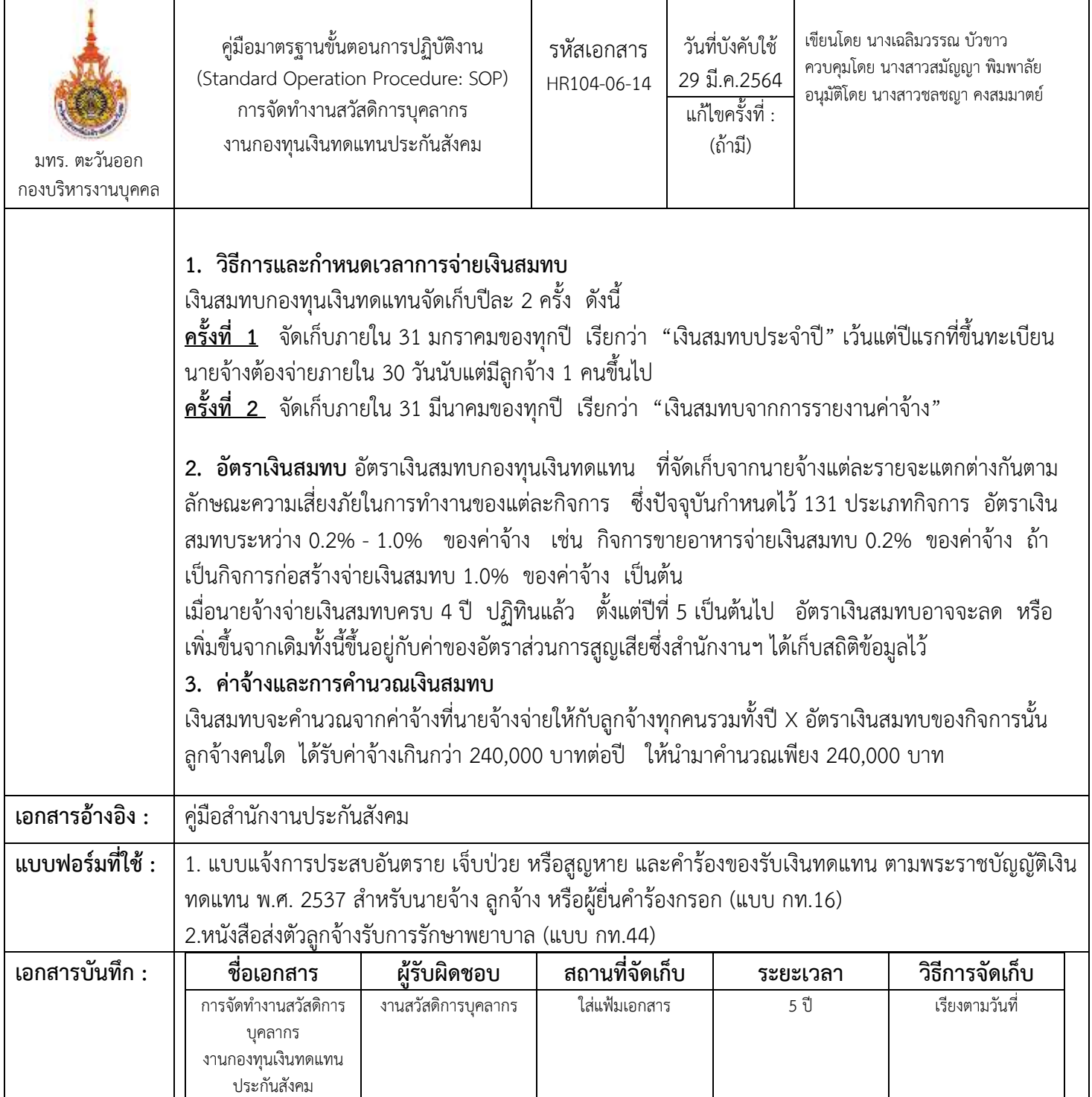

# **ขั้นตอนกำรปฏิบัติงำน**

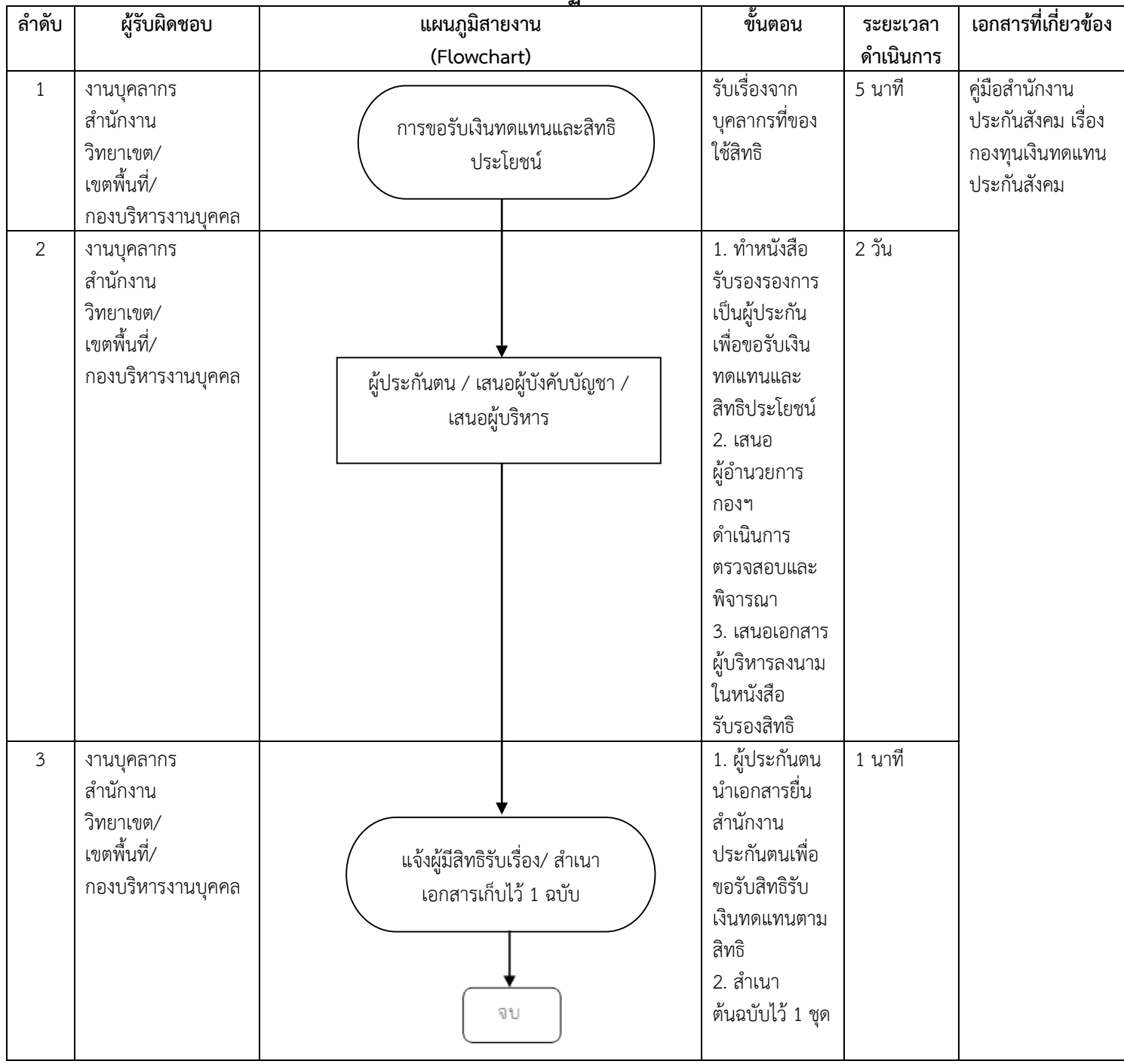

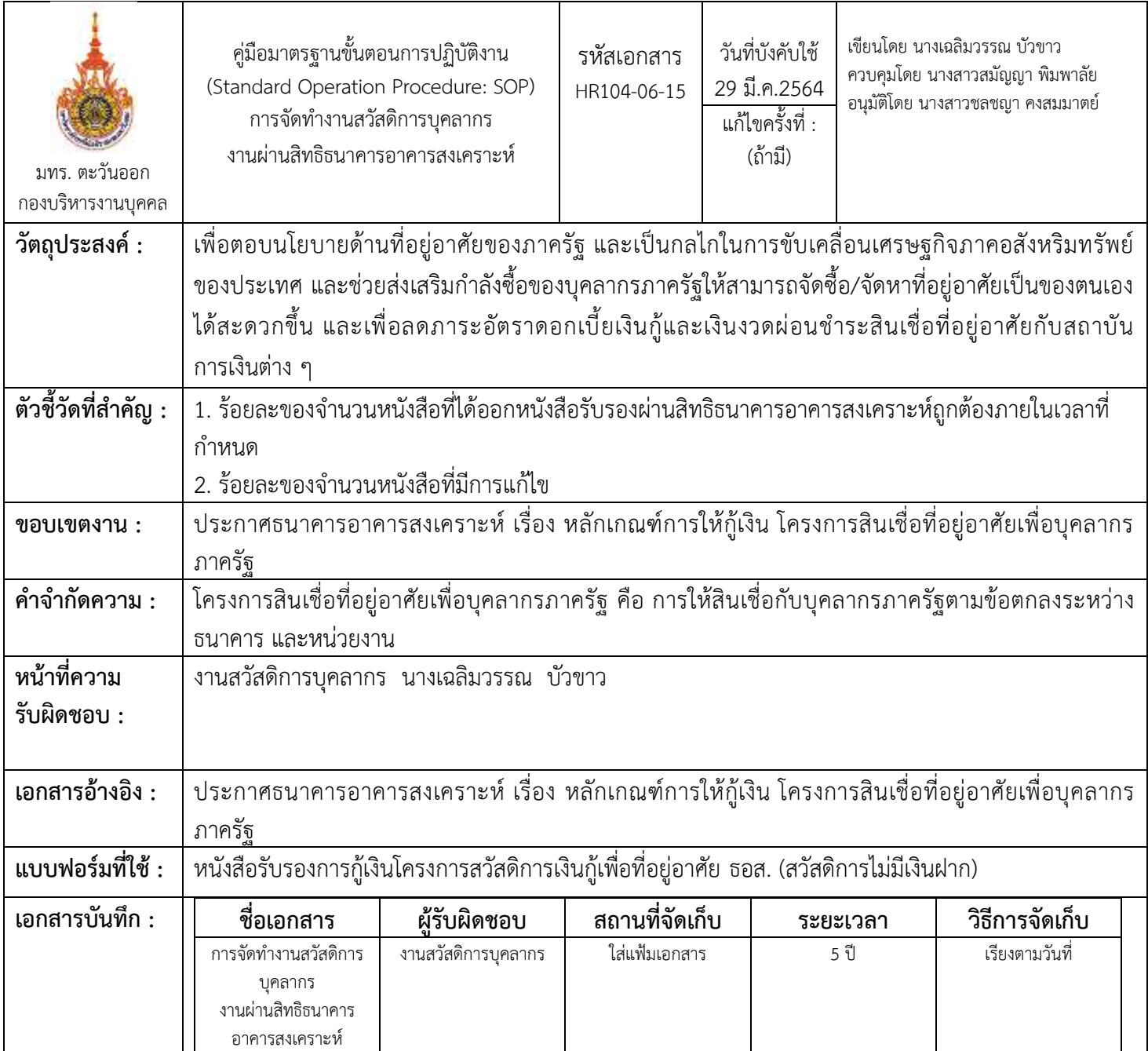

# **ขั้นตอนกำรปฏิบัติงำน**

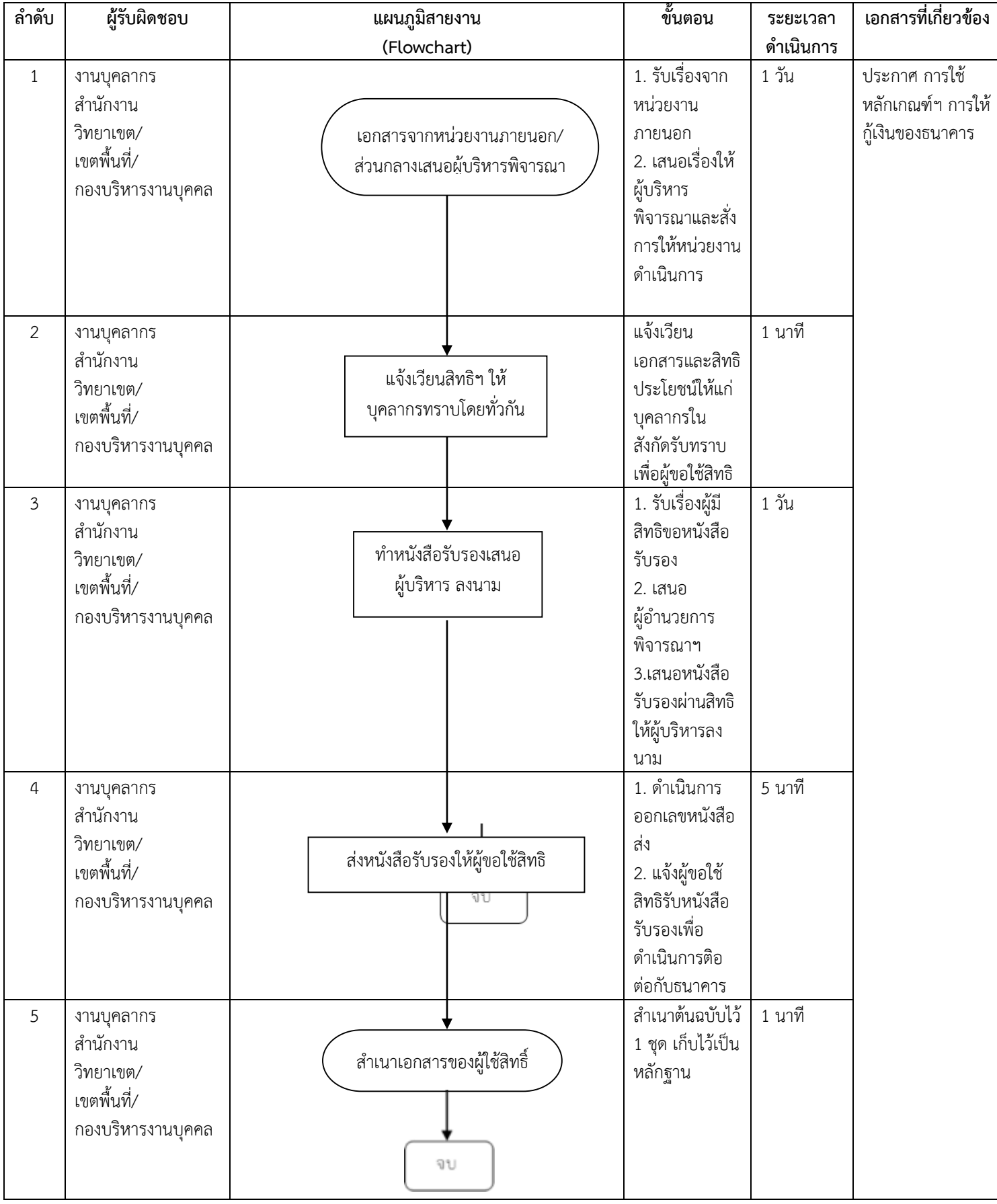

# **งานบริหารงานบุคคล เขตพื้นที่จักรพงษภูวนารถ**

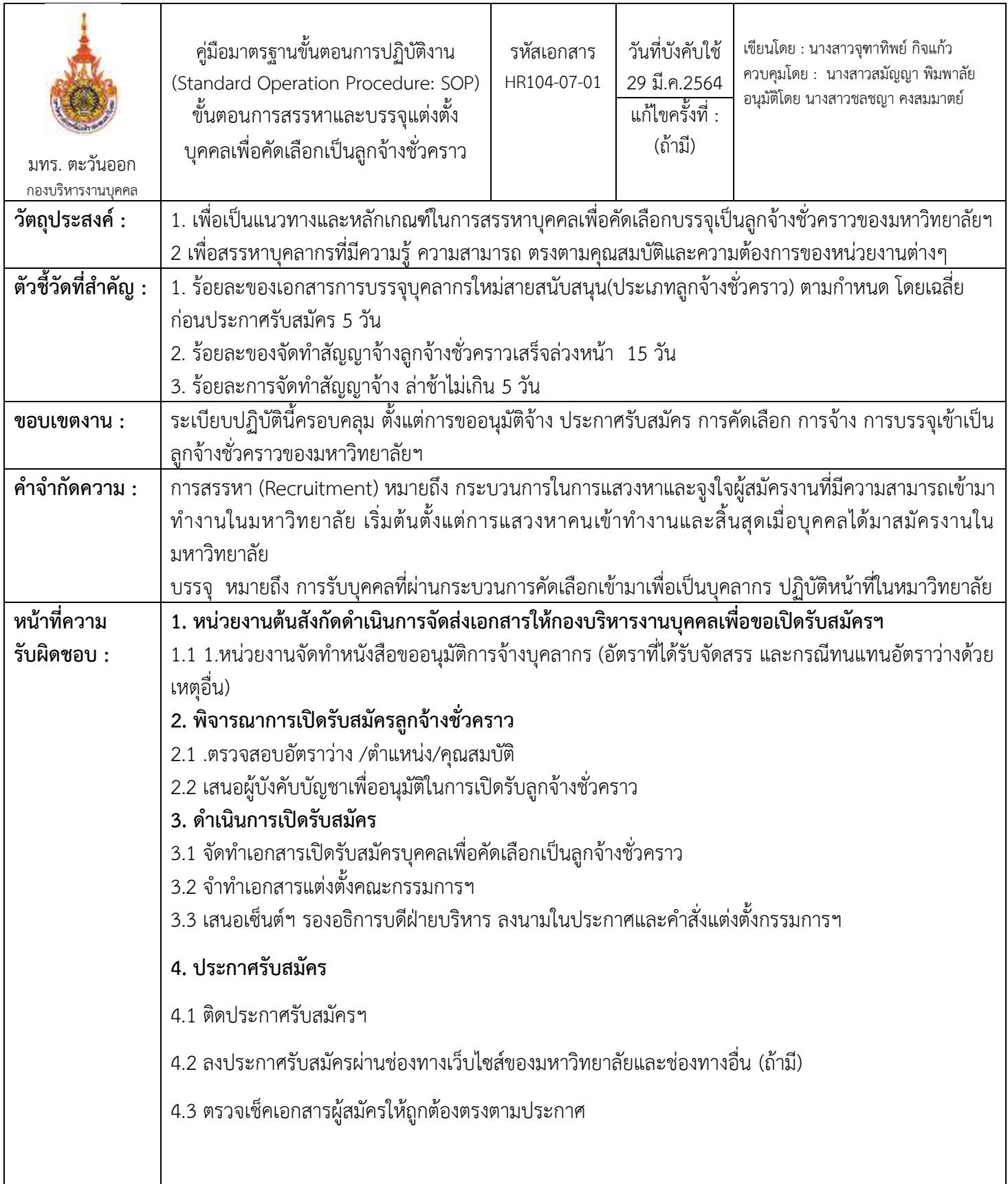

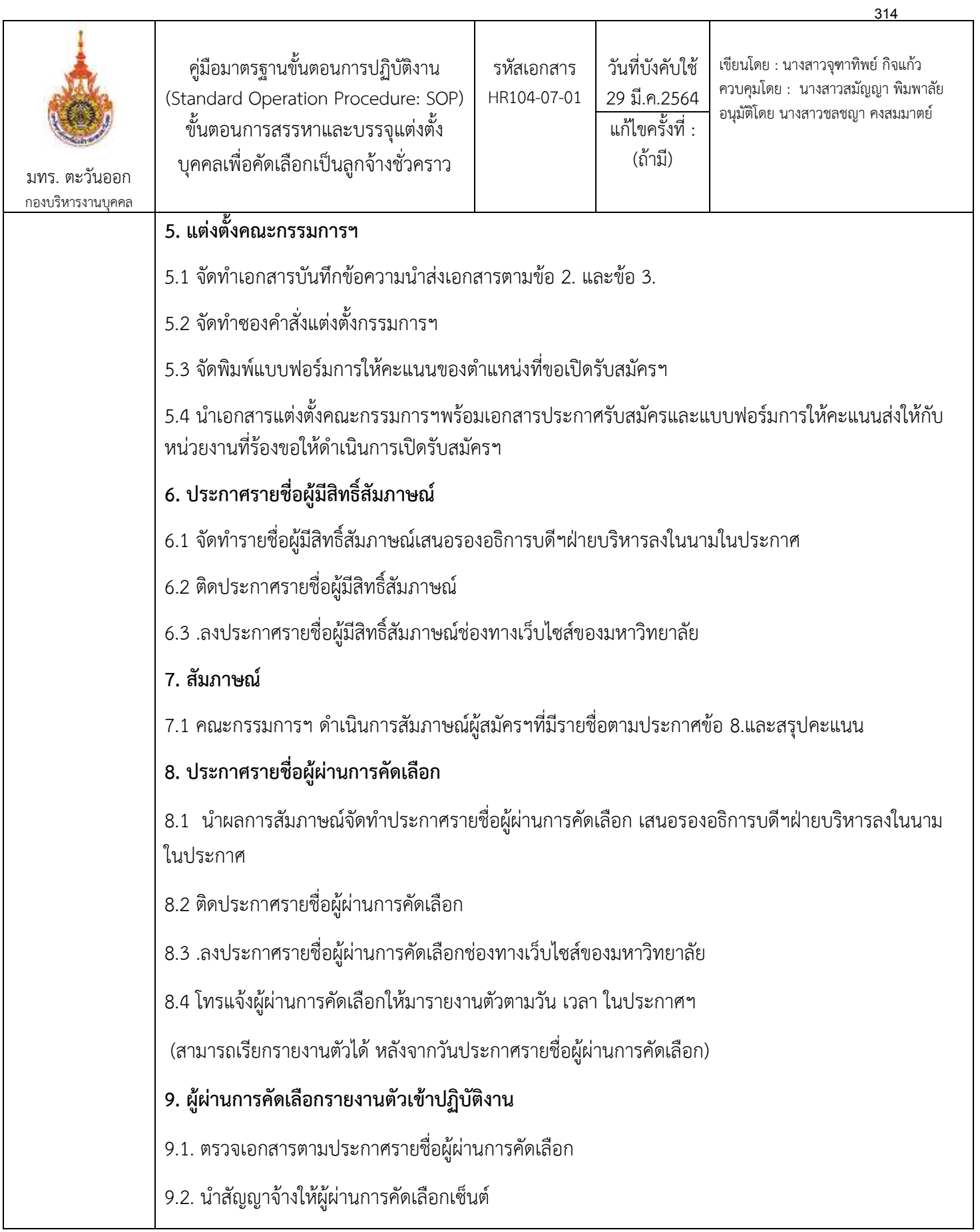

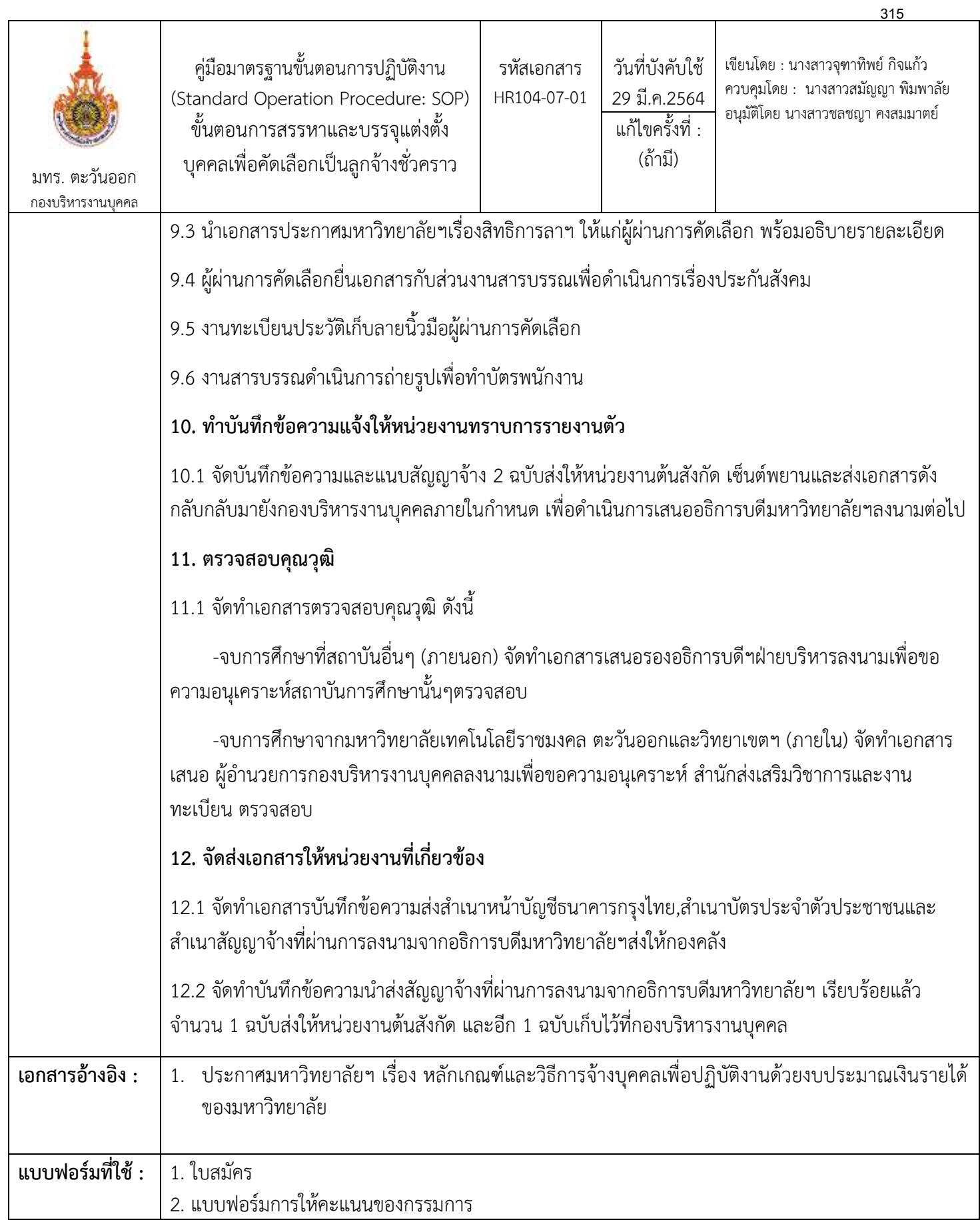

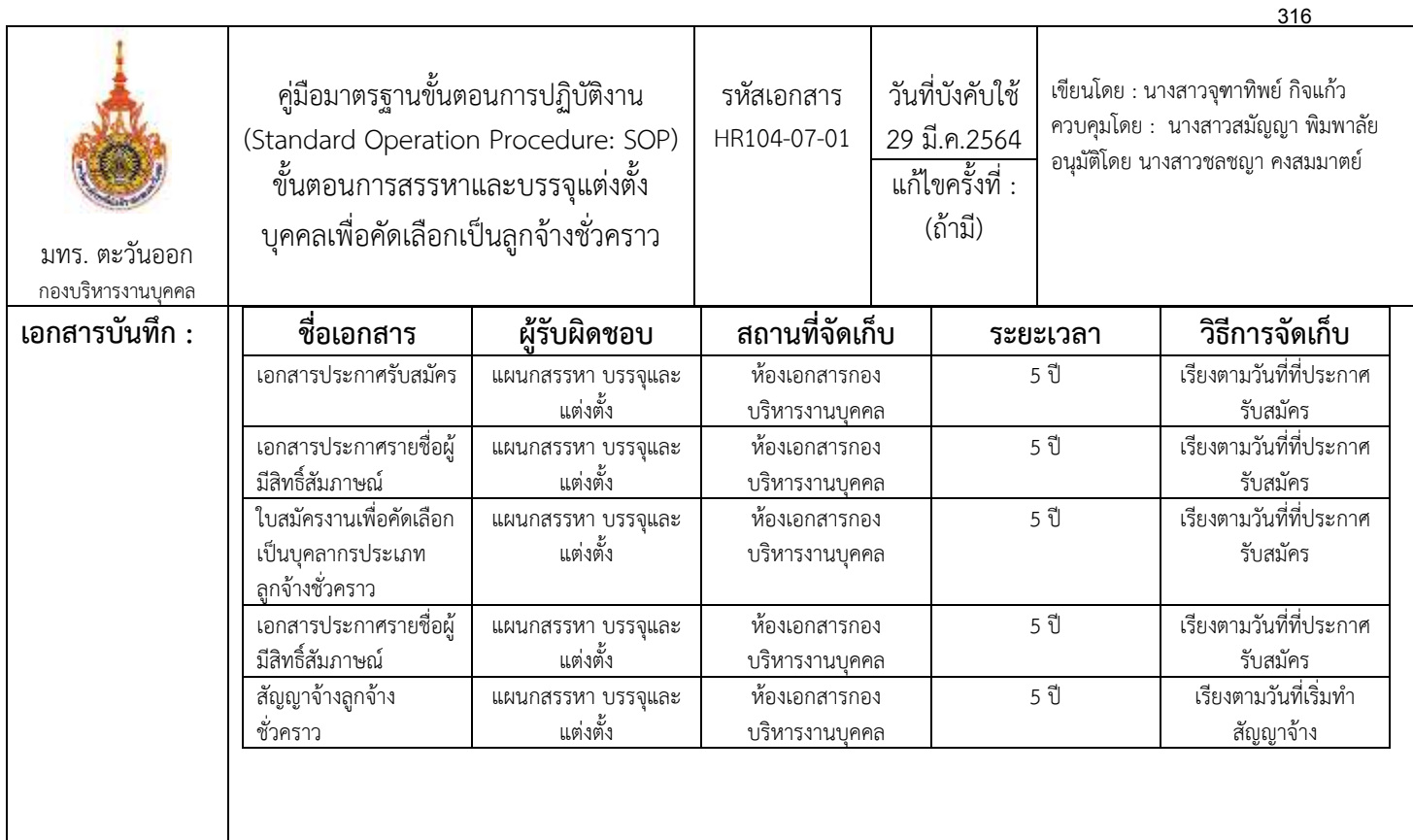

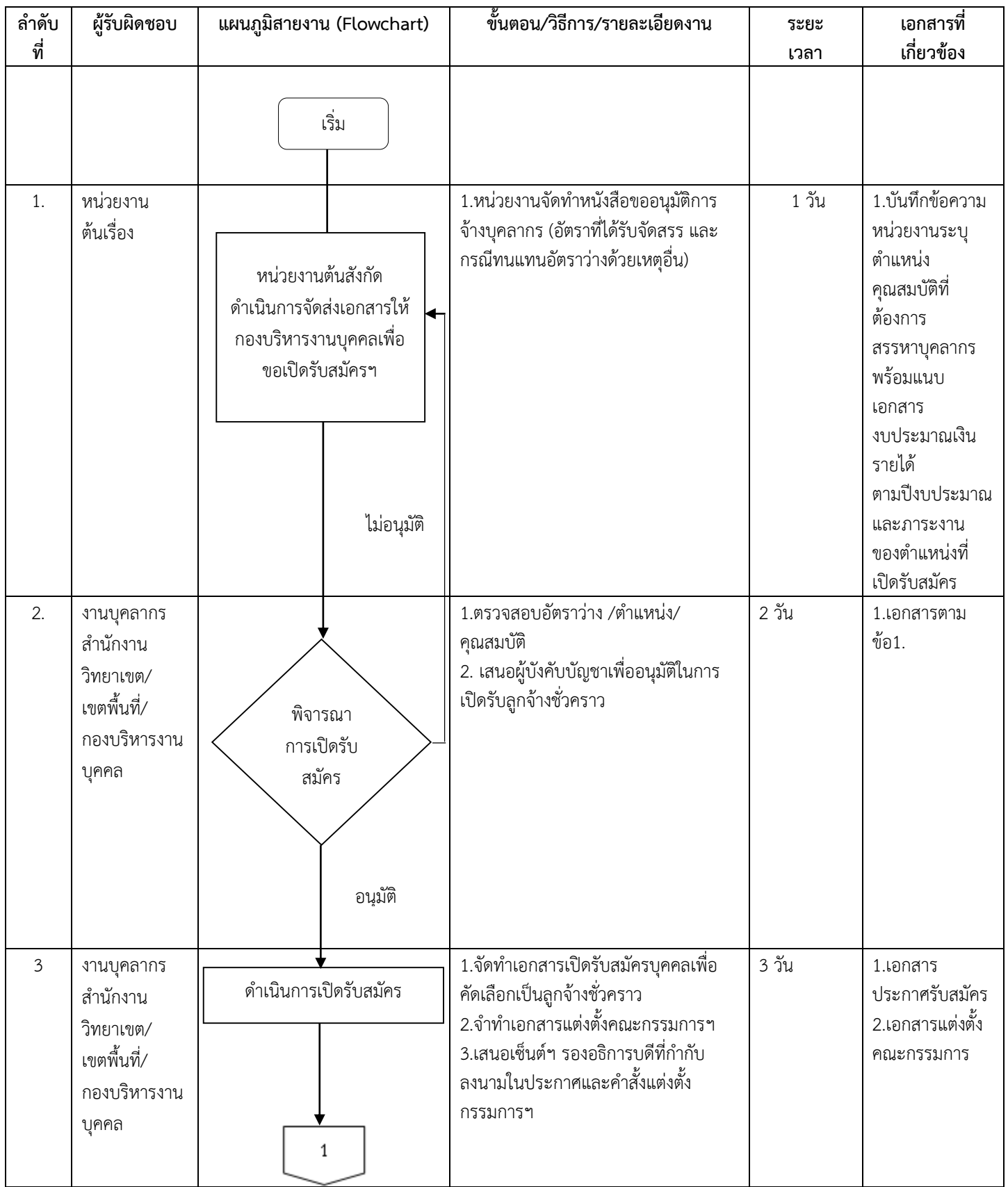

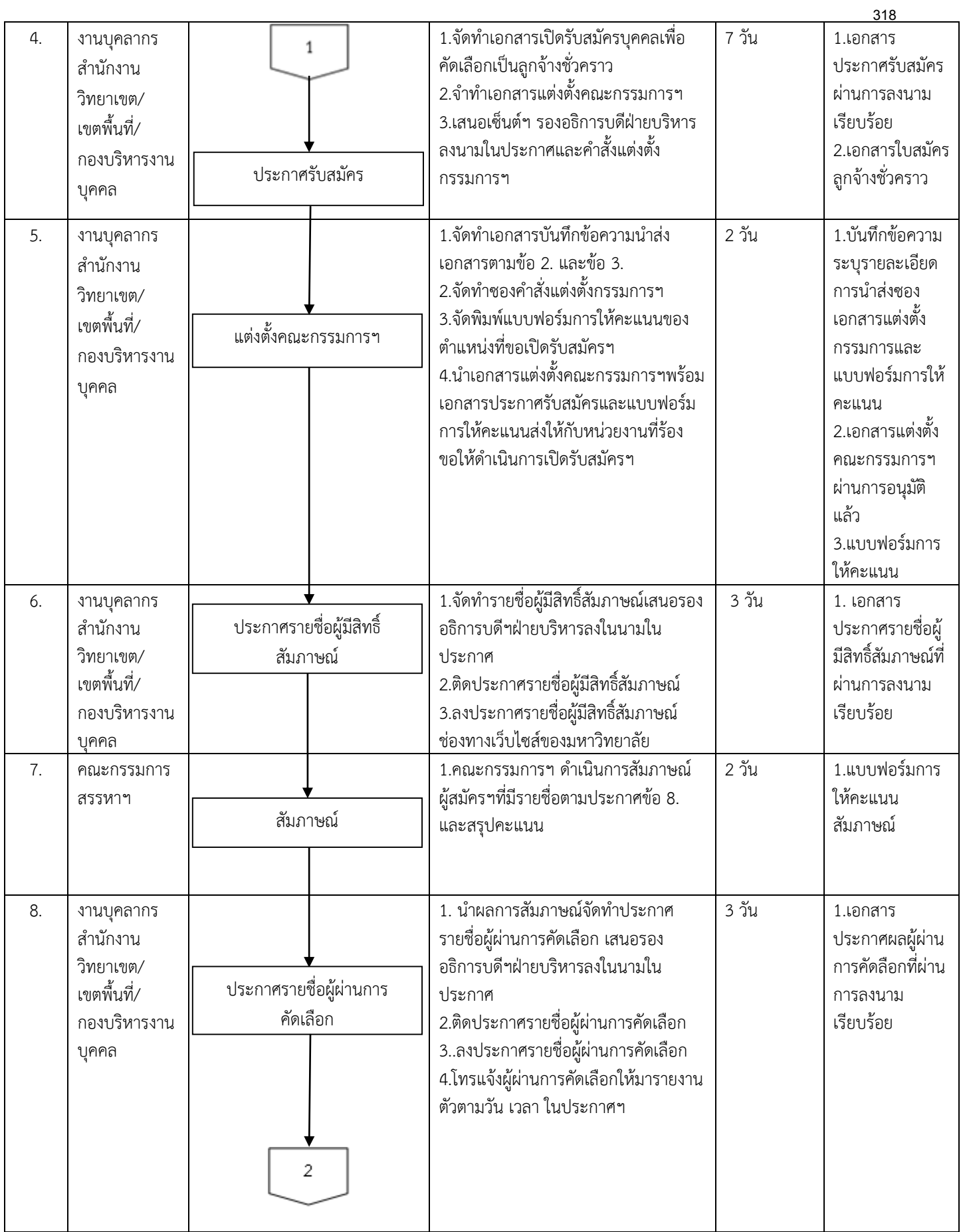

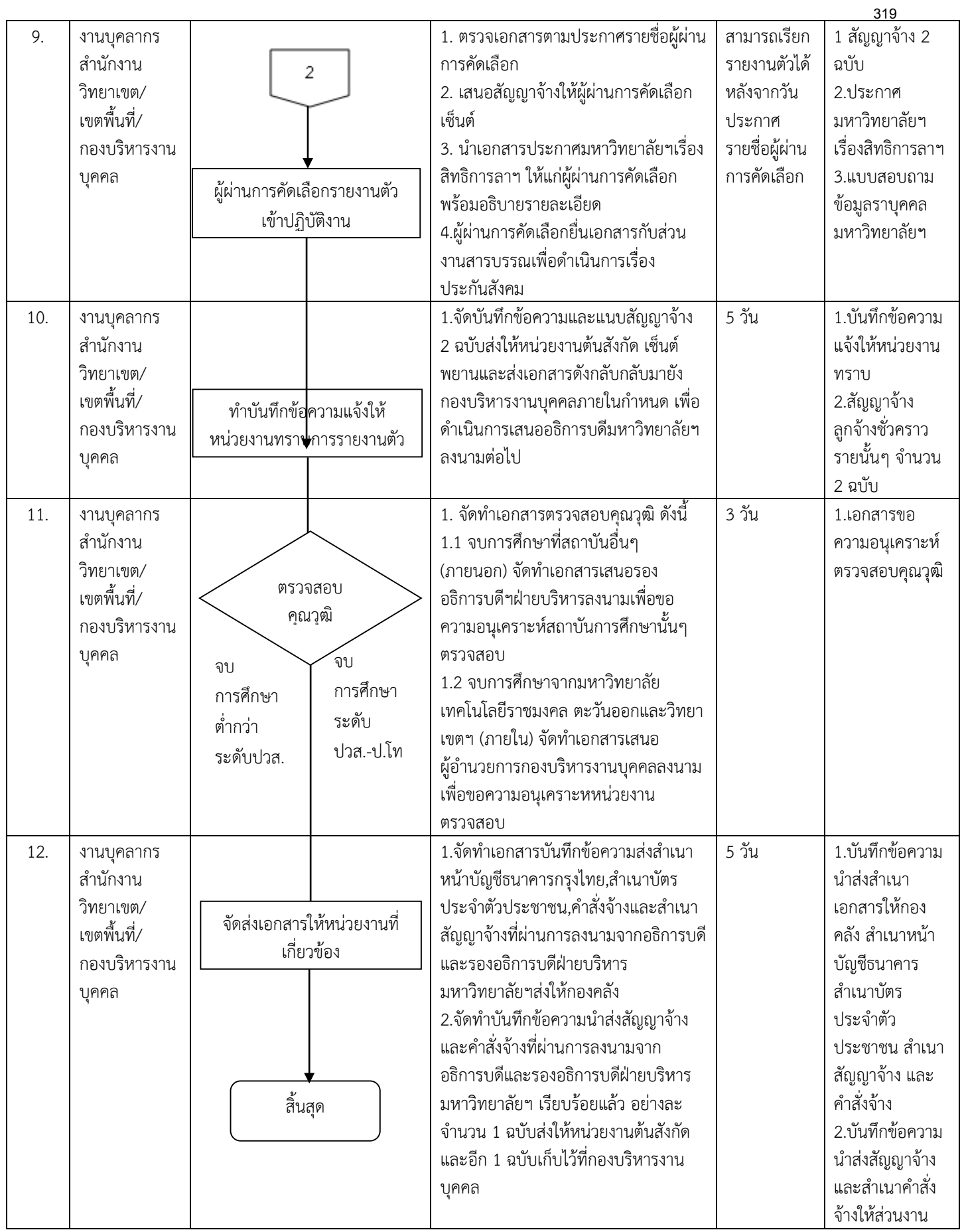

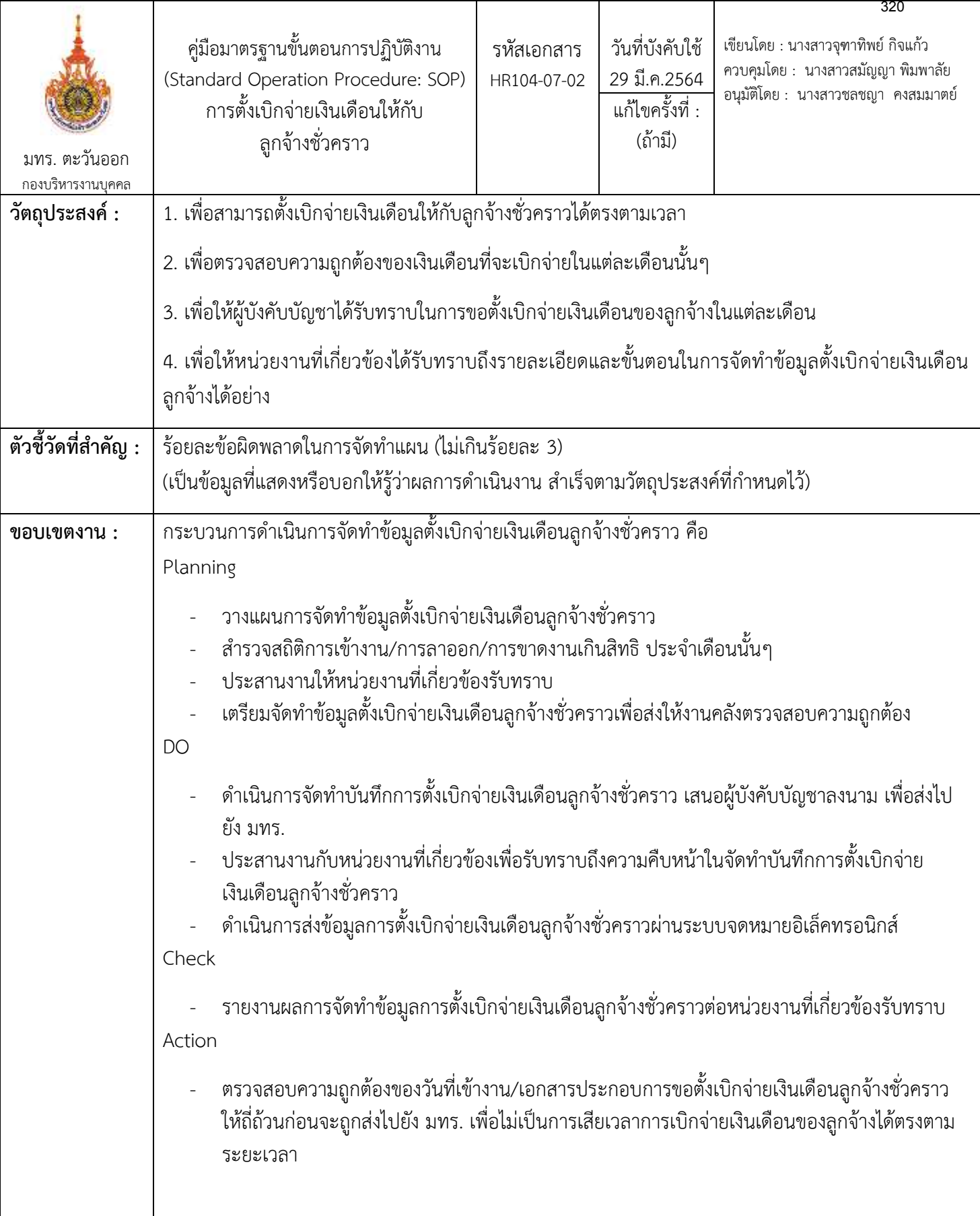

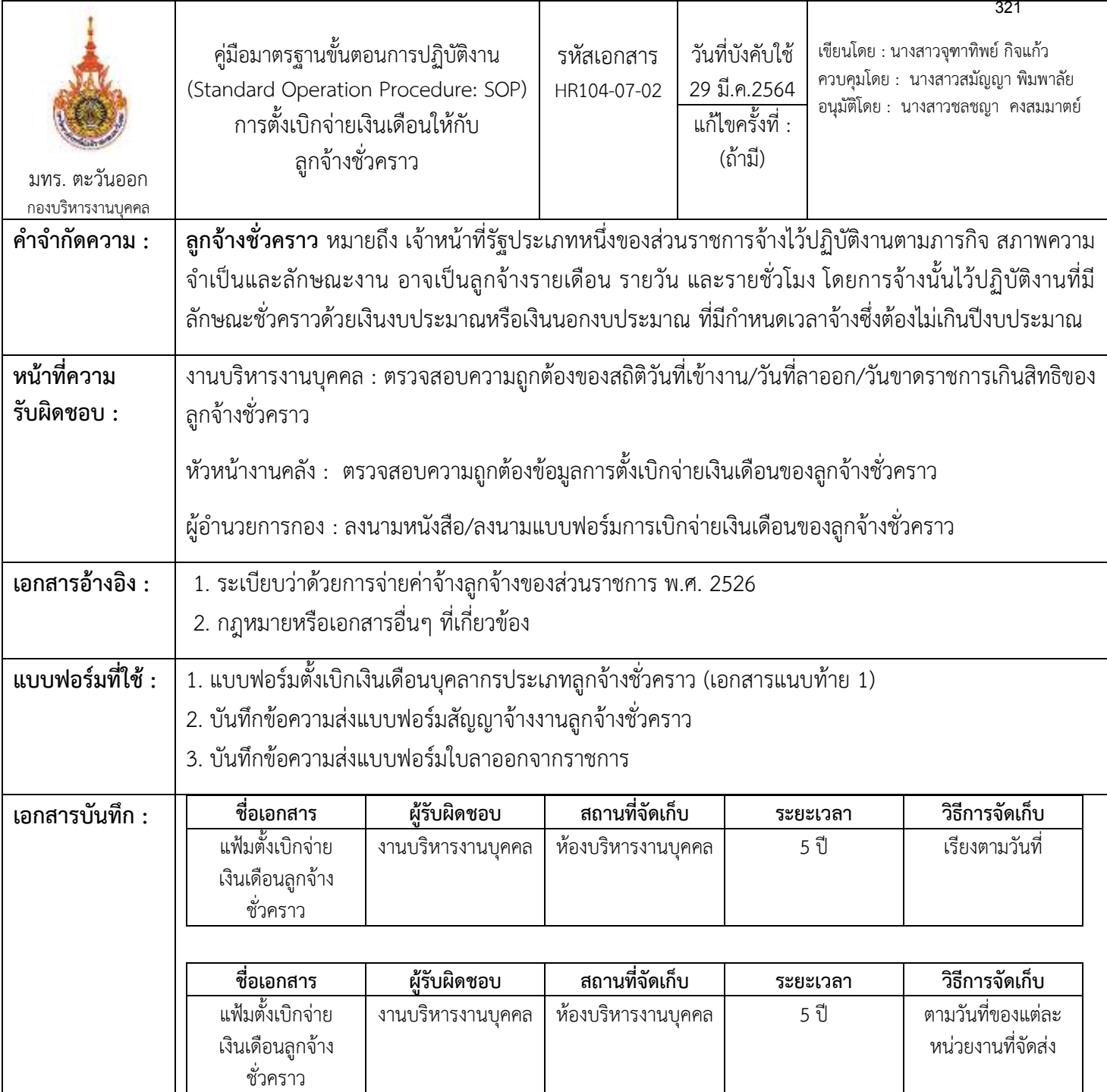
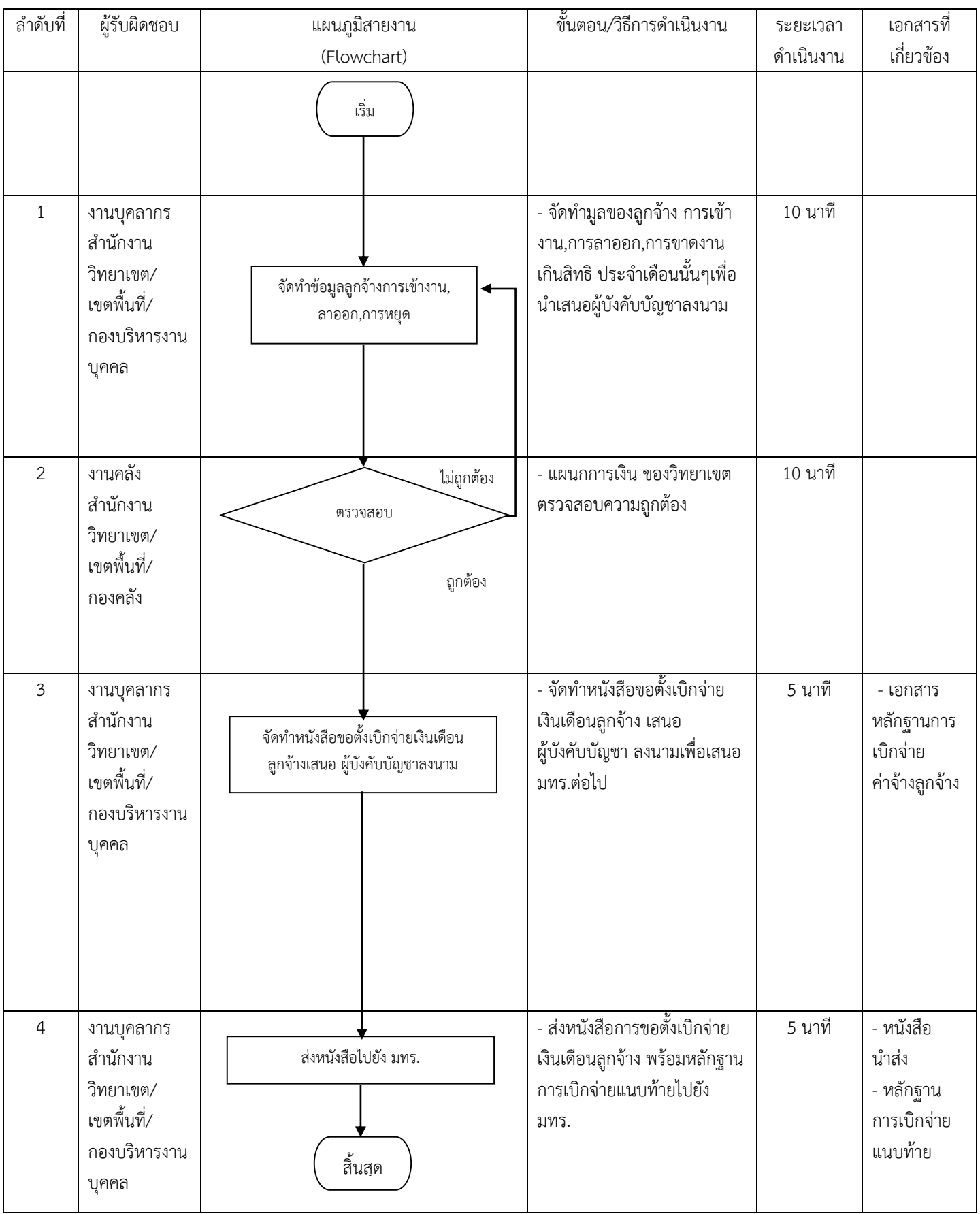

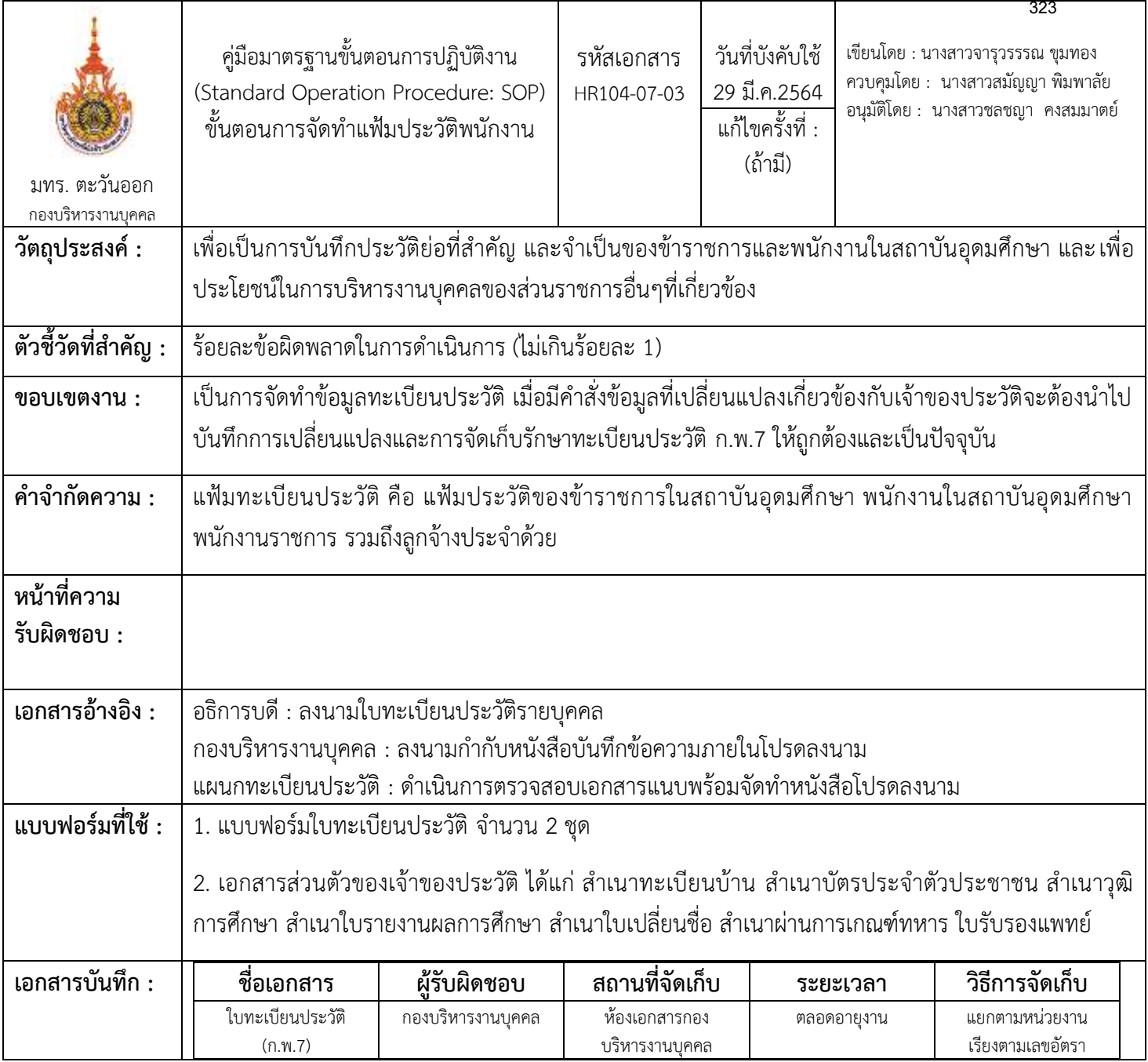

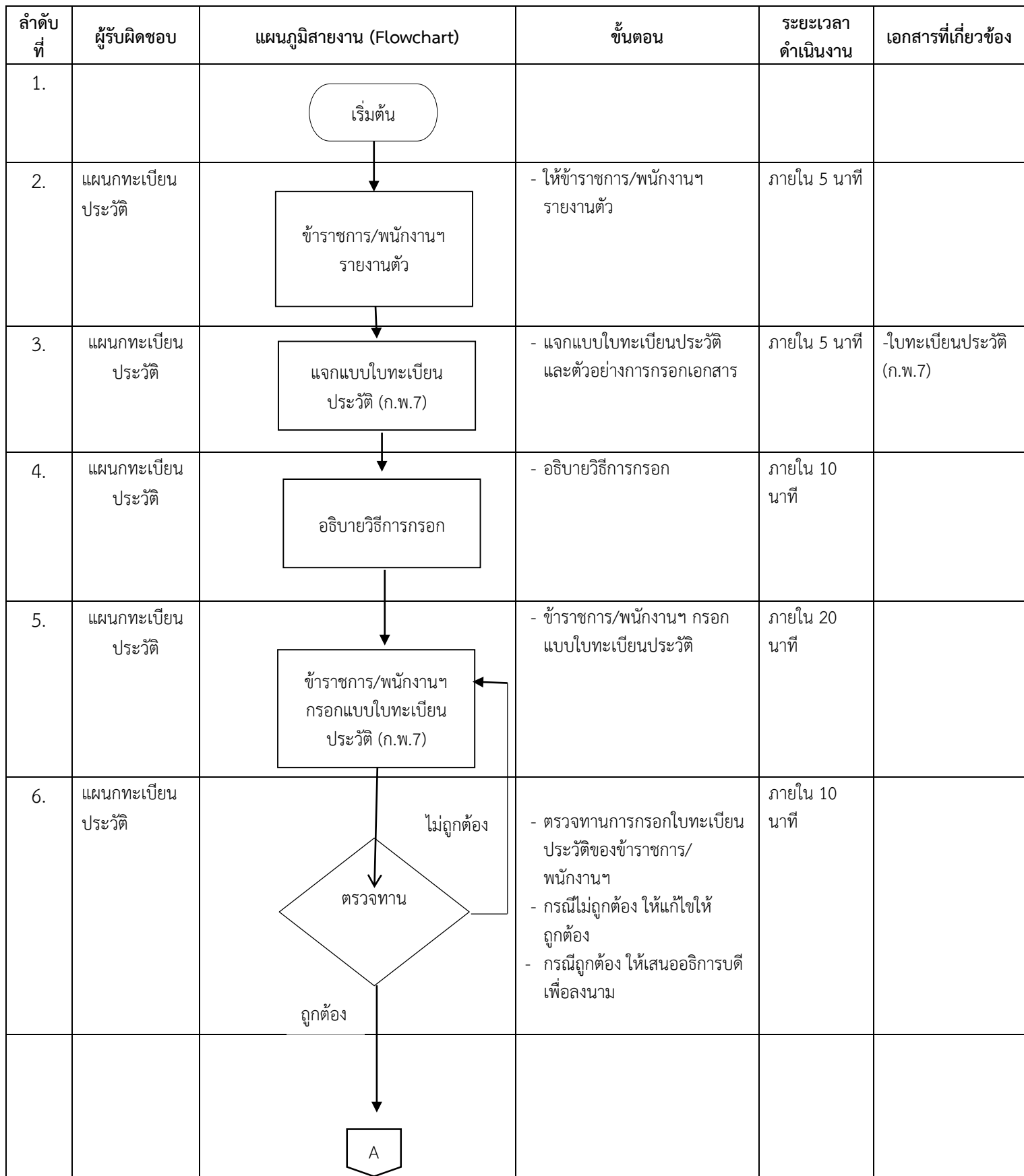

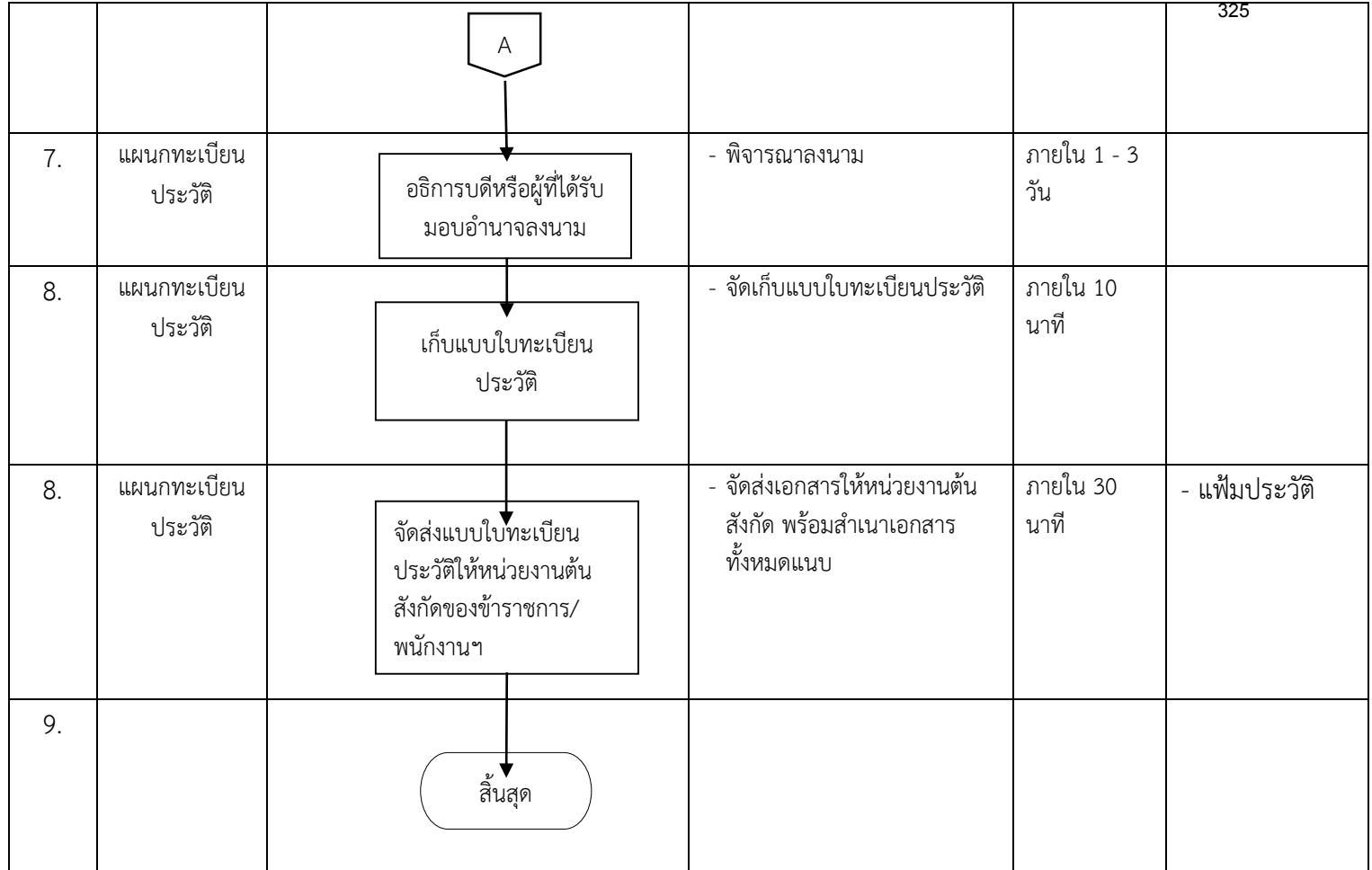

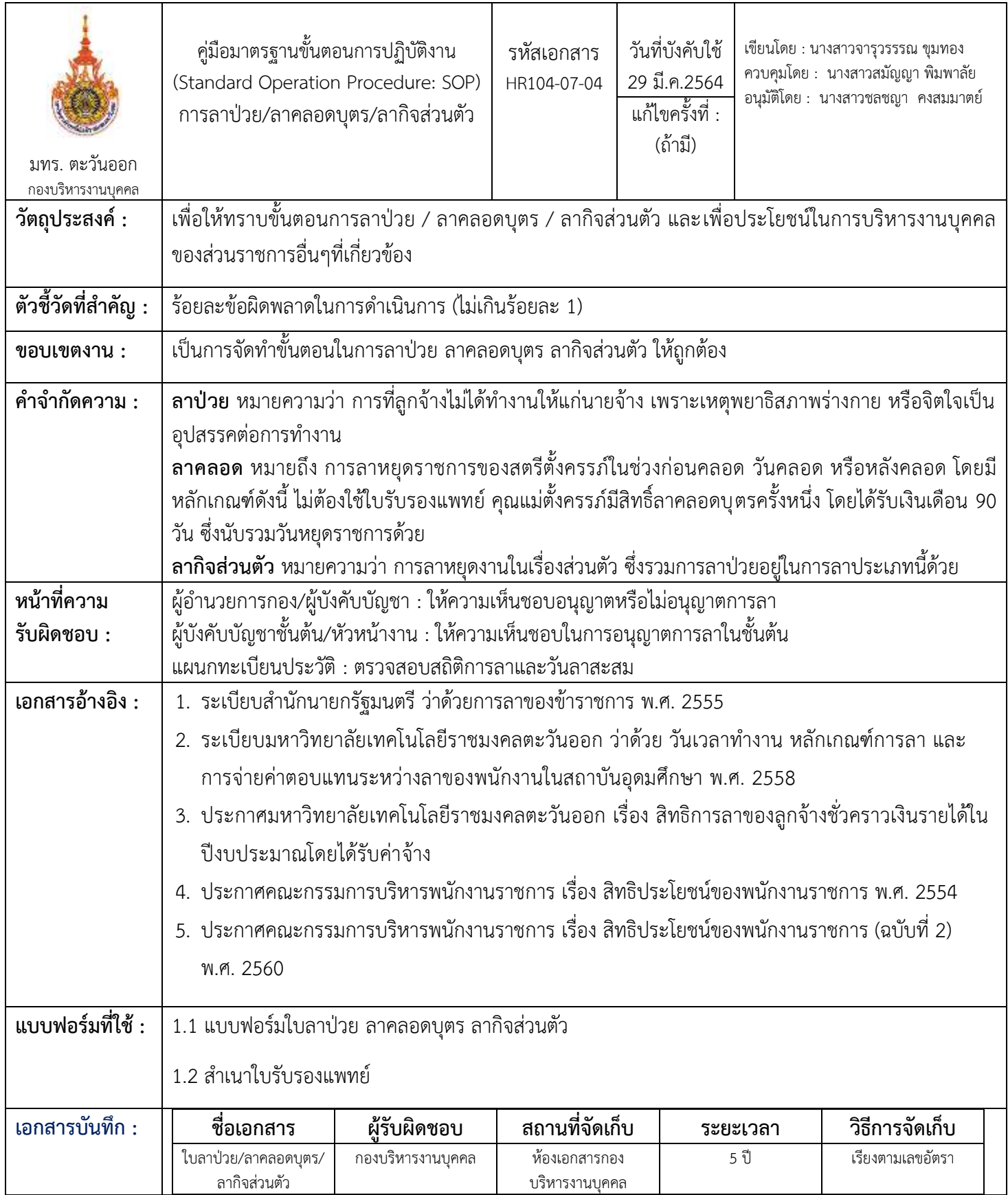

#### **ขั้นตอนกำรปฏิบัติงำน**

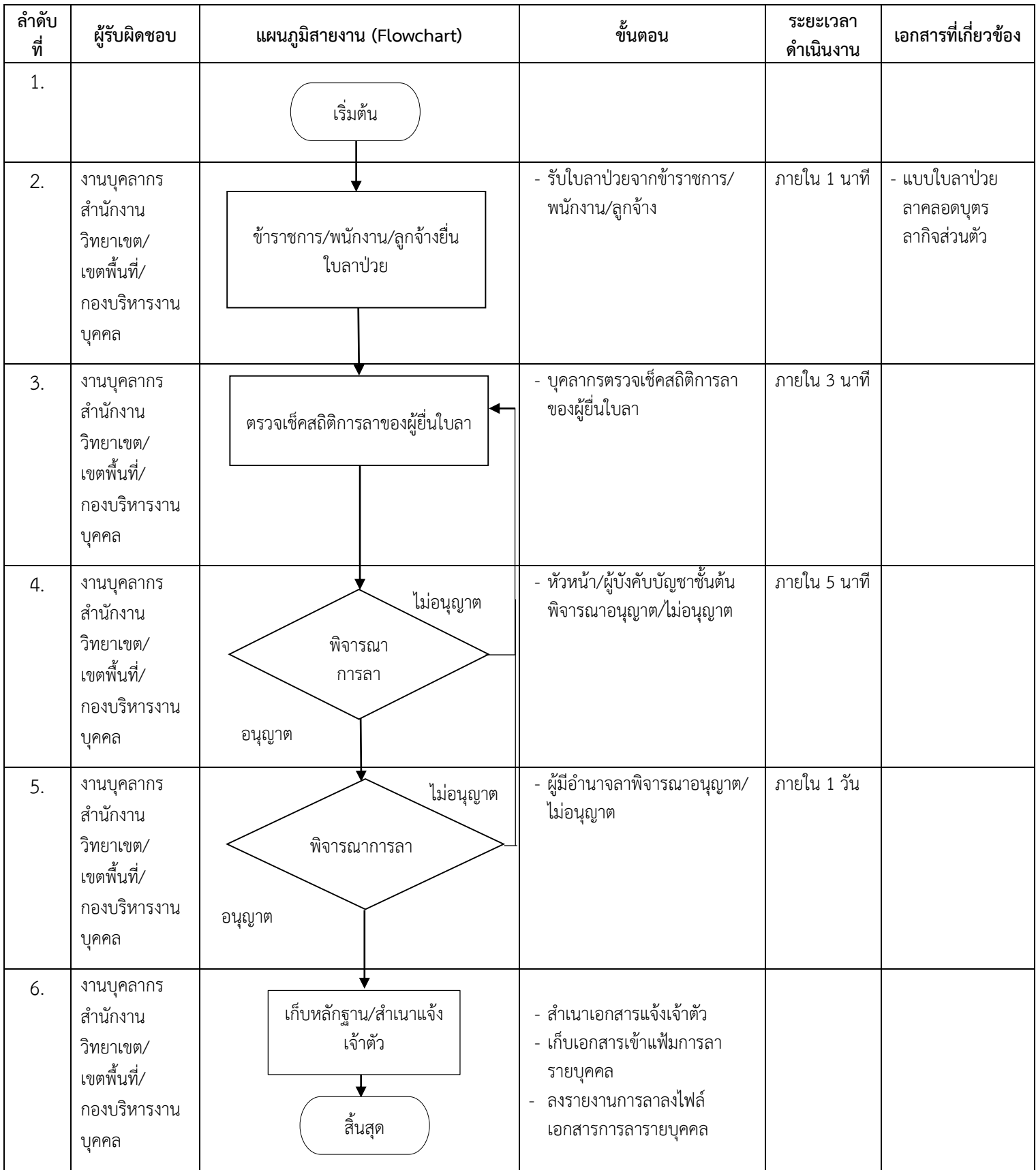

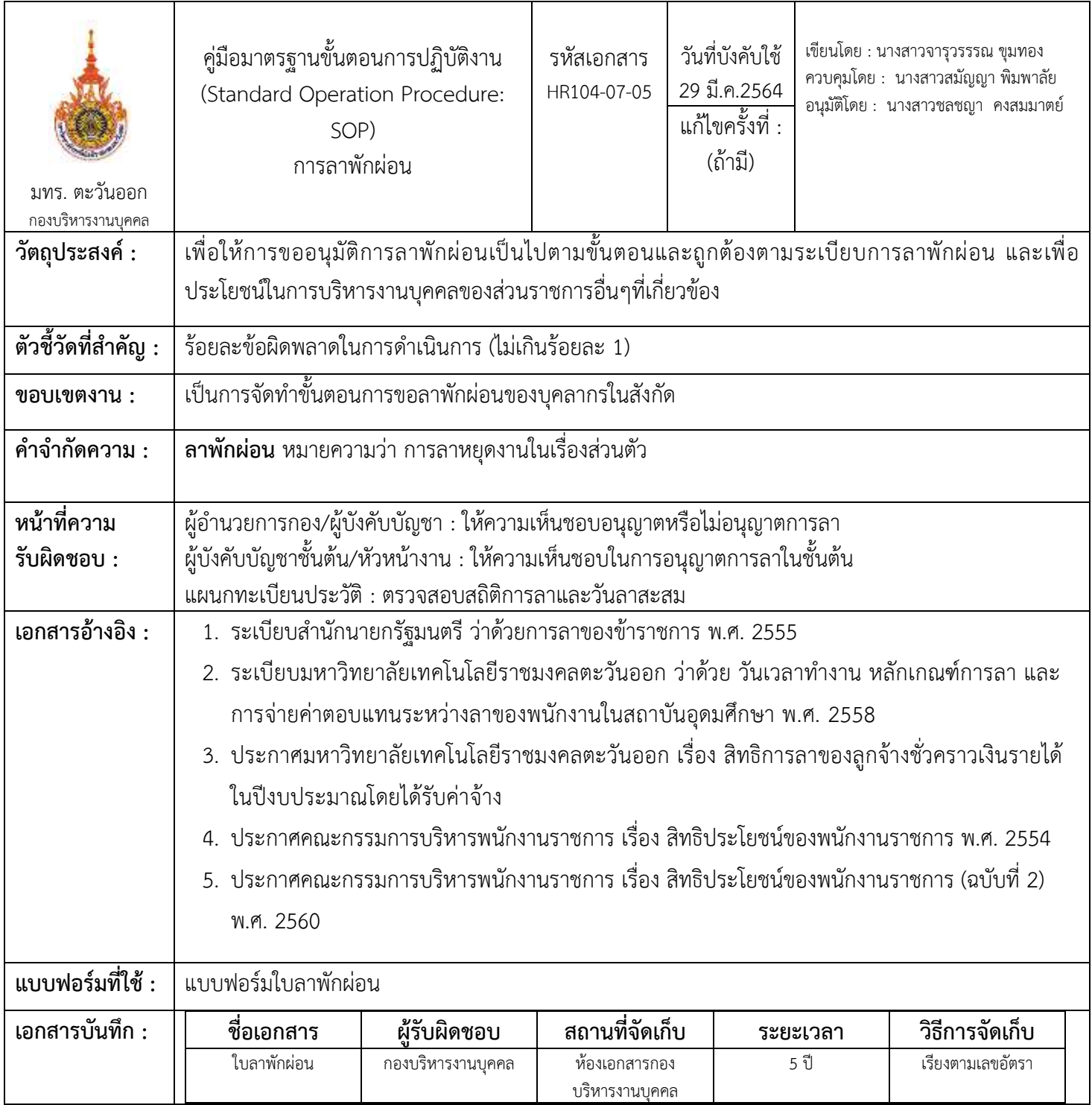

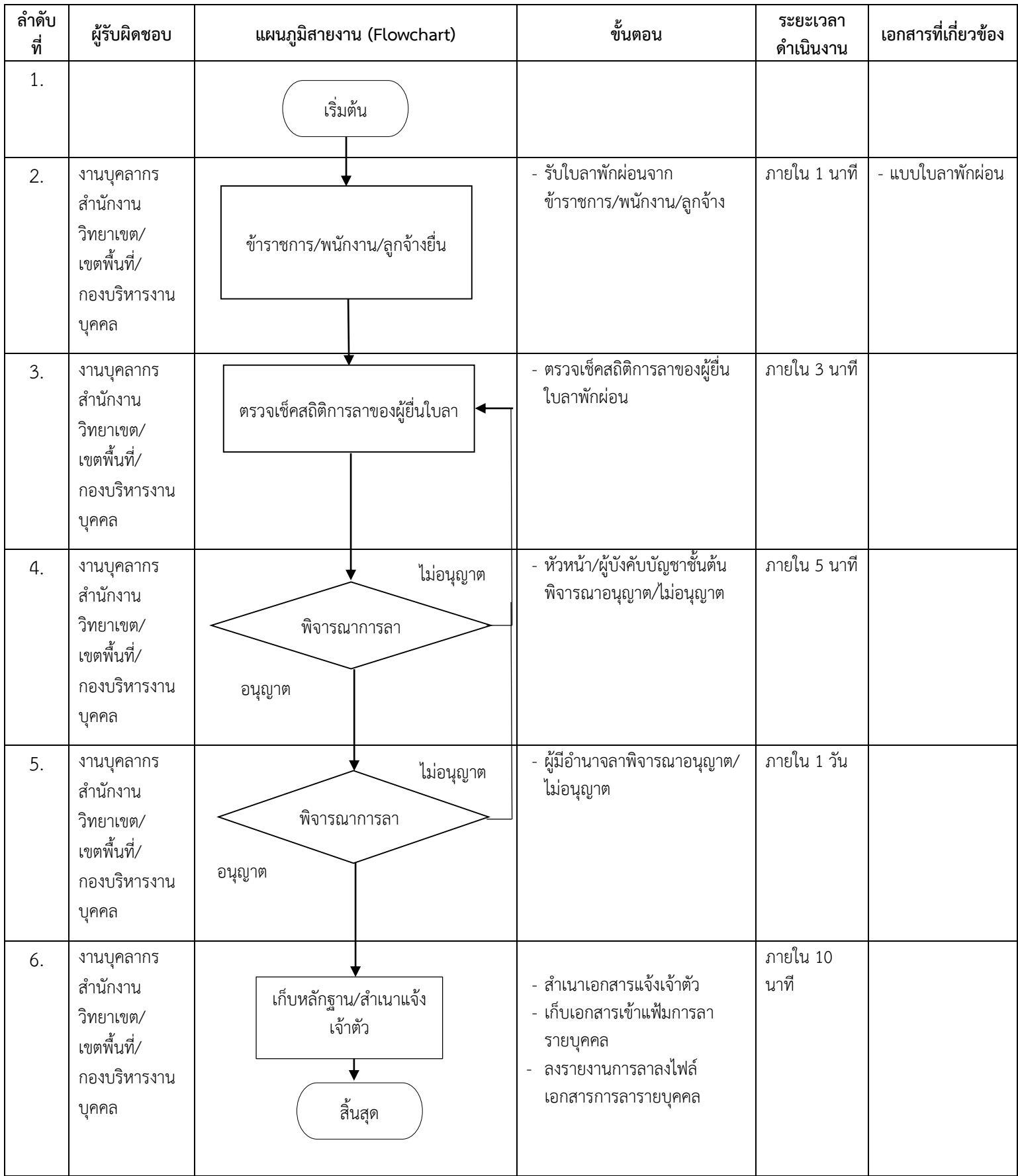

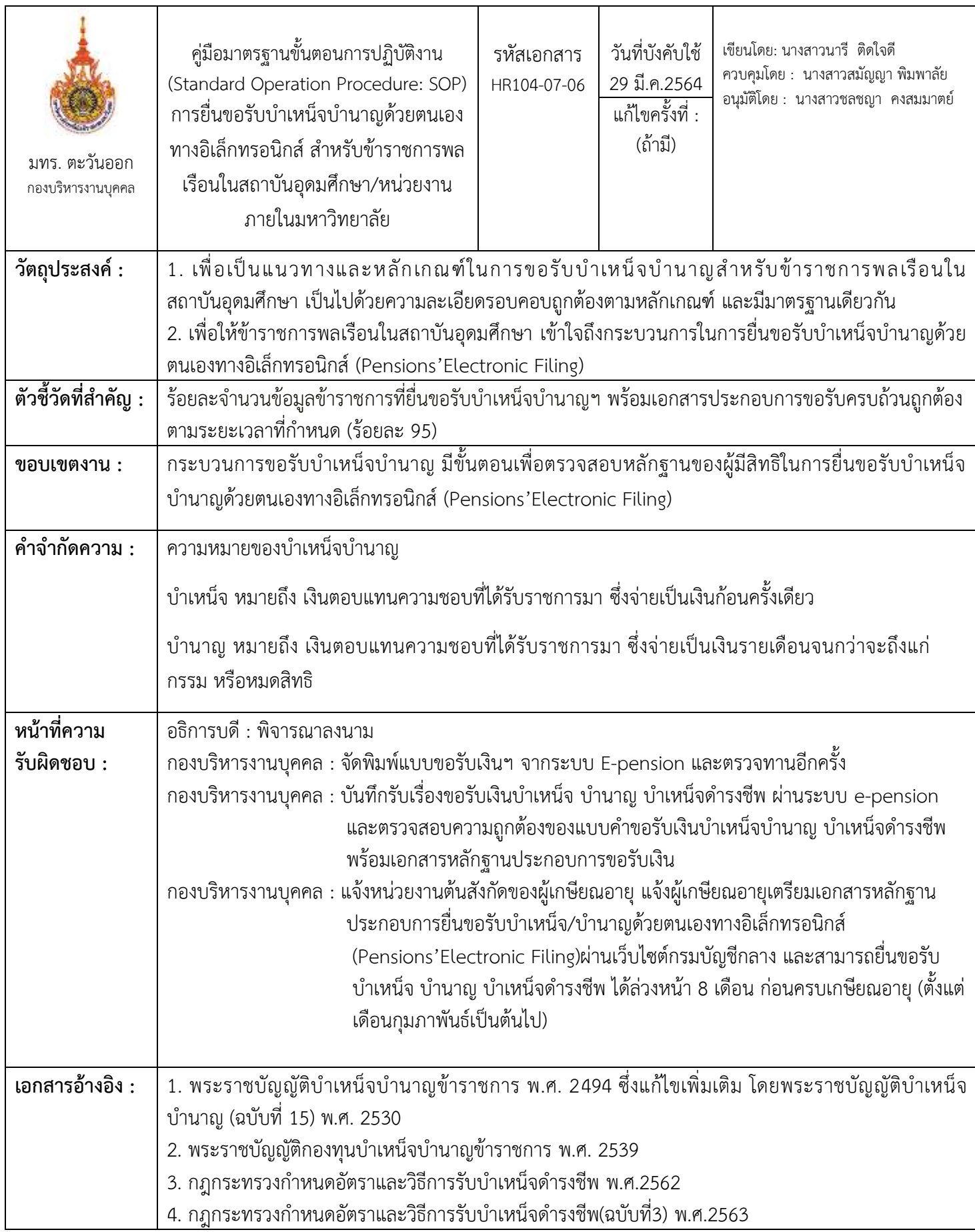

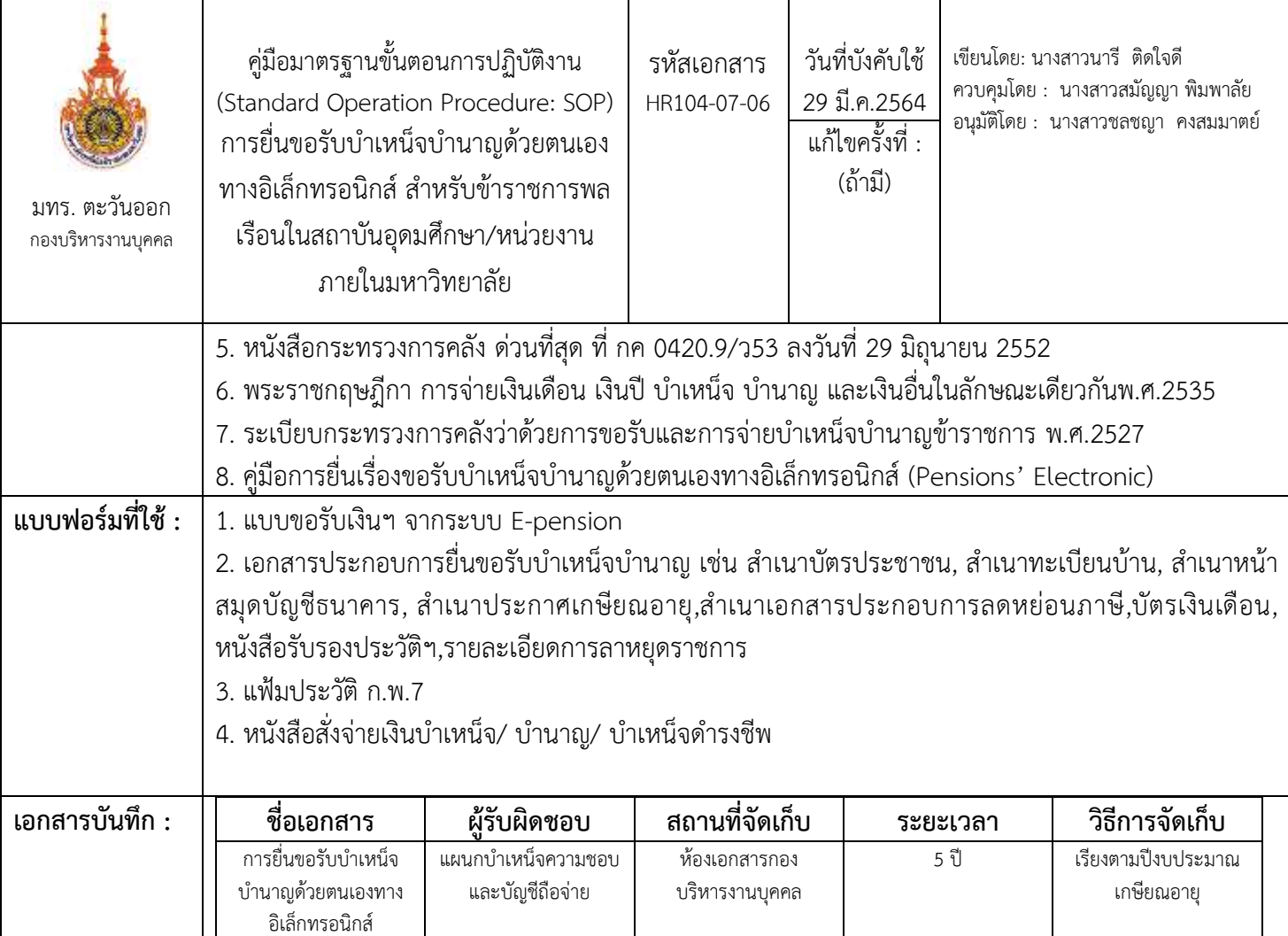

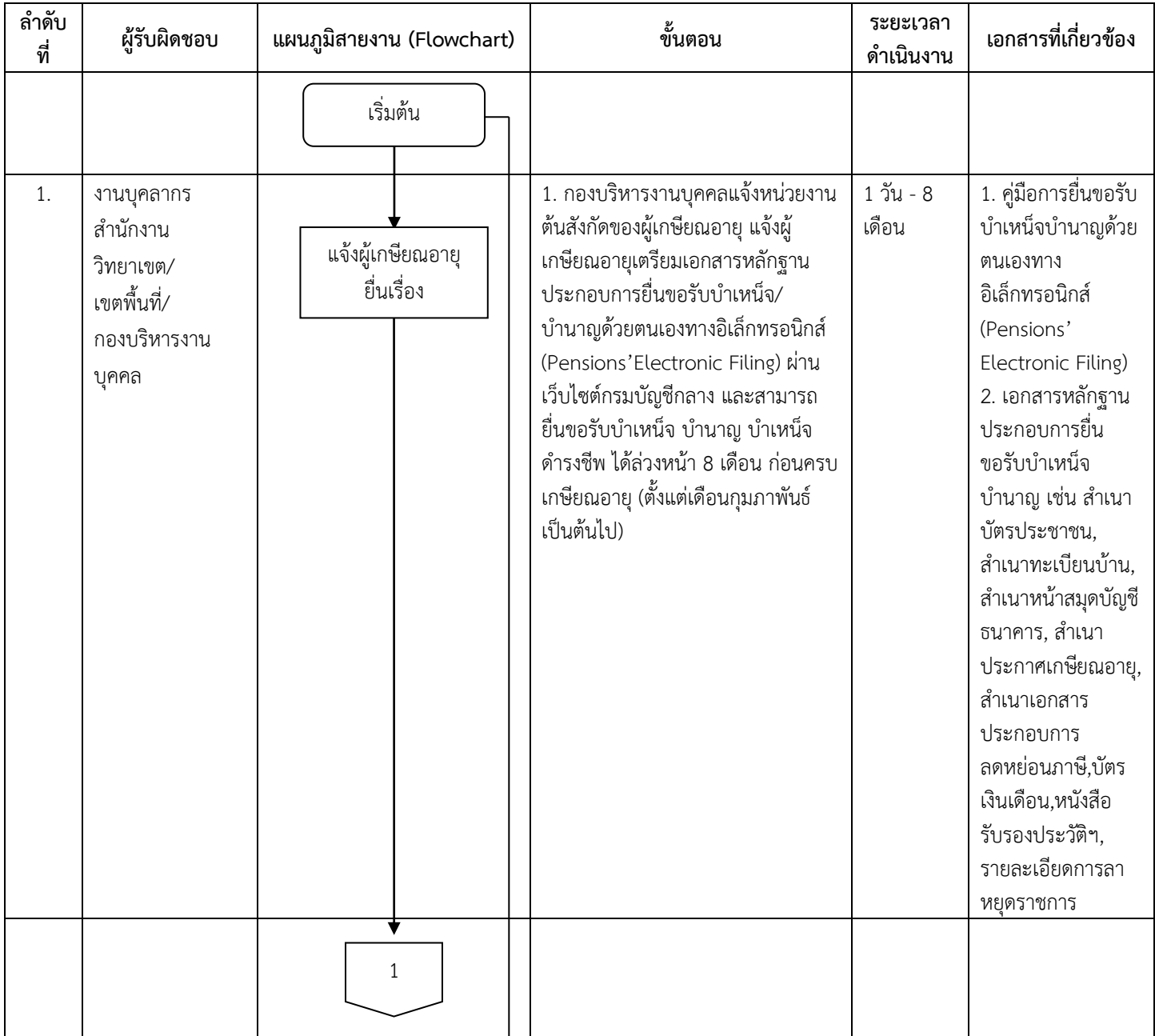

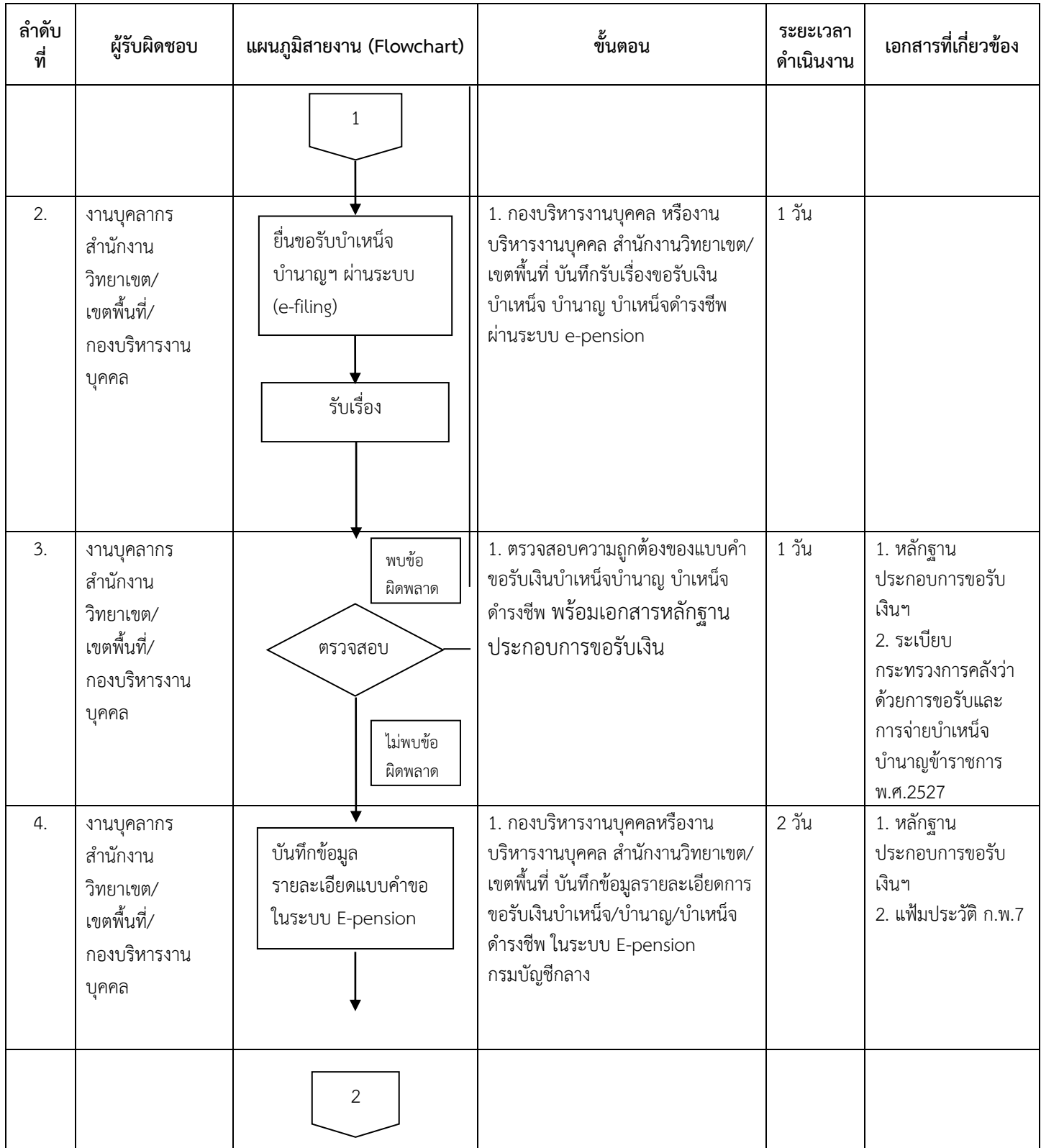

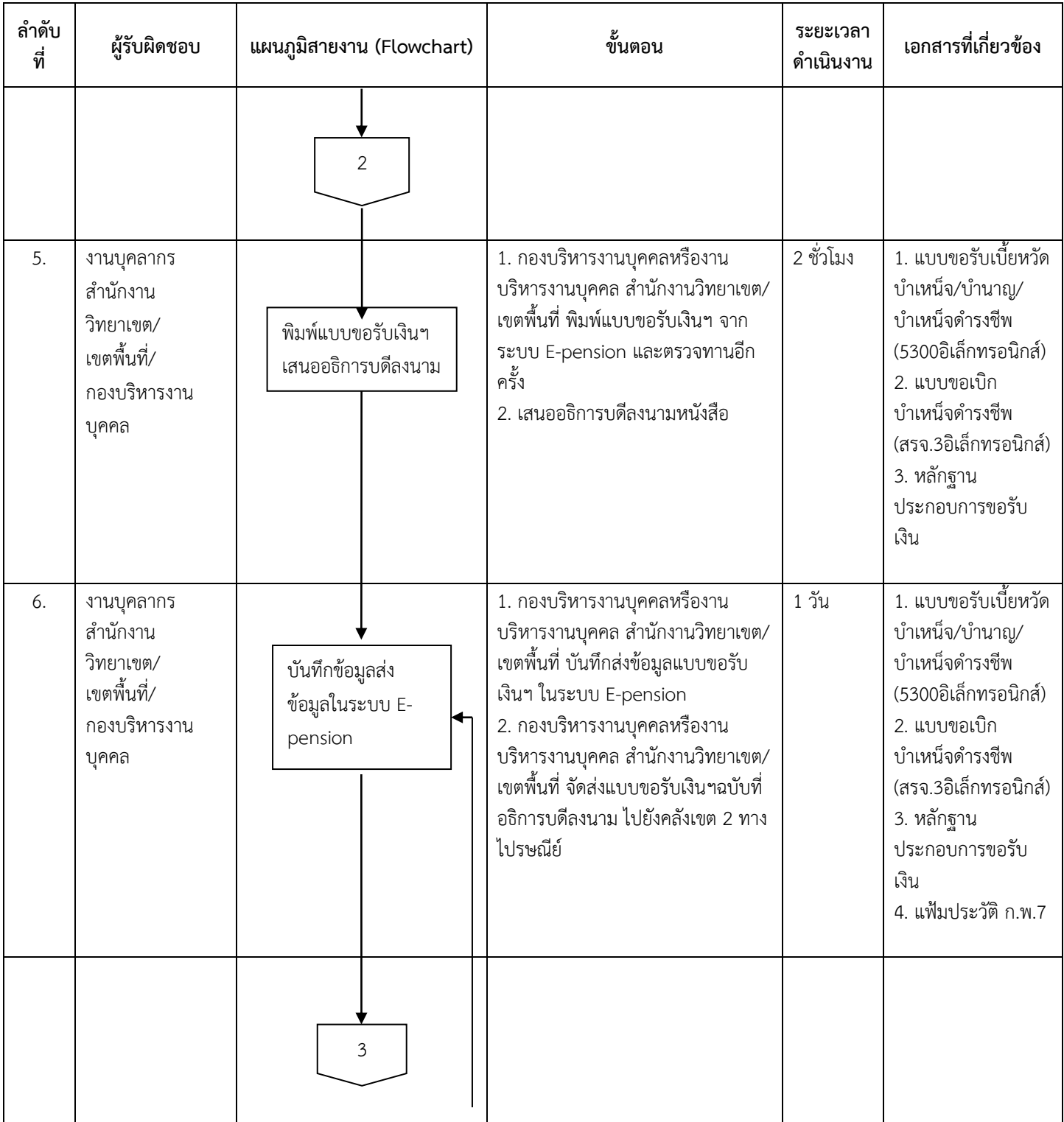

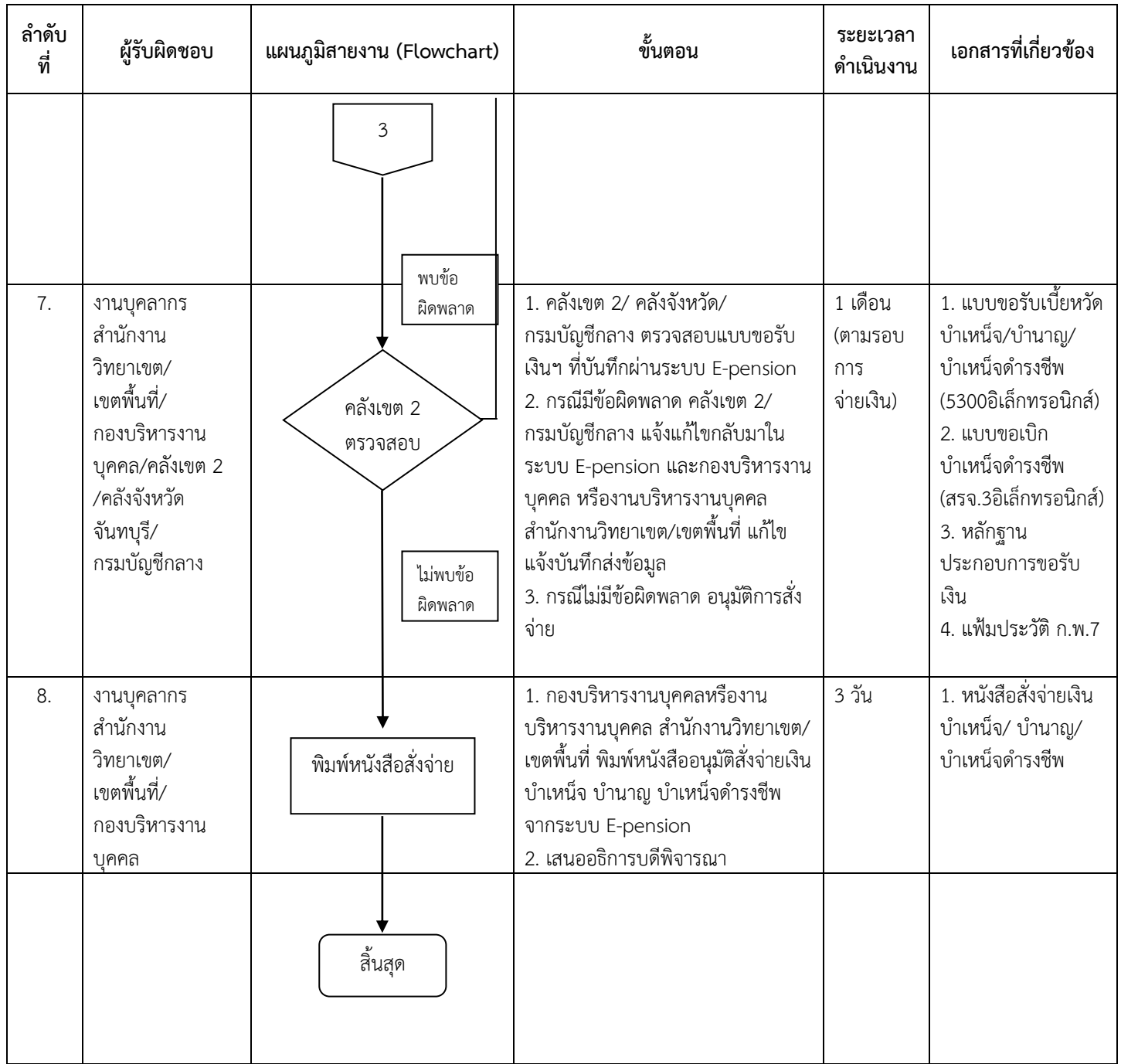

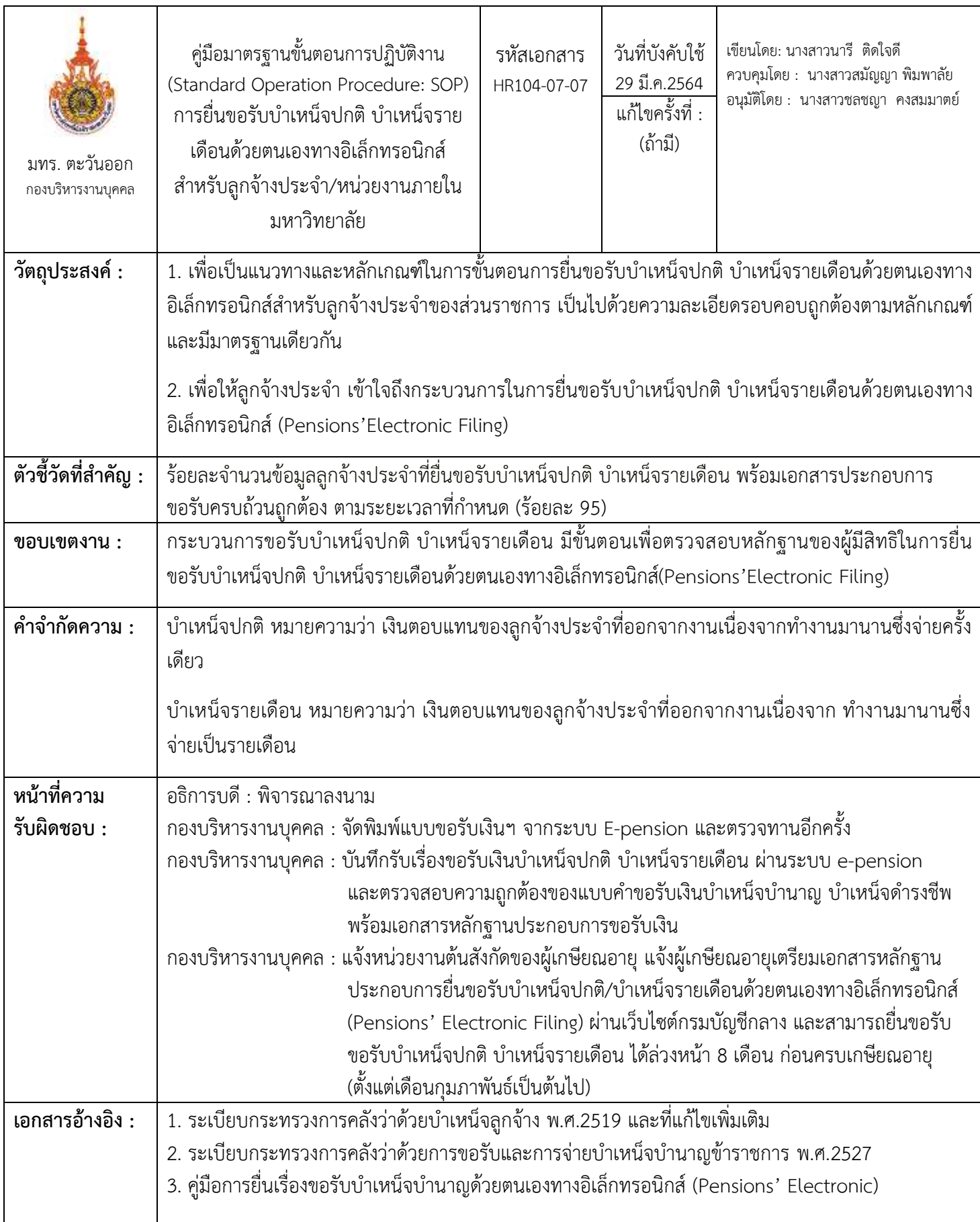

336

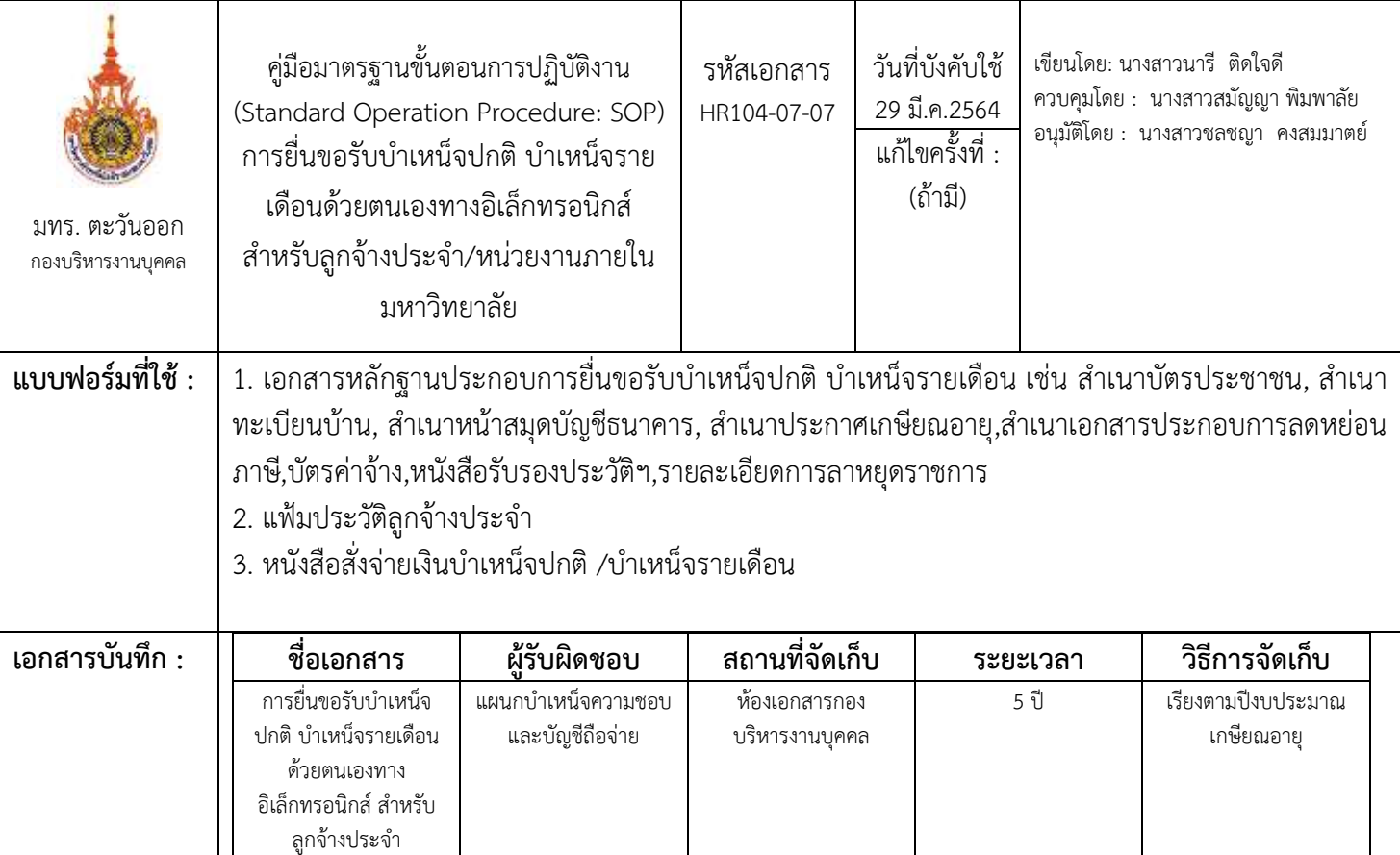

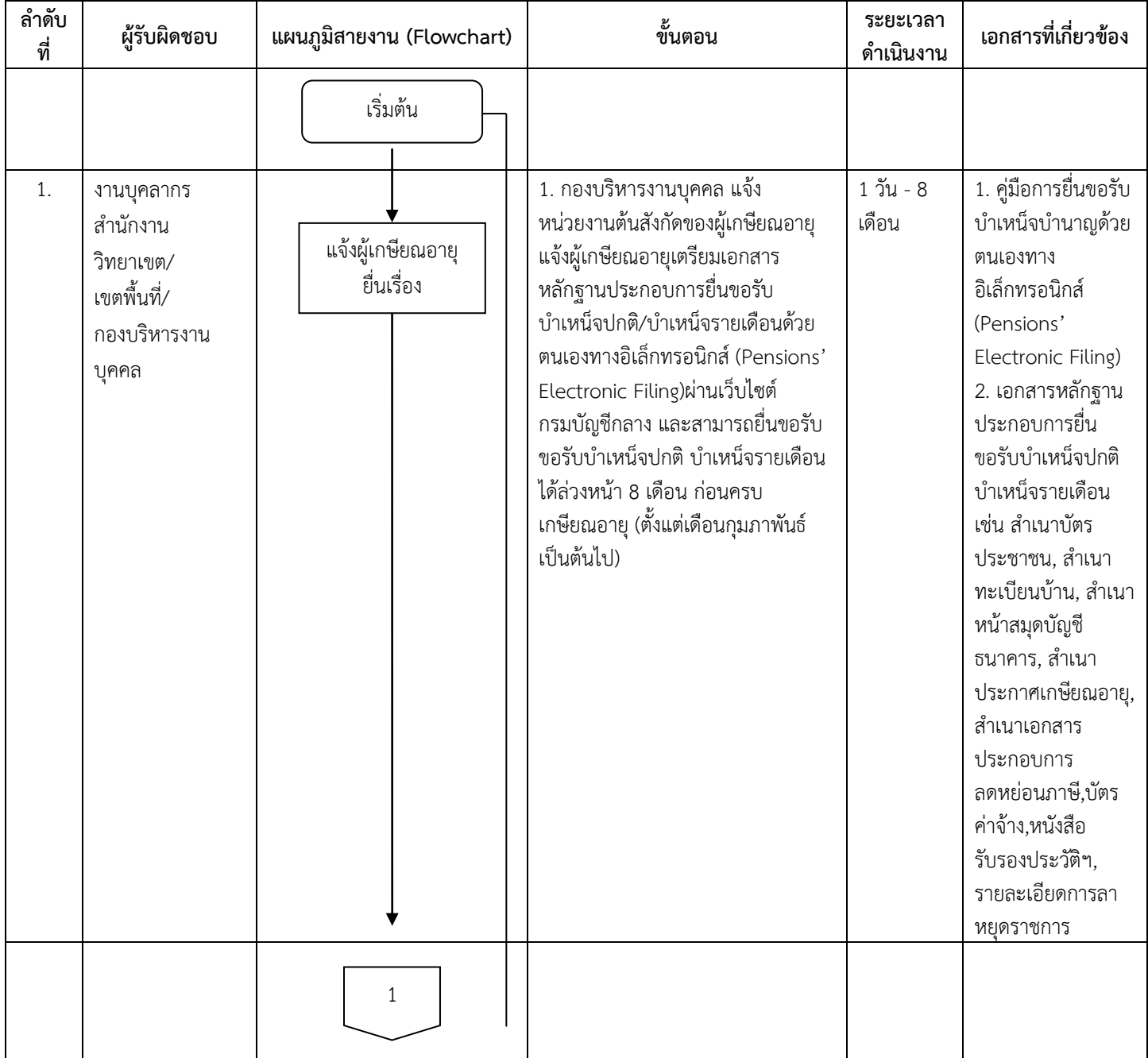

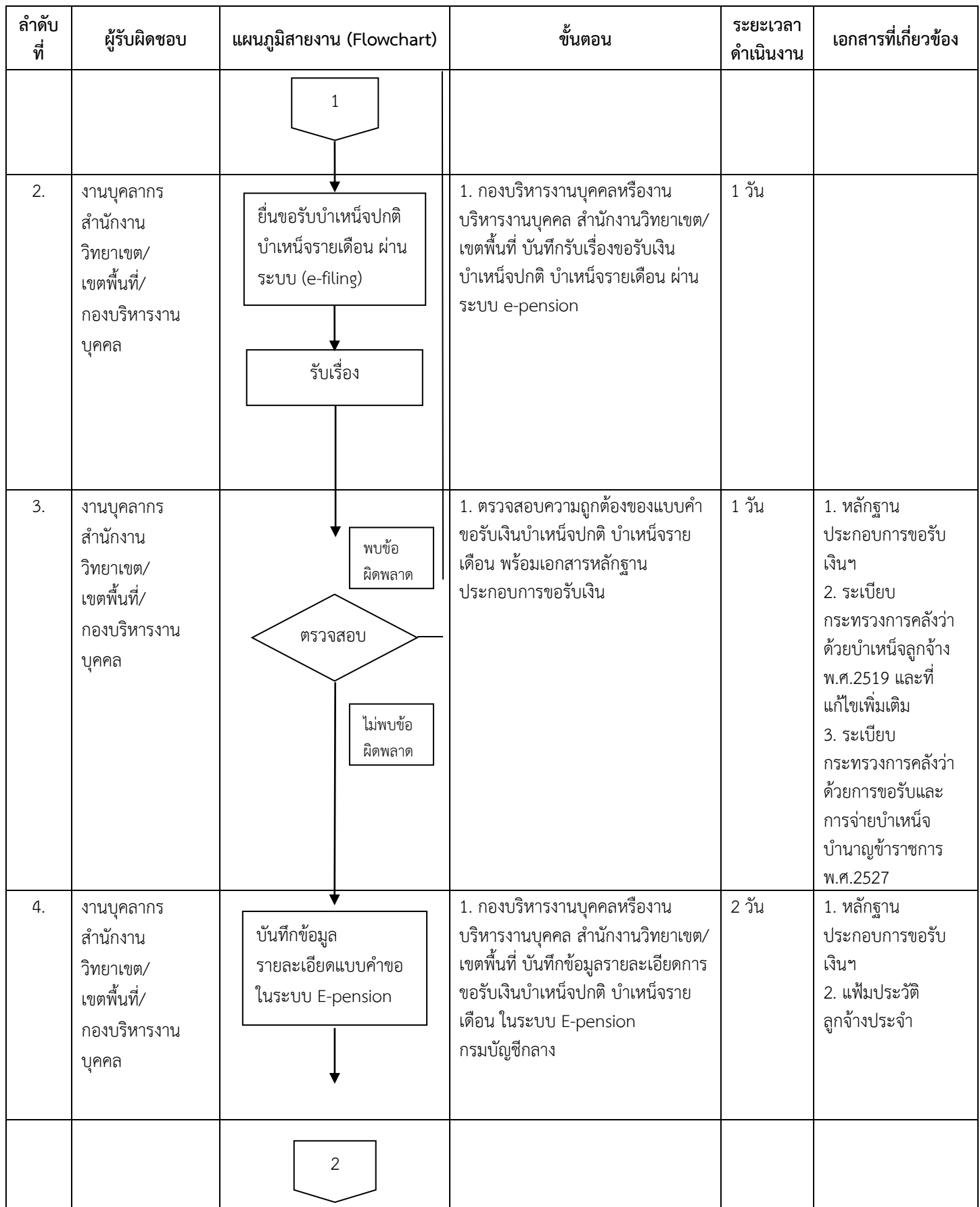

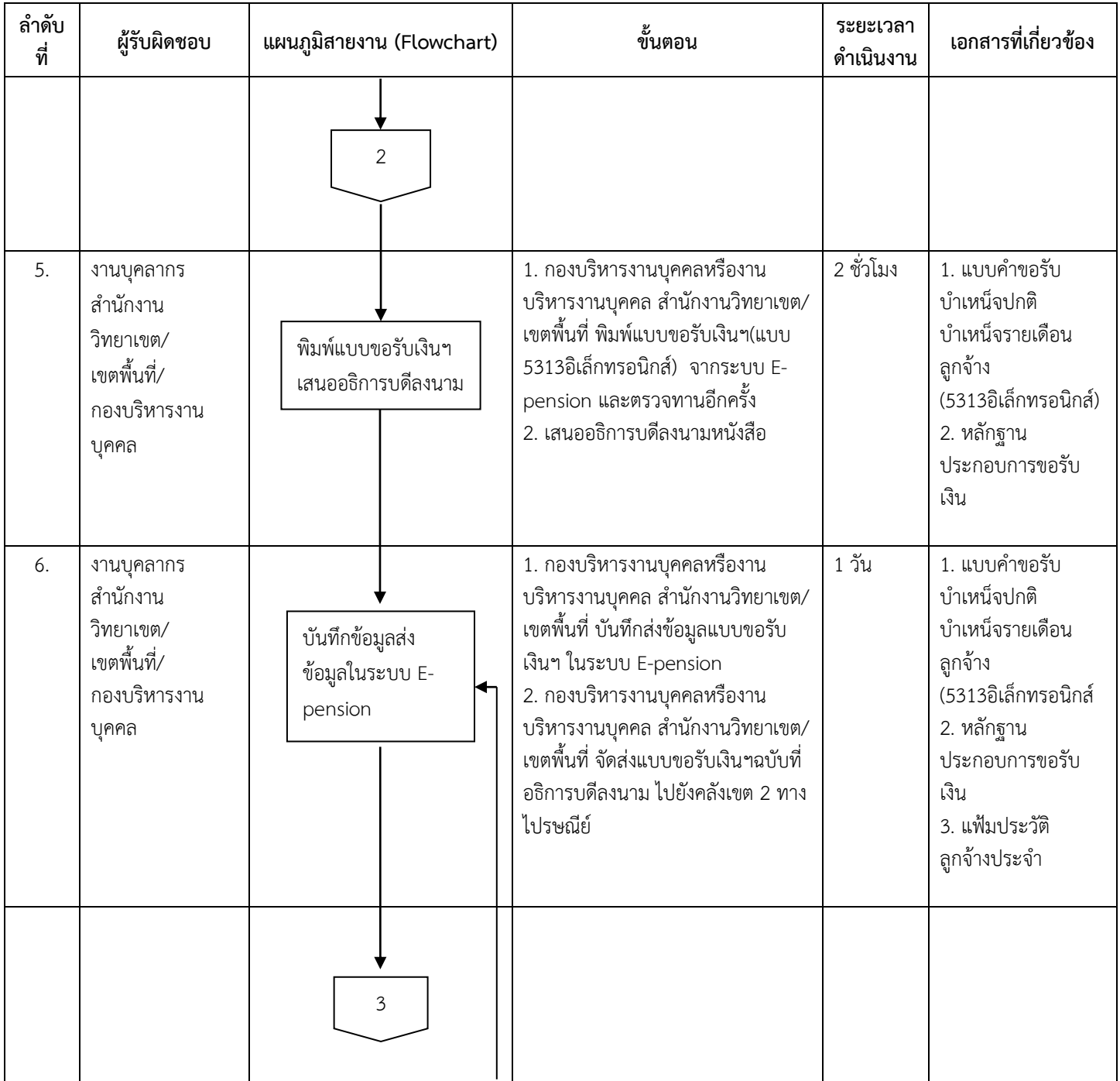

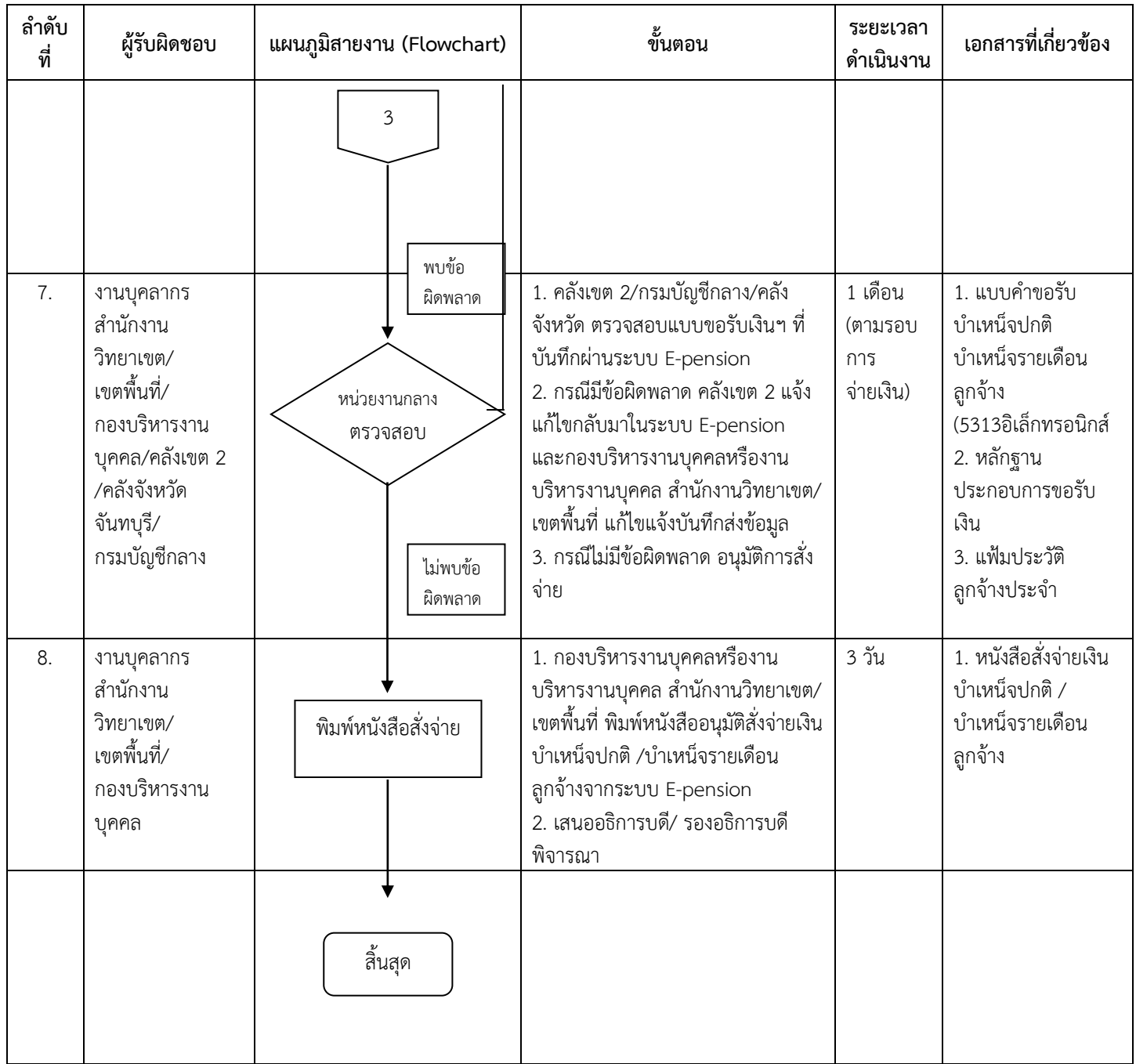

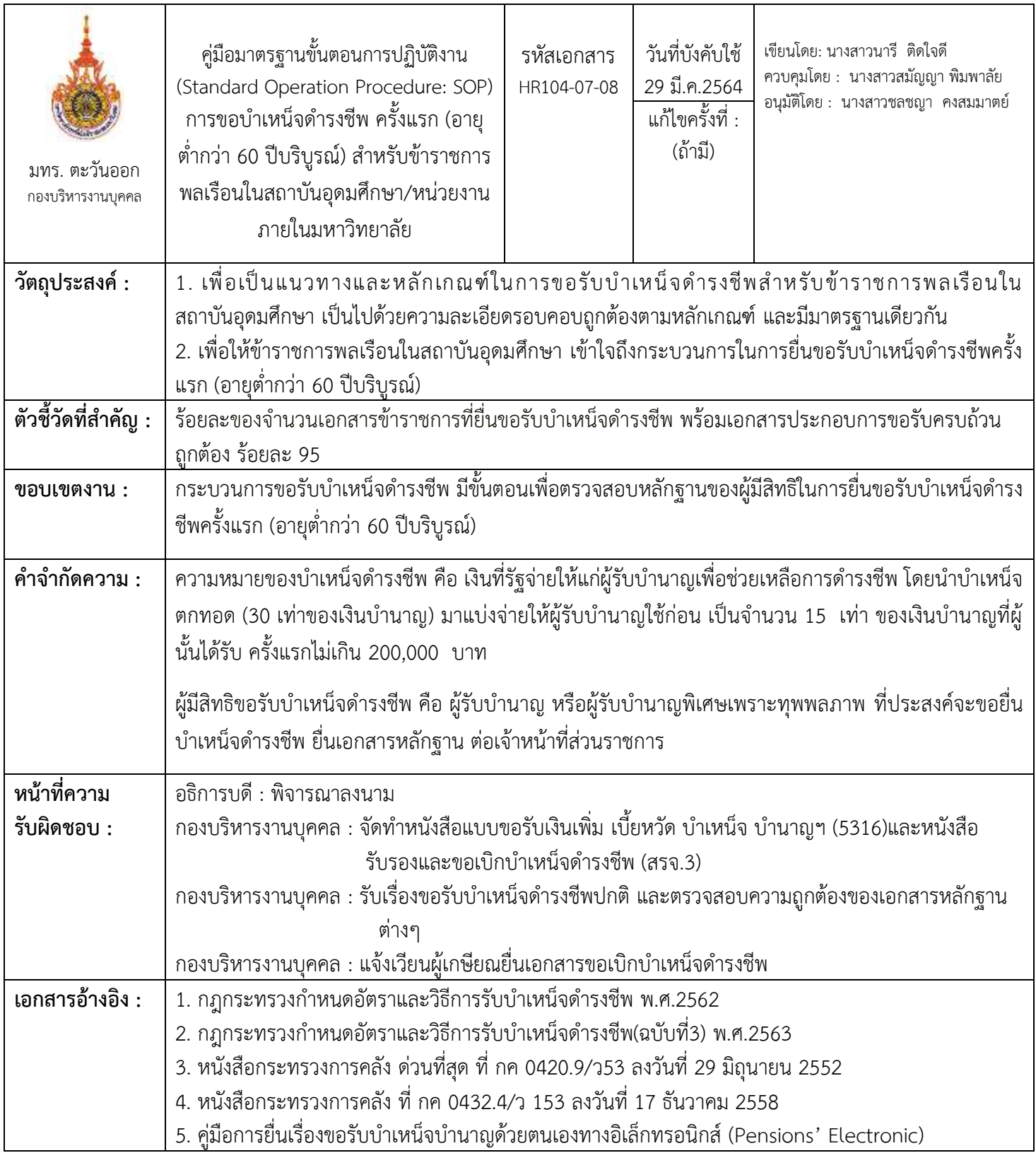

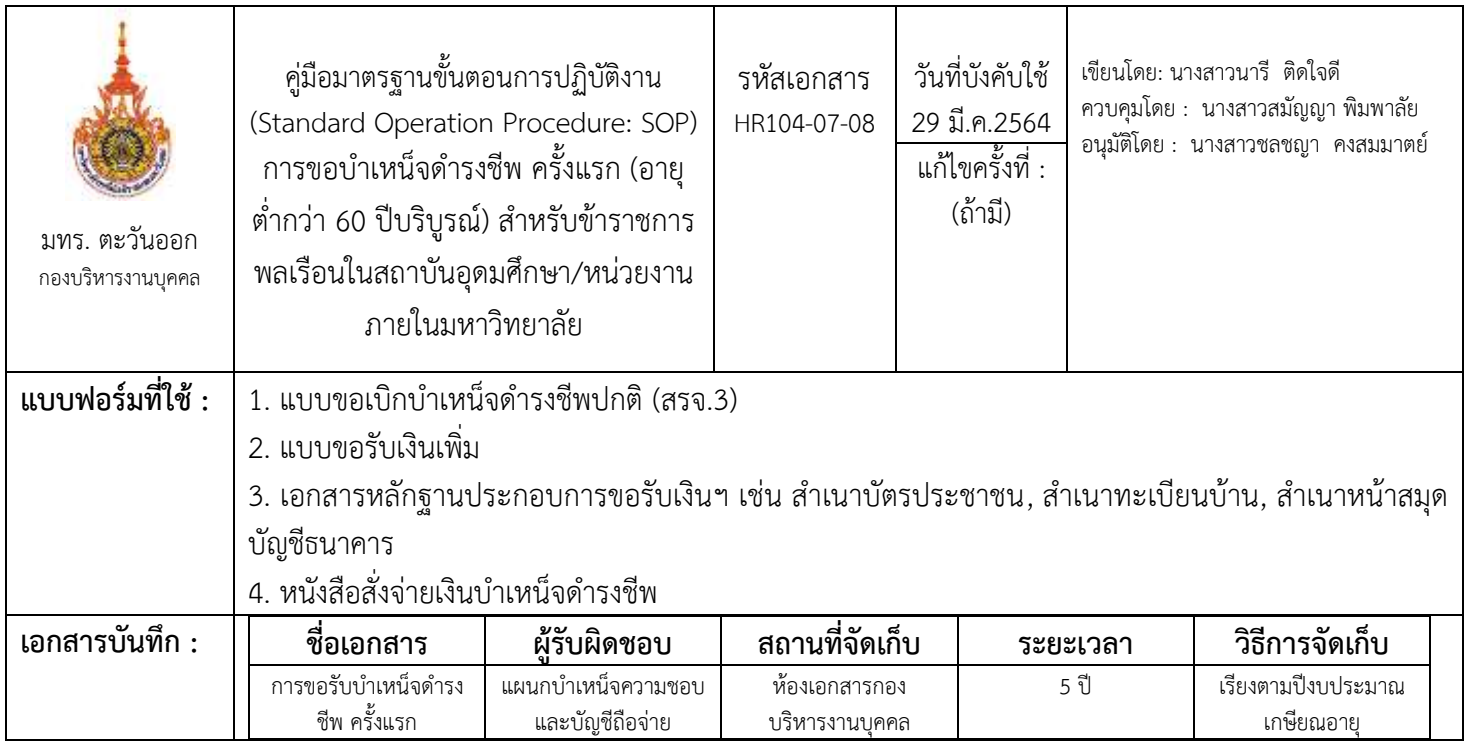

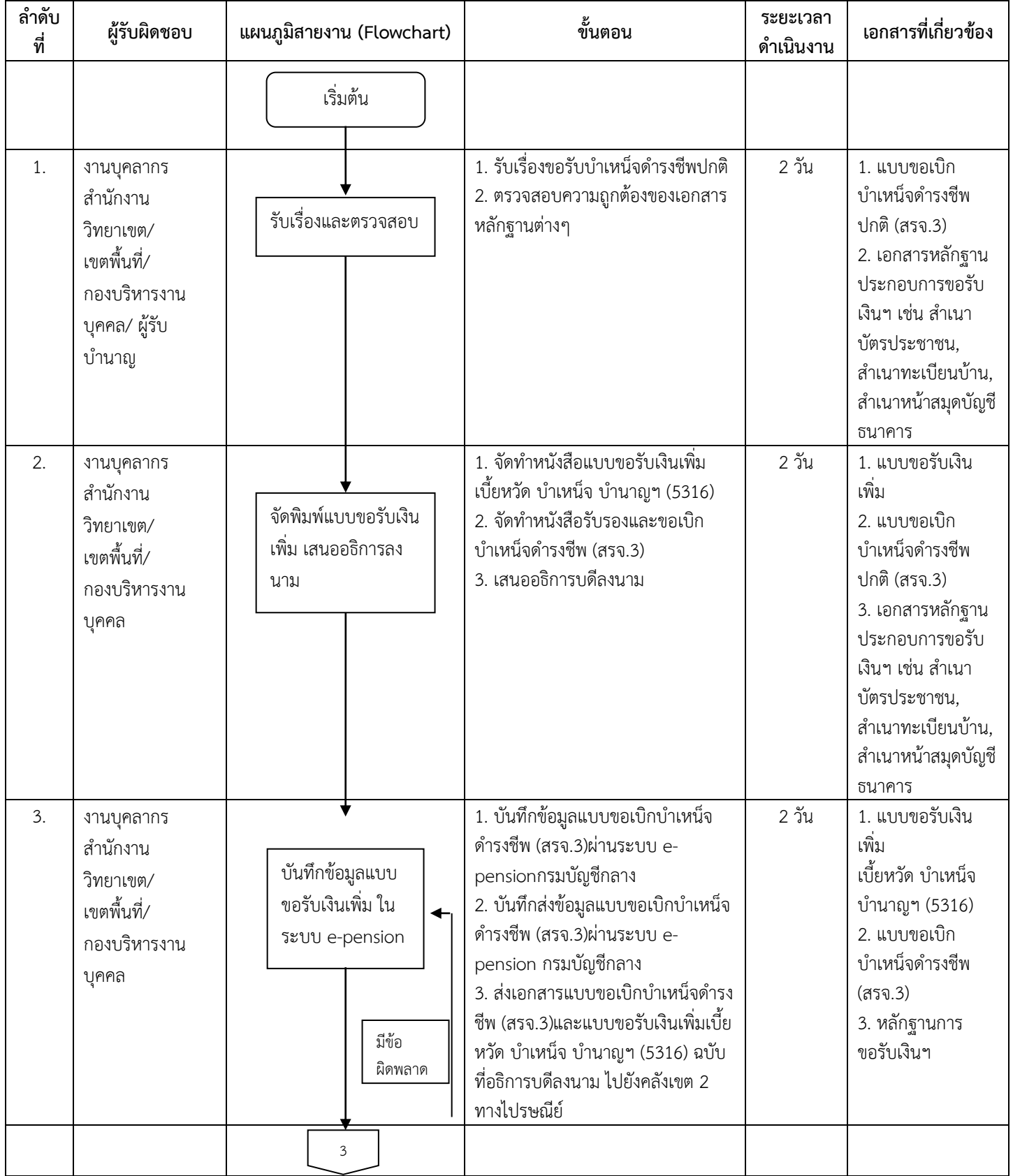

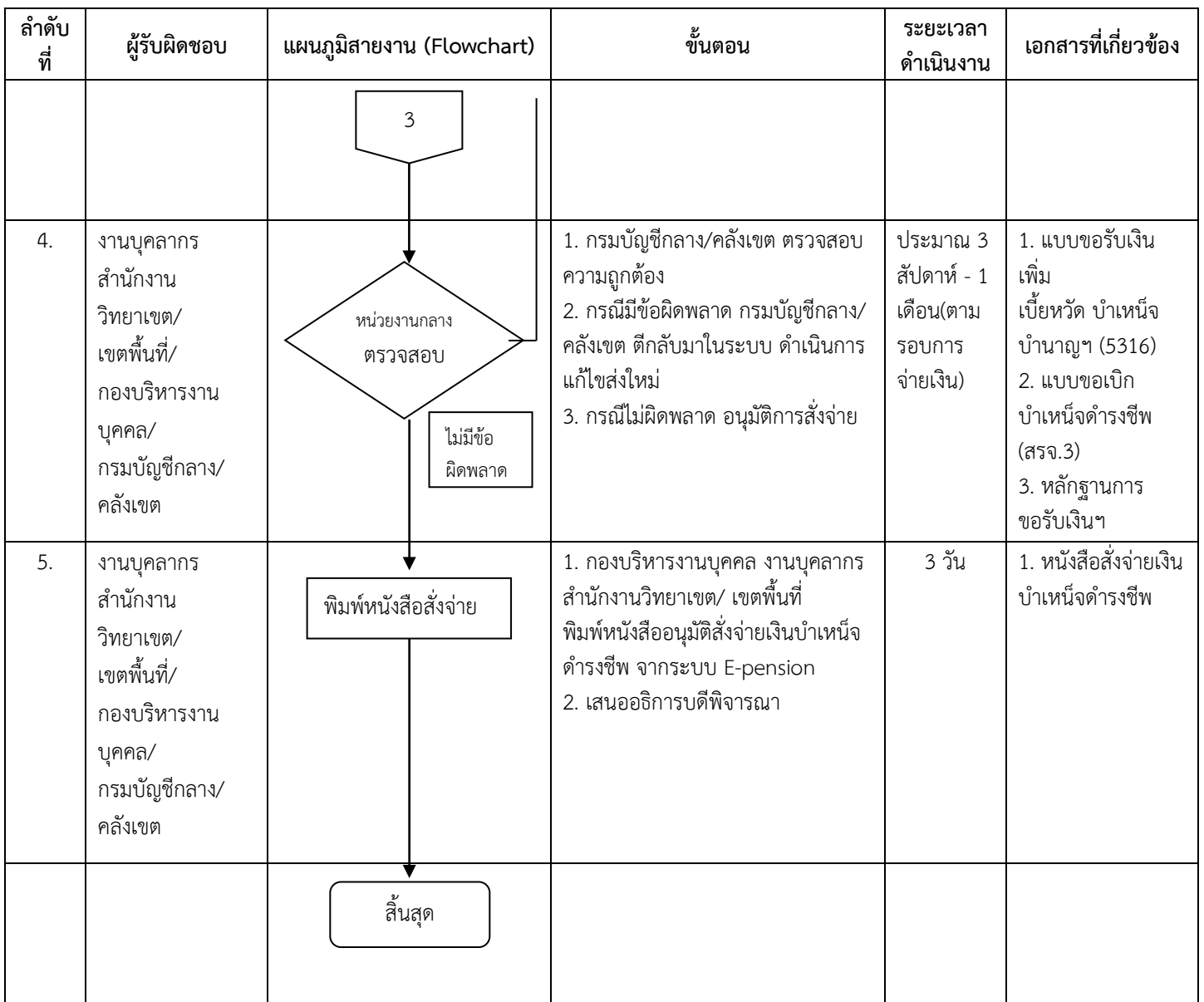

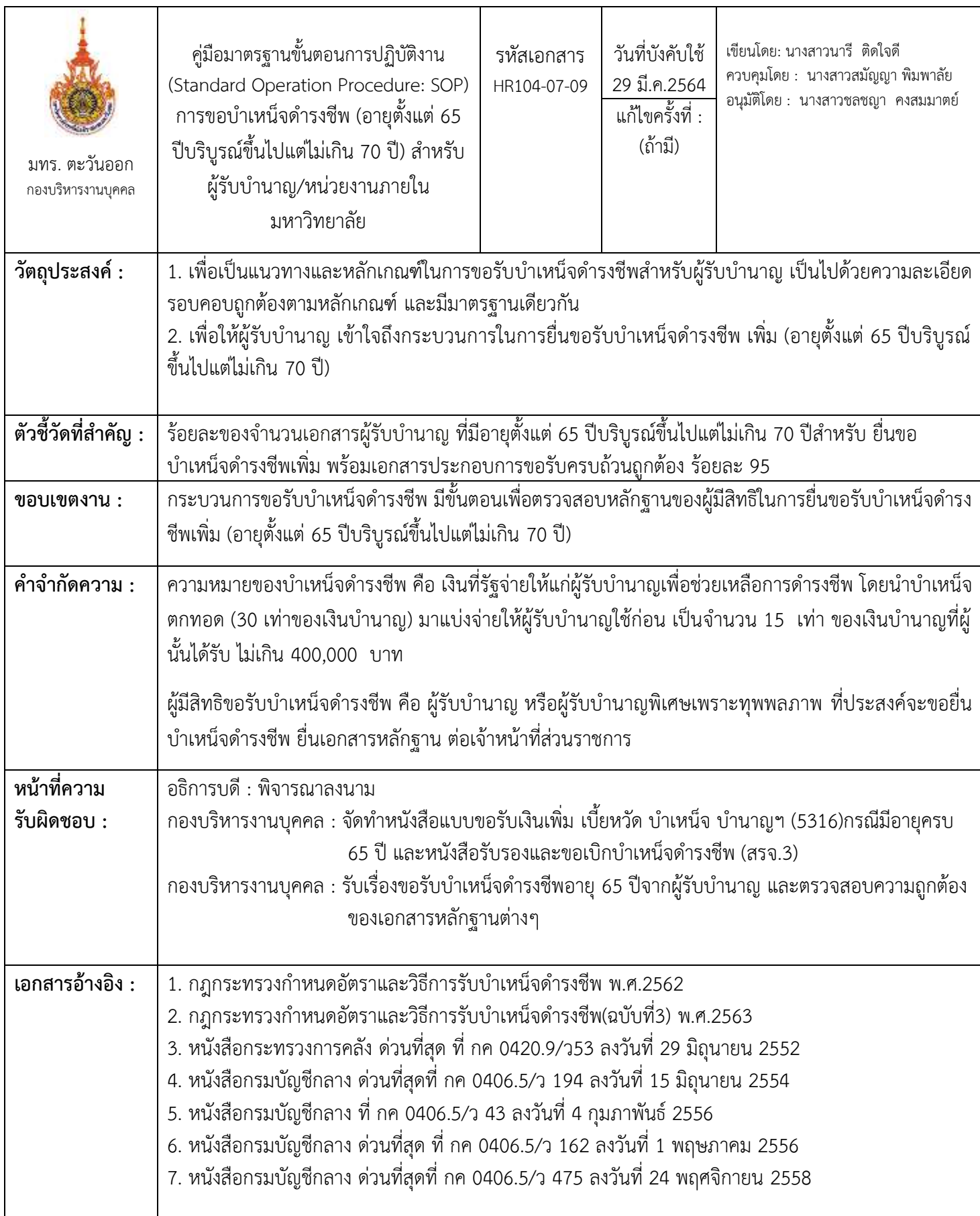

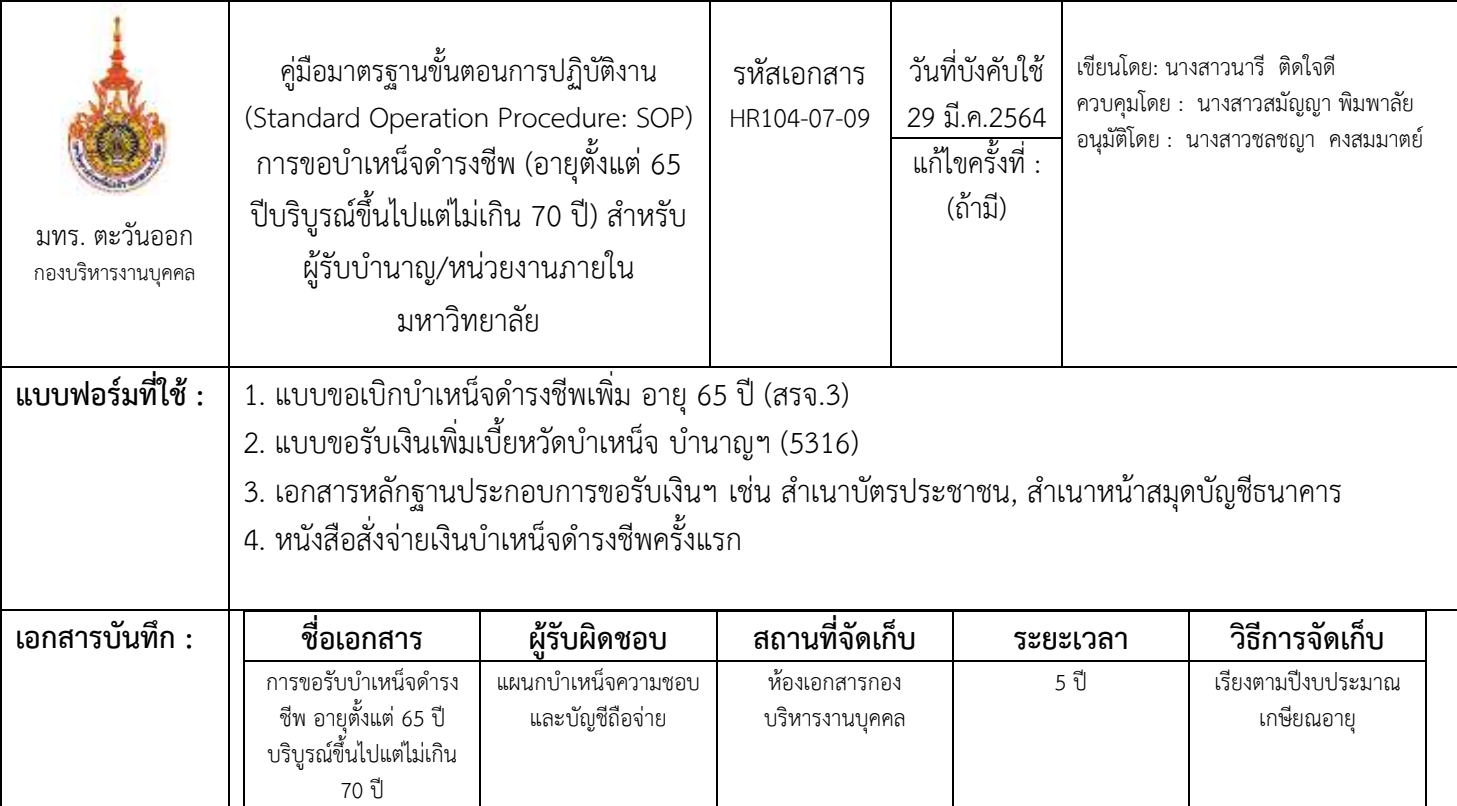

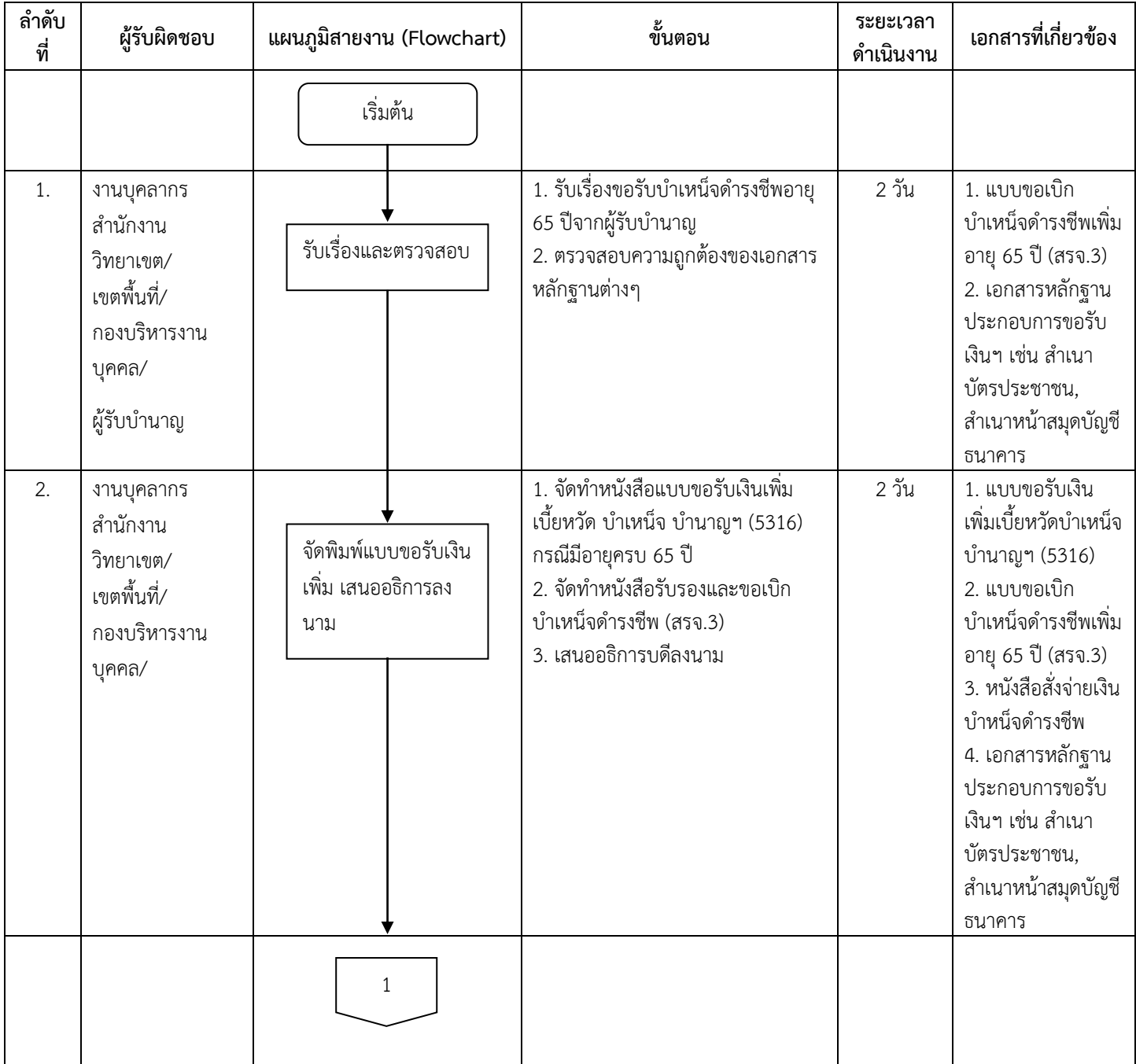

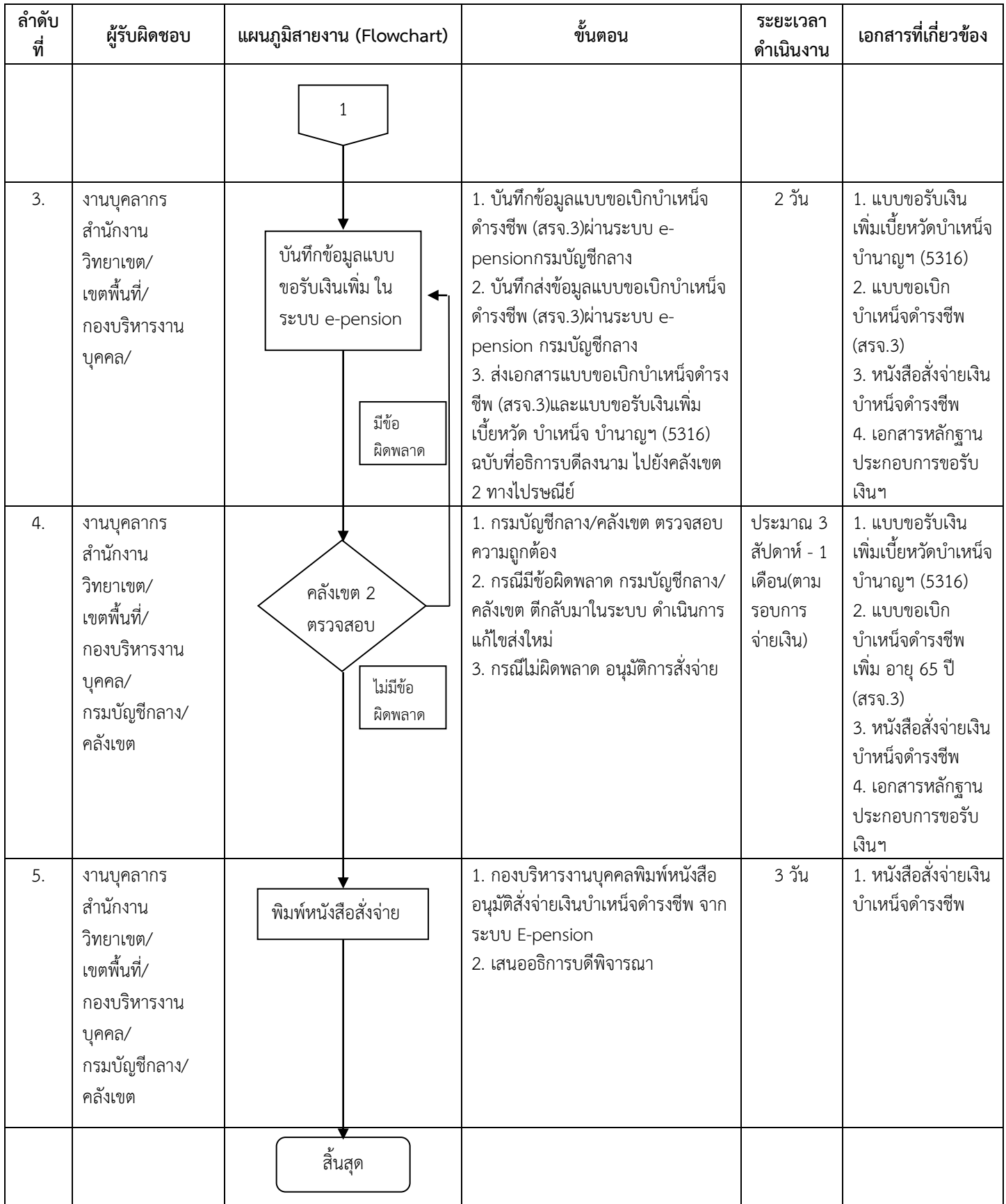

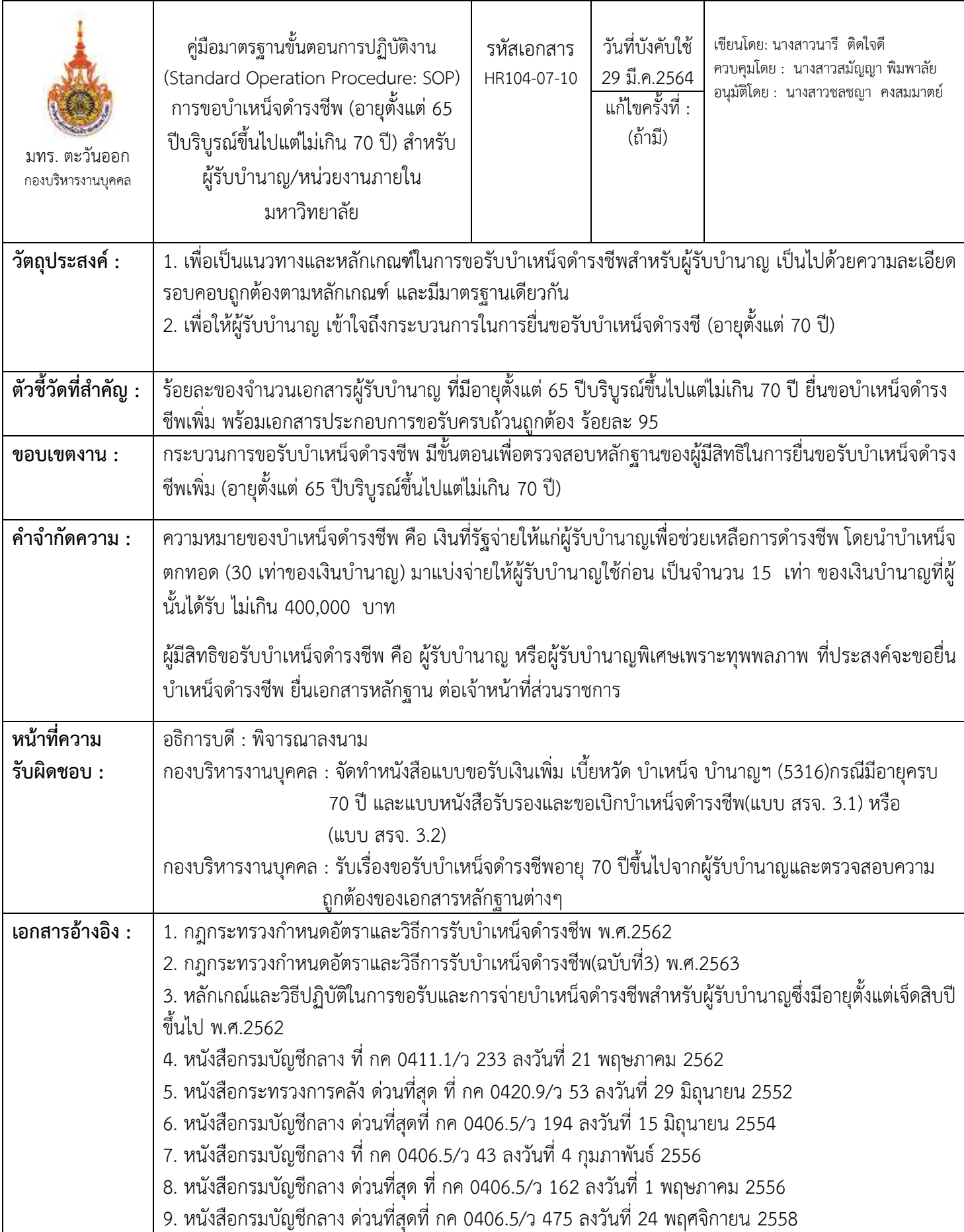

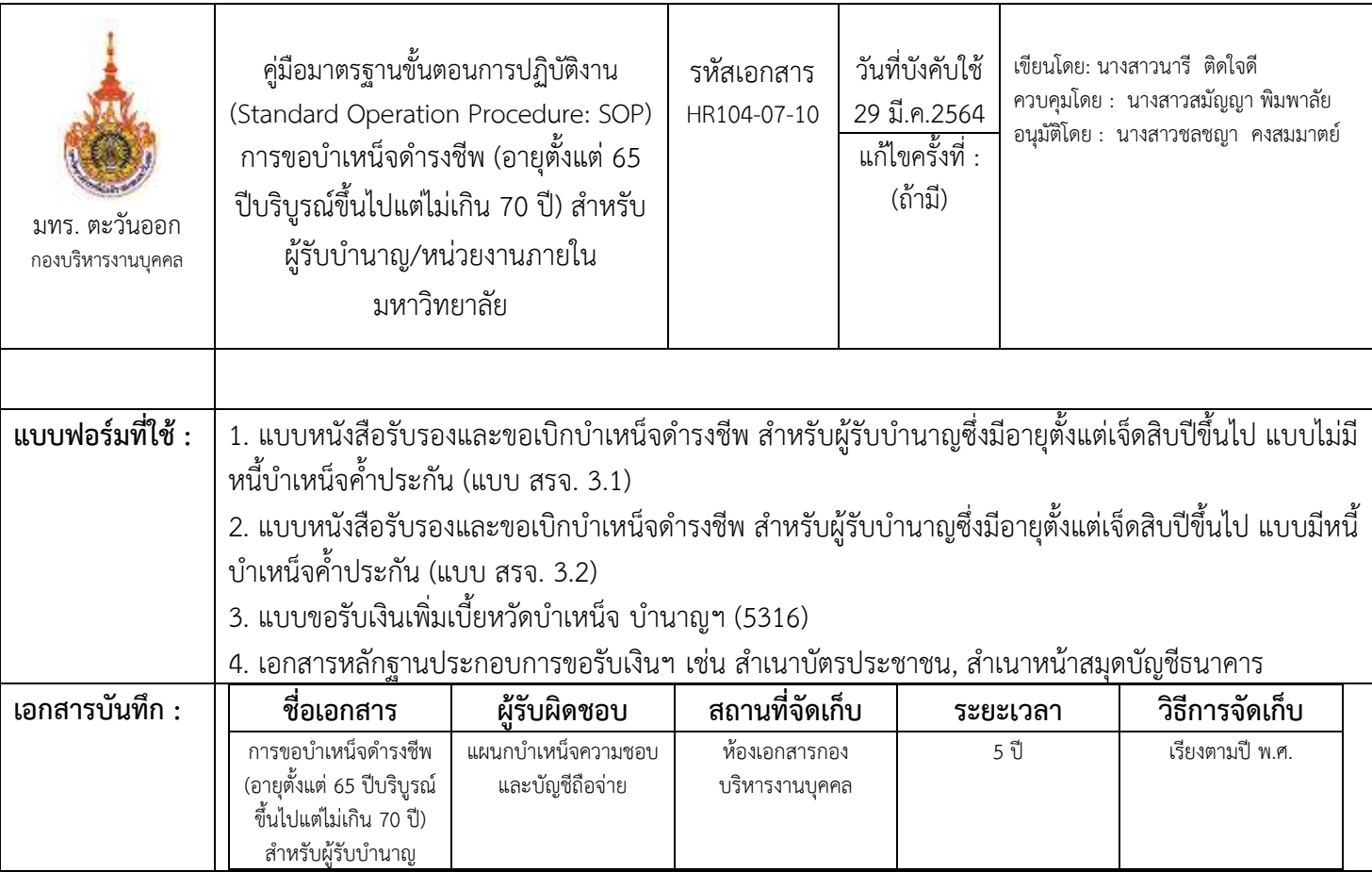

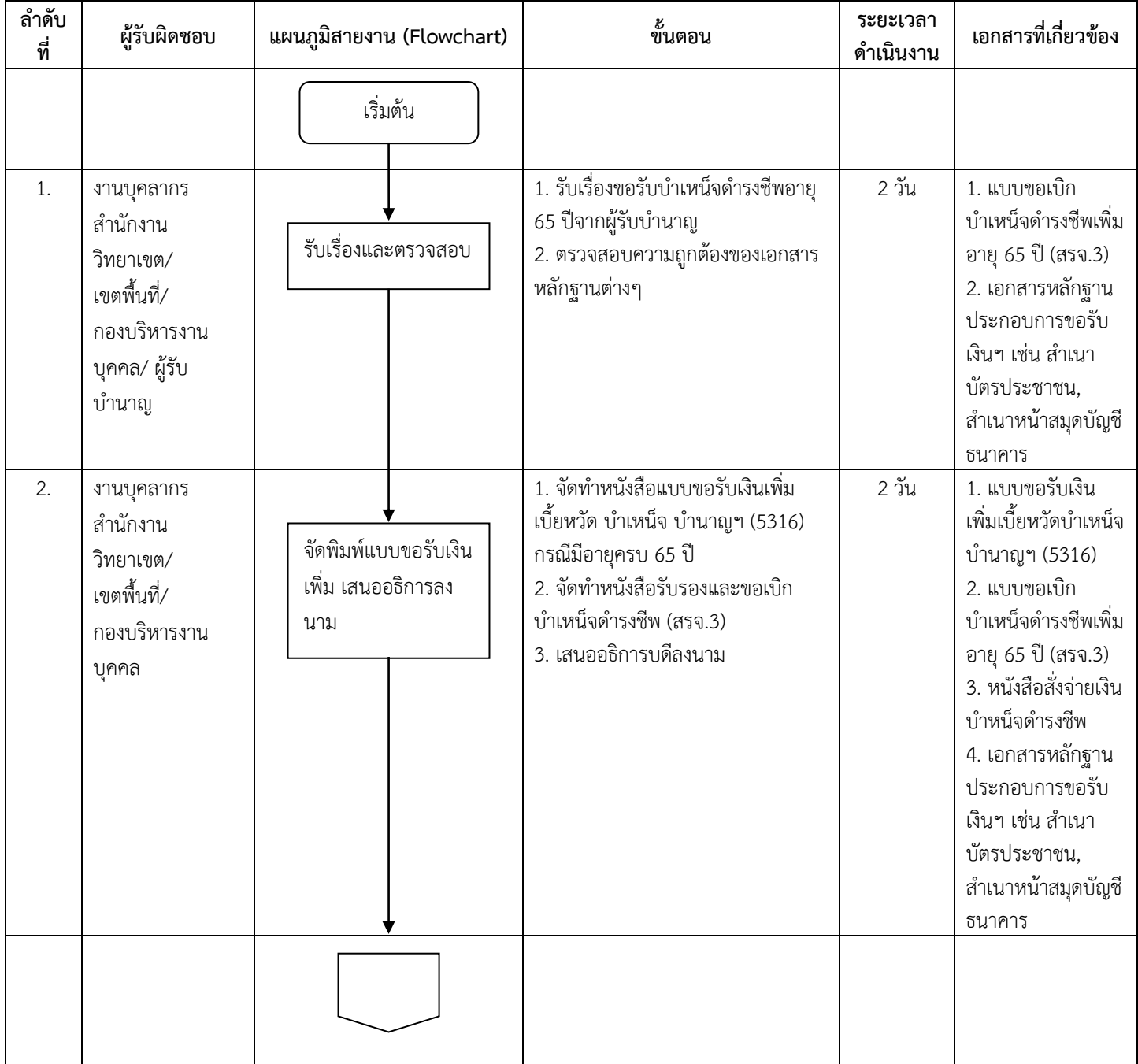

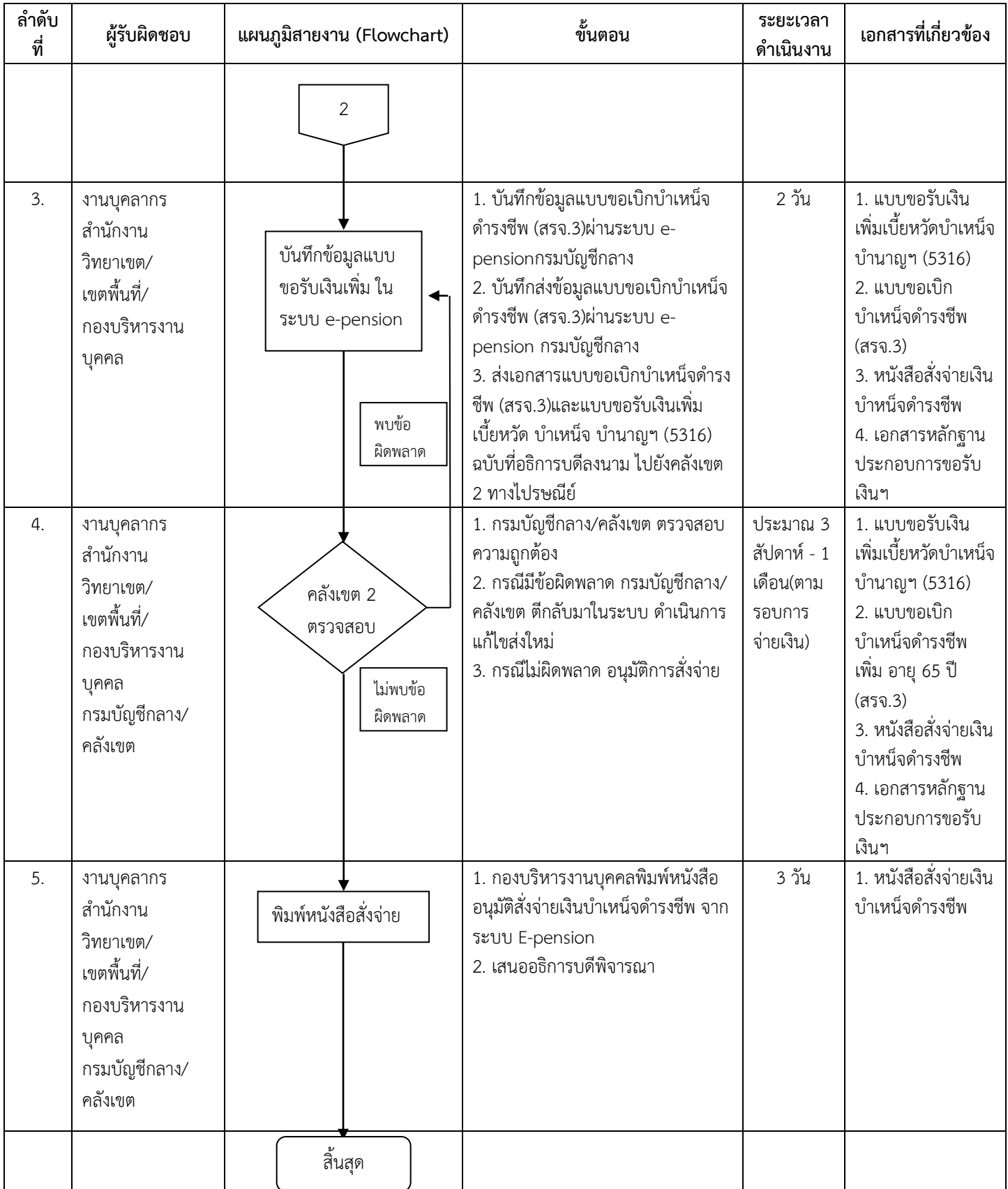

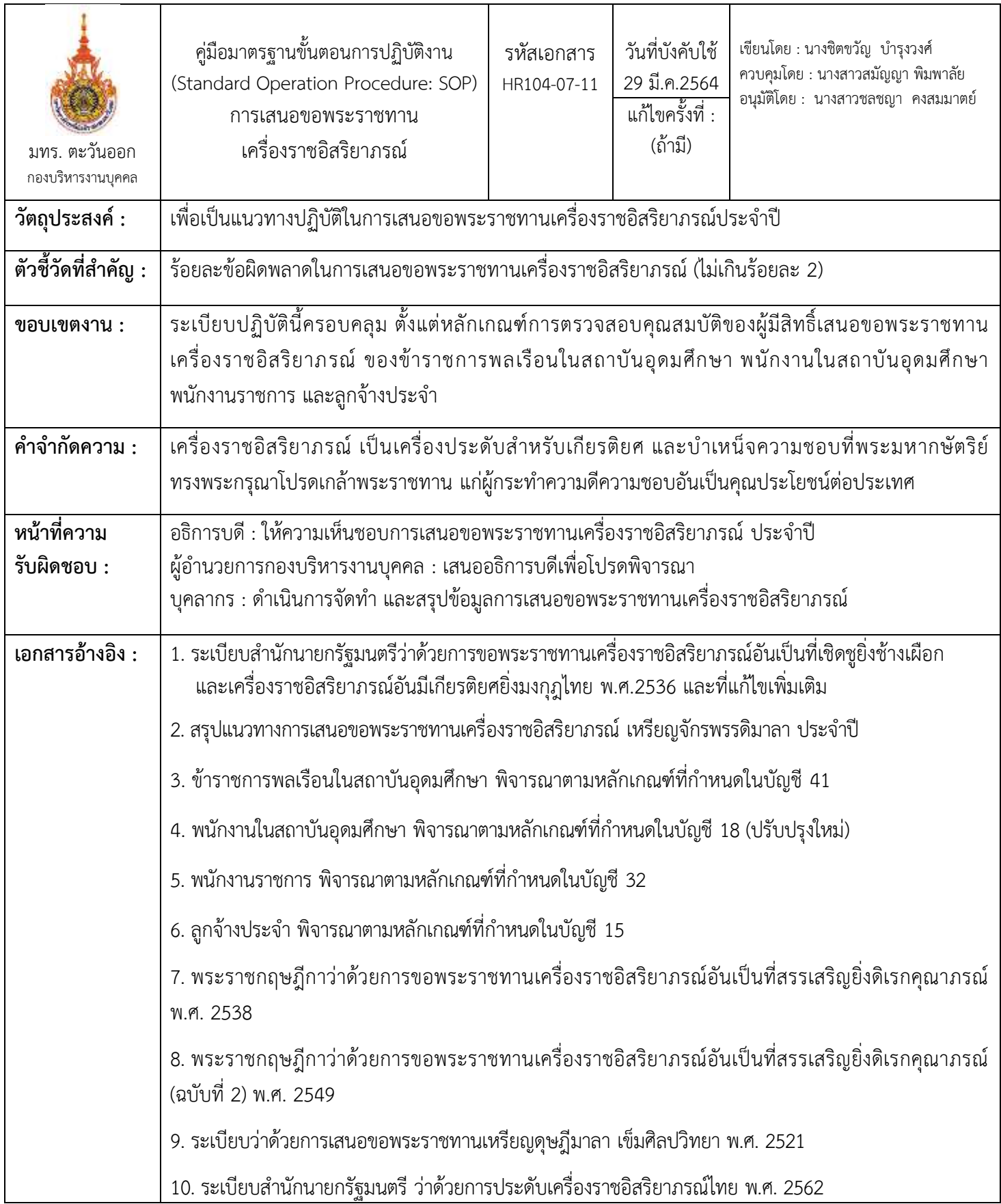

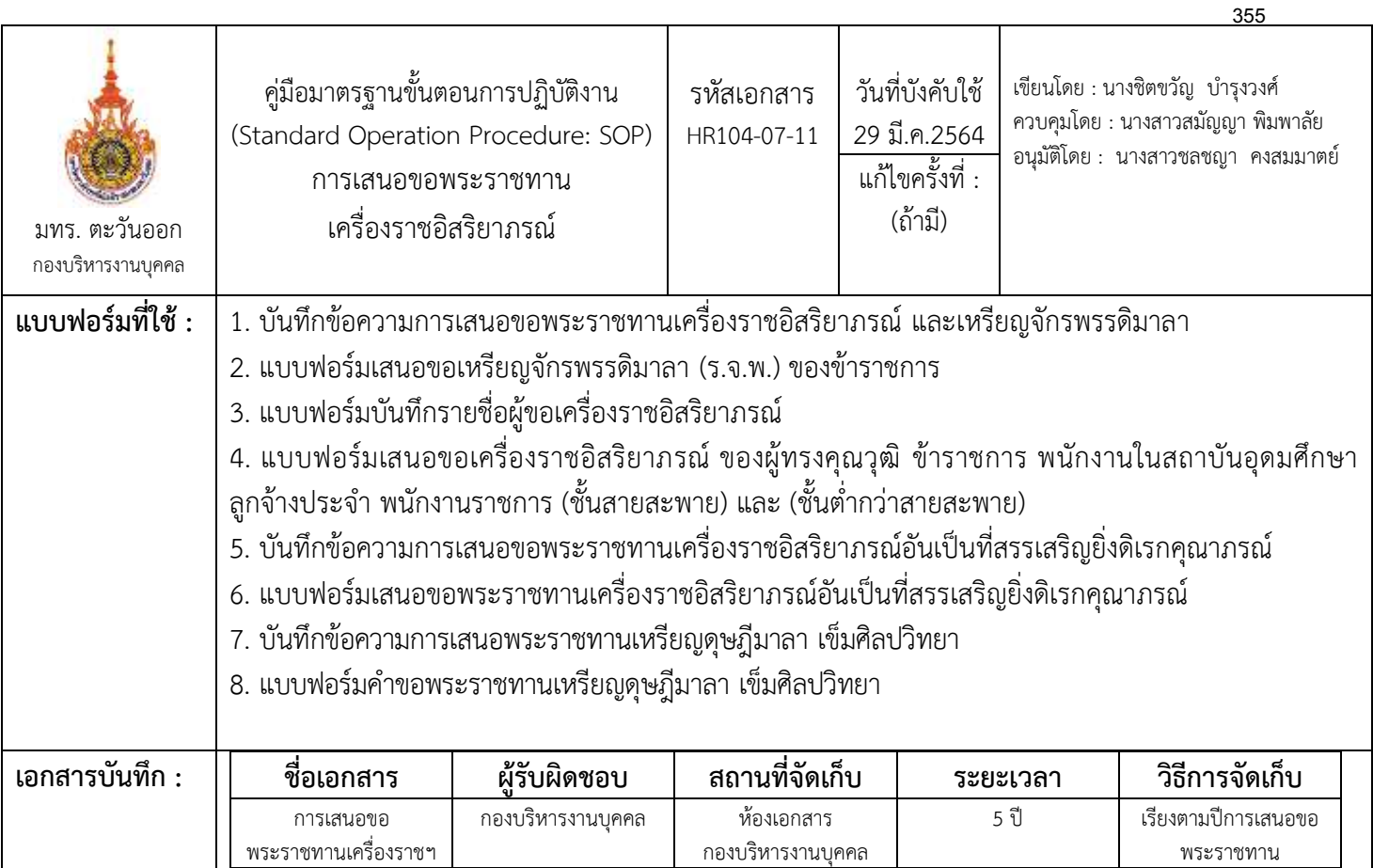

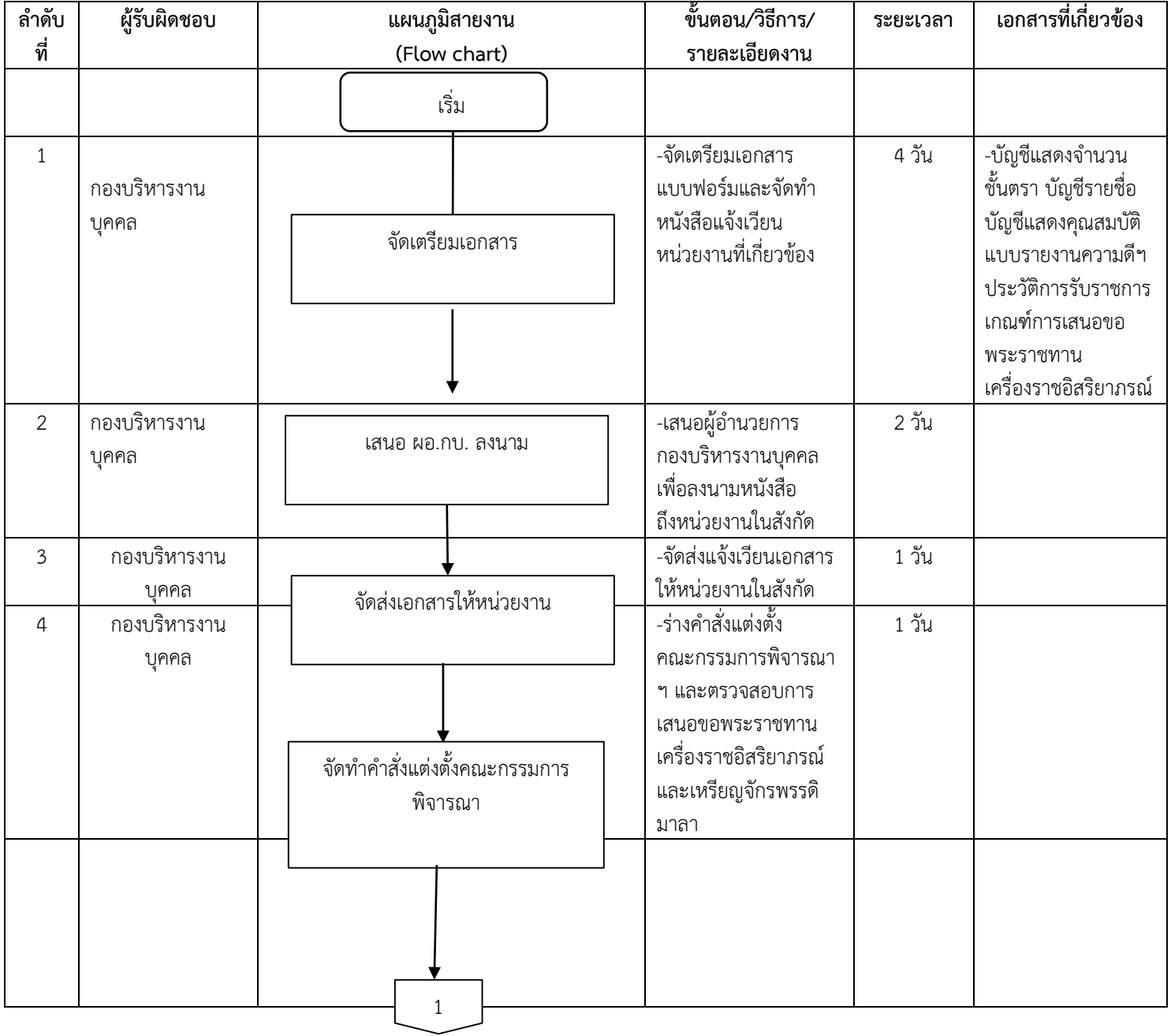

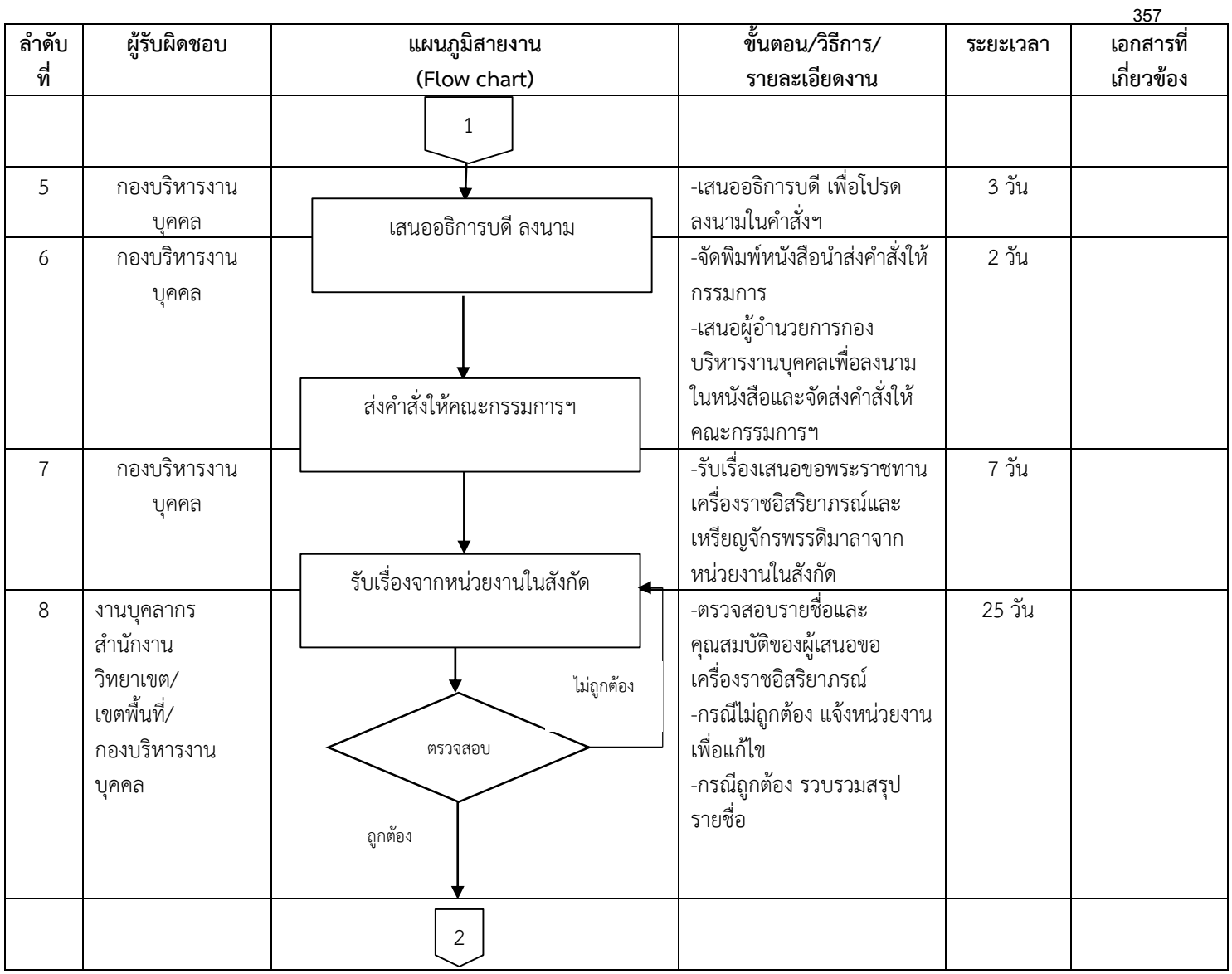
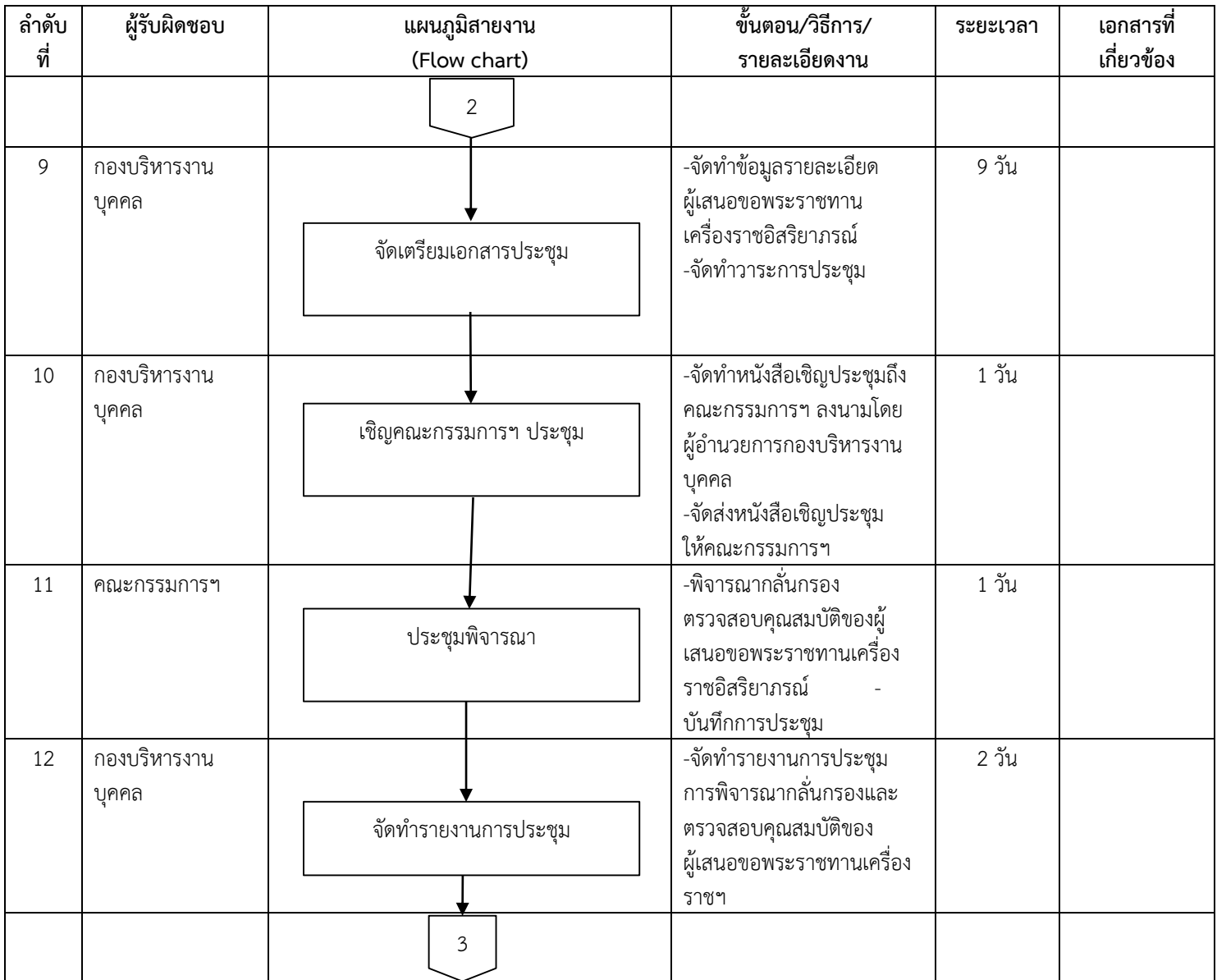

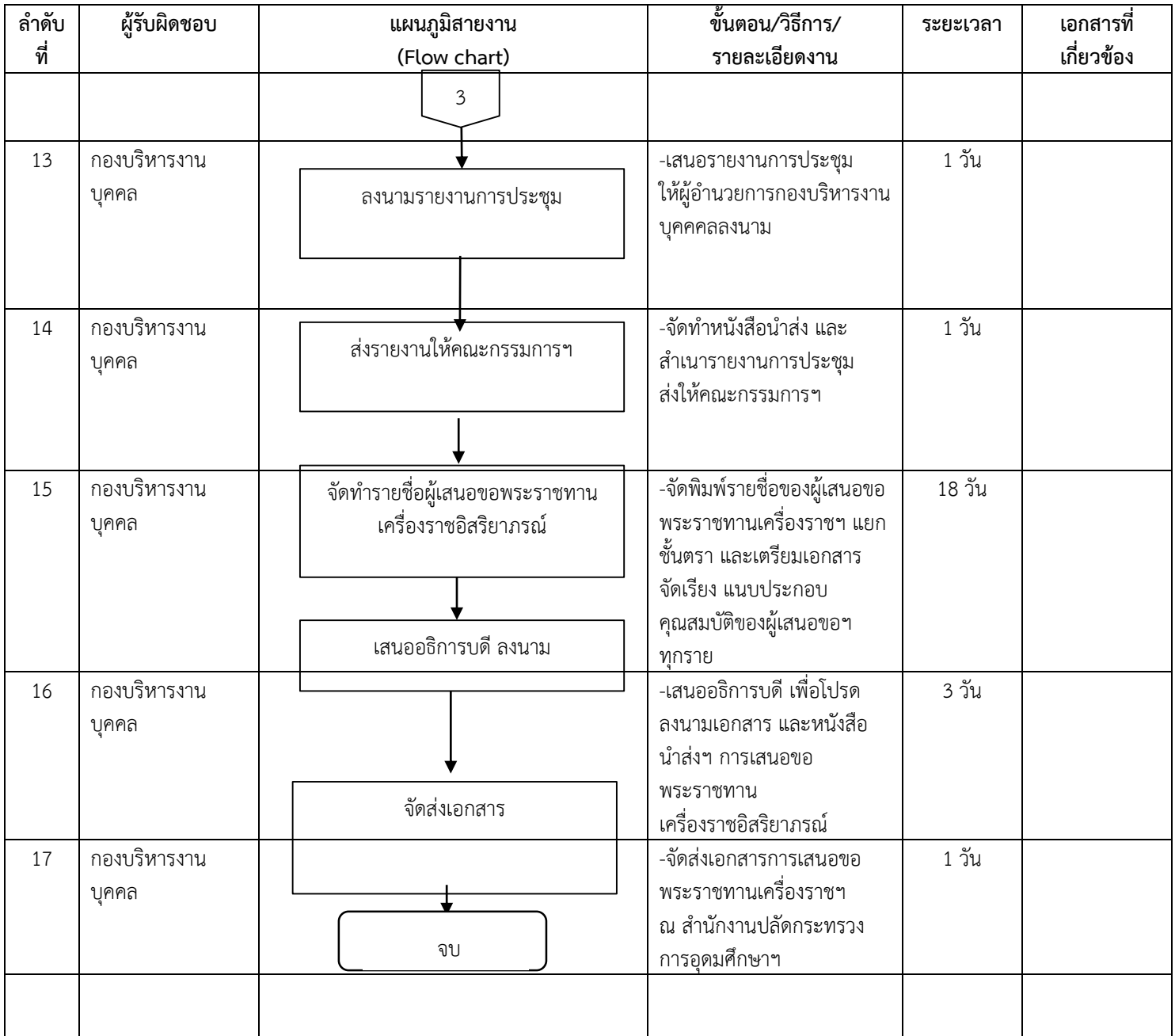

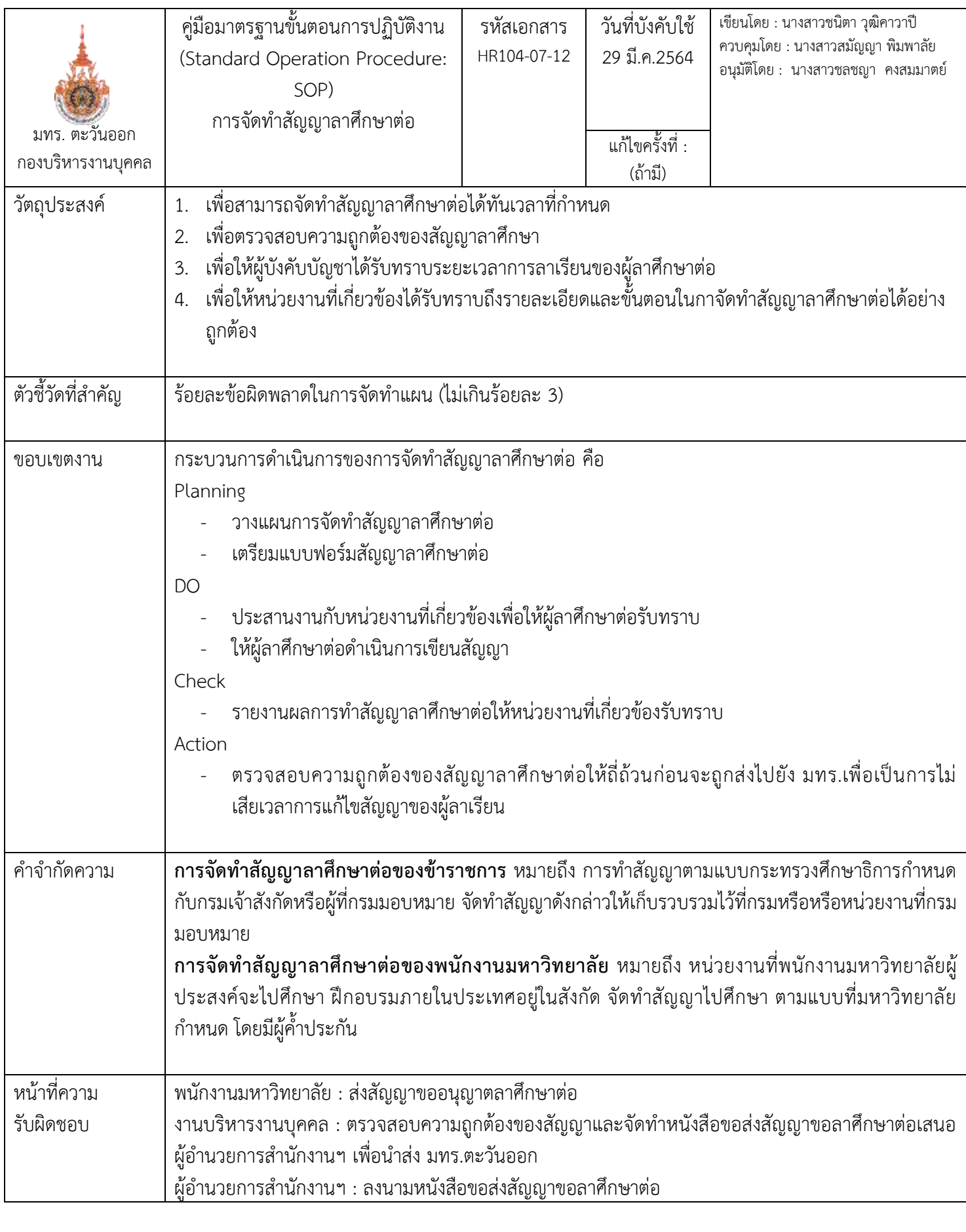

![](_page_363_Picture_226.jpeg)

![](_page_364_Picture_246.jpeg)

![](_page_365_Picture_87.jpeg)

![](_page_366_Picture_187.jpeg)

![](_page_367_Picture_178.jpeg)

![](_page_368_Picture_207.jpeg)

![](_page_369_Picture_223.jpeg)

![](_page_370_Picture_252.jpeg)

![](_page_371_Picture_207.jpeg)

![](_page_372_Picture_161.jpeg)

![](_page_373_Picture_274.jpeg)

# **งานบริหารงานบุคคล เขตพื้นที่อุเทนถวาย**

![](_page_375_Picture_164.jpeg)

![](_page_376_Picture_161.jpeg)

![](_page_377_Picture_194.jpeg)

![](_page_378_Picture_204.jpeg)

![](_page_379_Picture_225.jpeg)

![](_page_380_Picture_324.jpeg)

![](_page_381_Picture_388.jpeg)

![](_page_382_Picture_163.jpeg)

![](_page_383_Picture_178.jpeg)

![](_page_384_Picture_234.jpeg)

![](_page_385_Picture_150.jpeg)

![](_page_386_Picture_200.jpeg)

![](_page_387_Picture_106.jpeg)

![](_page_388_Picture_213.jpeg)

![](_page_389_Picture_258.jpeg)

![](_page_390_Picture_170.jpeg)

![](_page_391_Picture_252.jpeg)

![](_page_392_Picture_186.jpeg)

![](_page_393_Picture_161.jpeg)

![](_page_394_Picture_189.jpeg)

![](_page_395_Picture_237.jpeg)
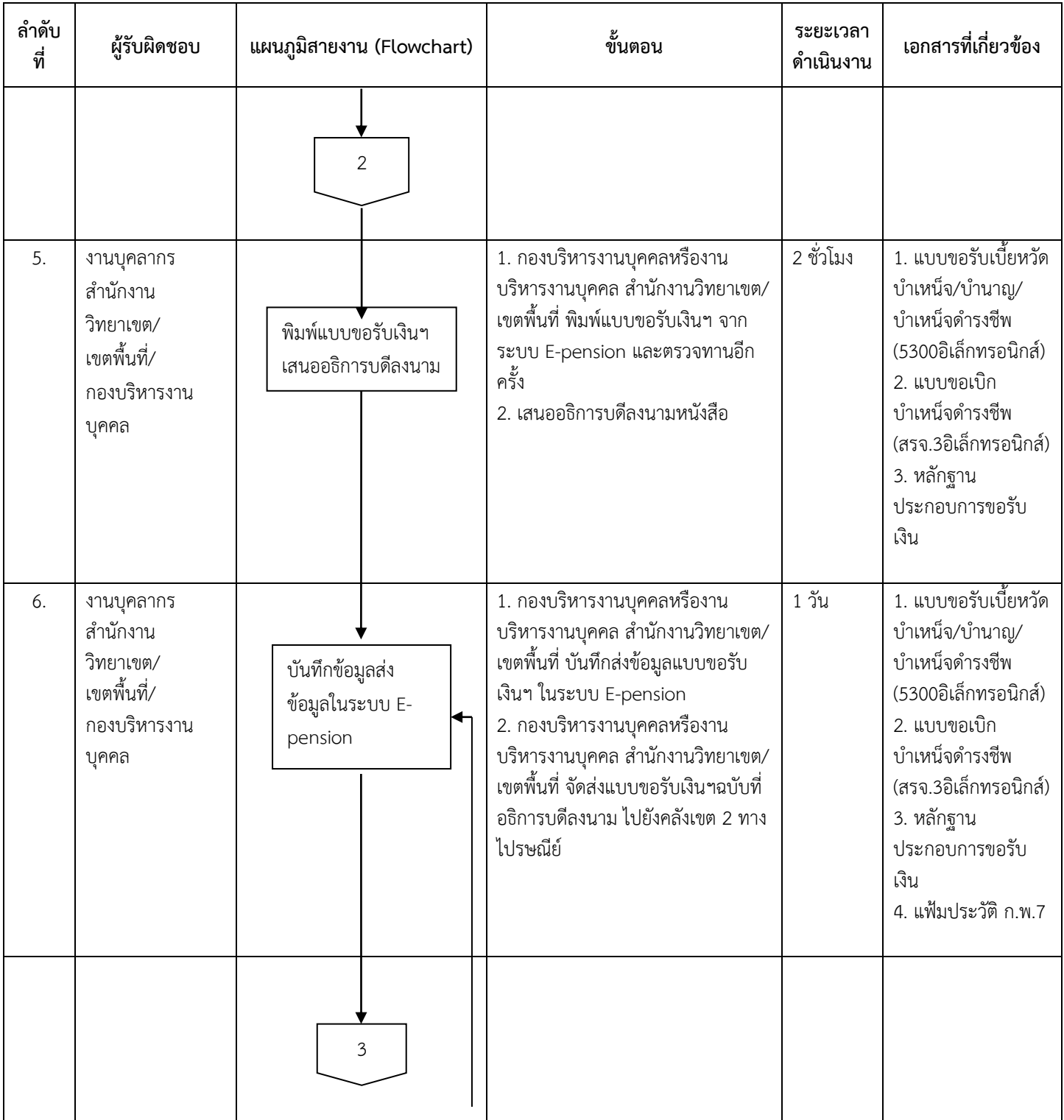

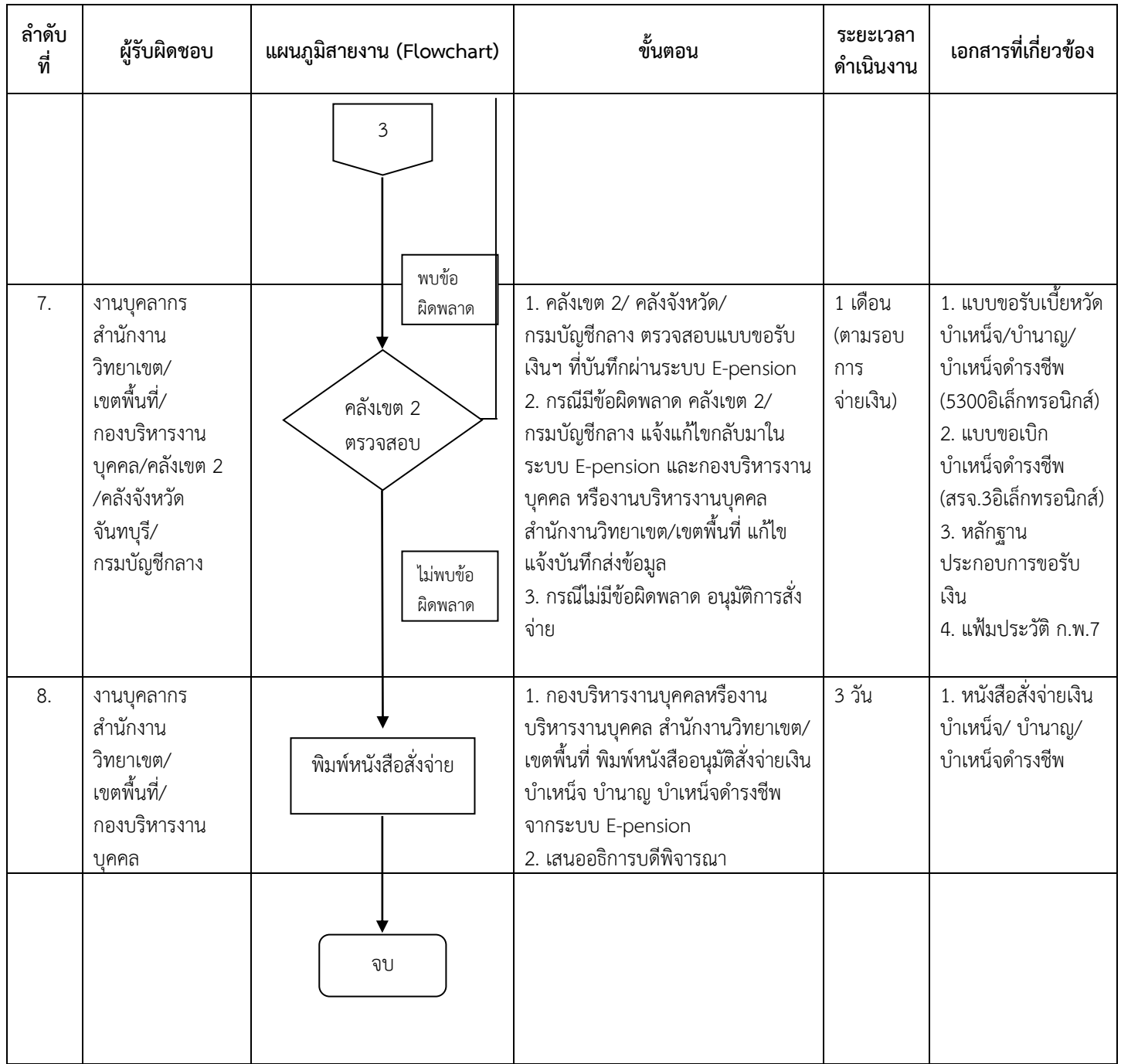

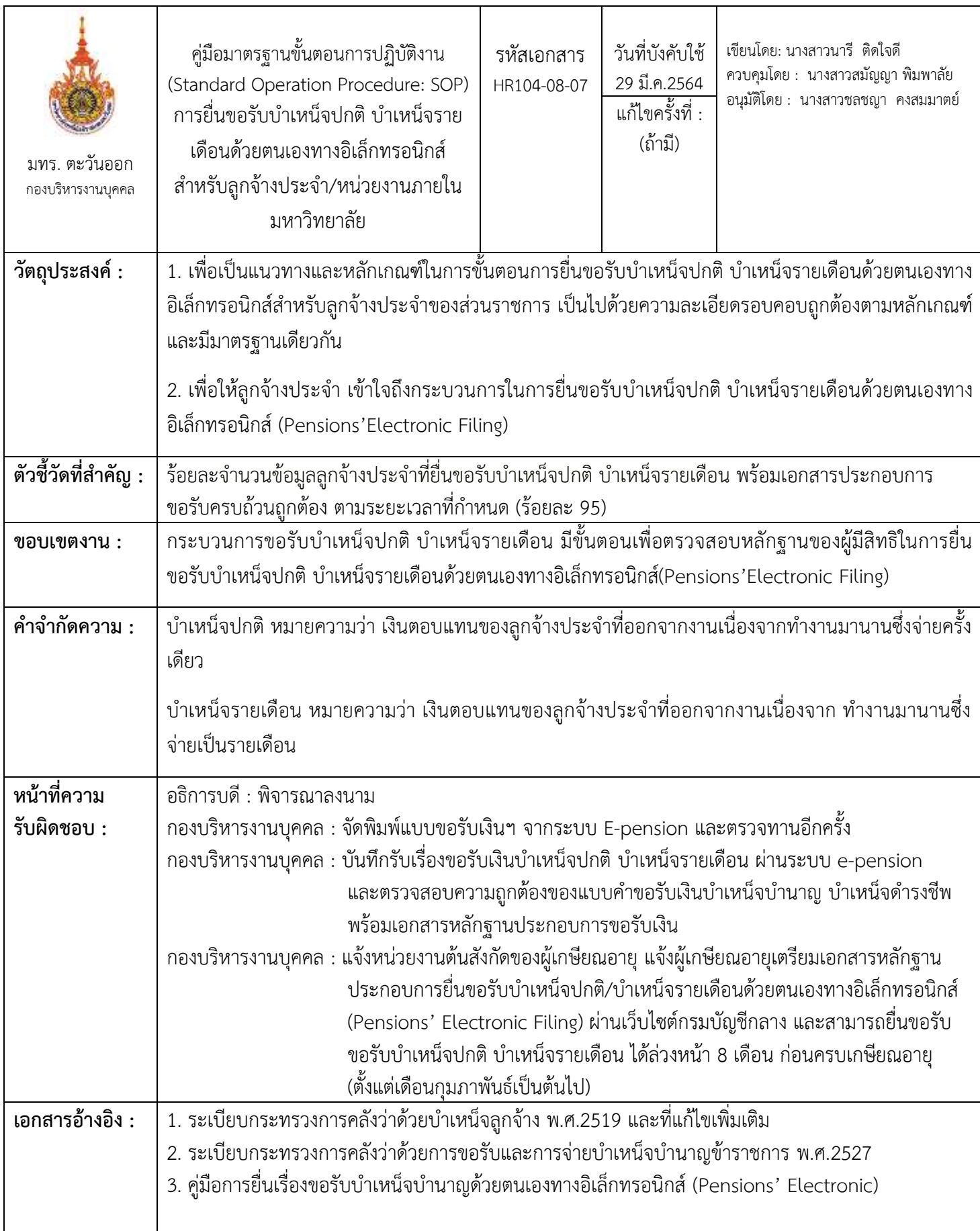

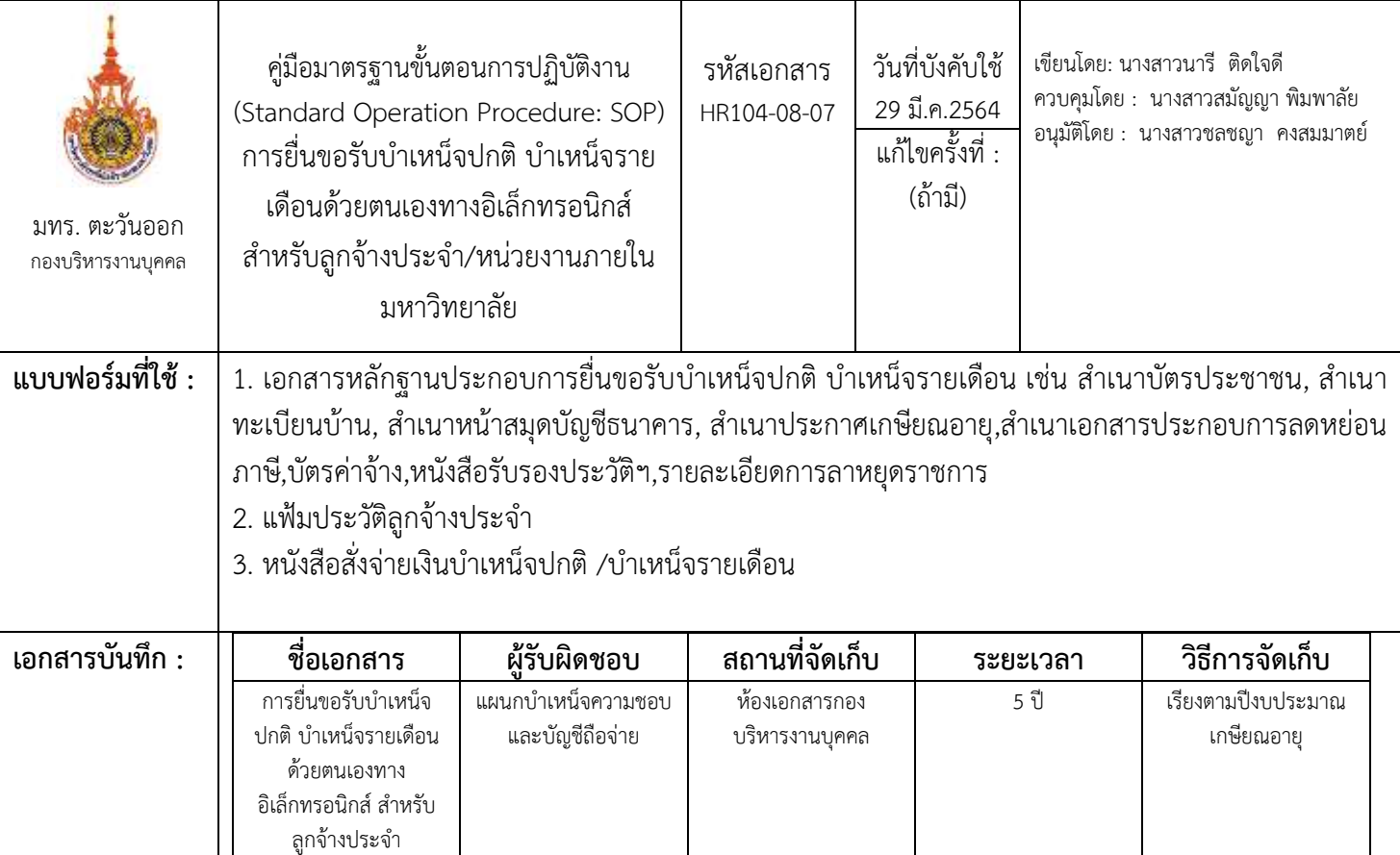

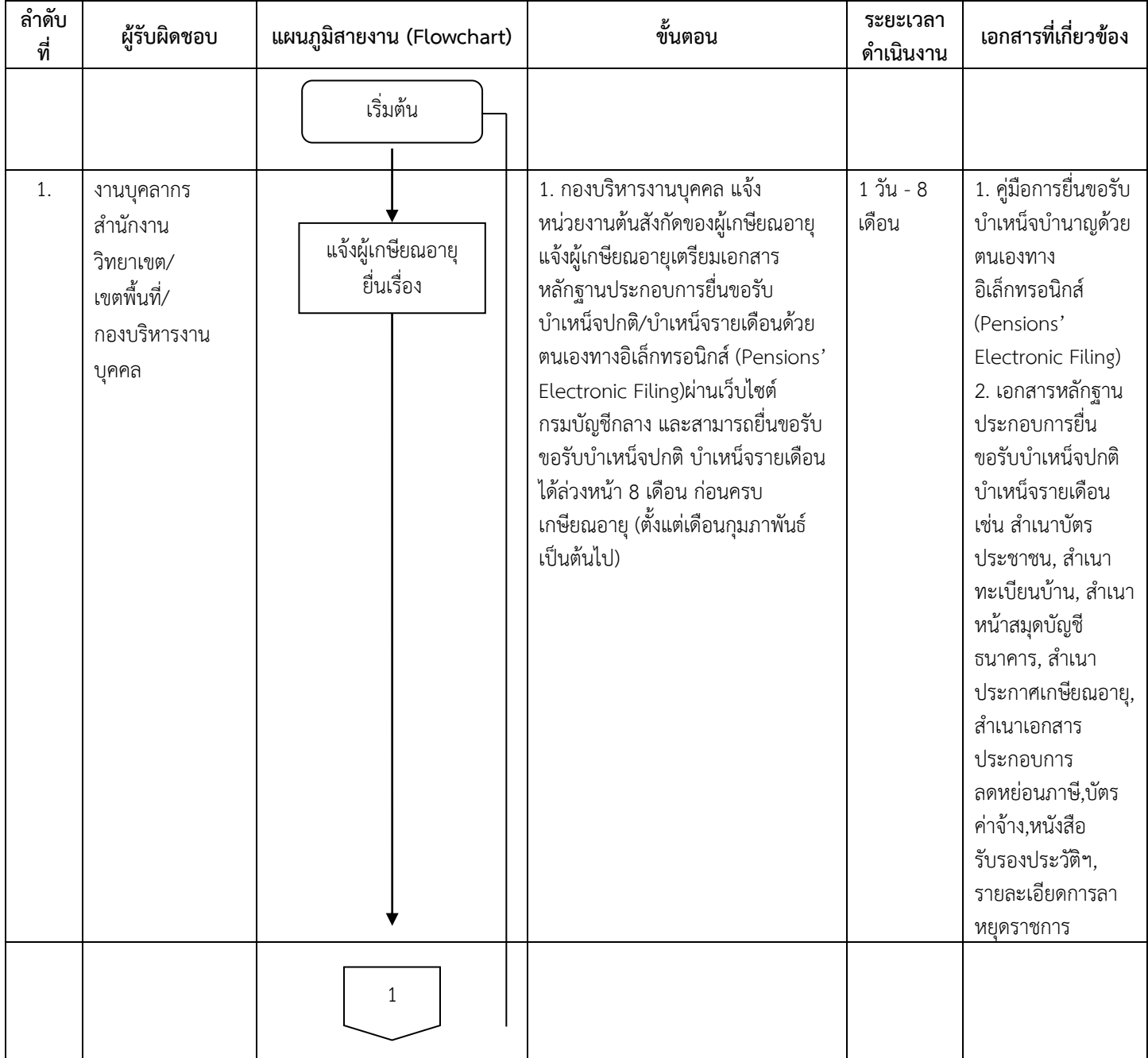

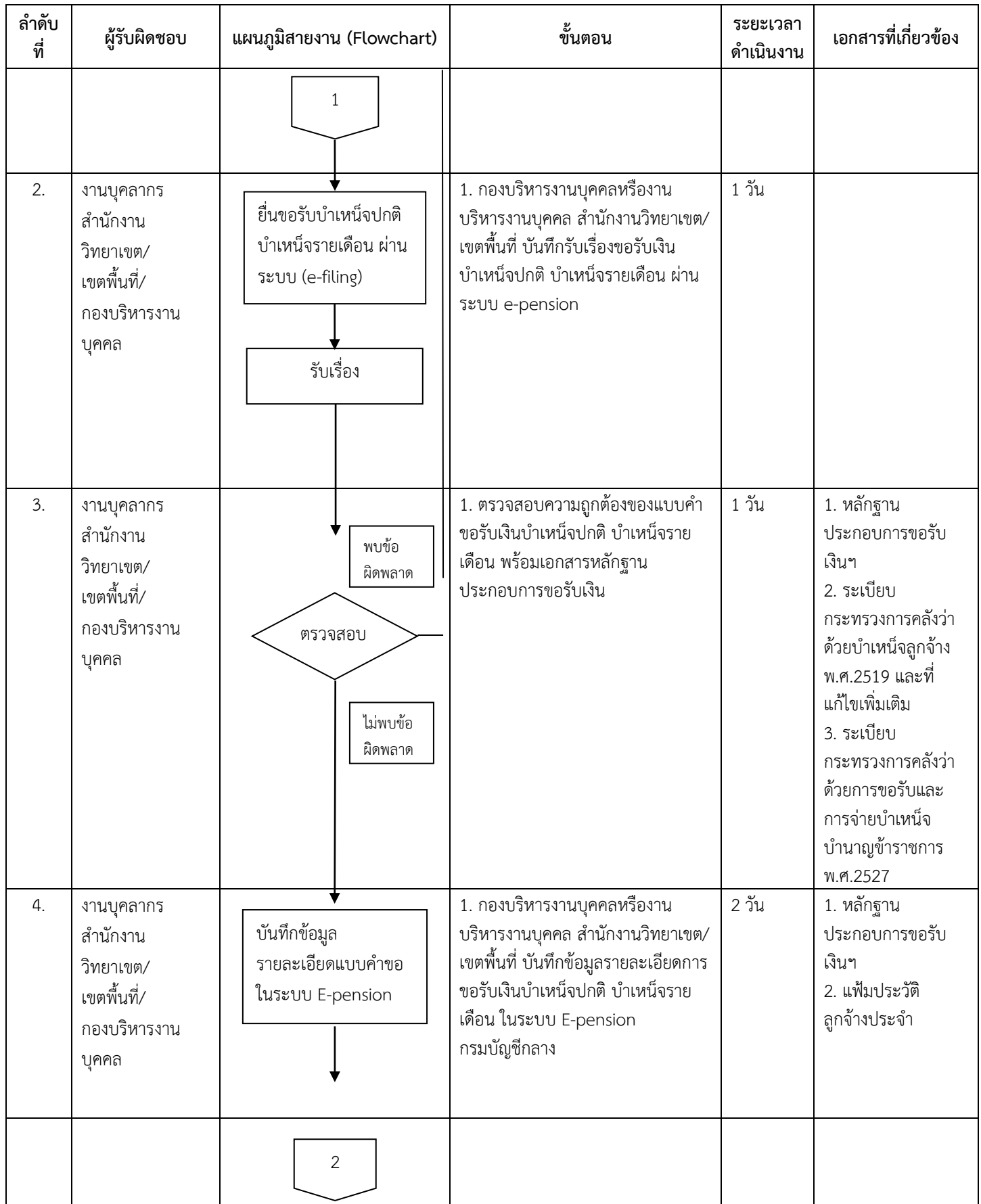

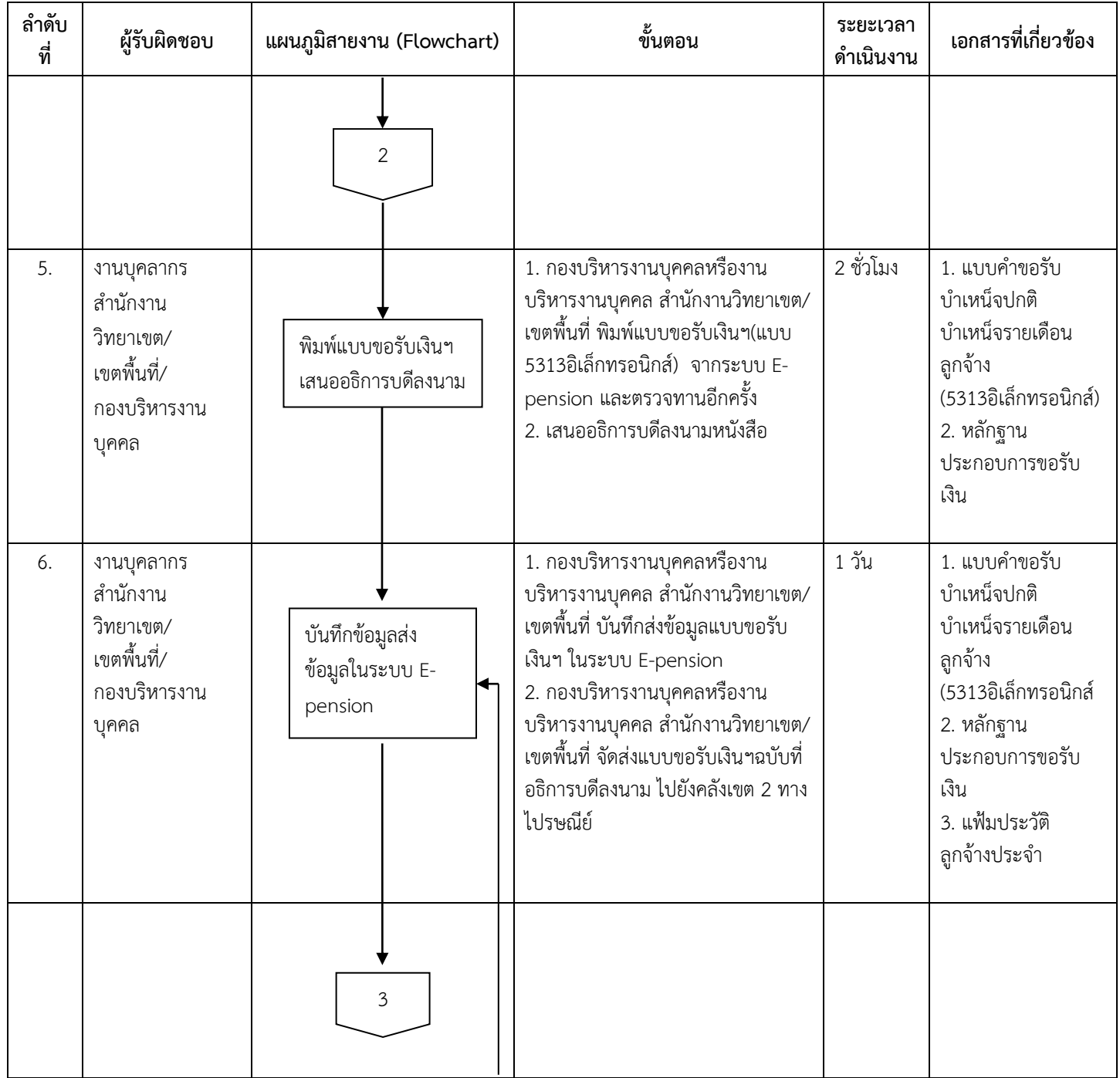

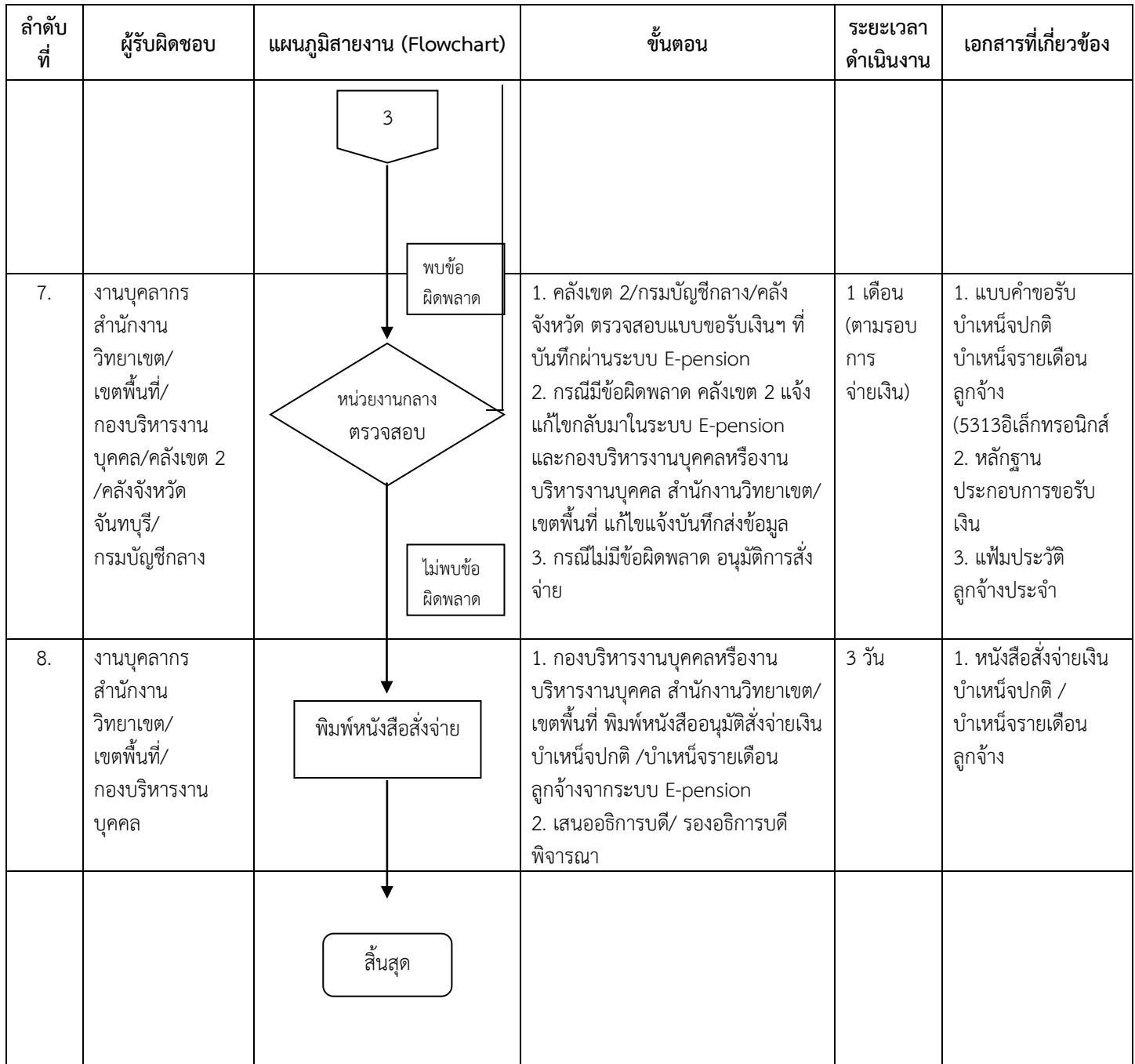

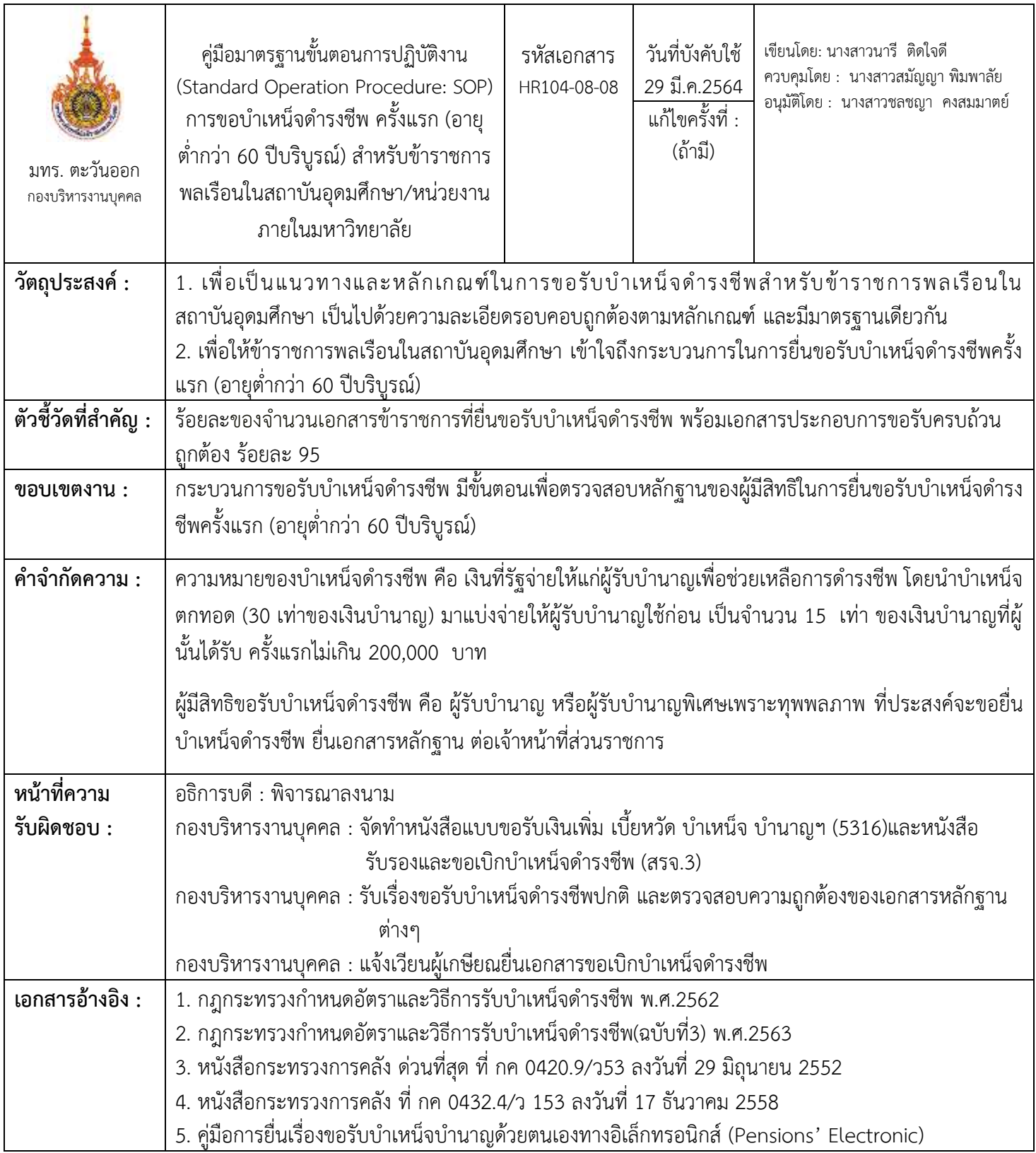

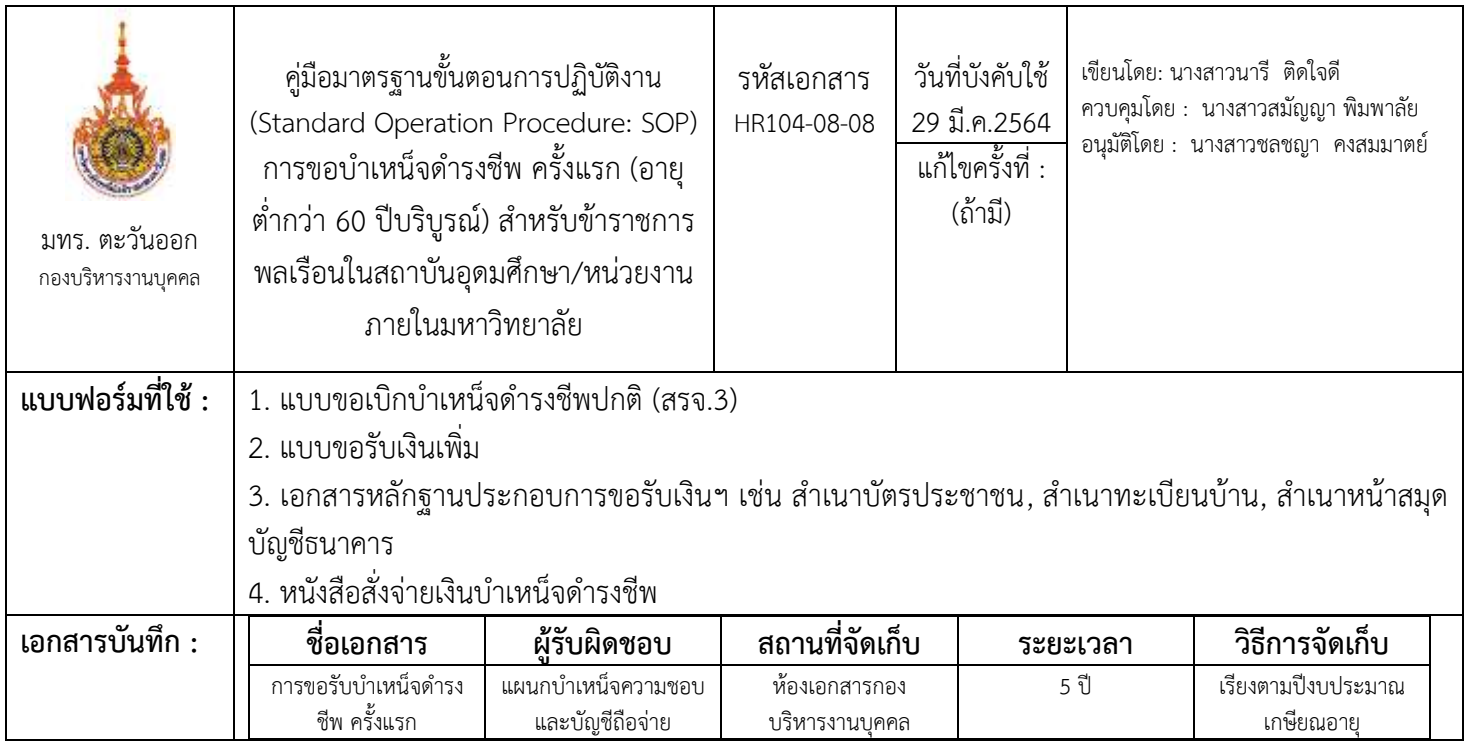

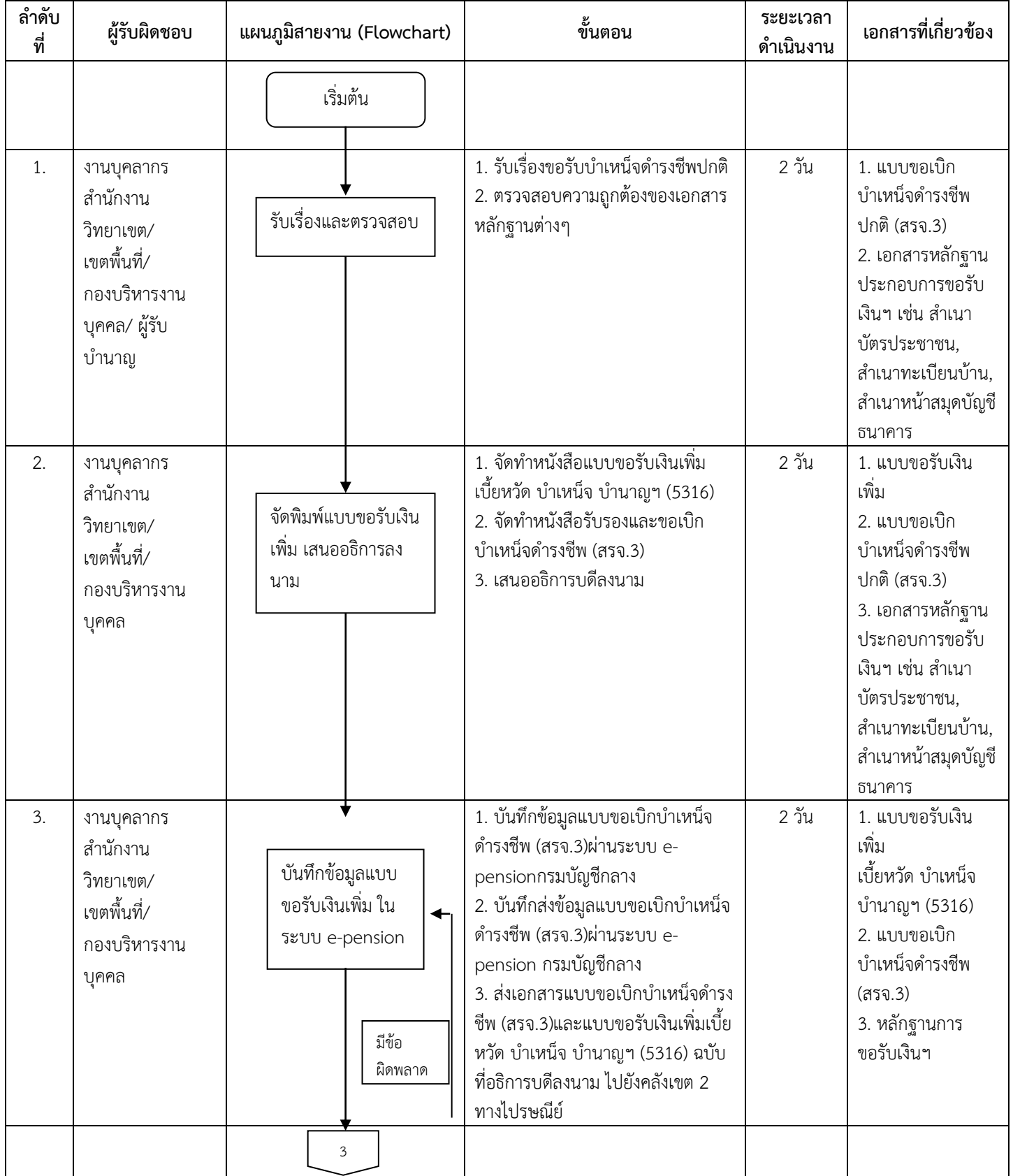

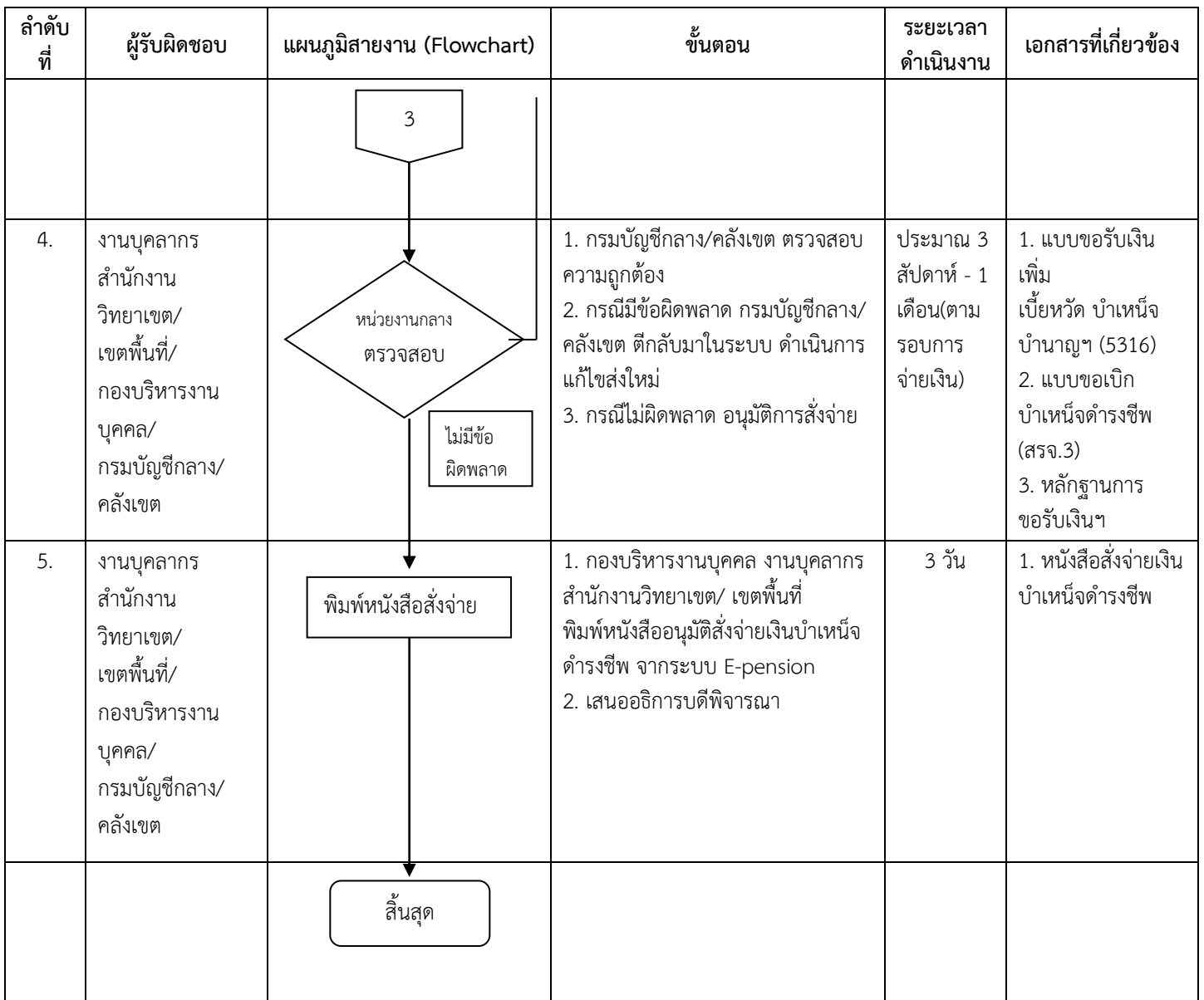

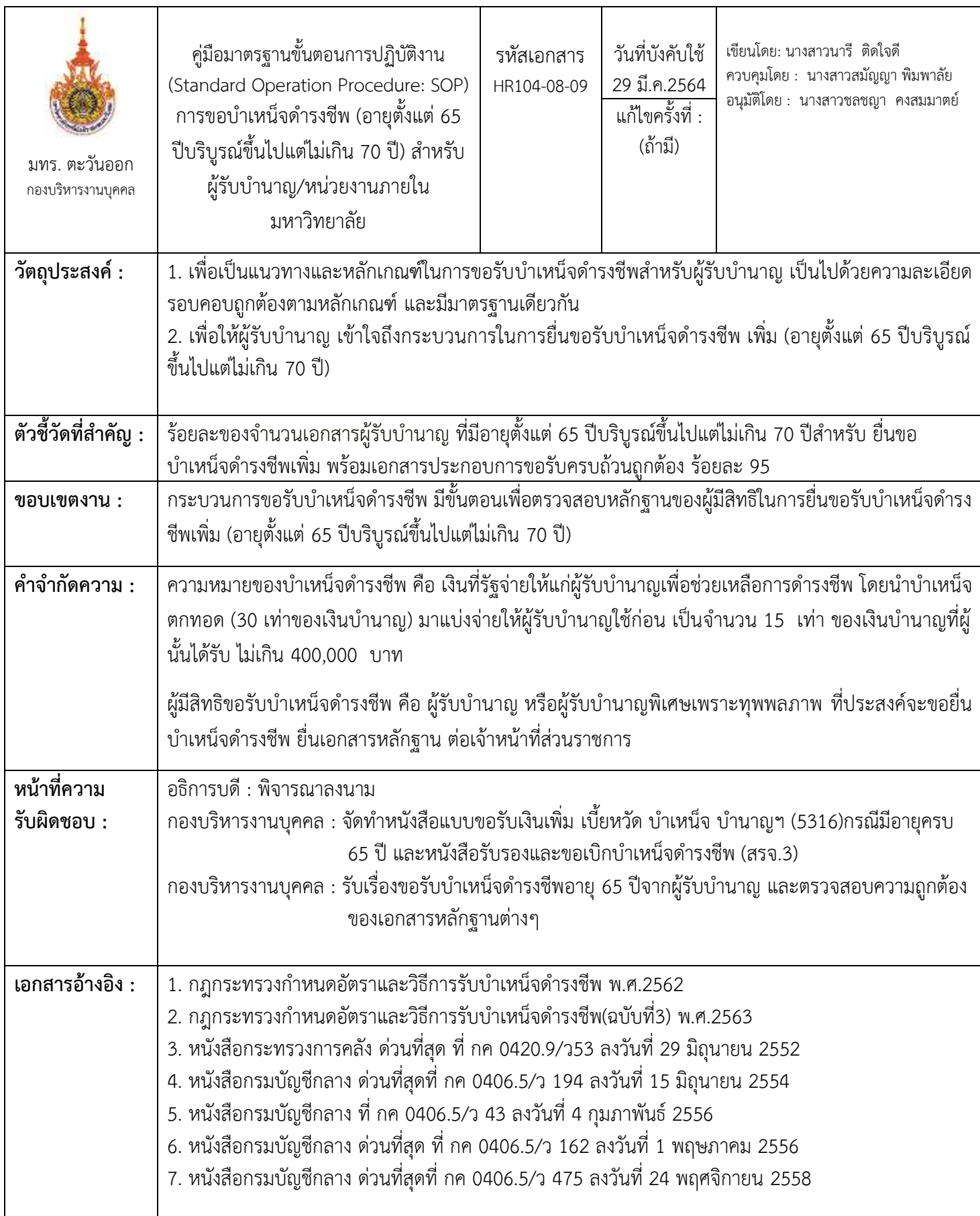

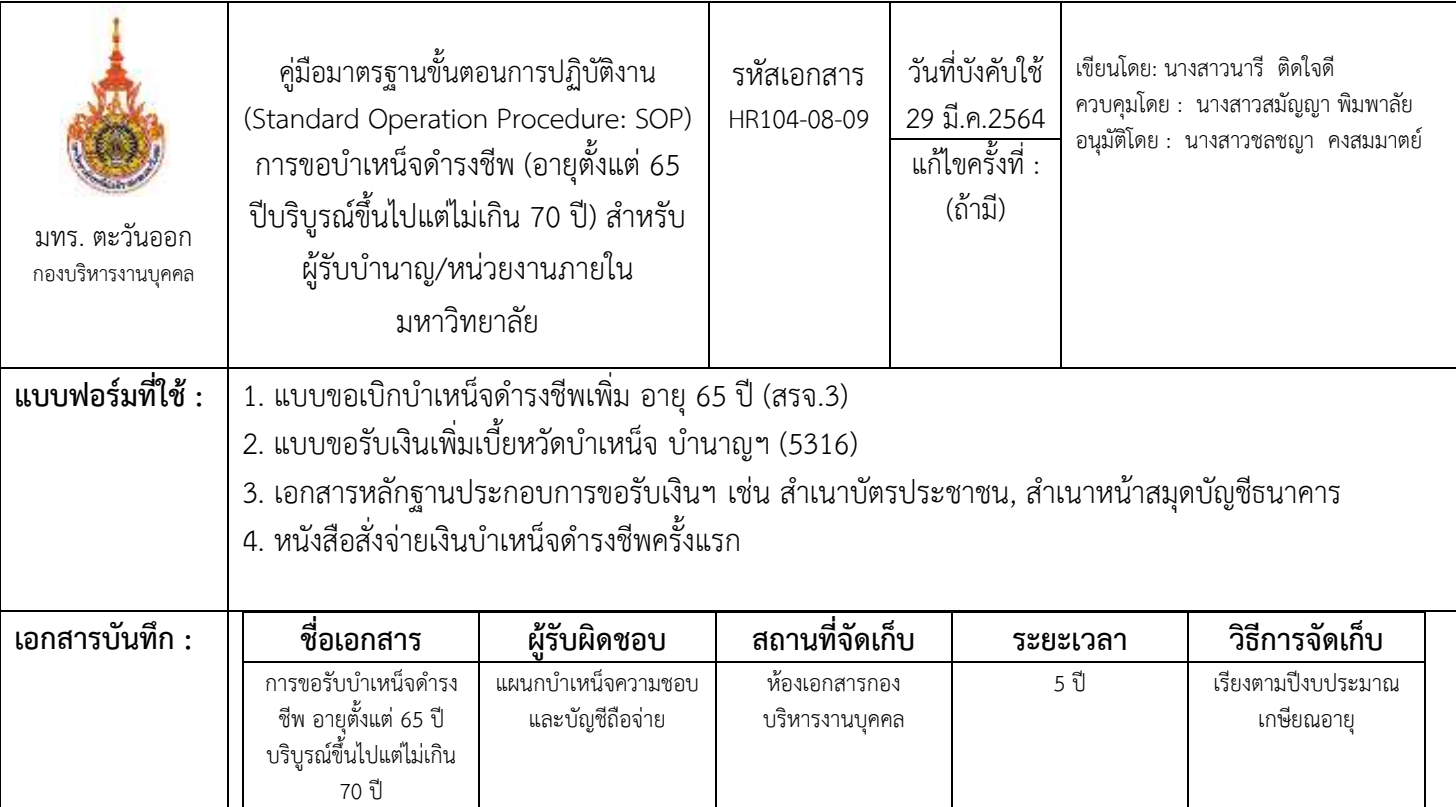

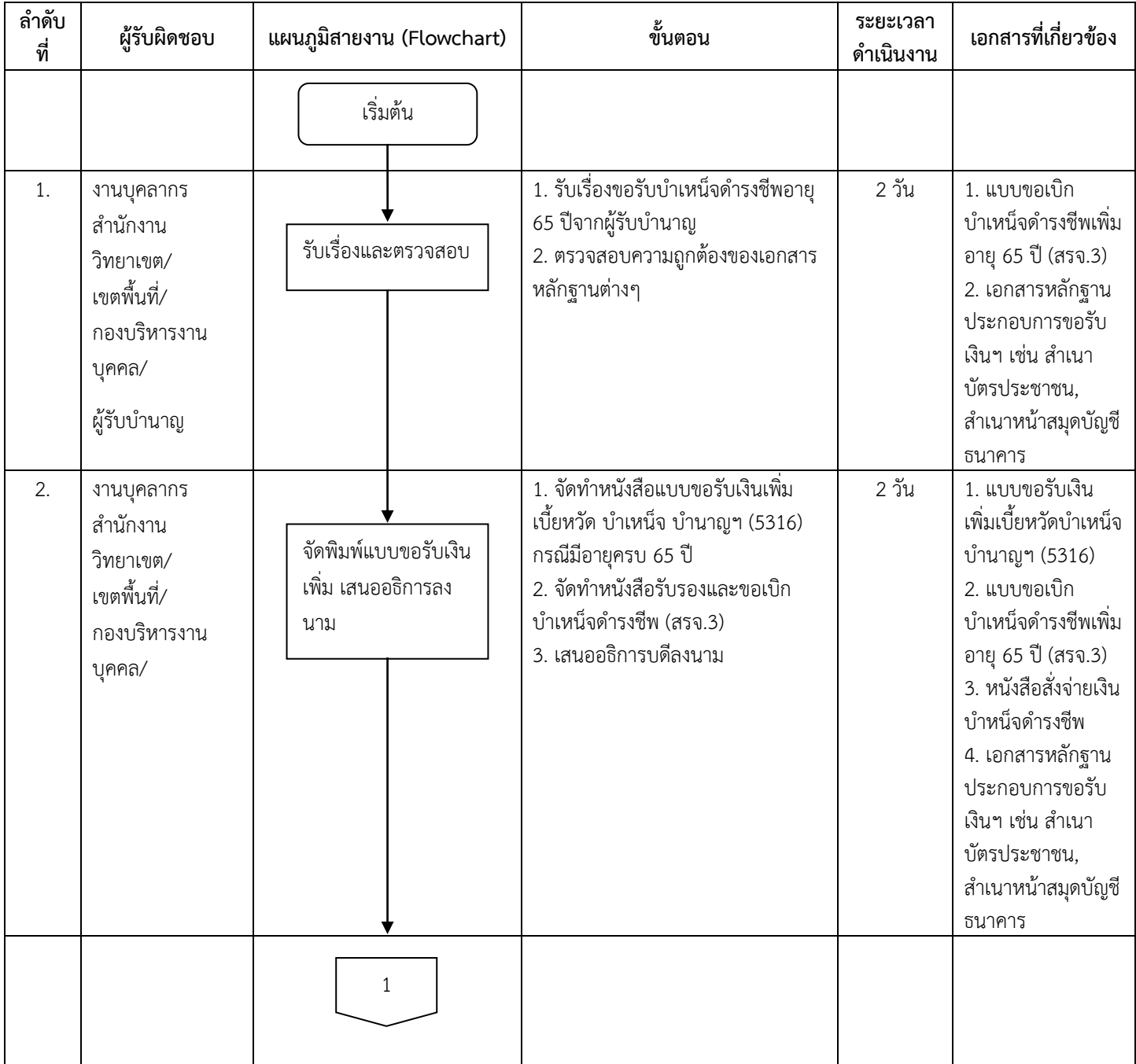

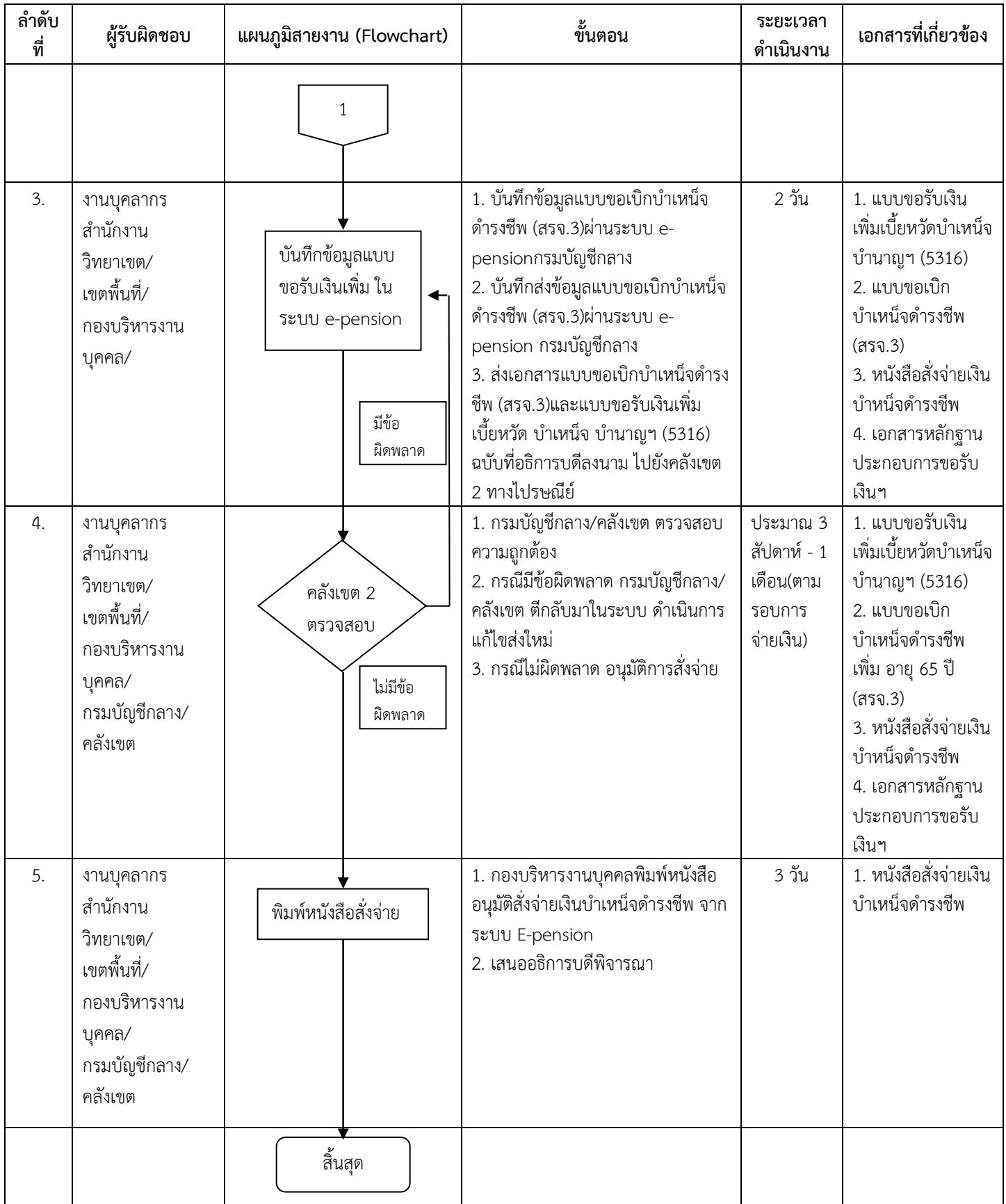

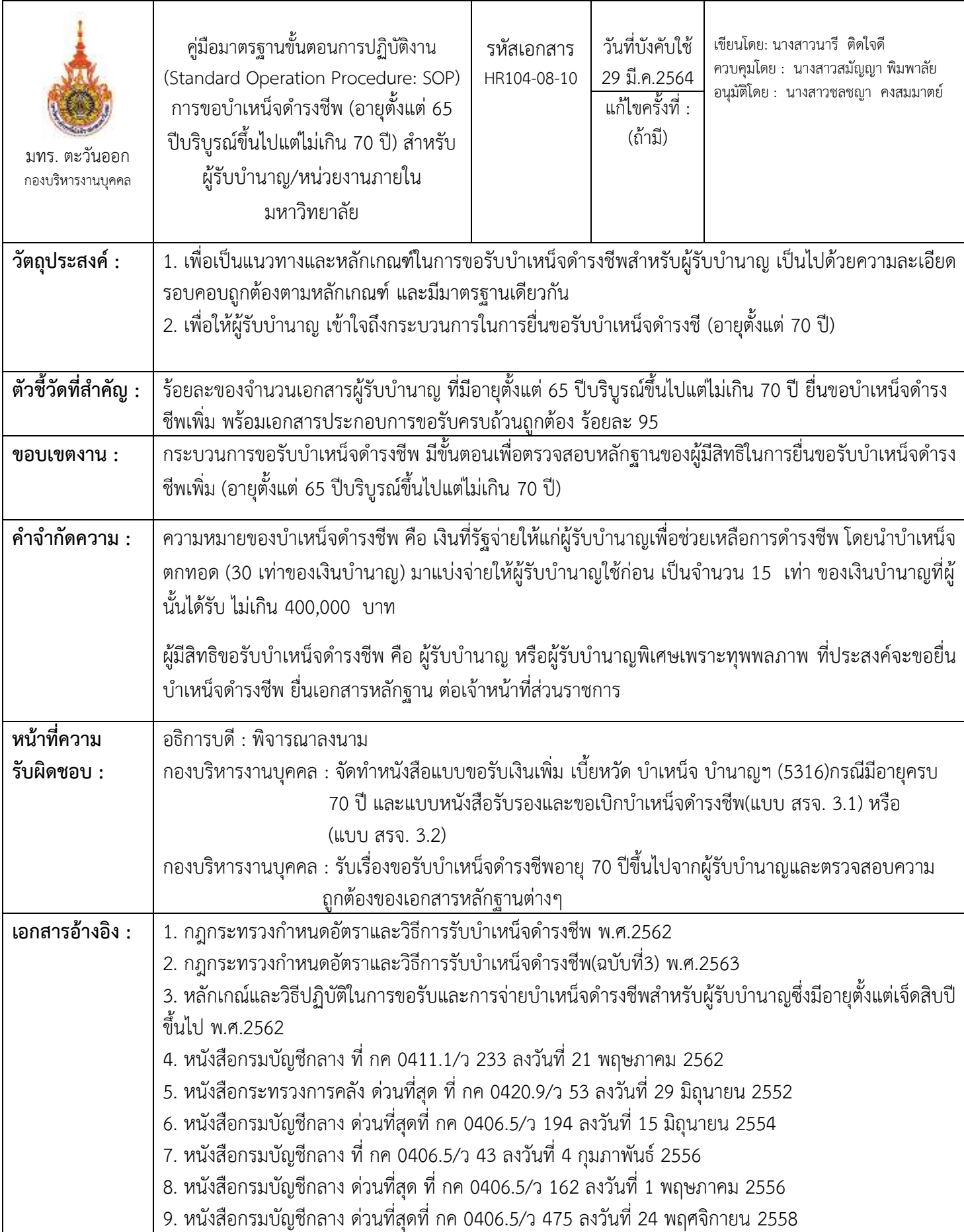

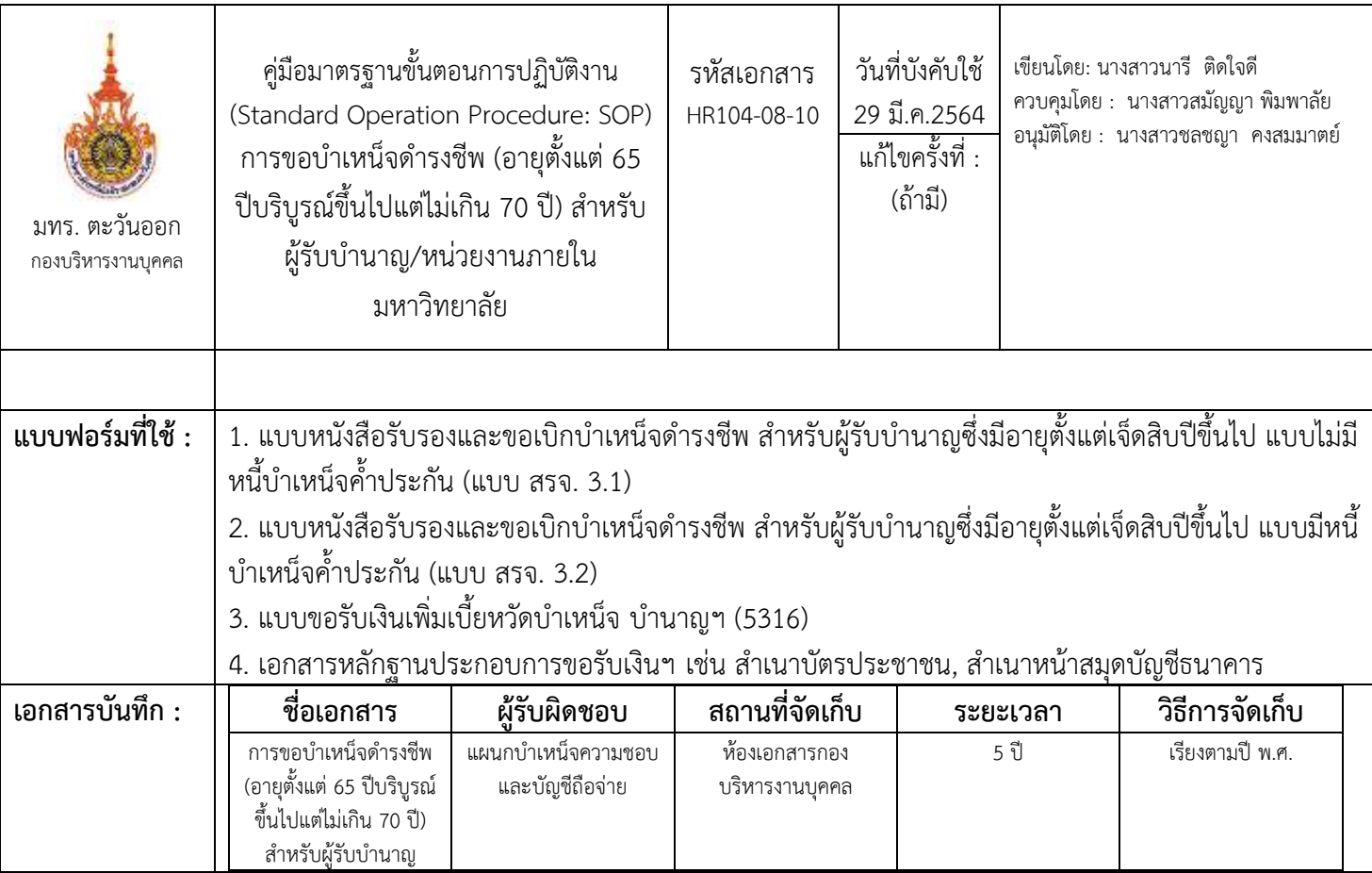

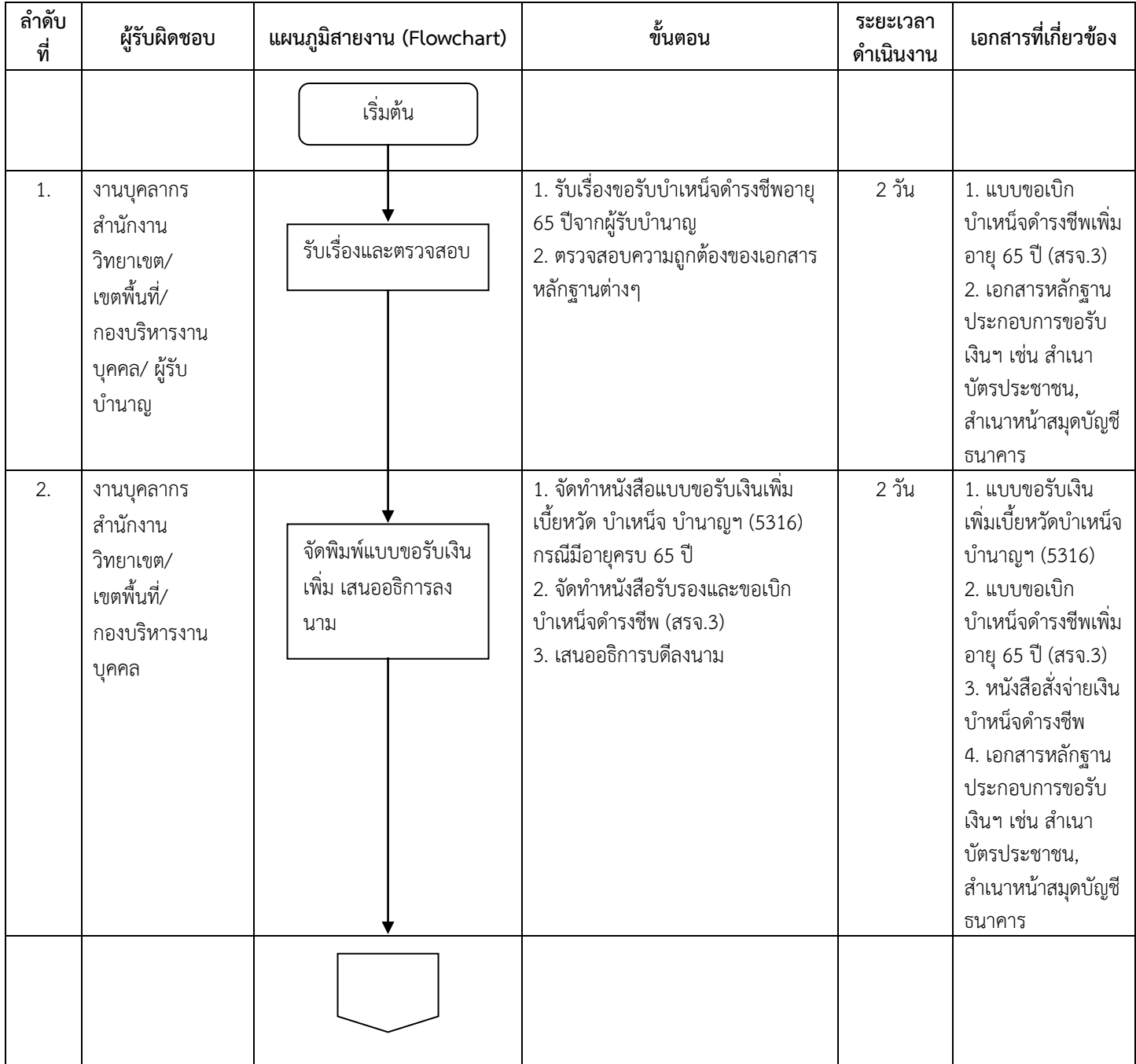

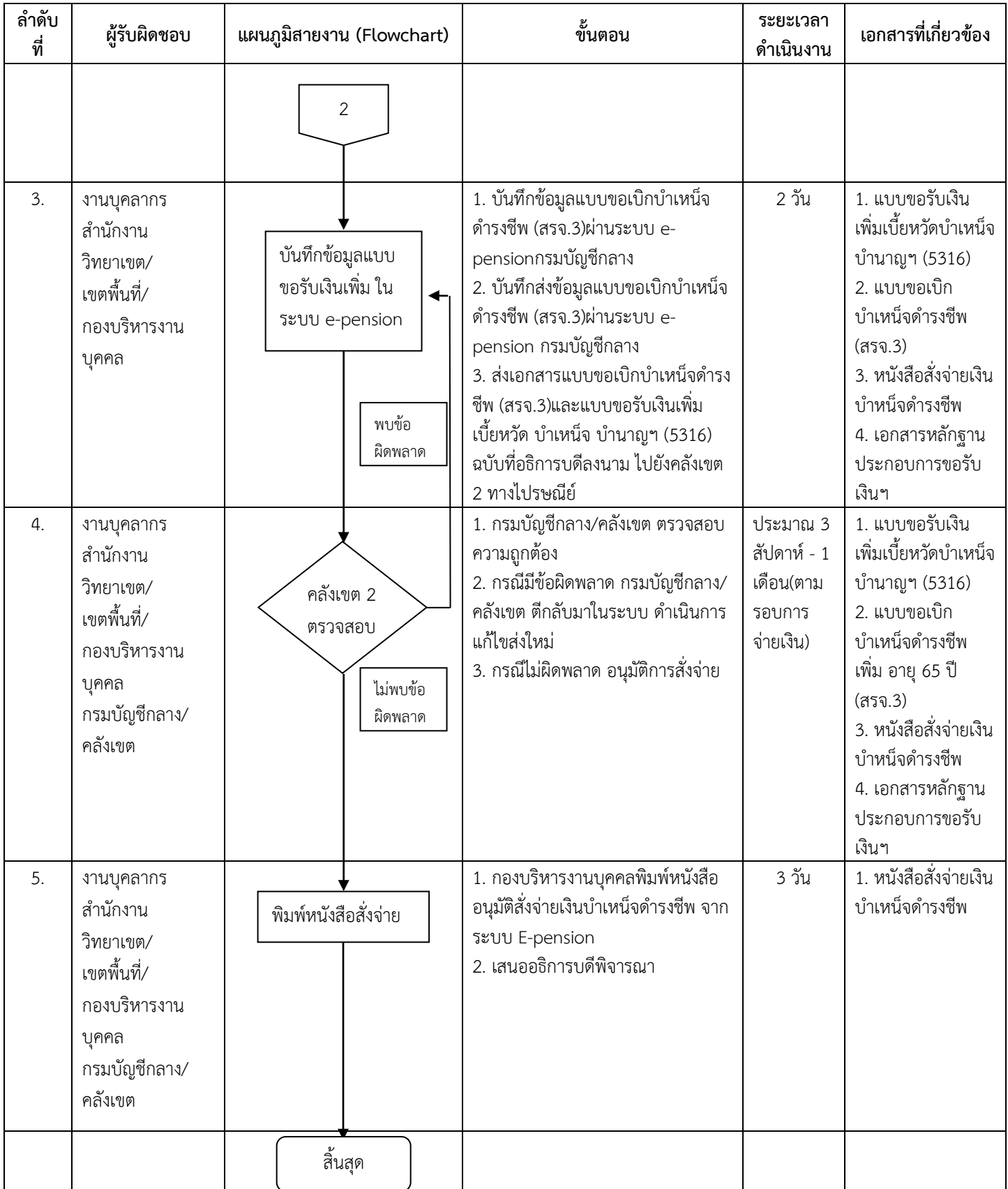

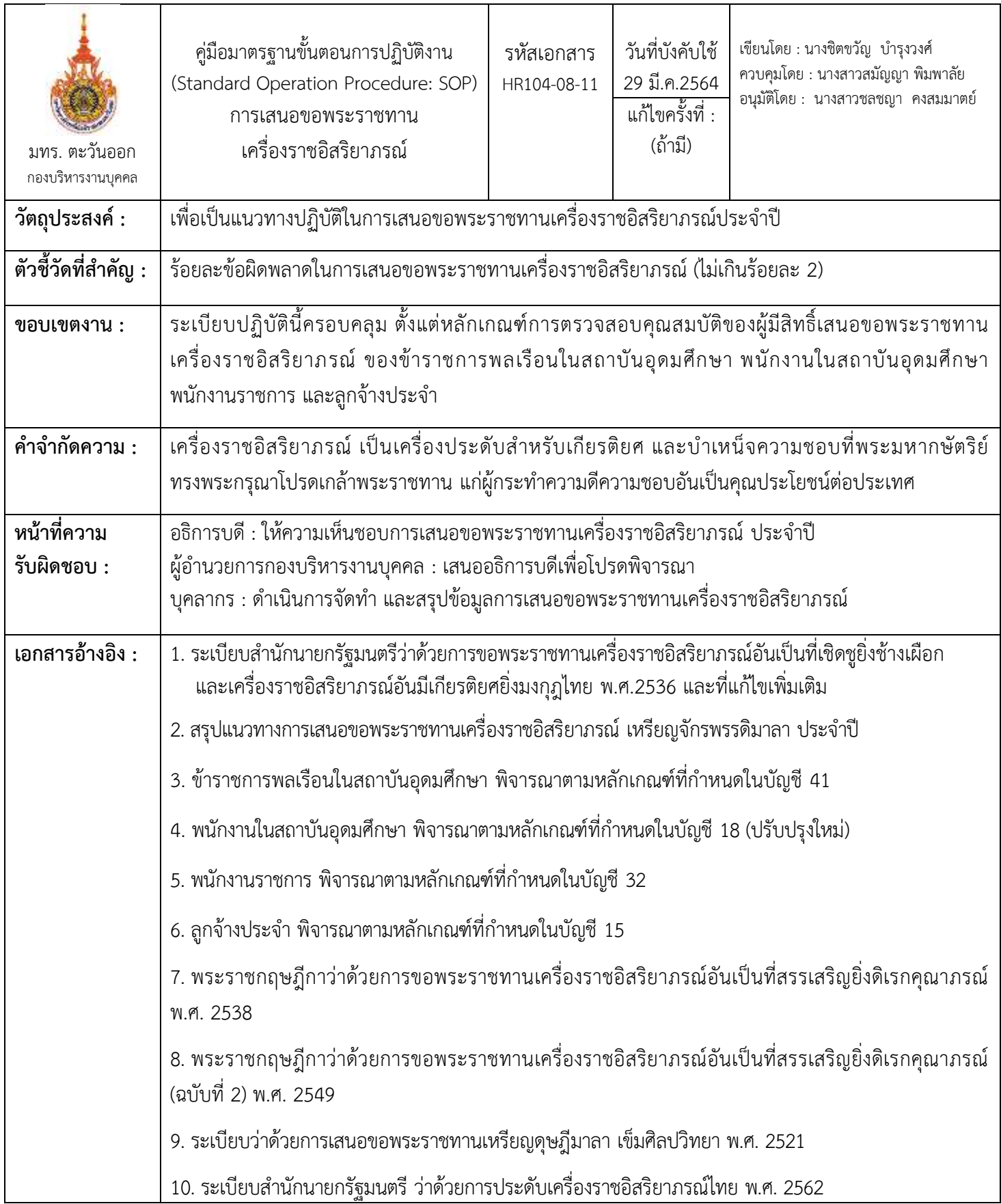

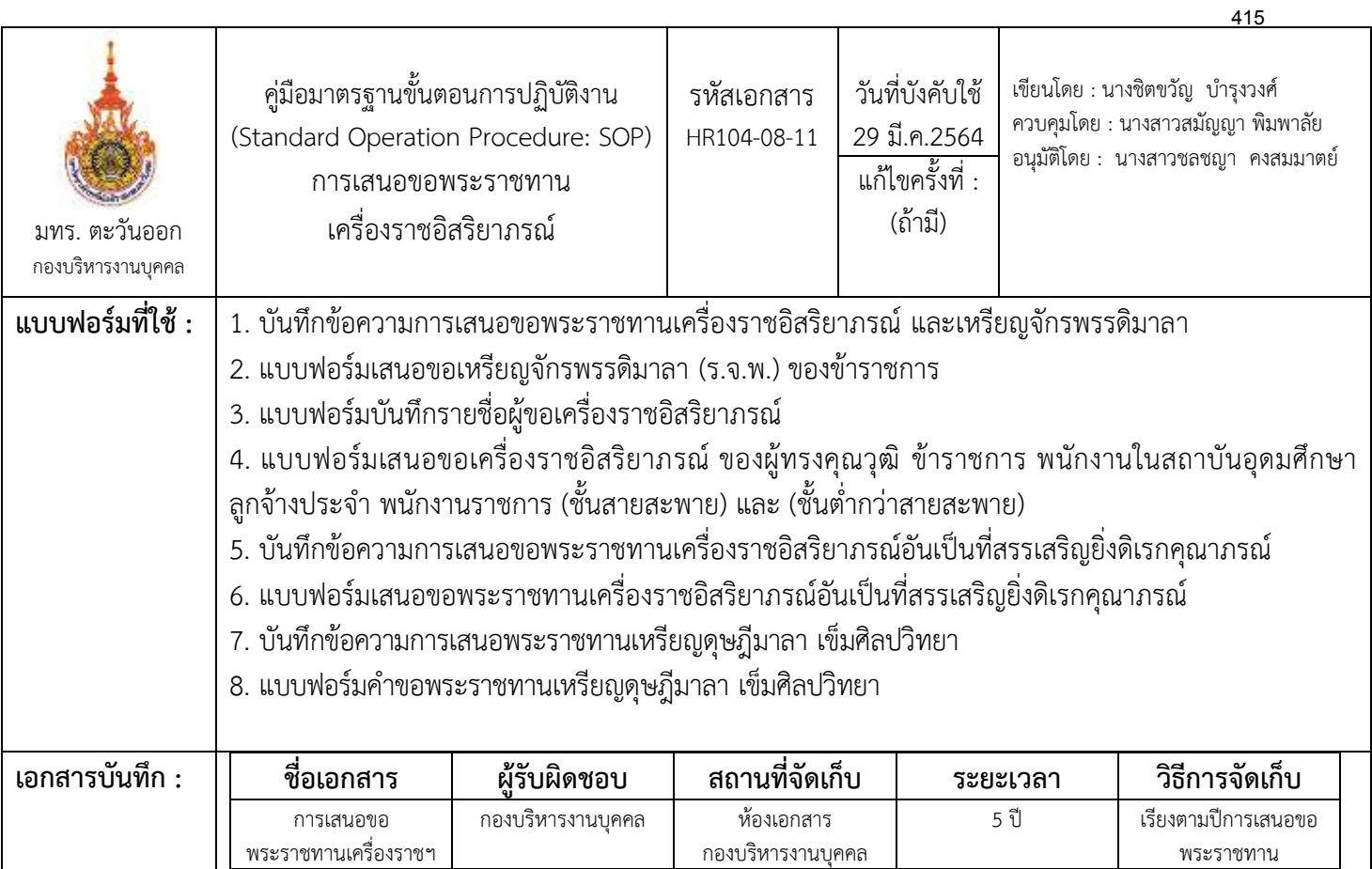

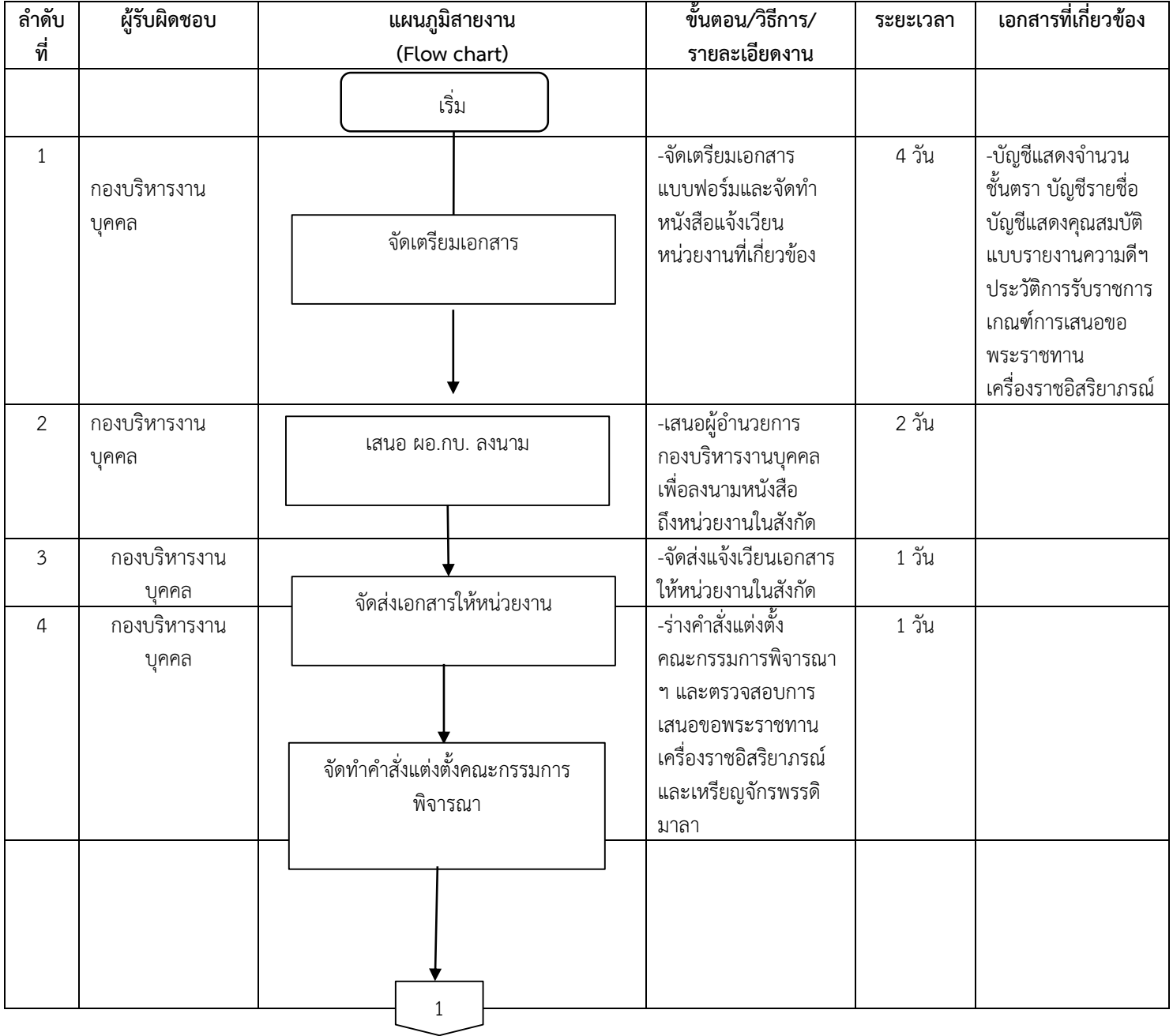

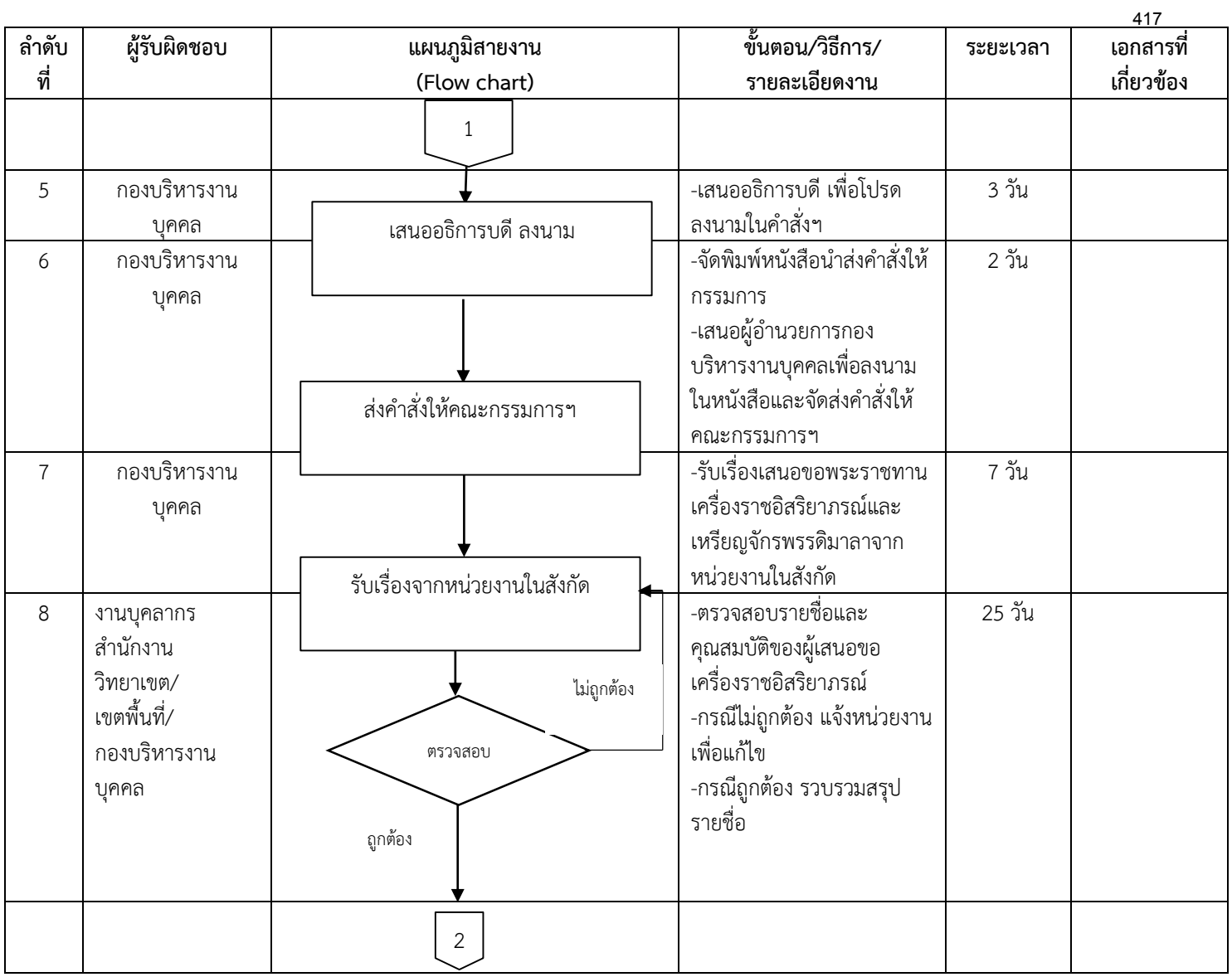

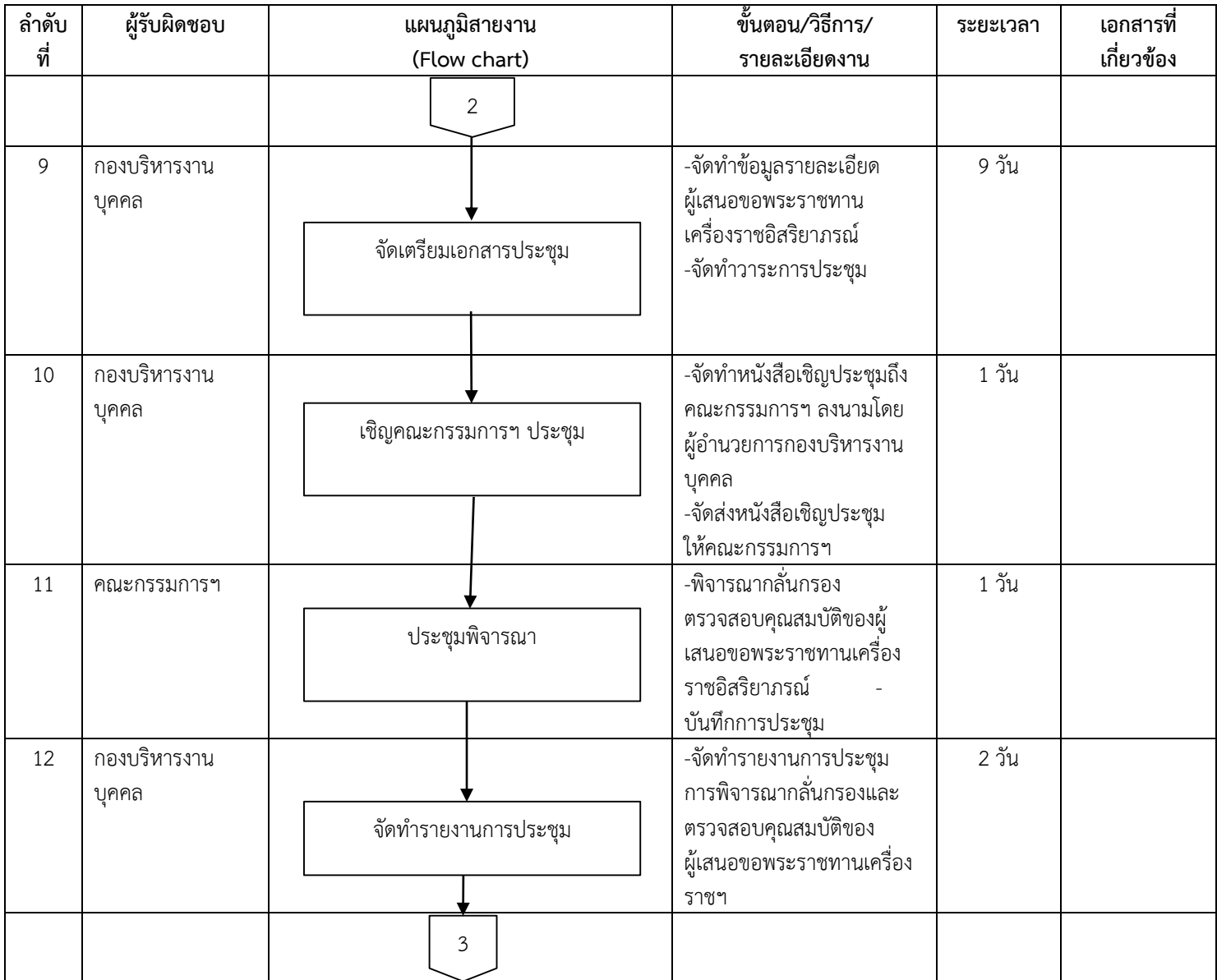

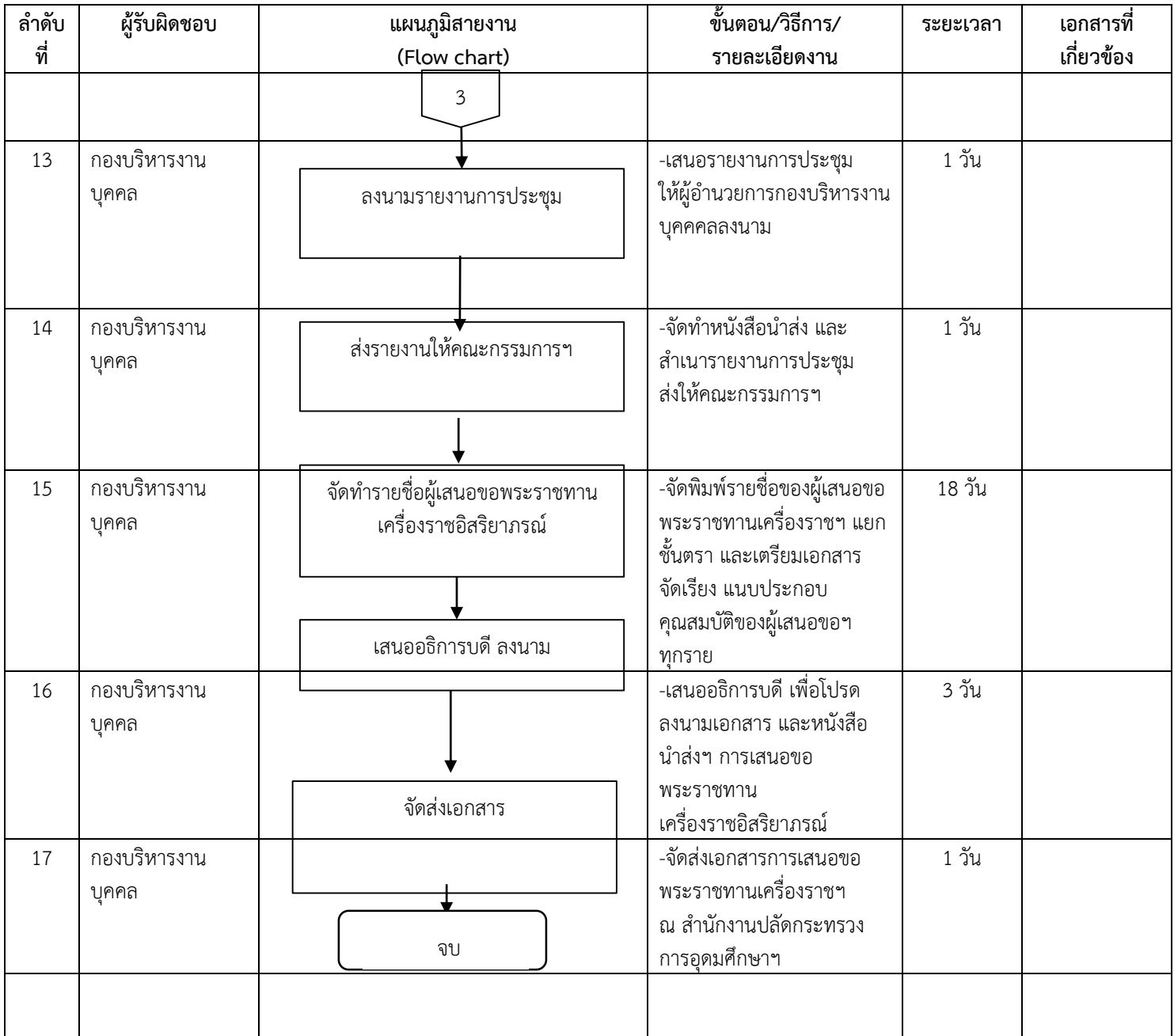

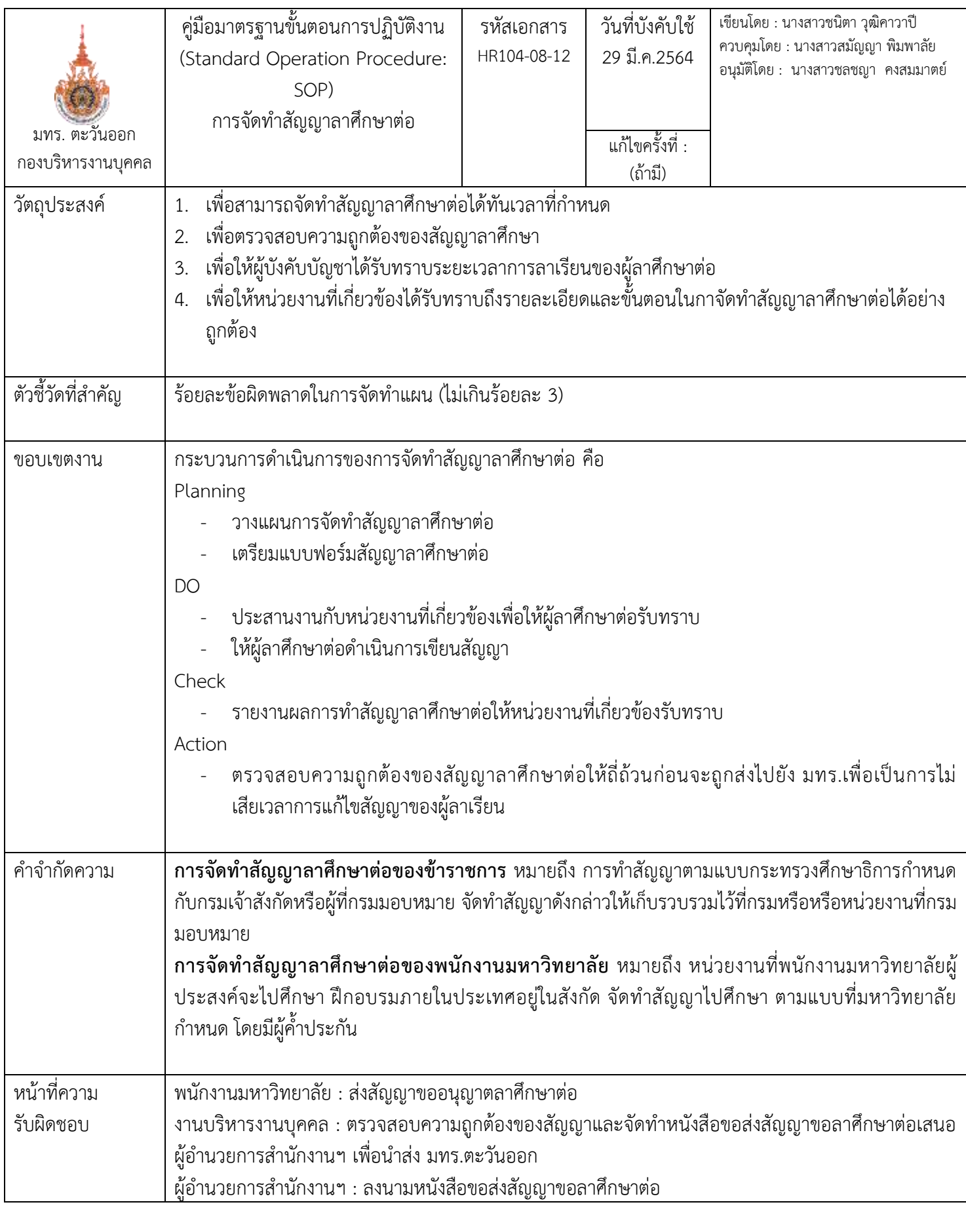

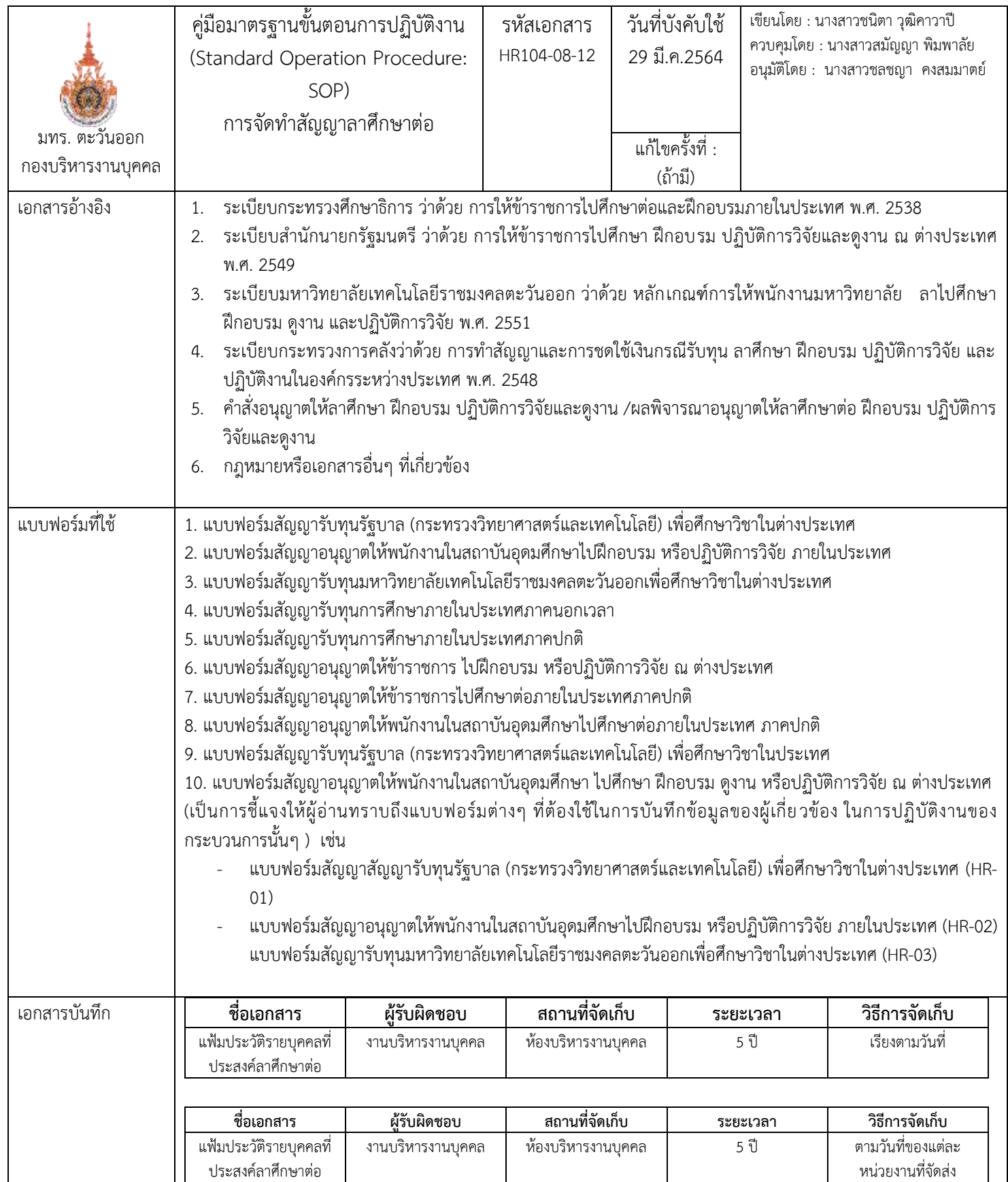

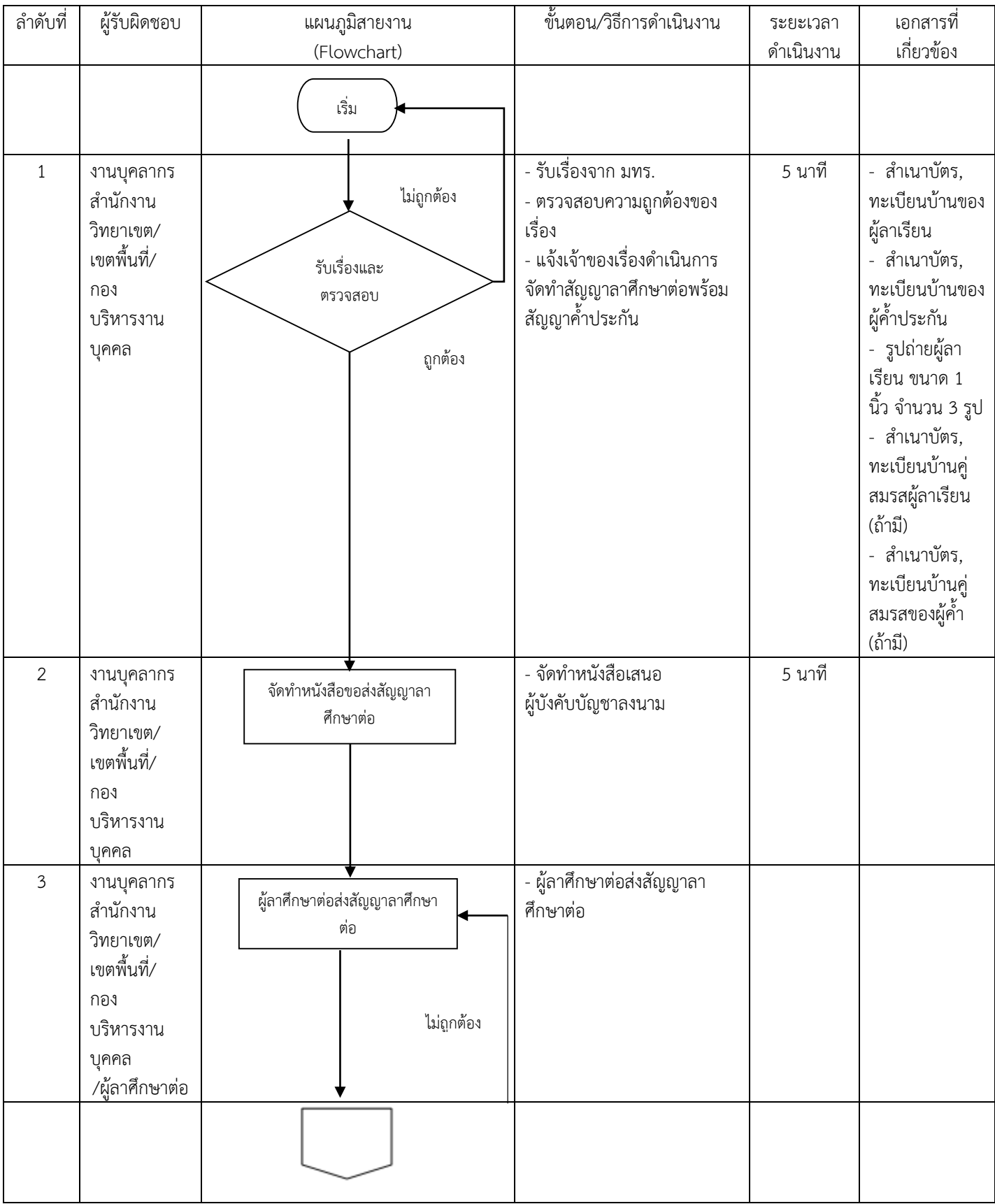

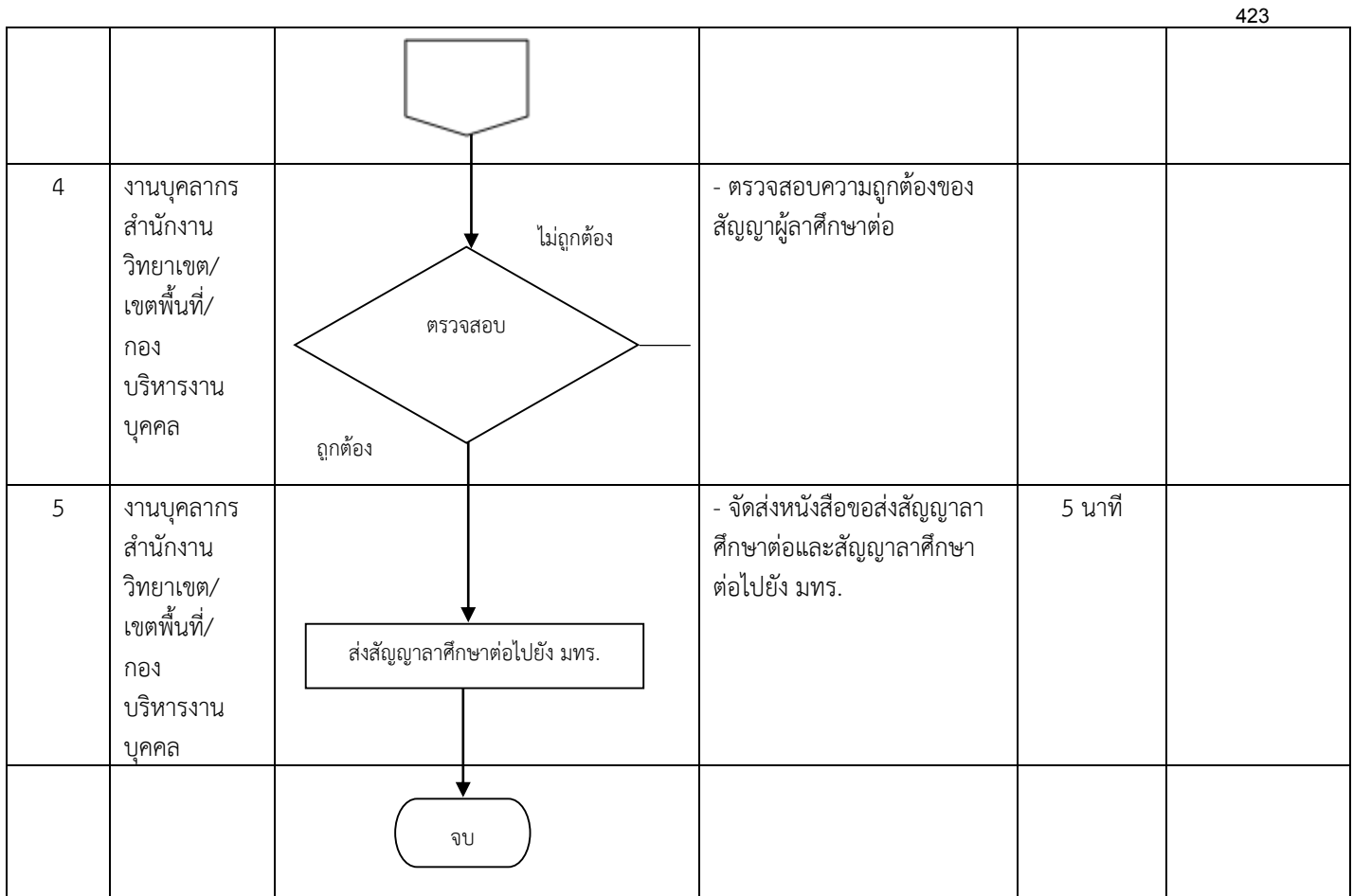

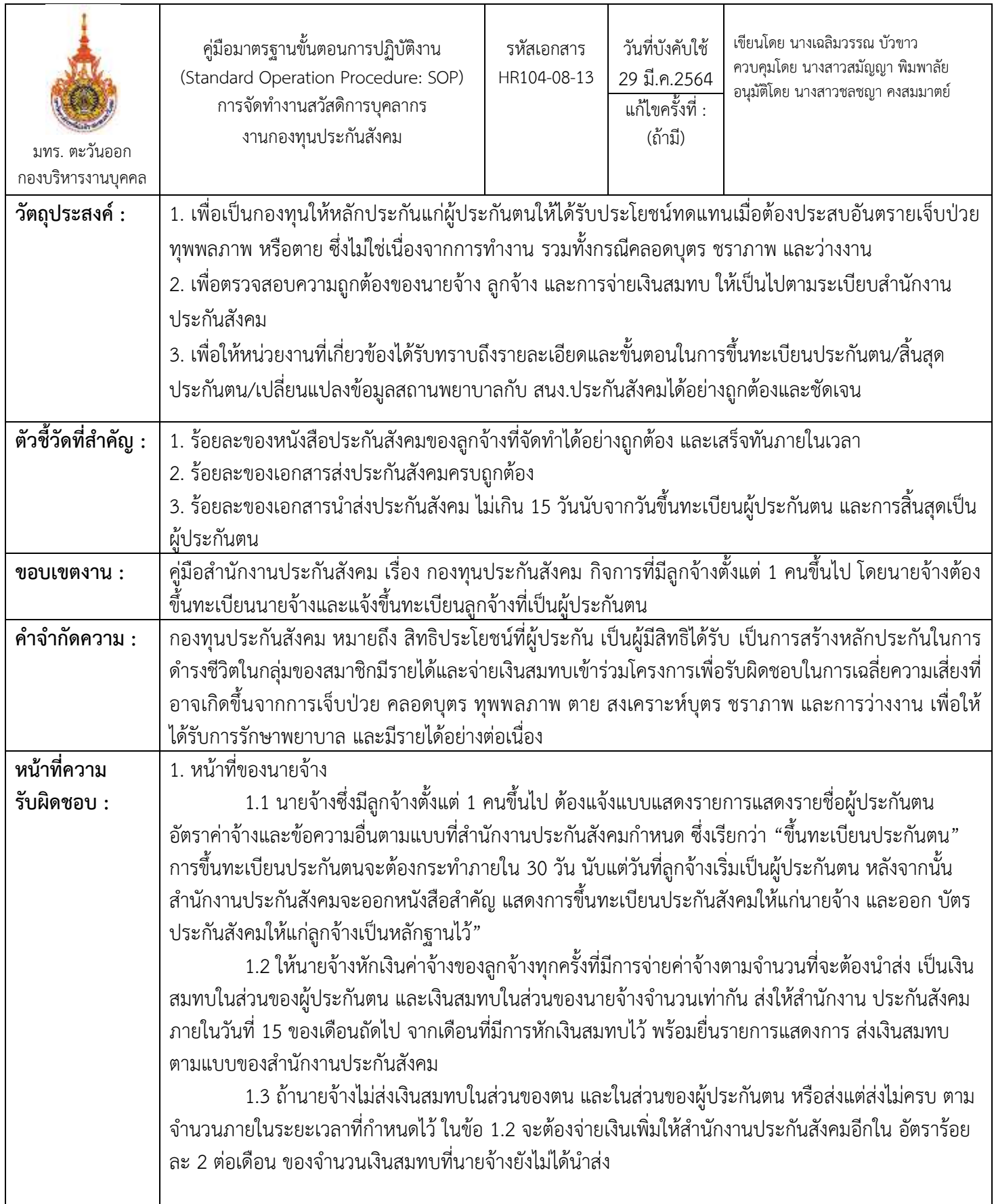

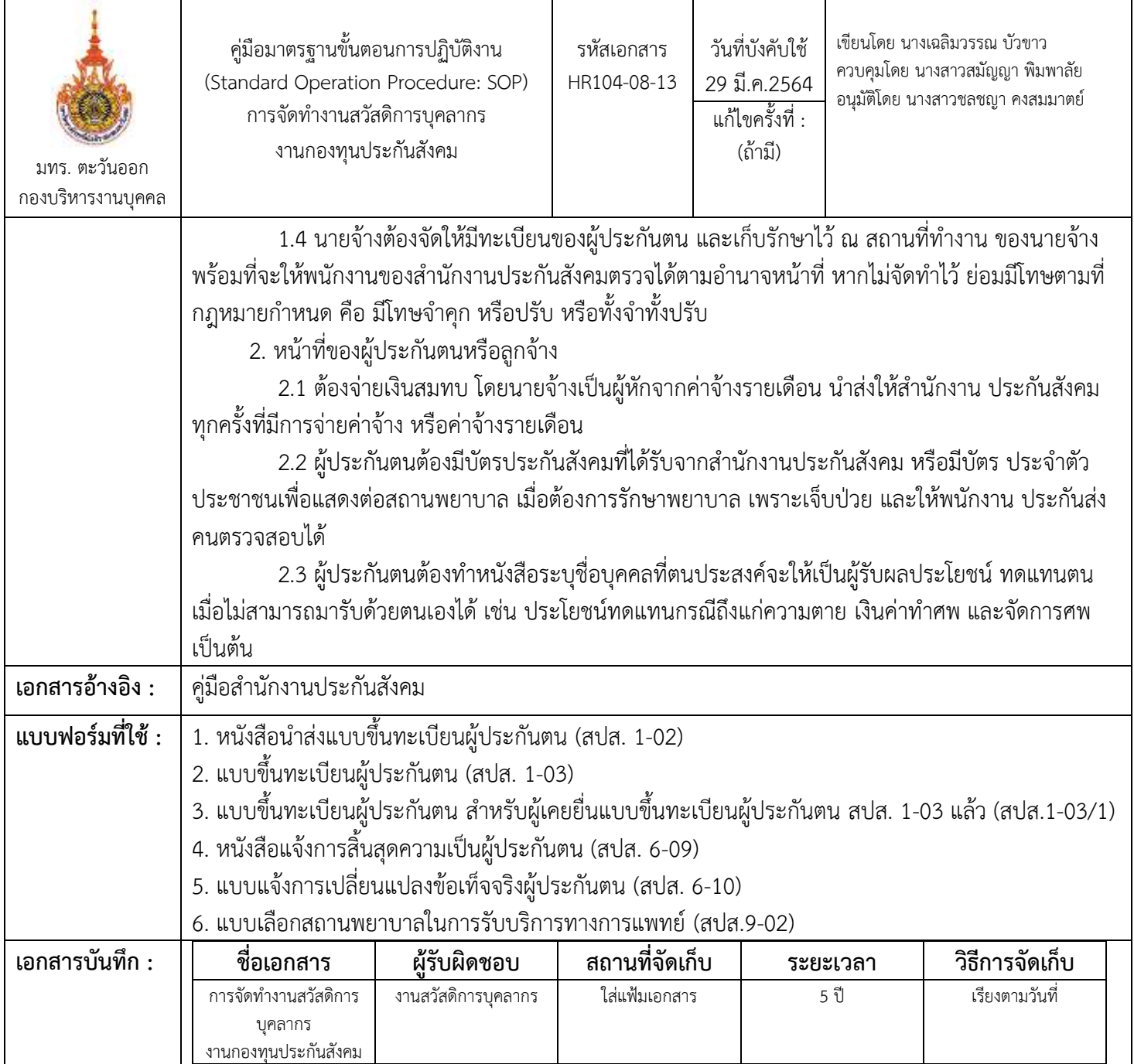

### **ขั้นตอนกำรปฏิบัติงำน**

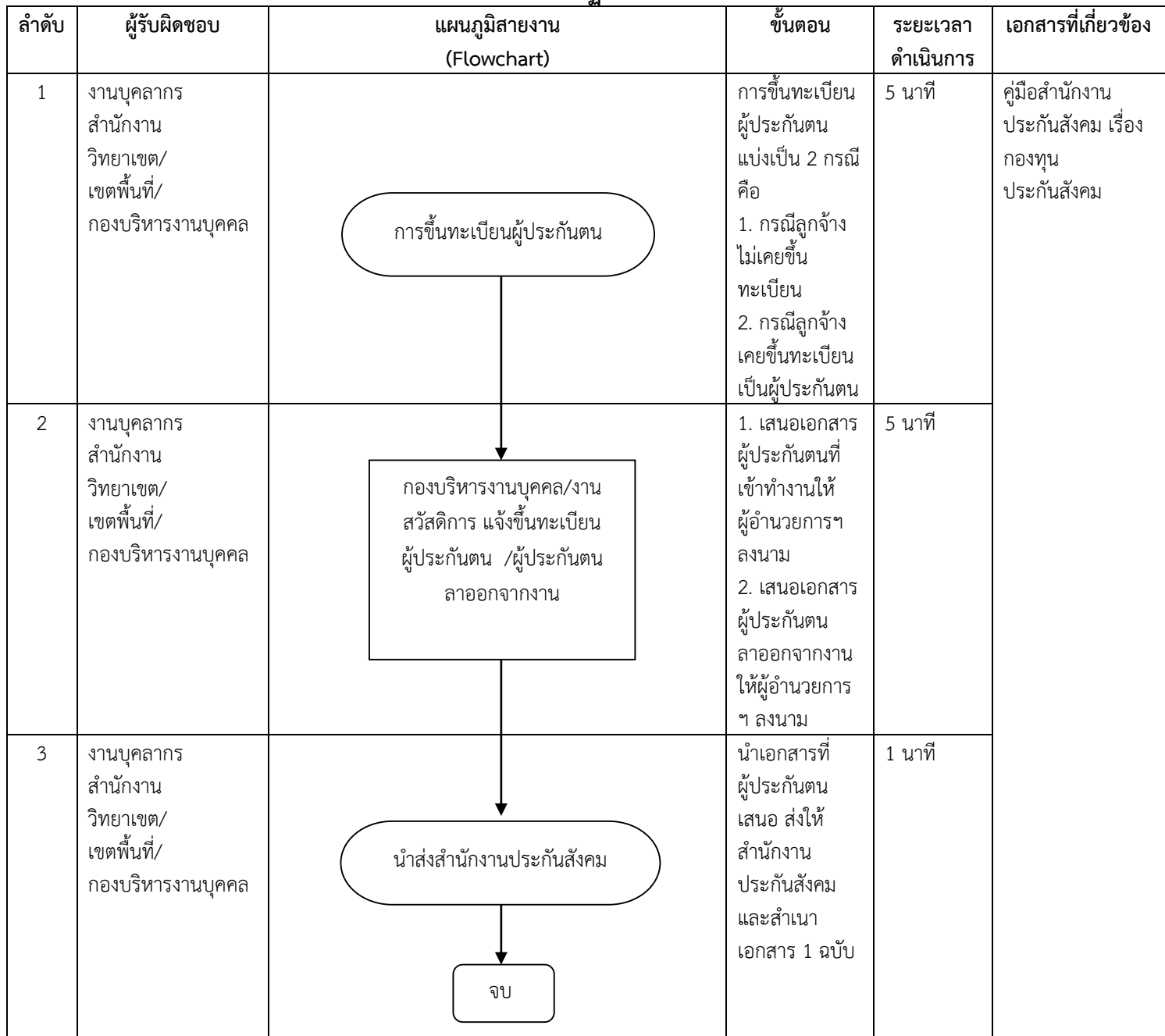

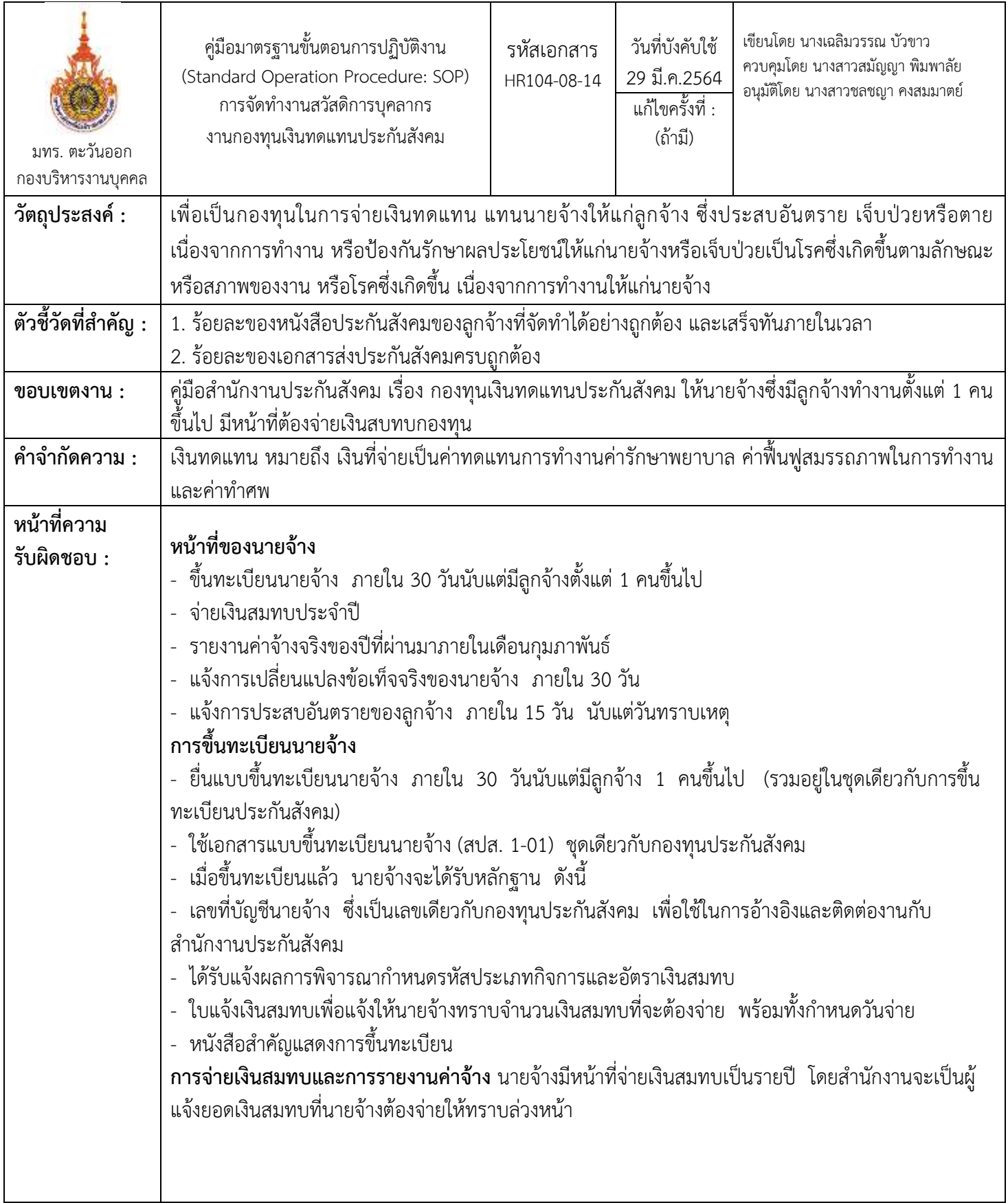

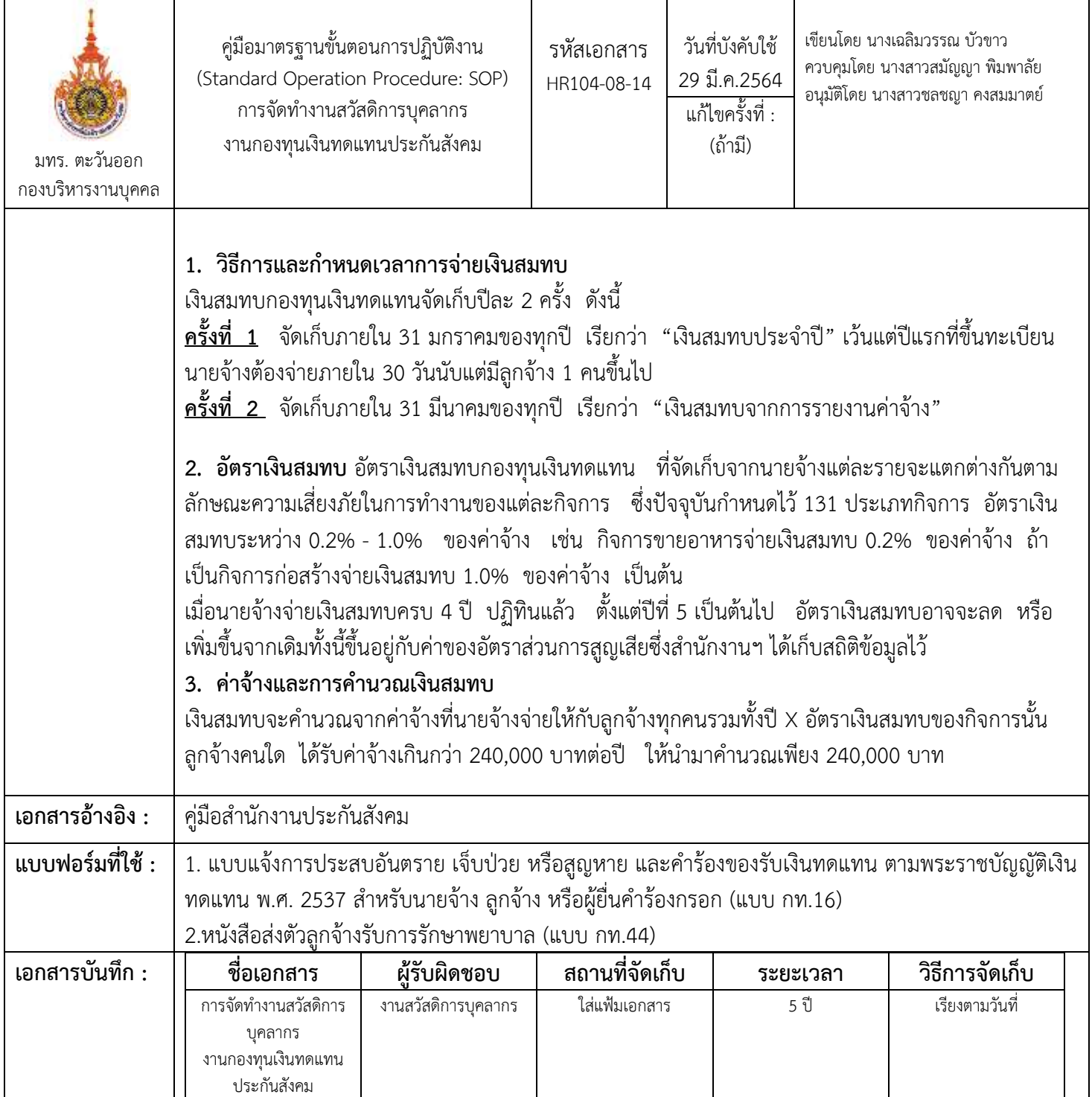

# **ขั้นตอนกำรปฏิบัติงำน**

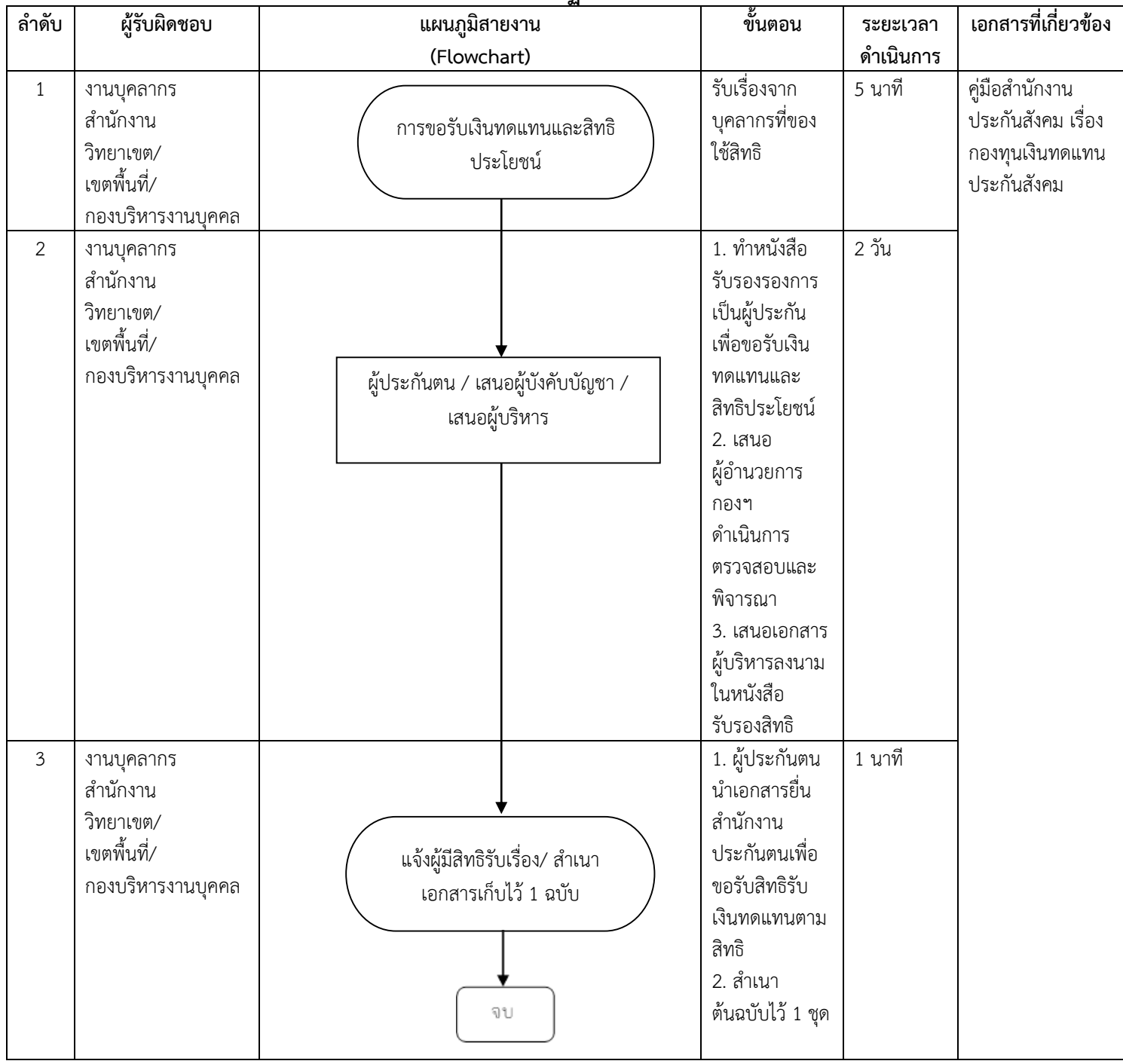
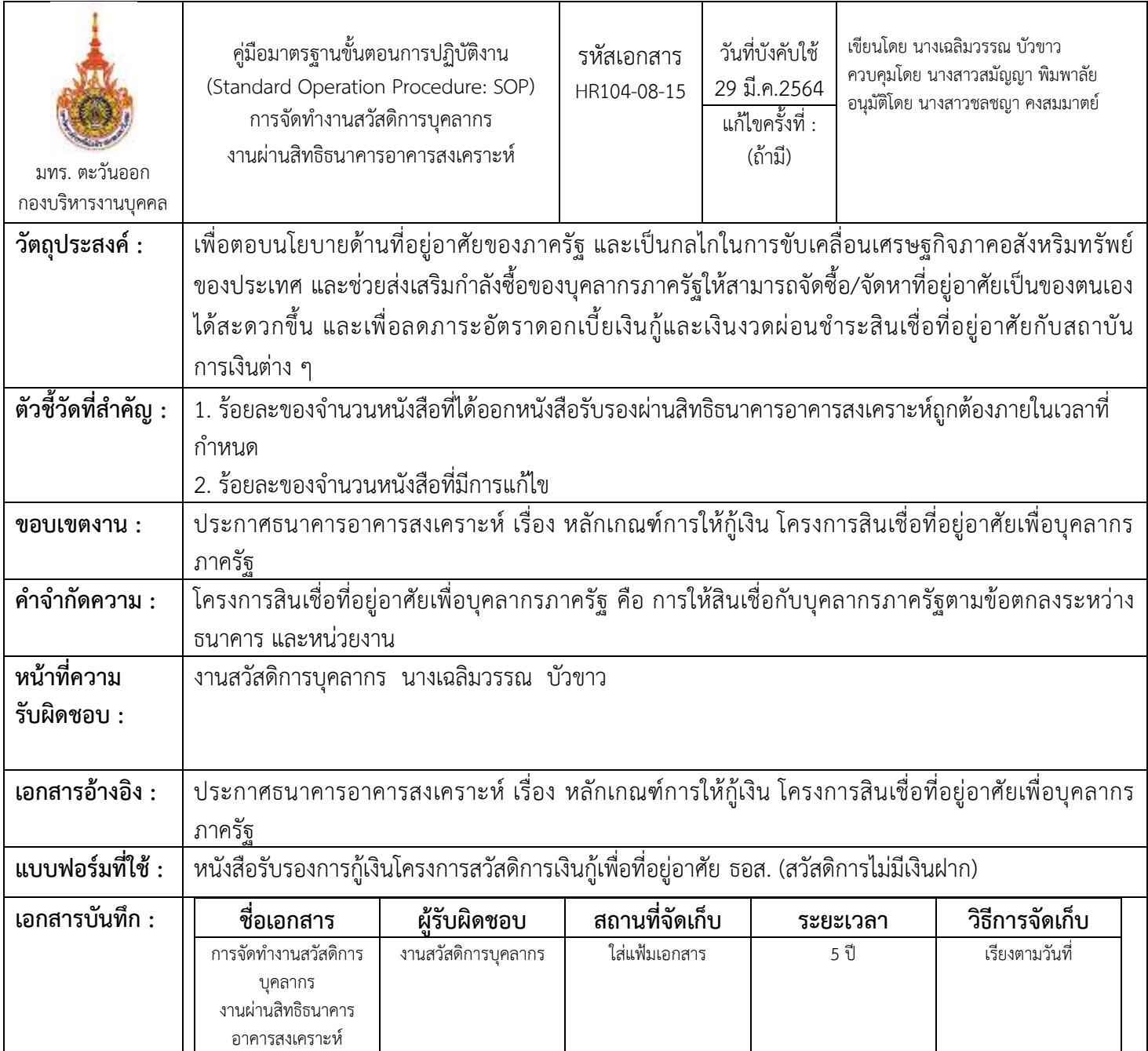

## **ขั้นตอนกำรปฏิบัติงำน**

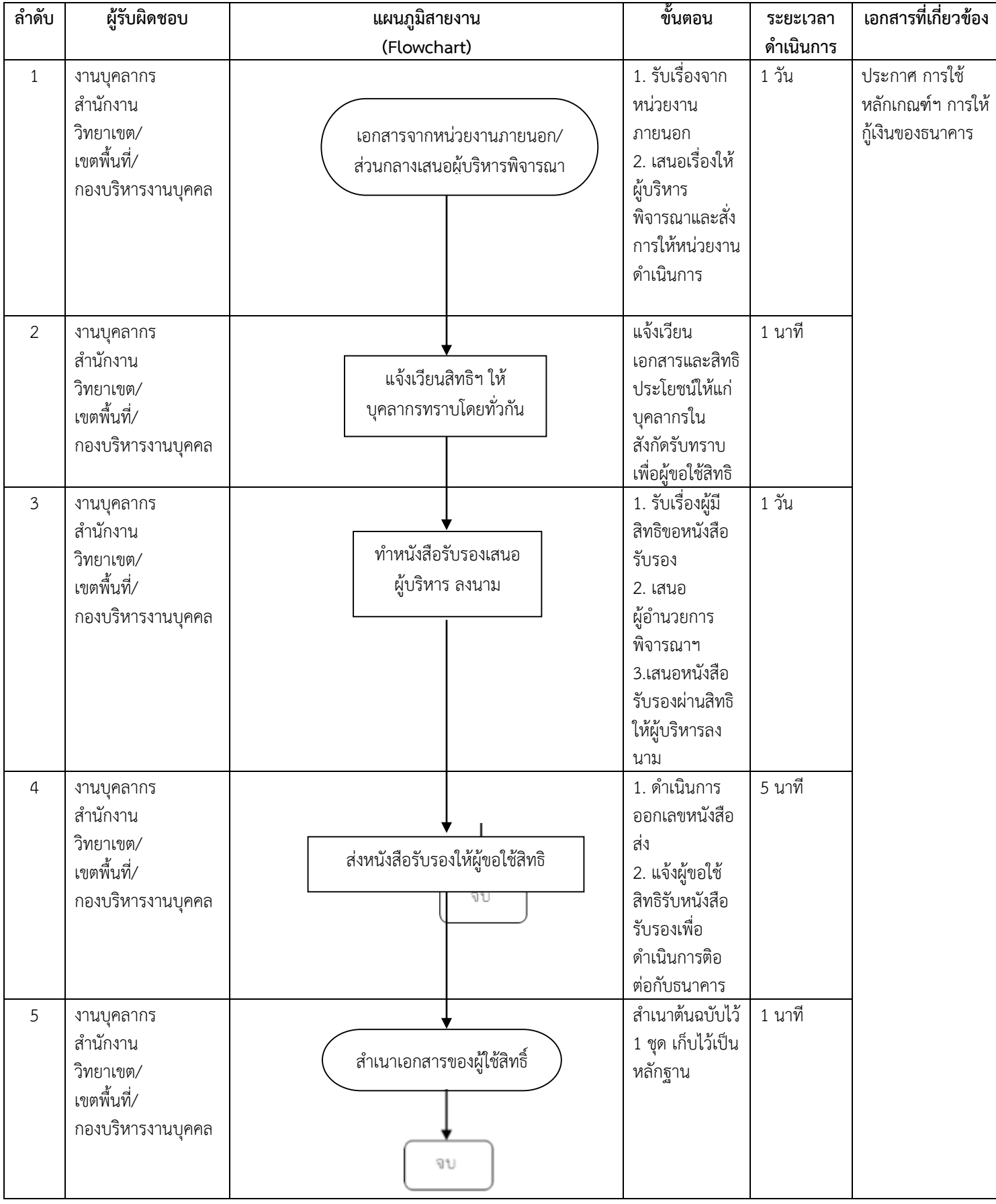